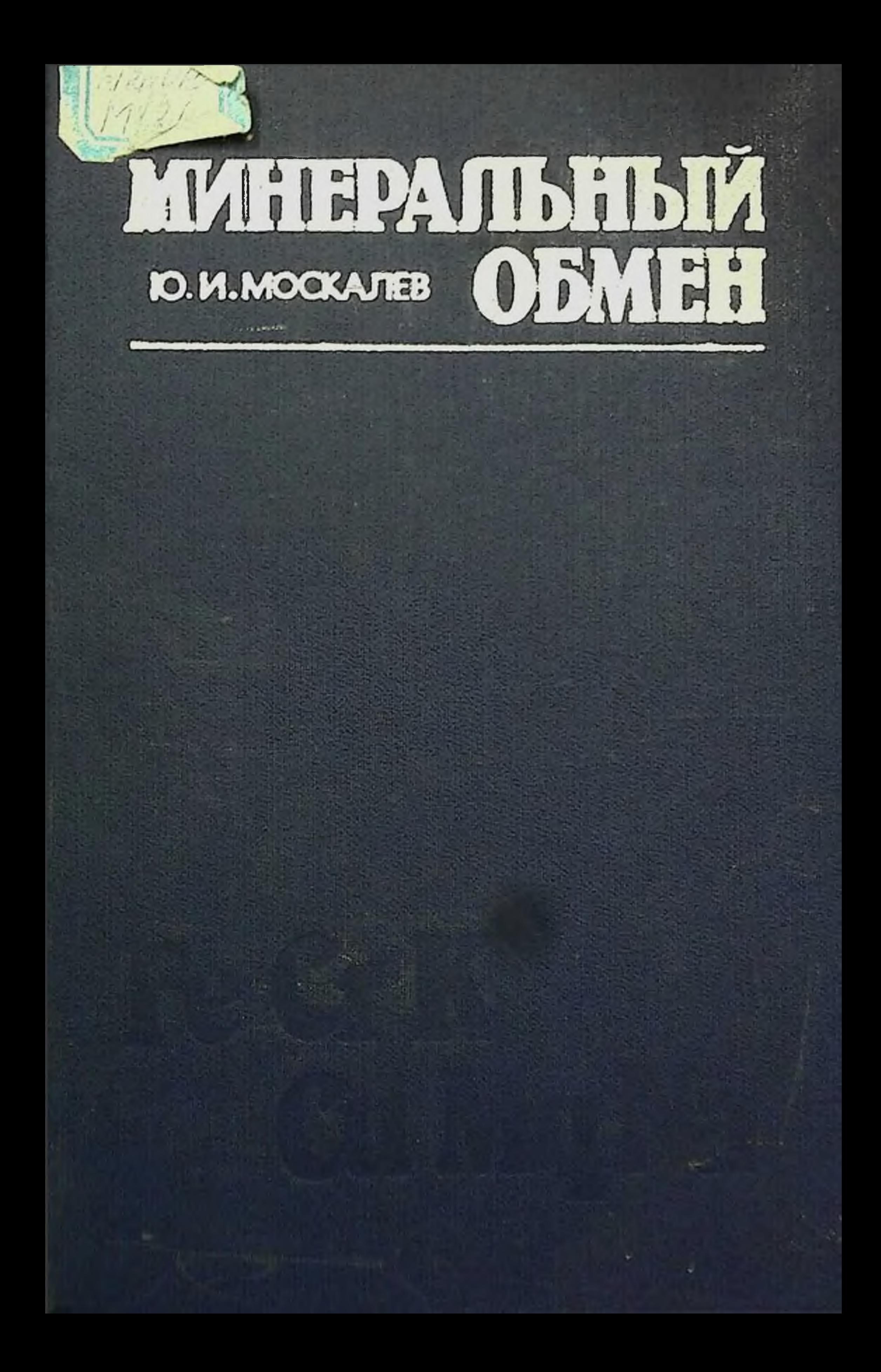

# Ю. И. МОСКАЛЕВ

 $6/11.018$ 

# МИНЕРАЛЬНЫЙ ОБМЕН

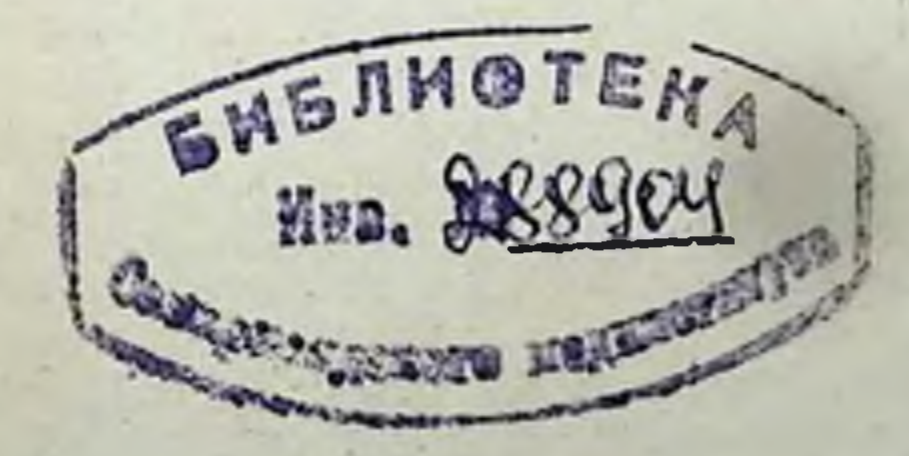

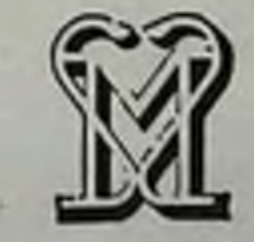

**MOCKBA** «МЕДИЦИНА» 1985 **BBK 52.5** 

#### M 82

УДК 612.015.31+616-008.92+577.118

МОСКАЛЕВ Ю. И. Минеральный обмен. - М.: Медицина, 1985, 288 с., ил.

Ю. И. Москалев - д-р мед. наук, проф., зав. лабораторией Института биофизики МЗ СССР.

В монографии в сравнительном плане впервые анализируются закономер. ности обмена всех химических элементов периодической системы Д. И. Менделеева в организме человека и животных при различных путях проникновения их в организм. При этом основное внимание уделяется особенностям обмена элементов при естественном пути поступления в организм через желудочно-кишечный тракт.

Рассмотрены общие сведения о распространении элементов в окружающей среде, миграции их по биологическим цепочкам (пища, атмосферный воздух, вода), замыкающимся человеком. Анализируются соотношения между химическим составом организмов и среды, биологическая роль элементов в зависимости от места их в периодической системе Д. И. Менделеева.

Большое внимание уделено роли физиологических факторов в минеральном обмене. Обсуждаются данные о влиянии на минеральный обмен возраста. пола, вида животного, характера питания.

На основании сравнительного обмена близких по химическим свойствам химических элементов оцениваются уровни всасывания из желудочно-кишечного тракта, содержание и кратность накопления в организме человека ряда химических элементов, в отношении которых в настоящее время информация отсутствует.

Книга предназначена для патофизиологов и биохимиков.

В книге 13 таблиц, 4 рисунка. Библиография 184 наименования.

MOSKALEV YU. I. Mineral metabolism. - M.: Meditsina, 1985, 288 p., ill.

The book for the first time presents a comparative analysis of metabolic characteristics of all chemical elements in the Mendeleyev's periodic law administered into the human or animal body by various routes. The main attention is given to metabolism of elements taken through the gastro-intestinal tract.

The general data on the distribution of elements in the environment, their transfer through biological chains (food, atmospheric air, water) with man as a final link are discussed and the corelation between chemical composition of organisms and of the environment, the biological role of elements depending on their location in the Mendeleyev's periodic law are analysed.

Much attention is given to the role of physiological factors in the mineral metabolism. Data on the influence of age, sex, animal species and nutrition conditions are discussed.

Basing on a comparative exchange of chemically related elements the levels absorption from the gastro-intestinal tract, composition and accumulation<br>ratio in the human body are estimated for a number of chemical elements about which no available literary data exist.

Рецензент: д-р мед. наук Т. А. НОРЕЦ

4106000000-303  $M_{039(01)-85}$  $-KB$  16-45-85

© Издательство «Медицина», Москва. 1985

# **ПРЕДИСЛОВИЕ**

Открытие Д. И. Менделеевым периодического закона элементов возникло в результате синтеза знаний эпохи и «прорыва» в область неведомого. После создания атомно-молекулярной теории пернодический закон явился следующей важной вехой в познании закономерностей строения материи. Идеи Д. И. Менделеева, сформулированные в периодическом законе химических элементов, положили начало новому периоду в развитии химии и естественных наук.

К сожалению, в биологии и неорганической химии делалось мало попыток сопоставления закономерностей обмена химических элементов в организме животных и человека в зависимости от места их в периодической системе элементов.

Во второй половине XX века в связи с открытиями в ядерной физике и созданием метода радиоактивной метки исследования в этой области науки начали интенсивно развиваться и привели к получению новых данных об обмене химических элементов в биосфере, растительных и животных организмах. Эти материалы позволяют в сравнительном плане рассмотреть закономерности обмена и биологическую значимость многих элементов с учетом их основных химических свойств и места в периодической системе элементов.

Хотя большинство химических элементов представлено металлами, природа использует в качестве материалов для строительства живых организмов главным образом неметаллы. В течение многих десятилетий существовало твердое убеждение, что из металлов важные биохимические функции выполняют только натрий, калий, магний и кальций, которые в совокупности составляют 99% всех металлов в организме человека. Было известно, что свойствами гидратированных ионов этих металлов обусловлены процессы осмоса в организме человека и прочность нашего скелета. Сравнительно недавно возник интерес к роли переходных элементов, которые содержатся в организме в следовых количествах [Williams D., 1975].

Кислород, азот, водород и углерод составляют основную массу организма, входят в состав главным образом органических веществ - белков, жиров, углеводов.

А. П. Виноградов (1933) указывал, что нельзя отрицать физиологической роли ни одного из известных элементов периодической системы для тех или иных организмов, тем более что большая часть этих элементов обнаружена в организме как человека, так и животных.

 $3<sup>1</sup>$ 

Результаты изучения элементного химического состава раз. ных организмов показали, что главную массу тела составляют химические элементы, образующие в условиях биосферы легко. подвижные соединения (газы, растворимые соли). Химические элементы, не образующие соединений, легко мигрирующих в биосфере, как, например, титан, цирконий, торий и др., входят в состав организмов лишь в следовых количествах, несмотря на их высокое содержание в почвах.

Организм животных избирательно использует химические элементы, накапливая одни из них и элиминируя другие, нередко независимо от их содержания в окружающей среде. Закономерности, лежащие в основе этих процессов, и их связь с локализацией того или иного элемента в периодической системе во многом еще неясны.

В книге обобщены данные литературы и обширные собственные материалы автора, характеризующие закономерности обмена химических элементов в организме животных и человека в зависимости от их положения в периодической системе элемен-TOB.

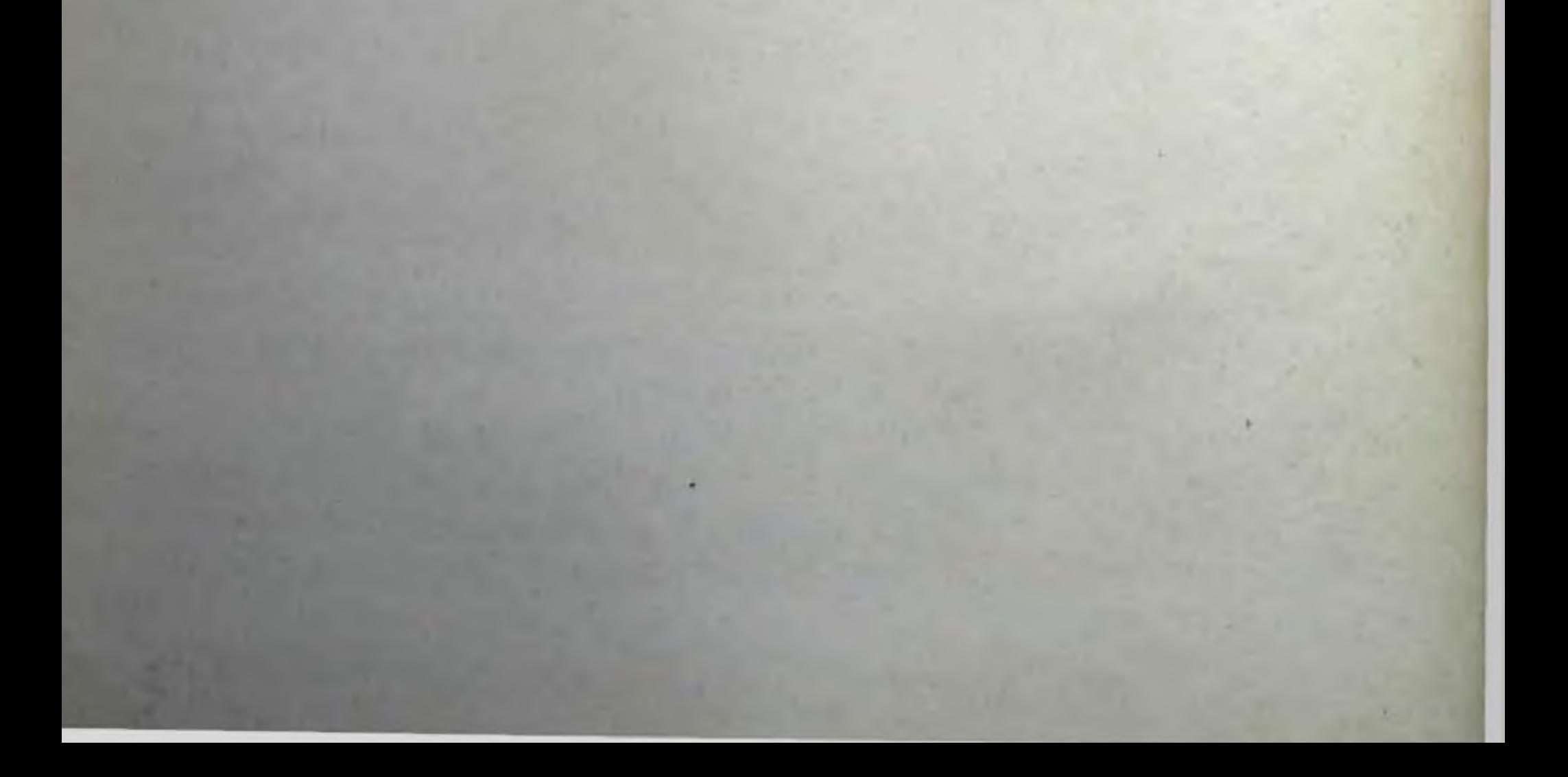

# **ВВЕДЕНИЕ**

В ходе сравнительного рассмотрения обмена химических элементов при наличии сложных закономерностей особенно важно вскрытие общих черт в их обмене. Постоянный обмен веществ и взаимодействие с внешней средой является характерной особенностью органического мира. Вскрытие закономерностей обмена веществ и взаимодействия организмов с внешним миром является важнейшей задачей современной науки.

Любой живой организм в первую очередь состоит из углерода, кислорода, водорода и азота, т. е. основных химических элементов, из которых состоят водная и воздушная оболочки нашей планеты.

В процессе своего роста, питания и дыхания все живые организмы Земли пропускают огромные количества газовых и водных компонентов, что приводит к установлению новых химических равновесий, к появлению новых состояний веществ  $\overline{B}$ атмосфере и гидросфере.

Жизнь на Земле - самый выдающийся процесс, поглощающий живительную энергию Солнца и приводящий в движение едва ли не все элементы периодической системы Д. И. Менделеева (Войткевич Г. В., 1982].

Основную массу живых существ составляют зеленые растения, улавливающие энергию солнечных лучей и строящие сложные соединения. Этот процесс естественного построения органических веществ называется фотосинтезом. Он лежит в основе всего живого на Земле, поскольку растения являются пищей для животных и косвенно связаны со всеми формами жизни в биосфере. Фотосинтез в планетарных масштабах представляет собой мощный процесс, вовлекающий в годовой круговорот огромные массы вещества Земли и определяющий высокий кислородный потенциал ее биосферы.

В ходе эволюции земной коры непрерывно возрастала роль живых организмов, отражаясь в первую очередь на процессах седиментации и рудообразования. В этих процессах большое значение имела способность живых организмов концентрировать во много раз отдельные элементы, рассеянные в окружающей среде. Эту способность В. И. Вернадский называл концентрационной функцией. Например, кремний в морских растениях концентрируется в 10<sup>3</sup>-10<sup>5</sup> раз, фосфор в 10<sup>5</sup> раз, марганец в 10<sup>3</sup>—10<sup>4</sup> раз больше, чем в морской воде. Многие металлы образуют в клетках растений комплексные соединения с различными анионными группами. Содержание этих металлов в растениях в десятки и сотни тысяч раз больше, чем в окружающей

5

среде. Концентрирование особенно велико для металлов переходных групп периодической системы Д. И. Менделеева: тита. на, хрома, марганца, железа, кобальта, никеля. После гибели растений большая часть сконцентрированных ими элементов переходила в различные осадочные образования и участвовала в формировании месторождений. По В. И. Вернадскому, огром. ные количества металлов, накопленные таким способом бакте. риями и другими низшими растениями, вполне могли стать исходным материалом для образования руд осадочного происхож. дения.

В истории биосферы большое значение имел переход жизни на сушу. В настоящее время биомасса суши почти в 800 раз Г. В., 1983].

Возникновение и развитие фотосинтезирующих организмов в освещенной зоне моря привело к разложенню воды и появлению свободного кислорода, что вызвало развитие бносферы окислительного характера.

Мир животных, употребляющих в пищу растения, возник как надстройка над миром растений в условиях окислительной атмосферы Земли. Животные утратили способность к естественному синтезу важных для их жизни органических соединений (аминокислот и др.), потребляя их из растительного мира. В то же время жизнь животных оказалась связанной с процессами окисления путем дыхания и фиксации кислорода в пигментах крови.

Завоевание природы, разумное и гармоническое использование ее ресурсов, немыслимо без изучения круговорота всех химических элементов в пределах биосферы Земли.

Элементный химический состав организмов тесно связан с химическим составом земной коры [Войнар А. И., 1960; Виноградов А. П., 1962; Бабенко Г. А., 1965; Ковальский В. В., 1973, и др.].

Целенаправленное изучение химического состава окружающей природной среды началось во второй половине прошлого века. Было установлено, что доступные непосредственному изучению наружные оболочки нашей планеты, различные природные системы и живые организмы более чем на 99% образованы всего 10-15 химическими элементами. Их заслуженно называют главными. Каково же место остальных 70 с лишним химических элементов, представленных в таблице Д. И. Менделеева? Почти в любом природном объекте можно выделить две группы химических элементов: одни из них содержатся в значительных количествах (от десятых долей процента и более), другие - в малых. Контраст в концентрации главных элементов и примесей весьма резкий: от двух - трех до десяти математических порядков. Это обусловливает качественные различия указанных групп элементов. Первые образуют химические

 $6\phantom{1}$ 

соединения, слагающие как мелкие, так и крупные физически однородные тела. Вторые как бы рассеяны в массе соединении главных химических элементов [Добровольский В. В., 1983].

Каждый из элементов первой группы не обязательно будет главным во всех наружных оболочках планеты и в живых организмах. Так, например, водород, составляющий инчтожную примесь в атмосфере, достигает более 10% в мировом океане. Фосфор, содержащийся в океанической воде в мнллионных долях процента, имеет в сотни тысяч раз большую концентрацию в органических веществах живых организмов. Азот, образуюший большую часть массы газовой оболочки, в земной коре присутствует в количестве, меньшем 0,002% [Добровольский B. B., 1983].

Условная граннца между группами главных и рассеянных химических элементов может быть принята равной 0,1%. В наружных оболочках Земли и в массе живых организмов колнчество рассеянных элементов составляет обычно меньше 0,1%.

Школа В. И. Вернадского различает макроэлементы, встречающиеся в организмах в количествах от 10<sup>0</sup> до 10<sup>-2</sup> %, микро-<br>элементы, содержащиеся в пределах от 10<sup>-3</sup> до 10<sup>-5</sup> %, и ультрамикроэлементы, встречающиеся в количестве <10-5 %.

Макроэлементы составляют около 99% массы организмов. К ним относятся: кислород, водород, углерод, азот, кальций, сера, фосфор, кремний, калий, магний, алюминий, железо, натрий, хлор.

Этот перечень в основном совпадает с теми химическими элементами, которые носят обычно название биоэлементов. В числе этих элементов находятся кислород, водород, азот, сера, фосфор, углерод, входящие в состав основных органических веществ, в том числе белков, жиров и углеводов, являющихся материальным субстратом и источником энергии живого. Газообразные химические элементы (O, C, H, N) составляют главную массу живых организмов. Это своеобразие химизма организмов покоится на основных законах органической природы, а именно законах синтеза органических веществ растениями из газов воздуха и воды и использования этих веществ животными в процессе жизни. Со смертью животных при распаде органических веществ выделяются в атмосферу макроэлементы в виде газов (кислорода, углекислого газа, аммиака, сероводорода, водорода, окиси углерода), метана и др. Кислород и водород являются составными частями важнейшего в жизни всех организмов вещества - воды. В составе организмов вода занимает первое место  $(\sim 80\%)$ . Все физиологические (биохимические, в том числе ферментативные) и физико-химические процессы могут происходить только в воде. Представление о жизни немыслимо без воды. Многие металлы (Fe, Cu, Zn, V), а также металлоиды (I, Вг), входя в состав различных белков (металло- и металлондпротеидов), играют важную роль в животных организмах.

 $\overline{\mathbf{7}}$ 

Такие элементы, как натрий, кальций, магний и калий, также участвуют в жизненных процессах, являясь компонентами. поддерживающими нормальное осмотическое давление биологических жидкостей, создавая условия осмотического градиента между этими жидкостями и клетками, оказывая регулирующее влияние на те или иные ферменты (активируя или тормозя их действие) и принимая участие в превращениях белков.

Как было указано выше, организмы обладают способностью концентрировать отдельные химические элементы из окружающей их морской среды. Организмы принимают участие в концентрировании не только отдельных химических элементов в земной коре, но и в другом важном геохимическом процессе в рассеянии химических элементов в ней.

Содержание микропримесей колеблется в более широких пределах, чем главных элементов. Если в морской воде вдвое увеличить количество натрия, в воздухе - кислорода или в почве - азота, это повлечет за собой существенное изменение свойств перечисленных сред. Если же содержание микропримесей увеличится в десятки раз, то это не вызовет изменений в главных свойствах ни воды, ни атмосферы, ни почв. По этой причине концентрация рассеянных элементов в окружающей среде может меняться в десятки и сотни раз сильнее, чем главных [Добровольский В. В., 1983].

В живых организмах рассеянные элементы приобрели новое качество, - они служат регуляторами биологических процессов.

Открытие рассеянного состояния химических элементов было сделано одним из крупнейших ученых XX века - В. И. Вернадским.

Одной из крупных комплексных научных проблем XX века, находящихся на стыке интересов различных наук, является всестороннее изучение рассеяния химических элементов как особого природного явления, познание закономерностей их миграции, обмена и биологической значимости.

Содержание рассеянных элементов в живых организмах не остается таким, как в земной коре, а определенным образом меняется. Например, в литосфере количество титана в 100 раз

больше, чем цинка, а в живых организмах содержится больше цинка [Добровольский В. В., 1983].

Идея В. И. Вернадского о том, что в живом веществе находятся все элементы таблицы Д. И. Менделеева, долгое время подвергалась сомнению. Это определялось как отсутствием достаточно чувствительных методов анализа, так и ничтожным содержанием многих элементов.

В. В. Добровольский (1983) подчеркивает, что физиологическая значимость элемента не определяется величиной его концентрации. Например, Со, содержащийся в количестве n · 10-5-10 6 % от массы сухого вещества, в физиологии здоровых организмов играет более важную роль, чем Sr, содержание которого является в тысячу раз большим.

8

Во второй половине XX века накоплен обширный экспериментальный материал о миграции химических элементов по различным биологическим цепочкам, об уровнях всасывания, распределении, кинетике накопления и выведения их из организма, органов и тканей различных видов млекопитающих, в том числе и человека.

В естественных условиях основным источником подавляющей доли химических элементов для организма животных и человека являются продукты питания и вода.

Исключение составляют лишь инертные газы, а также водород, азот и кислород, которые попадают в организм не только в форме сложных органических соединений с продуктами питания, но и с воздухом в виде газообразных соединений, которые ствуют в обменных процессах и быстро выделяются из организма через дыхательные пути.

таким образом, основным путем проникновения химических<br>элементов в организм является желудочно-кишечный тракт. По<br>существу желудочно-кишечный тракт является первым барьером на пути проникновения химических элементов и их простых смотрении закономерностей обмена химических элементов в живом организме особое значение приобретает информация о коэффициентах и скорости всасывання химических элементов из желудочно-кишечного тракта в зависимости от основных химических свойств их, формы вводимого соединения, физиологического состояния организма. Существенное значение имеют также данные о коэффициентах отложения и накопления их во всем организме, отдельных органах, тканях и жидкостях в условиях длительного поступления.

Уровни поступления и содержания элементов в организме, органах и тканях в момент установления динамического равновесия позволяют оценивать кратность накопления их в организме человека. Кратность накопления указывает, во сколько раз в момент установления равновесия содержание химического элемента во всем организме или в отдельном органе, ткани превышает ежедневное поступление его с продуктами питания или другим путем. Величины кратности накопления **BO** элемента всем организме следует оценивать с учетом и без учета величины всасывания его в желудочно-кишечном тракте, а в отдельном органе или ткани - с учетом доли химического элемента, которая из крови переходит в соответствующий орган или ткань. В литературе нет данных о биохимических превращениях в организме большинства элементов. Напротив, сведения о путях выделения элементов и отдельных химических форм их достаточно обширны. Они имеют важное значение и будут широко использованы в книге. Обнаружены существенные отличия в путях экскреции химических элементов. Одни из них выделяются

преимущественно с мочой, другие - с фекалиями, третьи - с выдыхаемым воздухом. Дополнительными путями экскреции химических элементов, в ряде случаев довольно существенными. являются кожа, волосы, ногти.

Физиологическое значение минеральных веществ весьма многообразно. Они участвуют в пластических процессах (построении тканей, особенно костной), поддержании кислотно-основного состояния и нормального состава крови, нормализации водно-солевого обмена, предупреждении эндемических заболеваний. например, зоба, флюороза.

Обмен любого минерального элемента нельзя рассматривать лишь в аспекте перемещения его неорганических солей, ибо четкой границы между органическими и минеральными элементами нет. Например, такой элемент, как фосфор, связывает в организме процессы белкового, жирового, углеводного, минерального и энергетического обмена.

Многие другие элементы (сера, железо, цинк, кобальт, медь) также входят в состав сложных органических соединений или комплексов, обладающих биологической активностью [Георгиевский В. И., 1978].

Многие ионы, особенно ионы металлов, являются компонентами белков, в том числе ферментов. Около 1/3 всех известных ферментов для полного проявления своей каталитической активности нуждаются в минеральных кофакторах. Кофакторами ферментов чаще всего служат ионы K+, Na+, Mg<sup>2+</sup>, Ca<sup>2+</sup>, Zn<sup>2+</sup>,  $Cu<sup>2+</sup>$ , Mn<sup>2+</sup>, Fe<sup>2+</sup>, Co<sup>2+</sup>.

В регуляции минерального обмена участвуют различные механизмы.

В регуляции водно-солевого обмена решающую роль играют почки и ряд гормонов (минералокортикоиды, вазопрессин), а также ренин-ангиотензинная система.

Фосфорно-кальциевый обмен регулируется паратгормоном, витамином D<sub>3</sub>, кальцитонином.

Витамин D3 участвует в регуляции переноса кальция и фосфора через клеточную мембрану эпителиальных клеток тонкой кишки в процессе их всасывания, в мобилизации кальция из скелета путем рассасывания предобразованной костной ткани и в реабсорбции фосфора и кальция в почечных канальцах. Действие кальцитонина обратно действию паратгормона и витамина D<sub>3</sub>, - он обладает гипокальциемическим и гипофосфатемическим действием.

В регуляции обмена железа важную роль приписывают апоферритину, который образует с железом комплексное соединение - ферритин.

Сравнительный анализ данных о закономерностях обмена близких по химическим свойствам элементов, помимо общебиологического значения, может оказаться полезным для ориентировочной оценки параметров обмена, уровней содержания или поступления тех химических элементов, в отношении которых в настоящее время отсутствует соответствующая информация. Ряд примеров подобного рода читатель найдет в книге.

Знание закономерностей обмена в организме человека всех химических элементов периодической системы Д. И. Менделеева, особенно тяжелых металлов, приобретает особое значение в связи с возможным антропогенным загрязнением ими окружающей среды.

Прогнозирование возможных экологических последствий и разработка действенных методов контроля за состоянием окружающей среды должны базироваться на закономерностях геохимии рассеянных элементов, знания особенностей их миграции по бнологическим цепочкам, обмена в организме животных н человека.

Для описания кинетнки обмена химических элементов используются экспоненциальная и степенная функции, камерные модели.

Экспоненциальное уменьшение содержания элемента в биологической системе часто оценивают путем использования величины периода полувыведения (Тб), которую определяют при помощи следующего уравнения:

$$
T_6 = \frac{\ln 2}{\lambda} = \frac{0.693}{\lambda}, \tag{I}
$$

где  $T_6$  – биологический период полувыведения (сут) – время, в течение которого содержание элемента в органе уменьшается вдвое;  $\lambda$  - постоянная выведения.

Если кинетика выведения химического элемента выражается одной экспонентой, что уравнение имеет следующий вид:

$$
q_t = q_0 e^{-\lambda t}, \tag{II}
$$

где q<sub>0</sub> — количество элемента в органе в нулевой момент времени; q<sub>t</sub> - количество элемента, находящегося в органе в момент времени t; t - время (сут); λ - постоянная выведения  $t^{-1}$  (cyr).

Экспоненциальный закон накопления — выведения позволяет

где q<sub>о</sub> — количество элемента, поступающего с пищей в желудок в единицу времени; *і* - доля элемента, откладывающаяся

$$
q_t = \frac{f \cdot q_0}{\lambda} (1 - e^{-\lambda t}), \qquad (III)
$$

 $\mathbf{1}$ 

формулы:

Определение уровней накопления элемента в организме в случае ежедневного поступления одинаковых количеств в течение длительного времени проводится при помощи следующей

оценивать кинетику накопления химического элемента при длительном поступлении его в организм на основании знания величин  $\lambda$ , f, q, t, установленных в экспериментах с однократным введением элемента.

в организме (органе) при пероральном (или ином) пути поступления;  $\lambda$  - постоянная выведения.

Если кинетика выведения химического элемента описывает. ся несколькими экспонентами, то кинетнка накопления его в организме оценивается отдельно для каждои доли элемента, имеющей различные постоянные выведения:

$$
q_{t} = \frac{f_{1} \cdot q}{\lambda_{1}} [1 - e^{-\lambda_{1} t}] + \frac{f_{2} \cdot q}{\lambda_{2}} [1 - e^{-\lambda_{2} t}] + \cdots,
$$
 (IV)

где f, и f<sub>2</sub> - доля вещества, которые откладываются в органе и выводятся с различными постоянными выведения  $\lambda_1$  и  $\lambda_2$ .

В условиях длительного поступления химического элемента вследствие выведения через определенный промежуток времени устанавливается равновесие между поступлением элемента и накоплением его в организме, что выражается следующим уравнением:

$$
q_t = \frac{f \cdot q_0}{\lambda} \ (1 - e^{-\lambda t}) = \text{Const}, \tag{V}
$$

T. e.

$$
q_t = \frac{f \cdot q_0}{\lambda} \, . \tag{VI}
$$

Срок установления равновесия (99%) определяется по уравнению:

$$
t_{99\%}=\frac{4,6}{\lambda}.
$$
 (VII)

Если фо - доля элемента, задерживаемого непосредственно данным органом, qt - количество вещества в момент равновесия и  $\lambda$  - постоянная выведения, то уравнение приобретает вид:

$$
q_t = \frac{q_0}{\lambda}.\tag{VIII}
$$

Уравнение VIII позволяет оценивать не только количество элемента, которое содержится в органе в момент установления равновесия qt, но и величину ежедневного поступления (выведения) его при известных значениях qt и  $\lambda$ :

$$
q_0=q_t\!\cdot\!\lambda.
$$

Степенная функция имеет вид:

$$
q_t = A \cdot t^{-n},
$$

 $(X)$ 

 $(IX)$ 

где q<sub>t</sub> — доля элемента, оставшаяся в организме к моменту времени t (обычно сутки), А - доля элемента, задержанного в организме, n - положительное число, меньше 1. Величины А и n можно определить из графика скорости выведения элемента во времени.

# Глава 1. ОБМЕН ЭЛЕМЕНТОВ ПЕРВОЙ ГРУППЫ ПЕРИОДИЧЕСКОЙ СИСТЕМЫ

#### 1.1. ВОДОРОД

Водород (Н) входит в состав бесчисленного количества важнейших биологически активных химических соединений: белков, жиров, углеводов и самого распространенного на Земле соединения - воды (11,9% водорода по массе). Наверное, нет ни одного природного процесса, в котором не принимали бы участия вода или водород.

Водород, легчайший из всех элементов, имеет первый порядковый номер в периодической системе Менделеева.

Содержание водорода в литосфере и гидросфере составляет но массе  $1\%$ , а по числу атомов -  $16\%$ . Кроме того, водород входит в состав нефти, природных газов, глины, торфа, соединений, слагающих угли. В организм человека и животных водород может поступать в виде газа, воды, а также различных органических и неорганических соединений.

# 1.1.1. Газообразный водород

После кратковременной ингаляции газообразный тритий быстро выводится из организма крыс с биологическими полупериодами (Т<sub>6</sub>), равными 30 мин и 1 сут [Журавлев В. Ф., Штуккенберг Ю. М., 1968]. У мышей за 30—45 мин выводится  $\sim 83\%$ , а в течение последующих 23 ч - 17% фиксированного трития. После ингаляции в течение 16 мин у собак выведение газообразного нефиксированного трития происходит с Т<sub>6</sub>, равными 1 и 30 мин соответственно. Исследования крови, мочи и водяных паров не позволили обнаружить тритий в виде окиси. У собак за 4 мин выдыхается ~95% водорода, поступившего в организм ингаляционным путем.

У человека при ингаляции лишь очень небольшая часть газообразного трития (0,004%) окисляется до окиси трития и задерживается в виде свободной воды [Pinson E. A., 1951]. Небольшая доля атомов трития из меченной тритием воды включается в молекулы органических веществ. У человека скорость окисления газообразного трития до окиси трития на единицу массы тела ~ в 50 раз ниже, чем у крысы, что, вероятно, связано с выраженной способностью бактерий кишечника грызунов окислять газообразный тритий до меченной тритием воды | Smith G. N. et al., 1953].

# 1.1.2. Вода

Вода является универсальным растворителем твердых, жидких и газообразных веществ. Она участвует в качестве среды в большинстве хнмических реакций в природе. Она является так-

13

же средой и непосредственным участником многообразных физиологических и биохимических реакций.

Общее содержание воды в теле млекопитающих составляет 60% массы тела. Однако эта величина непостоянна. Она зависит от возраста, пола, физиологического состояния организма и других факторов. У эмбриона содержание воды достигает 97%, у новорожденного - 77%, у взрослого человека - больше половины массы тела. У мужчин воды содержится несколько больше (61%), чем у женщин (54%). Эта разница связана с более высоким содержанием жира у женщин. Общее содержание воды в теле новорожденных мальчиков составляет 86,8% массы тела, у стариков старше 81 лет оно снижается до 49,8%.

Вода входит в состав всех тканей человеческого тела: в крови и почках ее около 83%, в легких и сердце - 79%, в мышцах, селезенке, головном мозге -  $75\%$ , в костях -  $20\%$ , жировой ткани - 10% [Pitts R. F. 1958].

Велика роль воды как среды для реакций, совершающихся в ходе обмена веществ. В жидкой среде происходит переваривание пищи и всасывание в кровь питательных веществ. Ежесуточно в желудочно-кишечный тракт выделяется 1500 мл слюны, 2500 мл желудочного сока, 700 мл сока поджелудочной железы, 3000 мл кишечных соков. С помощью воды выводятся вредные продукты обмена.

Желудочно-кишечный тракт является одним из путей поступления и выведения воды из организма. Слизистая кишечника проницаема для воды в обоих направлениях. Эксперименты, проведенные с D<sub>2</sub>O и меченной тритием водой, указывают на исключительно быстрое всасывание воды из желудочно-кишечного тракта. У человека 1 л воды всасывается в течение 22-25 мин. Время, необходимое для установления равновесия между меченной тритием воды желудочно-кишечного тракта и кровью, составляет 40-45 мин. Скорость всасывания воды выше, чем <sup>22</sup>Na. В изолированной петле кишки вода всасывается против осмотического давления [Parsons D. S., Wingate D. L., 1961]. По средним оценкам в кишечнике человека за день всасывается 8-10 л воды, из которых только 1,5 л имеют «внеш-

нее происхождение».

14

Из общего количества воды, которое в течение 1 сут поступает в желудочно-кишечный тракт, с калом экскретируется всего 0,1 л (105 г), т. е. в пределах 1%, что свидетельствует о высокой степени экскреции и реабсорбции ее из кишечника «Никольский Н. Н., 1977].

Непосредственной силой, определяющей абсорбцию воды при отсутствии осмотического градиента или обратном его направлении, является активный транспорт. Из всех веществ, транспортируемых через эпителиальные клетки кишечника, решаюшая роль в обеспечении переноса воды принадлежит ионам Na<sup>+</sup> и Cl<sup>-</sup>. Все факторы, влияющие на абсорбцию ионов Na<sup>+</sup>, действуют на абсорбцию и воды [Никольский Н. Н., 1974].

Главный путь выведения воды из организма - почки; через них проходит около половины воды, покидающей тело. В сутки через почки проходит более 1000 л крови. В конечном счете из профильтрованной в клубочках жидкости лишь меньше 1% выделяется почками в виде мочи, которая содержит продукты жизнедеятельности и ненужную организму воду.

Немалая часть потерь воды приходится на долю так называемых неощутимых потерь: в виде паров с выдыхаемым воздухом (примерно 400 мл-сут<sup>-1</sup>), с поверхности кожи (около 600 мл сут-1). Немного воды выделяют слезные железы, она теряется с капельками слюны при разговоре, кашле и т.д. Остальные пути выделения воды легче поддаются учету: это 800—1300 мл-сут<sup>-1</sup>, выделяемые с мочой, и около **200** MЛ- $-cyr^{-1}$  - с испражнениями.

Расход воды сильно колеблется в зависимости от внешних условий, индивидуальных особенностей обмена или в результате его нарушений.

Часть воды образуется также непосредственно в организме в процесс жизнедеятельности - при распаде белков, жиров и углеводов (эндогенная вода). Например, при окислении 100 г жиров образуется 107 мл воды, 100 г углеводов - 55 мл. Следовательно, наиболее выгоден (в смысле получения эндогенной воды) - жир. И не случайно значительные жировые отложения наблюдаются как раз у тех животных, которые приспособились длительное время обходиться без поступления воды извне, вырабатывая ее в своем организме. К таким животным относятся курдючные породы овец и верблюд [Новиков Ю. В., Сайфутдинов М. М., 1981].

С участием воды протекают почти все функции организма. Так, испаряясь с поверхности кожи и дыхательных органов, вода принимает участие в процессах терморегуляции.

Выделение воды через кожу зависит от площади ее поверхности. Для стандартного человека с массой тела 70 кг, занятого легкой трудовой деятельностью в помещении в течение 8 ч в день при нормальных условиях, потери воды с потом составляют 650 мл·сут<sup>-1</sup> [ICRP, Publ. 23, 1977]<sup>1</sup>. У млекопитающих Т<sub>6</sub> воды изменяется в широких пределах: от 1,1 сут у мышей до 6-12 сут у человека. Весьма высоким (около 12 сут) период полувыведения воды оказался у кенгуровых крыс, постоянно живущих в тропиках, что свидетельствует о высокой степени консервации воды в организме этих животных. Отмечена четкая корреляция между массой тела животного и скоростью обновления воды, которая выражается степенной функцией: Y = 0,4844 X<sup>0,8006</sup> [Richmond C. R. et al., 1962], где  $\dot{Y}$ — обновление воды, мл $\cdot$ сут<sup>-1</sup>; X — масса тела, кг; коэффи-циент регрессии 0,08006±0,0692 свидетельствует о том, что еже-

15

<sup>1</sup> ICRP - International Commission Radiation Protection.

дневное обновление воды на единицу массы происходит про. порционально массе тела. При этом чем крупнее животное, тем медленнее происходит обновление воды на единицу массы те. ла. Константа 0,4844 имеет малое физиологическое значение. так как она характеризует величину  $\bar{Y}$  при  $X = 1$ .

Ежедневное обновление воды на единицу массы происходит непропорционально массе тела. При этом чем крупнее живот. ное, тем медленнее происходит обновление воды на единицу массы тела.

В организм взрослого мужчины с пищей и жидкостями в среднем поступает 350 г водорода, такое же количество ежедневно выделяется с мочой (160 г), калом (13 г), потом (72 г). путем неощущаемой перспирации (95 г) и другими путями (10 г). В организме взрослого человека содержится  $\sim$ 7000 г водорода (~10% массы всего тела). Эти данные свидетельствуют о том, что кратность накопления водорода в организме условного человека составляет  $\frac{7000}{350} \sim 20$ .

Полученная величина кратности накопления водорода в организме человека несколько выше кратности накопления воды. Общий объем воды у взрослого человека составляет 42 л, поступает в его организм в сутки 2,5-3 л жидкости, в состав которой входит выпитая вода, вода, содержащаяся в продуктах питания и образовавшаяся в ходе обмена (около 300 мл). Следовательно, кратность накопления воды в организме человека равна  $\frac{42}{2.5-3}$ =14-17. Эти данные могут быть использованы для характеристики параметров обмена водорода и воды в организме человека.

Постоянные выведения (1) и (Т<sub>6</sub>) воды из организма оценены при помощи уравнения:

$$
q_t=\frac{f\cdot q_0}{\lambda}.
$$

Для воды f=1;  $q_t = 42$  л;  $q_0 = 2.5 - 3$  л. Отсюда  $\lambda = 0.0595 - 1$ 0,0715, а То 10-12 сут. Эти величины хорошо коррелируют с

данными литературы о кинетике выведения меченной тритием воды и D<sub>2</sub>O из организма человека [Москалев Ю. И., 1968].

Оцененная таким же путем величина Т<sub>6</sub> удержания водорода в организме человека (~14 сут) оказалась несколько выше, чем для воды. Это свидетельствует о том, что часть содержащих водород соединений может обмениваться медленнее воды, но значение их в общем балансе обмена водорода невелико.

# 1.1.3. Водород органических веществ

16

Водород, проникая в ткани растений, животных и человека, может накапливаться не только в водной фазе, но и различных органических соединениях, кинетика обмена которых, макро- и

микрораспределение могут существенно отличаться от таковых для воды.

После употребления меченной по тритию воды переход трития в органические соединения происходит главным образом путем обмена тритня из воды тела с лабильным водородом органических веществ. Связь углерода с водородом очень стабильна и без помощи ферментов нормально мало обменивается с водородом свободной воды тела (Smith T. E. Taylor R. T., 1969]. В опытах на мышах, получавших ежедневные инъекции меченной по тритию воды в течение 14 сут, 1% введенного трития был найден в органически связанной форме, в то время как 12% находилось во всем теле, главным образом в виде свободной воды [Thompson R. C., 1952, 1953].

У мышей свободная вода выводится из организма с То~  $2^{1/2}$  сут, а органически связанный тритий - с Т<sub>6</sub> от  $3^{1/2}$  до 8 сут [Mewissen D. J. et al., 1977]. Существуют дополнительные пулы органически связанного трития, которые выводятся с Т<sub>6</sub>, превывающими продолжительность жизни животного.

Н. С. Калязина и соавт. (1975, 1978, 1979) изучали кинетику обмена в организме крысы различных органических соединений, меченных тритием: (этанола, глюкозы, 3,4-диоксифенилаланина - ДОФА, уксусной кислоты, тимидина, цитидина). После внутрибрюшинного введения в виде окиси трития в сухом остатке накапливалось 8% введенного трития, в случае этанола, и 37,9% соответственно.

Самый длинный Т<sub>6</sub> имеет тимидин (272 сут), с которым выводится 0,38 введенного трития. Доля трития, медленно выводящаяся из организма, в случае этанола (0,33), уксусной кислоты (0,12), тимидина (0,38), цитидина (0,32) значительно вы-<br>ше, чем при введении окиси трития (0,0095). Такая же закономерность отмечена в случае глюкозы и ДОФА, при введении которых величина Т<sub>6</sub> для медленно выводящейся фракции в 3<sup>1</sup>/2 и 6 раз выше, чем для меченной по тритию воды. Доля трития, приходящаяся на медленно выводящуюся фракцию, для глюкозы в 7, а для ДОФА в 2 раза выше, чем для меченой

воды.

При поступленни с пищей зН-тимидина около 2% водорода достигает кровяного русла в виде тимидина, а 98% метаболизируется до воды. Из этих 2% тимидина 10%, т. е. 0,2%, включаются непосредственно в ДНК, а 50% остатка - в другие органические фракции и лабильный компонент меченной по тритию воды, а большая часть превращается в В-гидроксиаминоизобутиловую кислоту, которая выделяется с мочой [Rubini J. R. et al., 1960, 1961]. При поступлении трития в организм с продуктами питания, когда значительная доля вещества находится не в виде воды, а в форме органически связанного трития, в органах и тканях животных могут обнаруживаться **ОТНОСИТЕЛЬНО** большие количества органически связанного трития, чем при

HEE. MAXX

 $2 - 816$ 

поступлении меченной по тритию воды. По данным F. Z. Pietr. zak и соавт. (1978), активность трития в тканях животных, получавших люцерну, содержащую связанный тритий, в 1,67-8,63 раза выше, чем при поступлении меченной тритием воды.

При употреблении пищи, приготовленной из эмбрионов крыс, которые взяты от самок, получавших на протяжении беременности меченную по тритию воду, в высушенных тканях крысы органически связанного трития содержалось в 3-17 раз больше, чем при поступлении меченой воды. В последнем случае практически весь тритий выводился с мочой, а при поступлении меченной тритием пищи, т. е. органически связанного трития, - в 3 раза меньше, а основная доля выделялась с калом [Rochalska M., Szot Z., 1977].

#### 1.2. ЩЕЛОЧНЫЕ ЭЛЕМЕНТЫ

Натрий (Na) и калий (K) относятся к наиболее распространенным элементам, составляя 2,0 и 1,1% соответственно от общего числа атомов земной коры. Содержание в последней лития (Li) - 0,02%, рубидия (Rb) - 0,004% и цезия (Cs) - 0,00009% уже значительно меньше, а франция (Fr) ничтожно мало.

В природе щелочные металлы встречаются исключительно в виде соединений. Их окислы при взаимодействии с водой образуют сильные щелочи.

По своим химическим свойствам щелочные металлы принадлежат к числу наиболее активных. Активность этих металлов заметно увеличивается с возрастанием их порядковых номеров. Увеличение активности происходит параллельно увеличению атомных радиусов, т. е. расстояний между валентным электроном и ядром.

Соединения натрия и калия имеют огромное значение для жизни. На является необходимой составной частью пищи человека и всех животных. В частности, человек потребляет ежегодно 5-10 кг NaCl. Около 90% всех добываемых соединений калия употребляются для удобрения почв.

В целом взрослые животные организмы содержат обычно несколько больше калия, чем натрия.

Концентрация Li в органах и тканях млекопитающих в 10 раз ниже, чем в морской воде, Na (а также Са и Ва) одинакова, К в 30, а Rb и Cs в 100 раз выше, чем в морской воде. Таким образом, с увеличением массы атома и возрастанием химической активности уровни накопления щелочных элементов в организме человека по сравнению с концентрацией в морской воде возрастают. Относительно большее поступление K, Rb и Cs по сравнению с Li и Na с растительной пищей лежит, вероятно, в основе отмеченных отличий.

Хотя распространенность Na и K в земной коре почти одинакова, растения содержат К примерно в 10 раз больше, чем Na. Большее потребление растениями К из почвы приводит к необ-

ходимости использования в земледелии калийных удобрений. Из-за дефицита Na в растительной пище поваренная соль является необходимой частью рациона [Williams D. R., 1975].

#### 1.2.1. Литий

Следы лития (Li) встречаются в большинстве биологических тканей, а также в морской воде и воде минеральных источников. Содержание Li в почвах СССР колеблется в пределах от 1.10-3 до 6,9.10-3%. Некоторые виды морского план пентрируют этот элемент [Войнар А. И., 1960].<br>Сведения об обмене Li у человека весьма

ограниченны. МКРЗ<sup>1</sup> [Публ. 23, 1977] считает, что ежедневно с пищей и жид-<br>костями в организм человека поступает 2 мг Li, с мочой и ка-<br>лом выделяется 0,8 н 1,2 мг соответственно (табл. 1). Небольшне количества лития теряются с волосами, ногтями и потом.<br>Концентрация Li составляет <1,3.10-8 г. г-1 массы влажнон ткани. Биологический период полувыведения Li из организма денность ранность до деньственность с соденный хлеб, содержит лития на 50% больше, чем рацион с белым хлебом.

Как у животных, так и у человека соли Li быстро всасываются в кровь. Литий подобно другим щелочным элементам распределяется в организме сравнительно равномерно.

В печени человека содержится 4 мг Li-кг<sup>-i</sup> свежей ткани, а в крови - 19 мкг-л<sup>-1</sup>. При этом в плазме Li содержится в 3,7 раза больше, чем в эритроцитах [Войнар А. И., 1960].

После введения рег оз небольших количеств Li (15—50 ммоль сут<sup>-1</sup>) он появлялся в мозге уже через 15 мин. За 6-8 ч выводилась  $1/3-2/3$  дозы, а оставшееся в организме количество Li в дальнейшем медленно выводилось с мочой в тече-<br>ние почти 4 сут [Trautner E. M. et al., 1955]. Концентрация Li в моче в 25 раз выше, чем в сыворотке крови. Литий успешно конкурирует с натрием в процессах реабсорбции в канальцах почек.

#### 1.2.2. Натрий

Натрий (Na) является основным катионом внеклеточной среды. Он составляет более 90% всех катнонов плазмы. Основная роль Na - поддержание осмотического давления внеклеточных жидкостей. Ионы Na<sup>+</sup> влияют на способность белковых коллондов к набуханию, участвуют в поддержании нормальной деятельности сердечной мышцы, нервно-мышечной возбудимости (в равновесии с ионами К<sup>+</sup>) [Георгиевский В. И., 1978].

<sup>1</sup> MKP3 (ICRP) - Международная комиссия по радиологической защите.

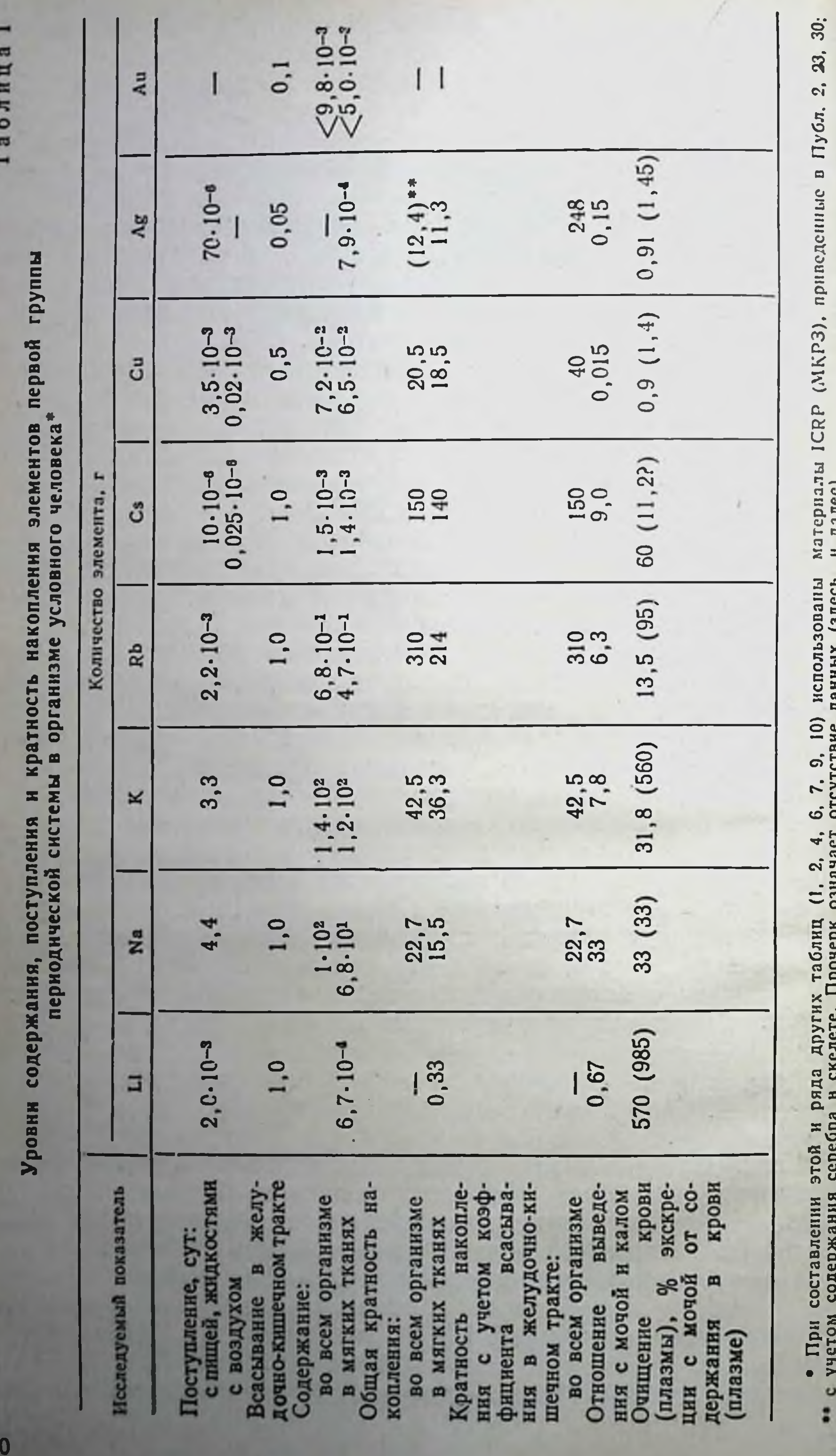

В организм взрослого человека поступление Na с пищей и жидкостями составляет 4,4 г-сут<sup>-1</sup>. Основное количество Na выделяется с мочой (3,3 г) и потом (0,87 г), значительно меньшие количества - с калом (0,1 г), другими жидкостями (0,13 г) и волосами (0,0001 г). Ребенок, вскармливаемый грудным молоком, потребляет Na в 6 раз меньше, чем получающий коровье молоко [МКРЗ. Публ. 23, 1977].

Всасыванне жидкостей и электролитов - важнейшая функция кишечника. Нарушение ее даже в течение короткого периода времени может привести к серьезным нарушениям водно-солевого обмена. Всасывание хлорида натрия - активный процесс.

Nа движется от слизистой оболочки к серозной против электрохимического градиента. Всасывание происходит быстро как в тощей, так и в подвздошной кишке.

У здоровых людей около половины Na всасывается в проксимальном отделе тонкого кншечника, остальное количество его всасывается в толстом кишечнике [Wiseman G., 1964]. Небольшое количество Na может всасываться и в желудке. О. Соре и соавт. (1943) нашли, что после введения Na в изолированный желудочек в течение 1 ч в области дна желудка собаки поглощается от 1 до 7% его. Заметные количества Na были обнаружены в сыворотке крови через 15 мнн после введения его в изолированный желудочек. У человека радиоактивный Na появляется в крови уже через 3 мин после заглатывания. Около 95% меченого натрия исчезает из желудочно-кишеч-

ного тракта крыс в течение первого часа [Forbes G. B., 1962].<br>Часть всосавшихся ионов Na+ и Cl- может реэкскретироваться с пищеварительными соками. Так, у крупного рогатого скота в суточном количестве поступающего в кишечник химуса содержится: воды в 3-4 раза, фосфора в 2-3 раза, натрия в 6-7 раз и хлора в 8-10 раз больше, чем принято с кормом [Самохин В. Т., Зельнер В. Р., 1972; Георгиевский В. И., 1978]. У человека в кишечнике  $Na^+$  всасывается  $\sim$  в 5 раз больше (23 г), чем ежедневно поступает с продуктами питания (в среднем 4,4 г). Этот факт свидетельствует о постоянном обмене этого элемента между кровью и содержимым кишечника.

Зависимость абсорбции Na от метаболизма подтверждается экспериментальными данными о полном прекращении всасывания и абсорбции против градиента концентрации под влиянием анаэробиоза, йодацетата, цианида и 2,4-динитрофенола  $\mathbf{H}$ Hкольский Н. Н., 1977].

Всосавшиеся натрий и хлор равномерно распределяются по внеклеточным жидкостям, легко диффундируют через оболочки капилляров и не обладают избирательной локализацией в каком-либо органе (исключая концентрирование нонов С1- в желудочных железах).

Из крови На очень быстро проникает в различные ткани и в течение нескольких минут концентрация его в крови и тканях

(мышцы, печень, почки, хрящ и кожа) становится одинаковой Более медленно Na накапливается в эритроцитах и нервной ткани.

ни.<br>В соке поджелудочной железы радиоактивный Na обнаруживается уже через 3 мин, в молоке человека — через 20 мин. в моче - через 10 мин после перорального поступления.

Диффузия в цереброспинальную жидкость происходит медленнее и осуществляется в течение нескольких часов.

Большая часть На находится в организме во внеклеточной жидкости и введенный радиоактивный натрий быстро приходит в состояние равновесия с Na, находящемся в организме.

Концентрация Na в мягких тканях невелика. Мышцы и нервная ткань содержат его 700-750 мг·кг<sup>-1</sup>, в жировой ткани его концентрация незначительна.

Согласно D. A. K. Black (1952), в организме 70-летнего мужчины во внеклеточной жидкости содержится 58% Na, во внутриклеточном пространстве - 9%, а в костной ткани - 33%.

В свежей кости Na имеется около 4 г·кг<sup>-1</sup>. У взрослых животных ионы Na+ диффундируют из плазмы в гидратный слой кристаллов оксиаппатита, а также внедряются в поверхность кристаллов, замещая другие ионы, например, Ca<sup>2+</sup> [Neuman N. F., Neuman M. W., 1961]. У растущих животных он может включаться в кристаллы в момент формирования кости и удаляться из кости только при ее резорбции. Всего в скелете соский В. И., 1978].

После внутривенного введения около 1% <sup>22</sup>Na задерживается в костной ткани с Т<sub>о</sub> ~ 1 год. В других тканях Т<sub>о</sub>=10 сут. В случае ожогов Т<sub>6</sub> может возрастать до 20 сут [ICRP, Publ. 17, 1971].

С мочой выделяется большая часть (90-95%) Na, небольшие количества его теряются с калом, потом и путем неощущаемой перспирации. Незначительные количества Na теряются со слезами, с выделениями слизистой носа, слюной и другими экскретами. Моча обычно гипотонична по отношению к плазме.

Взрослые теряют с мочой 1,4-7,8 г · сут-1, дети - до 80% поступившего количества Na, т. е. 1,38-2,74 г $\cdot$ сут<sup>-1</sup> [ICRP, Publ. 23, 1977]. Доля Na, выделяющаяся с мочой, составляет  $\sim$  1,0, а с калом — от 0,01 до 0,03 [Martin M. M., Walker G., 1957].

Выделение Na с калом (0,01-0,12 г сут<sup>-1</sup> у взрослых, 0,01-0,09 г·сут<sup>-1</sup> у детей) в среднем составляет 2% экскретируемого количества, что само по себе свидетельствует о 100-процентном всасывании На из кишечника. Вода, выделяемая с калом, гипотонична по отношению к крови, что свидетельствует о перемещении ионов Na+ и Cl- в дистальном отделе кишечника против градиента концентрации.

Важную роль в выведении Na играет потоотделение. При условном уровне выделения пота 650 мл-сут-1 и содержании

в нем Na 13 мг/100 мл суточное выделение этого элемента с потом составляет 87 мг.

Потеря натрия через перспирацию в холодном климате составляет 0,023-0,184 г·сут-1. В жарком климате или во время тяжелой работы в течение 6 ч с потом может теряться 9 г Na. Рвотные массы имеют такую же удельную активность, как моча и плазма крови [Martin M. M. et al., 1957].

Бнологический период полувыведения введенного радноактивного Na у взрослых людей считается равным 11-13 сут [Threefoot S. A., 1949].

В организме условного человека содержится ~100 г Na (0,14% массы тела). Кратность накопления его в организме взрослого человека составляет  $\left(\frac{100}{4,4}\right) = 22,7$  (см. табл. 1), a  $T_6 = 15.8$  cyr.

После однократного перорального поступления <sup>22</sup>NaCl  $(T_{1/2} = 950 \text{ cyT})$  уравнение задержки Na выражается тремя экс-

$$
R_t = 0,49e \left(-\frac{0,693}{8,5}t\right) + 0,51e \left(-\frac{0,693}{13,5}t\right) +
$$
  
+ 0,0027e \left(-\frac{0,693}{445}t\right),

где R<sub>t</sub> - доля изотопа, остающаяся в организме к моменту времени t; t - время (сут); е - основание натуральных логарифмов, в скобках в знаменателе Т<sub>6</sub>, а коэффициенты перед едоли вещества, выделяющиеся с данным Т<sub>6</sub>. При этом небольшая доля радионуклида выводилась с Т<sub>6</sub>, равным 445 сут. Измерения при помощи счетчика всего тела показали, что 99,9%  $22$ Na экскретируется с Т<sub>б</sub>, составляющим 11 сут, но остающаяся часть элиминируется с Т<sub>6</sub>, равным ~1 году. На медленно выводится при заболеваниях сердца и почек [Forbes G. B., 1962].

В экспериментах на 12 лицах М. G. Smilay и соавт. (1961) исследовали соотношение между поступлением Na и его выделением. Когда поступление Na возросло от 0,25 до 30 г, Т<sub>6</sub> понизился с 335 до 5 сут. Скорость элиминации Na находится в обратной зависимости от массы тела. У мышей, крыс, обезьян, собак и человека полу-периоды задержки Na равны 1,7; 2,9; 7,5; 9,5 и 11 сут соответственно [Richmond C. R., 1958]. J. Vennart (1963) также сообщил о длительной задержке Na с Т<sub>6</sub>, равным 1100 сут для 0,35% введенного радионуклида. МКРЗ [Публ. 30, 1982] принимает, что 0,3 Na из переходной камеры перемещается в скелет и части ее, равные 0,99 и 0,01, выделяются с Т<sub>6</sub>, равными 10 и 500 сут соответственно. Na, депонированный в других органах и тканях, выделяется с Т<sub>о</sub>, равным 10 сут.

#### 1.2.3. Калий

Калий (К) является основным внутриклеточным одновалентным катионом и содержится в клетках в концентрации, намного превышающей его содержание во внеклеточной среде. Участ. вуя в реализации эндогенных и экзогенных импульсов, воспринимаемых клетками перифернческой и центральной нервной системы (ионный механизм возбуждения, проводимость, сокращение клеток), калий обеспечивает тем самым координацион. ные и трофические процессы в организме и связь организма с внешней средой [Даниленко А. И., Шевченко И. Н., 1981].

Калий участвует в поддержании осмотического давления. кислотно-основного состояния, а также в процессах обмена в клетке. С участием ионов К<sup>+</sup>, содержащихся в эритроцитах. происходит перенос кислорода гемоглобином. Калий является кофактором фермента, осуществляющего перенос фосфатной группы с АТФ на пировиноградную кислоту, н, вероятно, активирует ряд других ферментов внутриклеточного метаболизма.

Поступление калия с пищей и жидкостями в организм взрослого человека составляет 3,3 (1,43-6,54) г $\cdot$ сут<sup>-1</sup> [МКРЗ, Публ. 23, 1977].

Содержание К в организме колеблется в зависимости от возраста и пола, оно максимально у молодых мужчин и минимально у пожилых женщин, отношение этих двух значений равно примерно 2. Среднее содержание калия для взрослого человека составляет 2 г $\cdot$ кг<sup>-1</sup> массы тела [UNSCAR, 1978]<sup>1</sup>.

Обычно калий полностью всасывается в кровь. Большая часть его выводится через почки. Наличие калия в кале (0,36 г·сут<sup>-1</sup>), по-видимому, обусловлено его экскрецией через стенки толстой кишки и не является невсосавшейся частью поступившего элемента. Содержание К в поте колеблется от 3,9 до 145 мг/100 мл. Суточное выделение с потом составляет 130 мг; К теряется также с другими выделениями, но в незначительных количествах.

Во всем теле взрослого человека с массой тела 70 кг содержится 140 г К (0,2% массы тела) [МКРЗ, Публ. 23, 1977]. Из общего его количества в организме почти 98,5% находится внутри клеток и лишь 1,5% - во внеклеточной жидкости.

Содержание калия в организме находится под тщательным контролем. Внутриклеточный К разных тканей обменивается с окружающей средой с различной скоростью. Общее содержание внеклеточного калия составляет около 5,5 ммоль · кг<sup>-1</sup> массы тела (10,4% общего количества калия в организме); 75% от этого количества находится в костях и только 1,40 ммоль $\cdot$ кг<sup>-1</sup> содержится во внеклеточной жидкости [Чудновский Г. С., 1966]. В мышцах концентрация калия составляет 100 ммоль л<sup>-1</sup>,

UNSCAR или НКДАР ООН, - Научный комитет Организации Объединенных Наций по действию атомной радиации.

в печени и мозге - 90 ммоль л<sup>-1</sup>, в пищеварительных соках -10 ммоль-л<sup>-1</sup> [Георгиевский В. И., 1978].

По данным А. Kaul и соавт. (1974), концентрация калия в различных органах и тканях составляет: 0,5 г. кг<sup>-1</sup> в костях,  $4.4$   $\Gamma$ · $\kappa$ r<sup>-1</sup> в красном костном мозге, 2,2 г· $\kappa$ r<sup>-1</sup> в легких, 2,1 г·<br>· $\kappa$ r<sup>-1</sup> в янчках и 1,35 г· $\kappa$ r<sup>-1</sup> в янчниках.

В крови калий распределен неравномерно: в плазме его содержание в 15-18 раз меньше, чем натрия (5-6 ммоль-л<sup>-1</sup>), а в эритроцитах в 7-8 раз больше (110-150 ммоль л<sup>-1</sup>).

Сравнительно равномерно распределяется калий по органам и тканям. Основное количество стабильного (56%) и радиоактивного <sup>42</sup>К (52,4%) обнаруживается в мышцах. Содержание 42К уже через 7 ч становится почти таким же, как и стабильных его изотопов, поступавших в организм крыс в течение всей жизни. Этот факт свидетельствует о быстром наступлении равновесия между накоплением и выведением этого элемента из организма.

12К очень быстро исчезает из плазмы крови. Только 5% дозы остается в крови кроликов через 2 мин после внутривенного введения. Через 1 мин 90% введенного 42К покидает кровяное русло кроликов [[Walker W. G., Wilde W. S., 1952]. <sup>42</sup>K значительно быстрее Na покидает кровяное русло. Причины этого остаются загадкой. Благодаря своей чрезвычайной подвижности <sup>42</sup>К может проходить также через стенку артериовенозных шунтов и даже через стенки венул и артериол [Wilde W. S., 1962].

Доля тотального <sup>42</sup>К в тканях тела, исключая эритроциты, плазму и интерстициальную жидкость, увеличивается с 57% через 2 мин после введения до 83% к 7 ч. Суммарное содержание <sup>42</sup>К и К в органах в это время практически одинаково, что свидетельствует о быстром обновлении этого элемента в тканях.

Данных о кинетике выведения калия из организма животных и человека мало. МКРЗ [Публ. 2, 1961] Т<sub>6</sub> К из целостного организма, из мышц, селезенки, мозга и печени оценен равным 58 сут. Согласно нашим расчетам, а также рекомендации МКРЗ [Публ. 30, 1983], Т<sub>6</sub> для К равен  $\sim$  30 сут. Эта величина получена на основании данных об общем содержании калия

в организме взрослого человека, равном 140 г, и ежедневном поступлении его с продуктами питания в количестве 3,3 г (см. табл. 1). Калий выводится из организма взрослого человека ~ в 3 раза медленнее, чем вода. Кратность накопления калия составляет 42,4  $\left(\frac{140}{3.3}\right)$ .

# 1.2.4. Рубидий

Рубидий (Rb), являясь спутником калия, постоянно обнаруживается в растительных и животных организмах. Органы и ткани, богатые калием, содержат и значительные количества рубидия (мышцы, эритроциты). В Японии поступление рубидия с пищевым рационом составляет 1,5 мг-сут<sup>-1</sup> у взрослых и 1,4 Mr·cyr<sup>-1</sup> y nereň [Yamagata N., 1962]. O. L. Wood (1969). предположив, что около 85% Rb выводится с мочой, считает. что у мужчин в организм поступает 2,5 мг Rb в сутки, у женщин 1,8 мг.

Согласно МКРЗ [Публ. 23, 1977], поступление рубидия в организм взрослого человека в сутки с пищей и жидкостями составляет 2,2 мг, а выведение с мочой и калом - 1,9 и 0,3 мг соответственно, с потом и другими жидкостями - 0,05 мг. Из введенного количества около 85% экскретируется с мочой.

Рубидий найден во всех исследованных органах млекопитающих и человека, в женском и коровьем молоке, а также в крови, где он сосредоточен, как и калий, в эритроцитах. В эритроцитах в среднем содержится в 3 раза больше рубидия, чем в соответствующем количестве плазмы [Войнар А. И., 1960]. Наибольшее количество Rb содержится в мышцах и сердце. Следы Rb были обнаружены в опухолях. Концентрация Rb в легких условного человека равна 9,2 мкг $\cdot$ г<sup>-1</sup>, в янчках-20 мкг $\cdot$ г<sup>-1</sup>, в костях - 26,7 мкг $\cdot$ г<sup>-1</sup>, в красном костном мозге и в других мягких тканях - 7,8 мкг $\cdot$ г<sup>-1</sup> [МКРЗ, Публ. 23, 1977].

В организме рубидий выступает как спутник калия. Он распределяется сравнительно равномерно. Мышцы, являющиеся наиболее богатой по содержанию К тканью, содержат и наибольшее количество Rb, то же относится и к эритроцитам [Войнар А. И., 1960]. Концентрация рубидия в эритроцитах подобно концентрации калия, в 20-40 раз выше, чем в плазме [Burch G. E. et al., 1955].

У 4 человек, которым <sup>86</sup>Rb вводили внутривенно, около 1% его в день экскретировалось с мочой и отношение выделения этого элемента с мочой и калом равнялось 3. После внутривенного введения <sup>86</sup>Rb появлялся в поте через 16-60 с. У двух лиц выделение Rb и K с потом было одинаковым [Berenson G. S., Burch G. E., 1957].

После перорального введения <sup>86</sup>Rb полностью всасывался из желудочно-кишечного тракта, о чем свидетельствуют одинаковые уровни содержания этого радионуклида в основных органах и тканях крыс при внутривенном и пероральном введении [Москалев Ю. И. и др., 1970].

При значительном снижении содержания калия в диете, состоящей из казеина и кукурузного крахмала, у подопытных крыс понижается выведение с мочой и калом как <sup>42</sup>К, так и <sup>86</sup> Rb. Каждое добавление к диете крыс калия выше 0,15% рациона вызывало соответственное повышение выведения <sup>86</sup>Rb [Mraz F. R., Patrik H., 1957].

Т<sub>о</sub> Rb из всего тела, мышечной ткани, печени, селезенки и поджелудочной железы равны 45, 80, 63, 45 и 60 сут соответственно [МКРЗ, Публ. 2, 1961; 10, 1968]. У трех лиц, которым <sup>86</sup>Rb давали через рот и содержание его в теле определяли в те-

чение 90 дней [Richmond C. R., 1958], задержка Rb выражалась уравнением:

$$
R_{t} = 0,1e^{-\frac{0.693}{4}} + 0.9e^{-\frac{0.693}{95}}t
$$

Из этих данных следует, что основные количества рубидия  $(\sim 90\%)$  выводятся с Т<sub>6</sub>, равным 95 сут.

Близкая величина Т<sub>6</sub> (100 сут) для Rb может быть вычислена, если содержание этого элемента в организме условного человека принять равным 320 мг, а ежедневное поступление его с продуктами питания и водой 2,2 мг. Кратность накопления Rb в организме составляет  $\frac{320}{22}$  = 145. Она значительно выше, чем Li, Na и  $K$ .

МКРЗ [Публ. 30, 1985] Т<sub>б</sub> Rb для мягких тканей человека принимает равным в среднем 44 сут (с колебаниями от 32 до 57 сут).

По данным С. R. Richmond (1958), Е. С. Anderson и W. H. Langham (1959), <sup>86</sup>Rb из организма мышей, крыс, обезьян, собак и человека выводится с Т<sub>6</sub>, равным 3,8; 8,6; 15, 20 и 80 сут соответственно.

#### 1.2.5. Цезий

Цезий (Cs) относится к группе редких элементов. В очень незначительных количествах он содержится практически во всех объектах внешней среды.

Содержание цезия в пищевом рационе в Японии составляет: для взрослого городского населения 8,9±2,6 (б) мкг $\cdot$ сут<sup>-1</sup>, сельского 11±2,5 мкг·сут<sup>-1</sup>, для детей, живущих в сельской местности, 8,6±4,2 мкг·сут<sup>-1</sup>. Почти половина этого количества поступает с мясом, яйцами и молочными продуктами [Yamagata N., 1962].

Доля цезия, поступающего в организм через дыхательные пути, составляет около 0,25% величины, поступающей с пищевым рационом [Suguri S. et al., 1964]. Как и другие щелочные элементы, Сs весьма быстро и практически полностью всасывается из желудочно-кишечного тракта. Исключение представляют лишь специальные формы фиксированного цезия, такие как керамические микросферы или оплавленные в глине частицы. Одинаковое содержание Cs в органах и тканях мышей [Hood S. L., Comar C. L., 1953] и крыс после перорального и парентерального введения, также как одинаковые уровни выделения цезия с мочой и калом у крыс после перорального и внутривенного введения [Москалев Ю. И., 1961], является прямым доказательством полного всасывания элемента из желудочнокишечного тракта.

После перорального поступления значительные количества всосавшегося Сs секретируются в кишечник и вновь реабсор. бируются в нисходящих отделах кишечника. Величина реабсорбции Сѕ может существенно отличаться у разных видов животных. Вероятно, вследствие высокого содержания калия в диете уровни реабсорбции цезия и величины отложения его в органах у жвачных животных значительно ниже, чем у нежвачных что ведет к меньшему накоплению этого элемента в организме. более интенсивному выделению его с калом.

Параллельные анализы уровней содержания Сs в крови и экскретах после перорального и внутривенного введения его крупному рогатому скоту указывают на полное всасывание Cs подобно тому, как это отмечено для животных с однокамерным желудком. Однако отношение выведения его с мочой и калом для жвачных равно ~1,0, а для животных с однокамерным желудком 5-10, что указывает на различия в обмене Cs у двух групп животных. Исключение из этого представляют морские свинки и кролики, у которых отношение выведения Cs с мочой и калом равно 0,71 и 0,78 соответственно, что связано с особенностями их диеты.

Характер распределения цезия в организме не зависит OT пути его поступления. Он сравнительно равномерно распределяется в органах и тканях животного.

После внутривенного введения Сs очень быстро покидает кровяное русло. Через 10 мин после введения в крови крысы остается лишь 2,73%, через 1 ч - 1,71%, через день ~ 1,14%, через 8 дней  $\sim 0.51\%$ , а через 16 дней  $\sim 0.31\%$  общего коли-<br>чества, введенного <sup>137</sup>Cs. Основное количество цезия ( $\sim 97\%$ ) покидает кровяное русло в течение первых минут опыта, в результате чего в крови уже через 10 мин наблюдается низкая концентрация этого элемента (0,2% введенного количества - г<sup>-1</sup> массы влажной ткани)<sup>1</sup>. В дальнейшем падение концентрации Сѕ в крови происходит медленнее: за 8 дней опыта она уменьшается с 0,08% (1-й день) до 0,04% и в течение последующих 8 дней до 0,02% | Москалев Ю. И., 1961].

У человека цезий также быстро покидает кровяное русло. Через 5 мин после внутривенной инъекции в крови обнаруживается 27% введенного количества, к концу 2-го часа 3.5%. Через 10 сут в крови остается лишь 2% Сs. В течение первых 24 ч отношение между концентрациями Cs в цельной крови и плазме возрастает до 4:1 и в последующие 4 сут оно не меняется. Для калия это отношение равно 8,6:1 | Rosoff B. et al., 1963]. После внутривенного введения крысам Сs накапливается в основном в мышцах  $(52.2 \pm 1.4\%$  на 4-е сутки), почках

Выражение результатов экспериментов по распределению радионуклидов в процентах введенного количества на единицу массы (г, кг) является общепринятым. Оно дает ясную характеристику степени концентрирования вещества в данной ткани по сравнению с другими органами и тканями, изменения ее во времени.

 $(12.6 \pm 0.9\%$  через 10 мин), желудочно-кишечном тракте (до 18% вместе с содержимым через 10 мин), коже (7,7±0,8% через 1 ч), печени (8,0 $\pm$ 0,4% через 6 ч) и скелете (4,2 $\pm$ 0,11%) через 6 ч).

В скелете задерживается незначительное количество Csвсего 3-4%. В отличие от многих других металлов цезий выделяется из скелета так же быстро, как и из паренхиматозных органов.

Около 90% поступающего с пищей <sup>137</sup>Сs выводится с мочой [Fujita M. et al., 1966]. Отношение выведения с мочой и калом<br>находится в пределах 10—22 [Fujita M. et al., 1966]. Таким образом, почки являются основным путем выведения Сs у человека.

МКРЗ [Публ. 23, 1977] принимает величину выведения цезия с мочой для условного человека, равную 9 мкг-сут<sup>-1</sup>, с калом менее 1 мкг $\cdot$ сут<sup>-1</sup>.

Цезий может выводиться и другими путями, но только с потом выводятся значительные его количества: 1,5-3,5% экскретируемого цезия в течение первых 2 сут [Yamagata N. et al., 1966].

Величина секреции цезия в молоко у коров, овец и крыс практически одинакова и составляет 7,5-15% за 15-30 дней ГБулдаков Л. А., Москалев Ю. И., 1968].

У человека около 10% поглощенного радионуклида быстро выводится из организма (с Т<sub>6</sub> около 1 сут), тогда как оставшиеся 90% выделяются медленно. Т<sub>о</sub> этой основной фракции колеблется от 50 сут и менее до 200 сут и более у взрослых [Boni A. L., 1969; Hasanan E., Rahola T., 1971].

Уравнение задержки Сs в организме человека выражается двумя экспонентами с Т<sub>6</sub>, равными 1,0 (от 0,5 до 2,1) и 115 (от 60 до 165) сут. При этом с первым Т<sub>б</sub> выводится в среднем 0,15 (от 0,02 до 0,22), а со вторым 0,85 (от 0,78 до 0,97) поступив-шего количества цезия. W. Naversten и K. Liden (1964) определили наличие небольшой доли (от 0,01 до 0,05) короткоживущей компоненты, выводящейся с Т<sub>6</sub>, равным  $\frac{1}{2}$ -2<sup>1</sup>/<sub>2</sub> ч.

Кинетику выведения цезия из организма человека J. Rundo и В. Т. Taylor (1968) также описывают с помощью двух экспонент. При этом 7,2% выводится с Т<sub>6</sub>, равным 1 сут, а 92,8% с Т<sub>6</sub>, равным 89 сут. На основании данных об уровнях содержания цезия в теле человека (1,5 мг) и ежедневном поступлении его с пищей и жидкостями (0,01 мг), по нашим данным, величина Т<sub>6</sub> для цезия составляет 105 сут.

При анализе экспериментальных данных показана прямопропорциональная зависимость между величиной Т<sub>6</sub> для Cs и массой тела.

Высокие уровни калия в днете (5-11% в опыте, 1% в контроле) увеличивают скорость выведения <sup>137</sup>Сs из организма крысы. При  $5\%$ содержании калия в диете накопление <sup>137</sup>Сs понижалось в 2 раза по сравнению с контрольным уровнем

29

[Richmond C. R., Furchner J. E., 1961]. У свиней недостаточное количество калия в корме увеличивало поглощение <sup>137</sup>Сs тканями и уменьшало выведение его с мочой и калом (Mraz F. R. et al., 1958].

Берлинская лазурь при пероральном введении понижает отношение выведения с мочой и калом с 6,0 до 0,3 в контроле, а содержание Cs в тканях в 20 раз на 60-е сутки [Richmond C.R. Bunde D. E., 1966].

#### 1.3. МЕДЬ

Медь (Си) является незаменимым микроэлементом, необходимым для нормальной жизнедеятельности человека, животных и растений. Она - важная составная часть металлопротендов. регулирующих окислительно-восстановительные реакции клеточного дыхания, фотосинтеза, усвоения молекулярного азота. Входя в состав гормонов, медь влияет на рост, развитне, воспроизведение, обмен, процессы гемоглобинообразования, фагоцитарную активность лейкоцитов [Ноздрюхина Л. Р., 1977].

Среднее содержание Си в земной коре (по массе) составляer  $4.7 \cdot 10^{-3}$  %.

Медь, как и кобальт, обычно встречается в одно-, двух-и реже в трехвалентном состоянии.

Соединения меди занимают второе после соединений железа место в качестве катализаторов окислительно-восстановительных процессов [Williams D., 1975].

Металлоферменты и металлопротенны, включающие Си (цитохром-с-оксидаза, лизин-2-монооксидаза, тирозин-3-монооксигеназа, ферроксидаза, пероксид-дисмутаза), выполняют определенные функции в цепи дыхательных ферментов, окислении лизина, пигментации кожи, использовании Fe и перекисной дисмутации [Кальницкий Б. Д., 1978].

Медь является компонентом аскорбиноксидазы, катализирующей окисление аскорбиновой кислоты. Взаимная корреляция отмечена также между медью и витаминами А и С, никотиновой кислотой, витаминами Е и Р [Коломийцева М. Г., Габович Р. Д., 1970].

В местностях с недостаточным содержанием меди встречаются заболевания сельскохозяйственных животных: анемия или так называемая «лизуха», экзотическая атаксия ягнят [Кульчицкий Б. Д., 1978].

Поступление Си с пищевым рационом взрослого человека находится в пределах 0,7-5 мг·сут-1. В среднем оно составляет около 3,5 мг·сут<sup>-1</sup> [МКРЗ, Публ. 23, 1977].

Баланс меди для условного человека (в мг $\cdot$ сут-1) таков: поступление с пищей и жидкостями 3,5, с воздухом 0,02, выделение с мочой 0,05, с калом 3,4, с потом 0,04-0,4, волосами и ногтями 0,003, с менструациями 0,02 [МКРЗ, Публ. 23, 1977].

Фракция меди, всасывающаяся в кровь из желудочно-кишеч-<br>ного тракта, колеблется от 0,32 до 0,9 [Wiseman G., 1964;<br>МКРЗ, Публ. 23, 1977]. МКРЗ [Публ. 30, 1983] ее принимает равной 0.5.

У взрослых сельскохозяйственных животных из желудочнокишечного тракта всасывается 0,05-0,1 доли Сu, а у молодняка - 0,15-0,30 [Георгиевский В. И., 1978].

При дефиците Си в диете всасывание ее возрастает в 2 раза. Всасывание Си снижается с увеличением вводимой массы этого элемента. Об этом свидетельствуют результаты опытов с перевязанными сегментами двенадцатиперстной кишки. При увеличении суммарной дозы от 1 до 100 мкг всасывание 64Си за 3 ч поннжалось с 30 до 13% [Van Campen D. R., 1971].

Цинк и кадмий, связываясь с SH-группами металлотнонеина, находящегося в слизистой оболочке кишечника, угнетают всасывание Си. Это также служит причиной повышенного всасывания Си при дефиците Zn в рационе [Schwartz F. J., Kirchgessner M., 1973].

Абсорбция меди у жвачных резко снижается при избытке в рационе молибдена и сульфата. Медь, входящая в состав пор-<br>фириновых соединений, и CuS<sub>2</sub> (сульфид меди), не использует-<br>ся животными [Георгиевский В. И., 1978]. При увеличении содержания Си в рационе усвоение ее у жвачных резко снижается.

Белок пищи понижает всасывание меди из кишечника H предохраняет организм от медного токсикоза при увеличении уровня меди в рационе [McCall J. T. et al., 1961].

Всасывание Си в виде комплексных соединений с аминокислотами, пептидами и полипептидами в пищеварительном тракте более интенсивно, чем из сульфата меди, и сопровож-**[Кульчиц**дается повышенным накоплением Си в печени кий Б. Д., 1978].

Медь, введенная через рот, вскоре появляется в плазме крови и достигает максимальной концентрации в ней через 2 ч.

В первые часы после введения Си рыхло связана с фракцией альбуминов и аминокислотами. Через 2-3 ч после введения содержание 64Си в плазме начинает понижаться, а затем снова возрастает, достигая второго максимума через 24 ч. В этовремя основное количество Си (90% и более) связано с ферроксидазой. Синтез ферроксидазы осуществляется микросомами печени. В норме в организме человека ежедневно около 0,5 мг меди включается в состав ферроксидазы и выделяется с желчью в виде труднодиализируемого соединения, почти не подвергающегося обратному всасыванию (Farrer P., Mistilis S. P., 1967]. Содержание меди в цельной крови у здоровых мужчин H женщин примерно одинаково - 1250 мг-л<sup>-1</sup>, оно понижается у больных атеросклеротическим кардиосклерозом (855 $\pm$ 84 мг $\cdot$ •л-1) [Ноздрюхина Л. Р., 1977]. Всосавшаяся медь фиксируется

главным образом в печени, костном мозге, селезенке, поджелу. дочной железе, а у растущих животных и в эпифизах костей. дочной железе, а у г-т-у ...<br>Печень является основным депо лабильной меди в организме и концентрация в ней этого элемента может служить индикато. ром усвоения меди и обеспеченности им организма [Георгиев. ский В. И., 1978].

Мышцы и кости содержат  $\sim 50\%$ , а печень 30% всей меди организма.

Печень - ключевой орган в обмене Си. Она является глав. ным депо для избытка Си и местом синтеза церулоплазмина. Обновление ферроксидазы у человека (~142 мг⋅сут-1) осуществляется быстро. У крыс Т<sub>6</sub> ферроксидазы равен 3,2 сут, у мышей - 4,1 сут, у кроликов - 1,43 сут, а у человека колеблется от 3 до 7 сут [Gitlin D. et al., 1960]. Ферроксидаза относится к белкам, регулирующим концентрацию нонов металлов в организме. Она контролирует синтез трансферрина. Основные количества Си экскретируются с желчью. Концентрация Си в желчи растет сразу после ее введения. После внутривенного введения Си мышам 65% ее экскретируется с желчью.

Из 2-5 мг Си, полученных с пищей взрослым человеком за сутки, 0,6-1,6 мг (32%) всасывается, 0,5-1,3 мг выделяется с желчью (около 80%), 0,1-0,3 мг секретируется в кишечник из крови (~16%) и только 0,01-0,06 мг (4%) выводится смочой (Ноздрюхина Л. Р., 1977; Cartwright G. E., Wintrobe M., 1964].

Выделение меди с калом составляет от 0,6 до 3 мг $\cdot$ сут<sup>-1</sup>. Однако для условного человека принята величина 3,4 мг $\cdot$ сут<sup>-1</sup> [Cavell P. A., Widdowson E. M., 1964].

Концентрация меди в моче сравнительно низка. Четверо взрослых людей при длительном изучении баланса выделяли Си с мочой в среднем около 140 (19-440) мкг $\cdot$ сут<sup>-1</sup> [Tipton J. H. et al., 1966].

Нормальная величина суточной экскреции меди с мочой для взрослых составляет около 50 мкг [МКРЗ, Публ. 23, 1977].

У человека отношение экскреции радиоактивной меди с калом и мочой в течение первых 2 сут после парентерального введения равно 5-10, а после введения через рот 250-270. У больных гепатолентикулярной дегенерацией возрастает выделение 64 Си с мочой и падает с калом, при этом понижается в большинстве случаев накопление меди в печени по сравнению с нормой [Войнар А. И., 1960].

Суточная потеря Си с потом составляет около 40 мкг, но при 38,7 °С (7<sup>1</sup>/2 ч) выделяется 1,59 мг меди ГМКРЗ, Публ. 23, 1977].

Содержание меди в слюне выше, чем в поте, -25,6 мкг/100 мл. Потеря Си со слюной ( $\sim$ 370 мкг $\cdot$ сут<sup>-1</sup>) составляет 10% суточного поступления ее с рационом.

Если учесть, что, помимо этого, значительные количества Си секретируются желудком, кишечником и желчью (7,919 мг), то станет ясным, что у человека имеет место постоянная рециркуляция меди между кишечником и другими внутренними органами.

Количество меди, постоянно рециркулирующее таким путем, по-видимому, в 4 раза превышает среднее ежедневное поступление этого микроэлемента с пищей.

Около 3 мкг сут<sup>-1</sup> меди теряется с волосами и ногтями. Менструальные потери составляют около 0,55 мг за 28 сут, или около 20 мкг сут<sup>-1</sup> [Underwood E. J., 1971].

Из меди, покидающей кровь, 0,1, 0,1 и 0,006 перемещаются в печень, мозг и поджелудочную железу соответственно. Остальное количество Си равномерно распределяется по органам и тканям тела и выводится из них с Т<sub>6</sub>, равным 40 сут [МКРЗ, Публ. 30, 1983].

Согласно МКРЗ [Публ. 30, 1983], в организме человека содержится 72 мг Сц, из них в мягких тканях 65 мг, а суточное поступление с пищей и жидкостями составляет 3,5 мг. Кратность накопления Си в организме условного человека составляет  $\frac{72}{3.5}$  = 20, а с учетом коэффициента всасывания 0,5—41 (см. табл. 1). Следовательно, То выделения меди из организма человека равен ~30 сут, что согласуется с рекомендацией MKP3.

#### **1.4. CEPEBPO**

Содержание серебра (Ag) в земной коре составляет 1.10-5, в морской воде п $\cdot 10^{-9}$  % по массе [Виноградов А. П., 1950].

Серебро широко распространено как среди низших, так  $\mathbf H$ среди высших животных организмов.

Роль серебра в организме животных и человека изучена недостаточно.

Ионы Ag<sup>+</sup> почти полностью угнетают образование аминокислот опухолевой тканью. Это действие серебра неспецифично. Так же действуют ионы Au+, Cu+ и Hg+. Ион Ag+ инактивирует АТФазную активность миозина даже в таких ничтожных концентрациях, как 10-5 моль [Энгельгардт В. А., Любимова М. Н., 1942]. Серебро блокирует тиоловые группы ферментных систем [Коштоянц Х. С., 1954], угнетает аспарагиназу печени, влияет на скорость окисления сульфгидрильных групп в дисульфидные. В опытах на крысах, обезьянах и собаках показано, что фракция серебра, всасывающаяся в кровь из желудочно-кишечного тракта, меньше 0,1, если серебро вводится в форме нитрата. Величину всасывания Аg из желудочно-кншечного тракта соединений МКРЗ [Публ. 30, 1983] считает равдля всех ной 0,05.

 $3 - 816$ 

По данным В. С. Калистратовой и соавт. (1969), величина всасывания невесомого 111Аg из желудочно-кишечного тракта крыс составляет 0,15.

через 7 мин, 2 ч и 1 сут после внутривенного введения радиоактивного Ag в крови больного раком содержалось 30 10 и 2% введенного количества.

В плазме 77% Аg связаны с глобулинами, 15% с альбуминами, 8% с фибриногеном [Polachek A. A. et al., 1960]. Основное количество серебра (около 40%) содержится в печени  $(2,0.10^{-5} \text{ r})$  [Polachek A. A. et al., 1960].

После внутривенного введения радиоактивное серебро удерживается в организме человека с Т<sub>6</sub>, равным 3<sup>1</sup>/<sub>2</sub> и 48 сут. Последний Т<sub>6</sub> характерен также для печени [Polachek A. A et al., 1960].

Выделяется серебро главным образом с калом. Выделение его с мочой, зависящее от содержания Аg в плазме, составляет  $\sim$  5% выделения с калом [Polachek A. A. et al., 1960].

После внутривенного введения около 93% Аg выделяется с калом в течение 4 сут. На 16-е сутки в организме крысы могут быть обнаружены лишь следы радноактивного серебра. Через 4-16 сут после перорального введения в органах задерживается 0,02-0,1% введенного Аg.

При парентеральном введении коллоидные препараты 111 Ag захватываются преимущественно клетками ретнкулоэндотелия. 111 Ag концентрируется в зонах экспернментально вызванного воспаления [West U., 1950].

С фекалиями выделяется около 60 мкг Аg в сутки [МКРЗ, Публ. 23, 1977]. С мочой выводится небольшое количество серебра. Н. М. Реггу и Е. F. Реггу (1959) указывают на низкое содержание серебра в моче  $(1, 1-2, 3$  мкг $\cdot$ сут<sup>-1</sup>), J. H. Tipton и соавт. (1966) нашли 8,6 мкг $\cdot$ сут<sup>-1</sup>, другие отрицают выведение серебра с мочой [Lang K., Ranke O. F., 1950].

Небольшое количество серебра (0,4 мкг $\cdot$ сут<sup>-1</sup>) присутствует в поте. Суточная потеря Аg с волосами не превышает 0,6 мкг.

Баланс серебра для условного человека (мкг-сут-1) таков: поступление с пищей и жидкостями 70, выделение с мочой 9,

с фекалиями 60, с потом 0,4 и волосами 0,6 ГМКРЗ, Публ. 23, 1977]. Содержание серебра в мягких тканях составляет 790 мкг. Кратность накопления серебра в организме условного человека составляет:  $\frac{790}{70}$  = 11,3 (см. табл. 1), а с учетом величины всасыва-

ния Аg из желудочно-кишечного тракта, равной 0,05-0,1, 113-220; То выведения Аg из организма человека может находиться в пределах 80-160 сут. МКРЗ [Публ. 30, 1983] принимает, что доли Аg 0,1 и 0,9, поступающие в печень или другие ткани, задерживаются в них с Т<sub>6</sub>, равными 3<sup>1</sup>/<sub>2</sub> и 50 сут соответственно. При этом из крови 0,8 Ag перемещается в печень, а 0,2 распределяются равномерно по всем органам и тканям организма.

#### 1.5. ЗОЛОТО

Золото (Au) - металл, отличающийся низкой химической активностью и относящийся поэтому к благородным. Содержание

В химических соединениях золото может быть одно- и трехвалентным. Соединения трехвалентного золота более VCTOHчивы.

Золото относится к микроэлементам, биологическая роль которых малоизвестна.

Au+ н Au<sup>3+</sup> взаимодействуют с SH-группами важнейших ферментов [Williams D., 1975].

Солн золота, его коллоидные растворы и органические соединения бактерицидны. Они являются также ингибиторами ряда ферментов (уреаза, пероксидаза молока, амилаза, сахарозо-а-глюкогидролаза).

Золото широко применяется в медицине. Коллондное золото угнетает функции костного мозга.

Различные пищевые продукты, органы животных и человека содержат ничтожные количества золота. Нам неизвестны данные об уровнях поступления этого элемента с продуктами пита-ЯНЯ И ВОДОЙ.

Содержание Аи в организме условного человека считается<br>
<0,010 г [МКРЗ, Публ. 23, 1977], а по данным М. Г. Коломийцевой и Р. Д. Габович (1970) — 1.10-7 %.

Доля золота, всасывающаяся в кровь, изменяется от 0,03 до 0,13 [Kleinsorge H., 1967; Chertok R. J., Lake S., 1971; Sylvia A. J. et al., 1973]. МКРЗ [Публ. 30, 1983] принимает величину всасывания для всех соединений золота равной 0,1. Величина всасывания коллоидного <sup>198</sup>Аu из желудочно-кишечного тракта крыс составляет  $\sim 0,0007$  [Калистратова В. С. и др., 1966].

Золото равномерно распределяется по всем органам и тканям организма и быстро выделяется, преимущественно с мочой, с Т., составляющим около 3 сут [МКРЗ, Публ. 30, 1983]. Концентрация Аи в моче, содержащейся в мочевом пузыре, в 10 раз выше концентрации его в любой другой ткани. Коллоидные растворы <sup>198</sup>Аu, как и другие коллоидные растворы, избирательно депонируются в клетках ретикулоэндотелиальной системы. В этой системе фиксируется 99% введенного <sup>198</sup>Au [Cohen Y., 1961].

После внутривенного введения коллоидные его растворы фагоцитируются клеточными элементами лимфатических узлов, печени, селезенки, костного мозга и практически не выводятся из организма.

Из плазмы крови кроликов коллондное <sup>198</sup>Аu удаляется с Т<sub>6</sub>, равным 3 мин 47 с. Через 5 мин в крови оставалось 10% его. Белки сыворотки крови, особенно α-глобулины, связывали основное количество циркулирующего в крови <sup>198</sup>Аu [Giordano R. et al., 1962].

35
В печени и костном мозге коллоидного <sup>198</sup>Аu накапливается в 20—30 раз больше, чем в других тканях [Garvan J. M. et al. 1959].

То выведения Аи из всего организма, из печени, почек и селезенки МКРЗ [Публ. 2, 1961] ранее оценивала равными 120. 300, 280 и 240 сут соответственно, а позднее 3 сут (?) [Публ. 30' 1983]. Мы полагаем, что Т<sub>6</sub> для Аu не может сильно отличаться от такового для Си и Аg и, вероятно, находится в диапазоне 40-120 сут.

#### 1.6. ЗАКЛЮЧЕНИЕ

Несмотря на близость физико-химических свойств, щелочные элементы - Li, Na, K, Rb, Cs - довольно существенно отличаются по своим физиологическим свойствам и кинетнке обмена в организме.

Общим для них является полное всасывание из желудочнокишечного тракта, экскреция пренмущественно с мочой, очень быстрое удаление из кровяного русла, сравнительно равномерное распределение по органам и тканям и относительно быстрое выведение из организма. Все сказанное в отношении Li, Na, К, Rb и Cs может быть экстраполировано и на Fr.

Содержание ионов К и Na в плазме крови человека и крыс практически одинаково и составляет соответственно 4,6 и 5,2 для К и 143 и 152 ммоль-л<sup>-1</sup> для Na [Добролюбова Б.А., 1984].

Однако макро- и микрораспределение их в организме отличается весьма существенно. Литий и натрий - «внеклеточные» щелочные элементы, равномерно распределяющиеся в межтканевых жидкостях организма, в то время как калий, рубидий, цезий и франций избирательно накапливаются в клетках различных органов и тканей.

Даже по такому сравнительно просто определяемому пока- $\frac{MO4a}{I}$ , HMeзателю, как отношение путеи экскреции элементов ются вполне достоверные отличия. У оленеводов это отношение для Na, K и Cs равно 33,0, 2,3 и 3,7 соответственно [Моисеев А. А., Рамзаев П. В., 1975]. Щелочные элементы отличаются по кратности накопления в организме, равной для Li, Na, K, Rb и Cs  $\sim$  0,4; 22,7; 42,7; 145 и 150 соответственно. Известны многочисленные примеры ионного антагонизма между отдельными катионами этой группы элементов. Например, после адреналэктомии увеличивается экскреция <sup>24</sup>Na, но понижается выведение <sup>42</sup>К. У животных, находящихся на диете с низким содержанием натрия, увеличивается экскреция <sup>24</sup>Na и задержка <sup>42</sup>К [Anderson E. et al., 1950]. В физиологическом отношении K, Rb и Cs не являются равноценными. В связи с этим заслуживают внимания данные, полученные на нервно-мышечном препарате, о том, что цезий не может являться полноценным заменителем калия [Love W. D.,

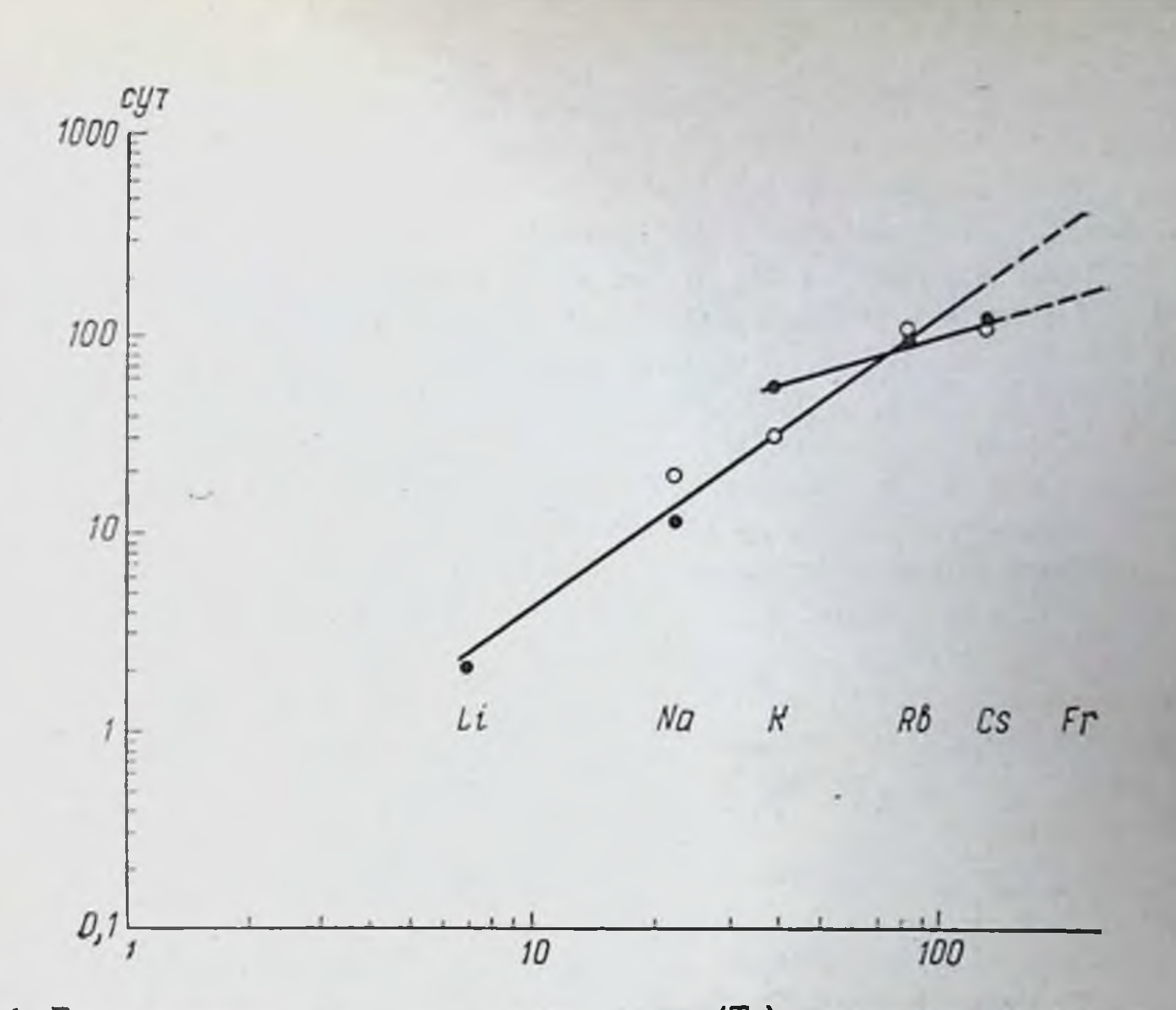

Рис. 1. Бнологические периоды полувыведения (Т<sub>6</sub>) различных щелочных элементов из организма человека.

По оси абсцисс - относительная масса элемента; по оси ординат - величина Тб. сут. Светлые кружочки - по данным автора; темные кружочки - по оценке МКРЗ [Публ. 2.  $10, 23, 30$ .

Burch G. E., 1953]. При дефиците калия рубидий и цезий в больших количествах проникали в мышцы, рубидий полностью предотвращал недостаток калия, в то время как цезий этими свойствами не обладал.

Относительная скорость проникновения К, Rb и Cs в мышцы лягушки из раствора составляет 100, 38 и 8% соответственно. Простая диффузия гидратированных форм не позволяет объяснить этот факт [Wilde W. S. et al., 1955].

Из основного органа депонирования - мышечной ткани-Rb выводится быстрее, чем Cs. У крыс Rb выводится с Т<sub>6</sub>, составляющим 12,7 сут, а Cs с T<sub>6</sub>, равным 16 сут. Более быстрому выведению Rb из мышечной ткани соответствует более быстрое по сравнению с Cs накопление этого элемента в мышцах. По наблюдениям М. Регеу и соавт. (1952), <sup>87</sup> Fr и <sup>134</sup> Cs в отличие от Rb достигают более высоких концентраций в опухолевых тканях. W. Love и G. E. Burch (1953) в опытах in vitro обнаружили, что в человеческих эритроцитах цезий ведет себя подобно калию и рубидию, но накапливается в них с отчетливо меньшей скоростью. G. C. Реггі (1953) обнаружил, что <sup>134</sup>Cs не проникает B безъядерные эритроциты человека, но хорошо проникает в ядерные эритроциты утки, в то время как оба типа клеток обладают одинаковой проницаемостью для <sup>86</sup>Rb.

Анализ кннетики выведения щелочных элементов из организма человека указывает на существование линейной зависи. мости между массой элемента и Т<sub>6</sub> выведения его из организ. ма. Согласно данным С. R. Richmond и W. H. Langham (1958). Т<sub>6</sub> выведения Na, K, Rb и Cs для человека равны 11, 35, 80 к 110 сут соответственно. По МКРЗ [Публ. 2, 1961; 10, 1968], Т. для Li, Na, K, Rb и Cs составляют 2, 11, 58, 95 и 115 сут соот. ветственно, а по нашим данным — 0,27; 15,8; 30, 100 и 105 сут. Эти результаты позволяют путем линейной экстраполяции установить Т<sub>6</sub> для Fr (масса 223). Можно ожидать, что Т<sub>6</sub> для этого элемента равен  $\sim$  150 сут (рис. 1).

Данные о ежесуточном поступлении Аи в организм условното человека с пищей и жидкостями отсутствуют. Однако если мы воспользуемся данными о параметрах обмена в организме человека элементов, близких к золоту по химическим свойствам (например, Си и особенно Ag), и примем Т<sub>6</sub> выведения для Аи равным 100 сут, то ежедневное поступление его с пищей и жидкостями может составить  $\sim 0.67-0.79$  мг, если кратность накопления Ац принять равной таковой для серебра (12,4) (см. табл. 1).

Элементы первой побочной группы периодической системы -Cu, Ag, Au, - как и три элемента главной группы - Li, Rb, Cs, - относятся к рассеянным. Биологическая незаменимость из них установлена только для Си [Ковальский В. В., 1974]. Уровни содержания их в земной коре (в 10-4 %) отличаются на 4 порядка (22; 0,048 и 0,0012 для Си, Аg и Аu соответственно).

Среднее содержание рассеянных элементов первой группы (Li, Rb, Cs, Cu, Ag) в живой фитомассе растительности континентов (в 10-4 %) составляет 0,6; 2,0; 0,06; 3,2 и 0,012 соответственно [Добровольский В. В., 1983], т. е. оно в 50; 90; 63; 6,8 и 4 раза меньше содержания их в земной коре.

Коэффициент биологического концентрирования этих элементов растениями суши (отношение концентрации их в золе к концентрации в почве) равен 1,0; 0,56; 0,79; 9,09 и 12,5 соответственно, для Си и Аg он на порядок выше.

Среднее содержание растворимых форм рассеянных элементов в воде Мирового океана (в мкг-л<sup>-1</sup>) для Li, Rb, Cs, Cu, Ag

и Аи равно 170; 120; 0,30; 0,9; 0,1; 0,011. В сырой биомассе фитопланктона и бурых водорослей концентрация Си равна 40 и 2,2, Ag - 0,056 и 0,05 соответственно, а коэффициенты биологического концентрирования составляют 44 000 и 2400 для Си и 560 и 500 для Ag. Уровни ежедневного поступления с пищей и жидкостями Сu, Ag и Au отличаются на 2 порядка (350; 7,0 и 74.10-5 г. сут<sup>-1</sup> соответственно). Общая кратность накопления их в организме (20,5 и 12,4) и мягких тканях (18,5 и 11,3) отличается мало (см. табл. 1). Величина всасывания из желудочно-кишечного тракта самая высокая у Си (0,5), она снижается с увеличением массы элементов в  $5-10$  раз (0,05-0,1).

# Глава 2. ОБМЕН ЭЛЕМЕНТОВ ВТОРОЙ ГРУППЫ ПЕРИОДИЧЕСКОЙ СИСТЕМЫ

#### 2.1. ФИЗИКО-ХИМИЧЕСКИЕ СВОЙСТВА

Элементы второй группы периодической системы Д. И. Менделеева отличаются одинаковой структурой внешнего электронного слоя у атомов всех входящих в нее элементов.

Бериллий - один из наиболее легких элементов (атомная  $macca = 9$ .

Бериллий принадлежит к числу довольно распространенных элементов: на его долю приходится около 0,001% от общего содержания элементов в земной коре, а содержание магния составляет 1,87-2,1%.

Бериллий - амфотерный элемент, т. е. при соответствующих условнях он образует или катнон Be<sup>2+</sup>, или анион BeO<sub>2</sub><sup>2-</sup> [Vorwald A. S. et al., 1966]. В растворах с рН, близким к нейтральному, бериллий образует комплексы с органическими кислотами, оксикислотами, аминокислотами, В-дикетонами, салициловой и сульфосалициловой кислотами, ацетилацетоном, малоновой, щавелевой и лимонной кислотами [Кейзер С. А. и др., 1980].

Элементы подгруппы кальция носят название щелочноземельных металлов. Это название связано с тем, что их окислы сообщают воде щелочную реакцию.

Все элементы, входящие в главную подгруппу второй группы, кроме бериллия, обладают ярко выраженными металлическими свойствами. Химическая активность этих элементов менее выражена, чем у щелочных металлов. Однако бериллий и магний взаимодействуют с водой очень медленно, так как образующиеся при этом гидроокиси мало растворимы в воде. В связи с лучшей растворимостью гидроокисей Са, Sr, Ва и Ra реагируют с водой значительно сильнее.

Бериллий (Ве) является химическим элементом, обладающим высокой токсичностью. Он является сильным ингибитором некоторых ферментов, активируемых магнием, в том числе щелочной фосфатазы. Этот эффект, по-видимому, является высокоспецифичным и лежит в основе высокой токсичности Ве. Бериллий угнетает также АТФазу, фосфоглюкомутазу, R- и D-нуклеотидазы, образование фосфора и аммиака при распаде нукленновых кислот.

Добавление 0,1-0,5% карбоната бериллия к пищевому рациону молодых крыс вызывает развитие бериллиевого рахита. Это заболевание описано также у травоядных животных, обитающих в местах с высоким содержанием Ве в почвах [Войнар

А. И., 1960]. Витамин D не улучшает состояния животных, больных бериллиевым рахитом.

При внутривенном введении или ингаляции труднораствори. мых соединений бериллия у кроликов возможно развитие остео. сарком. При ингаляции больших количеств бериллия наблю. дается развитие пневмосклероза, рака легких, образование гра. нулем [Войнар А. И., 1960; Кейзер С. А. и др., 1980].

Несмотря на широкое применение Ве в промышленности, об обмене этого элемента в норме известно мало. Поступление Ве с пищей и жидкостями, по материалам МКРЗ [Публ. 23, 1977]. равно ~12 мкг•сут<sup>-1</sup>, хотя недостаток данных не позволяет считать эту величину окончательной.

Бериллий плохо всасывается из желудочно-кншечного тракта. По данным П. Ф. Бугрышева и соавт. (1974, 1980), Н. E. Stokinger (1962) и других, всасывание Ве зависит от степени растворимости соединения и колеблется в широких пределах — от 0,002 до 0,00001.

Изотопный носитель мало сказывается на величние всасывания Ве из желудочно-кишечного тракта. При пероральном введении хлорида и сульфата 7Ве без носителя и совместно с изотопным носителем в количестве 0,25, 1,2 и 6 мг на крысу величина всасывания 7Ве из кишечника находится  $\mathbf{B}$ пределах 0,0014-0,0023 от введенного количества. При введении гидроокиси 7Ве без носителя и с изотопным носителем из желудочнокишечного тракта всасывается от 0,00011 до 0,00016, при введении окиси<sup>7</sup>Ве-не более 0,0001 [Бугрышев П. Ф. и др., 1974, 1980].

По данным Ј. К. Scott и соавт. (1950), 80% <sup>7</sup>BeSO<sub>4</sub> удаляется из крови кроликов в течение 7 мин после введения. Через 2 ч в крови обнаруживается около 2,5% введенного бериллия.

Транспортировка бериллия в крови осуществляется не в ионной форме, а главным образом в связанном состоянии. В опытах in vitro показано, что Ве соединяется в основном с неорганическими анионами сыворотки (фосфат, цитрат) [Feldman J. et al., 1953].

Распределение бериллия зависит от физико-химического со-

стояния его во вводимом растворе. После инъекции растворимых соединений большая доля бериллия находится в плазме крови в ионной форме и накапливается преимущественно в скелете. С увеличением количества вводимого изотопного носителя уменьшается доля металла, способного к диффузии, и увеличивается количество коллоидных частиц, избирательно откладывающихся в печени, селезенке и легких. Гидроокись поступает в кровь в виде коллоидов, которые захватываются ретикулоэндотелиальными клетками преимущественно печени и селезенки. Окись бериллия, вводимая в кровь в виде отдельных нерастворимых частиц, задерживается в первую очередь в капиллярах легких, а также захватывается клетками ретикулоэндотелиальной системы.

У человека выделение Ве с мочой составляет  $\sim 1,0$  мкг. • сут<sup>-1</sup> [МКРЗ, Публ. 23, 1977].

В течение нервых суток после внутривенного введения различных количеств сульфата бериллия основное количество 7Ве выделяется с мочой. Изотопный носитель снижает выведение бериллия с мочой в течение первых суток и соответственно увеличивает выведение его с калом. У кроликов с мочой в течение первых суток выводится  $\sim$  28,8% «невесомого» и  $\sim$  14% «весо-<br>мого» <sup>7</sup>BeSO<sub>4</sub>, у крыс — 35 и 22,3%, а с калом 3,5 и 2,5% соответственно.

В последующие сроки наблюдения различия в путях экскреции бериллия не выявляются, но в течение опыта (7 сут) отмечено более интенсивное выделение его с калом после введения с изотопным носителем / Scott J. et al., 1950].

Форма вводимого соединения бериллия оказывает определенное влияние на скорость выведения металла из организма. В течение первых суток после введения хлорида бериллия выделяется от 33 до 47%, после введения гидроокиси - около 8% вводимого количества. В течение первых 3 сут из организма крыс выводится 14,5% сульфата и до 67% цитрата бериллия. Быстрое выведение цитрата объясняется тем, что бериллий циркулирует в крови в ионной форме и откладывается в печени в незначительном количестве.

При внутривенном введении крысам хлорида 7Ве без носителя в течение первых суток основное количество его выделяется с мочой  $(14.1\%)$  и значительно меньше  $(1.3\%)$  с калом. В дальнейшем с мочой выделяется в  $1\frac{1}{2} - 2$  раза меньше бериллия, чем с калом [Бугрышев П. Ф. и др., 1974].

За 31/2 сут после попадания в желудочно-кишечный тракт и внутривенного введения хлорида бериллия с молоком коров выделяется 0,002 и 1% соответственно [Кейзер С. А. и др., 1980]. Эти данные косвенно свидетельствуют не только о плохом всасывании бериллия из кишечника, но и позволяют определить величину его, равную  $\sim 0.2\%$ . Максимальное содержание бериллия в 1 л молока обнаружено через 29 ч после попадания его в желудочно-кишечный тракт (0,00005% введенного количества) и через 18 ч после внутривенного введения (0,028%). У коров с молоком Ве выводится с Тъ, равным 19 ч. Бериллий свободно проникает в клетки всех тканей, содержится в их ядре и субклеточных элементах, благодаря чему способен влиять непосредственно на все структурные образования клетки. Раннее применение органических комплексообразователей-(диэтилентриаминпентаметилфосфиновой кислоты) и ДТПФ фосфицина увеличивает выведение Ве из организма животных [Архипова О. Г. и др., 1975].

Установлено, что наибольшее количество фторида бериллия задерживается в костной ткани. Т<sub>6</sub> его оказались равными 1210, 890, 1770 и 1270 сут для мышей, крыс, обезьян и собак соответственно [Furchner J. E. et al., 1973].

Tabnuna<sub>2</sub>

 $\overline{1}$ 

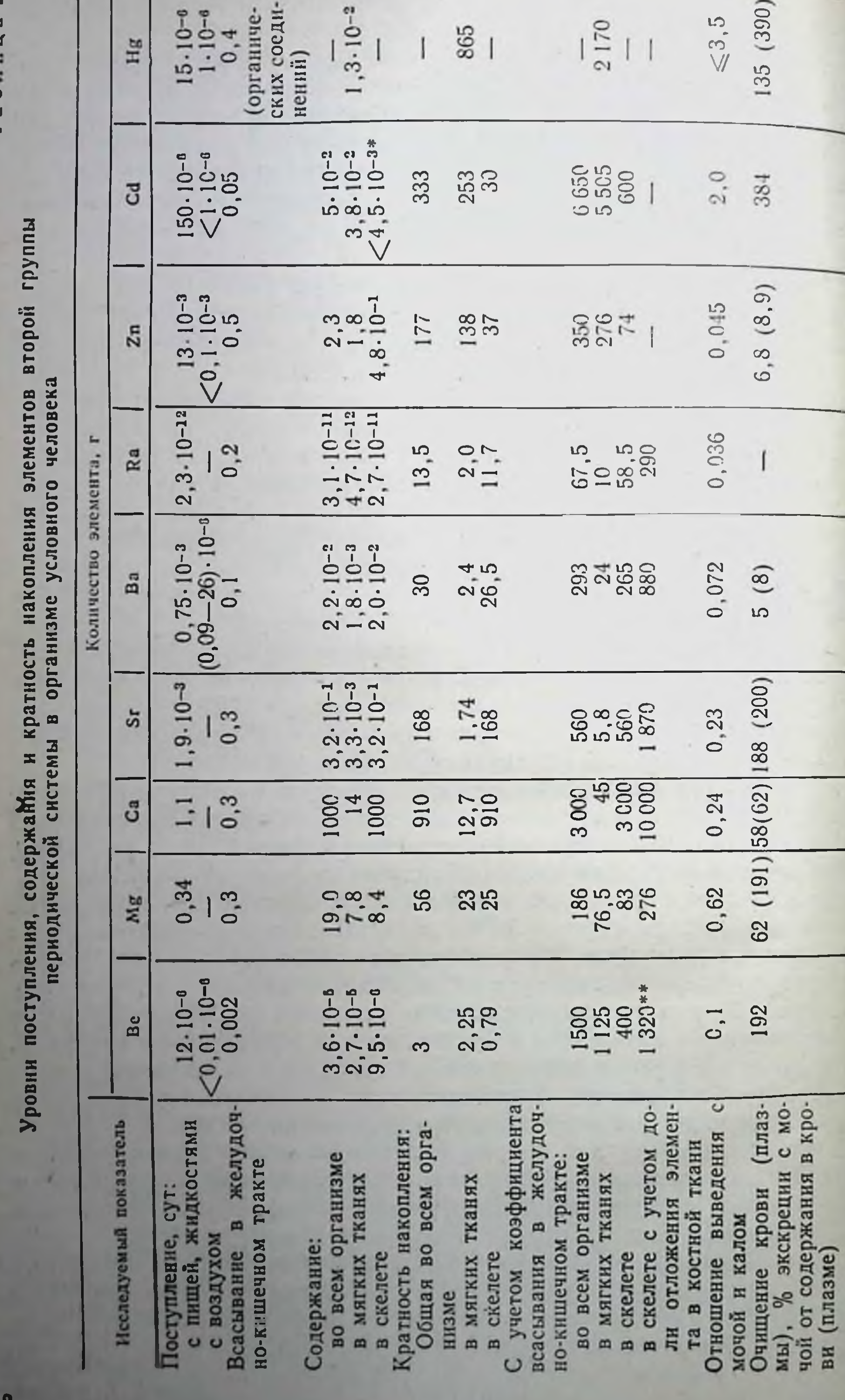

По данным П. Ф. Бугрышева и соавт. (1974), хлорид <sup>7</sup>Ве выводится из скелета крыс с Т<sub>6</sub>, равным 730 сут, а из печени<br>Т<sub>6</sub> для него составляет 15 ч (0,34); 5,5 сут (0,56) и 53 сут  $(0,10)$ .

Баланс Ве для условного человека (мкг-сут<sup>-1</sup>). поступление с пищей и жидкостями 12, с воздухом  $<$ 0,01, выделение с мо-<br>чой 1.0, с фекалиями 10, другими путями 1, содержание в организме 36 мкг, в том числе в мягких тканях 27 мкг (табл. 2).

Кратность накопления Ве  $\left(\frac{36}{12}\right) = 3$ , а с учетом всасывания —  $(0,002)$  1500. Исходя из этих данных, Т<sub>6</sub> задержки всосавшегося Ве во всем организме и скелете, вероятно, равен ~1040 сут., т. е. эта величина выше, чем приводится в рекомендациях МКРЗ [Публ. 2, 1961]: 180, 120, 270, 540 и 450 сут для всего организма, почек, печени, селезенки и костей соответственно.

#### 2.3. МАГНИЙ

Магний (Мg) является одним из важнейших активаторов многих ферментативных процессов. Он участвует в межуточном обмене как специфический активатор и кофактор ряда ферментных систем. В митохондриях клеток ионы Mg<sup>2+</sup> активируют процессы окислительного фосфорилирования, которые резко тормозятся при дефиците магния. В частности, ноны Мg<sup>2+</sup> являются активаторами ферментов, переносящих фосфатные группы в обменных реакциях (аденилаткиназы, NAD+-киназы, креатинкиназы). Ими активируются также пируваткарбоксилаза и оксидаза пировиноградной кислоты, участвующие в реакциях Кребса, щелочная фосфатаза. Вероятно, ноны Mg<sup>2+</sup> стимули-<br>руют также спонтанное соединение мРНК со свободными рибосомами, после чего они приобретают биосинтетическую активность [Dixon M., Webb Е. С., 1964].

В противоположность ионам Са<sup>2+</sup> ионы Mg<sup>2+</sup> ингибируют миозин-АТФазу и активируют гидролиз ацетнлхолина через холинэстеразу. Возбудимость нервных окончаний при этом тормозится, мышцы расслабляются [Георгиевский В. И., 1977]. Хлорофилл, обусловливающий зеленый цвет растений, содержит магний, ковалентно связанный внутри порфиринового кольца [Williams D., 1975]. При выращивании цыплят на синтетическом рационе, лишенном магния, у них наблюдаются повышенная возбудимость нервной системы, атаксия и тонические судороги. У телят при недостатке Мg в рационе развивается истощение запасов этого элемента в костях, пониженное его содержание в сыворотке, что приводит к тетании и смерти [Георгиевский В. И., 1977]. Повышение концентрации магния в плазме крови вызывает седативный, а в некоторых случаях наркотический эффект, а также угнетение дыхательного центра. Седативное и противосудорожное действие ионов Mg2+ используется при лечении судо. рожных заболеваний (эклампсия, конвульсии при нефритах).

Значительная доля Mg поступает с растительной пищей, которая содержит большие его количества в порфириновой группе хлорофилла.

Согласно МКРЗ [Публ. 23, 1977], в организм взрослого человека магния поступает 0,16-0,41 г $\cdot$ сут<sup>-1</sup> (0,31-0,34 г для мужчин и 0,27 г для женщин). Из пищи всасывается в кровь около 0,3 поступающего магния [Davis G., 1964]. У взрослых коров и овец истинная усвояемость магния из обычных рационов составляет 0,17-0,20 от поступившего с нищей количества [Георгиевский В. И., 1978].

Всасывание магния в кровь усиливается под воздействием белков (до 0,4 при рационе с высоким содержанием белков). витамина D, кальция, алкоголя, антибиотиков и гормона роста [McIntyre I., 1963; Davis G., 1964; Seelig M. S., 1964].

Всасывание ацетата Mg из кишечника выше, чем других соединений [Grahm L. A. et al., 1960]. Среди других органических соединений Mg, при введении которых металл легко всасывается, являются глюконат и лактат [Barbour H. G., Winter Ј. Е., 1932]. После поглощения трисиликата Mg содержание Mg в сыворотке крови также повышается. Эффект усиливается при введении раствора хлористоводородной, или соляной кислоты [West E. S., Pennoyer C., 1945]. Возможно, что эта кислота желудка разлагает трисиликат и превращает его в растворимое соединение Mg, которое всасывается [Page R. C., 1941].

Для телят первых дней жизни характерна почти полная усвояемость катиона - 98%, но через 8 мес она снижается до  $52\%$ , у коров она достигает  $27\%$  от количества, полученного с кормом [Разумовский П. Н., 1968]. У цыплят, по данным Б. Д. Кальницкого и Н. Г. Григорьева (1967), величина всасывания магния в возрасте 10, 30, 50 и 70 дней составляет 47,6; 26,2; 20,8 и 15,5% соответственно.

Недостаточное белковое питание животных подавляет всасывание магния и понижает его уровень в крови. Особенно благоприятно влияет на всасывание Mg молоко и казеин. В организме животных отмечается определенный антагонизм между магнием и кальцием, а также магнием и фосфором. Избыток кальция, а также и фосфора подавляет всасывание магния и повышает его эндогенные потери [Hegsted D. M., 1968]. Всасывание Мg нарушается веществами, образующими в просвете кишечника нерастворимые соединения. Это наблюдается при высоком содержании в диете фитиновой или жирных кислот и избытке фосфата. Основная масса (55-60%) магния содержится в **КРОВИ В** нонизированной форме (растворенный магний), от 14 до 50% (в среднем около 30%) связано с белками, а 10-15% входит в состав комплексных соединений с липидами и нуклеотидами (в основном АТФ и АДФ).

Магний - обязательный компонент костей, мягких тканей и биологических жидкостей.

В организме взрослого человека содержится 21-28 г Мg, или около 43 мг/100 г свободной от жира ткани. Половина этого количества сосредоточена в костях,  $1/3 - B$  мышцах, остальное - в биологических жидкостях, в основном в плазме крови.

В костной золе Mg содержится 0,5-0,7%. Нормальное соотношение Са: Мg в костях составляет 55:1. В крови и мягких тканях Мg находится в виде солей фосфорной, угольной и соляной кислот и частично в виде комплексов с белками.

Подобно калию магний является основным внутриклеточным катноном. Концентрация его в клетках в 3-15 раз выше, чем во внеклеточной среде. Так, например, если содержание ионов Mg<sup>2+</sup> в плазме крови и экстрацеллюлярной жидкости составляет в среднем около 1,0 ммоль-л<sup>-1</sup>, то в интрацеллюлярной жидкости около 13 ммоль-л<sup>-1</sup>.

Содержание ионов Mg<sup>2+</sup> в плазме крови человека в норме строго постоянно и у взрослых составляет 17-28 мг-л<sup>-1</sup>. Содержание магния в цельной крови выше, так как эритроциты содержат приблизительно в 2 раза больше магния, чем плазма.

Концентрация Mg в цереброспинальной жидкости выше, чем в сыворотке крови.

Среди мягких тканей печень и поперечнополосатые мышцы содержат наибольшие количества магния,  $\sim 10$  ммоль $\cdot \pi^{-1}$ ; поч-<br>ки и головной мозг - 8,5 и 6,5 ммоль $\cdot \pi^{-1}$  соответственно, а<br>эритроциты  $\sim 3$  ммоль $\cdot \pi^{-1}$  [Wacker W. E., Vallee B. L., 1958].<br>В костях ионы этого

кристаллов, или в гидратационной оболочке.

С мочой выделяется 30% поступающего магния, у взрослых людей 60-167 мг-сут<sup>-1</sup> [МКРЗ, Публ. 23, 1977]. Около<sup>1</sup>/<sub>3</sub> полученного с пищей количества (60-120 мг $\cdot$ сут<sup>-1</sup>) экскретируется с мочой. У здоровых женщин, находящихся на контролируемой диете, содержащей Mg 260 мг·сут<sup>-1</sup>, с мочой экскретнруется в среднем 96,2 мг [Leichsenring J. M. et al., 1951].

В норме у млекопитающих с мочой выделяется 5-10% магния, профильтровавшегося в клубочках [Гусев Г. П., 1972].

У человека с калом экскретируется 15-25% парентерально введенной дозы Mg, у собак - 9-10% [Lengemann F. W., 1959]. При поступлении с пищевым рационом 300 мг⋅сут<sup>-1</sup> Mg вы-<br>деление его с калом составляет 160—200 мг⋅сут<sup>-1</sup> [MKP3, Публ. 23, 1977].

Значительные количества магния, поступающего в желудочно-кишечный тракт, представляют собой эндогенный магний, секретированный слюнными железами (9,1-10,7 мг), желудком (117-127 мг), поджелудочной железой (6,2-7,3 мг), печенью  $(14,5-21,7$  мг), тонким и толстым кишечником ( $\sim$ 278 мг). Количество эндогенного магния значительно больше ежедневно поступающего с пищей (300 мг·сут<sup>-1</sup>). Если принять, что **H3** жишечника всасывается 30% Mg, то секретируемое в кишечник

количество его (425-445 мг) в 4,7-4,9 раза больше ежеднев. но всосавшегося количества. Этот факт свидетельствует о постоянной рециркуляции магния между кишечником и внутренними средами организма.

При концентрации Mg в поте 0,23 мг/(100 мг·сут-1) его потери с ним составляют около 1,5 мг. Концентрация Mg в волосах составляет 1-10 мг/100 г, однако таким путем теряется весьма незначительное количество Mg - около 7,5 мкг сут-[Flesch P., 1954].

Из организма человека в целом и из костной ткани 24Mg выводится с Т<sub>6</sub>, равным 180 сут [МКРЗ, Публ, 2, 1961].

Кратность накопления Мg в организме человека составляет  $\left(\frac{1}{0.34}\right)$  = 56, а с учетом доли всосавшегося  $(0,3) \sim 186$  (cm.) табл. 2), а Т<sub>6</sub> для организма в целом равен 130 сут.

#### 2.4. КАЛЬЦИЙ

46

Кальций (Са) - один из пяти (О, С, Н, N, Са) наиболее распространенных элементов, встречающихся в организме животных и человека. Значение солей кальция не ограничивается их участием в построении костного скелета. Во многих физиологических и бнохимических процессах ноны Са<sup>2+</sup> занимают ключевые позиции (например, в передаче нервного возбуждения, поддержании целостности клеточных мембран и др.).

Ионы Са<sup>2+</sup> участвуют в образовании неорганической фракции костной ткани, находясь в саркоплазматической сети мышечных клеток, способствуют взаимодействию актина и миозина, т. е. участвуют в сокращении мышц, в том числе миокарда, уменьшают проницаемость мембран и снижают способность тканевых коллоидов связывать воду, участвуют во всех стадиях свертывания крови, активируют ферменты: актомиозин-АТФазу, лецитиназу, сукцинатдегидрогеназу и стабилизируют трипсин поджелудочной железы [Георгиевский В. И., 1977].

Дефицит кальция в рационе молодняка приводит к развитию рахита [Георгиевский В. И., 1977]. МКРЗ [Публ. 23, 1977] потребление кальция взрослым мужв возрасте 10 лет, 1 года, 9 и 3 мес 0,9; 1,0; 1,0 и 0,36 (вскармливание грудью) г $\cdot$ сут<sup>-1</sup> соответственно. Всасывание Са из пищи в кровь составляет в среднем около 0,3, но колеблется в значительных пределах - 0,12-0,67 [Wiseman G., 1964], 0,25-0,70 [Bronner F., 1964]. Величина всасывания <sup>45</sup>Са из кишечника детей в возрасте 11-16 лет и у двух взрослых составляла 0,30—0,80 [Bronner F., Harris R. S., 1956]. Организм животных способен регулировать обмен кальция в зависимости от содержания его в рационе. Как только поступление кальция превышает потребности организма, его всасывание уменьшается: например, 0,43 при поступлении 0,40.6  $r$  ·  $cyr^{-1}$ , 0.35 при 0.6-1  $r$  ·  $cyr^{-1}$ , 0.28 при 1-1.2  $r$  ·  $cyr^{-1}$ <br>[Brine L., Johnston F. A., 1955; Wiseman G., 1964], 0.80 при 10  $\text{M}r$  ·  $cyr^{-1}$ , 0.25 при 200  $\text{M}r$  ·  $cyr^{-1}$ , 0.22 при 500  $\text{M}r$  ·  $c$ Grazia J. A. et. al., 1965).

Многне компоненты пищевого рациона и физиологические факторы могут влиять на всасывание кальция. Например, витамин D, фосфаты, лактоза, белки обычно усиливают всасывание кальция из желудочно-кншечного тракта, в то время как жиры снижают его.

В первые дни после рождения животные способны усваивать почти весь получаемый кальций. Усвояемость этого катнона, хотя и меньше, чем у новорожденных, остается высокой у молодых животных в период роста. При старении усвояемость кальция постепенно уменьшается и у старых животных нередко наблюдается отрицательный баланс кальция, при котором количество экскретнруемого катиона превышает количество всосавшегося.

У людей заметное понижение всасывания кальция происходит после 60 лет, что сопровождается частыми переломами костей у стариков. У телят в возрасте до 10 дней всасывание Са составляет 99% от введенной дозы и падает до 41% в возрасте 6 мес, а у взрослых животных оно составляет всего  $22\%$ .

С возрастом имеет место параллельное увеличение экскреции кальция в пищеварительный тракт через стенку кишечника. Например, экскреция кальция увеличивалась от 0,3% у 6-месячных телят до 9% у взрослых коров [Hansard S. L. et al., 1954]. Молодые крысы экскретировали в кишечный тракт в течение 2 нед 1,5% от общего количества усвоенного кальция, а старые - 41,5% [Wallace H. D. et al., 1951].

Заметное повышение усвояемости кальция из пищи отмеча-<br>ется во время беременности. Так, у лактирующих крыс всасывание кальция увеличивается более чем в 3 раза по сравнению с нелактирующими [Kostial K. et al., 1969].

Лимонная кислота обладает антирахитогенным действием. Она образует с кальцием прочный, хорошо растворимый комплекс, способный легко всасываться в кишечнике. Повышенное включение кальция в костную ткань цыплят происходило лишь в том случае, если лимонную кислоту и кальций вводили через рот одновременно. Если же кальций вводили внутримышечно, эффект отсутствовал [Бауман В. К., 1968]. Присутствие в пище больших количеств фитиновой кислоты или ее растворимых солей, которые, взаимодействуя в кишечном тракте с кальцием, образуют нерастворимые соединения, лежит в основе рахитогенного действия зерновых кормов. У люден, рацион которых наполовину состоял из пшеничной муки, всасывание Са было весьма низким [McCance R. A., Widdowson E. M., 1942].

Хроническое отравление крыс алкоголем вызывало изменение ультраструктуры слизистой оболочки двенадцатиперстной

кишки и значительное понижение всасывания кальция IKrawitt E. L., 1973].

Таким образом, многие физиологические и физико-химичес. кие факторы влияют на уровень всасывания Са. Тироксин, кор. тизол, жиры понижают, а лактоза, аминокислоты лизни и аргинин, высококалорийная белковая диета и гормон роста увеличивают всасывание кальция. Отрицательный кальциевый баланс наблюдается при тиреотоксикозе.

Плохое всасывание Са обнаруживается при острых и хронических заболеваниях почек, гломерулонефрите, нефротическом синдроме, после частичной гастрэктомни и резекции больших сегментов тонкой кншки. Наоборот, увеличенная абсорбция его наблюдается при гипервитаминозе D, гиперфункции околощитовидных желез, остеопетрозе, идиопатической гиперкальциурии и гиперкальциемии в раннем детстве [Бауман В. К., 1977; De Grazia J. A., 1971]. Местом наиболее эффективного всасывания кальция в пищеварительном тракте являются двенадцатиперстная кишка и начальный отдел тонкой кишки [Бауман В. К. 1977]. Из общего количества усвоенного кальция 2% всасывается в желудке, 15% в двенадцатиперстной кишке, 23% в тощей и 60% в подвздошной [Lengemann F. W., 1963].

Основное количество Са в организме содержится в костной ткани (1000 г). На долю мягких тканей приходится всего  $\sim$  14 г, в том числе в крови 0,31 г, легких 0,087 г, мышцах 0,87 г, печени 0,09 г, почках 0,029 г, головном мозге 0,12 г, коже 0,41 г [МКРЗ, Публ. 23, 1977].

Общая концентрация кальция в сыворотке крови у человека составляет 2,48 $\pm$ 0,29 ммоль $\cdot \pi^{-1}$ , причем свободного кальция -1,34 $\pm$ 0,03 ммоль $\cdot$ л<sup>-1</sup>, и в виде комплексов 0,17 $\pm$ 0,02 ммоль $\cdot$ л<sup>-1</sup> [Walser M., 1973]. В нормальной сыворотке крови ионизированного кальция содержится менее половины от общего количества - 1,136±0,126 ммоль·л<sup>-1</sup> [Moor E. W., 1972].

Регуляция концентрации кальция в крови (колебания в течение суток меньше  $3\%$ ) осуществляется паратгормоном, тирокальцитонином и активной формой витамина D<sub>3</sub>. Специфической реакцией на введение паратгормона млекопитающим является увеличение концентрации Са<sup>2+</sup> и снижение содержания фосфатов в плазме крови, а тирокальцитонин обладает гипокальциемическим и гипофосфатемическим действием. В почках млекопитающих тирокальцитонин уменьшает реабсорбцию и усиливает экскрецию кальция, фосфатов и натрия [Borle A. B., 1974]. Количество эндогенно секретируемого кальция составляет обычно 1-3,7 мг·кг<sup>-1</sup> массы тела, наибольшее количество секретируется в тонкой кишке [Wiseman G., 1964]. Секреция желчи - важный путь эндогенного выделения Са и радиоактивного кальция в пищеварительный тракт [Singer L. et al., 1957]. Как указывалось выше, поступление Са с пищей в организм взрослого человека составляет ~1000 мг·сут-1: из этого количества всасывается в среднем 0,30, т. е. ~330 мг. Эта величина 48

в 1,7-2,0 раза меньше количества эндогенного кальция, секретируемого в желудочно-кишечный тракт слюнными железами (75-116 мг), желудком (166-180 мг), поджелудочной железой (100-118 мг), печенью (96-149 мг), тонким и толстым кишечником  $(\sim 108$  мг).

Для суточного баланса весьма важны потери кальция с попри средней концентрации его в поте, равной 5 мг/100 мл [МКРЗ, Публ. 23, 1977].

Концентрация кальция в моче тесно связана с массой тела (скелета) и достигает обычно 2 мг·кг<sup>-1</sup> массы тела с некоторым увеличением ее после 35 лет [Кпарр Е. L., 1947]. МКРЗ Публ. 23, 1977] принимает следующие величины экскрецни кальция с мочой и калом (г•сут<sup>-1</sup>): у мужчин 0,18 и 0,74, у ре-<br>бенка 10 лет 0,11 и 0,65, у ребенка 9—12 мес (искусственное питание) 0,086 и 0,75, у ребенка 3 мес (кормление грудью) 0,04 и 0,15 соответственно.

В почке млекопитающих в норме из профильтровавшегося в клубочках (10 г·сут<sup>-1</sup>) кальция реабсорбируется 97-99% н экскретируется с мочой только (0,1-0,3 г) 1-3% его.

Среди гормонов, регулирующих выделение кальция почками, наибольшее значение принадлежит паратгормону. После удаления околощитовидных желез резко увеличивается кальцийурез, несмотря на уменьшение количества фильтруемого кальция изза гипокальциемии и возрастания реабсорбции фосфатов [Наточин Ю. В., 1982].

Данные по обмену Са в организме условного человека (г): содержание во всем теле  $\sim$  1000, в костях  $\sim$  1000, в мягких тканях 3, суточное поступление с пищей и жидкостями 1,1 [МКРЗ, Публ. 30, 1983]. Кратность накопления Са в организме  $\left(\frac{1000}{1.1}\right)$  ~910, с учетом коэффициента всасывания равна  $0,3 \sim 3000$  (см. табл. 2), а для скелета, с учетом отложения в нем 0,3, 10000. Т<sub>6</sub> для всего организма и скелета равны He-1,8.10<sup>4</sup> и 1,64.10<sup>4</sup> сут соответственно, как это принято в МКРЗ. [Публ. 2, 1961], а 2100 и 7000 сут.

#### 2.5. СТРОНЦИЙ

По физико-химическим свойствам стронций (Sr) является аналогом кальция. В обмене этих катионов много общего, хотя стронций не способен полностью заменить кальций в биохимических процессах.

При избытке Sr в рационе у растущих животных развиваются различные нарушения минерального обмена и развивается стронциевый рахит. В некоторых районах, где почва, вода и растения богаты стронцием, у человека и животных встречаются подобные заболевания.

49.

 $4 - 816$ 

Главные различня в поведении Sr и Са заключаются в уров. нях всасывания из желудочно-кишечного тракта, экскреции мочой, молоком и в величине трансплацентарного перехода Там, где имеется метаболически контролируемый переход ионов через мембраны, Са транспортируется более активно, чем Sr Меньшее значение имеют процессы дискриминации при движе. нии щелочноземельных элементов между кровью и костями, секреции из циркулирующих жидкостей в просвет желудочно-кишечного тракта [Comar C. L., Wasserman R. H., 1964].

Уровни поступления стронция колеблются от 1,3 до 2,2 мг.  $\cdot$ сут<sup>-1</sup>. В организм детей поступает от 0,69 мг $\cdot$ сут<sup>-1</sup> (5 лет) до 3,62 Mr·cyr<sup>-1</sup> (12-14,5 лет) [Bedford J. et al., 1960; Underwood E. J., 1971].

Подобно другим щелочноземельным элементам растворимые соединения Sr хорошо всасываются из желудочно-кишечного тракта.

Величина всасывания растворимых соединений Sr составляет 0,1—0,6, а плохорастворимых (например,  $SrTiO<sub>3</sub>) \le 0.01$ .

Согласно данным советских ученых, коэффициент всасывания стронция составляет 0,284 ± 0,025. Исследования проводились на 44 добровольцах в возрасте 19-30 лет [Лихтарев И.А. и др., 1975]. МКРЗ [Публ. 30, 1982] считает величину всасывания Sr из желудочно-кишечного тракта человека для растворимых его соединений равной 0,3.

Всасывание Sr из желудочно-кишечного тракта снижается с увеличением возраста. У разных видов млекопитающих у взрослых животных всасывание колеблется от 0,05 до 0,25, у очень молодых животных - от 0,9 до 1,0, а у старых индивидов <0,1 [Lengemann F.W., 1963; Comar C.L., Wasserman R.H., 1964]. Уменьшение величины всасывания стронция в кишечнике с увеличением возраста описывается одной или двумя экспонентами [Булдаков Л. А., Москалев Ю. И., 1968]. Изменение соотношения Ca/P в диете влияет на всасывание Sr. При высоком содержании Р в диете оно значительно понижается [Kostial K. et al., 1963].

Резко уменьшается всасывание и задержка <sup>85</sup>Sг в скелете (на 99%) при использовании в качестве адсорбентов сульфата бария и сульфата натрия, но эффективность этого способа быстро падает со временем. Когда пищевая масса удаляется из желудка (через 80 мин), эти препараты оказываются неэффективными [Van Putten L. M., 1962].

У лактирующих крыс всасывание стронция увеличивается в 2 раза по сравнению с нелактирующими [Kostial K. et al., 1969].

Лактоза стимулирует всасывание Sr, а глюкоза, галактаза, фруктоза и сахароза не влияют на этот процесс у крыс. У телят, получавших молоко, всасывание стронция было в 2 раза выше, чем у телят, получавших сено, что связано, вероятно, с присутствием в молоке лактозы [Lengemann F. W., 1963].

Из 18 аминокислот лизин и аргинин почти удваивали величину всасывания Sr и Ca; триптофан, лейцин и аспарагнновая кислота вызывали меньшее его увеличение; другие аминокислоты были менее эффективны или не влияли [Wasserman R. H. et al.,  $1956$ ].

Альгиновая кислота образует нерастворимые соединения со щелочноземельными элементами и обладает значительно большим сродством к стронцию по сравнению с таковым к кальцию.

У человека применение альгината На натощак за 20 мнн до введения <sup>85</sup>Sr понижало содержание его в крови в 8-10 раз [Hesp R., Ramsbottom B., 1965].

Когда такое же количество альгината вводили за 2 мин до или через 20 мин после введения 85Sr, его концентрация понижалась в 20 и 3 раза соответственно [Hesp R., Ramsbottom B.,  $1967$ .

Влияние витамина D на всасывание стронция исследовал D. M. Greenberg (1945). У молодых крыс, больных рахитом, наблюдалось всасывание  $\sim$  55% полученного с пищей стронция по сравнению с 70% у животных, леченных витамином D.

После повторного введения экстракта околощитовидных желез увеличивается всасывание Sr и выделение 45Са и 85Sr с мочой [Spencer H. et al., 1971].

Экстирпация околощитовидных желез не изменяла всасывання <sup>45</sup>Са, <sup>85</sup>Sг и <sup>32</sup>P у крыс [Wasserman R. H., Comar C. L., 1961].

При гипофункции околощитовидных желез всасывание <sup>\$5</sup>Sr в кишечнике человека очень небольшое, а выведение с калом очень высокое (примерно 93% введенного количества) [Spencer  $H., 1975$ .

Несмотря на близкие физико-химические свойства Са и Sr, наблюдается преимущественное использование в организме кальция.

В феномене дискриминации стронция в организме животных существенная роль принадлежит всасыванию катионов в пищеварительном тракте. Коэффициент дискриминации (КД) в различных отделах кишечника у крыс составлял 0,65, а у кур около 0,8 [Lengemann F. W., 1959; Mraz F. R., 1972].

Независимо от пути и ритма поступления в организм растворимые соединения этого элемента избирательно накапливаются в скелете. В мягких тканях задерживается менее 1% Sr. Через 100 сут после внутривенного введения в организме крыс, обезьян и кошек задерживается  $\sim$  47%, у мышей 33%, у собак 26%, у человека 20% и у кроликов 7,5% введенного Sr [Norris W. P., Kisieleski W., 1948].

После внутривенного введения Sr очень быстро элиминируется из кровяного русла, через 1 мин в крови крысы остается около 1% введенного раднонуклида. Уже вскоре после введения концентрация Sr в скелете в 100 и более раз выше, чем в мягких тканях.

 $4^*$ 

У всех видов животных отложение стронция в склелете снижается с увеличением возраста. При увеличении возраста крыс от 1<sup>1</sup>/<sub>2</sub> до 7 мес оно уменьшается с 40,8 ± 10,3 до 14,7 ± 3 $\%$ .

При содержании кальция в диете в количестве 1,4% OHO уменьшается с 17,3 $\pm$ 4,0% у крыс в возрасте 3 мес до 3,7 $\pm$ 0,5% у 8-месячных крыс, а при уровне Са в диете в 2,4% с 7,8+0,5 до 4,77±0,34% соответственно [Булдаков А. А., Ерохин Р. А. 1966].

В скелете беременных крыс Sr задерживается меньше (на  $\sim$  25%), чем у контрольных животных. Более резкое влия. ние на фиксацию стронция в скелете оказывает лактация.

При введении Sr через 24 ч после окота в скелете матери стронция остается в  $1\frac{1}{2} - 2$  раза меньше, чем у нелактирующих животных [Kollmer W. E., Kreigel H., 1963]. Вскоре после введения концентрация Sr в эпифизах и метафизах трубчатых костей у крыс была в 2<sup>1</sup>/2 раза выше, чем в днафизах. Из эпифизов и метафизов Sr выделяется быстрее, чем из диафиза. Интенсивное крово- и лимфообращение в эпи- и метафизарных участках кости способствует более интенсивному отложенню в них радиоактивного стронция по сравнению с диафизом трубчатой кости.

Выведение <sup>90</sup>Sг из организма собак выражается суммой пяти экспонент. При этом 45% <sup>90</sup>Sr выводится с Т<sub>6</sub>, равным 1 сут, 20% с Т<sub>6</sub> составляющим 8 сут, 9% с Т<sub>6</sub>, равным 58 сут,  $10\%$  с Т<sub>б</sub> составляющим 365 сут, и 16% с Т<sub>б</sub>, равным 3360 сут [Mays Ch. W. et al., 1962]. Очевидно, медленно выводящиеся -фракции характеризуют выделение <sup>90</sup>Sr главным образом из костной ткани.

Ограничение подвижности собак понижает величину задержки <sup>85</sup>Sг в организме животного на 30% [Glad B. W. et al., 1960].

У взрослых обезьян почти весь 90Sr (97,75%) выводится из костей с Т<sub>б</sub>, составляющим 980 сут.

В работе W. S. Snyder (1964) кинетика выведения  $90Sr$   $H3$ организма человека выражается суммой трех экспонент:

 $R_t = 0.73e^{-\frac{0.693}{3}t} + 0.1e^{-\frac{0.693}{44}t} + 0.17e^{-\frac{0.693}{4000}t}$ 

# а в работе G. W. Dolphin (1964) экспоненциально степенной • функцией

$$
R_t = 0.5e^{-\frac{0.693}{2.4}t} + 0.5t^{-0.2}
$$

где t - время (сут).

Взрослые выделяют с мочой 0,24-0,44 мг-сут<sup>-1</sup> Sr, дети-0,05-0,29 мг·сут<sup>-1</sup>, младенцы в возрасте 7 дней, вскармливаемые грудью, - 48 мкг-сут<sup>-1</sup>, а вскармливаемые искусственно-7 мкг сут<sup>-1</sup> [МКРЗ, Публ. 23, 1977]. Через почки млекопитающих стронций выделяется быстрее, чем кальций. Отношение Sr/Са в моче в 3-10 раз выше, чем в плазме крови.

 $.52$ 

Полагают, что различия в скоростях реабсорбции между кальцием и стронцием являются главной причиной почечной дискриминации. Обычно реабсорбируется более 99% кальция и несколько меньше стронция [Della Rosa R. J. et al., 1961].

С калом выделяется 0,59-2,97 мг·сут<sup>-1</sup> Sr. Этот стронций составляет в основном невсосавшуюся долю элемента (1,3 мг при поступлении 1,6 мг) и лишь небольшую долю (0,04 мг) эндогенного стронция  $({\sim}3\%)$  [Dolphin G. W., Eve I. S., 1963]. С потом выделяется  $\sim 0.02$  мг $\cdot$ сут<sup>-1</sup> Sr. Содержание стронция в поте  $\sim$  в 2 раза меньше, чем в крови [Dolphin G. W., Eve I. S.,  $1963$ ].

Стронций содержится в волосах, но из них выводится <0,2 MKT.cyr<sup>-1</sup> [Flesch P., 1964].

Выделение Sr с молоком у мышей, крыс и коров почти одинаково. От общего количества полученного с пищей радиостронция у коров, овец и человека с молоком выделяется от 0,3 до 4% [Comar C. L., Wasserman R. H., 1964].

Содержание Sr в организме человека составляет 0,32 г, причем почти весь он находится в скелете, на мягкие ткани приходится лишь 3,3 мг. Суточное поступление с пищей и жидкостями составляет 1,9 мг (см. табл. 2). Кратность накоплення Sr  $\left(\frac{320 \text{ m}}{1.9 \text{ m}}\right)$ =168, а с учетом коэффициента резорбции 0,3-560. Эта величина в 5,3 раза меньше, чем для Са. Кратность накопления Sr в скелете с учетом доли отложения в нем, равной 0,3, составляет  $\sim$  1870.

#### 2.6. БАРИЙ

Почвы некоторых биогеохимических местностей США содержат огромные количества бария (Ва) - до 3%. Они малоплодородны, а вырастающие на них травы ядовиты для животных. В морской воде бария содержится в 4000 раз меньше, чем стронция.

Барий постоянно обнаруживается в глазах многих ВНДОВ рыб, земноводных, травоядных, плотоядных и всеядных млекопитающих, а также человека. В незначительных количествах он найден во всех оболочках и средах глаза, однако его содержание бывает очень высоким (до 10% на золу) в пигментной оболочке и в радужке. А. И. Войнар (1960) предполагал, что в пигментной оболочке глаза Ва находится в виде соединений, играющих роль флюоресцирующего экрана, увеличивающего интенсивность освещения световоспринимающего слоя сетчатки.

В обмене барий ведет себя подобно кальцию и стронцию. Однако он всасывается в кровь хуже, а выводится гораздо быстрее, чем кальций или стронций. Желудочно-кишечный тракт играет значительную роль в дискриминации Ва по сравнению с Сан Sr [МКРЗ, Публ. 23, 1977].

Суточное поступление этого элемента зависит от пищевого рациона. При длительном изучении баланса у 4 индивидов получена средняя величина поступления Ва, равная 0,9 мг·сут-Tipton I. H., Stewart P. L., 1967]. Величина поступления бария с водой принимается равной 82 мкг $\cdot$ сут<sup>-1</sup>, а с воздухом она может составить 0,09-26 мкг.

Всасывание бария в желудочно-кишечном тракте из пищи составляет  $\sim 0.06\%$  [Harrison G. E. et al., 1956; Le Roy et al. 1966]. Даже после внутривенного введения 20% 140Ва появляется в фекалиях, что говорит о секреции эндогенного бария в кишечнике [French N. R., 1963]. МКРЗ [Публ. 23, 1977] принимает, что при поступлении бария в количестве 0,75 мг $\cdot$ сути всасывании в кровь 10% его через почки экскретируется  $\sim$ 0,05 мг бария. Величина экскреции бария с мочой почти  $\sim$  в 14 раз меньше, чем с калом  $({\sim}0.69$  мг $\cdot$ сут<sup>-1</sup>).

Через 15 дней после внутривенного введения 131 Ва в количестве 2,5 и 5 мг $\cdot$ кг<sup>-1</sup> в организме крыс остается еще  $\sim$  27% введенной дозы (почти весь в скелете), в то время как послеперорального ~1,75%. Отсюда следует, что величина всасывания <sup>ізі</sup>Ва при введении его в «весомых» количествах составляer 0,065 [Castagnou R. et al., 1958].

У крыс 4-недельного возраста после перорального введения «невесомых» количеств хлорида <sup>140</sup>Ва величина всасывання его составляет 0,4. Из всосавшегося количества 0,25 задерживается в скелете, а 0,15 после кратковременного пребывания в мягких тканях выделяются с мочой и калом.

Величина резорбции бария из желудочно-кишечного тракта зависит от возраста крысы. В скелете взрослых крыс бария содержалось в 4-5 раз меньше, а в печени больше, чем у молодых. Из желудочно-кишечного тракта крысы сульфата бария значительно меньше всасывается, чем хлорида <sup>140</sup>Ва. При введении взвеси сульфата бария в дистиллированной воде (по 200 мг BaSO<sub>4</sub> в 0,5 мл воды) через 15 мин после введения хлорида <sup>140</sup>Ва содержание его в скелете крысы на 4-е сутки составляло 1,8% по сравнению с 21,8% в контроле [Москалев Ю. И.,. 1955].

После внутривенного введения Ва быстро покидает кровяное русло. Концентрация его в плазме выше, чем в эритроцитах. Он связывается белками плазмы, за исключением глобулинов. В сыворотке крови через 1<sup>1</sup>/<sub>2</sub> ч после введения находили 4,6% введенного Ва через сутки 0,1%, через 2 сут в крови животных Ва не обнаруживался [Castagnou R. et al., 1959].

Концентрация бария в почках через 10 мин после внутривенного введения составляла 2% в грамме массы влажной ткани, в желудке 1,3%, в подчелюстной слюнной железе 1,1% и в щитовидной железе 0,73%. Она была более высокой, чем в других мягких тканях. За 16 дней опыта суммарное выделение его с мочой и калом составляло 51%, из них 40% бария выделялось с калом и около 11% с мочой [Москалев Ю. И., 1961].

В опытах на крысах показано, что через сутки после введення 140 Ва концентрация его в стенке аорты была в 10-20 раз выше, чем в мышцах. У людей концентрация Ва в аорте выше, чем в мягких тканях (в мышцах), и составляет  $\approx 40$  мкг $\cdot$ г<sup>-1</sup> золы [Brinkman R., Lamberts H., 1963].

Максимальное содержание <sup>140</sup>Ва в скелете молодых крыс<br>после внутривенного (66,8±3,4%) и перорального (23,4±5,4%)<br>введення обнаружено через 2 сут [Москалев Ю. И., 1961].

Во всем организме человека содержание Ва считают равным 22 мг (из них в скелете 20 мг), а суточное поступление с пищей и жидкостями 0,75 мг (см. табл. 2). Отсюда следует, что кратность накопления Ва в организме человека равна  $\sim$  29,3, а с учетом коэффициента всасывания 0,1-293, т. е. она в 1,7 раза меньше, чем для Sr. Кратность накопления Ва в скелете с учетом отложения его в нем 0,3 составляет  $\sim$ 880, т. е. она в 11 с лишним раз меньше, чем Са.

#### 2.7. РАДИЙ

Источником радия (Ra) в атмосфере служат частицы почвы, находящиеся в воздухе во взвешенном состоянии. Поступление радня в организм человека с воздухом составляет примерно 1 фг<sup>1</sup>·сут<sup>-1</sup> [НКДАР ООН, 1978]. Основным источником поступления Ra в организм человека является пища.

Содержание <sup>226</sup> Ка в отдельных компонентах рациона колеблется обычно от 0,1 до 5 пг·кг<sup>-1</sup>, но некоторые пищевые продукты, такие как бразильские орехи и тихоокеанский лосось, содержат значительно большие концентрации <sup>226</sup>Ra.

большинстве также в  $226Ra$ обнаружен иследованных проб питьевой воды. Его содержание составляет 3-8 пг $\cdot$ л<sup>-1</sup> в районе Чикаго [Stehney A. F., 1955], 0,3 пг $\cdot$ л<sup>-1</sup> в ФРГ, 0,07 пг $\cdot$ л<sup>-1</sup> в Великобритании, 0,56 пг $\cdot$ л<sup>-1</sup> в Австралии [МКРЗ, Публ. 23, 1977]. За исключением небольшого числа районов с высоким содержанием радия в воде,  $\sim 90\%$  этого элемента поступает в организм с пищей и 10% с водой [Muth H. et al., 1960]. Среднее поступление <sup>226</sup> Ra с пищей и жидкостями считают равным 2,3 пг $\cdot$ сут<sup>-1</sup>. В организм подростков поступает в сутки около 2 пг Ra. Всасывание в кровь вводимых внутрь солей радия колеблется от 0,8 у молодых до 0,05 у взрослых крыс и увеличивается при голодании [Taylor D. M. et al., 1962]. МКРЗ [Публ. 30, 1982] величниу всасывания <sup>226</sup> Ra из желудочно-кишечного тракта принимает равной 0,2. В возрасте 20-61 лет содержание <sup>226</sup> Ra в мягких тканях двух женщин и мужчин составило от 7 (печень, кишечник) до 1,5% (мышцы) от количества, обнаруженного в костях (ключица). При пересчете на массу органов условного человека най-

<sup>1</sup> 1  $\phi$ r ( $\phi$ eмто $\cdot$ г) = 10<sup>-15</sup> г.

дено, что в целом организме содержится 2,64 · 10-11 г <sup>226</sup>Ra, из.<br>них 2,1 · 10-<sup>11</sup> г, или 80%, его находится в скелете [Hursh J B Lovas A., 1963].

В основном Ra быстро покидает кровяное русло, но небольшие количества его длительно циркулируют в крови. По данным J. C. Aub и соавт. (1938), даже через 14 лет после попада. ния Ra в крови циркулировало около 0,03% элемента, содержавшегося в организме. Концентрация радия в сыворотке крови слегка выше, чем в эритроцитах.

Согласно данным экспериментов, основные количества радия обнаруживаются в скелете (до 95-99%). Только в ранние сроки после введения заметные количества этого элемента находятся в мягких тканях. Через 1 ч после инъекции концентрация радня в почках крысы (3,45% в 1 г сырой ткани), в подчелюстной слюнной железе (2,02%) слегка ниже, чем в эпифизе бедренной кости (4,82%), но выше, чем в ее днафизе (1,42%). Однако уже через 1 сут в костях она была на 1-2 порядка выше, чем в мягких тканях [Москалев Ю. И., 1964].

В широком интервале времени (от 10 до 300 сут) после инъекции в мягких тканях животных содержалось около 1% обнаруженного в теле радия [Silberstein H. E., 1950]. Концентрация его в костях молодых крыс в 10-20 раз выше, чем у старых животных. После попадания Ra в организм он ведет себя подобно Са, отлагаясь на поверхности костей и в областях костной ткани с наиболее интенсивным обменом веществ [Evans R. D., 1974].

Методом авторадиографии выявлено два типа распределения Ra: образование участков интенсивного отложения - «горячих пятен» - и сравнительно равномерное диффузное его распределение. «Горячие пятна» содержат в 75 раз больше Ra наединицу костной массы, чем участки диффузного распределения (колебания в пределах 16—218 раз) [Rowland R., 1960].

Коэффициент неравномерности распределения Ra в костной ткани достигает 13-14 [Lloyd E., 1961]. Биологический период: полувыведения <sup>226</sup> Ra из скелета человека оценивается равным 17,13±1,16 лет [ICRP, Publ. 20, 1973].

При изучении распределения <sup>226</sup> Ra в организме собаки заметных различий в отношении <sup>226</sup>Ra/Ca в растущих костях и плазме крови не найдено. Это указывает на отсутствие дискриминации при переходе <sup>226</sup> Ra из плазмы крови в костную ткань [Rowland R. et al., 1961].

В ранние сроки (первые 8 сут) концентрация радия в эпифизе и метафизе бедра в 2<sup>1</sup>/2-4 раза выше, чем в диафизе [Москалев Ю. И., 1964].

Выведение радия осуществляется преимущественно через желудочно-кишечный тракт.

У 5 человек, не имевших контакта с <sup>226</sup>Ra, выделение его с мочой составляло 0,042-1,2 пг $\cdot$ сут<sup>-1</sup>. После внутривенного введения суммарное выделение <sup>223</sup>Ra за 8 сут составило 3%

[Harrison G. E. et al., 1966]. Большая часть принятого с пищей Ra выделяется с калом в течение 24-48 ч, с мочой выводится только 5-6% его [Turner R., 1963].

Выведение Ra через почки ограничено из-за реабсорбции его через почки, выделяется с мочой в течение 1 сут (Aub J. C. et а1., 1938]. Взрослые животные выделяют с мочой и калом больше радня, чем молодые: за 15 сут взрослые крысы с калом выделили 37,3%, с мочой 15,4%, а молодые 31 и 4,2% соответственно. По сравнению со взрослыми молодые крысы выделяют с мочой значительно меньше радия [Москалев Ю. И., 1964].

Выделение Ra с мочой и калом у гончих собак выражается уравнениями: для мочи

$$
M=4,46t^{-1,26},
$$

для кала

$$
K=15,9t^{-1,31},
$$

тде  $t$  - время (сут) [Van Dilla M. et al., 1958].

Данные по условному человеку: содержание Ra (в пг) в организме человека 31, в скелете 27, суточное поступление 2,3позволяют оценить кратность накопления этого элемента в ортанизме человека  $\left(\frac{31}{2,3}\right) = 13,5$ , а с учетом коэффициента всасывания из желудочно-кишечного тракта  $(0,2) \sim 67,5$ , т. е. она значительно меньше, чем для Са и Sr. Кратность накопления Ra в скелете равна 290 с учетом отложения доли его из крови, равной 0,2. Следовательно, она в 34 раза меньше, чем для Са.

#### 2.8. ЦИНК

•Содержание цинка (Zn) в земной коре составляет 2-10-2 % по массе, в морской воде (0,002 мг $\cdot \pi^{-1}$ , в водопроводной от 0,03 до 8 мг-л<sup>-1</sup>. Среднее содержание Zn в почвах приближается к 5.10-3 % [Виноградов А. П., 1950].

Концентрация Zn в пищевых продуктах растительного происхождения составляет 1-10 мг/100 г свежего вещества [Войнар А. И., 1960]. Морские продукты и крупы, а, возможно, и кислые продукты (рН<7,0), хранящиеся в оцинкованной посуде, также богаты Zn [Schroeder H. A. et al., 1967]. Содержание Zn<sup>2+</sup> (0,01 мкг $\cdot$ мл<sup>-1</sup>), а также Cd<sup>2+</sup> (0,00011 мкг $\cdot$ мл<sup>-1</sup>) и Hg<sup>2+</sup> (0,00003 мкг $\cdot$ мл<sup>-1</sup>) в морской воде на 3-4 порядка меньше, чем в органах и тканях млекопитающих, равное соответственно для  $\bar{Z}$ п 13-210 мкг $\cdot$ г<sup>-1</sup>, для Cd 0,05-130 (почки) мкг-г<sup>-1</sup>, для Hg 0,02-0,25 мкг-г<sup>-1</sup>. Напротив, удовлетворительная корреляция обнаруживается между содержанием этих элементов в почвах (50 мкг $\cdot$ г<sup>-1</sup> для Zn, 0,06 мкг $\cdot$ г<sup>-1</sup> для Сфи 0,03 мкг-г<sup>-1</sup> для Hg), органах и тканях млекопитающих

[Bowen H. J. M., 1966], что может рассматриваться как косвенное указание на то, что желудочно-кишечный тракт является основным путем проникновения их в организм животных и человека.

Биохимическая роль цинка связана с ферментативными процессами, так как он входит в состав ряда важнейших ферментов (щелочная фосфатаза, карбонат-дегидратаза, фруктозобисфосфат-альдолаза и др.). Цинк участвует в обмене нукленновых кислот и синтезе белков [Бауман В. К., 1977].

Недостаточность Zn в рационе вызывает остановку роста животных, нарушения кожного и волосяного покрова (а у итицоперения), изменения форменных элементов крови, расстройство половой функции (вследствие атрофии семенников).

Избыток Zn в диете молодых крыс (0,75—1% в форме карбоната, хлорида или окиси) угнетает рост, вызывает анемню; пониженное содержание Си и Ге в тканях вызывает синжение активности каталазы и цитохром-с-оксидазы в сердце и увеличение количества Zn в печени.

Будучи связанным с ферментами, гормонами и внтаминами. Zn значительно влияет на основные жизненные процессы: кроветворение, размножение, рост и развитие организма, обмен углеводов, белков и жиров, окислительно-восстановительные реакции, энергетический обмен [Коломнйцева М. Г., Габович Р. Д., 1970].

Единственным проявлением недостаточности Zn у человека является карликовость и гипогонадизм. Клинически у этих больных наблюдают задержку роста и полового созревания, анемию, гепато- и спленомегалию [Ноздрюхина Л. Р., 1972].

Общее количество Zn в организме человека составляет 1,4-2,4 r [Widdowson E. M. et al., 1951], т. е. в 2 раза ниже содержания Ге, в 10-15 раз выше содержания Си и в 100 больше количества Mn.

Баланс Zn для условного человека (в мг $\cdot$ сут<sup>-1</sup>): поступление с пищей и жидкостями 13, с воздухом <0,1, выделение с мочой 0,5, с фекалиями 11, с потом 0,78, с волосами и ногтями 0,03; менструальные потери 1 [МКРЗ, Публ. 23, 1977], содержание во всем организме 2300, в мягких тканях - 1800.

Суточное поступление Zn с питьевой водой находится в пределах 0,5—1 мг [Hadjimarkos D. M., 1967; Schroeder H. A. et al., 1967].

Независимо от содержания Са в пищевом рационе у взрослых из желудочно-кишечного тракта всасывается 0.31-0.51 перорально вводимого Zn [Prasad A. S., 1966; Honstead J. F., Brady D. N., 1967].

Из желудочно-кишечного тракта крыс доля всасывания Zn равна 0,43 [Heth D. A., Hoekstra W. G., 1965], у баранов она составляет 0,1-0,2 [McKenney J. R. et al., 1962], у бычков-0,03-0,1 [Feaster J. P. et al., 1954]. Всасывание Zn этим путем в некоторых случаях может достигать 0,9 [Richmond C. R. et

al., 1962]. Величину всасывания Zn из всех соединений принято считать равной 0,5 [МКРЗ, Публ. 30, 1983].

После перорального введения в организме крыс, больных анемией, Zn задерживается в 1,6 раза больше, чем в норме [Forth W., Rummel W., 1971]. Таким образом, дефицит железа, имеющий место при анемии, способствует всасыванию, а не выведенню металлов.

С увеличением Zn в диете абсолютное количество всосавшегося Zn возрастает, но доля всасывания его падает.

J. E. Furchner и C. R. Richmond (1962) показали, что при увеличении Zn в диете в 6-10 раз всасывание 65Zn снижается в 3 раза. Добавление Са к диете (с 0,3% Са в контроле до 1,76%) заметно понижает всасывание 65Zn.

Выявлены резкие возрастные различия в величине всасывания Zn. Так, у однодневных цыплят всасывается 34,6%, у цыплят в возрасте 3 нед - 27,0% и в возрасте 18 нед - 15,4% 65Zn [Suso F. A., Edwards H. M., 1968]. У крысят во время молочното вскармливания всасывание 65Zn составляет 65-90%, а после прекращения молочного скармливания (к 21-м суткам) оно понижается до 10—15% [Ballou J. E., Thompson R. C., 1961]. J. K. Miller и R. G. Gragle (1965) нашли, что суммарная абсорбция 65 Zn у взрослых коров составляет 12%, у телят в возрасте 5-12 мес - 20% и у недельных телят - 55%.

Величина всасывания Zn из желудочно-кишечного тракта крысы зависит от продолжительности голодания. При голодании в течение 2, 4 и 6 ч она падает, при голодании в течение 8, 10 и 12 ч она не отличается от контрольного уровня и снова падает при голодании в течение 14 ч. Являются ли эти наблюдения следствием влияния только голодания или/и суточного ритма физиологической активности на всасывание элемента B настоящее время решить трудно.

Введение гонадотропина стимулирует всасывание Zn из желудочно-кишечного тракта крыс [Rosoff B., Martin C. R., 1968]. Цинк значительно лучше усваивается из продуктов животного происхождения, чем из растительных [Burpo C. et al., 1971]. Всасывание Zn из богатой белками соевой диеты значительно ниже, чем из богатой казеином диеты или из белка яиц при сравнимом содержании Zn. Растительные белки содержат значительные количества фитиновой кислоты и ее солей  $(1-4\%)$ , в то время как животные белки не содержат ее. Са, Mg и Zn при кислой среде тонкой кишки образуют прочный нерастворимый комплекс с фитиновой кислотой, из которого катноны не всасываются [Likuski H. J., Forbes R. M., 1965]. Усвоение Zn понижается при увеличении не только количества Са, но и Р [Heth D. A. et a.l, 1966]. Отрицательное действие Са на усвоение Zn, вероятно, не является прямым, а опосредовано через Р. Ионы фосфатов, находящиеся в полости тонкой кишки при слабокислой реакции кишечного содержимого

(рН 6,5), образуют с катионами плохорастворимые соединения. в том числе двойные соли фосфатов Са и Zn, что препятствует их контакту со слизистой оболочкой [Жигуре Д. Р., Бауман B. K., 1975].

Цинк содержится во всех органах и тканях животных. Основная масса его (80-85%) сосредоточена в мышцах, скелете коже и печени. На долю остальных органов приходится ДО 20% его.

В цельной крови концентрация Zn составляет 38-82, в эритроцитах 153—168 и в плазме крови 15,3—30,6 мкмоль-л-1. Между компонентами крови цинк распределен следующим обра. зом: эритроциты 85%, лейкоциты 3%, плазма 12% [Георгиевский В. И., 1978].

Цинк находится в крови в виде комплексов с белками, и лишь ничтожное его количество (менее 0,01%) содержится в свободной форме [Parker H. F., Mills C. F., 1971]. Транспорт Zn в крови осуществляется в виде комплексов с а- и у-глобулинами [Mayne S. T., 1971]. Почти весь Zn в эритроцитах находится в составе карбонат-дегидратазы (до 85%). Содержание Zn в сыворотке крови (1100-1300 мкг $\cdot \pi^{-1}$ ) выше, чем в плазме, в среднем на 16%, из них 44% за счет разрушенных тромбоцитов, 39% - вследствие несколько большего разведения в плаз-Me [Folley B. et al., 1968].

Высокая концентрация Zn обнаружена в гипофизе, поджелудочной железе, особенно в α- и β-клетках островков Лангерганса, половых железах и печени [Ноздрюхина Л. Р., 1977]. В печени и клетках других тканей млекопитающих Zn сосредоточен в ядре, митохондриях и супернатанте, причем наиболее высокая концентрация его обнаружена в супернатанте и микроcomax.

Цинк, находящийся в органах и тканях, легко соединяется с аминокислотами, нуклеиновыми кислотами, пуриновыми основаниями и белками. Среди содержащих цинк белков подавляющее большинство составляют ферменты. Так, в состав молекулы карбонат-дегидратазы, катализирующей обратимый процесс гидратации двуокиси углерода, входит атом Zn. Карбонат-дегидратаза широко распространена во всех тканях растительных и животных организмов, но больше всего ее в эритроцитах. Карбонат-дегидратаза связывает СО<sub>2</sub> в карбонаты, ускоряет этот процесс, а также выделение СО<sub>2</sub> легкими. Высокое содержание 65 Zn (как свободного, так и связанного) в поджелудочной железе (по сравнению с кровью в 35 раз выше) рассматривается как указание на непосредственное участие ионов Zn<sup>2+</sup> в ферментативных процессах этой железы [Stand F. et al., 1962]. В костной ткани содержится до 20% всего Zn организма, т. е. в концентрации Zn она уступает только предстательной железе. Скорость и величниа включения 65 Zn в костную ткань выше, чем Са [Ноздрюхина Л. Р., 1977].

В костях Zn удерживается прочнее, чем в мягких тканях [Richmond C. R. et al., 1962]. МКРЗ [Публ. 30, 1982] принимает, что 0,2 Zn, покидающего кровь, перемещается в скелет и удерживается там с Т<sub>6</sub>, равным 400 сут. Остальная часть Zn равномерно распределяется по другим органам и тканям тела, из которых две его фракции, составляющие 0,3 и 0,7, выводятся с Т<sub>6</sub>, равным 20 и 400 сут соответственно.

Пинк выводится в основном с калом и лишь небольшая доля его - с мочой. У взрослых людей количество Zn, выделяемого с мочой, очень мало (0,1-0,7 мг-сут-1) по сравнению с 10-15 мг, поступающими ежедневно в организм [Ноздрюхина Л. Р., 1977]. С калом выделяется ~9/10, а с мочой всего 1/10 экскретируемого количества [Коломийцева М. Г., Габович Р. Д., 1970].

Цинк попадает в кишечник млекопитающих и птиц главным образом в составе сока поджелудочной железы и меньше - с желчью [Бауман В. К., 1977].

Часть Zn, экскретируемого с калом ( $\sim$ 10%), выделяется сослущивающимися клетками кншечного эпителия [Underwood Е. J., 1962; Spencer H. et al., 1966]. Суточное выделение его с потом (0,78 мг)  $\sim$  в 2 раза превышает выделение с мочой [Prasad A. S., 1966]. В волосах и ногтях Zn содержится 15 и 10 мг на 100 г соответственно; суточные потери его составляют  $\sim$  30 мкг [Schroeder H. A., 1967]. В женском молоке Zn содержится 0,65-5 мг·л<sup>-1</sup> [Vallee B. L., 1959]. Суточное выделение Zn с молоком во время кормления составляет 5 мг, т. е. почти 1/4 поступившего количества.

После введения 65ZnCl2 коровам в течение недели с молоком выводится 13% введенного количества [Войнар А.И., 1960].

Резко изменяют пути экскреции и характер распределения 65 Zn в организме комплексоны. ДТПА (диэтилентриаминпентауксусная кислота) заметно увеличивает эскрецию 65ZnCl2 с мочой, не изменяя экскрецию его с калом [Spencer H., 1968]. Введение СаЭДТА (Са соль этилендиаминтетрауксусной кислоты) или СаДТПА понижает в 10-20 раз отложение Zn в организме [Ильин Л. А. и др., 1964; Nigrovic V., Catch A., 1965].

По данным Н. Spencer и соавт. (1965), задержка Zn в орга-

низме человека выражается уравнением:

 $R_1 = 0.25 \exp(-0.693t/12) + 0.75(-0.693t/320).$ 

В организме условного человека содержится 2,3 г Zn, в том числе в мягких тканях 1,8 г. Суточное поступление его с пищей и жидкостями составляет 0,013 г. Кратность накопления Zn в организме составляет  $\left(\frac{2}{0.013}\right) = 177$ , а с учетом коэффициента всасывания 0,5-350 (см. табл. 2). Отсюда следует, что Zn выводится из организма условного человека со средним Т<sub>6</sub>, равным 245 сут, что согласуется с рас-

64

смотренными выше данными.

#### 2.9. КАДМИЙ

В неживой природе кадмий (Cd) является спутником Zn. По В неживой природе кадании (Се) из почвах СССР содержание Сd на<br>Ходится в пределах 1,0—8,5.10-6 %. Содержание Сd в почвах в сотни раз ниже, чем Zn.

Кадмий не является жизненно необходимым микроэлементом и не установлено его специфическое биологическое значение, кроме влияния на обмен физиологически важных химических элементов, таких как Zn, Сu и Fe. Из коркового вещества почек лошадей выделено соединение (металлотноненн), в котором содержание кадмия и цинка достигало 5,9 и 2,2% соответ. ственно. Весь Сф и Zn в почках и печени связан с этим соединением [Pallido P. et al., 1966]. Ферментов, содержащих в своем составе Cd, еще не найдено, но в ряде исследований in vitro установлено, что Сф ингибирует ряд ферментов млекопитающих [Schroedмr H. A., 1957].

Замена Zn в молекуле глутамат - у-карбоксипептидазы на Сф приводит к повышению ее эстеразной активности, сопровождающемуся снижением ее пептидазной активности [Folk J. E., Gardner J. A., 1961].

Кадмий активирует уреазу и аргиназу, заменяя природный металлокомпонент последнего фермента. Он угнетает активность холина: (акцептор) оксидоредуктазы и сукцинатдегидрогеназы, активность которых зависит от наличия в них SH-групп, которые, по-видимому, блокируются Сd. Препараты кристаллического инсулина, помимо Zn, содержат Cd (0,001%). Сd подобно Zn способствует кристаллизации инсулина [Войнар А. И., 1960].

Обнаружена положительная корреляция между средней концентрацией Сd в атмосфере и смертностью от гипертонической болезни и атеросклероза [Carroll R. E., 1966]. У крыс, получавших с питьевой водой 5 мг-кг<sup>-1</sup>, наблюдалось прогрессирующее развитие гипертонии [Schroeder H. A., 1966].

Баланс кадмия для условного человека (в мкг $\cdot$ сут-1): поступление с пищей и жидкостями 150, с воздухом <1, выделение с мочой 100, с фекалиями 50 ГМКРЗ, Публ. 23, 1977]. Содержание Сd в пищевом рационе составляет ~200 мкг.  $\cdot$ сут<sup>-1</sup>, по данным Н. А. Schroeder и соавт. (1967), и 170 мкг $\cdot$ • сут<sup>-1</sup>, по данным J. H. Tipton и P. L. Stewart (1969). В пищевом рационе вегетарианца Сd содержится около 100 мкг сут<sup>-1</sup>, а при включении в рацион морских продуктов, мяса и круп -до 1 MF CYT<sup>-1</sup> [Schroeder H. A. et al., 1967]. В питьевой воде концентрация Cd порядка 6-10-7% [Hadjimarkos D. M., 1967], что обусловливает суточное поступление Cd с водой в количестве 12 мкг.

В организме животных не описан контроль за обменом Cd, вследствие этого с возрастом происходит его накопление в ткаснях [Schroeder H. A., Balassa J. J., 1961]. Количество Сd, всасывающееся из желудочно-кишечного тракта в кровь, обычно составляет около 0.1 [Nordberg G. F. et al., 1974].

При поступлении Cd в организм человека с суспензией телячьей печени (80% металла связано с белком) величина всасывания этого элемента колеблется в диапазоне 0,06-0,25. По данным МКРЗ [Публ. 30, 1983], величина всасывания Сd в желудочно-кишечном тракте для всех неорганических соединений его равна 0,05.

При пероральном введении мышам <sup>109</sup>CdCl<sub>3</sub> в желудочнокишечном тракте всасывается 0,005-0,08 Cd [Cotzias G. C. et al., 1961]. При поступлении с кормом всасывание 115Cd у крыс составляло около 0,12 [Stokinger Н. Е., 1962].

Кадмий подавляет всасывание цинка, что, вероятно, обусловливается взаимодействием ионов Cd<sup>2+</sup> и Zn<sup>2+</sup> на уровне соответствующих транспортных систем [Shirama K., Shimizu K.,  $1976$ .

Количество Cd в крови весьма непостоянно и колеблется от 3,0 до 7,0 мкг $\cdot \pi^{-1}$ . По данным J. Kubata и соавт. (1968), в 83% образцах крови 243 человек содержание Сф составляло около 5,0 мкг $\cdot \pi^{-1}$ .

Кадмий концентрируется в печени и почках. По данным L. Friberg и соавт. (1974), в печени и почках содержится по 0,3 от общего содержания кадмия в организме. Эти материалы используются и МКРЗ [Публ. 30, 1983]. По другим органам и тканям Cd распределяется равномерно. В органах и тканях человека Сф удерживается с Т<sub>о</sub>, равным 25 годам.

При сравнении выведения и общего содержания стабильного изотопа Cd в организме для различных групп людей получено значение То для удержания Сd в целостном организме между 15 и 47 годами | Friberg L. et al., 1974].

Близкая величина Т<sub>6</sub> получена нами на основании параметров обмена Сф в организме условного человека. При содержании Сф в организме взрослого человека, равном 50 мг, и ежедневном поступлении его с пищей и жидкостями в количестве 0,15 мг кратность накопления Сф в организме человека составляет  $\left(-\frac{50}{0,15}\right)$  = 333, а с учетом коэффициента всасывания 0,1-

3330 (см. табл. 2). Величина же усредненного Т<sub>6</sub> составляет 6,3 года, а при величине всасывания Сф из желудочно-кишечного тракта, равном 0,05, 12,6 года.

После внутривенного введения собакам основное количество Сф (34%) обнаруживается в печени; из крови Сф исчезает оченьбыстро. Содержание Сd в почках животных составляет 30-40 мг·кг<sup>-1</sup>, в печени 2-3 мг·кг<sup>-1</sup> [Tipton J. H., Cook M. J., 1963]. Кадмий отсутствует в почках новорожденных и накапливается в них приблизительно до 50-летнего возраста, после чего. содержание его слегка снижается [Реггу Н. М. et al., 1961]. Концентрация Сd в почках ~ в 10 раз выше, чем в печени. а в печени в 10 раз выше, чем в других тканях [Perry H. M. et

al., 1961]. Концентрация Сd в моче здоровых люден колеблется от 2 до 22 мкг-л<sup>-1</sup> [Реггу Н. М., Реггу Е. F., 1957].

При длительном исследовании баланса у троих взрослых мужчин средняя суточная экскреция Сd с мочой составляла 83 92 и 100 мкг, а с калом 30, 47 и 49 мкг соответственно [Tipton] I. H., Stewart P. L., 1967].

Существенно отличается характер распределения хлорида 115mCd и комплексных его соединений с ЭДТА, ЦГТА (1,2-днаминоциклогексанпентауксусная кислота) и ДТПА. Хлорид Сф избирательно накапливается в печени (76,2%) и лишь в малой степени экскретируется с мочой (0,24%), в то время как комплексные соединения в значительно меньших количествах накапливаются в печени (9,59; 1,44 и 0,67% соответственно) и практически полностью выводятся с мочой (80,9; 95,1 и 97% -соответственно).

Раннее применение комплексонов вызывает синжение отложения Сd в тканях и повышенное его выделение с мочой. Так, содержание <sup>115</sup>Сd в печени понижалось с 76,2% в контроле до 59,5; 42,1 и 21,1% после введения через 2-3 мин ЦГГА, ЭДТА и ДТПА соответственно, а экскреция с мочой возрастала с 0,24% до 19,5; 37,7 и 68,6% [Трегубенко И. П. и др., 1970]. Позднее применение комплексонов (на 8-е сутки после введения Cd) вызывало слабый эффект.

#### 2.10. PTYTb

В. И. Вернадский относил ртуть (Hg) к ультрамикроэлементам, так как содержание ее в живых организмах составляет 10-5 %.

Подобно другим тяжелым металлам ртуть угнетает гидролитические и окислительные ферменты. Соединения ртути реагируют с SH-группами ряда ферментов.

Низкие концентрации Нg (0,003 мг-л<sup>-1</sup>) положительно влияют на фагоцитарную активность лейкоцитов и повышают иммунобиологическую устойчивость по отношению к внешней среде [Непесова А. А., 1957]. У населения, живущего в условиях повышенного содержания ртути во внешней среде, распространено заболевание зобом [Коломийцева М.Г., Габович Р.Д., 1970]. Концентрация Нg в дождевой воде может составлять 50-500 нг $\cdot$ л<sup>-1</sup>, в источниках пресной воды <200 нг $\cdot$ л<sup>-1</sup>, в колодезной воде  $10-50$  нг $\cdot \pi^{-1}$ . В океанских водах средние значения Hg составляют 30 нг $\cdot$ л<sup>-1</sup>. Средние значения содержания ртути в молочных продуктах составляют 6 мкг $\cdot$ кг<sup>-1</sup>, в куриных яйцах - 10-20 мкг $\cdot$ кг<sup>-1</sup>, в мясе, мясных продуктах и полуфабрикатах - 10-20 мкг кг<sup>-1</sup>, в зерне и муке - 3 мкг $\cdot$ кг<sup>-1</sup>, в овощах и фруктах - 7 мкг $\cdot$ кг<sup>-1</sup>. Содержание Нg в пресноводной рыбе - 30-180 мкг-кг-1 сырой массы [ВОЗ, 1979].

Содержание ртути у большинства видов океанической рыбы находится в диапазоне 0-500 мкг $\cdot$ кг<sup>-1</sup> (чаще значение **STO** 

близко 150 мкг $\cdot$ кг<sup>-1</sup> массы влажной ткани). В рыбе содержится преимущественно метилртуть [ВОЗ, 1979].

Содержание Нg в окружающем воздухе составляет 20 нг - м<sup>-3</sup> и не превышает 50 нг $\cdot$ м<sup>-3</sup>, которое может обусловить среднесуточное поступление металлической ртути ингаляционным путем до 1 мкг/сут.

При содержании Hg в питьевой воде, составляющем 50 нг $\cdot$ л<sup>-1</sup>, и допущении, что вся она находится в форме метилртути, суточное поглощение ее с питьевой водой не должно превышать 0,1 мкг сут-1.

Поступление Нg с пищей колеблется от 2 до 31 мкг-сути в среднем считается равным 15 мкг-сут<sup>-1</sup> [МКРЗ, Публ. 23,  $[1977]$ .

Баланс ртути для условного человека (в мкг/сут): поступление с пищей и жидкостями 15, с воздухом 1, экскреция с мочой 0-35, с фекалиями 10, с потом следы, с волосами 0,9 [МКРЗ, Публ. 23, 1977]; содержание ее в мягких тканях составляет 13 000.

Изучение всасывания Нg в желудочно-кишечном тракте человека и животных показало, что элементная ртуть практически не всасывается (10-4), всасывание неорганических ее солей составляет 0,08-0,15, а метилртути равно 1 [Frieberg L., Nordberg G. F., 1973].

Всасывание метилртути принято равным 1, других органических ее соединений - 0,4, а всех неорганических соединений -0,02 ИКРЗ, Публ. 30, ч. II, 1983].

Результаты опытов на мышах показали, что всасывание неорганических солей ртути из пищи составляет 0,15 и менее по сравненню с 0,8 и более при применении фенил- и метилртутных соединений [Clarkson T. W., 1972]. При приеме внутрь всасывание меченых метилированных соединений ртути у добровольцев составляло 0,95 [Aberg B. et al., 1969; Miettinen J. K., 1973].

При введении неорганических соединений ртути и воздействии паров элементарной ртути основным местом отложения Hg у различных видов животных являются почки. У крыс около 50% общего количества ртути в организме через несколько дней после воздействия ее солей и паров металлической ртути обнаруживается в почках. По мере увеличения срока после воздействия это количество может достигать 90% и более [Rothstein А., Hayes A., 1960]. Однако при воздействии большими дозами неорганических соединений Нg концентрация ее в щитовиднои железе и гипофизе может быть выше, чем в почках [Kosta L., 1975]. Отношение содержания метилртути в клеточных элементах к ее содержанию в плазме крови равно ~10. Соотношение между содержанием ртути в эритроцитах и плазме крови у добровольцев, получавших радиоактивные соли неорганической ртути, составляло 0,4 [Miettinen J. K., 1973]. Распределение Нg между отдельными тканями характеризуется выраженными видовыми различиями. Наглядным приме-

 $5 - 816$ 

ром этого служит соотношение содержания метилртути в эрит. роцитах и в плазме крови, которое может достигать 300 у крыс и быть равным 10 у приматов. Разные соотношения содержания металла в эритроцитах и плазме кровн могут обусловливать наблюдаемые видовые различия в концентрации его в крови и в мозге. У крыс это отношение равно 10-20, у кошек около 1 у собак и свиней 0,5, а у приматов  $\sim 0.1$  [ВОЗ, 1979].

Как правило, у животных с малой массой тела отмечается тенденция к более быстрому выделению ртути по сравнению с крупными животными, а в организме холоднокровных живот. ных, в особенности рыб, Нg задерживается в течение чрезвычайно длительного времени. Период полувыведения Нg для мышей и крыс лежит между 8 и 16 сут, в то время как для приматов он равен 70 сут. У тюленей этот период составляет 500 сут. а у рыб и ракообразных он варьирует от 400 до 1000 сут и более [Clarkson T. W., 1972].

Ртуть, аккумулированная в почках, содержится в них частично в форме комплекса, сходного с металлотноненном. Связывание Нg белком, подобным металлотионенну, в почках усиливается в присутствии кадмия [Shaik Z. A. et al., 1973].

Довольно постоянные соотношения наблюдаются между содержанием ртути в волосах и крови. Отношение содержания ртути в волосах к концентрации ее в крови равно 250 у лиц. подвергавшихся длительному воздействию метилртути за счет употребления рыбы.

Для неорганических соединений Нg Т<sub>6</sub> колеблется в пределах 30-60 сут [Loforth G., 1969].

При исследовании 5 мужчин и 5 женщин (добровольцы) в течение 4-5 сут установлено, что около 85% 203 Нg выводилось у них с калом. Для оставшихся 15% Т<sub>6</sub> оказался равным  $\overline{B}$ среднем 42±3 сут, 37±3 сут для женщин, 48±5 сут для мужчин | Miettinen J. K., 1973].

МКРЗ [Публ. 30, ч. II, 1983] приняла, что доля ртути (0,08) из неорганических соединений или металлической ртути из крови перемещается в почки, а 0,92 ее равномерно распределяется по всем органам и тканям организма.

При этом из всех органов и тканей, включая почки, 0,95 Hg удерживается с Т<sub>6</sub>, равным 40 сут, а 0,05 - с Т<sub>6</sub>, составляющим 10 000 сут.

Согласно данным Ј. К. Miettinen (1973), для 15 добровольцев, получавших однократно микродозу метилртути, средняя величина Т<sub>о</sub> ее из крови составляет 50±7 сут, а из целостного организма 69 сут. После перорального введения метилртути в течение первых 250 сут Нg выводится с Т<sub>6</sub>, равным 76 $\pm$ 3 сут [Rahola T. et al., 1972]. Однако это не согласуется с данными о поведении Нg в организме условного человека, а также с наблюдениями о том, что даже спустя 6 лет после воздействия ртутью она все еще обнаруживалась в моче Goldwater L. J., Nicolau A., 1966].

МКРЗ [Публ. 30, ч. II, 1983] приняла, что доли органических соединений Hg, равные 0,08 и 0,2, перемещаются из крови в почки и мозг соответственно. Остальная часть Нg равномерно распределяется по всем органам и тканям организма. Из всех органов и тканей, включая почки и мозг, доли органических ми 80 и 10 000 сут соответственно.

Если принять, что в естественных условиях в организм человека вся Hg поступает в форме метилртути, то кратность накопления ее составляет  $\sim 865$  ( $\kappa = \frac{q_t}{q_0} = \frac{13 \text{ m}}{0.015 \text{ m}}$ ) (см. табл. 2)

или  $\sim$  1235, если считать, что половина Hg поступает в организм в форме метнлртути, а вторая половина в виде других органических соединений, величина всасывания которых из желудочно-кишечного тракта считается равной 0,4. Усредненный Т6 выведения Нg из организма человека оказывается выше, чем в рассмотренных выше работах, и составляет для метилртути ~600 сут, а для равновесной смеси органических соединений Hg он составляет ~860 сут. Усредненный Т<sub>6</sub>, полученный нами, хорошо коррелирует с рекомендацией МКРЗ [Публ. 30, ч. II, 1983], по данным которой для органических соединений он равен приблизительно 576 сут  $(0,96.80 + 0,05.10000)$ .

Выделение с мочой и калом - два основных пути экскреции Нg из организма. Роль каждого из этих путей зависит от типа соединения и времени после воздействия им. Выделение с калом преобладает непосредственно после воздействия. Выделение с мочой наблюдается преимущественно после введения высоких ДОЗ.

При однократном или длительном поступлении метилртути наиболее важным путем выведения ртути из организма являет-<br>ся желудочно-кишечный тракт. Исследования на добровольцах показали, что примерно 90% ртути выводится ЭТИМ путем [Aberg B. et al., 1969; Miettinen J. K., 1973].

Согласно результатам экспериментов на животных, скорость выведения из организма фенил- и метоксиэтилпроизводных ртути примерно такая же, как и неорганической ртути.

С мочой Нg продолжает выделяться в течение длительного времени (6 лет) после воздействия. Нормальные величины выделения Hg с мочой не превышают 20-35 мкг-сут<sup>-1</sup>, выведение Hg с фекалиями в норме составляет 10 мкг-сут<sup>-1</sup> [Monier-Williams G. W., 1950].

Дополнительными путями выделения Нg служат испарение ее из легких, пот, волосы, кормление молоком [Freiberg L., Vostal J., 1972].

Небольшое количество Hg откладывается в волосах ( $\sim$ 0.9 мкг·сут<sup>-1</sup>). Концентрация ее в волосах достигает 2-7 мкг·г<sup>-1</sup>. Полупериод задержки в волосах отражает пернод полувыведения Hg из крови, который составляет 33-120 сут [Birke G. et al., 1972].

Ртуть присутствует в молоке кормящих женщин. Уровень содержания ее в грудном молоке коррелирует с ее концентрацией в цельной крови - составляет в среднем 5% [Bakir F. et al., 1973].

#### 2.11. ЗАКЛЮЧЕНИЕ

Уровни содержания в земной коре элементов второй главной группы периодической системы элементов Д. И. Менделеева отличаются на 12 порядков. Больше всего в неи Са (1,5%) и Mg (1,4%), значительно меньше Sr (0,008%), Ba (0,005%), Ве (0,001%) и особенно Ra (8.10-12%). Для построения живых организмов природа использует нанболее распространенные элементы этой группы - Са и Мg.

Физиологическая активность рассматриваемых элементов существенно отличается. С возрастанием атомной массы увеличивается токсичность их и понижается процентное содержание в организме. Так, например, содержание кальция в теле млекопитающих составляет 1,6%, строиция  $10^{-3}$ %, бария  $10^{-5}$ %, радия 10-12 % [Войнар А. И., 1960]. Избыточное содержание в диете Sr, Ве, Ва может вести к тяжелым нарушенням минерального обмена.

Несмотря на существенные отличия в уровнях содержания этих элементов в окружающей среде, поступления в организм с продуктами питания, разную физиологическую роль, у них отчетливо выявляются как общие черты, так и различия в характере обмена в организме.

Все они, за исключением бериллия, достаточно хорошо всасываются из желудочно-кишечного тракта, избирательно откладываются в костной ткани и сравнительно быстро, но медленнее, чем элементы первой группы, выделяются из организма и, как правило, в несколько больших количествах с калом. Всасывание Ве (0,002), подвергающегося гидролизу при рН организма, на 2 порядка меньше, чем щелочноземельных элементов  $(0, 1 - 0, 3)$ .

Щелочноземельные элементы, особенно Са и Sr, быстро всасываются из желудочно-кишечного тракта. При прочих равных условиях скорости всасывания их обратно пропорциональны величинам атомных масс. Так, в работе С. Ресһег (1941) приведено следующее соотношение скоростей всасывания - Са: Sr:  $: Ra = 10:5:1.$ 

Основные количества растворимых соединений щелочноземельных элементов, а также бериллия и магния депонируются в костной ткани.

В условиях длительного поступления в организм с продуктами питания по кратности накопления элементы второй главной группы периодической системы существенно отличаются. Без учета различий в уровнях резорбции в желудочно-кишечном тракте, главном барьере, который должен преодолеть элемент для попадания во внутренние среды организма, по кратности накопления в организме в целом элементы располагаются в следующем порядке: Са (910) > Sr (168 > Mg (56) > Ва  $(29,3)$  > Ra  $(13,5)$  > Be (3).

С учетом различий в уровнях резорбции элементов в желудочно-кншечном тракте по кратности накопления в целостном организме элементы располагаются в следующем порядке: Ca  $(3000) > Be$  (1500) > Sr  $(560) > Mg$  (186) > Ba (293) > Ra  $(67.5)$ , а по уровням накопления в скелете - Са  $(10000)$  > Sr  $(1870)$   $>$  Be  $(1320)$   $>$  Ba  $(880)$   $>$  Ra  $(290)$   $>$  Mg  $(297)$   $(CM.$ табл. 2).

Несмотря на то что уровни содержания рассматриваемых элементов во внешней среде и продуктах питания отличаются на 3 (Sr, Ba, Be) - 12 (Ra) порядков, различия в кратности накопления их находятся в пределах одного порядка, что свидетельствует о ведущей роли основных физико-химических свойств элементов в обмене их в организме, а не массы поступающего в организм элемента.

Отчетливо видно, что кратность накопления щелочноземельных элементов в организме и скелете падает с увеличением массы элемента. В основе относительно низкой кратности накопления в скелете Mg, Ва и Ra по сравнению с Са и Sr лежит относительно большее депонирование их в мягких тканях, более интенсивная экскреция с мочой и калом и более быстрое обновление в костной ткани.

Особняком стоит Ве, закономерности обмена которого в организме из-за склонности к образованию коллоидов при рН жидких сред организма существенно отличаются от таковых для других элементов группы.

Основные количества элементов второй группы пернодической системы выводятся с калом. Относительная доля экскреции с мочой для Mg (38%) выше, чем для других элементов группы, и наиболее низкая для Ве (10%), Ва (7,2%) и Ra (3,6%). В эритроцитах содержание Mg ~ в 2 раза выше, а Са и Sr в 20 раз ниже, чем в плазме крови. От содержания в плазме крови выделение с мочой Ве составляет 172%, Mg, 191%, Са 62%

и Sr 200%, а от содержания элемента во всей крови 172, 62, 52 и 188% соответственно (см. табл. 2). По сравненню с Са в обоих случаях обращает на себя внимание в 3-31/2 раза относительно более интенсивное выделение Sr с мочой. Доля профильтрованного количества Са, экскретируемая с мочой, составляет 0,5-2%, a Mg 3-6% [Walser M., Robinson B. H. B., 1963]. Элементы второй побочной группы - Zn, Cd и Hg - также как три элемента главной группы - Ве, Sr, Ва - являются рассеянными. Из них незаменимость для организма установлена только для Zn. Рассеянные элементы Сd и Hg также постоянно присутствуют в живых организмах, но формы их соединении недостаточно изучены, а физиологическая роль неизвестна [Ковальский В. В., 1974]. 69

Уровни содержания их в земной коре (в 10-4 %) отличаются ма 3 порядка и составляют 51; 0,16 и 0,033 для Zn, Cd и Hg соответственно. Они меньше, чем Ва (680), Sr (230) и Be (2,5).

Среднее содержание рассеянных элементов второй группы-Ве, Sr, Ba, Zn, Cd и Hg — в живой фитомассе растительности<br>континентов (в  $1.10^{-4}$ %) составляет 0,04; 16; 9,0; 20; 0,002 и 0,005 соответственно [Добровольский В. В., 1983]. Оно в 63; 14: 75; 2,5; 80 и 6,6 раз меньше, чем в земной коре. Коэффициент биологического концентрирования этих элементов растениями суши колеблется от 0,66 до 19,6.

Среднее содержание растворимых форм рассеянных элементов второй группы в воде Мирового океана для Ве, Sr, Ва, Zn, Сфи Нg находится в пределах 0,0006-21 мкг $\cdot$ л<sup>-1</sup>.

Концентрация (в 1.10-4 %) в сырой бномассе фитопланктона и бурых водорослей Zn равна 520 и 30; Cd 0,08 и 0,08 и Hg в биомассе бурых водорослей 0,006 соответственно, а коэффициенты биологического концентрирования 104 000 и 6000 для Zn; 720 и 720 для Нg и 200 для Сd. Привлекает внимание очень высокий коэффициент концентрирования Zn.

Уровни ежедневного поступления с пищей и жидкостями Zn. Сф, Нg отличаются на 2-3 порядка (см. табл. 2). Общая кратность накопления Zn меньше, чем Cd. Величина всасывания Zn и Нg из желудочно-кишечного тракта несколько выше, чем всех элементов второй группы периодической системы. Она в 250 раз выше, чем Ве, и в 10 раз выше, чем Сd. Именно благодаря этому кратность накопления Сd во всем организме и МЯГКИХ тканях при учете величины всасывания в 20 раз выше, чем Zn (см. табл. 2). В отличие от Сd и Hg основные количества Zn выделяются с калом. Очищение крови за счет выведения элементов с мочой в случае Cd (в 56 раз) и Hg (в 20 раз) значительно выше, чем Zn.

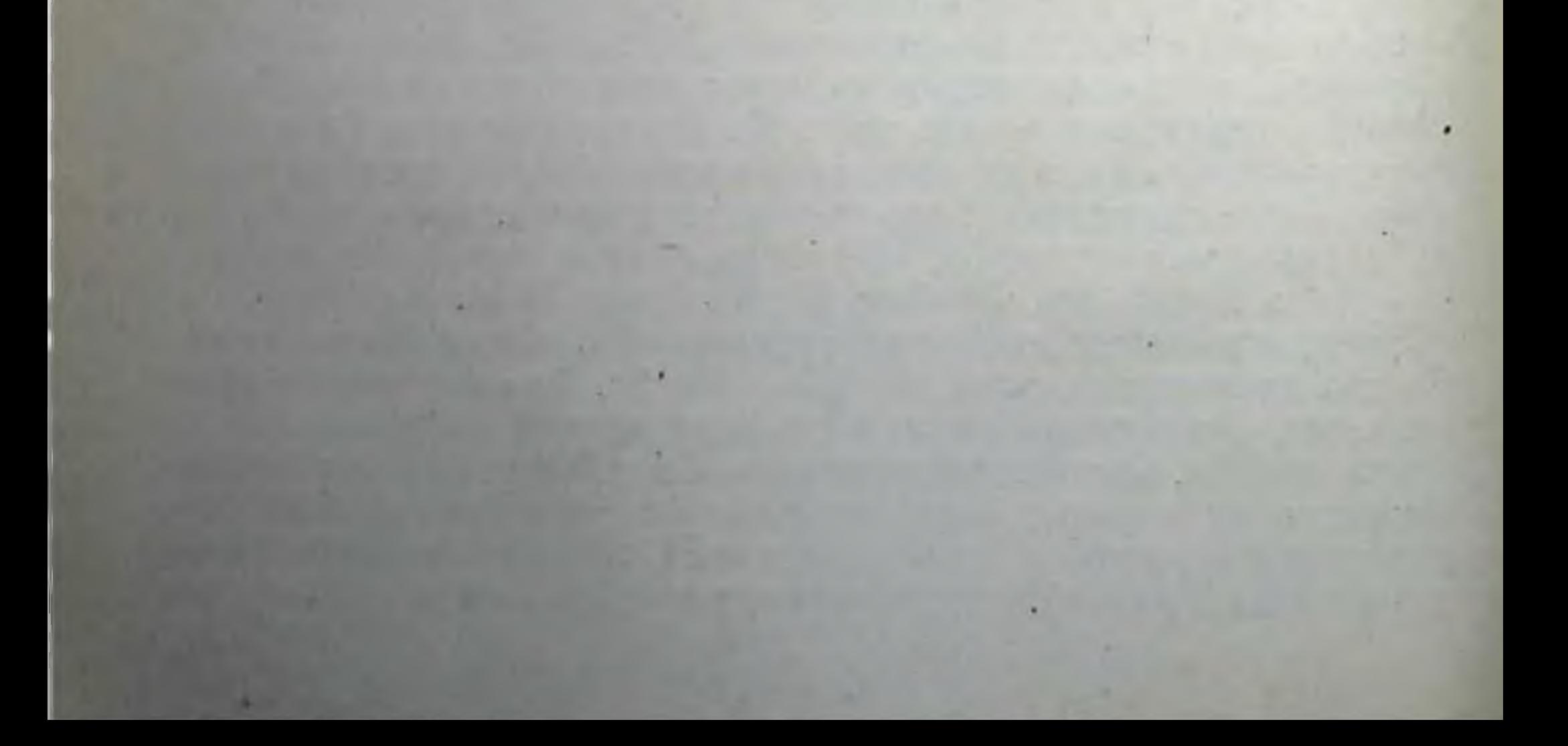

# Глава 3. ОБМЕН ЭЛЕМЕНТОВ ТРЕТЬЕЙ ГРУППЫ **ПЕРИОДИЧЕСКОЙ СИСТЕМЫ**

## 3.1. ГЛАВНАЯ ГРУППА

### 3.1.1. Физико-химические свойства

Основные элементы третьей группы периодической системы Д. И. Менделеева наиболее многочисленны. В эту группу элетиниды (Ас).

К лантанидам, или редкоземельным элементам, относятся 15 элементов.

Все редкоземельные элементы очень сходны по химическим свойствам и трудно поддаются разделению. Общность **HX** свойств связана с особенностями атомной структуры.

Для окисей редкоземельных элементов характерен сильно выраженный основной характер, который ослабевает в ряду La-Lu. Окиси нерастворимы в воде, но способны присоединять ее с образованием гидратов окисей.

Среди лантаноидов имеются элементы, отсутствующие в природе. К ним относится 4-й элемент из группы - элемент-61, названный прометием (Pm) в честь мифического героя Древней Греции Прометея. Как и большинство лантаноидов, он трехвалентен и сходен с лантаном.

У лантаноидов - элементов *і*-семейства - очередные электроны поступают на f-подуровень предвнешнего уровня. Попадая в более глубокий слой, эти электроны испытывают, естественно, большее притяжение к ядру, и оболочка атомов от первого лантаноида к последнему сжимается (рис. 2).

Следствием лантаноидного сжатия является небольшое уменьшение металлических свойств у лантаноидов (и аналогично у актиноидов) от первого из них (№ 58 Се) к последнему (№ 71 Lu). По выраженности металлических свойств последний из них как бы подтягивается к скандию (№ 21 Sc). Актиноиды (актиниды) — семейство близких по своим химическим свойствам элементов 7-го периода периодической системы химических элементов Д. И. Менделеева, следующих за актинием. Характерная степень окисления большинства актинидов равна 3. Устойчивая степень окисления урана равна 6. Актиний (Ac), торий (Th), протактиний (Pa), уран (U), нептуний (Np) и плутоний (Pu) встречаются в природе. Однако в сколько-нибудь значительных количествах земная кора содержит только торий (8-10-4%) и уран (3-10-4%). Все изотопы актинидов радиоактивны. Актиноиды, расположенные за ураном (трансурановые элементы), открыты и синтезированы в 1940—1961 гг.
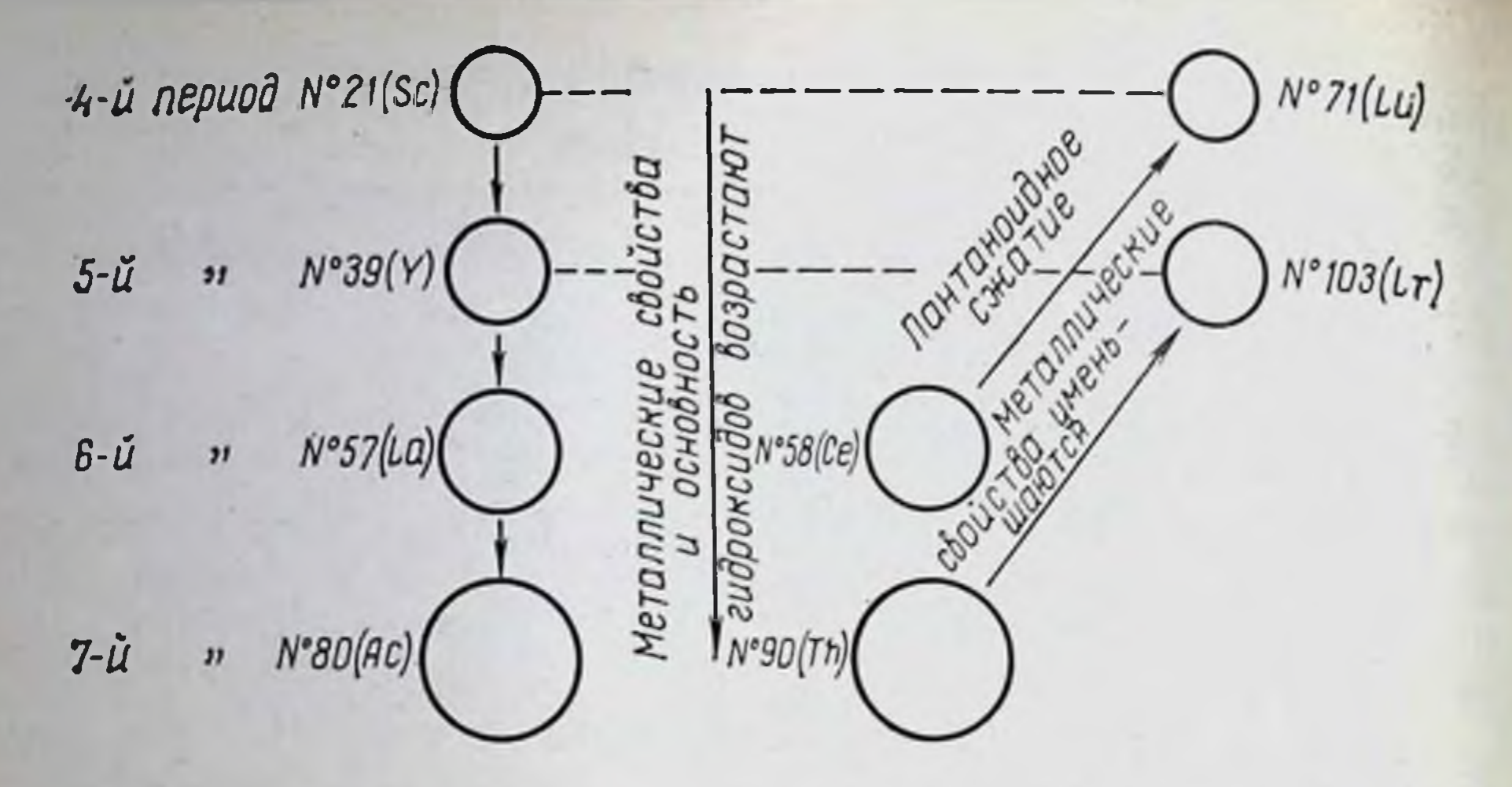

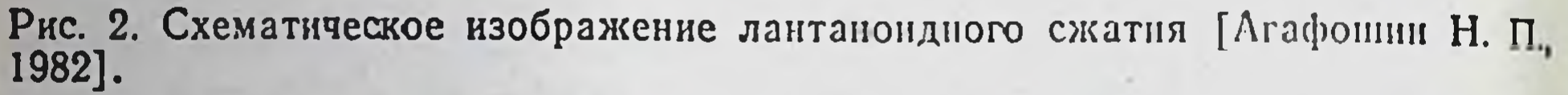

Элементом № 103 заканчивается серия элементов, известная под названием актиноидов. У этого элемента уже полностью заполнен электронами 5f-подуровень и остается на очереди продолжение 4d-подуровня, поэтому следующий элемент (№ 104) должен уже быть элементом d-семейства и находится под гафнием (Hf) в подгруппе титана (Ti) (IV группа). В 1964 г. этот элемент был получен в СССР Г. Н. Флёровым и соавт. и назван в честь акад. И. В. Курчатова курчатовием (Ки). В дальнейшем были синтезированы нильсборий (Ns), или борий (Bo), в честь Н. Бора. По химическим свойствам это аналог тантала (Та, V группа). В 1974 г. в г. Дубна был синтезирован и элемент № 106 — аналог вольфрама (W, VI группа).

Изучение свойств актиноидов показало значительное HX сходство с редкоземельными элементами.

Первые элементы семейства актиноидов имеют гораздо более широкий диапазон валентностей, чем первые лантаноиды. При этом валентность 3+ является отнюдь не основной в ряду Th-Pu, и лишь только у америция (Am) она проявляется в должной мере, а у кюрия (Ст) становится основной. «Обойма» валентностей для Th, Pa, U, Np, Pu и Am значительно больше, чем для их аналогов в семействе лантаноидов, поэтому у них гораздо резче выражена тенденция к более высоким основным валентностям. Начиная с кюрия (Z<sup>1</sup>=96) обнаруживается полное сходство валентных состояний у элементов обоих семейств. Весьма примечательно, что берклий (Вк) проявляет валентность 4+ подобно своему редкоземельному аналогу тербию (Тb) [Трифонов Д. Н., 1969].

Для актинидов характерным является гидролиз при физиологических уровнях рН. Полимеризация и образование комп-

1 Атомный (порядковый) номер элемента. Он численно совпадает с величиной положительных зарядов ядер атомов, условно обозначаемых буквой Z.

лексов имеют важное значение в поведении этих элементов в организме.

Гидролиз вызывает образование полимеров и частиц, причем этот процесс почти необратим. Он обусловливает связывание на поверхности этих радионуклидов и фагоцитоз их клеточными элементами в тканях. Тенденция к гидролизу актинидов возрастает с увеличением атомного номера. Ри<sup>4+</sup> начинают гидролизоваться в зависимости от его концентрации при рН 1,5-28 и образовывать полимеры.

Масса материала, присутствие других катионов или аннонов или других физических или химическх факторов может модифицировать реакции гидролиза. Высокие концентрации в растворе сильно комплексующих ионов, например цитрата или хелатирующих агентов (ДТПА, ЭДТА), могут полностью предупредить полимеризацию или преципитацию.

Если свободные ноны актинидов проникают в организм, они будут быстро гидролизоваться, образуя полимерные формы, взаимодействовать с белками или другими компонентами тканей и жидкостями организма [ICRP, Publ. 19, 1972].

Гидролиз относительно растворимых солей актинидов в желудочно-кишечном тракте ведет к образованию нерастворимых продуктов, в результате этого всасывание этих элементов из кишечника чрезвычайно низко.

Рабочая группа МКРЗ [ICRP, Publ. 19, 1972] подчеркивала, что термины «мономерный» и «полимерный», используемые для описання физического состояния соединений актиноидов, являются относительными, оперативными. «Мономерные» актиниды имеют диаметр частиц <0,01 мкм, а «полимерные» - от 0,01 до 1 мкм или больше.

Во внутренней среде организма создаются условия для полимеризации, вследствие чего «мономерный» плутоний или другой актинид переходит, по крайней мере частично, в минимально полимерную форму. Коллоидная природа соединений актинидов в тканях служит основной причиной различий в физиологическом поведении этих поливалентных радионуклидов по сравнению с двухвалентными щелочноземельными элементами.

Химическая форма актинидов после проникновения в организм существенно изменяется. Через 1 мин после внутривенного введения крысе раствора мономерного плутония в 0,01 М азотной кислоте более чем 70% его связывается с белком, главным образом с трансферрином сыворотки [Turner G. A., Taylor D. M., 1968]. Если актиниды проникают в организм в виде стабильного комплекса с ДТПА, их тенденция к гидролизу минимальна. Стабильность комплекса Ри - ДТПА так велика, что он мало KDOBH плазмы изменяется при взаимодействии с белками in vitro.

Актиниды взаимодействуют с многими биологическими соединениями, включая белки, аминокислоты, фосфолнпиды, гидроокиси, кислоты и другие.

 $73 -$ 

Для высших актинидов и для большинства редкоземельных элементов валентность 3+ является наиболее выраженным показателем стабильности их в растворах и при физиологических условиях.

## 3.1.2. Лантаниды

Роль лантанидов в обмене неизвестна, так как для металлов с атомным числом выше молибдена (Мо) она мало исследована.

Долгое время считалось, что в тканях животных и растений лантаниды не содержатся, однако применение таких особо чув. ствительных методов, как масс-спектрометрия, активационный анализ и рентгеновская флюоресценция, позволило обнаружить в них незначительное количество этих элементов.

Несмотря на относительно высокое содержание редкоземельных элементов в земной коре, в растениях их количество невелико. Это объясняет низкое содержание их и в животных тканях.

Растения являются барьером для перехода редкоземельных элементов из почвы в организм животных.

Миграция редкоземельных элементов по бнологическим цепям изучена крайне слабо. Показано, что среди растений особой способностью к накоплению их обладают листья орешника. В золе листьев этого растения обнаруживается до 2,5% редкоземельных элементов. Высокое содержание лантана было обнаружено в золе черники, мятлика и березы, росших на пегматитах Центральных Хибин [Перцов Л. А., 1964].

Лантаниды найдены в золе листьев некоторых видов папоротников, хвощей, в биомассе некоторых кормовых и злаковых растений [Музафаров А. М. и др., 1976], причем в водорослях обнаружено примерно в 100 раз больше европия (Eu), чем в кормовых растениях. Небольшое количество лантанидов содержится в скелетах рыб, найденных на дне океана [Arrhenius G. et al., 1957].

КОСТЯХ Среднее содержание редкоземельных элементов в животных колеблется от 0 до 2,2 мкг $\cdot$ г<sup>-1</sup> (в среднем 0,49 мкг $\cdot$ г<sup>-1</sup>); Се, Рг и Nd не определялись [Brooksbank W. A., Leddicotte G. W., 1953]. G. W. Leddicotte u I. H. Tipton (1958) получили подобные результаты для костной ткани человека, где содержится в среднем 0,5 мкг - г<sup>-1</sup>, а в почках тех же индивидов общее содержание четырех редкоземельных элементов (Gd, Ho, Ег и Tm) в среднем составило 10,3 мкг $\cdot$ г<sup>-1</sup>. Некоторые лантаниды, в основном лантан (La), церий (Ce), самарий (Sm) и иттрий (Y), обнаружены в организме человека [Sichvonen M. L., 1972]. Наибольшие количества этих элементов найдены в селезенке, причем у страдающих хроническим алкоголизмом обнаружены значительно большие количества Sm и Ец, чем у здоровых людей. Очень малые количества

лантанидов (0,1 мг·кг<sup>-1</sup>) найдены в дентине и эмали зубов человека [Steinnes E. et al., 1974]. Из этих немногочисленных данных еще не следует, что лантаниды необходимы для нормального функционирования организма, но их способность влиять на биологические процессы не вызывает сомнения и представляет большой интерес.

Концентрация иттрия и лантана в скелете на 2-4 порядка выше, чем в морской воде, но значительно ниже, чем в почве. Концентрация урана в скелете и мягких тканях в 3-10 раз выше, чем в морской воде [Bowen H. J. M., 1963].

#### 3.1.2.1. Роль в биологических системах

Лантаноиды, по-видимому, не являются металлами, абсолютно необходимыми для жизни на Земле, ни тем более «металлами смерти» — сильно действующими ядами [Williams D. K., 1975]. Судя по результатам исследований биологических функций лантаноидов, организмы могли бы использовать лантаноиды как «металлы жизни», но этому, вероятно, помешала их малая концентрация в верхнем слое земной коры и воде, поскольку лантаноиды — рассеянные элементы. Интерес к редкоземельным элементам в биологии связан главным образом с возможностями замены «металлов жизни» редкоземельными элементами [Золин В. Ф., Коренева Л. Г., 1980].

Сходство химических свойств лантаноидов и кальция позволяет ионам редкоземельных элементов заменять ионы Са<sup>2+</sup> во многих макромолекулярных системах. Наибольшее количество работ, посвященных редкоземельному зонду в биологии, относится к ферментам, в состав которых входит кальций, и к целым функциональным системам. В. Ф. Золин и Л. Г. Коренева (1980) считают, что наиболее целесообразно применять редкоземельное зондирование к биологическим системам, содержащим фосфатные группы. С одной стороны, лантаноиды образуют с фосфатами прочные соединения, в которых окружение ионов сильно отличается от водного, что позволяет с успехом применять различные спектральные методы. С другой стороны, наиболее интересной «загадкой» кальция и магния является природа регуляторной роли кальция в мембранах, а магния в реакциях с нуклеотидами. Как мембраны, так и нуклеотиды содержат фосфатные группы. Лантаниды могут также ингибировать активность ферментов, стимулируемых ионами Са<sup>2+</sup>, например Са, Мg-зависнмую АТФазу [Таммухамедов Б. А. н др., 1972; Villain F. et al., 1975]. Обмен редкоземельных элементов в организме совершенно не изучен. Имеется указание на то, что они образуют комплексные соединения с ДНК. Причем одна часть лантана или неодима комбинируется ~ с 9 частями ДНК; празеодим, самарин н

иттрий также образуют комплексы с этой кислотой [Stern K.G. Steinberg M. A., 1953].

Лантаниды образуют с нуклеиновыми кислотами комплексы. которые плохо растворимы и при повышении концентрации металла выпадают в осадок. Предполагают, что ион металла соединяется с тремя фосфатными группами нуклеотидных цепей. образуя таким образом плохо растворимые комплексы триад нуклеиновых кислот. Результаты экспериментальных исследований спектров возбуждения комплексов тербия (Тb) с нуклеиновыми кислотами свидетельствуют, что не только фосфатные группы, но и основания нуклеотидов включаются в образование связи [Formoso С., 1973].

Рентгеноструктурный анализ показал, что по крайней мере в некоторых участках молекул РНК лантанонды связываются изоморфно магнию; показана также близость ионов лантанондов к одному из оснований [Золин В. Ф., Коренева Л. Г., 1980].

Лантаниды влияют на активность ряда ферментов нукленнового обмена. Известно ингибирующее действие нопов лантанидов на активность нуклеаз. Активнруемая нонами Мg<sup>2+</sup> РНК-нуклеотидилтрансфераза подавляется нонами La<sup>3+</sup> более чем на 60% [Novello E., Stirpe F., 1969]. Показано различное влияние легких и тяжелых лантанидов на нукленновый обмен. Лантаниды - от La до Eu - ингибировали изолейцин-РНК-синтетазу из Е. coli, в то время как элементы от Еи до иттербия (Yb) были активаторами этого фермента [Kayne M. S., Cohn M., 1972].

Внутривенное введение крысам легких лантанидов (Pr, Nd, Sm) через 24 ч приводило к торможению синтеза РНК в ядрах клеток печени, катализируемого полимеразами А и В, тогда как тяжелые лантаниды (Gd, Dy и Er) не влияли на свойства полимеразы А и активировали полимеразу В [Sarkander H. J., Brade W. P., 1976]. Эти данные свидетельствуют о зависимости влияния лантанидов на ядерные механизмы контроля синтеза РНК от строения электронных оболочек этих элементов.

В изученных с помощью рентгеноструктурного анализа белках (паральбумин карпа, нуклеаза стафилококков, микробные металлоферменты) ионы редкоземельных элементов связаны с теми же группами, что и ионы Са<sup>2+</sup>.

Связь ионов редкоземельных элементов с белками прочнее, чем с ионами Са<sup>2+</sup>, о чем свидетельствует вытеснение кальция из кристаллов белков в растворе солей лантаноидов.

Многообразие экспериментального материала дает основание полагать, что лантан связывается на наружной, аморфной поверхности клетки скорее всего с гликозаминогликанами или их комплексами с белками. Эта связь прочнее, чем связь с ними кальция. Поэтому имеющийся на наружной поверхности кальций вытесняется лантаном в более внутренние поверхности клетки, увеличивая тем самым концентрацию там свободного кальция. В результате этого клетки реагируют на введение

лантана, как и на повышение концентрации кальция, например, увеличивается натяжение мышц, освобождаются веществанейротрансмиттеры и т. д.

Связь лантана на внешней поверхности клетки ингибирует поступление в нее кальция. Кальций поступает в клетку через ограниченное число каналов и свойства этих каналов таковы. что лантан связывается намного сильнее, чем кальций [Золин В. Ф., Коренева Л. Г., 1980].

Кальций может накапливаться в митохондриях. Считают, что эти структуры являются главным «депо» его в клетках. Экспериментальные наблюдения показывают, что в определенных условнях La не только накапливается на внешней поверхности митохондрий, блокируя транспорт Са, но и проникает внутрь митохондрий, стимулируя их дыхание. Бикарбоновые кислоты, являющиеся субстратами дыхания, связывают лантаноиды.

Лантаниды обладают большим сродством к митохондриям. Так, митохопдрии печени крыс способны к неэнергетическому и энергозависимому поглощению ионов La<sup>3+</sup>, которое сопровождается набуханием этих органелл [Reed K. C., Bygrave F. L., 1974]. При повышении концентрации ионов La<sup>3+</sup> мембраны митохондрий повреждаются, а сами органеллы подвергаются агрегации.

Было показано, что все лантанонды подавляют транспорт кальция, однако зависимость ингибирования от радиуса их ионов различна для пассивного и активного транспорта. При пассивном накоплении влияние лантаноидов постепенно убывает от лантана к лютецию (Lu). Наоборот, на активный транспорт кальция сильнее всего влияют ионы лантаноидов, радиус которых ближе всего к радиусу ионов Ca<sup>2+</sup> (Sm и Nd ингибируют транспорт кальция в несколько раз эффективнее, чем La и Lu). По мнению W. P. Tew (1977), эти данные доказывают разную природу «каналов» активного и пассивного транспорта.

Ионы редкоземельных элементов могут иногда заменять не только ионы щелочноземельных, но и ионы переходных металлов, в то время как замена подобных на ионы щелочноземельных элементов невозможна. Активация трипсиногена (профермента) в каталитически активный трипсин значительно ускоряется кальцием. Активируют ее и все лантаноиды, причем максимальное ускорение достигается при концентрациях лантаноидов, на один - два порядка более низких по сравненню с оптимальной концентрацией кальция. Лантаноиды ускоряют активацию сильнее, чем кальций (примерно втрое при оптимальных концентрациях ионов). Малые ионы лантаноидов несколько эффективнее больших [Золин В. Ф., Коренева Л. Г., 1980]. Это обусловлено, вероятно, тем, что лантаниды имеют одинаковый с Са ионный раднус, но более высокни заряд, который сильнее нейтрализует анионный участок в трипсиногене, находящийся вблизи расщепляемой связи.

Ю. А. Беляев (1963) показал, что ионы Се<sup>3+</sup> взаимодейству. ют с глобулинами за счет карбоксильных групп последних при рН не более 5,9. Блокирование этих групп приводит к значительному снижению фиксации церия в катнонной форме. При замене аминогрупп на гидроксильные способность белка связывать ионы Се<sup>3+</sup> повышалась вдвое, увеличивалась также устой. чивость комплекса к изменению рН, что свидетельствует о координации ОН- и СООН-групп с образованием комплексного соединения. Для цитратного комплекса нонов Се<sup>3+</sup> более характерным было взаимодействие со свободными аминогруппами белков.

Такие белки, как альбумин, РНКаза, содержащие небольшие количества аминокислот, связывают ноны лантанидов менее прочно, чем кислые белки, и в основном за счет остатков тирозина, триптофана, гистидина и др. [Верхова О. А., Сорока В. Р., 1980].

Лантаниды - типичные антикоагулянты, которые в виде комплексов с органическими соединениями (неодикумарии, неодимсульфоизоникотинат и др.) применяются в медицинской практике. Полагают, что они влияют на различные стадин свертывания крови, например, ингибируют синтез протромбина. Хлориды церия, иттрия и лантана, добавленные к системе тромбин — фибриноген, тормозят превращение<br>фибрин [Верхова О. А., Сорока В. Р., 1980]. фибриногена  $\overline{B}$ 

антикоагулянтного эффекта лантанидов сло-Механизм жен. Среди прочих механизмов этот эффект объясняют тем, что они действуют как антиметаболиты Са<sup>2+</sup>, вытесняя его из систем с одним или несколькими белковыми факторами коагуляции.

Следующий пример относится к замене на лантаноид не только кальция, но и переходного металла. Галактинол-рафинозагалактозилтрансфераза катализирует перенос галактозы на свободный или связанный с ферментом N-ацетилглюкозамин.

Основная функция этого фермента в организме - гликолиз белков. Для работы этот фермент нуждается в кальции и марганце (Мп). Активируют его вместо марганца кобальт, цинк, кадмий и празеодим, в то время как щелочные и щелочноземельные элементы (в отсутствие переходных), а также алюминий, хром и никель не влияют на него. Имеется сообщение о возможности функциональной замены магния редкоземельными элементами. Изучалась реакция ацетилирования транспортной РНК в системе тРНК-синтетазы. Показано, что суммарная реакция активируется ионами любого редкоземельного элемента, причем оптимальная концентрация ионов Ln<sup>3+</sup> примерно на порядок ниже оптимальной концентрации ионов Мg<sup>2+</sup>, обычно применяемого для активации. Лантаноиды активируют в той или иной степени а-амилазу, причем активация бывает тем более полной, чем меньше радиус иона редкоземельного элемента; фермент, активированный лантанои-

дами примерно вдвое менее активен активированного кальцием [Smolka G. E. et al., 1971].

Очень интересен следующий пример замены кальция редкоземельными элементами [Shimomura O., Johnson F. H., 1973]. Биолюминесценция некоторых медуз связана с белком экварином. который начинает светиться под действием следов кальция. Эта реакция довольно специфична для кальция: щелочные металлы. щелочноземельные элементы (магний, барий) и большое количество испытанных переходных металлов (свинец, марганец, железо, цинк, медь и т. д.) люминесценции белка не вызывают. Кроме кальция, некоторую активность проявляет стронций. Исследованные элементы (лантан, иттрий) при рН 6 так же эффективны, как кальций, а при рН 8 они вдвое менее эффективны и сохраняют такую эффективность, как и кальций, вплоть до концентраций 10-6 М. Таким образом, только редкоземельные элементы в данном случае способны заменить кальций.

Из всех изученных «кальциевых ферментов» ионы редкоземельных элементов попадают на то же место, что и ионы Са<sup>2+</sup>, обусловливая активацию или конкурентное по отношению к кальцию ингибирование фермента. Основной причиной ингибирования является большая, чем для кальция, константа связи ионов редкоземельных элементов с ферментами и субстратами. В тех случаях, когда для осуществления ферментативной активности необходим отход субстрата от фермент-кальциевого комплекса, лантаноиды, видимо, будут ингибиторами при любых условиях. Это ингибирование обычно обратимо и снимается избытком кальция. Ионы редкоземельных элементов заменяют ионы Са<sup>2+</sup> лучше ионов любых других элементов [Золин В. Ф., Коренева Л. Г., 1980].

Лантаниды обладают противоопухолевым действием. Заметное ингибирующее действие на рост перевиваемой опухоли Броун-Пирса у кроликов оказывает сульфат церия. Противоопухолевая активность лантанидов показана также на мышах с лимфосаркомой 6СЗНЕД и лимфолейкозом BW5147 [Багиров С. Н., 1964; Anghilery L. J., 1975].

Многие авторы объясняют действие лантаноидов на биохимические функции их способностью замещать ионы Са<sup>2-</sup> в биологических системах. Имея примерно одинаковый с Са нонный радиус, лантаниды вступают с ним в конкурентное взаимоденствие за места связывания в молекулах биополнмеров. Замена ионов Са<sup>2+</sup> ионами лантаноидов может существенным образом изменять свойства и конформацию молекул, что влияет на выполнение белками той или иной специфической функции [Верхова О. А., Сорока В. Р., 1980].

3.1.2.2. Обмен

Обмен лантанидов в организме млекопитающих изучается в основном с помощью их радиоактивных изотопов. Характернои особенностью в распределении рассматриваемой группы эле-

ментов является их плохое всасывание из желудочно-кишечного тракта и преимущественная фиксация в органах, богатых ретикулоэндотелиальными элементами (в печени, селезенке, костном мозге, надпочечниках), а также в скелете.

После однократного перорального введения хлорнда 144Се всасывание его у крыс составляло  $2,0.10^{-4}-5,0.10^{-4}$  [Москалев Ю. И., 1955; Scott K. G. et al., 1947], а у 1,5-годовалых овец в течение всего периода (18—1140 сут) ежедневного по-<br>ступления — 3.10-4 [Булдаков Л. А., Буров Н. И., 1967]. Более высокие величины всасывания  $(10-15\cdot 10^{-4})$ получены К. В. Григоряном (1966) в экспериментах на крысах, которых ежедневно в течение 120 сут поили раствором хлорида 144Се.

Всасывание лантанидов из желудочно-кншечного тракта зависит от возраста. У новорожденных мышей всасывается таким путем на 1-2 порядка больше 144Се, чем у взрослых животных.

После однократного введения хлорида 144Се ягнятам в возрасте 25 и 180 сут величины всасывания его составляли 15.10-4 и 7.10-4 соответственно, в то время как у взрослых 1,5-годовалых овец - 3.10<sup>-4</sup> [Булдаков Л. А., Буров Н. И., 1967].

Величина всасывания из желудочно-кишечного тракта Се для всех его соединений равна 3.10-4 [МКРЗ, Публ. 30, 1982].

После перорального введения редкоземельные элементы выводятся с калом почти полностью ( $\sim 98\%$ ) в течение 2-3 сут.

Простые соли лантанидов медленно всасываются из депо. Это объясняется образованием малорастворимых соединений на месте инъекции. При соприкосновении с тканями хлориды лантанидов гидролизуются с осаждением гидроокисей и фосфатов [Израэльсон З. И. и др., 1973]. В отличие от простых солей соединения лантанидов, например цитратный комплексные комплекс, всасываются достаточно хорошо [Durbin P. W. et al., 1956]. Характер распределения всосавшейся доли редкоземельных элементов после подкожного и внутримышечного введения остается таким же, как и после внутривенного, с той лишь разницей, что содержание радионуклидов во всех органах и тканях является более низким. Так, после подкожного введения в виде раствора хлорида максимальное содержание 152Еu в пече-

ни крысы составляло 7,5%, в то время как после внутривенного введения - 30-35% [Степанов В. С., 1968].

Через 1-4 сут после внутримышечного введения скелет крыс и собак содержит  $\sim$ <sup>1</sup>/<sub>3</sub> церия, резорбированного из места введения, а печень - почти в 2 раза больше [Durbin P. W. et al., 1956].

При внутривенном введении лантаниды сравнительно быстро покидают кровяное русло и откладываются преимущественно в печени (>50% введенной дозы) и скелете (до 20%). В первые сутки после инъекции наиболее высокие концентрации <sup>144</sup>Се обнаруживаются в печени, надпочечниках и костном мозге [Москалев Ю. И., 1959]. Спустя сутки после введения содержание 140La, 144Се, 147Рm, 152Еu и 160, 161Тb в крови состав-

ляло десятые доли введенного количества (0,2-0.8%) [Москаляло десять: 1955; Степанов В. С., 1968; Заликин Г. А. и др., 1969].

Быстрое выведение редкоземельных элементов из крови объясняется, по-видимому, тем, что их простые соли гидролизуоориспиского и находятся в виде коллоидных частиц или белковых комплексов, которые быстро захватываются ретикулоэндовых комписсы клетками [Москалев Ю. И., 1955; Durbin P. W  $1973$ .

Результаты исследования сыворотки крови больных методом электрофореза показали, что <sup>140</sup>La связан в основном с  $\frac{10M}{\alpha}$ -глобулинами, <sup>46</sup>Sc — с  $\beta$ -глобулинами ее [Spencer H., Rosoff В., 1963]. Отмечена специфика распределения Y и Се по отдельным белковым фракциям сыворотки крови: 91 Y связывается преимущественно  $\alpha_1$  и  $\alpha_2$ -глобулинами, <sup>144</sup>Се — с  $\alpha_1$ -глобулином [Пучкова С. М., 1969]. По данным Н. L. Berke (1968), 60-80% 152, 154 Еu, введенного внутривенно, содержалось в плазме крови, отношение плазма/форменные элементы через 1, 3 и 24 ч после его введения составляло 2,8; 5,3; 2,2 соответственно.

Глобулины сыворотки крови переносят более половины лантанидов [Кукег G. C., 1957]. Сывороточный альбумин активно связывает иттрий.

Опыты на собаках с внутривенным введением 166Но с разными количествами носителя показали, что большие дозы остаются в крови дольше, чем малые. Например Т1/2 для 2,5.10-6 моль-кг<sup>-і 166</sup>Но был в 5-6 раз больше, чем для дозы, равной 0,01 этой величины [Кукег G. C., 1962].

Ионы лантанидов в сыворотке крови крыс одинаково хорошо соединяются с альбуминами как in vivo так и in vitro. Образование комплекса обнаруживалось уже через 5 мнн после внутривенного введения животным солей лантанидов [Ekman L. et al., 1961]. Ионы Се<sup>3+</sup> в сыворотке крови у крыс быстро связываются с β- и у-глобулинами [Aeberhardt A. et al., 1962] и, очевидно, в виде таких комплексов проникают в органы, в частности в печень, где и откладываются [Беляев Ю. А., 1959].

Показано, что 99 % церия, находящегося в сыворотке крови крыс, связано с альбуминами и глобулинами. В печени крыс в течение 8 сут после внутривенной инъекции <sup>144</sup> CeCl<sub>3</sub> постепенно снижается уровень церия, связанного с альбуминами и глобулинами, но в 2 раза возрастает его количество, связанное с соединительнотканными белками [Nechev H., 1975]. В крови значительная доля 144Се и 117Рт проникает в клеточные элементы или адсорбируется на них, причем оба изотопа накапливаются преимущественно в лейкоцитах [Holzer F. et al., 1969]. Механизм этого связывания еще не выяснен, но, вероятно, эти данные коррелнруют с обнаруженной ранее способностью лантанидов повышать фагоцитарную активность лей-КОЦИТОВ.

 $6 - 816$ 

МКРЗ [Публ. 30, 1982] приняла, что из крови 0,6 церня перемещается в печень, 0,05 - в селезенку, 0,2 - в кость и 0,15 во все другие ткани. Церий удерживается в них с Т<sub>б</sub>, равным 3500 сут, что соответствует То удержания Се во всем организме собак породы бигл [Richmond C. R., London J. E., 1966].

Основными органами депонирования редкоземельных элементов являются печень и скелет. Сравнительный анализ метаболизма лантанидов показал, что легкие элементы (La, Ce, Pr, Nd), обладающие основными свойствами, откладываются преимущественно в печени (42-68%) и в меньшей мере в скелете (17-25%); тяжелые элементы (Tb, Dy, Ho, Er, Tu, Yb, Lu), обладающие кислотными свойствами, - главным образом в скелете (55—68%) и в меньшей мере в печени  $(4-16\%)$ ; Рт, Sm, Eu, Gd занимают промежуточное положение [Durbin P W. et al., 1960, 1962].

Накопление редкоземельных элементов в печени происходит в течение первых суток после введения. Так, максимальное количество <sup>140</sup>La в печени отмечается через 6 ч (67,4%), <sup>144</sup>Се и  $152 \text{Eu}$  — через 24 ч (65,1 и 35,7% соответственно),  $160 \text{Tb}$  — через 6 ч (26%) [Москалев Ю. И. и др., 1970]. В последующие сроки выведение редкоземельных элементов из печени крыс начинает преобладать над накоплением, и уже в первые дни после введения содержание их в печени начинает уменьшаться. Основное количество редкоземельных элементов удаляется из печени с Т<sub>6</sub>, составляющим 3-20 сут. Во многих случаях выведение лантанидов из печени выражается двумя экспонентами. Так, выведение <sup>152</sup>Еu осуществляется двумя полупериодами: 72% выводится с Т<sub>6</sub>, равным 3,1 сут, а 28% — с Т<sub>6</sub>, составляющим 21,6 сут [Степанов В. С., 1969].

В печени лантаниды распределяются сначала вокруг сосудистой сети, а позже они связаны с звездчатыми ретикулоэндотелиоцитами [Durbin P. W. et al., 1956]. Изучение распределения лантанидов в субклеточных элементах печени после внутривенного введения <sup>144</sup>Се и <sup>169</sup>Yb показало, что вначале они концентрируются в цитоплазме, затем проникают в клеточные ор-

ганеллы. Наибольшая концентрация указанных элементов отмечена в микросомах и митохондриях. Низкое содержание лантанидов наблюдалось в ядерной фракции [Magnusson G., 1963]. В отличие от печени, в скелете после периода накопления наблюдается довольно прочная фиксация лантанидов костной тканью. Период максимальной концентрации в скелете для большинства лантаноидов приходится на 1-4-е сутки после введения. Содержание редкоземельных радионуклидов в костной ткани возрастает с увеличением атомной массы элемента. Так, максимальное количество <sup>140</sup>La в скелете крыс составляет  $18\%$ ,  $144Ce - 23-27\%$ ,  $147Pm - 30-35\%$ ,  $152Eu - 35-40\%$ , 160Тb - 42-46%, <sup>169</sup>Yb - 65-70% [Москалев Ю. И. и др., 1972].

Исследования Ј. Remy и соавт. (1965) показали что Се<sup>144</sup> введенный внутривенно крысам, фиксируется в зонах роста кости и в меньшей степени - в компактном и губчатом веществах ти и в пользов Голей и 1955; Каміп В., 1958] показано, что больше всего <sup>147</sup>Рm откладывалось в костях в зоне кальцификации проксимального эпифиза и задерживалось здесь в течение 20 сут. В дистальном эпифизе Рт концентрировался в тетентрировалея диффузно распределялся в костномозговом канале, а также в области эндоста и периоста.

Результаты автораднографических исследований показали, что Y и Се в отличие от Sr связываются главным образом с органическим матриксом кости, а не с минеральной фракцией ее. У и Се откладываются на поверхностных структурах костной ткани, но наиболее значительное отложение элементов обнаруживается в декальцинированном костном веществе под эпифизарным хрящом [Сорр D. H. et al., 1947].

Ј. Jowsey и соавт. (1958), изучавшие распределение в костной ткани <sup>91</sup> Y, <sup>144</sup>Се и <sup>170</sup>Ти, считают что эти изотопы связываются преимущественно с минеральной фракцией кости.

Н. О. Разумовский и О. Л. Торчинская (1960) показали, что введенный в организм 144Се быстро проникает в костную ткань и свыше 90% его откладывается в коллагенах кости.

Имеющиеся данные о механизме распределения лантанондов позволяют предположить, что в скелете откладываются преимущественно легко диссоциирующие ионы комплексных соединений этих элементов, хотя не исключена и адсорбция их коллоидных гидроокисей на кристаллах апатита кости [Durbin P. W., 1962, 1973].

Выведение редкоземельных элементов из костной ткани осуществляется чрезвычайно медленно. Durbin P. W. и соавт. (1962) отметили, что Т<sub>6</sub> 144Се, <sup>147</sup>Рт, <sup>152, 154</sup>Еu, <sup>160</sup>Тb и <sup>170</sup>Тu из скелета крысы составляет 2<sup>1</sup>/<sub>2</sub> года. Для <sup>144</sup>Се и <sup>141</sup>Рт отмечено существование быстро выводящейся фракции с Т<sub>6</sub>, составляющим около 15 сут. С этой фракцией удаляется около <sup>1</sup>/3 отложившегося в скелете элемента. Н. L. Berke (1968) также указывал на существование двух компонентов выведения вещества из скелета: лабильная фракция Еи (до 16% отложившегося в скелете радионуклида) выводится с Т<sub>б</sub>, равным 52 сут, медленно выводящаяся его фракция - с Тъ, составляющим около 2,7 года. Медленное выведение лантанидов из костнои ткани свидетельствует о прочном связывании этих элементов с некоторыми ее компонентами. Предполагают, что лантаниды связываются в костной ткани веществами, входящими в состав органического матрикса, например, коллагеном, кислыми сналопротеннами, минеральной Фракцией кости, кристаллизуясь вместе с фосфатом кальция.

Для большинства лантанидов характерна значительная концентрация элемента в почках. Как правило, по величине накопления лантанидов почки занимают 3-е место после основных органов депонирования - скелета и печени. Максимальное содержание лантаноидов в почках наблюдается в первые часы после введения: <sup>140</sup>La через 1 ч (3,8%), <sup>152</sup>Eu — через 3 ч (6,1%), <sup>144</sup>Се и <sup>160</sup>Тb — через 6 ч (2,7 и 5% соответственно) после внутривенного введения. В последующие сроки содержание радионуклидов в почках начинает уменьшаться, но концентрация элемента в почечной ткани даже спустя 2-3 мес остается довольно высокой и в некоторых случаях превышает таковую в печени.

Выведение лантаноидов из почек происходит неравномерно. Основное количество отложившегося в органе элемента покидает почки в течение 1-2 сут. Например, выведение 152 Еu из почек характеризуется двумя Т<sub>6</sub>: 81% выводится с Т<sub>6</sub>, равным 24 ч, а 19% — с Т<sub>б</sub>, составляющим 28,7 сут [Степанов В. С., 1968].

Селезенка, легкие, головной мозг, мышцы, кожа, железы внутренней секреции и различные отделы желудочно-кншечного тракта задерживают значительно меньше редкоземельных элементов по сравнению с печенью, скелетом и почками. Содержание La, Ce, Eu, Pm и Tb в легких и селезенке, например, в периоды максимального накопления не превышает  $1\%$  введенного количества.

Распределение редкоземельных элементов зависит в значительной степени от физико-химических свойств вводимого соединения: комплексообразователи, изотопные и неизотопные носители, рН исходного раствора и другие факторы могут изменять характер распределения гидролизуемых элементов [Москалев Ю. И., 1955; Durbin P. W., 1973].

Отмечена зависимость распределения лантанидов от их порядкового номера. Так, элементы от лантана до самария распределяются в основном в печени (50%) и скелете (25%) и выводятся из организма преимущественно с желчью. Европия и гадолиния в печени и скелете содержится примерно поровну (30 и 40% соответственно) и выделяются они из организма в равной мере через почки и желудочно-кишечный тракт. Элементы от тербия до лютеция в большей степени концентрируются в скелете (50-60%) и в меньшей - в печени, выводятся они в основном с мочой. В случае <sup>144</sup>Се и <sup>143</sup>Рг экскреция с калом бывает более высокой, чем с мочой, в то время как для других лантанидов превалировала экскреция с мочой. Указанные отличия в распределении лантанидов коррелируют с величинами их ионных радиусов. С уменьшением ионного радиуса элемента его отложение в скелете увеличивается, а в печени оно уменьшается (табл. 3).

На распределение редкоземельных элементов влияет и величина рН исходного раствора. С изменением рН раствора в

Таблица 3

Максимальное содержание радиоактивных редкоземельных элементов в печени и скелете в зависимости от их нонного радиуса [Durbin P. W., 1962]

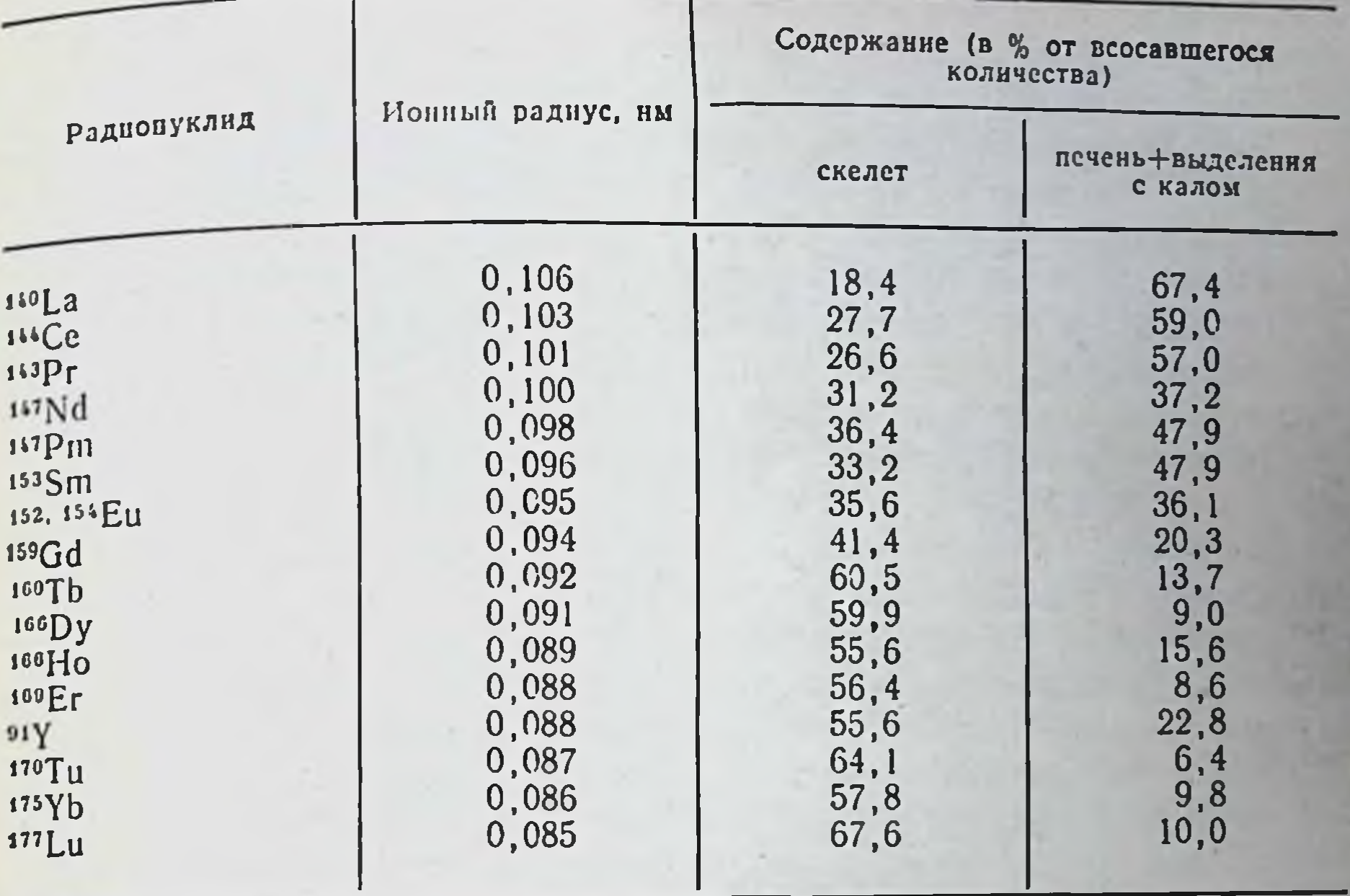

щелочную сторону величина отложения 144Се возрастает в органах, богатых ретикулоэндотелиальными элементами (в печени с 35,5% при рН 1 до 76,7% при рН 13; в селезенке с 0,21 до 4,11% соответственно), но падает в скелете (с 23,9 до 2,4%) и почках (с 4,53 до 0,41%), т. е. органах, бедных ретнкулоэндотелиальными клетками.

Различия в величинах отложения <sup>144</sup>Се в печени, скелете и почках в зависимости от рН во времени стираются вследствие перераспределения изотопа, но в селезенке они сохраняются вплоть до 30 сут [Москалев Ю. И., 1961].

Аналогичные результаты получены в экспериментах с <sup>91</sup> Yи <sup>46</sup>Sc [Москалев Ю. И., 1955; Заликин Г. А. и др., 1969]. При

изменении pH исходного раствора с 1 до 13 отложение 91Y в печени через 5 мин после введения увеличивается с 9,8 до 59,6%, в селезенке — с 0,48 до 1,41%, а в скелете и почках оно понижается с 13,5 до 3,1% и с 8,1 до 2,1% соответственно. Способность комплексообразователей ускорять выведение чу и 144Се из организма снижается с увеличением рН раствора. При рН 1 ЭДТА равномерно (примерно в 10 раз) понижает содержание 91 у и 144Се в основных органах депонирования. При рН 5-9 и особенно при рН 11-13 ЭДТА не только менее эф-Фективен, но и в разной степени понижает содержание <sup>91</sup> У в органах: в скелете и почках в 3-5 раз, в печени и селезенке в 1,1-1,4 раза [Москалев Ю. И., 1961].

Распределение редкоземельных элементов, способных образовывать гидроокиси, существенным образом изменяется при добавлении изотопных носителей. В то время как «невесомые» препараты Y накапливаются в скелете, «весомые» откладываются преимущественно в печени и других органах ретикулоэндотелиальной системы [Catsch A., 1956; Kyker G. C., 1957]

Результаты опытов по распределению Се в органах крысы после внутривенного введения «невесомых» (менее 0,1 мкг) количеств радиоактивного 144Се без носителя и с носителем также показали наличие существенных различий в его распределении в зависимости от введенной массы и носителя. Так, в присутствии «весомых» количеств стабильного Се радноактивный Се медленнее исчезал из крови, увеличивалось содержание его в селезенке (в 10-20 раз), легких (в 5-8 раз), костном мозге (в 3 раза), надпочечниках, яичниках, лимфатических узлах; в то же время уменьшалось содержание его в скелете и в первое время в почечной ткани.

Вследствие более длительной циркуляции в крови «весомый» Се медленнее накапливается в печени и других органах (почки, кости, надпочечники). Так, например, через 1 ч после введения «невесомых» количеств в печени содержалось 57,4% <sup>144</sup>Се, а при введении 1 мг - 29,6%. «Весомый» Се не только медленнее накапливается, но и медленнее выделяется из печени. Через 32 сут после введения «невесомого» препарата в печени содержалось 6,57% 144Се, а после введения 0,2 мг - 39,5%, т. е. в 6 раз больше.

С увеличением дозы по массе существенно изменяются и темпы выделения Се: значительно падает экскреция его с калом и увеличивается выведение с мочой. Суммарное выделение 144Се с калом за 32 сут в контроле составило 64,7%, при введении с изотопным носителем (0,2 мг) - 28,9%, а с мочой -0,62 и 2,84% соответственно.

Л. А. Булдаков и соавт. (1960) в опытах на крысах изучали особенности распределения 91 и 144Се после кратковременной ингаляции аэрозолей с диаметром частиц 0,5-10 мкм (максимум приходился на 1 мкм). Результаты эксперимента показали, что через несколько минут после прекращения ингаляции 10-18% излучателей задерживались в легких, около 60% - в ротовой полости и носоглотке, а остальные 20-30% - на коже головы. При ингаляции Ү и Се, которые плохо всасываются из желудочно-кишечного тракта, накопление их в органах происходило почти исключительно за счет поступления изотопа из легочной ткани. Результаты этих экспериментов позволяют отнести 91 У и 144Се к плохо всасывающимся изотопам, так как даже спустя 2 мес после ингаляции в органах дыхания крыс обнаруживалось до 1% поступившего количества. В опытах с интратрахеальным введением <sup>46</sup>Sc показано также, что изотоп медленно всасывается из легких, в результате чего абсолютное количество его в основных органах депонирования - печени и

скелете - вдвое ниже, чем после внутривенного введения. скелете и откладывается около 20% введенного радионуклида, В легани в Бранися с Т<sub>6</sub>, равным 13 сут, а остальные 12% с Т., равным 77 сут [Заликин Г. А. и др., 1969].

Выведение из легких Еи выражается тремя экспонентами: 45% выводятся с  $T_6 = 12$  ч,  $43\% - c$   $T_6 = 4 - 5$  сут, а остальные 4070 годупериодом, составляющим 33 сут [Степанов В. С., 1270<br>1968]. Gensicke F. и Nitschke H. W. (1964) изучали всасывание и распределение <sup>143</sup>Pr на мышах после ингаляции аэрозолей раствора его хлорида. Было установлено, что после ингаляции 143Рг очень медленно всасывается из легких и откладывается главным образом в печени и скелете.

147 Pm, поступающий через дыхательные пути, сравнительно медленно удаляется из легких и накапливается преимущественно в печени и скелете. Изучение микрораспределения 147Рm методом гистоавторадиографии показало, что наиболее интенсивное отложение радионуклида происходит в эпителии воздухоносных путей легких. В печени <sup>147</sup>Pm распределяется равномерно, тогда как в бедренной кости он откладывается главным образом в остеобластической ткани перихондрия и на поверхности первичного губчатого вещества [Holzer F., Gensicke F., 1965].

Сравнение распределения 144Се при разных путях его поступления показывает, что церий, всосавшийся через кожу, в отличие от внутривенного и внутрибрюшинного введения в относительно больших количествах откладывается в скелете и в меньших - в печени.

Различия в распределении Се объясняются неодинаковым процентным соотношением ионогенной и коллоидной фракции радионуклида, при этом коллоидная его фракция в относительно больших количествах задерживается в печени, а ноногенная — в скелете [Москалев Ю. И., 1955]. G. C. Kyker (1956) исследовал мобилизацию Y из плевральной и брюшной полостей крыс в зависимости от дозы. Свободный от носителя 91 Y эквивалентен 1.10-11 моль-кг<sup>-1</sup>. Мобилизуемое количество (55% за 3 сут) мало изменялось при 1000-кратном увеличении дозы (10-8 моль-кг-1). При дальнейшем увеличении массы величина резорбции падала. При дозе 1.10-4 моль кг<sup>-1</sup> Y почти не всасывался. Такие же результаты получены при замене иттрия стабильным неодимом. Аналогичные комбинации с гетерогенными носителями (La, Nd, Sm, Ho, Lu и Y) и другими радионуклидами подтверждают эту связь. Поведение в организме животных нонных и комплексных соединений лантанидов различно. В опытах на мышах показано, что недиссоциирующийся комплекс La с ЭДТА в меньшей степени, чем LaCl<sub>3</sub>, включается в печень и селезенку и в большей — в мышцы и скелет [Laszlo D. et al., 1952]. Накопление Се в костях крыс после внутривенного введения его комплексов с ЭДТА, лимонной и нитрилоуксусной кислотами было зна-

чительно выше, чем после инъекции <sup>144</sup>СеС1<sub>3</sub> [Вепо М., 1973]. После внутривенного введения пациентам лантанидов в нонном виде отмечены достаточно высокий уровень их в плазме крови. наибольшее проникновение в клетки ретикулоэндотелнальной системы по сравнению с органическими комплексами, низкая экскреция с мочой. Устойчивые же хелатные комплексы лантанидов, например с ЭДТА, выводятся в основном почками (до 85%) и более равномерно распределяются в органах по сравнению с неорганическими солями [Hart II. E. et al., 1955. Spenser H. et al., 1963]. Лантаниды в виде малоустойчивых комплексов с нитрилоуксусной кислотой довольно быстро покидают кровяное русло, но через почки почти не выводятся, задерживаясь в тканях организма. Чем устойчивее комплекс, тем больше его элиминация с мочой и меньше проникновение во внутренние органы.

С уменьшением дозы степень распада комплекса значительно возрастает и увеличивается его выделение через почки, а депонирование в печени и селезенке снижается [Сухачева Е. И. и др., 1974].

Выведение редкоземельных элементов из организма млекопитающих после парентерального введения осуществляется в основном через желудочно-кишечный тракт и лишь незначительная часть их выводится с мочой. Выведение с мочой, как правило, происходит в первые дни после введения, когда значительные количества радионуклида находятся в крови. Выделение редкоземельных радионуклидов с калом обусловлено особенностями обмена этих элементов в печени. Лантаноиды экскретируются из организма преимущественно с желчью через желудочно-кишечный тракт [Москалев Ю. И., 1955; Durbin P. W., 1960, 1973].

Наиболее наглядно это положение демонстрируется в опытах на собаках, у которых лантаниды очень медленно выводятся из печени. Можно привести сравнительные данные об уровнях отложения и кинетике выведения 144Се из печени крыс, мышей, морских свинок, кроликов, кошек и собак. Результаты этих экспериментов, выполненных Ю. И. Москалевым и В. Г. Куликовой (1961), показали, что уровни отложения 144Се в печени указанных животных примерно одинаковы. После внутривенного или внутрибрюшинного введения в печени перечисленных животных задерживается 40-50% введенного 144Се, однако темпы его выведения из печени оказались различными. У мышей, крыс, морских свинок и кроликов к 32-62-м суткам в печени остается всего 1-3%, а у собак и кошек - 25-40% введенного количества изотопа. В печени собак даже на 128-е сутки обнаруживалось высокое содержание <sup>144</sup>Се (до 30%). Н. L. Berke (1968), изучая выведение <sup>152, 154</sup>Еи из организма крыс, показал, что содержание 152, 154 Ец в их организме уменьшается на половину ее первоначальной величины в течение 40 сут, что отражает главным образом изменение содержа-

ния радионуклида в печени. Задержка 152, 154 Ец в организме крысы в течение периода наблюдения (445 сут) выражается суммой двух экспоненциальных уровней:

 $R_t = 0.53e^{-0.16t} + 0.47e^{-0.00054t}$ 

где t - время (сут). Периоды полувыведения 152, 154 Еu оказатде с - время 4,4 сут и 3<sup>1</sup>/<sub>2</sub> года соответственно.<br>У собак породы бигл <sup>144</sup>Се выводится с Т<sub>6</sub>, равным 3500 сут

[Richmond C. R., London J. E., 1966].

У крыс после внутримышечной инъекции около 10% 144Се экскретировалось с мочой в течение первых 2 нед и после этого выведение практически прекращалось. Экскреция с калом. напротив, продолжалась на протяжении всего 256-суточного эксперимента и суммарное выведение составило 60%. Таким образом, отношение экскреции этого элемента с мочой и калом снижалось во времени и становилось почти исчезающим через 1 мес. Обмен церия у гончих собак количественно отличается от такового у крыс, так как меньше 5% введенного внутривенно <sup>144</sup>Се экскретировалось с мочой и калом в течение 30 сут [Lombard L. S., 1964].

Задержка <sup>144</sup>Се у крыс выражается уравнением:  $R_t = 1, 2t^{-0.3}$ , а у собак  $R_t = 0,99 \exp\left(-\frac{0,693 \cdot t}{3750}\right)$ .

Часть иттрия присутствует в моче в ионной форме, тогда как другая связана с аминокислотами [Kawin B., 1953].

Результаты измерения почечного клиренса плазмы кровн позволяют предположить, что как фильтрация в клубочках, так и реабсорбция иттрия в канальцах влияют на его экскрецию у крыс [Kawin B., 1955].

При внутривенном введении индикаторных количеств <sup>140</sup>LaCl3 Н. Spencer (1968) наблюдала у человека низкую экскрецию  $140$  La с мочой, составлявшую от 0,5 до 2% в течение 24 ч, и калом ( $\sim 0.5\%$  за 4 сут). При внутривенном введенни 140 La ДТПА экскреция с мочой резко возрастала и достигала более 60% за 24 ч.

Н. Palmer и соавт. (1970) на 14 добровольцах исследовали распределение и экскрецию <sup>143</sup>Pm и влияние ДТПА на уровни выделения этого элемента. После внутривенного введения в течение нескольких минут ~50% 143Pm депонируется в печени. Большая часть остающегося в кровяном русле 143Рт в течение последующих 5 ч накапливается в костной ткани. Это начальное распределение 143 Рт между печенью и скелетом, по-видимому, остается постоянным по крайней мере в течение года. Только 10% введенного <sup>143</sup>Pm экскретировалось в течение 20 сут; Т<sub>6</sub> выведения <sup>143</sup>Рт оценен равным значительно выше 1000 сут. После перорального введения начальный захват 143Pm у двух добровольцев оказался низким и составлял не более

0,001%. Эффективность ДТПА сильно зависела от времени. прошедшего с момента введення Рт. ДТПА удаляло 100, 90, 25 и 5% Рт из организма при введении за 5 мин, через 30 мин 25 ч и 8 сут соответственно после внутривенного введения 143Pm. ДТПА увеличивает также экскрецию <sup>143</sup>Pm с калом.

Концентрация иттрия в плодах крысы значительно ниже. чем в крови и мышцах матери. Эти данные указывают на сушествование плацентарного барьера для редкоземельных элементов. У коров ткани матери содержали 91 Y в 10-100 раз больше, чем ткани плода. Ежедневная секреция 91 У в молоко в течение 2 нед быстро падала от 0,4 до 0,01% и затем медленно до 0,004% в течение 1 мес [Кукег G., 1962].

Таким образом, элементы третьей главной группы периодической системы элементов, в том числе и лантаниды, ведут себя в организме почти одинаково. Все они в инчтожных количествах всасываются из желудочнокишечного тракта. Резорбированная доля избирательно накапливается в печени и скелете.

Распределение редкоземельных элементов зависит в значительной мере от химической формы вводимого соединения, его массы, изотопного носителя, pH исходного раствора и возраста ЖИВОТНОГО.

# 3.1.3. Актиний

Подобно другим представителям третьей главной группы периодической системы элементов Д. И. Менделеева актиний (Ас) избирательно накапливается в печени и скелете.

После внутривенного введения в форме хлорида самая высокая концентрация актиния обнаруживалась в печени, костях, почках, надпочечниках, селезенке, костном мозге и щитовидной железе [Тимофеева-Ресовская Е. А. и др., 1970].

После введения <sup>227</sup>Ас в равновесии с продуктами его распада в виде комплекса с сывороточными белками 40% введенной дозы экскретируется в течение 28 сут, а остальная часть с Т<sub>1/2</sub>, равным ~700 сут [Taylor D. M., 1970].

За исключением комплекса с ДТПА, распределение 227Ас мало зависело от химической формы вводимого соединения [Taylor D. M., 1970].

ДТПА и триэтилентриаминогексоацетат (ТТНА) понижают содержание актиния в организме на 60%, но только в том случае, если лечение начинается в течение 30 мин после воздействия. D. Newton (1968) сообщил о клиренсе <sup>231</sup>Ра и продукта его распада <sup>227</sup>Ас после аварийного поступления. Биологический период выведения из грудной клетки человека считают равным ~1000+300 сут для <sup>231</sup>Ра и 300-400 сут для <sup>227</sup>Ас; Т<sub>6</sub> выведения Ас из организма в целом, из почек и печени считаются равными 2,4.104, 2,4.104 и 2,4.103 сут соответственно, а величина всасывания из желудочно-кишечного тракта 1.10-4 [МКРЗ, Публ, 2. 1961].

# 3.1.4. Торий

Торий (Th) — широко распространенный в земной коре элемент. Среднее содержание его в самых верхних слоях земной коры составляет около 1,2.10-5%.

Содержание тория 8,1.10<sup>-4</sup> Бк.л<sup>-1</sup> в речной воде, на порялок ниже, чем урана, и на два порядка ниже, чем <sup>40</sup>К (3,7 ×  $\times 10^{-2}$  Бк $\cdot \pi^{-1}$ ) [Перцов Л. А., 1964].

Несмотря на наличие тория в окружающей среде, вследствие плохой растворимости он лишь в малых количествах накапливается в растениях и животных организмах. Обычно его содержание в наземной части растений составляет половину количества в почве [Верховская И. Н. и др., 1967]. В питьевой воде его концентрация низка. Суточное поступление с водой (2 л) колеблется от 0,05 мкг до 4 мкг. Для условного человека суточное поступление тория с пищей и жидкостями МКРЗ [Публ. 23, 1977] приняла равным 3 мкг, а выделение с мочой и калом 0,1 и 2,9 мкг соответственно.

При содержании пыли в воздухе порядка 100 мкг-м-з и концентрации  $^{232}$ Th в почве 2,6 $\cdot$ 10<sup>-2</sup> Бк $\cdot$ кг<sup>-1</sup> ежедневное поступление этого радионуклида в организм через органы дыхания составляет около 3,7.10-5 Бк. сут-1. Непосредственных сведений о поступлении <sup>232</sup>Th в организм с пищей нет, но, по кос-<br>венным оценкам, эта величина составляет 0,37 $\cdot$ 10<sup>-2</sup> Бк $\cdot$ сут<sup>-1</sup> [NCRP, United States, 1975]. Доля перорального поступления тория от общего содержания в организме, по-видимому, незначительна, поскольку он очень плохо всасывается из желудочнокишечного тракта.

Важным параметром, определяющим токсичность соединений <sup>232</sup>Th при их пероральном поступлении, является величина всасывания из желудочно-кишечного тракта в кровь (f<sub>1</sub>). МКРЗ [Публ. 2, 1962] оценивает ее равной 1.10-4. При поступлении растворимых некомплексных соединений тория в концентрации 1-200 мг-мл<sup>-1</sup> она варьирует от 7-10<sup>-3</sup> до 1-10<sup>-4</sup> [Павловская Н. А., Зельцер М. Р., 1981].

Существует четкая зависимость f<sub>1</sub> от химической природы

соединений, их концентрации и условий питания. Коэффициенты всасывания Th из желудочно-кишечного тракта в кровь снижаются по мере увеличения концентрации или введения нерастворимых его соединений до ~1.10<sup>-4</sup>. По мере снижения концентрации тория и приближения ее к уровням, соответствующим естественному содержанию радионуклида в природных водах, f<sub>1</sub> находится в пределах (1-6) 10-3. При поступлении прочного комплексного соединения (232Th - ЭДТА) fi увеличивается до 17-10-з [Павловская Н. А., Зельцер М. Р., 1981]. Исследование на шести добровольцах, получавших одновременно <sup>224</sup>Ra и <sup>234</sup>Th, показало, что всасывание <sup>234</sup>Th из желудочно-кишечного тракта было в 1000 раз меньше, чем <sup>224</sup>Ra и составляло 2-10-4 [ICRP, Publ. 10, 1968]. После введения кры-

сам растворимых солей торня в малых дозах (менее 30 мг/1 кг массы тела) наблюдалась его задержка  $6.10^{-4} - 6.10^{-3}$ [Atherton D. R. et al., 1957].

Всасывание <sup>232</sup>Th (NO<sub>3</sub>)<sub>4</sub> из желудочно-кншечного тракта Трайкович М., 1970]. Значение доли <sup>234</sup>Th(SO<sub>4</sub>)<sub>2</sub>, всасывающей. ся из желудочно-кишечного тракта при введении радионуклида в форме, имитирующей светящий краситель для циферблата часов, изменяется от  $1 \cdot 10^{-4}$  до  $6 \cdot 10^{-4}$  [Maletskos C. J. et al. 1969]. Для соединений тория величину всасывания МКРЗ [Публ. 30, 1982] принимает равной 2.10-4.

Было показано, что содержание тория в ребрах находится в линейной зависимости от возраста и колеблется от 0,1 до<br>72 нг•г<sup>-1</sup> золы (0,037-29,6·10<sup>-5</sup> Бк•г<sup>-1</sup> золы) [Lucas H. F. J. et al., 1970]. Средняя концентрация тория в золе для взрослого человека составляет 6 пг-г<sup>-1</sup> золы (3,7-10-5 Бк-г<sup>-1</sup>), что почти в 10 раз меньше, чем содержание 238U.

Содержание <sup>232</sup>Th в костях равно 2,3 пг $\cdot$ г<sup>-1</sup> сырой массы, в мягких тканях - 0,46 пг $\cdot$ г<sup>-1</sup> [Алексахин Р. М., 1982].

Наибольшая информация об обмене тория в организме человека получена на больных, которым вводили торотрастколлондный препарат окиси тория. Установлено, что торий накапливается у них в ретнкулоэндотелиальной системе. Через несколько лет после введения торотраста концентрация торона (<sup>220</sup>Rn) в выдыхаемом воздухе у 10 больных составляла 12% от скорости образования его [Kaul A., 1960]. R. Grillmaier и соавт. (1964) нашли, что при содержании в организме 3,7-104 Бк торотраста концентрация торона в выдыхаемом воздухе составляет 207 Бк.

Характер распределения тория зависит от дозы. С увеличением дозы тория снижается его растворимость, возрастает отложение элемента в органах, богатых ретикулоэндотелиальными клетками, снижается скорость всасывания из места введения: из легких при интратрахеальном введении, из мышц при внутримышечном. После введения индикаторных количеств наиболее высокие уровни накопления тория обнаруживались в костной ткани, после введения нерастворимых соединений - преимущественно в печени [Dubley R., 1967].

При введении в кровь некомплексных соединений тория в концентрации ≥1 мг·мл<sup>-1</sup>, по-видимому, образуются коллондные частицы гидроокиси тория, которые полимеризуются и захватываются фагоцитами крови. При введении Th<sup>4+</sup> в цитратном буфере в концентрации <1 мг-л<sup>-1</sup> 50-90% его депонируется в скелете и не более 14% — в печени, что может быть обусловлено нахождением Th в крови в виде анионного комплекса, который практически не гидролизуется и поэтому не захватывается фагоцитами.

При концентрации Th в крови, составляющей <0,1 мг·мл<sup>-1</sup>, полимеров не возникает и элемент связывается с белками сыво-

ротки, в основном с глобулинами (до 90%), и только около 7% его находится в небелковой части ее [Павловская Н. А. и др., 1970]. При поступлении в кровь прочного комплексного соединения Th - ЭДТА до 87% тория накапливается в небелковой части сыворотки. Комплекс Тh с белками крови менее прочен чем с ЭДТА. Н. А. Павловская и М. Р. Зельцер (1981) предполагают, что по аналогии с Ри<sup>4+</sup> основной формой переноса Th может быть соединение его с трансферрином сыворотки крови. Из крови мономерный торий поступает преимущественно в костную ткань, где основное количество его накапливается в эндосте [Stahlhofen W., Kaul A., 1964].

После поступления в организм растворимого некомплексного соединения Th более 60% его связывается с органическими веществами кости (коллаген, альбумины, глобулины, гликозаминогликаны) и с течением времени эта фракция Th увеличивается до 80%. При введении прочного комплексного соединения Th с ЭДТА даже в ранние сроки (через 10 сут) более 80% Тh лепонируется в органической части кости [Павловская Н. А. и др., 1969]. Наибольшая концентрация Тh наблюдается в гликозаминогликанах, альбуминах и глобулинах. Преимущественное связывание Th в костной ткани с гликозаминогликанами обусловлено замещением нона водорода в карбоксильных группах и гликопротендов [Павловская Н. А., Зельцер М. Р., 1981]. Прочность связи тория, как и других актиноидов, с белками находится в следующей последовательности: костный сналопротеин > хондроитинсульфатпротеин > гликопротеин > цетилпиридин > коллаген > трансферрин. Эти данные объясняют возможность перехода тория из трансферрина в костные гликопротенды. Средние концентрации 232Th, 230Th и 228Th в золе зубов людей РСФСР независимо от возраста составляют 0,05; 0,05 и 0,12 мБк-г соответственно [Бекяшева Т. А. и др., 1984].

При поступлении в нонной форме в печени Th находится преимущественно во фракциях, содержащих нукленновые кислоты и остаточные белки. Хнмические свойства вводимого соединения Th влияют на его распределение в печени. При введении комплекса Th - ЭДТА относительное содержание Th в ДНК увеличивается, а в РНК - заметно снижается. Отношение содержания Th в ДНК к количеству его в РНК после введения некомплексных соединений равно 0,4-0,9, а при введении комплекса Th - ЭДТА это отношение заметно возрастает [Павловская Н. А., Зельцер М. Р., 1981]. Исследование на пяти пациентах показало, что после внутривенной инъекции хлорида и цитрата <sup>23</sup> Th около 8% тория выводится в течение первой недели, а остальные 92% задерживаются чрезвычайно долго [USAEC, 1964]. Эти результаты можно сравнить с данными, полученными на крысах [Thomas R. G. et al., 1963] и собаках [Stover B. J. et al., 1960], которые показывают, что около 2/3 введенного то-

рия длительно задерживаются в организме. На 5-е сутки после рия длительно задерживать и отчетности с мочой внутривенной пировыми составляла 0,3% введенной дозы и отношение выведения его с мочой к выделению с калом было равно 11,0; 12,6 и 12,8  $_{\rm V}$ трех мужчин и 24 и 25 у двух женщин.

С мочой ежесуточно выводится  $0,1-2$  мкг, с калом - 3,2 мкг тория [Павловская Н. А., 1966]. При ингаляции или внут. ривенном введении (собаки, крысы) только небольшая доля тория появляется в моче, основная доля его выводится с калом [Thomas R. et al., 1963]. По этой причине и из-за низкой степени всасывания в желудочно-кишечном тракте выведение тория с калом превышает его экскрецию с мочой.

Эксперименты на собаках породы бигл показали, что из крови 0,7 тория перемещается в кость, где он остается с Т<sub>о</sub> равным 8000 сут, 0,04 депонируется в печени, из которой он выводится с Т<sub>6</sub>, равным 700 сут, а 0,16 равномерно распреде. ляется по всем другим органам и тканям органнзма и удаляет. ся из них с Т<sub>6</sub>, равным 700 сут. Принято, что оставшаяся доля тория, равная 0,1, поступающая в кровь, сразу выводится из организма. Торий выводится из крови с Т<sub>6</sub>, равным 0,5 сут [Stover B. J. et al., 1960, 1965].

Торий фиксируется в костной ткани очень прочно и Т<sub>6</sub> его из скелета собак равен 14 годам [Thomas R. G., 1964]. Прямых данных о скорости выведения Th из скелета человека нет, однако полагают, по аналогии с плутонием, близким торию по химическим свойствам, что он равен 60 годам [Павловская Н. А., Зельцер М. Р., 1981].

Суточное поступление Th с пищей и жидкостями составляет  $\sim$  3 мкг. Общее содержание Th в золе кости оценивается равным 30 мкг [Lucas H. F. et al., 1970]. Если исключить возможную дополнительную долю поступления путем ингаляции, то кратность накопления тория в организме человека составляет 10-15, если принять, что доля отложения Th в скелете равна 0,7. Однако вследствие плохого всасывания Тh из желудочнокишечного тракта в действительности она значительно выше.

Данные о величине всасывания органически связанной формы Th, поступающего с пищей через желудочно-кишечный тракт человека, отсутствуют. Если принять, что она составляет не 2.10-4, а 4.10-4, тогда ожидаемая кратность накопления Th в скелете человека будет равна не 15, а ~35 600, а То выведения его из скелета ~68 лет, что согласуется с рекомендациями MKP3 [ICRP, Publ. 19, 1972].

# 3.1.5. Протактиний

В экспериментах на крысах Г. А. Заликин (1966) показал, что после внутривенного введения в форме цитратного комплекса меченый протактиний (233 Ра) медленно покидал кровяное русло: через 30 мин в крови содержалось ~30% введенного изотопа, через 1 ч - 22, через 6 ч - 15 и через 1 сут - около 5%; топа, через в крови содержалось 0,5% и через 16 сут 0,27% введенного количества. Основные количества 233 Ра обнаруживведенного в скелете (38—65%). Максимальный уровень содержания в скелете достигал на 16-32-е сутки, Ра прочно фиксировался в костной ткани. На протяжении 128 сут содержание его в костной ткани не изменялось. Максимальное количество в печени  $11,3\pm2,8\%$ , обнаруженное на 8-е сутки после внутривенного введения цитрата 233 Ра, понижалось к 128-м суткам до 121%. В почках содержание Ра в течение 1-128 сут снижалось с 1,59 $\pm$ 0,19% до 0,56 $\pm$ 0,08%, в легких с 1,18 до 0,53 $\pm$  $+0.15\%$ , а в селезенке оно почти не изменялось, составляя в указанные сроки от 0,65 $\pm$ 0,18 до 0,90 $\pm$ 0,08%.

По сравнению с цитратом хлорид 233 Ра задерживается в относительно больших количествах в печени (23,5+2,53 против  $12,6 \pm 1,25\%$ ) и в меньших — в скелете (29,2 $\pm$ 6,20 против  $51.9\%$ ).

Всасывание цитрата <sup>233</sup>Ра из желудочно-кишечного тракта крыс при пероральном введении составляет 0,6-3-10-4. С увеличением концентрации цитрата в растворе с 0,2 (рН 3) до 2% величина резорбции его возрастает более чем в 6 раз и состав-<br>ляет 2.10-3 [Заликин Г. А., 1966, 1969]. Величину всасывания Ра из желудочно-кишечного тракта человека МКРЗ [Публ. 2, 1961] приняла равной  $1 \cdot 10^{-4}$ , а Т<sub>6</sub> выведения из организма в целом и из костей - 4,1 $\cdot 10^4$  и 7,3 $\cdot 10^4$  сут соответственно.

Введение диэтилентриаминпентаметилфосфиновой кислоты (ДТПФ) одновременно с <sup>233</sup>Ра уменьшало отложение его в ске-<br>лете, печени и почках на 21—33%. ДТПА не оказывал существенного влияния на величину отложения хлорида 233Ра в органах крысы [Заликин Г. А., 1969].

# 3.1.6. Уран

Атомы урана (U) на Земле находятся в рассеянном состоянии, пределы которого весьма широки, но в среднем 1 т горных пород содержит 3 г урана. К настоящему времени известно более ста урансодержащих минералов (настуран, карнотит, тюямунит, оденит, торбернит и др.), содержание урана в которых составляет 30-85%. Важным химическим свойством урана является его сильная восстановительная способность. В водных растворах ноны U+ подвергаются гидролизу. Концентрация урана в большинстве рек и озер лежит в пределах 1.10-7-4.10-6 г.л-1. Большая часть природных вод, используемых населением для хозяйственно-питьевых целей, содержит уран в количествах, меньших 6-10-4 г. л<sup>-1</sup> [Гуськова В. Н., 1972]. Уран и кальций имеют близкие ионные радиусы, что определяет в ряде случаев сходство их поведения в природе. Максимальное содержание урана, а также кальция наблюдается в

 $95.$ 

бурых морских водорослях, раковинах моллюсков и костях рыб. оурых морских водоростик, реговата (некальцинированных) возначительно меньшее<br>дорослях, мышцах рыб и телах моллюсков [Зверев В.Л., 1982].

В организм человека 54% урана поступает с продуктами растительного происхождения, 26% - с животными продуктами и 20% — с питьевой водой [Пристер Б. С., 1969].

Содержание урана в ботве овощей в 1<sup>1</sup>/2-2 раза выше, чем в их клубнях или плодах. Растения, в том числе овощи, накап. ливают урана в целом больше, чем продукты животного происхождения. По способности накапливать уран пищевые продук ты располагаются следующим образом: хлебные продукты > молочные продукты > мясо > картофель и овощи > > яйца > молоко. Хлебные продукты концентрируют уран в 20 раз больше, чем молоко [Пристер Б. С., 1969]. Содержание тканях рыб определяется величиной порядка урана в 1.10-5 г. кг<sup>-1</sup> массы влажной ткани. У рыб концентрация урана в костях в десятки раз выше, чем в мышцах [Перцов Л А. 1964].

Основным источником урана в атмосфере служат пылевые частицы, поднявшиеся с земли. При запыленности воздуха у поверхности земли в населенных областях  $\sim$ 100 мкг $\cdot$ м<sup>-3</sup> и средней концентрации <sup>238</sup>U в почве, равной  $2,6.10^{-2}$  Бк $\cdot$ г<sup>-1</sup>, концентрация его в воздухе составляет  $\sim 0.26 \cdot 10^{-5}$  Бк $\cdot$ м<sup>-3</sup>. При такой концентрации в организм взрослого человека через органы дыхания в сутки поступает 5,2.10-5 Бк урана [НКДАР ООН, 1978].

Содержание U в пищевых продуктах варьирует в широких пределах: от 0,01 мкг $\cdot \pi^{-1}$  (молоко) до 2-3 мкг $\cdot$ кг<sup>-1</sup> массы<br>влажной ткани (масло, маргарин, картофель) [Алексавлажной ткани хин Р. М., 1982].

Концентрация<sup>238</sup>U в водопроводной воде, как правило, меньше 0,11 $\cdot$ 10<sup>-2</sup> Бк $\cdot$ л<sup>-1</sup> [Aurand K. et al., 1974]. Поэтому в целом доля его поступления с водой от общего поступления с пищей является незначительной. Однако в районах залегания урановых руд питьевая вода может быть важным источником урана. В воздухе Нью-Йорка уран содержится в количестве  $0,4$  нг $\cdot$ м<sup>-3</sup> [Welford G. A. et al., 1960], что обусловливает макоколо симальное его поступление ингаляционным путем  $7 \text{ hr} \cdot \text{cyr}^{-1}$ . Поскольку поступление урана через органы дыхания чаше составляет 3,7.10-5 Бк. сут-1, то содержание его в крови за счет этого пути поступления очень мало по сравнению с количеством, поступающим с пищей. Ежедневное поступление U в организм человека с рационом в разных странах изменяется от 0,5 до 6 мкг, с водой - от 0,05 до 0,45 мкг. Для условного человека поступление урана с пищей и жидкостями МКРЗ [Публ. 23, 1977] считает равным 1,9 мкг·сут<sup>-1</sup>, с воздухом - 7.10<sup>-3</sup>, выделение с мочой и ка-

 $_{JOM}$  - 0,05-0,5 и 1,4-1,8 мкг $\cdot$ сут<sup>-1</sup> соответственно и другими путями (волосы) - 0,02 мкг $\cdot$ сут<sup>-1</sup>. Среднее ежегодное поступпение U с пищевыми продуктами в организм человека составляет 360 мкг, а с водой 40 мкг [Алексахин Р. М., 1982].

По данным G. A. Welford и R. Baird (1967), годовое поступление урана с продуктами питания (мкгU/год) в организм жителей Нью-Йорка, Чикаго и Сан-Франциско составляет 463,8; 521,9 и 462,5 соответственно. Доля воды в общем поступлении урана в организм в этих городах незначительна (32 иг $\cdot \pi^{-1}$ ). Ежедневное поступление урана там составляло 1,3; 1,4 и 1,3 мкг. Картофель, мясо, рыба и хлебные продукты обеспечивали более 70% годового поступления урана [Hursh J. B., Spoor N. L., 1973]. Относительно высокие уровни урана обнаружены в поваренной соли (~40 нг·г-1). По Е. I. Hamilton (1972), среднее поступление урана в организм взрослого человека в Англии составляет ~ 1 мкг·сут-1.

Средняя концентрация урана в костях жителей Нью-Йорка составляет 0,02 мкг $\cdot$ г<sup>-1</sup> золы, в легких - 1 нг $\cdot$ г<sup>-1</sup> массы влажной ткани, а в цельной крови - 0,57 нг-г<sup>-1</sup> [Welford G. A. et al., 1970]. Средняя концентрация урана в крожителей Южной Англии составляла 0,84 нг $\cdot$ г<sup>-1</sup>,  $\mathbf{y}$ **BH** а в костях - 0,024 мкг $\cdot$ г<sup>-1</sup> золы (эквивалентно 6,96 нг $\cdot$ г<sup>-1</sup> массы влажной ткани). Эта средняя величина основана более чем на 60 анализах различных костей. По этим данным Е. I. Hamilton (1972) определил, что скелет и костный мозг вместе, масса которых принята равной 14% массы тела, содержат около 70 мкг урана, а содержание этого элемента в организме взрослого англичанина с массой тела 70 кг считают равным 100-125 мкг.

Основываясь на предположении, что потеря урана с мочой - главный путь его выведения, доля (в мкг) от общего содержания урана в организме, экскретируемая в течение 1 сут  $\left(\frac{0.154}{80}\right)$  и  $\left(\frac{0.380}{100}\right)$ , или 1,9.10<sup>-3</sup>.день<sup>-1</sup> и с мочой, составляет 3,8·10-3·день-1, а Т<sub>6</sub> выведения U из организма оценены равными 380 и 180 сут [Hursh J. B., Spoor N. L., 1978].

Уровни всасывания урана из желудочно-кишечного тракта колеблются в широких пределах: от 0,1-0,2% для плохо растворимых соединений U<sup>4+</sup> (UF<sub>4</sub>, U<sub>3</sub>O<sub>8</sub>, UO<sub>2</sub>) до 20-30% для инкорпорированных в организм органических форм, поступающих с продуктами питания в малых количествах (несколько мкг). Уровни всасывания неорганических растворимых соединении Урана занимают промежуточное положение и составляют 1-5% от введенного количества. У новорожденных свинеи величина всасывания таких соединений урана из желудочно-кишечного тракта (35%) на порядок выше, чем у взрослых животных (1,9%). Таким образом, уровни всасывания урана из желудоч но-кишечного тракта могут отличаться в 100-350 раз. По пре накопления новых экспериментальных данных менялись реко-

 $7 - 816$ 

мендации МКРЗ об уровнях всасывания урана в кровь таким образом: от  $1 \cdot 10^{-4}$  в 1959 г. [МКРЗ, Публ. 2], 100.10-4 в 1964 г. [ICRP, Publ. 10] до 500.10-4 для растворимых соедине. ний шестивалентного урана и 20.10<sup>-4</sup> для относительно нерастворимых (UO<sub>2</sub>, U<sub>3</sub>O<sub>8</sub>, UF<sub>4</sub>) соединений четырехвалентного урана в 1978 г. ГМКРЗ, Публ. 30].

После ингаляции закиси - окиси урана концентрация его в медиастинальных и бронхиальных лимфатических узлах крольчих превышала среднюю концентрацию в легких в 550-870 раз. концентрацию в костной ткани в  $25 - 280$  pas  $\overline{a}$  $[T<sub>H</sub>$ хая М. Г. и др., 1965].

Биологические периоды полувыведения урана из легких людей составляют для различных нерастворимых соединений 120—380 сут (обогащенный U<sub>3</sub>O<sub>8</sub>, двуокись урана и др.) [ICRP, Publ. 10, 1968].

Основными органами депонирования как растворнмых, так и нерастворимых соединений урана являются скелет и почки.

После внутривенного введения человеку соединений шестивалентного урана наивысшие концентрации его находят в костях и почках, в то время как в случае четырехвалентного урана — в костях и печени [Bernard S. R., 1958]. В почках откладывается  $0.02-0.1\%$ , в скелете  $0.05-0.2\%$  от введенного через рот количества.

Концентрация<sup>238</sup>U в мягких тканях человека колеблется в пределах  $(0,11-1,1)\cdot 10^{-2}$  Бк $\cdot$ кг<sup>-1</sup>, а в костях  $(14,8-18,5) \times$  $\times 10^{-2}$   $\rm 5k \cdot kr^{-1}$  [Welford G. A., Baird A., 1967; Hamilton E. I., 1972].

Ежедневное поступление с пищей 0,148 · 10-2 Бк <sup>238</sup>U приводит к концентрации его в костях человека, равной 14,8.10-2  $B\kappa \cdot \kappa r^{-1}$ , а в мягких тканях - 0,074 Бк $\cdot \kappa r^{-1}$ . Концентрация урана в тканях находится в пределах  $10^{-9} - 10^{-7}$  г $\cdot$ г $^{-1}$  сырого вещества. Относительно большие концентрации урана обнаружены в селезенке, печени, а также в ногтях и волосах, минимальные - в сердце и головном мозге эмбриона. Среднее содержание урана в моче составляло 1,2.10<sup>-8</sup> г.л<sup>-1</sup> [Hoffman J., 1943].

Уранил-нитрат - хорошо растворимое соединение урана. Че-

рез сутки после внутривенного его введения в тушке крысы содержится 37% введенного количества, в почках - 7%, в костях - 22%. Около 60% введенного количества выделяется из организма с То<1 сут [Гуськова В. Н., 1972]. При введении тетрафторида урана в печени обнаруживается в 21/2 раза больше урана, чем в почках.

В костной ткани уран откладывается на поверхности мельчайших кристаллов оксиапатита в результате ионного обмена двух ионов Са<sup>2+</sup> на один ион UO<sub>2</sub><sup>2+</sup>. Каждый ион UO<sub>2</sub><sup>2+</sup> прочно связывается с двумя соседними фосфатными группами на поверхности кристаллов, освобождая два иона Са<sup>2+</sup>. Формой соединения урана в костной ткани, по-видимому, является стенит  $\left[ Ca(OH)_{2}\cdot P_{2}O_{5}\cdot 8H_{2}O\right]$  — один из самых распространенных

минералов зоны окисления урановых месторождений. Уран не входит в кристаллическую структуру апатита, а адсорбируется на нем. В ничтожно малых количествах уран откладывается в остеонде — органической части основного вещества кости. У моподых животных накопление урана в скелете происходит более интенсивно, чем у взрослых [Neuman W. F., 1950].

радноаутографические исследования на собаках показали, что через 2 сут после внутривенного введения 233U и 232U локализуется на костных поверхностях бедренной и большой бердовой костей подобно плутонию. Через 6-35 сут наблюдается диффузное распределение элемента, а через 72 сут уран распределяется в костях аналогично кальцию с наличием «горячих» участков в зонах роста кости и диффузным распределением в предварительно сформировавшейся костной ткани  $\sqrt{\text{Row}}$ land S. E., Farnham J. E., 1969]. Уран длительно задерживается в организме только в костной ткани. Причем чем моложе животное, тем больше урана откладывается в его костях.

Скорость выведения урана из почек, печени и скелета мало зависит от химической формы его соединения. Так, Тъ урана из скелета (300—450 сут), печени (16—32 сут) и почек (16— 32 сут) крыс практически одинаковы при поступлении как почти нерастворимых соединений ( $U_3O_8$ ,  $UO_2$ ,  $(NH_4)_2U_2O_7$  - диуранат аммония), так и растворимых неорганических соединений (нитрат уранила или уранил-нитрат) [Галибин Г. П., Новиков Ю. В., 1969].

Скорость выведения урана из скелета крыс зависит от массы урана. После ингаляции <sup>232</sup>UO<sub>2</sub>(NO<sub>3</sub>)<sub>2</sub> и <sup>233</sup>UO<sub>2</sub>(NO<sub>3</sub>)<sub>2</sub> T<sub>6</sub> выведения из скелета <sup>232</sup>U оказался равным 4000 сут, а для <sup>233</sup>U он составлял 400 сут. Различия в кинетике выведения двух изотопов обусловлены  $\sim$  в 2000 раз большей массой <sup>233</sup>U из-за большей удельной активности <sup>232</sup>U [Ballou J. E. et al.,  $1981$ .

Задержка урана в костной ткани, почках и других тканях выражается уравнениями, выведенными на основании данных о его обмене в организме людей:

 $R$  скелет<sub>t</sub> = 0,2 exp (-0,693t/20) + 0,023 exp (-0,693t/5000),

 $R$ почки<sub>t</sub> = 0,12 exp (-0,693t/6) + 0,00052 exp (-0,693t/1500).

МКРЗ [Публ. 30, 1982] принимает, что из всего урана, поступившего в переходную камеру, фракции 0,2 и 0,023 поступают в минеральные вещества кости и удерживаются в них с Т<sub>о</sub>, равным 20 и 5000 сут соответственно; фракции 0,12 и 0,00052 поступают в почки и удерживаются в них с Т<sub>6</sub>, равным 6 и 1500 сут соответственно, а фракции 0,12 и 0,00052 - в другие ткани тела, где удерживаются с Т<sub>6</sub>, также равным 6 и 1500 сут соответственно, и равномерно распределяются в них. Оставшая ся часть урана, поступившего в переходную камеру, попадает непосредственно в органы выделения.

 $7*$ 

Н. С. Святкина и Ю. В. Новиков (1975) проводили наблюде. ния за выведением урана у жителей различных районов Узбекистана. У взрослых жителей ежесуточно выводится 96-98% урана, поступающего с рационом, в основном с калом (93. 96%), а с мочой лишь 2,4-2,7%. В организме взрослых задерживается в среднем около 2,5% поступившего урана (16-4%). У детей и подростков ежесуточно выводится 94-98% поступившего урана, в том числе с мочой от 2 до 4% (2-3% экскретируемого количества урана), а с калом 90-96% (97-98% экскретируемого количества урана). У детей в возрасте 7-10 лет задерживается в среднем около 5% поступившего с суточным рационом урана. У подростков 11-15 лет в организме задерживается в среднем около 2,5% поступившего урана. Аналогичные результаты были получены в опытах на белых крысах.

Выведение полученного с пищей урана с калом по крайней мере в 10 раз превышает экскрецию его с мочой [Бердинкова А. В., 1964; Welford G. A., Baird R., 1967], а после введения внутрь  $UO_2(NO_3)_2.6H_2O$  в моче обнаруживается около  $1\%$ этого соединения [Butterworth A., 1958; Eve I. S., 1964].

После перорального введения (по 10,8 мг) растворимого гексагидрата уранил-нитрата величина экскреции урана с мочой у 4 добровольцев за 5-15 сут составляла  $0,5-5\%$ [Hursh J. B. et al., 1969].

У людей экскреция UF<sub>6</sub> с мочой выражается двухэкспоненциальной моделью с Т<sub>6</sub>, равными 2,8 и 118 сут. Выведение урана с мочой колеблется в пределах 0,012-26 мкг-л<sup>-1</sup> [Wing J.F., 1965; Welford G. A., Baird R., 1967]. Для людей, живущих в районах с низким содержанием урана в питьевой воде, эта величина находится в пределах 0,04-0,4 мкг $\cdot$ сут<sup>-1</sup> [МКРЗ, Публ. 23, 1977].

Величина экскреции урана с калом условным человеком принимается равной 1,4-1,8 мкг·сут. Уран содержится в волосах в количестве 13 мкг/100 г [Flesch P., 1954], т. е. возможное суточное выведение этим путем равно 0,02 мкг [МКРЗ, Публ. 23, 1977].

Выделение урана у коров с мочой и молоком составляет

0,6% от суточного поступления [Chapman T., Hammons S., 1963].

Кратность накопления урана в организме человека при хроническом поступлении его в организм с пищей составляет 60-80 (табл. 4), а по результатам исследования его метаболизма в организме условного человека [МКРЗ, Публ. 30, 1982], 90 мкг | = 47. Если величину всасывания пищевого урана из 1,9 мк желудочно-кишечного тракта принять равной 0,2, то кратность его накопления в организме человека будет составлять 235-400, а средний То выведения из всего организма будет находиться в пределах 30-60 сут.

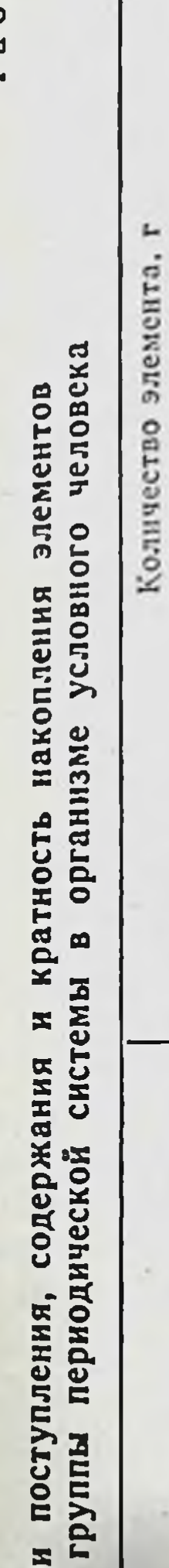

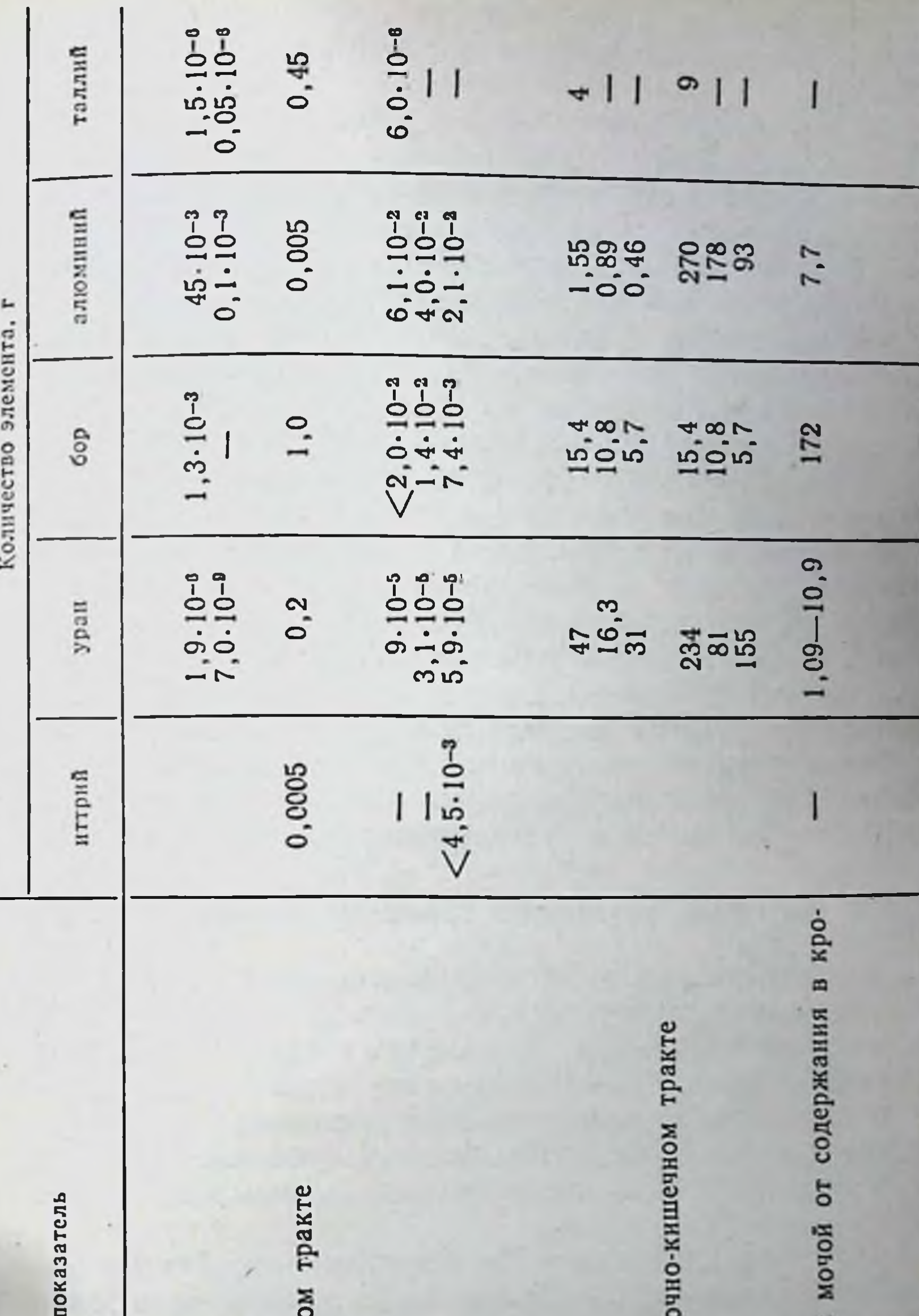

٠ Таблица

Уровни<br>третьей

Исследуемы

с пищей и жидкостями Поступление, сут кох<br > Всасывание в желудочно-кишечн

во всем организме в мягких тканях Содержание: в скелете Кратность накопления: во всем организме общая

в мягких тканях

в скелете

с учетом всасывания в желуд во всем организме в мягких тканях

в скелете

Очищение крови, % экскреции о BH

Является ли уран элементом, необходимым для жизнедея. тельности растительных и животных организмов, остается неясным.

Уран может влиять на обмен веществ (в частности, на фер. менты). Наиболее чувствительными к урану ферментами явля. ются фосфорилаза, тромбин, каталаза и щелочная фосфатаза, которые в присутствии урана угнетаются [Гуськова В. Н., 1972].

Влияние урана на организм связывают прежде всего с воздействием на почки, называя его почечным ядом.

В организме уран находится в виде нонов  $UO_2^{2+}$ , где он шестивалентен. В кровотоке эти ноны образуют комплекс с белком, а частично с бикарбонатом, т. е. почти не существуют в форме ионов (UO<sub>2<sup>2+</sup>)</sub> [Галибин Г. П., Новиков Ю. Н., 1976].

При прохождении бикарбонатного аннона ураннла через почечные клубочки значительная часть урана переходит из комплекса с белком к бикарбонатным аннонам плазмы крови. Из капилляров этих клубочков способный к диффузии бикарбонат урана переходит в первичную мочу. При прохождении мочи через проксимальные извитые канальцы происходит обратное всасывание бикарбоната в венозную кровь, при этом освобождается ион UO<sub>2</sub><sup>2+</sup>, который реагирует с белком цилиндрических клеток, вызывая их повреждение, а при больших дозах - гибель. Главным местом поражения при урановом отравлении является дистальная треть проксимальных извитых канальцев.

## 3.1.7. Нептуний, плутоний и трансплутониевые элементы

Среди рассматриваемой группы элементов наибольшая информация о закономерностях миграции в окружающей среде и обмене в растительных и животных организмах получена для плутония (Pu). Однако близость физико-химических свойств и поведения их в организме дает основание рассматривать эти элементы вместе, а результаты, полученные при изучении Ри, использовать для ориентировочной оценки миграции в бносфере других элементов группы.

морскими организмами. Коэффи-Плутоний поглощается циенты накопления у водорослей, планктона и ракообразных составляют от 1000 до 3000, а у рыб (мышцы) от 1 до 10 [Noshkin V. E., 1972]. В системе почва - растения трансурановые радионуклиды (Pu, Np. Cm, Am, Cf и др.) относятся к очень малоподвижным. Коэффициенты накопления, выраженные в виде отношения концентрации плутония в сырых растениях к их концентрации в сухой почве, колеблются в широких пределах - от 4.10-8 до 3.10-2, при этом средняя величина их равна приблизительно 1.10<sup>-4</sup> [Bennett B. G., 1976].

Коэффициент накопления <sup>239</sup>Ри растениями из почвы равен 10-6-10-4, что приводит к очень незначительному накоплению его в урожае сельскохозяйственных растений и, следовательно,

небольшому включению в последующие биологические цепочки. связанные с усвоением <sup>231</sup>Ри из почвы. У животных, питающихсвязанные при растениями, наблюдается резкое снижение всасывания Ри из желудочно-кишечного тракта, составляя (на фактор 10) имеет место в процессе прохождения 239 Ри из плазмы кровн в молоко овцы [McClellan R. et al., 1962].

Из этих данных следует, что, за исключением очень редких случаев, значительный переход Ри из почвы в организм человека маловероятен. Наиболее важным путем проникновения плутоння в организм человека является вдыхание загрязненного воздуха при испытаниях ядерного оружия в атмосфере. В 1972 и 1974 гг. среднегодовое поступление <sup>239</sup>Ри-<sup>240</sup>Ри с пищей в Нью-Йорке составляло 5,9⋅10<sup>-2</sup> Бк. Из исследованных продуктов питания наибольшее содержание 239 Ри-240 Рибыло отмечено в зерновых продуктах, фруктах и овощах (18,5-10-5 Бк-кг-1). Всасывание <sup>239 Р</sup>и из желудочно-кишечного тракта человека составляет 1.10<sup>-6</sup>-3.10<sup>-5</sup> [Sanders S. M., Reining W. C., 1968], поэтому накопление его в организме равно 0,165 $\cdot$ 10-5 Бк. Годовое поступление <sup>239</sup> Ри ингаляционным путем в 1972 г. составляло 0.74.10-2 Бк, что при задержке в организме ингалированного 239 Рц, равной 20%, свидетельствует о накоплении в нем 14,8 10<sup>-4</sup> Бк<sup>239</sup>Ри. Таким образом, поступление <sup>239</sup>Ри с пищевыми продуктами приблизительно в 800 раз меньше, чем через органы дыхания.

# 3.1.7.1. Всасывание в желудочно-кишечном тракте

Радионуклиды могут проникать в ротовую полость и желудочно-кишечный тракт с загрязненными пищевыми продуктами и водой, а также при вдыхании содержащей их пыли. Под деиствием мерцательного эпителия верхних дыхательных путен в результате заглатывания в желудок может попадать до 90% вдыхаемого вещества.

Слабощелочная среда в двенадцатиперстной и тонкой кншках способствует гидролизу и образованию в результате этого коллондных и крупных частиц, вследствие чего даже относительно растворимые соединения актинидов становятся плохо растворимыми. Адсорбция актинидов на неусваиваемых остатках пищи также способствует этому процессу. В связи с этим можно предполагать, что всасывание актинидов из желудочно-Кишечного тракта не должно быть высоким [МКРЗ, Публ. 19, 1972].

Величины всасывания Ри колеблются от 3.10-5% для  $^{239}\text{PuO}_2$  у взрослых хомяков до 42% для  $^{238}\text{Pu}(\text{NO}_3)$ 4 у однодневных поросят.

В экспериментах на собаках после однократного или длительного введения нитрата, цитрата или карбоната Ри средняя величина всасывания составляла 5,5 $\pm 2.4 \cdot 10^{-4}$ , т. е. в 5 раз вы-

ше величины, рекомендованной МКРЗ. Средние величины всасывания двуокиси плутония из желудочно-кишечного тракта сосывания двубинси плутопии из желудо по инвеститель тракта со-<br>ставляют 1.10<sup>-5</sup> для крыс, 2.10<sup>-5</sup> для коров, 1.10<sup>-5</sup> для сви-<br>ней и 3,5.10<sup>-6</sup> для хомяков [Taylor D. M., Sullivan M. F., 1983].<br>Всасывание <sup>241</sup>Am, <sup>244</sup>

шечного тракта исследовано только на крысах. Величина всасывания этих актинидов низкая и составляет для хлоридов<br><sup>241</sup>Am 1.10<sup>-4</sup>-14.10<sup>-4</sup> [Заликин Г. А. и др., 1962; Булдаков Л. А., Нифатов А. П., 1972; Scott K. G. et al., 1948, 1949],<br><sup>244</sup>Cm — 5·10<sup>-4</sup> [Семенов А. И., 1971, 1972, 1973; Sullivan M. F.<br>Crosby A. L., 1974, 1972], <sup>249</sup>Bk — 1·10<sup>-4</sup> и <sup>253</sup>Es — 6·10<sup>-4</sup> [Hungate F. P. et al. всасывания из желудочно-кишечного тракта человека для Am, Ст и Сб принята равной 5.10<sup>-4</sup>.

Средние величины всасывания Am, Cm, Cf и Es лежат в пределах 1-3-10-4, которые близки величине f1, рекомендуемой МКРЗ (5.10-4).

В противоположность плутонию и трехвалентным актинидам у нептуния обнаружена значительно более низкая тенденция к гидролизу и образованию полимерных соединений или частиц, поэтому можно ожидать, что он будет всасываться в большей степени, чем легко гидролизуемые актиниды.

J. E. Ballou (1962) и позднее М. F. Sullivan (1980, 1982) было показано, что при высоких дозах (10 мг·кг<sup>-1</sup>) всасывание Np по крайней мере на порядок больше, чем Ри, но при низких дозах получена величина (5-10-4), сравнимая с таковой для плутония.

На уровни всасывания актинидов из желудочно-кишечного тракта в значительной мере влияет химическая форма используемого соединения.

Практически нерастворимые частицы двуокиси Ри всасываются значительно хуже, чем его нитрат  $[Pu(NO<sub>3</sub>)<sub>4</sub>]$ . При скармливании крысам интрата Ри (рН 2) в течение длительного периода времени средняя величина всасывания составляла 0,003% [Katz J. et al., 1955].

Уровни всасывания нитрата Ри (0,002%) и двуокиси Ри  $(0,00004\%)$  ниже, чем нитрата Ат  $(0,054\%)$  и его окиси (Am<sub>2</sub>O<sub>3</sub>) (0,006%). Большее всасывание нитрата америция по сравнению с Ри согласуется с относительно большей стабильностью ионов Am<sup>3+</sup> в растворе. Гидролиз ионов Ри<sup>4+</sup> в желудочно-кишечном тракте (рН 7-8) является, вероятно, доминирующим фактором, определяющим низкое всасывание этого металла в кишечнике. Благодаря более низкому ионному потенциалу ионы (Am<sup>3+</sup>) хуже гидролизуются [Harrison J. D. et al., 1981]. Связь актинидов с образующими комплексы агентами в почве, воде, растительных и животных тканях может влиять на уровни всасывания их из желудочно-кишечного тракта. Комплексы могут угнетать гидролиз и образование полимеров в ки-

шечнике и увеличивать всасывание этих элементов, особенно плутония. Липофильные лиганды могут способствовать прохожплутопить прохожвсасывание, образование комплексов с плохо всасываемыми соединениями может понижать его.

ферроксамин В, родоторулат, микобактин Р и гумат - естественные липофильные комплексообразующие агенты, синтезирующиеся микроорганизмами как внеклеточные хелаторы железа, — имеются в почве и воде. Наиболее высокий уровень вса- $\frac{1}{16}$ сывания<sup>238</sup>Pu у хомяков получен при использовании родотору-<br>naта (0,03% по сравнению с 0,006% при использовании цитра-<br>та и 0,0017% — нитрата<sup>238</sup>Pu) [Harrison J. D. et al., 1981]. Гуматы образуют стабильные комплексы с железом, алюминием и многими другими нонами металлов, включая лантаниды, торий и уран. При их использовании обнаружен наиболее низкий<br>уровень всасывания <sup>238</sup>Pu - 0,001%, т. е. даже более низкий, чем при введенни нитрата Ри. Цитрат - наиболее широко исследованный органический комплексообразователь. Высокий молярный избыток цитрата увеличивает всасывание Ри в большей мере, чем Ат. Величина всасывания цитрата Ри обычно бывает выше, чем нитрата, если в составе последнего отсутствует шестивалентный плутоний [Булдаков Л. А. и др., 1969].

Всасывание 239 Ри<sup>4+</sup> повышается в случае введения его с избытком цитрата Na. Например, содержание 239 Ри<sup>4+</sup> в организме крысы при различных режимах кормления с добавлением раствора его нитрата при рН 1-2 колебалось от 0,002 до 0,012%. Оно достигло 0,04-0,2% при введении <sup>239</sup>Ри<sup>4+</sup> в рас-<br>творе цитрата натрия при рН 4-6,5. Как и в случае Рu, цитратный комплекс Np всасывался лучше, чем нитрат Np.<br>Наиболее низкая степень всасывания <sup>241</sup>Аm из желудочно-

кишечного тракта взрослых крыс обнаружена после введения<br>радионуклида в виде хлорида (0,05—0,07%) и нитрата (0,1%). Самой высокой она оказалась при введении его в виде комплексных соединений. При использовании цитратного комплекса всасывание Am достигало 0,54%, а при поступлении в виде ста-<br>бильного комплекса с ДТПА - 2% [Москалев Ю. И. и др., 1977; Taylor D. M., 1964]. Увеличение всасывания при повышенной кислотности или в присутствии комплексообразователей (цитрат, ТТНА, ДТПА) может не сопровождаться увеличением отложения радионуклида в организме. Эффект зависит от стабильности комплекса, метаболической устойчивости его in vivo и стойкости комплексов между радионуклидом и различными компонентами ткани [ICRP, Publ. 19, 1972]. Если поступивший в желудочно-кишечный тракт комплекс высокостабилен и комплексующий лиганд бнологически устои чив (как, например, ДТПА), диссоциация комплекса минимальна, но абсорбированный комплекс обычно быстро и почти пол-НОСТЬЮ (>99%) ВЫВОДИТСЯ, В ОСНОВНОМ С МОЧОИ, В ТЕЧЕНИЕ

2 сут, как это имеет место в случае Pu - ДТПА [Weeks M. et al., 1956]. В этом случае в организме будут задерживаться лишь небольшие количества всосавшегося радионуклида. Комплекс Ри - ДТПА может образоваться в организме при пероральном введении Ри. Так, при внутривенном введении ДТПА (0,5 ммоль-кг<sup>-1</sup>) сразу после перорального введения нитрата 238 Ри экскреция радионуклида с мочой возрастала в 200 раз. содержание его в скелете не изменялось, а накопление в печени понижалось в 10 раз. Суммарное всасывание Ри возросло под влиянием ДТПА в 45 раз по сравненню с контролем [Sullivan M. F., 1980].

Однако, если комплексующий лиганд легко расщепляется в организме (как, например, в случае цитрата), комплекс будет разрушаться и задержанная в организме доля актинида может быть на 1-2 порядка выше, чем простой солн.

Отчетливое влияние на уровни всасывания Ри оказывает ультрафильтруемость его соединений, причем она коррелирует с валентностью Ри. Для Ри<sup>6+</sup> не обнаружено корреляции между способностью к ультрафильтрации и величнной всасывания, в то время как для Ри<sup>4+</sup> она отчетливо выявлялась. Всасывание Ри<sup>4+</sup> для растворов с ультрафильтруемостью, равной 10%, после введения мышам натощак составляла 0,037%, а для расс ультрафильтруемостью, составляющей TBODOB ero  $70 85\%$ , она возрастала до 0,15-0,2%. Эти данные свидетельствуют о том, что значительная доля Pu<sup>4+</sup> в растворах бикарбоната с низкой величиной ультрафильтрации находится в полимерной форме, которая всасывается в желудочно-кишечном тракте хуже, чем мономерная форма. Полимерный Ри<sup>4+</sup> в относительно больших количествах депонируется в печени. При внутривенном введении Ри<sup>6+</sup> для растворов с 99%-й ультрафильтрацией отношение его содержания в печени к количеству в скелете равнялось 0,41±0,01, при пероральном введении- $0,4\pm0,02$ , при введении Ри<sup>4+</sup> в растворе бикарбоната с 10%-й ультрафильтрацией - 4,32 $\pm$ 0,16 и 0,52 $\pm$ 0,07 соответственно.

Благодаря окислению растворов Ри<sup>4+</sup> под влиянием атмосферного кислорода (и, возможно, нитритов) увеличивается их способность к ультрафильтрации и доля Pu<sup>6+</sup> в растворе, в результате чего возрастает всасывание Ри из желудочно-кишечного тракта. Отложение в печени плутония после введения свежеприготовленного раствора Pu<sup>4+</sup> в 0,01 M растворе HNO<sub>3</sub> составляло 0,0016%, а после введения через 3 и 217 сут после приготовления раствора 0,0032 и 0,0046% соответственно [Larsen M. P., 1981]. В концентрациях, используемых для очистки воды, хлор может окислять четырехвалентный Ри до его более растворимой формы - шестивалентного Pu [Larsen M. P., Oldham R. D., 1978]. Может ли эта форма Ри в больших количествах всасываться из желудочно-кишечного тракта человека, пока не ясно,

так как более высокие уровни всасывания Ри<sup>6</sup>- получены с использованием животных, лишенных пищи, и сильных окислителей (бихромат).

При пероральном введении нептуния в виде цитрата в трех различных состояниях окисления всасывание колебалось от<br>2.3% для Np<sup>6+</sup> до 0.3% для Np + [Ballou J. E. et al., 1962]. 2.3% для те до были проведены с высокими (мг) дозами нептуния. Всасывание следовых количеств Np может быть на порядок ниже. Всасывание нитрата <sup>237</sup>Np также возрастало с порядом 0,24% с увеличением доли Np<sup>6+</sup> в растворе с 9 до 86% [Tompson R. C., 1982]. J. Carritt и соавт. (1947) впервые обратили вниманне на уменьшение всасывания Ри с 0,34 до 0,06% с увеличением массы элемента с 46 до 2000 мкг.

В экспериментах на однодневных поросятах обнаружены в большие величины всасывания двуокиси  $6$   $p$ a<sub>3</sub> 238Pu  $(\sim 0.077\%)$  из желудочно-кишечного тракта по сравненню с двуокисыо<sup>239</sup>Pu (0,013%) [Sullivan M. F., 1981]. Эти различия могут быть обусловлены влиянием массы вводимого актинида (по удельной радиоактивности изотопы отличаются в 280 раз) на всасывание его из желудочно-кишечного тракта.

Результаты опытов М. F. Sullivan (1981) показали, что при пероральном введении раствора нитрата 237 Ри (рН 2, масса 1,3-10<sup>-4</sup> мкг $\cdot$ кг<sup>-1</sup> массы тела) у взрослых мышей всасывается в 10 раз больше плутония, чем при введении 239 Ри (масса в 10<sup>6</sup> раз больше, чем <sup>237</sup>Pu). У новорожденных мышей при разнице в массе вводимых количеств <sup>237</sup>Pu (2,7.10<sup>-5</sup> мкг. мл<sup>-1</sup>) и<sup>239</sup>Pu (340 мкг·мл<sup>-1</sup>) в 10<sup>7</sup> раз величина всасывания первого оказалась в 5 раз выше, чем второго. Через 1 нед после введения в желудочно-кишечном тракте и содержимом кишечника у новорожденных мышей содержалось 9% <sup>239</sup>Ри и 65% <sup>237</sup>Ри. Таким образом, при очень разведенных растворах и низком содержании этого радионуклида в окружающей среде величина всасывання его из кишечника может быть значительно выше, чем при использовании обычных доз 239 Ри.

При малой массе плутония уровни всасывания его из желудочно-кишечного тракта крыс не зависят от химической формы вводимого соединения. Например, при дозе 0,6 мкг - кг<sup>-1</sup> различия в уровнях всасывания карбоната, цитрата или нитрата плутония отсутствуют. Однако при высокой его массе (1 мг-кг<sup>-1</sup>) цитратная форма его всасывается в 30 раз лучше, чем нитратная [Sullivan M. P. et al., 1982]. Всасывание нитрата <sup>257</sup>Pu и <sup>239</sup>Ри находится в обратной зависимости от массы плутония. при низкой массе величина всасывания Ри у мышей ~ в 13 раз выше, чем при высокой. Хотя и в меньшей степени, чем у взрослых животных, масса Ри влияет на величниу его всасывания у новорожденных крысят, у которых всасывание цитрата 239 Ри при высокой массе почти в 3 раза выше, чем его нитрата. При низкой массе плутония различий в его всасывании не наблюдается.
Всасывание нитрата <sup>237</sup>Np у взрослых крыс  $\sim$  в 10 раз выше, чем любого другого трансуранового радионуклида [Sulliмап М. F. et al., 1973, 1975], что, вероятно, обусловлено токсическим действием нептуния на стенку кишечника, приводящим к увеличению ее проницаемости. Изучение влияния массы нептуния на уровни всасывания этого элемента из желудочно-кишечного тракта позволяют думать о правомерности этого допущения.

Очень мало различий обнаружено в уровнях всасывания 235Np и <sup>239</sup>Np, хотя масса их отличается в 180 раз. Величина всасывания <sup>235</sup>Np и <sup>239</sup>Np оказалась в 50 раз ниже, чем <sup>237</sup>Np. Масса <sup>237</sup>Np, вводимого крысам, в 10<sup>6</sup>-10<sup>8</sup> раз больше, чем масса <sup>235</sup>Np или <sup>239</sup>Np. Удвоение массы <sup>237</sup>Np почти удваивало величину всасывания нептуния, что может рассматриваться как указание на то, что этот эффект связан с токсичностью нептуния, которая может способствовать всасыванию этого элемента.

При низких массах, которые могут встречаться в окружающей среде при загрязнении ее актинидами, всасывание его бывает на порядок выше, чем при высоких дозах, и различия в уровнях всасывания между цитратом и более легко гидролизуемыми соединениями Pu - нитратом или карбонатомстираются [Larsen R. P. et al., 1931; Sullivan M. F. et al., 1982].

У новорожденных животных всасывание актинидов из желудочно-кишечного тракта в 100 и более раз выше, чем у взрослых животных, но к моменту прекращения молочного вскармливания оно становится практически таким же, как у взрослых животных. По данным Ј. Е. Ballou (1958), величина всасывания нитрата плутония [Pu(NO3)4] у однодневных крысят составляет 0,25%, а в возрасте 33 сут 0,003%. У однодневных крысят и трехдневных щенят всасывание цитрата 239 Ри<sup>4+</sup> ~ в 4 раза выше, чем у взрослых животных [Булдаков Л. А. и др., 1969; Sikov M. R., Mahlum D. D., 1972]. У новорожденных крыс и морских свинок всасывается в 100 раз больше Ри, чем у взрослых животных [Sullivan M. F., 1980]. В слизистой оболочке тонкой кишки новорожденных крыс накапливается в 10—20 раз больше актинидов, чем всасывается. Высокие уровни всасывания нитратов (рН 2) 233U (35%), <sup>238</sup>Pu (20%), <sup>241</sup>Am (6%), <sup>244</sup>Cm (5%)  $\mu$ <sup>237</sup>Np (3%) обнаружены также у однодневных поросят. Они оказались значительно более высокими, чем у крысят:  $\sim 2\%$  для первых четырех актинидов и 1% для нептуния [Sullivan M. F., Gorham L. S., 1981]. Всасывание нитратов 233 U и 238 Ри у новорожденных поросят оказалось ~ в 10 раз выше, чем у крыс. Уровни всасывания четырехвалентных актинидов (233U и 238Pu) в 3-7 раз выше, чем трехвалентных (241Am, 244Cm) или пятивалентного актинида <sup>237</sup>Np.

Всасывание нитрата Ри из желудочно-кишечного тракта новорожденных поросят в 10 000 раз выше, чем у взрослых свиней [Sullivan M. F., Gorham L. S., 1954, 1981], причем основнеи голичества актинидов депонируются у них в скелете.

у крысят и поросят значительная доля невсосавшегося актинида задерживается в слизистой оболочке кишечника в течение нида эндель после введения. Доля актинида, задержаннеской оболочке кишечника, частично всасывается, но ная в сталасть его экскретируется с калом. Поросята, забитые через 3 мес или 1 год, содержали в кишечнике соответственно 73 и 42% плутония, обнаруженного через 3 нед. У новорожденных щенят плутония в кишечнике задерживается значительно меньше, чем у крысят и поросят [Sullivan M. F., Gorham L. S., 1981]. У крысят 2- и 9-дневного возраста величина всасывания нитрата Np, равная соответственно 0,9 и 1,27%, в 30—42 раза выше, чем у взрослых крыс (0,03%). Величина задержки <sup>239</sup>Np в кишечнике ~ в 5 раз выше, чем <sup>237</sup>Np, и различия связаны с меньшей его массой [Sullivan M. F. et al.,  $1975$ ].

В противоположность плутонию всасывание <sup>237</sup>Np у новорожденных крысят увеличивается между 1-ми и 9-ми сутками после рождения, но после введения <sup>235</sup>Np с более высокой удельной активностью (Т1/2=405 сут) и <sup>239</sup>Np (Т1/2 = 2,3 сут) зависимость всасывания от возраста была такой же, как и для Pu [Sullivan M. F., Gorham L. S., 1982].

При сравнении данных о всасывании Np из 16 серий наблюдений на крысах всех возрастов после введения им более 1 мг нептуния в форме цитрата или нитрата получена средняя величина всасывания, составляющая  $9,0\pm7,3(SD)\cdot10^{-3}$ .

При наблюдении на лактирующей козе получена величина всасывания Np, равная  $4,3\pm1,4$ (SD) $\cdot10^{-4}$ . Все три величины меньше, чем всасывание, рекомендованное ранее МКРЗ [Публ. 19, 1979] и составляющее для нептуния 1.10-2.

Обнаружены также более высокие уровни всасывания из желудочно-кишечного тракта у крысят <sup>241</sup>Am, <sup>244</sup>Cm и <sup>252</sup>Cf [Москалев Ю. И. и др., 1973; Семенов А. И. н др., 1973; Sullivan M. F. et al., 1975]. Величина всасывания хлорида <sup>241</sup>Am у крысят в возрасте 7 сут в 5-15 раз выше, чем у крыс в возрасте 6 мес. Из желудочно-кишечного тракта крыс в возрасте 40 сут всасывается в 3 раза больше цитрата 24 Ат, чем у трехмесячных крыс.

У 7-дневных крысят величина всасывания <sup>252</sup>Сf в 10, а  $^{244}$ Cm в 40 раз выше, а в возрасте 1 мес в 2 (<sup>252</sup>Cf) – 5 (<sup>244</sup>Cm, <sup>241</sup>Am) раз выше, чем у взрослых.

Ограниченные данные показывают, что всасывание Ат, Сі, Ст и Es из желудочно-кишечного тракта одно- или двухдневных крысят по крайней мере в 100 раз выше, чем у взрослых животных. Для америция это различие наблюдается после введения в виде окиси или нитратов. Величина всасывания растворимого нитрата 238Ри у ново-

 $(1,64\%)$ , щенят  $(\sim 5.9\%)$  и поросят рожденных крысят 109

 $(10.5\%)$  B 400  $(0.004\%)$ , 240  $(0.025\%)$  H 1500  $(0.007\%)$  pas выше, чем нерастворимой двуокиси 238 Ри.

У новорожденных животных вследствие высоких уровней всасывания из желудочно-кишечного тракта после нигаляции он может явиться важным путем проникновения актинилов (в частности, Pu) в организм после ингаляции [Sullivan M. F. et al., 1980].

У крысят, вскармливающихся молоком матери, из желудочно-кишечного тракта всасывается  $\sim 3\%$  Ри, поступившего с молоком. При попытке экстраполировать эти данные на младенцев человека следует учитывать, что при рождении кншечник человека более зрелый, чем у крыс, вследствие чего величина всасывания Ри может быть ниже, чем у крысят. Кроме того, в молочной железе человека значительно меньше лактоферринов по сравнению с крысами, а также специфических белков, способствующих связыванию и переносу Pu [Smith V.H. et al., 1981].

В основе весьма высокого всасывания актинидов у новорожденных животных лежит хорошо известная повышенная проницаемость желудочно-кишечного тракта младенцев к большим молекулам, например к иммуноглобулинам [Koldovsky O., 1969].

Помимо возраста, многочисленные физиологические факторы, в том числе особенности питания, некоторые лекарства (например, ацетилсалициловая кислота) могут существенно влиять на уровни всасывания актинидов из желудочно-кишечного тракта.

У годовалых хомяков всасывалось 0,01-0,02% нитрата Pu, введенного в растворе бикарбоната Na, в то время как у контрольных животных — только 0,002%.

Голодание в течение 1-4 сут увеличивало величину всасы-<br>вания нитрата и цитрата <sup>238</sup>Рu из желудочно-кишечного тракта мышей в 10-20 раз по сравнению с контрольными животными. У крыс, содержавшихся на молочной или смешанной диете, лишение пищи в течение 16 ч повышало всасывание Ри из желудочно-кишечного тракта в 2 раза. Молоко увеличивало всасывание Ри  $\sim$  в 2 раза по сравнению с животными, получавшими молоко и смешанный корм или воду и смешанный корм. Молочная диета увеличивала задержку Ри в скелете и печени, а также экскрецию его с мочой. Диета с недостаточным содержанием кальция (в течение 2 нед до введения Pu) увеличивала всасывание нитрата Pu у взрослых крыс в 20 раз, а у крысят, лишенных молочного вскармливания, в 7 раз. При введении сока цитрусовых перед введением рег оз нитрата <sup>238</sup>Ри всасывание плутония из желудочно-кишечного тракта увеличивается в 7 раз [Sullivan M. F., 1981]. Ацетилсалициловая кнелота в дозе 0,05-0,7 мг·кг<sup>-1</sup> вдвое увеличивала всасывание нитрата <sup>238</sup>Ри из желудочно-кишечного тракта крыс.

При этом уровни отложения плутония возрастали в скелете, в то время как содержание его в печени не изменялось.

«Биологическая» инкорпорация актинидов в продукты питания может существенно влиять на уровни всасывания их из жепудочно-кишечного тракта. Всасывание связанных с органическими веществами форм Ри, включенных в растения и ткани животных (печень), в 2-4 раза выше, чем нитрата 238Рц, но слегка меньше, чем цитрата его. Также значительно возрастала экскреция «органически» связанного <sup>238</sup>Ри с мочой. Однако органически связанный <sup>237</sup>Np всасывается в 10 раз в меньших количествах, чем его нитрат. Подобный эксперимент проведен  $\frac{1}{2^{233}U}$ ,  $\frac{238 \text{Pu}}{1}$  H  $\frac{241 \text{Am}}{1}$ . Таким образом, только в случае 237Np обнаружена пониженная резорбция из желудочно-кишечного тракта связанной формы [Sullivan M. F., 1981].

Включение Ри в растения увеличивало всасывание 239Ри с 0,04 до 0,13%, но, по наблюдениям Ј. D. Harrison и соавт. (1981), понижало всасывание <sup>241</sup>Ат с 0,04 до 0,006%. Увеличение резорбции Ри, возможно, обусловлено образованием комплексного соединения с оксалатом. М. F. Sullivan и соавт. (1980) также обнаружили высокие величины всасывания  $(-0.1\%)$ <sup>238</sup>Pu, включенного в люцерну, у крыс и морских свинок. При скармливании хомякам печени, содержавшей <sup>239</sup>Ри, уровни всасывания его были близки таковым цитрата Ри, но заметно выше, чем его нитрата [Stather J. W. et al., 1979]. При скармливании хомякам печени, содержавшей органически связанный <sup>241</sup>Ат, величина всасывания америция оказалась ниже, чем его цитрата (0,003 и 0,012% соответственно) и нитрата [Stather J. W. et al., 1979].

В экспериментах Г. А. Заликина и П. Г. Нисимова (1982) было показано, что всасывание из желудочно-кишечного тракта органически связанного <sup>238</sup>Pu (0,74%), содержащегося в мышцах крыс, в 25 раз выше, чем его нитрата (0,03%). При этом около 90% введенного <sup>238</sup>Ри накапливается в скелете. Величина всасывания органически связанного с тканью печени крысы Am (0,17%) по сравнению с его хлоридом (0,04%) была в 4,6 раза выше. При скармливании крысам мяса, содержавшего мелкие кости и хрящи (органическая часть костной ткани), количество резорбированного 241 Am (0,35%) возрастало в 91/2 раз по сравнению с введением его в виде хлорида. При этом до 80% радионуклида накапливается в скелете [Москалев Ю. И., Заликин Г. А., 1982]. Были исследованы также уровни всасывания из желудочно-кишечного тракта крыс Ри, Ат-ферритинового комплекса. Величины всасывания Ри и Ат при этом оказа лись такими же, как цитратного комплекса [Harrison J. D. et al., 1981]. Прямые исследования об уровнях всасывания плутония из желудочно-кишечного тракта у человека пока отсутствуют. Н. Mussalo-Rauhamaa (1981), использовав результаты определений общего содержания плутония в костях и других тка-

нях лопарей и южных финнов, установил величниу его всасывания из диеты человека, которая оказалась равной 8.10-4. Она близка средней величине, полученной на ЖИВОТНЫХ. С. Ј. Maletskos и соавт. (1969) исследовали всасывание сульфата тория из красителя, применяемого для окрашивания циферблатов, и обнаружили, что величнна его резорбции составляет  $\sim$  2.10-4; эту величину считали верхним пределом резорб. ции Th у 63-83-летних людей.

## 3.1.7.2. Распределение

Основными органами депонирования актинидов являются скелет и печень. Доля накапливаемых в них актинидов зависит от физико-химических свойств вводимого соединения, массы вещества и возраста животного.

Хорошо растворимые соединения Np<sup>5+</sup> - цитрат, хлорид и нитрат - накапливаются в основном в скелете с незначительными колебаниями в уровне содержания в других органах. Соединения четырехвалентного нептуния (оксалат, цитрат) избирательно накапливаются в печени.

Распределение Мр зависит от его валентности. Соединения Np<sup>5+</sup> имеют скелетный тип распределения, а цитрат Np<sup>4+</sup> печеночный [Левдик Т. И. и др., 1971]. Нитрат Np<sup>6+</sup> в меньшем количестве, чем пятивалентный Np, накапливается в скелете (до 52%) и в большем — в печени (до  $23\%$ ), но сохраняет скелетный тип распределения.

Тождественные результаты получены в опытах с нитратом Np<sup>5+</sup> и оксалатом Np<sup>4+</sup>, которые при внутривенном введении накапливаются преимущественно в печени. Через 1 сут после введения отложение <sup>237</sup>Np в печени достигало максимальной величины (~50%). В течение определенного промежутка времени (от 6 ч до 1 года) содержание <sup>237</sup> Np в скелете составляло  $14,5 - 15,6\%$ .

После внутривенного введения цитрата Np5+ радионуклид накапливался преимущественно в скелете (60-68,5%) и печени

 $(10-14,7\%)$ .

Высокое содержание Np<sup>5+</sup> отмечено также в почках. Количество нептуния в мышечной ткани почти на порядок меньше, чем в печени, почках и скелете.

Через 1 сут после внутримышечной инъекции Np<sup>4+</sup> или Np<sup>5+</sup> в скелете обнаруживалось 44%, в печени 8,5%, в почках 2,6%, а с мочой выводилось 37% [Durbin P. W., 1960, 1962]. После внутривенного введения наивысшая концентрация Np через 1 сут отмечалась в печени, через 3 сут - в костях и печени, а в более поздние сроки - в костях и селезенке. Через 3 нед в организме содержалось  $\sim 50\%$  нептуния, а  $\sim 36\%$  его экскретировалось примерно в одинаковых количествах с мочой и калом [Ballou J. E. et al., 1962].

После ингаляции нитрата Np<sup>5+</sup> или Np<sup>6+</sup> выведение его из печени, почек и селезенки осуществлялось с двумя Т<sub>6</sub>, равными печени, по 14,6 и 359, 18,7 и 345 сут соответственно, а из скедета — с одним Т<sub>6</sub>, составлявшим 840 сут. После ингаляции оклета - Nр<sup>4+</sup> выведение его из печени осуществлялось с двумя салата страними 12,1 и 257 сут соответственно, а из скелета - с одним Т6, равным 2310 сут. Более медленно выводится радионим то, горме оксалата из почек и селезенки. Если при вдынуклид в т-1 237 Np выводится из почек (0,36%) и селезенки (0,32%) с Т<sub>6</sub>, равным 359 и 345 сут, то при ингаляции оксалата - с Т<sub>6</sub>, равным для почек 1190 сут (0,17%) и для селезенки 885 сут (0,16%). Увеличение периодов полувыведения из скелета, селезенки и почек при вдыхании оксалата <sup>273</sup>Np связано с продолжающимся перераспределением этой формы радионуклида из легких [Москалев Ю. И. и др., 1979]. При всех способах введения в организм различных соединений нептуния с разной его валентностью в силу более медленного удаления радионуклида из скелета, чем из других внутренних органов, со временем основное его количество обнаруживается в скелете.

МКРЗ [Публ. 30, 1982] принимает, что Np, перешедший в минеральную часть кости человека, удерживается в ней с Т<sub>6</sub>, составляющим 100 лет, а в печени с Т<sub>б</sub>, равным 40 годам. Причем в скелете и печени радионуклид накапливается в равных количествах - по 0,45 доли, поступившей в кровяное русло.

Принято считать, что плутоний поровну распределяется между печенью и скелетом. Однако, если используются растворимые формы плутония, отложение его в костях может быть более высоким и составлять 80% и более от общего содержания в органах вторичного депонирования.

После внутривенного введения цитрата Ри 60-80% депонируется в костях, 10-20% в печени и меньшие количества в селезенке и других органах. При инъекции плутония в полимерной форме в костях откладывается 30-45% и в печени 25- $40\%$ .

У собак после инъекции мономерного плутония в скелете обнаружили 50% введенной дозы. Задержка полимерного плутония в скелете была в 20 раз ниже, чем мономерного цитрата плутония или комплекса Pu — трансферрин [Atherton D. R. et al., 1972]. Этот комплекс удаляется из циркуляции со значительно меньшей скоростью, чем мономерный цитрат Ри. Полимерный Ри первоначально очень быстро покидает кровяное русло. Через 15 мин после инъекции в плазме крови циркулирует 87, 64 и <2% соответственно указанных форм Ри; 100% комплекса Ри — трансферрин и большая часть мономерного Ри связаны с белками. Полимерный Ри с белками не связывался [Stevens W. et al., 1972]. Полимерный зари при внутривенном введении у собак задерживался преимущественно в ретикулоэндотелиальных клетках печени и селезенки. Задержка в скелете ограничивалась ре-

 $8 - 816$ 

Таблица5

Распределение цитрата 239 Ри в основных органах собак и человека через 5 мес после внутривенной инъекции [Langham J. H. et al., 1962]

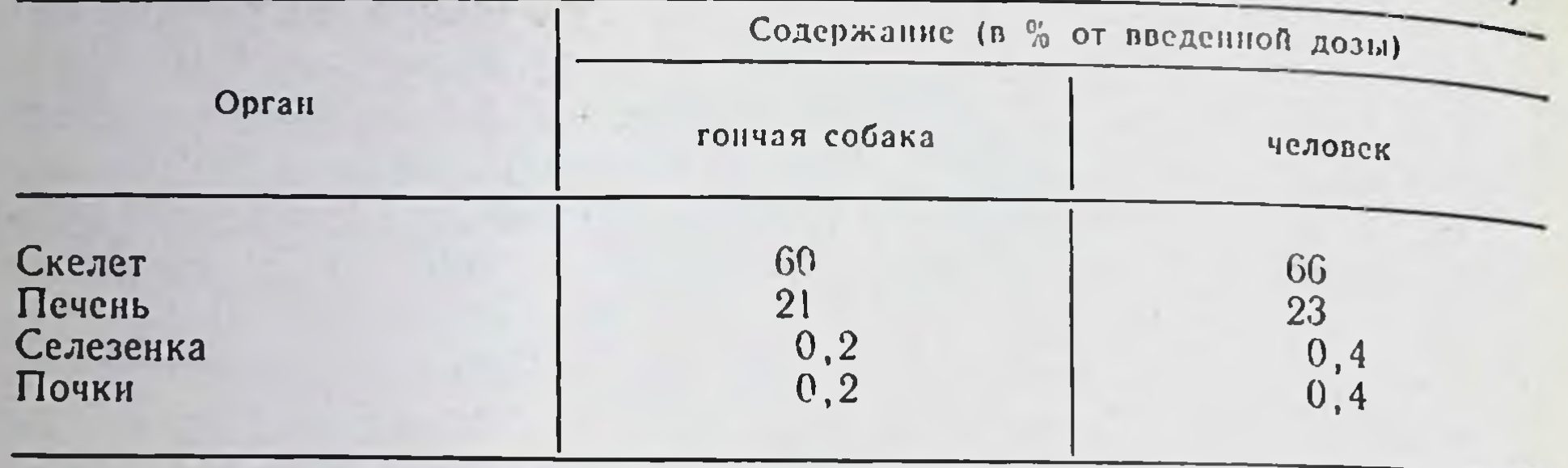

тикулоэндотелиальными клетками костного мозга с очень малым захватом его в собственно костной ткани [Taylor G. N. et al., 1972].

В табл. 5 представлены данные о распределении цитрата Ри в основных органах и тканях человека.

Обращает на себя внимание однотипность распределения цитрата Ри в организме собак и человека.

При поступлении в кровяное русло Ри в мономерной форме или с незначительным содержанием полимерной формы начальное отношение содержания Ри в печени к его содержанию в скелете составляет менее 0,4, а часто менее 0,1. При введении растворов, содержащих большую долю полимерного материала, величина этого отношения у мышей вначале может превышать 50 [Lindenbaum A. et al., 1968].

В крови нитрат Ри образует полимерные формы быстрее, чем его цитрат.

Отмечена зависимость распределения Ри от массы вводимого радионуклида. При введении 238 Рц в количестве 2,88-106 Бк кг-1 обнаружено большее отложение радионуклида в скелете, меньшее - в печени и селезенке по сравнению с <sup>239</sup>Ри, введенным в количестве 4,62.10<sup>7</sup> Бк. кг<sup>-1</sup>. При более низких дозах различий в распределении двух изотопов не обнаружено. Плутоний откладывается главным образом на эндостальных поверхностях минеральной части костей и повторно медленно распределяется по ее объему с помощью таких процессов, как всасывание и замуровывание [Vaughan J., 1973; Schlenker R. A. et al.,  $1976$ ]. По этой причине МКРЗ [Публ. 30, 1982] приняла, что все изотопы плутония равномерно распределяются по костным поверхностям во все периоды времени после их отложения в скелете. Доли Ри, откладывающиеся в печени и скелете после поступления радионуклида из кровяного русла, МКРЗ [Публ. 19, 1972] принимает одинаковыми и равными 0,45, а для всех других тканей и раннего выделения - 0,1. Для удержания плуто-

ния в скелете и печени человека установлены величины Т<sub>6</sub> равния 100 и 40 годам соответственно.

Большое число данных по метаболизму америция, полученных в экспериментах на животных, находится, как правило, в ных в эксперт с рекомендацией ICRP [Publ. 19, 1972] о том, что модель обмена, используемую для плутония, можно применять также и для характеристики обмена америция.

Клиренс крови и накопление Am в органах и тканях осушествляется быстро. После внутривенного введения у собак и крыс около 90% Аm удаляется из крови в течение первых  $_{15}^{kpc}$  мин. Через  $2!/_{2}$  -10 ч после введения в крови крыс, солактирующих овец и обезьян циркулирует около бак, 1% введенного Ат. Основная доля радионуклида, циркулирующего в крови, содержится в ее плазме. Через 1 сут после инъекции с белками плазмы связывается 90-100% Ат, Ри и Ст. Америций связывается преимущественно альбуминами и трансферрином. Однако ЭТИ КОМП- $\mathbf{c}$ лексы менее устойчивы, чем комплексы с В-глобулинами. Через 1 мин после инъекции от 13 до 58% <sup>241</sup>Аm и других трехвалентных актинондов они находятся в связанном с белками состоянии, а через 1 ч доля связанных элементов составляет 85-95%.

Растворимые соединения <sup>241</sup>Ат подобно другим трансурановым элементам избирательно депонируются в печени и скелете. Третье и четвертое место по уровню накопления Am занимают мышцы и почки [Москалев Ю. И. и др., 1979].

С. W. Mays и Т. F. Dougherty (1972) нашли, что после внутривенного введения мономерных соединений трансурановых элементов скелет и печень являются их главными депо, хотя высокие концентрации Am, Cf и Bk обнаруживаются также в шитовидной железе и почках. Начальное отложение в скелете отмечено на костных поверхностях, в то время как в печени наблюдается скорее равномерное распределение, причем главным образом в печеночных клетках. Позже радионуклиды в печени локализуются в ретикулоэндотелиальных клетках, которые находятся по краям синусоидов.

У собак, забитых через 1-1917 сут, наивысшие концентрации <sup>241</sup>Ат были обнаружены в печени, щитовидной железе, скелете и почках [Lloyd B. J. et al., 1972]. L. R. McKay и соавт. (1972) исследовали метаболизм цитрата <sup>214</sup>Am у китайских хомячков при внутрибрюшинном введении. После быстрого раннего клиренса задержка -41Ат во всем организме понижалась с Т<sub>б</sub>, равным  $\sim$ 1000 сут. Печень и скелет содержали 50 и 20% соответственно начального содержания в организме через 360 сут после инъекции. В отличие от истинных растворов (нитрат, хлорид и цитрат) гидроокись (рН≥10) <sup>241</sup>Ат при внутривенном введении в значительных количествах (до 43,8±3,4%) задерживается в лег ких и селезенке (в 6 раз больше, чем при введении растворимых соединений). При введении истинных растворов (цитрат)

содержание Am в легких крыс не превышает 1,3%. По сравне. нию с другими солями максимальное накопление Am в печени обнаруживается после внутривенного введения ero нитрата  $(66,8\%)$ .

Через 4-22 сут после парентерального введения накопление 241 Ат в печени у мышей, обезьян и китайских хомячков колебалось от 29 до 54% введенной дозы. Максимальное содер. жание <sup>241</sup>Ат в печени мышей и крыс оказалось равным 40 и 50% введенной дозы соответственно [Москалев Ю. И. и др., 1977].

Основная доля <sup>241</sup>Ат выводится из печени крыс и мышей с Т<sub>б</sub>, равным 7-18 сут, и небольшая доля - с Т<sub>б</sub>, составляющим 132-232 сут, а у собак — с Т<sub>б</sub>, равным  $\sim$  1280-1400 сут [Москалев Ю. И. и др., 1977].

Биологический период полувыведения 241Аm из печени крыс и экскреции с калом Р. W. Durbin (1973) считает равным 71/2 сут. Эта величнна сравнима со скоростью клиренса 144Се и 147Рт (8,3 и 7,0 сут соответственно) из печени крыс и цитрата <sup>241</sup>Am (9 сут) у мышей. Т<sub>б</sub> <sup>241</sup>Am из печени собак считают равным 3500 сут, что эквивалентно потери 0,02% <sup>241</sup>Ат в сутки. Кинетика выведения <sup>241</sup>Am из печени обезьян описывается двумя Т<sub>б</sub>, составляющими 70 и 500 сут.

Несмотря на сравнительно быстрый клиренс из печени мышей, крыс и обезьян, выведение <sup>214</sup>Ат никогда не бывает полным. Даже через 2 года в печени крыс всегда обнаруживаются небольшие его количества, а в печени обезьян такие количества находят даже через 3 года. Медленный компонент характеризует рециркуляцию 241Ат в организме, в частности поступление радионуклида в кровь из костей в процессе нормальной перестройки их с последующим отложением в печени.

Экстраполяционные расчеты показывают, что Т<sub>6</sub> 241 Am из печени человека равен  $\sim 20$  [Москалев Ю. И. и др., 1977] -40 годам [МКРЗ, Публ. 19, 1972].

Через 1 сут после инъекции хлорида или цитрата 241Am в почках крыс и мышей содержалось его от 1,5 до 4,5%, а у собак и обезьян - 0,5-1,5% введенной дозы. Трехэкспоненциальная модель с Т<sub>6</sub>, равными 8, 25 и 1870 сут, выражает кинетику удержания <sup>241</sup>Ат в почках крыс, двухэкспоненциальная модель с Т<sub>6</sub>, составляющими 17 и 430 сут, отражает ее у обезьян [Durbin P. W., 1973]. В отличие от других тканей Am медленно накапливается в костной ткани. После введения нитрата Am и его полимерной формы максимум накопления этого элемента в скелете крыс обнаружен на 16-е сутки, а в случае хлорида и цитрата - на 32-е сутки [Заликин Г. А., Трифонов В. И., 1972; Москалев Ю. И. и др., 1977]. Обнаружена небольшая, но измеримая ранняя потеря Am из длинных костей, позвонков, ребер и скелета в целом с Т6, равным 40-50 сут. Однако основная доля Ат теряется медлен-

но с То, равными 2500, 2700 и 3500 сут для поясничных позвонно с 16, развонственно. То 241Аm для всего скелета крыс составляет 4600 сут [Durbin P. W., 1973].

Из скелета обезьян Am выводится с Т<sub>6</sub>, равным 341/<sub>2</sub> лет, из скелета собак он составляет 18 лет [Durbin P. W., 1973], а по результатам наших исследовании, с Т<sub>6</sub>, равным 27-29 лет, при величине отложения в костной ткани около 40%. Экстраполяционные расчеты показали, что из скелета человека 241 Am выделяется с Т<sub>6</sub>, составляющим 45-120 лет [Москалев Ю. И. и др., 1977], что хорошо согласуется с рекомендацией МКРЗ пири 19, 1972] принять значение Т<sub>6</sub> для всех актинидов равным 100 годам.

Подобно плутонию америций откладывается в основном в надкостнице и в эндосте кости, хотя обычно на эндостальных поверхностях отлагается более интенсивно. Он также медленно перераспределяется по объему минеральной кости с помощью таких процессов, как рассасывание и замуровывание [Durbin P. W., 1973].

При пероральном введении Am относительная доля его, депонируемая в костной ткани крыс, выше, чем при внутривенном. При этом относительное содержание Am в скелете тем выше, чем моложе животное. Эти данные свидетельствуют о том, что из желудочно-кишечного тракта Am всасывается преимущественно в ионной форме, в то время как при внутривенном введении относительно большая доля его находится в полнмерной форме.

С увеличением возраста крыс с 7 сут до 7 мес возрастает относительная величина депонирования Am в печени (с 17 до 44%) и падает в скелете (с 76 до 45%).

<sup>244</sup>Ст при любом поступлении в организм накапливается в основном в печени и скелете. Накопление в скелете происходит гораздо медленнее, чем в печени. На 1-4-е сутки после внутривенного введения в печени крыс содержится 51,3%, а в скелете  $22,3\%$  этого элемента.

Кюрий очень медленно выводится из скелета крыс: его Т<sub>о</sub>= 1000-1100 сут. Выведение из печени осуществляется с Ть, равными 9,6 сут (98,5%) и 147 сут (1,5%), что отражает разную скорость обмена в различных ее структурах [Семенов А. И., 1971]. Из организма 244Ст выделяется в основном с калом. За 128 сут после внутривенного введения этого элемента с калом выделилось 63,3%, с мочой 5,2% введенного количества [Семенов А. И., 1971]. Хелатные соединения кюрия обладают более интенсивной биологической подвижностью, чем другие его соединения [Durbin P. W., 1973]. Одномоментное введение <sup>244</sup>Ст и ДТПА снижает отложение этого радионуклида в основных органах депонирования (скелете и печени) до 98%. При введении комплек-117 сона через 24 ч после попадания 244Ст содержание его в печени и скелете уменьшалось в 20 раз [Семенов А. И., 1971].

Берклий подобно другим трансурановым радионуклидам избирательно накапливается в скелете и печени. При внутрибрюшинном введении нитрата 249Вк в скелете накапливается 39% (на 8-е сутки), а в печени 18,4% (на 2-е сутки). В течение 30 сут с калом и мочой у крыс экскретируется соответственно 13,5 и 7,9% от введенного количества ВК [Москалев Ю. И и др., 1983].

После внутривенного введения <sup>249</sup> ВкС1<sub>3</sub> начальная экскреция<sup>249</sup>Вк с мочой отчетливо меньше, чем <sup>253</sup>Es, и через 21 сут выделение его с калом было выше, чем с мочой. Содержание 249Вк в скелете с 4 ч до 21 сут росло с  $30 \pm 3\%$  до  $38 \pm 3\%$  введенной дозы. Отложение в почках к 21 сут составляло ~1,5% [Hungate F. P. et al., 1972].

Микрораспределение <sup>249</sup>Вк и <sup>249</sup>Сf в мягких тканях собак через 1-3 нед после внутривенного введения их цитратов подобно таковому для <sup>241</sup>Am. Относительно высокие концентрации обнаружены в клетках печени, клубочках почек, строме щитовидной железы, хрящевой тканн и дыхательных путей и медии артериол большинства органов. За исключением печени. где радионуклид находится внутри печеночных клеток, в большинстве тканей отложения его локализуются вне- и внутриклеточно или связаны с соединительной тканью [Taylor G. N. et al., 1972].

При поступлении в организм калифорний (Cf), как и другие актиниды, быстро покидает кровяное русло. Депонируется он в печени, скелете и почках. В плазме крови Сі связан с трансферрином. Небольшие количества Сf находятся в клетках крови. Концентрация этого элемента в крови уменьшается в течение нескольких часов после инъекции. Большая часть <sup>249</sup>Сf связывается первоначально с растворимым белком ферритином. В более поздние сроки относительно большие количества Сf ассоциируются с растворимыми белками клеточных органелл — митохондрий и лизосом [McClellan R. O. et al.,  $1972$ ].

После введения крысам цитрата <sup>252</sup>Сf в течение первых суток экскретируется  $\sim$  20% введенного количества. После этого в течение всего 64-дневного эксперимента доминирует экскреция элемента с калом. Биологический период полувыведения <sup>252</sup>С из организма крысы считают равным 700-966 сут. Самое высокое начальное отложение <sup>252</sup>Сf наблюдается в скелете (60,4%), в течение 64 сут содержание его здесь понижалось BCEFO Ha  $8\%$ .

Начальное отложение Сf в печени, желудочно-кишечном тракте, почках и других мягких тканях составляло 7,48; 2,26; 1,98 и 2,00%. К 32-м суткам в этих органах обнаруживалось меньше 1% начального содержания <sup>252</sup>Сf в организме [Mewhinney J. A., 1971].

После введения нитрата калифорния максимальное накопление его отмечено в печени (68,7%), скелете (27%) и почках ние<br>(3,25%) [Заликин Г. А. и др., 1972].

(3,25%) Lloyd и соавт. (1972) внутривенно вводили собакам 24°CI или течение 160 сут. Экскреция Сі в течение 21 сут осуществлялась преимущественно с мочой. Около 3/5 выделенного за этот срок Сі экскретировало с мочой в течение первых суток. через 1 нед после инъекции около 20% введенного Сі депонировалось в печени и около 60% в других тканях, главным образом в скелете. В сравнимые сроки в печени собак содержалось около 50% Ат. Т<sub>о</sub> Сf из организма собак равен  $\sim$ 6 годам. Самые высокие концентрации Сі у собак обнаружены в печени, скелете, щитовидной железе и почках.

Микрораспределение <sup>249</sup>С в мягких тканях собак через 1-3 нед после однократного внутривенного введения его в виде цитратного раствора было таким же, как <sup>241</sup>Am и <sup>249</sup>Bk [Taylor D. M. et al., 1972]. Ограниченные данные по обмену калифорния в организме мышей, крыс, хомячков и собак [Durbin P. W., 1973] согласуются в основном с рекомендацией МКРЗ [Публ. 19, 1972] о том, что модель метаболизма, используемую для плутония, можно также применять для других актинидов, в том числе и калифорния.

При внутримышечном введении в форме цитрата отложение меченого эйнштения (<sup>252</sup>Es) в печени (7% на 4-е сутки) мышей было таким же, как Cf, и  $\sim$  в 3 раза меньше, чем Am. Отложение Es в скелете (45% на 4-е сутки) немного выше, чем Ат или Сf. Экскреция с мочой (30% за 4 сут) была ~ в 5 раз выше, чем Ат или Cf, а с калом (1,4% за 4 сут) значительно ниже. Абсорбция <sup>253</sup>Сf из места введения быстрая и полная [Parker H. G. et al., 1972].

При внутривенном введении <sup>253</sup>Es почти 50% его выделяется в течение первых 21 сут. За исключением первых суток, когда экскреция с мочой составляла 35% введенной дозы, выделение Es с мочой и калом было приблизительно одинаковым. К 21-м суткам содержание Es в главных органах депонирования следующее: в костях 12%, в печени 1,6%, в почках 1%. в селезенке 0,6% введенной дозы. Отложение Es в печени на 4-е сутки составляло 18% введенной дозы. Большая часть Es из печени крыс выводилась в течение 3 нед. Через 20 сут после интратрахеального введения в их организме задерживалось около 60% <sup>253</sup>EsCl<sub>3</sub>, причем около половины этого количества находили в скелете, немного больше 10% в легких и около 2% <sup>в печени</sup> [Hungate F. P. et al., 1972]. При внутривенном введении <sup>253</sup>EsCl<sub>3</sub> на 19-е сутки беременности содержание Es в плоде составляло 0,022±0,001%. Аналогичные результаты получены с внутривенным введением крысам мономерного <sup>239</sup>Pu [Sikov M. R., Mahlum D., 1968].

Введение ДТПА увеличивает экскрецию Es с мочой у мы Введение ДИИА урения, а отложение в костях понижает шей вдвое (с 26, до 30, до , до 3 до , до 3 до 10 до 10 до 10 до 10 до 10 до 10 до 10 до 10 до 10 до 10 до 10 до на очто по сравнению Cf [Parker H. G. et al., 1972]. исследований по распределению фермия, менделевия, нобе.

лия и лауренсия не проводилось.

# 3.2. ГРУППА БОРА

# 3.2.1. Физико-химические свойства

Атомы элементов данной группы содержат во внешнем слое максимально по три электрона.

Хотя между алюминием (Al) и бором (B) имеется ряд сходных черт, последние ограничиваются преимущественно одина. ковой валентностью и непосредственно обусловленными ею свойствами. Во многих отношениях бор существенно отличается от алюминия, и в целом его химические свойства сходны скорее со свойствами кремния.

Бор - довольно распространенный элемент. Общее содержание его в земной коре составляет около  $3 \cdot 10^{-4}\%$ .

Алюминий - ближайший аналог бора - по распространению в природе стоит на четвертом месте (после О, Н и Si). В своей геохимической истории Al тесно связан с кислородом и кремнием. Его гидроокись - Al(OH)<sub>3</sub> - нерастворима в воде при рН 4-8.

Как большинство других металлов, Al способен образовывать комплексные соединения с белками и другими важными биологическими веществами. Эти свойства необходимо учитывать при оценке биологической активности алюминия, особенно в вопросах, касающихся всасывания и последующего распределения его в тканях [Ondreicka R. et al., 1971].

Легко растворимых соединений Аl в природе нет. По этой причине, несмотря на его обширное распространение, в живых организмах накапливаются лишь незначительные количества алюминия.

В результате промышленных выбросов в атмосферу на землю вместе с осадками в виде снега и дождя выпадает большое количество соединений азота и серы. «Кислотные дожди» могут действовать в качестве растворителей на содержащийся в почве алюминий и увеличивать содержание соединений этого металла в озерах, реках и грунтовых водах. Повышенное содержание соединении Al в воде и пище может вредить растениям, животным и человеку'.

В противоположность алюминию галлий (Ga), индий (In) и таллий (TI) принадлежат к сравнительно мало распространенным элементам, причем содержание каждого из них в земной

<sup>1</sup> «Правда» от 30/VI 1982 г.

коре в ряду составляет Ga  $(4 \cdot 10^{-4}\%)$  > In  $(2 \cdot 10^{-6}\%)$  > Tl  $(8 \cdot 10^{-7}\%)$ . Все три элемента находятся в чрезвычайно распыденном состоянии. Соединения всех этих элементов очень ядовиты.

Содержание В в морской воде (4,6 мкг·мл<sup>-1</sup>) и почве (10 мкг $\cdot$ г<sup>-1</sup>) на порядок выше, чем в органах и тканях млеко-<br>питающих (0,2—0,6 мкг $\cdot$ г<sup>-1</sup> массы сухой ткани), за исключе-<br>нием скелета (<5 мкг $\cdot$ г<sup>-1</sup>), где оно примерно одинаково. Сопержание Al в органах и тканях млекопитающих (0,67—1,7 мкг $\cdot$ г<sup>-1</sup>); в скелете (<8 мкг $\cdot$ г<sup>-1</sup>), в волосах и легких (30 и 96 мкг - г<sup>-1</sup> соответственно) на 2 порядка выше, чем в морской воде  $(0,01$  мкг $\cdot$ мл<sup>-1</sup>), но значительно меньше, чем в сухой почводе (0,01 мм - мет ), по элачительно меньше, чем в сухой поч-<br>ве (71000 мкг $\cdot$  г<sup>-1</sup>). Концентрация Ga<sup>3+</sup> в морской воде (0,00003 мкг $\cdot$  мл<sup>-1</sup>) на 3 порядка меньше, чем в органах млеко-<br>питающих (0,02—0,04 мкг $\cdot$  г

Эти данные свидетельствуют о том, что основным путем поступления А1<sup>3+</sup> и Ga<sup>3+</sup> в организм являются продукты питания с высокой степенью дискриминации этих элементов в процессе миграции по биологическим цепочкам, в том числе и в желудочно-кишечном тракте человека.

Содержание  $Ti^{3+}$  в морской воде (0,00001 мкг $\cdot$ мл<sup>-1</sup>) также на 3 порядка ниже, чем в органах и тканях млекопитающих  $(0,2-0,5$  MKr·r<sup>-1</sup>), но в почве  $(0,1$  MKr·r<sup>-1</sup>) оно лишь слегка ниже, чем в органах животных, что свидетельствует о хорошей подвижности почвенного Тl и преобладании пищевого пути поступления этого элемента в организм.

Такой информации об In нет. Концентрация его в морской воде ( < 0,02 мкг⋅мл<sup>-1</sup>) почти такая же, как в мышечной ткани  $(0,016$  мкг $\cdot$ г<sup>-1</sup>) млекопитающих.

## 3.2.2. Бор

Концентрация бора в морских организмах на порядок выше, чем в воде. Водные растения содержат его больше, чем растения суши. Бор необходим для растений. При недостатке его в почвах (ниже 10-5%) у некоторых растений развиваются специфические заболевания, например гниль сердечка свеклы [Воинар А. И., 1960]. Избыток бора также вреден для растении.

В высших растениях бор, вероятно, присутствует в виде анионов (ионов солей борной кислоты — боратов). Предполагают, что бор действует в составе комплексов с полноксисоединениями, которые известны для борной кислоты.

Он облегчает перенос сахаров через мембраны растений Однако не ясно, осуществляется ли этот процесс путем прямого связывания сахаров с бором или стимуляцией биосинтеза ауксинов, которые, усиливая рост растении, косвенно способствуют

переносу сахаров. Бораты ингибируют некоторые ферментативные процессы в растениях. Предполагается, что главным следные процессы в растении.<br>ствием недостатка бора является разрушение мембран [Hug. hes M. H., 1983].

В отличие от растений биологическая роль бора для млекопитающих исследована мало, хотя он и относится к числу микроэлементов. Полагают, что для нормального развития животных необходимы лишь следы бора. Так, для растуших крыс его достаточно 0,15 мг-кг<sup>-1</sup> массы сухого рациона. Высокое содержание бора в пищевом рационе (1 мг·сут<sup>-1</sup>) может привести к развитию стерильности. При добавлении к питьевой воде борной кислоты в количестве 0,25% у животных развиваются признаки хронического отравления в виде задержки роста [Browning F., 1961].

А. И. Войнар (1960) указывал, что обмен бора в органнзмев какой-то мере связан с обменом калня. У животных, содержавшихся на рационе, очень бедном калием, наблюдается задержка роста, которая устраняется добавлением бора.

В биогеохимических областях, обогащенных бором, наблюдается повышенное содержание его в организме животных, а также развиваются специфические заболевания - «борные энтериты», пневмонии, нефрозонефрит, болезни мозга. У животных отмечается снижение протеолитической активности ферментов тонкого кишечника. У больных животных происходит резкое уменьшение выведения бора с мочой: здоровые овцы выводят с мочой за 7 сут 43,7 мг В, больные - лишь 0,84 мг. Содержание бора в печени больных животных увеличивается в  $2-4$  раза, в мышцах в 3-8 раз, в почках в 8-14 раз, в головном мозге в 6-23 раза, в селезенке в 17-75 раз [Ананичев А. В., 1957]. Бор связан преимущественно с углеводами органов, в меньшей степени - с жирами; в белках его не обнаружено.

При отравлении борной кислотой у людей развиваются симптомы гастроэнтерита, гепатита, нефроза, отека мозга, повышается экскреция фосфатов.

Поступление бора с пищевым рационом составляет 1,1 мг·сут<sup>-1</sup>. Средняя концентрация его в питьевой воде равна 11,4.10<sup>-6</sup>% [Hadjimarkos D. M., 1967], что соответствует суточному поступлению В, составляющему около 0,23 мг. Содержащийся в пище в виде бората натрия или борной кислоты бор быстро и почти полностью всасывается и выводится в основном с мочой [Underwood E. J., 1971].

Бор обнаруживается во всех тканях животных и человека. В организме содержится около 20 мг В, из них  $\sim$  40% в мышцах и  $\sim$  37% в скелете.

Среднее содержание бора в крови составляет 9,2 мкг/100 мл (с колебаниями у отдельных лиц от 3,9 до 36,5 мкг/100 мл), в моче - 715 мкг·л<sup>-1</sup> (колебания у отдельных лиц бывают от 40 до 6600 мкг. л<sup>-1</sup> [Каспаров А. А., 1967].

В 1 кг свежнх костей человека содержится 16-138 мг бора TAlexander G. W. et al., 1962].

Бор входит в состав зубов животных и человека. Величина отложения бора в костях зависит от возраста. У 4-недельных крыс в скелете задерживается до 56% общего количества В. крые в крыс — только 20% [Forbes R. M., Mitchell P. H.,  $1957$ .

физиологическая роль бора в процессах оссификации неясна. Бор имеет отношение к синтезу нуклеиновых кислот, поскольку под его влиянием нарастает количество их предшественников, например АТФ [Школьник М. Я., Маевский А. Н., 1960].

В мышцах кролика бора содержится 0,14 мг-кг<sup>-1</sup> массы влажной ткани, в коровьем молоке содержание его составляет  $0.094 - 0.228$  MF $\cdot$ J<sup>-1</sup>.

Бор присутствует в волосах в концентрации 0,2-0,8 мг/100 г [Flesch P., 1954], суточное выделение его с ними составляет около 0.75 мкг.

Основным путем выведения бора является моча  $(99\%)$ , лишь 1% введенного бора выделяется с калом и молоком. Суточное выделение бора с мочой:  $\overline{X} = 1,1(0,5-2,3)$  мг, с калом:  $\overline{X} = 0.27(0.001 - 0.49)$  мг [МКРЗ, Публ. 23, 1977].

Данные об обмене бора для условного человека свидетельствуют о том, что с мочой экскретируется ~77% бора, поступившего в организм с пищей и водой, с калом - около 21%. Отношение экскреции бора с мочой к его выведению с калом равно 3,7, а кратность накопления его в организме - 15,4 (см. табл. 4). На основании этих данных ориентировочный Т<sub>6</sub>В может быть оценен равным ~ 11 сут. Он свидетельствует о быстром обновлении в организме человека растворимых соединении этого элемента. Кратность накопления и Т<sub>6</sub> для бора практически такие же, как для воды.

### 3.2.3. Алюминий

Содержание Al в почвах составляет 7,13% по массе. Однако в условнях биосферы он не дает легкорастворимых соединении. В почвенных растворах Al содержится около n 10-4%, а в при-

родных водах 10-3-10-4% [Виноградов А. П., 1950].

Содержание Al в пресных природных водах обычно невели ко — порядка 0,01—0,001 мг-л<sup>-1</sup> [Коломийцева М. Г., Габович Р. Д., 1970].

Многие растения накапливают значительные количества АІ. Например, в золе Lycopodiaceae содержится 70% Al2O3 [Ondreička R. et al., 1971].

Концентрация Al в продуктах питания животного происхождения колеблется в пределах 1,6-20 мг·кг<sup>-1</sup> [Рое С. F., Саson J. H., 1951]. Это содержание в 50-100 раз ниже, чем в продуктах питания растительного происхождения [Truffert L.,  $1950$ ].

Поступление Al с пищей и жидкостями находится в пределах 7-500 мг·сут<sup>-1</sup>. При обычном «западном» пищевом рационе в организм в 1 сут поступает около 45 мг Al, а при обильном питании - 135 мг.

По Л. Возар (1962), общее содержание Аl в смешанном рационе взрослых составляет 80,5 мг при содержании в нем фосфора 2270 мг. Коэффициент Р/А1 равен в среднем 28. Сиижение этого коэффициента является неблагоприятным, так как алюминий связывает фосфор и ухудшает его всасывание в пишеварительном тракте [Коломийцева М. Г., Габович Р. Д.,  $1970$ ].

Алюминий поступает в организм в основном с пищей растительного происхождения. Возможно обогащение пищи Аl в процессе ее приготовления через посуду и металлическую фольгу. При использовании алюминиевой посуды содержание этого элемента в пище увеличивается примерно в 2 раза [Возар Л. 1962; Коломийцева М. Г., Габович Г. Д., 1970].

По сравнению с лищевыми продуктами питьевая вода содержит ничтожное количество алюминия.

Некоторое количество Al вдыхается ежедневно с естественной пылью или промышленными выбросами. Концентрация Al в воздухе, варьирующая в широких пределах (0,1-25 мкг·м<sup>-3</sup>), в среднем равна 5 мкг - м<sup>-3</sup>. Суточная ингаляция Al из воздуха составляет менее 0,1 мг [МКРЗ, Публ. 23, 1977].

В малых концентрациях Al, не оказывая вредного влияния, участвует в реакциях образования фосфатных и белковых комплексов, а также в построении эпителиальной и соединительной тканей, в процессах регенерации костной ткани. Алюминий влияет на некоторые ферменты крови [Скоблик А. П., Белоус А. М., 1968], в зависимости от дозы активирует или ингибирует активность пищеварительных ферментов [Школьник М. П., 1966; Коломийцева М. Г., Габович Р. Д., 1970].

Отмечено двукратное увеличение содержания Al в форменных элементах крови и ее плазме при хроническом алкоголизме, снижение его при нефропатиях и токсикозе беременных. При инфекционном артрите содержание Al в крови увеличивается в 5 раз.

Все эти факты свидетельствуют о том, что алюминий имеет определенное значение в жизнедеятельности организма.

Скармливание крысам большого количества солей алюминия ведет к развитию тяжелого рахита, обусловленного образованием в кишечнике нерастворимых соединений Al с фосфатами и понижением усвоения их. Добавление к рациону морских свинок Al в эквивалентных количествах к содержащемуся в нем фосфату ведет к гибели животных при исчезновении фосфора из крови [Войнар А. И., 1960].

Опыты на крысах показали, что однократное пероральное введение Al в количестве 188 мг·кг<sup>-1</sup> вызывает резкое уменьшение всасывания <sup>32</sup>Р из желудочно-кишечного тракта и в 10-

50 раз более низкое отложение его в органах и тканях. Значи-50 раз СУРЕЛИЧЕНИЕ ЭКСКРЕЦИИ <sup>32</sup>Р с калом и резкое угнетение тельное дететение лудочно-кишечном тракте невсасываемых фосфатно-алюминиевых комплексов. При этом как острое, так и хроническое перовых полителя деловите хлоридом Al вызывает понижение включения зар в фосфолипидную фракцию, так же как в РНК и ДНК пазличных тканей [Ondreicka R. et al., 1971].

При развитии авитаминоза D в трубчатых костях крыс содержание Аl сначала падает, а по мере нарастания тяжести заболевания и деминерализации скелета возрастает  $ICKO6$ лик А. П., Белоус А. М., 1969].

Рассмотренные данные показывают, что алюминий влияет главным образом на фосфорный обмен в костной ткани [Скоблик А. П., Белоус А. М., 1969].

у крыс, длительно получавших Al через рот, обнаружено развитие экспериментальной анемии за счет снижения синтеза НЬ. Длительное введение Al понижает сопротивляемость животных к инфекциям, вызывает анемию, уменьшает рост и плодовитость животных [Войнар А. И., 1960], в связи с чем этот элемент не может рассматриваться как инертный и безвредный для организма.

Гидроокись алюминия, используемая в медицине в качестве адсорбирующего и обволакивающего средства, препятствует всасыванию фосфора, аминокислот, глюкозы и некоторых антибиотиков, например тетрациклинов.

Всасывание алюминия из пищи или растворимых солей сравнительно невелико [Войнар А. И., 1960; Underwood E. J., 1971], но точных данных о его величине в литературе нет.

Наличие Al во всех тканях, крови и моче свидетельствует о том, что небольшие количества его все же всасываются в желудочно-кишечном тракте.

МКРЗ [Публ. 2, 1961] величину всасывания Al принимает равной 0,1.

Всасывание и задержка Al зависят от присутствия других веществ в пище, особенно фтора (F). В ходе балансовых экспериментов на крысах было показано, что после введения 1 мг г на животное выделение Al с мочой и калом значительно увеличивается, а задержка его во всех органах снижается. R. Ondreicka и соавт. (1971) полагают, что этот эффект обусловлен образованием в организме комплекса (AlF6)<sup>-3</sup>. растворимого лучше, чем Са $F_2$ , в результате чего алюмнии в организме не задерживается. Алюминий является постоянной составной частью клеток и тканей животного организма. Среднее содержание его в теле животных составляет п $\cdot 10^{-5}\%$  по массе [Коломницева М. Г., Габович Р. Д., 1970]. В крови животных содержится Al около 0,1 мг/100 мл [Воинар А. И., 1960], а в крови человека 0,53-0,7 мг-л<sup>-1</sup>

В течение 1 сут содержание его в крови непостоянно утром 0,018%, ночью 0,009% на золу [Сабадаш Е. В., 1957].

больше всего алюминия содержится в легких, печени, кос. тях, семенниках, головном мозге, особенно в его сосудистых сплетениях и оболочках. Обнаруживается он также и в других органах, но в значительно меньших количествах.

В некоторых тканях (например, в легких, скелете) концент. рация алюминия увеличивается с возрастом [Tipton I. H., Shafer J. J., 1964].

В 100 г трубчатых костей взрослого человека содержится 0,05 мг АІ (Штенберг А. И., Шиллингер К. И., 1947).

Основные количества Al обнаруживаются в костной тканн (~35%) и легких (~20%). Кровь (2,1%), печень (2%), мышцы (~9%) и кожа (8%) содержат значительно меньшие количества Аl (см. табл. 4). Содержание Аl в волосах составляет около 0,4 мг/100 г [МКРЗ, Публ. 23, 1977].

Почти весь Al пищевого рациона появляется в фекалиях (97-102%) [Campbell I. R. et al., 1957; Underwood E. J., 1971]. С мочой его ежедневно выводится не более 0,01-0,16 мг (0,025-0,4% Al, попадающего в организм с пищей).

При изучении баланса для отдельного индивида в течение 28 сут выделение Al с калом составило  $42 \pm 47$  (о) мг $\cdot$ сут<sup>-1</sup> при содержании его в пищевом рационе  $36 \pm 62$  (о)  $MT \cdot CVT^{-1}$ [Kehoe R. A. et al., 1940].

Концентрация Al в моче низкая и мало зависит от содержания его в пищевом рационе, даже обильном. Содержание Al в моче колеблется в значительных пределах: 0,02-1,00 мг $\cdot$ сут<sup>-1</sup> [МКРЗ, Публ. 23, 1977].

Алюминий, введенный внутривенно, выводится преимущественно почками, при поступлении с пищей основная масса его выделяется с калом. С потом в сутки выделяется около 1 мг алюминия. Суточный баланс Al для условного человека (в мг): поступление с пищей и жидкостями 45, с воздухом 0,1; выделение с мочой 0,1, с калом 43, с потом 1 и с волосами 0,0006 [МКРЗ, Публ. 23, 1977].

Суммарная кратность накопления Al в организме условного человека составляет 1,55 (см. табл. 4). Если величину всасывания Al из желудочно-кишечного тракта принять равной 0,1 [МКРЗ, Публ. 2, 1961], то она окажется равной 15,5 и будет такой же, как у бора (15,4). Однако указанная величина всасывания Al нам представляется явно завышенной. В действительности она, вероятно, равна 0,005. В самом деле, рассмотренные выше данные указывают, что при внутривенном введении основные количества Al выводятся с мочой. Поэтому доля Al, ежедневно экскретируемая человеком с мочой ( ~0,22%), представляет собой, вероятно, около половины всосавшегося Al. Если долю всосавшегося из желудочно-кишечного тракта АІ принять равной 0,005, тогда кратность накопления его в организме человека составит 270, а Т<sub>6</sub> выведения из ор-

ганизма ~200 сут Указанная величина коррелирует с рекоганизма<br>мендацией МКРЗ [Публ. 2, 1961], в которой Т<sub>6</sub> Аl для оргамендации. Для легких и селезенки оценены равными 550. 600 и 500 сут.

# 3.2.4. Галлий

Галлий (Ga) обнаружен в растительных и животных организмах, в том числе в морских.

Соединения галия плохо всасываются из желудочно-кишечного тракта. МКРЗ [Публ. 2, 1961] величину всасывання Са из желудочно-кишечного тракта человека принимает равной  $< 10^{-3}$ .

После парентерального введения цитрата галлия кошкам, кроликам и собакам основная масса этого элемента обнаруживается в скелете и почках. Через 2 сут концентрация Са в костях на 1-2 порядка выше, чем во внутренних органах [Dudley H. C., 1950].

В костной ткани человека в обычных условиях Са очень мало - 0,17 мг. <sup>72</sup>Са концентрируется в костной ткани весьма сильно, вследствие чего его относят к остеотропным элементам [Скоблин А. П., Белоус А. М., 1968].

После подкожного введения 100 мг нерадиоактивного Са наиболее высокие концентрации его обнаруживаются в скелете, почках, печени и селезенке, а наиболее низкие - в мышцах [Dudley H. et al., 1950]. Выведение Са из костей осуществляется медленно. Даже через 60 сут после введения лактата галлия в костях сохраняются значительные количества этого элемента. Галлий быстро накапливается в костной ткани. У кроликов максимальное содержание его в костях достигается через 48 ч. Особенно заметно накопление 72 Са в зонах роста костей молодых животных, в том числе в эпифизарных хрящах, а также в костных мозолях при заживлении переломов. Он также накапливается в остеогенных саркомах и других злокачественных опухолях костей. По сравнению с окружающими нормальными тканями концентрация 72 Са в злокачественных опухолях оказывается более высокой — почти в 20 раз. Распределение Власть в костной ткани подобно таковому Sr и Ra. Отмечены различия в распределении 72 Ga в зависимости от характера аниона. Хлорид <sup>72</sup>Са накапливается преимущественно в костях и печени и экскретируется главным образом через почки. Ализаринат <sup>72</sup> Ga депоннруется в основном в печени, селезенке и в меньших количествах в костях ( $\sim 20\%$ ), экскрети-Руется в равных количествах с мочой и калом (50% в течение 10 сут). Цитрат <sup>72</sup>Ga депонируется преимущественно в костях, где его содержание в 4-14 раз больше, чем в печени и селезенке; выделяется он главным образом с мочой (50% дозы за <sup>1</sup> сутки) [Воинар А. И., 1960].

После внутривенного введения в форме цитрата концентра. ция галлия в крови быстро снижается и достигает постоянного уровня через 6 ч.

В течение 4 сут суммарное выделение хлорида Са составило 59%, а цитрата <sup>72</sup>Ga 73%. После внутривенного введения крысам отношение выведения его с мочой к выделению с калом через 96 ч для хлорида Са равно 8, для цитрата его 19,3

После подкожной инъекции цитрата <sup>72</sup> Ga за 16 ч с мочои у кроликов выделяется 50-55%, а в костной ткани накапливается 30—48% введенного количества. Очень малые количества 72 Ga экскретируются с калом [Войнар А. И., 1960].

67 Ga выводится из организма крыс медленнее, чем 72 Ga, и примерно в одинаковых количествах с мочой и калом [Bruner H] et al., 1953]. Наибольшая задержка <sup>67</sup> Ga отмечена в костной ткани и селезенке.

У людей за 24 ч с мочой выделяется 50% введенного внутривенно <sup>72</sup>Са и только 1% с калом.

Таким образом, подобно другим элементам группы бора циркулирующий в крови элемент экскретируется преимущественно с мочой.

ТоСа из организма в целом, из печени, костей, селезенки и почек человека 6; 4,8; 12, 6 и 9 сут соответственно [МКРЗ, Публ. 2, 1961]. Однако эти величины нуждаются в уточнении, что может быть сделано по мере накопления новых данных.

#### 3.2.5. Индий

Обмен индия (In) в организме животных и человека исследован крайне недостаточно.

Из желудочно-кишечного тракта крыс всасывание трихлорида In составляет 0,02 [Smith G. A. et al., 1960]. Более низкие величины его резорбции (0,001 и 0,005) приведены в работах P. W. Durbin [1957], а также G. A. Smith и соавт. (1946). МКРЗ [Публ. 2, 1961] величину всасывания In из желудочнокишечного тракта человека принимает равной ≤0,02.

114 In медленно всасывается из мышечной ткани. Через 1 сут на месте введения обнаруживается 46%, а через 16 сут этого элемента - 17,4%. Основные количества In обнаруживаются в печени, почках, селезенке и костной ткани.

После перорального введения нитрата 114 In наибольшее накопление элемента наблюдалось в почках, печени и селезенке крыс [Подосиновский В. Б., 1967].

Почки, селезенка, печень и слюнные железы имеют наиболее высокие концентрации 114 In. Абсолютное содержание 114 In в коже, мышцах и скелете выше, чем в других тканях.

У мышей и крыс наибольшие концентрации In в первые дни после инъекции наблюдались в почках, костях, печени и селезенке [Smith G. A. et al., 1960; Castronovo F. P., Wagner H. N.,

1971, 1973]. В опытах на кроликах показано, что In концентри-1971, 1971, КОСТНОМ МОЗГЕ В большей степени, чем в минеральной<br>руется в костном мозге в большей степени, чем в минеральной<br>части кости [Rayudu G. V. S. et al., 1973]. Основные количества настично с мочой.

За исключением перорального введения, экскреция In мало зависит от пути его поступления. К 30-м суткам от 33 до 40% введенной дозы выводится с калом и мочой.

Отношение экскреции In с калом к выведению его с мочой после внутривенного введения у крыс равнялось 2:1. После перорального поступления или ингаляции превалировала экскреция с калом вследствие малой всасываемости элемента из желудочно-кишечного практа.

Данные о кинетике выведения In из органов и тканей человека противоречивы. По материалам МКРЗ [Публ. 2, 1961]. Т<sub>6</sub> из всего тела, почек, селезенки, печени, кожи, костей и щитовидной железы оцениваются равными 48, 60, 48, 58, 67, 57 и 8.4 соответственно.

МКРЗ [Публ. 30, 1983] принимает, что из крови доли 0,3; 0.2; 0,07 и 0,01 переносятся в костный мозг, печень, почки и селезенку соответственно. Допускается, что остальная часть равномерно распределяется по всем другим органам и тканям организма. При этом принимают, что во всех органах и тканях In удерживается неопределенно долго. К такому заключению МКРЗ пришла на основании допущения близости химических свойств In и Pm и одинаковой задержки этих элементов в организме человека. Исследования на людях указывают, что Рт в костной ткани и печени человека задерживается длительно. Биологический период удержания, равный 8000 сут и соответствующий скорости обновления компактной кости, используется для этих органов.

Задержка в организме стабильного In подчиняется уравне-НИЮ:

$$
R_t = 0.9e^{-\frac{0.693t}{8000}}
$$

где t - время (сут). При этом в печени задерживается 0,4, в костях - 0,4, в других органах - 0,1. Данные на крысах, указывающие на то, что костная ткань и печень являются основными депо этого элемента, согласуются с этой моделью, хотя обновление In осуществляется значительно быстрее, чем по этой модели.

# 3.2.6. Таллий

Метаболизм таллия исследован мало. Этот элемент находят во всех растительных продуктах. Особенно высока концентрация ТІ в капусте (125 нг-г-1 массы сухой ткани). Содержание его в хлебе и говяжьей пече-129  $9 - 816$ 

ни составляет соответственно 0,5-1 и 0,3 нг - г<sup>-1</sup> массы сухой ткани [Weinig E., Zink P., 1967].

в пищевом рационе человека, по самым грубым подсчетам, может содержаться ТІ около 1,5 мкг/сут. Дополнительным испожет содержаться и системенно желудочно-кишечный тракт и<br>пегкие может служить табак, в котором его содержится до 100 нг/г [Geilmann W. et al., 1960].

Таллий принадлежит к металлам, влияющим на обмен кальция в костной ткани, - он оказывает деминерализующее действие на эту ткань. Действие Т1 усиливается в присутствии Zn. который является конкурирующим с Са элементом. Совместно с Ва ТІ действует деминерализующе на фосфорные соединения в кости, не затрагивая карбонаты [Скоблик А. П., Белоус А. М., 1968; Rygh O., 1940]. При избыточном поступлении ТІ патологические изменения в скелете напоминают рахит, вызываемый такими микроэлементами, как Al и Be.

Tl применяется в медицине как депилирующее средство. Радиоавтопрафические исследования показали, что <sup>204</sup>Т1 в значительной степени накапливается в волосяных луковнцах и волосяных сосочках. В результате нарушения образования кератина в волосяных луковицах происходит выпадение волос. Избыток цистенна в пищевом рационе позволяет частично устранить этот вредный эффект ТІ.

Таллий токсичен для различных видов животных и особенно опасен для человека. При отравлении таллием, помимо алопеции, наблюдаются полиневриты, помутнение хрусталика, ослабление зрения, нарушение психики, расстройства пищеварения. Рахитоподобные изменения развиваются в костях, на ногтях появляются своеобразные беловатые полосы. По действию на организм таллий напоминает свинец и мышьяк. При пероральном введении Tl хорошо всасывается из желудочно-кишечного тракта [Lie R. et al., 1960]. Через 6 ч величина его всасывания достигает 60% [Борисов В. П. и др., 1984].

Доля ТІ, поступающего из желудочно-кишечного тракта в кровь, составляет 0,45 [МКРЗ, Публ. 2, 1961].

Через 1 сут после перорального введения собакам ацетата TI в количестве 55—500 мг наибольшее его количество обнаруживалось в печени  $(16\%)$ , меньшее в кишечнике  $(8,5\%)$ , желудке (7%), сердце (2%), почках (1,7%), легких (1,5%), мозге  $(1,2\%)$ , селезенке  $(0,7\%)$ . Характер распределения <sup>202</sup>Т1 близок к соответствующим показателям для цезия. Через 1 сут после перорального введения крысам основные количества его обнаруживаются в мышцах (38,7 $\pm$ 0,04%), желудочно-кишечном практе (12,2 $\pm$ 1,0%), почках (8,3 $\pm$ 0,5%), печени (4,8 $\pm$ 0,3%), скелете (4,4 $\pm$ 0,04%), коже  $(3,5\pm0,7\%)$ , крови  $(0,59\pm0,05\%)$ , селезенке  $(0,55\pm0.5\%)$  $\pm 0,19\%$ ) и легких (0,51 $\pm$ 0,08%). В отличие от цезия и других щелочных элементов таллий выводится из организма преимущественно с калом. Суммарное выведение ТІ за 15 сут после

перорального введения с калом составляло 65,3±1,0%, а с мопери  $20.7 \pm 0.2\%$ . Выделение Т1 из организма крыс после перорального и внутрибрюшинного введения осуществлялось с То. равным 4,1 сут [Борисов В. П. и др., 1984].

При внутривенном введении основные количества 200-20271 задерживаются в почках и мышцах, меньшие в коже и скелете. Выводится он преимущественно с калом [Войнар А. И., 1960].

При разных путях поступления нитрата <sup>204</sup>ТІ всасывание его из места введения у крыс было быстрым, полным, а распределение диффузным, причем сравнительно большие количества элемента обнаруживались в почках. Относительное содержание 2047] постепенно снижается, в то время как в волосах оно со временем возрастает (в продолжение 3-16 нед). Во всех органах, за исключением волос, Т<sub>6</sub> был таким же, как и для всего организма, - 3,3 сут. Отношение выделения Tl с калом к его выведению с мочой в этом исследовании колебалось от 2 до 5.

Отношение содержания Tl в форменных элементах крови к содержанию его в плазме составляло 0,66 (через 48 ч). После повторного внутрибрюшинного введения ТІ кроликам установлено его накопление во всех органах, но наибольшее - в надпочечниках, селезенке, поджелудочной железе, почках и яичках.

В коже Tl накапливается преимущественно в ростковой зоне волосяного фолликула, что подтверждает местный механизм депиляторного действия этого элемента [Truhaut R. et al., 1957].

Выделение Т1 с калом на 50% выше, чем с мочой. Среднее выделение Т1 с мочой (0,5 мкг $\cdot$ сут<sup>-1</sup>) составляет  $\sim$ <sup>1</sup>/<sub>3</sub> предполагаемого поступления (1,5 мкг·сут<sup>-1</sup>). Курящие экскретирова-<br>ли с мочой около 1,4 мкг·сут<sup>-1</sup>, а вегетарианцы — около 1,9 MKr·cyr<sup>-1</sup> [Weining E., Zink P., 1967].

Выведение Tl с калом равно примерно 1 мкг·сут<sup>-1</sup>. Таллий содержится также в грудном молоке, волосах, костях и, вероятно, в поте [МКРЗ, Публ. 23, 1977].

Средняя концентрация Тl в организме человека равна  $8,6 \cdot 10^{-8}$  мг/г влажной ткани [МКРЗ, Публ. 2, 1961]. При массе может содертела 7.10<sup>4</sup> г в организме взрослого человека жаться  $\sim$  6,0 мкг ТІ. В материалах МКРЗ [Публ. 23, 1977] отсутствуют данные о содержании Tl в органах и тканях условного человека. Биологические периоды полувыведения Tl из це лостного организма, почек, легких, мышц, костей и печени человека оцениваются равными 5; 7; 6; 5,5; 7 и 5 сут соответственно [МКРЗ, Публ. 2, 1961]. Если принять содержание Tl в организме человека равным 6 мкг, а ежедневное поступление его с пищей 1,5 мкг, то кратность накопления Tl равна 4 или 8, если величину всасывания этого элемента из желудочно-кишечного тракта принять равной 0,5 (см. табл. 4). При данных уровнях поступления, содержания и всасывания ТІ Т<sub>6</sub> выведения его из организма человека будет равен 51/2 сут, что согласуется со значениями, принятыми МКРЗ [Публ. 2, 1961].

 $9*$ 

Препарат ферроции -  $KFe^{3+}[F^{2+}(CN_6)]$ , рекомендованный в качестве средства первой помощи при интоксикации цезием и рубиднем эффективен при попадании в организм и таллия. По руоидием эффективности этот сорбент не уступает зарубежному ферроцина 93,6% ТІ выводится с Т<sub>б</sub>, равным 0,6 сут, а 6,4% с Т<sub>6</sub>, составляющим 5,4 сут. При внутрибрюшнином введении т отероченный курс лечения ферроцином ускоряет выведение Т выведение металла из организма в результате предотвращения реабсорбции его из желудочно-кншечного тракта [Борнсов В. П. и др., 1984].

#### 3.3. ЗАКЛЮЧЕНИЕ

Материалы экспериментальных исследований свидетельствуют о сходстве в обмене всех элементов третьей главной группы периодической системы элементов, в том числе лантанидов и актинидов. Все они плохо всасываются из желудочно-кншечного тракта, избирательно накапливаются в печени и скелете. медленно выводятся из органов депонирования, особенно из скелета.

Главное место отложения всех актинидов после внутривенного введения - печень и скелет, с начальным отношением содержания их в печени к содержанию в скелете, обычно колеблющимся от 0,2 до 1,75. Отклонения согласуются с гипотезой о том, что с увеличением атомного номера актинидов и лантанидов снижается отложение в печени и увеличивается в скелете [Durbin P. W., 1962].

С увеличением атомной массы актинидов увеличивается отношение отложения в костях к накоплению в печени, а также отношение коэффициента экскреции с мочой к выведению с калом. Однако имеется много различий в поведении отдельных элементов, которые могут быть выяснены в ходе дальнейших исследований.

При оценке результатов экспериментов с прансурановыми элементами необходимо учитывать эффект массы, связанный с большими различиями в периодах полураспада радионуклидов. Отложение в костях различных соединений Ри или его комплексов понижается в тех случаях, когда стабильность их in vivo увеличивается. Наивысшие уровни отложения в костях получены с комплексом Ри - трансферрин, наименьшие - с комплексом Ри - ДТПА.

Результаты экспериментов на животных указывают на то, что соединения америция быстрее выводятся из легких, чем соединения плутония. Такая большая подвижность отмечается, в частности, для окисей [Lafuma J. et al., 1974; Craig D. K. et al., 1975[. Окись <sup>244</sup>Ст, <sup>244</sup>СтСl<sub>3</sub> и <sup>242</sup>АтО<sub>2</sub> быстро удаляются из легких и переносятся в печень и скелет. В противополож-

 $\rightarrow$ 

ность этому <sup>239</sup>PuO<sub>2</sub>, фторид и нитрат Ри прочнее удерживают-<br>ся в легких собак [McClellan R. O. et al., 1972]. В соответствии ся в летении скорость экскреции с мочой 241 Am и 244 Ст почс этим раннии системы с мочои - Ат и 23°Cm поч-<br>11 на 2 порядка выше, чем  $^{239}\text{PuO}_2$ . Экскреция с мочой фтори-<br>12 и нитрата  $^{239}\text{Pu}$  занимает промежуточное положение. Быст-<br>12 и нитрата  $^{239}\text{Pu}$  занимает промежу дается накоплением их в печени и скелете уже в ранние сроки. 239Pu(NO3)4 также переносится в печень и скелет, но со значительно меньшей скоростью.

Результаты экспериментальных исследований М. Могіп с соавт. (1972) показали, что ДТПА более эффективен в удалении трехвалентных актинидов (Ат, Ст, Сf). Эффективность ДТПА в случае <sup>239</sup>PuO<sub>2</sub> значительно ниже, так как Am и Cm быстро переходят из легких в органы вторичного депонирования. ДТПА оказался неэффективным в случае Np, но был высокоэффективным при введении нитрата 238 Ри<sup>4+</sup>.

Обнаружено большое сходство в химических реакциях лантанидов и актинидов с одинаковым ионным радиусом и характере распределения их в основных органах депонирования.

С уменьшением нонного радиуса и массы атомов возрастают уровни отложения лантанидов и актинидов в костной ткани и уменьшаются в печени, а величины отложения в них актинидов и лантанидов с равными ионными радиусами и валентностями практически одинаковы. Таково, например, начальное распределение <sup>241</sup>Am и <sup>147</sup>Pm, ионный радиус которых равен 0,098 нм. Распределение трех более тяжелых актинидов - 249 Вк, 249-252 Сf и 253 Еs - больше напоминает поведение лантанидов слегка меньшего ионного радиуса и от одного до двух меньшего числа f-электронов. Несколько необычно метаболнческое поведение <sup>242</sup>Ст, которое больше напоминает распределение церия и празеодима, имеющих больший ионный раднус и от 5 до 6 меньше f-электронов [Durbin P. W., 1973].

Трехвалентные актиниды и лантаниды образуют стабильные комплексы со многими органическими кислотами. Были измерены константы образования комплексов трехвалентных элементов с аминополикарбоновыми кислотами (ЭДТА, DPSTA - N. N. тетрауксусная кислота диаминдиэтилсульфида и ДТПА). Стабильность хелатов ЭДТА и ДТПА с актинидами выше, чем с лантанидами одинакового ионного радиуса. По-видимому, начальный захват более легких актинидов костной тканью следует стабильности хелатов актинид — органическая кислота. Костные поверхности накапливают многие катноны, присутствую-Щие в крови. Механизмы накопления в костях могут включать такие реакции с минеральными веществами костен, как адсорбция, ионный обмен на поверхности кристалла и внутрикристаллический обмен [Neuman W. F., Neuman M. W., 1958] и (или) образование комплексов с белками или другими органическими Компонентами кости [Taylor D. M., 1972]. В организме эти механизмы изменяются под влиянием физиологических факто-

ров - роста новой ткани, васкуляризации, перестройки и соз. ревания кости и, наконец, регуляции всасывания и выведения минеральных веществ через кишечник и почки.

Захват лантанидов и актинидов минеральными компонента. ми кости, по-видимому, не зависит от радиуса их иона. D. M. Tay. lor и соавт. (1971) показали in vitro, что захват <sup>241</sup>Am<sup>3+</sup> (нон. ный радиус 0,098 нм) и <sup>239</sup>Ри<sup>4+</sup> (нонный радиус 0,090 нм) по рошком костной золы почти одинаков:  $97\% \pm 1.6$  и  $98.3\% \pm 0.7$ cooтветственно. В экспериментах in vitro II. Foreman (1962) предположил, что Ри<sup>4+</sup> аккумулируется порошком костной ткани или костной золы путем адсорбции. Реакции же с органическими компонентами, по-видимому, зависят от ионного радиуса. Комплексы меньшего иона Ри<sup>4+</sup> и любого органического компонента кости оказались более стабильными, чем комплексы с Am<sup>3+</sup> или Cm<sup>3+</sup> [Taylor D. M., 1972].

Механизмы, посредством которых печень захватывает неколлоидные трехвалентные катионы, исследованы мало, но вследствие того, что они включают транспорт актинидов через мемб. раны, они, вероятно, специфичны и зависят от размера нона. Для железа [Fawwaz R. A. et al., 1966] и, предположительно, для Pu<sup>4+</sup> [Durbin P. W. et al., 1972] показано, что печень накапливает только радионуклиды, не связанные с белком плазмы крови. Если это предположение правильно, тогда накопление актинидов печенью должно зависеть от размера нона. Так как с уменьшением радиуса иона лантанида (и, вероятно, актинида) возрастает тенденция к гидролизу, а продукты гидролиза тяжелых лантанидов более растворимы, это может вести к увеличению раннего выведения тяжелых лантанидов через почки и уменьшению отложения их в печени, что и наблюдается в эксперименте. Связь с белками плазмы зависит от размера ионов. Она может быть определяющим фактором в разделении мультивалентных катионов в костной ткани, печени, мягких тканях и экскреции через почки. Высокая степень связи актинидов с белками плазмы крови и образование более растворимых продуктов гидролиза с уменьшением их ионного радиуса способствует отложению их в костной ткани, экскреции через почки и понижает накопление в печени [Durbin P. W., 1973]. Простые соли актинидов и полимерные соединения их избирательно откладываются в печени и скелете, выделяются преимущественно с калом, в то время как комплексные или мономерные соединения, а также соли с высшей валентностью, в которых элемент становится анионом, наоборот, в больших количествах экскретируются с мочой и обладают большим сродством к костной ткани. Показательны в этом отношении плутоний и особенно уран. Шестивалентные соединения этих элементов  $[UO<sub>2</sub>(CH<sub>3</sub>COO)<sub>2</sub>$  и  $PuO<sub>2</sub>(NO<sub>3</sub>)<sub>2</sub>]$  в 10 раз интенсивнее выделяются с мочой по сравнению с трех- и четырехвалентными. Меньшее выделение шестивалентного плутония с мочой (7,9%) по сравнению с ураном (60-70%) и соответственно большее от-

ложение его в печени (9,56 против 0,9%) и скелете (56,5 проложенном), по-видимому, является следствием не только меньпей стойкости высших окислов плутония по сравнению с ураном но и результатом отчетливо выраженного сродства урана к почечной паренхиме. Достаточно в связи с этим указать на то, что сразу после введения содержание шестивалентного урана в почках может достигать 20%. При этом в течение первых суток с мочой экскретируется до 50% шестивалентного урана (Neuman W. F., Neuman M. W., 1958].

В целом полимерные соединения актинидов в значительно больших количествах накапливаются в печени и селезенке, мопомерные и комплексные - в скелете, почках и экскретируются ствам элементы четвертой побочной группы - цирконий и гафний — распределяются подобным образом.

Кинетика выведения<sup>241</sup>Ат из почек юрыс выражается трехэкспоненциальным уравнением:

$$
Q = 0.5e^{-0.087t} + 0.6e^{-0.028t} + 0.3e^{-0.00037t},
$$

с Т<sub>6</sub> равными 8,25 и 1870 сут; у обезьян она подчиняется двухэкспоненциальному уравнению:

$$
Q=0,52e^{-0.046t}+0,12e^{-0.0016t},
$$

с Т<sub>6</sub>, равными 15 и 430 сут соответственно [Durbin P. w. et al., 1972]. Радиоаутографические исследования свидетельствуют о быстром исчезновении <sup>241</sup>Ат, первоначально связанного в канальцах коркового слоя почек.

По сравнению с <sup>241</sup>Ат и <sup>242</sup>Сf отмечена относительно большая экскреция <sup>249</sup>Вk, <sup>249-252</sup>Сf и <sup>253</sup>Es с мочой взрослых крыс. Напротив, экскреция<sup>241</sup>Ат и <sup>242</sup>Ст с калом была заметно выше, чем Вк, Сf и Еs. Так, суммарная экскреция <sup>241</sup>AmCl<sub>3</sub> и <sup>242</sup>СтС1<sub>3</sub> с мочой за 2 нед у крыс составила 6,9 и 7,5% соот-<br>ветственно, а <sup>249</sup>ВkСl<sub>3</sub>, цитрата <sup>249-252</sup>Сf и нитрата <sup>253</sup>Es – 11,9; 8,4 и 14,8, а с калом выведение этих форм элементов равнялось 31,8; 24,9; 10,4; 15,6 и 14,0% соответственно. Трансурановые элементы поступают в мочу из плазмы крови. Моча - ультрафильтрат плазмы, и количество радионуклида, экскретируемое с мочой, пропорционально содержанию его в плазме крови. Экскреторная функция почек млекопитающих представляет собой комбинацию фильтрации в клубочки и секреции проксимальными извитыми канальцами. Белки с молекулярной массон более 68 000 и полисахариды с молекулярной массой больше 55 000 не фильтруются нормально функционирующей почкой. Многие соединения и электролиты, которые фильтруются из плазмы крови через клубочки почек, активно не секретируются канальцами.

Почки функционируют, так же как гомеостатический регуля. пор и многие вещества реабсорбируются из фильтрата, образующегося в клубочках в проксимальных канальцах.

Почечный клиренс циркулирующих в крови 241 Am и 249 С колеблется от 4,3 объемов плазмы в сутки у гончих собак до 7,3 объемов плазмы в сутки у крыс. Клиренс 239 Ри составлял только 1/<sub>50</sub> с колебаниями от 0,05 до 0,16 объемов плазмы в сут. ки у человека и крыс соответственно.

В зависимости от метода разделения связь поливалент. ных катионов с белками составляет 85—100% [Durbin P. W. 1973].

Почти весь <sup>239</sup>Ри и, вероятно, значительная часть <sup>241</sup>Am и <sup>249</sup>Сі связаны с трансферрином.

Почечная система реабсорбции специфическая. За исключением железа, многовалентные катионы являются инородными для почек млекопитающих. Чтобы реабсорбироваться, они должны использовать существующую транспортную систему. Такой транспортной системы, по-видимому, не существует для железа, так же как для лантанидов и актинидов. Едва ли вероятно, что многовалентные катионы могут проникать в почечную систему реабсорбции подобно кальцию.

Трансплутониевые элементы активно не реабсорбируются в канальцах почек [Durbin P. W., 1973].

Фильтруемые фракции циркулирующих в крови 241Аm или <sup>249</sup>Сf составляют у крыс, собак и обезьян 3,2-4,5%. Для <sup>239</sup>Pu эта фракция значительно меньше и составляет 0,06-0,08% у крыс, гончих собак и человека, что можно было ожидать из-за значительно большей стабильности комплекса <sup>239</sup>Ри<sup>4+</sup> - трансферрин [Durbin P. W., 1973].

Желчь является наиболее важным путем проникновения многовалентных катионов в желудочно-кишечный тракт крыс, мышей и обезьян. У человека с желчью экскретируется  $\sim$  40%

Fe (около 0,25 мг из 0,6 мг ежедневной экскреции с калом).<br>Экскреция <sup>241</sup>Аm и в меньшей степени <sup>249-252</sup>Cf у собак с калом подобна выведению Fe<sup>3+</sup> у человека таким путем. Дока-<br>зана прочная связь <sup>241</sup>Аm или <sup>249-252</sup>Сf с ферритином в печени собак [Bruenger F. W. et al., 1969, 1972].

Кишечник взрослого человека в результате слущивания теряет 50—80 г эпителиальных клеток в сутки. Было вычислено, что ~0,1 мг железа сут<sup>-1</sup> (17% тотальной экскреции железа с калом) теряются с калом с этими клетками.

У крыс и мышей печень накапливает ~50% циркулирующего в крови <sup>241</sup>Аm или <sup>252</sup>Сm и около 25% <sup>249-252</sup>Сf или <sup>253</sup>Es. Поэтому для крыс и мышей желудочно-кишечный тракт всегда является наиболее важным путем экскреции актинидов. В поздние сроки после введения ежедневное выделение с калом многовалентных катионов в 2-5 раз выше, чем с мочой. Собаки очень медленно теряют из печени  $241Am$ 

249, 252Cf. Экскрения этих радионуклидов с калом у собак очень

низкая и не коррелирует с его содержанием в крови [Durbin P. W., 1973].

Элементы побочной группы периодической системы элементов, за исключением Al, так же как все элементы главной груптов, за исловоднить элементы. Биологическая роль их не установлы, Уровни содержания рассеянных элементов побочной груплена орожной коре отличаются почти на 3 порядка. Среднее сопы в земной нере со-<br>держание рассеянных элементов третьей группы в живой мас-<br>се растительности континентов (в  $1 \cdot 10^{-4}$ %) составляет от 0,02<br>до 0,3 [Добровольская В. В., 1983]. Оно для Y и La в 120 и 154, для Ga в 950 раз меньше, а для В такое же, как в земной коре, что свидетельствует о высокой подвижности этого элемента.

Среднее содержание растворимых форм рассеянных элементов в воде Мирового океана (в мкг-л<sup>-1</sup>) колеблется от 0,0004 ло 4450.

Уровни ежедневного поступления в организм U, B, Al и Tl с пищей и жидкостями отличаются на 3 порядка. Больше всего поступает В  $(1,3\cdot10^{-3} \text{ r})$  и А1 (45.10-3 г), количества поступающих U и Tl примерно одинаковы. Общая кратность накопления у U выше, чем у других элементов, и самой низкой она оказалась у Al и Tl (см. табл. 4). Величина всасывания из желудочно-кишечного тракта самая высокая у В и ТI и самая низкая у Y и Al. С учетом отличий в уровнях всасывания наиболее высокой кратность накопления оказывается у U и Al. С мочой выделяется В в 170 раз больше, чем содержится в крови (см. табл. 4). Этим бор существенно отличается от других элементов группы.

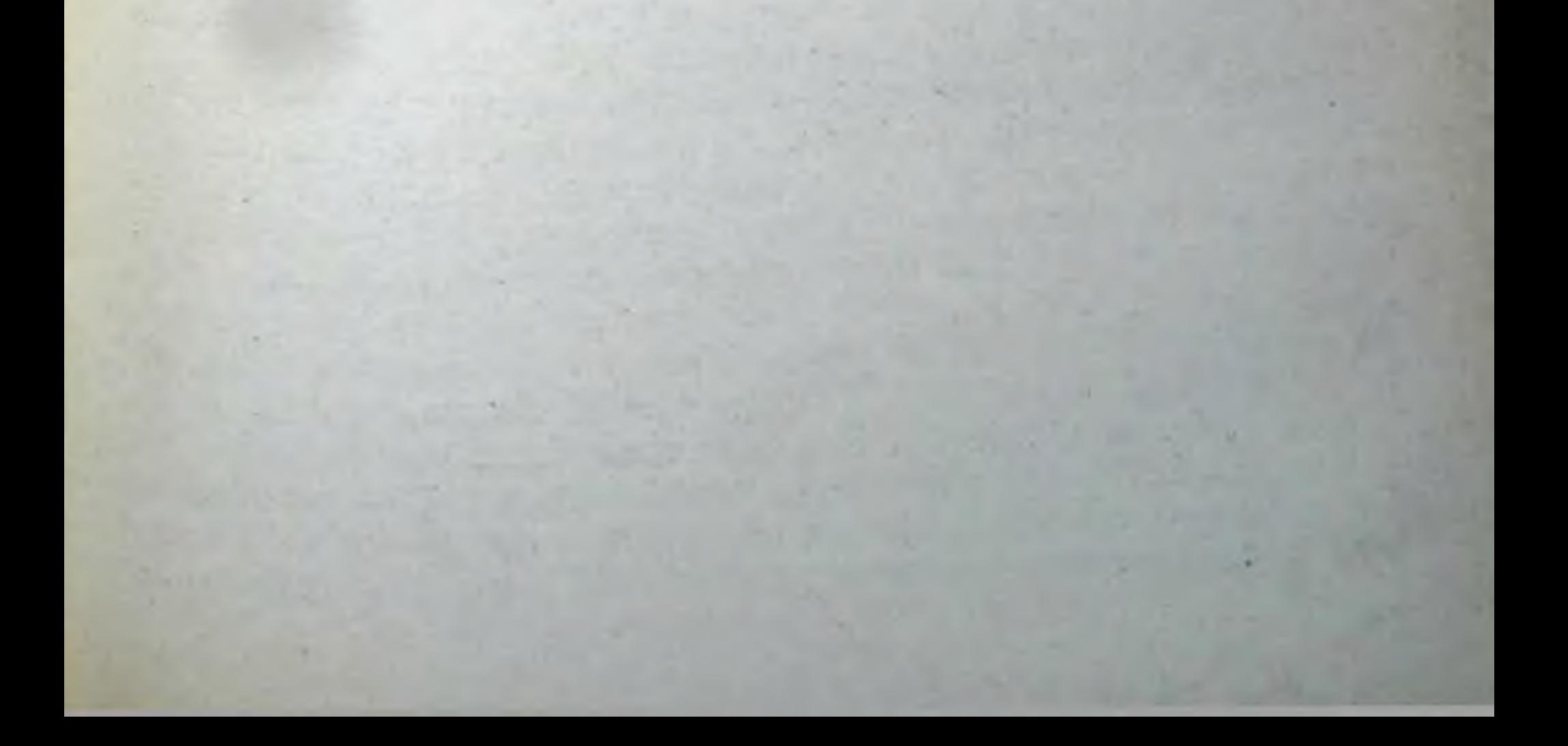

# Глава 4. ОБМЕН ЭЛЕМЕНТОВ ЧЕТВЕРТОЙ ГРУППЫ **ПЕРИОДИЧЕСКОЙ СИСТЕМЫ**

### 4.1. ПОДГРУППА ТИТАНА

Титан (Ti) является одним из наиболее распространенных в природе элементов: на его долю приходится около 0,2% от общего числа атомов земной коры, на долю циркония (Zr) и гаф. ния (Hf) -  $3 \cdot 10^{-3}$  и  $5 \cdot 10^{-5}$ % соответственно.

Во всех своих важнейших и наиболее характерных производных элементы подгруппы титана четырехвалентны. Гидраты окисей этих элементов почти нерастворимы в воде, но легко образуют коллоидные растворы. Гидрат двуокиси титана имеет амфотерный характер. Основные и особенно кислотные свойства его выражены слабо. При переходе к Zr и IIf кислотные свойства еще более ослабевают, а основные - усиливаются.

# 4.1.1. Титан

По распространенности в природе титан занимает среди металлов четвертое место (после Al, Fe и Mg).

Несмотря на высокое содержание Ті в почвах (в среднем 0,46%), содержание его в почвенных растворах ничтожно (7. 10-6%), что обусловлено неспособностью Ті образовывать легкорастворимые в условиях биосферы соединения.

Концентрация Ті в поверхностных водах (п·10-6%) гораздо меньше, чем в почвенных [Вернадский В. И., 1940]. Существуют водоросли, концентрирующие Ті в сотни и тысячи раз (Litothamnia sp.). Максимальное содержание Ті в растениях составляет 2.10-3%. Среднее содержание Ті у молюсков и ракообразных составляет 3-6 мг⋅кг<sup>-1</sup> массы сухого вещества, а у рыб 0,3-0,6 мг·кг<sup>-1</sup> [Каминская Ш. Е., 1944].

Титан безвреден для людей и животных. Описан случай, когда один человек принял внутрь почти 500 г ТіО2 без какихлибо серьезных последствий [Николаев Г. И., 1982].

Из животных продуктов Ті особенно богаты сливочное масло, свинина, креветки (соответственно 2,49; 1,84 и 0,88 мкг $\cdot$ г<sup>-1</sup> массы влажной ткани), а из растительных продуктов - кукурузное масло (0,838 мкг $\cdot$ г<sup>-1</sup>), пшеничная мука (0,41-0,998 мкг), салат-латук (1,76—2,42 мкг), черный перец (15,84 мкг $\cdot$ г<sup>-1</sup>) [Schroeder H. A. et al., 1963]. При длительном изучении рациона четырех человек было установлено, что в среднем с пищеи поступает 0,86 мг титана [Tipton I. H., Stewart P. L., 1966; Tipton I. H. et al., 1966]. Эта величина была выбрана МКРЗ [Публ. 23, 1977] для характеристики баланса титана в организме условного человека. Причем ежедневное поступление Ті с пищей и жидкостями принято равным 0,85 мг, с воздухом 1.

10-3, экскреция с мочой 0,33, с калом 0,52, с волосами 0,8.  $10^{-5}$  Mr·cy $T^{-1}$ .

Титан обнаружен в питьевой воде. Предполагается, что с вопоступает его 2 мкг-сут<sup>-1</sup> [Schroeder H. A. et al., 1963] Концентрация титана в воздухе достигает 1,1 мкг м<sup>-3</sup>, а суточное поступление его из воздуха - 0,7 мкг.

Н. А. Schroeder и соавт. (1963) считают, что Ті не является необходимым элементом для организма, хотя допускают, что он может принимать участие в синтезе желтого фермента.

Титан, возможно, играет роль в регуляции окисления некоторых тиоловых соединений в сульфоновые кислоты. Добавление сульфата Ті к суточному рациону доноров ускоряет регенерацию белков сыворотки крови и способствует увеличению числа эритроцитов. TiCl, в концентрации 1.10-3 моль угнетает каталазу крови [Войнар А. И., 1960; Коломийцева М. Г., Габович Р. Д., 1970].

Отмечено нарушение обмена Ті при ряде заболеваний. Содержание Ті в крови свижается при остром лейкозе, гастрогенной железодефицитной анемии, при раке и язвенной болезни желудка [Лифшиц В. М., 1964].

Титан, вероятно, необходим для построения эпителиальной ткани.

Наряду с Si, V, Mn, Fe и Cu Ti активно участвует в перестройке костного регенерата. Отмечено резкое возрастание содержания этих элементов в формирующейся костной мозоли [Скоблик А. П., Белоус А. М., 1968].

Органические производные Ті возбуждают ЦНС, дыхание, сердечно-сосудистую систему, стимулируют ферментативную активность крови и гемопоэз [Коломийцева М. Г., Габович Р. Д., 1970].

Очень мало данных о всасывании Ті из желудочно-кишечного тракта. У взрослого человека, получающего титан ( ~300 мкг $\cdot$ сут<sup>-1</sup>) в составе смешанного рациона, всасывается  $\sim$ 3% его [Schroeder H. A. et al., 1963]. Титан, содержащийся в пище, всасывается лучше, чем его химические соединения.

Введенный через рот TiO<sub>2</sub> практически полностью выводится с калом.

По данным Ю. М. Бала и В. М. Лившица (1965), цельная кровь содержит 0,0653±0,0052 мг-л<sup>-1</sup> Ті, эритроциты 0,023+±  $\pm 0,0015$ , плазма крови 0,0239 $\pm$ 0,0016, лейкоциты 0,000067 $\pm$  $\pm 0,00001$  мг $\cdot \pi^{-1}$ . При этом в глобулинах находится 16,9%, в альбуминах 18,4% и в минеральной части сыворотки 67,4% титана.

Больше всего Ті, как правило, обнаруживается в коже, се лезенке, надпочечниках и легких. В 100 г хрящей и сухожилий содержится 0,0055-0,0050 мг Ті. Содержание Ті в органах человека в среднем составляет 0,02 мг/100 г массы влажной ткани, или 1 мг/100 г золы, и мало зависит от возраста. Однако в легких в возрасте 60-70 лет оно в десятки раз выше, чем у

новорожденных, что является следствием вдыхания пыли, содержащей труднорастворимые соединения Ті. Количество Ті в держащей труднорасть риских в 5 раз превышает содержание<br>его в легком [Войнар А. И., 1960]. В возрасте 80-84 лет оно понижается и становится таким же, как у людей 31-40 лет (318 и >316 мг-л<sup>-1</sup> соответственно) [Schroeder H. A. et. al., 1963].

Титан накапливается преимущественно в эпителиальных образованиях (рогах, волосах, перьях, поверхностных слоях кожи, хрусталике глаз), что, возможно, является следствием необходимости этого элемента для построения эпителиальной ткани [Войнар А. И., 1960].

Среднее содержание Ті в мозге человека составляет n .10-3% в пересчете на золу. Распределение Ті в различных отделах головного мозга человека неравномерно. Относительно высокая концентрация его обнаружена в слуховом центре и зрительном бугре [Войнар А. И., 1960].

Титан постоянно обнаруживается в органах и тканях эмбриона. Концентрация его в плаценте значительно выше, чем в тканях эмбриона.

Содержание титана в женском молоке составляет 147 мг. •л<sup>-1</sup>, или 0,0136% на золу [Коломийцева М. Г., Габович Р. Д., 1970].

Ежедневное выделение Ті с калом в среднем составляет 0,52 мг, с мочой около 0,34 мг [Tipton J. H. et al., 1966]. От ежедневно поступающего количества Ті с диетой с мочой экскретируется около 40%, из них приблизительно 3,7% Ті, содержавшегося в мягких тканях. В течение 1 сут с мочой экскретируется в 2,4 раза больше Ті, чем содержится в цельной крови.

Если среднее содержание Ті в 100 г влажной ткани человека принять равным 0,02 мг [Войнар А. И., 1960], то общее содержание его в организме человека можно считать равным  $\sim$  14 мг. При ежедневном поступлении этого элемента в количестве 0,85 мг кратность накопления Ті в организме может со-

ставить 16,5 ( $\frac{14 \text{ m}}{0,85 \text{ m}}$ ), а с учетом коэффициента всасывания

0,03 [Schroeder H. A. et al., 1963]  $\left(\frac{14}{0,85,0.03}\right) = 550$  (табл. 6). Т. выведения Ті из организма человека на основании этих даншо коррелирует с данными МКРЗ [Публ. 2, 1961 г.], согласно которым Т<sub>6</sub> выведения Ті из всего организма, легких, селезенки и поджелудочной железы равен 320 сут.

# 4.1.2. Цирконий

Данных о биологических функциях Zr нет, хотя он содержится в тканях животных и растений, а следовательно, в пищевом рационе.

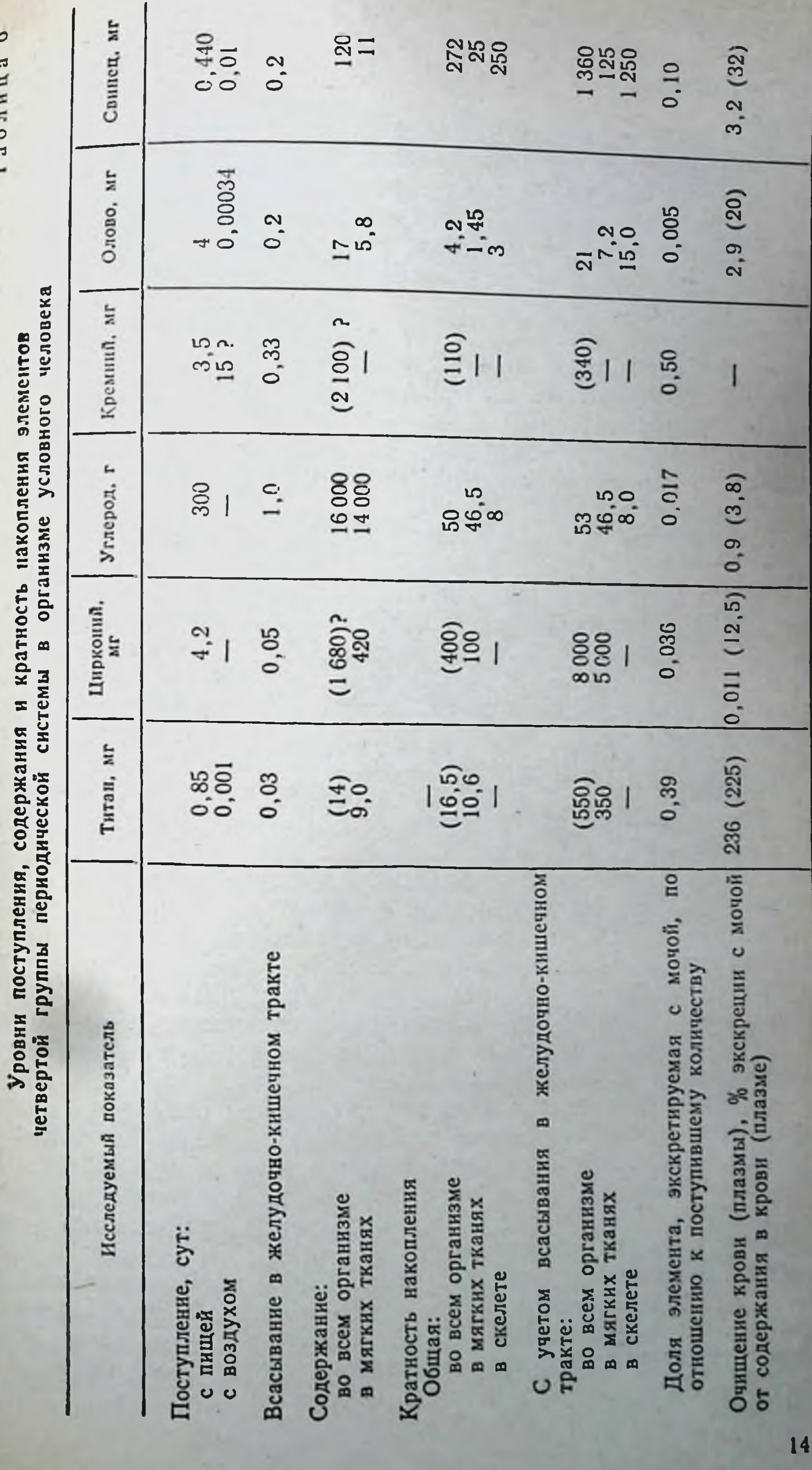

The control of the control of

Цирконий является практически инертным в физиологическом отношении элементом, что объясняется крайне низкой растворимостью его гидроокиси при pH 7 [Moeller T. et al., 1969].

Сплавы Zr с другими металлами устойчивы к окисляющему и растворяющему действию биологических жидкостей, не вызывают воспалительной реакции, нетоксичны и вследствие этого являются пригодными для изготовления проволоки, стержней, пластин и других изделий, применяемых в хирургии для фиксации обломков костей, костного вытяжения и т. л. [Войнар А. И., 1960].

С пищей поступает 3,5 (1-6) мг Zr в сутки. Цирконий присутствует в питьевой воде. С водой поступает около 0,65 мг. .cyr<sup>-1</sup> Zr [Schroeder H. A., Balassa J. J., 1966].

По данным длительного изучения баланса стабильного Zr у трех мужчин, поступление этого элемента составило в среднем 0,36 сут<sup>-1</sup>, выведение с мочой 0,15 мг сут<sup>-1</sup>, с калом 0,08 мг. • сут<sup>-1</sup> [Tipton I. H., Stewart P. L., 1969]. По данным Н. A. Schroeder и J. J. Balassa (1966), с калом выводится 4,5 мг Zг в сут.

МКРЗ [Публ. 23, 1977] приняла следующий баланс Zr для условного человека (мг/сут): поступление с пищей и жидкостями 4,2, выделение с мочой и калом 0,15 и 4 соответственно.

В небольших количествах Zr может содержаться в поте или других жидкостях. В волосах, костях и слущивающемся эпидермисе кожи он не обнаружен, но найден в копытах оленей (около 2 мкг·г<sup>-1</sup>) [Schroeder H. A., Balassa J. J., 1966].

Цирконий плохо всасывается из желудочно-кишечного тракта. По данным W. H. Langham (1960), величина всасывания Zr составляет 1.10-4. После введения в желудок крыс Zr в форме сульфата всасывается  $2 \cdot 10^{-3}$ , в форме лактата - 3.10<sup>-4</sup> [Fletcher C. R., 1969] и в форме оксалата -  $5 \cdot 10^{-4}$ . Двуокись Zr, меченная 95Zr, практически не всасывается в желудочно-кишечном тракте [Войнар А. И., 1960]. Величина всасывания для всех соединений Zr принята равной 0,002 [МКРЗ, Публ. 30, 1982]. В крови основные количества Zr содержатся в эритроцитах ( ~13 мг), причем это количество на порядок выше, чем в плазме крови (1,2 мг). При внутривенном и подкожном введении оксалата Zr распределение его в организме совершенно одинаково и характеризуется избирательным отложением в скелете (43-48%). По концентрации (% введенного количества в г массы влажной ткани) через 1 сут после введения органы располагаются в следующем порядке: эпифиз бедренной кости 10,4; диафиз ее 3,44; почки 1,60; костный мозг 0,67; печень 0,61; щитовидная железа 0,59; кровь 0,58; легкие 0,52; лимфатические узлы 0,51; селезенка 0,42; надпочечники 0,37%. Цирконий сравнительно медленно удаляется из мягких тканей и скелета, о чем свидетель-

ствуют данные о его концентрации в основных органах крысы ствую.<br>на 32-е сутки после введения: эпифиз бедренной 7,32; диафиз на 32-е почки 0,94; селезенка 0,56; надпочечники 0,43; печень 0,42; костный мозг, щитовидная железа и лимфатические уз-0,42 по 0,26; легкие 0,28 и кровь 0,02%.

После внутривенного введения оксалата 95Zг основные количества радионуклида обнаружены в скелете (~45%), печеличество и почках (2,08%). Относительное содержание в скепете достигало 85% (процент от суммы элемента, обнаруженного в скелете, легких, печени, почках и селезенке). Характер распределения резорбированной из легких доли оксалата 95Zг после ингаляции был таким же, как после внутривенного введения [Семенов Д. И. и др., 1966].

При голодании выведение 95Zг уменьшается и увеличивается задержка его в печени [Fukuda R., 1959].

Цирконнй, введенный в виде цитрата, практически не задерживаясь в организме, экскретируется почти исключительно с мочой в течение первых 2 сут [Schubert J., 1949].

В отличие от комплексных, хорошо растворимых соединений, коллоидные препараты циркония очень медленно выделяются из организма. Частицы с большим размером очень быстро удаляются из кровяного русла  $(T_6 \sim 30 c)$  и откладываются главным образом в печени и селезенке (до 97,3% введенного количества) и лишь в незначительных количествах в легких (0,6%) и скелете (1,7%). Коллоиды с меньшим размером частиц исчезают из кровяного русла значительно медленнее (Т<sub>о</sub> ~30-80 мин) и первоначально в больших количествах накапливаются в костном мозге и селезенке, а вторично в печени [Dobson R. L. et al., 1949].

При поступлении с пищей основные количества Zг экскретируются с калом (95,3% от ежедневно поступающего количества) и лишь 3,6% с мочой. В течение 1 сут с мочой экскретируется около 12,5% Zr, содержащегося в плазме крови, или 1,15% Zr, находящегося в цельной крови.

Т<sub>6</sub> полувыведения Zr из организма в целом, из костей, почек, селезенки и печени человека равны 450, 1000 (по аналогии с редкоземельными элементами), 900, 900 и 320 сут соответст-

венно [МКРЗ, Публ. 2, 1961].

Кратность накопления Zг в мягких тканях составляет  $\left(\frac{420 \text{ MT}}{4.2 \text{ MT}}\right)$  ~100 (см. табл. 6). Для оценки кратности накопления во всем организме необходимо оценить уровни содержания Zг

в скелете. Из-за отсутствия прямых данных такая оценка может быть сделана лишь косвенным путем на основании допущения, что в скелете содержится ~75% Zr. Это следует из данных, полученных в опытах на крысах, которым вводили Zr. Поэтому при содержании Zr во всех мягких тканях человека, равном 420 мг, общее содержание этого элемента в организме его может составить ~1680 мг. В этом случае кратность на-
копления Zr в условиях хронического поступления его в оргакопления 21 в условими предлагает составить  $\sim$  400 ( $\frac{1680 \text{ hr}}{4.2 \text{ Mr}}$ ). а с учетом возможных величин всасывания 0,1 и 0,05 реальная кратность накопления может быть равной 4000 и 8000 соответ. ственно (см. табл. 6), а Т<sub>6</sub> равняться 660 или 1320 сут. Эти величины хорошо коррелируют с данными, рекомендуемыми МКРЗ [Публ. 2, 1961].

В организме мышей за 420 сут после внутрибрюшного введения в форме цитрата задержка Zr выражается уравнением:

 $R_t = 0, 5 \exp(-0.693t/0.5) + 0.2 \exp(-0.693t/7) +$  $+0,3 \exp(-0,693t/7700).$ 

На основании этих данных было принято, что задержка Zr в организме человека может подчиняться уравнению:

 $R_t = 0.5 \exp(-0.693t/7) + 0.5 \exp(-0.693t/8000).$ 

При этом медленно выводящаяся фракция связана с неорганической частью кости, а быстровыводящая - со всеми другими органами и тканями [МКРЗ, Публ. 30, 1982].

## 4.1.3. Гафний

Информация о содержании Нf в растительных и животных организмах отсутствует.

Величина всасывания Hf из желудочно-кишечного тракта, согласно данным МКРЗ [Публ. 2, 1961], низкая и принимается, по аналогии с Zr, равной <10-4.

При внутривенном введении крысам <sup>181</sup>Нf в виде его комплекса с натриевой солью миндальной кислоты было отмечено накопление этого элемента печенью, скелетом и селезенкой. К концу первых суток в крови было обнаружено около 4% введенного <sup>181</sup>Нf, вероятно, за счет содержания в плазме. Эритроциты почти не содержат <sup>181</sup>Нf. Через 8 сут основное количество <sup>181</sup>Нf обнаружено в печени (42,8%), скелете (25,8%) и селезенке (7,7%). За 16 сут опыта экскретируется преимущественно с мочой около 7% введенного количества <sup>181</sup>Нf. Отношение выведения с мочой к выделению с калом для <sup>181</sup>Нf равно 2,4. Биологические периоды полувыведения Hf из организма в целом, из печени, селезенки, почек и костей считаются равными 563, 625, 350, 563 и 600 сут соответственно [МКРЗ, Публ. 2, 1961].

Все элементы IV побочной группы периодической системы Д. Н. Менделеева - Ті, Zг, Hf - обладают малой токсичностью.

#### 4.2. ГРУППА УГЛЕРОДА

144

Углерод не принадлежит к самым распространенным в природе элементам, - из общего числа атомов земной коры на его долю приходится лишь 0,14%. Однако значение его исключи-

тельно велико, так как его соединения являются основой всех живых организмов.

иногообразны формы соединений углерода в природе. Помимо тканей всех живых организмов и продуктов их разрушеиимо и разруше-<br>ния (каменный уголь, нефть и т. д.), он входит в состав многих минералов, имеющих общую формулу МеСО<sub>з</sub>. Наиболее распространенным из них является кальций (СаСО<sub>3</sub>). Атмосфераспространит углерод в виде углекислого газа (СО2), который в растворенном состоянии находится во всех природных водах.

При переходе от С к Рb имеет место ослабление металлондных и усиление металлических свойств элементов.

Ближайший аналог углерода - кремний - третий по распространенности элемент (после кислорода и водорода): на его долю приходится 16,7% от общего числа атомов земной коры.

Последние три элемента этой группы объединяют в подгруппу германия. Содержание в земной коре этих элементов в ряду Ge  $(2.10^{-4}\%)$ , Sn  $(6.10^{-4}\%)$ , Pb  $(1.10^{-4}\%)$  изменяется незначительно.

Се принадлежит к весьма рассеянным элементам. Основной формой существования Sn в природе является минерал касситерит (SnO<sub>2</sub>), а свинца — галенит (PbS).

По физико-химическим свойствам Ge, Sn и Pb являются типичными металлами. Германий чаще всего встречается в двухи четырехвалентном состояниях [Агафошин Н. П., 1982].

# 4.2.1. Углерод

Углерод (С) — важнейший биогенный элемент. Он играет существенную роль во всех формах жизни и участвует в большинстве биологических (в том числе биохимических) и биогеохимических процессов, происходящих на Земле, являясь структурной основой всей органической материи. Он непосредственно входит в состав молекул белков и нуклеиновых кислот. Так, в молекулах белков содержится в среднем около 52% углерода, а в молекулах ДНК и РНК около 37%. Среднее содержание углерода в человеческом организме составляет 23% по массе [МКРЗ, Публ. 27, 1977]. Земной цикл миграции углерода начинается с ассимиляции Углекислоты атмосферы наземной растительностью и некоторыми видами микроорганизмов. Основными потребителями СО2 являются леса, которые ежегодно усваивают ~15 млрд. т углерода (при общей годовой ассимиляции ~25-30 млрд. т). Часть этого углерода переходит в животные организмы и через больший или меньший промежуток времени - в неживое органическое вещество (гумус). В атмосферу углерод возвращается в виде СО2 при дыхании растений и животных и при окислении органических веществ в почве. Основной источник поступления углерода в организм людей — продукты питания растительного и животного происхож-

 $10 - 816$ 

дения. С питьевой водой углерод поступает в основном в фор. ме карбонатов и бикарбонатов.

Аэрогенный путь поступления естественного С в организм человека не имеет существенного значения, так как за 1 сут человек пропускает около 2.10<sup>4</sup> л воздуха, в котором содержится около 6,9 л СО<sub>2</sub> (при его содержании в воздухе 0,03% по объему), т. е. 3,7 г углерода. Это составляет всего 1,3% от количества углерода, поступающего с пищей.

Более того, следует иметь в виду, что углерод, поступающий аэрогенным путем в виде СО2, в отличие от пищевого очень быстро выдыхается и не накапливается в организме. Кратность накопления углерода СО<sub>2</sub> составляет <0,2. Углекислый газ, поступающий через органы дыхания, практически не ассимилируется в органах и тканях вследствие того, что в крови он образует крайне нестойкие бикарбонаты, которые быстро выводятся из организма.

Ежесуточное поступление стабильного углерода с пищевым рационом для условного человека составляет 300 г, а в теле человека его содержится 16 000 г (23% массы тела).

Всасывание из желудочно-кишечного тракта крыс хорошо растворимых соединений С (Na<sub>2</sub><sup>14</sup>CO<sub>3</sub>; K<sub>2</sub><sup>14</sup>CO<sub>3</sub>) достигает 100%. В крови <sup>14</sup>С обнаруживается через несколько минут после введения.

Всасывание Са<sup>14</sup>СО<sub>з</sub> растянуто во времени, что обусловлено его плохой растворимостью [Василенко И. Я. и др., 1981].

Органические соединения, меченные <sup>14</sup>С (<sup>14</sup>С-метиловый спирт, <sup>14</sup>С-янтарная кислота, <sup>14</sup>С-этиловый спирт, <sup>14</sup>С-глюкоза, <sup>14</sup>С-пальмитиновая кислота, <sup>14</sup>С-глицин, <sup>14</sup>С-мочевина) также практически полностью (90-100%) всасываются из желудочно-кишечного тракта крыс [Василенко И. Я. и др., 1981].

Быстрее других соединений всасывается глюкоза. Период «полувсасывания» ее из желудочно-кишечного тракта составляет всего 1/4 ч, в то время как оленновая кислота всасывается наполовину через  $1\frac{1}{2}$  ч, а сливочное масло - через 3 ч [Запольская Н. А. и др., 1976].

Всасывание углерода считается полным. Однако некоторые углеродсодержащие соединения (целлюлоза, полисахариды, а в некоторых случаях жиры) перевариваются не полностью и появляются в виде остаточных количеств в фекалиях.

Органические соединения могут либо почти полностью всасываться (кортизол), либо почти полностью не всасываться (полидиэтилстильбэстрол, октаноиковая [MKP3, кислота) Публ. 23, 1977].

Баланс углерода для условного человека может быть выведен на основании данных о поступлении и выделении основных компонентов пищевого рациона. При этом производится формальный пересчет органических компонентов на углерод. В качестве углерода берется крахмал (С<sub>6</sub>Н<sub>10</sub>О<sub>5</sub>), в качестве жиров трипальмитин [(C<sub>15</sub>H<sub>31</sub>COO)<sub>3</sub>.C<sub>3</sub>H<sub>5</sub>] и в качестве белков -146

смесь, содержащая 50% углерода, 7% водорода и 20% кислорода.

Другие формы углерода, например карбонаты, мало отражаются на поступлении углерода в организм.

Выделение углерода с мочои незначительно и осуществляется в основном в виде мочевины: у взрослых 5 г сут<sup>-1</sup>, у детей з г. сут<sup>-1</sup>, у детей до 1 года 0,5 г. сут<sup>-1</sup>. Невелико также выделение углерода с калом: у взрослых 6,7 г-сут<sup>-1</sup>, у детей 5 г. сут-1, у младенцев 2 г сут-1.

Основной путь выделения пищевого углерода - выдыхание с воздухом из легких (90-95%). Количество выдыхаемой СО2 зависит от рода деятельности, размера тела, возраста и интенсивности основного обмена.

Содержание стабильного углерода и соответственно <sup>14</sup>С в различных органах неодинаково. Наибольшее количество его содержится в жировой ткани и желтом костном мозге (около  $64\%$ ) и наименьшее — в половых органах (8,8%).

Обмен <sup>14</sup>С зависит от формы соединения, с которым он поступает в организм. После перорального введения в форме  $Na<sub>2</sub><sup>14</sup>CO<sub>3</sub>$  и  $K<sub>2</sub><sup>14</sup>CO<sub>3</sub>$  <sup>14</sup>C чрезвычайно быстро выводится из организма преимущественно через дыхательные пути. При поступлении этих соединений в течение первого часа через легкие выводилось 77 и 79% введенного <sup>14</sup>С соответственно, а при введении Са<sup>14</sup>СО<sub>3</sub> - 35%. С мочой выводятся лишь несколько процентов, с калом - десятые доли процента 14С, введенного в форме Na<sub>2</sub><sup>14</sup>CO<sub>3</sub> и K<sub>2</sub><sup>14</sup>CO<sub>3</sub>, и несколько процентов при введении в форме Са<sup>14</sup>СО<sub>3</sub> [Василенко И. Я. и др., 1981].

После внутривенного введения бикарбонатов кошкам [Kornberg H. L. et al., 1952; Steel R., 1955] задержка <sup>14</sup>С в организме выражается уравнением:

$$
R_{t} = 0,284 \exp\left(-\frac{0.693t}{0.002}\right) + 0,415 \exp\left(-\frac{0.693t}{0.02}\right) + 0,301 \exp\left(-\frac{0.693t}{0.4}\right),
$$

где t - время (сут).

Третий компонент характеризует ретенцию <sup>14</sup>С в костях. При внутривенном введении меченого бикарбоната четырем добровольцам и определении выдыхаемого СО<sub>2</sub> в течение 2 ч выделение СО<sub>2</sub> происходило с Т<sub>1/2</sub>, равным 0,3 мнн (эта величина кажется сомнительной); 0,002; 0,014 и 0,1 сут [Hellman L. et al., 1953].

Из этих исследований можно заключить, что у человека и животных через 3 ч после проникновения <sup>14</sup>СО<sub>2</sub> в кровь большая часть его выдыхается. Если принять, что результаты опытов на кошках применимы к человеку, то 30% <sup>14</sup>СО<sub>2</sub> откладывается в костях и удерживается с Т<sub>6</sub>, равным 0,4 сут. Радиоуглерод распределяется в организме крыс относительно равномерно. Большая часть <sup>14</sup>С депонируется в органах, на долю которых приходится основная масса тела: мышцах, скелете, коже, жировой ткани и печени [Василенко И. Я. и др., 1982]. Органические соединения выводятся из организма медленнее неорганических и в значительно больших количествах (за исключением <sup>14</sup>С-мочевины) накапливаются в органах и тканях.

Органические соединения <sup>14</sup>С, участвующие в процессах обмена, выделяются также в основном в виде <sup>14</sup>СО<sub>2</sub> через орга-За первый час после перорального введения ны дыхания. 14С-глюкозы, <sup>14</sup>С-глицина, <sup>14</sup>С-пальмитниовой кислоты, <sup>14</sup>С-янтарной кислоты, <sup>14</sup>С-этнлового спирта, <sup>14</sup>С-метнлового спирта через легкие выделялось 27, 21, 1, 30, 49 и 41% <sup>14</sup>С соответст. венно. За 1 сут после введения первых четырех соединений выводилось 77, 61, 9 и 67% <sup>14</sup>С соответственно. С калом и мочой за 2 сут экскретировалось около 10% введенного <sup>14</sup>С.

14С-мочевина в основном выводится через почки. Через легкие за первый час вывелось лишь  $3\%$  ее, а за 1 сут - 12% [Василенко И. Я. и др., 1981].

На основании экспериментальных исследований с учетом пятикратных различий в интенсивности основного обмена у крыс и человека И. Я. Василенко и соавт. (1982) считают кратность накопления <sup>14</sup>С в организме человека, поступающего с продуктами питания, равной 30, в действительности она, вероятно, выше и для условного человека составляет  $\sim$  50 (см. табл. 6).

В естественных условиях выдыхаемый углерод имеет в основном эндогенное (пищевое) происхождение. Действительно, условный человек выдыхает  $\sim 1000$  г СО<sub>2</sub> в сутки, что соответствует 272 г углерода, в то время как с вдыхаемым воздухом в его организм поступает в сутки 6,9 л  $CO_2$ , или 13,5 г $\cdot$ сут<sup>-1</sup>  $CO_2$ , или ~3,7 г углерода (т. е. 1,3% от выдыхаемого количе-CTBa).

С выдыхаемым воздухом из организма выделяется около 90% углерода, поступающего в организм ежедневно с естественными продуктами питания.

содержа-Однако приведенные расчеты не учитывают обменного долю  $(16000 r)$ углерода в организме  $\mathbf{H}$ ние углерода. В условиях равновесного состояния из организма ежедневно выдыхается 1,7% углерода, находящегося в организме. Доли углерода, экскретируемые с мочой (0,03%) и с калом (0,043%), соответственно в 55 и 40 раз меньше, чем выделяемые через легкие.

Биологические периоды полувыведения углерода из организма в целом, из жировой ткани и костей равны 10, 12 и 40 сут соответственно [МКРЗ, Публ. 2, 1961].

Данные о содержании углерода в организме человека в условиях равновесного состояния и величинах поступления его для оценки с продуктами питания могут быть использованы усредненного значения Т<sub>о</sub> выведения его из всего организма, который оказывается равным  $\sim$ 37 сут.

# 4.2.2. Кремний

Кремний (Si), занимающий по распространенности в природе третье место, встречается в организмах животных и растений в третье мых количествах. Данных о его обмене почти нет.

Днатомовые водоросли, некоторые простейшие и губки используют SiO<sub>2</sub> для построения опорных тканей [Hughes M N 1983].

у некоторых простейших Si образует скелет самой причудливой формы. Спикулы губок содержат до 98,3% SiO<sub>2</sub> [Войнар А. И., 1960].

У наземных животных Si накапливается в значительно меньших количествах, чем у водных, но обнаруживается постоянно. Большие количества SiO<sub>2</sub> (10,5-40% на золу) обнаружены в перьях птиц [Войнар А. И., 1960]. Si постоянно определяется в органах и тканях человека [Коломийцева М. Г., Габович Р. Д., 1970].

Кремний, вероятно, является необходимым микроэлементом. Это было подтверждено тщательным изучением питания крыс с использованием различных экспериментальных диет. Масса тела крыс заметно увеличивается при добавлении метасиликата натрия (Na2SiO3.9H2O) к их рациону (50 мг/100 г). Цыплятам и крысам Si необходим для роста и развития скелета. Недостаток кремния приводит к нарушениям структуры костей и соединительной ткани. Кремний присутствует в тех участках кости, где происходит активная кальцинация, например, в остеобластах. С возрастом концентрация Si в соединительной ткани снижается; возможно, именно с этим связано развитие атеросклероза [Hughes M. N., 1983].

О том, в каких процессах участвует Si в живых системах, известно мало. Он, возможно, участвует в реакциях сшивки углеводов и находится в живых системах в виде кремниевой кислоты. У людей богатейшим источником Si оказалась гиалуроновая кислота пуповины, в 1 г которой содержится 1,53 мг свободного и 0,36 мг связанного Si [Schwarz K., 1975].

В обычных условиях Si в организм человека попадает не только через желудочно-кишечный тракт, но и через легкие. Считается, что с пищей взрослый человек потребляет Si около 3,5 мг·сут<sup>-1</sup> [Schroeder H. A., 1965]. В вегетарианских рационах Si больше, чем в рационах с высоким содержанием мяса. Широкое распространение кремнийсодержащих соединении в домашнем хозяйстве (порошки для чистки, тальк, каолин, строительные материалы) говорит о том, что человек в течение жизни подвергается продолжительному и сильному воздействию этого элемента. Кроме того, Si поступает в организм из содержащейся в воздухе кремниевой пыли и растительных материалов. Ежедневно человек вдыхает ~15 мг-сут<sup>-1</sup> [МКРЗ, Публ. 23, 1977]. 149

Величина всасывания кремния в желудочно-кишечном тракте человека равна 0,85 [МКРЗ, Публ. 2, 1961]. Для морских свинок она составляет ~0,33. К такому заключению мы пришли на основании косвенных данных, свидетельствующих о том, что после внутрибрюшинного введения 2% золя Si с мочой его выделяется в 3 раза больше, чем при поступлении с кормом. Всасывание Si из желудочно-кишечного тракта может достигать 0,5 при поступлении в составе маловолокнистой пищи [Kelsay J. L. et al., 1979]. Для всех соединений величину всасывания Si из желудочно-кишечного тракта МКРЗ [Публ. 30, 1984] принимает равной 0,01.

В моче большая часть Si находится в растворимой форме. В организме животных Si деполнмеризуется с образованием растворимых форм [Sauer F. et al., 1959].

Содержание Si в золе крови колеблется в пределах 314-661 мг $\cdot$ л<sup>-1</sup>, в золе женского молока — 0,016 — 0,099% [Коломийцева М. Г., Габович Р. Д., 1970].

Отмечено увеличение содержания SiO<sub>2</sub> в крови людей с возрастом: в возрасте 18-30 лет оно колеблется от следов до 0,005 мг $\cdot \pi^{-1}$ , в возрасте 50-70 лет - 0,02-0,4 мг $\cdot \pi^{-1}$  [Алексеев М. Б., Белозерская В. Н., 1957].

Эпителиальные образования - волосы, хрусталик, отчасти кожа - богаты кремнием.

Кремний, поступающий в организм из окружающей среды через легкие, преимущественно с пылью, играет важную роль в развитии силикоза. Лишь легкие новорожденных свободны от отложения SiO<sub>2</sub>. От рождения к старческому возрасту содержание Si в легких нарастает в сотни раз (от 140 до 20 000 мг-л<sup>-1</sup> на массу сухой ткани). В такой же степени это относится и к перибронхиальным лимфатическим узлам (от 270 до 50 000 мг-л<sup>-1</sup> на массу сухой ткани). Концентрация кремния в лимфатических узлах может в 14 раз превышать таковую в паренхиме легких [Войнар А. И., 1960].

Хотя химическая активность кремнезема низка, большинство его форм обладают фиброгенными свойствами и высокотоксичны для макрофагов в культурах.

Кремнезем оказывает токсическое действие на макрофаги и способствует выбросу лизосомных ферментов из них. Эти процессы характерны для взаимодействия частиц с мембранами [Allison A. K., 1980]. После внутрибрющинного введения растворов силикатов<br>крысам <sup>31</sup>Si быстро проникает в кровь. Накопление его обнаих канальцах. ружено только в почках, преимущественно в При введении малых доз силиката Si быстро выводится почками, при больших количествах - с трудом [Süe P. et al.,  $1956$ .

Кремний влияет на формирование соединительнотканных и эпителиальных образований в организме. Уменьшение содержания Si в костях и крови, возможно, является генетическим фак-

тором некоторых заболеваний кожи и костей Коломийцева М. Г., Габович Р. Д., 1970].

Кремний постоянно обнаруживается в составе костной ткаиренной трубчатых костей белых крыс содержит 0,11% Si ни. Этом М. Г., 1965]. В 100 г золы, полученной из компактной кости человека, содержится 0,04% Si, а в золе эмали зубов-0.03% [Geyer C. F., 1953].

Резкое уменьшение количества Si в золе костей и всего организма наблюдается при хроническом отравлении F [Скоблин А. П., Белоус А. М., 1968]. При внутримышечном и пероральном введении Na2SiF<sub>6</sub> обнаружено благоприятное влияние Si на костную ткань крыс с экспериментальным рахитом [Кпарpwost A., Ettinger A., 1956]. У больных с остеомаляцией в костной ткани понижено количество Si, P и щелочноземельных элементов при заметной задержке в организме F, Са и Мg.

После добавления к корму животных смеси Si, K2CO3 и NaCl развивается резкая декальцинация костей. При этом количество Са в них повышается, а Si - резко снижается. Путем влияния на обмен Si можно усилить фиксацию Са и Р в костях [Скоблин А. П., Белоус А. М., 1968].

После перелома содержание Si в различных частях костного регенерата значительно возрастает (на 6-е сутки в 216 раз), а в крови падает (в  $3^{1}/_{2}$  раза) на 3-и сутки после перелома.

Содержание Si в моче колеблется от 4,2 до 15,4 мг-сут<sup>-1</sup> (при среднем содержании 6,5-9,8 мг-сут<sup>-1</sup> [Monier-Willi-<br>ams G. W., 1950; Paul J., 1960]. По данным Л. Г. Косенко (1965), с мочой выделяется Si 11,1+1,6 мг·сут<sup>-1</sup>, а по наблюдениям П. А. Розенберга (1966) от 5,5 до 25,2 мг-л<sup>-1</sup>.

Травоядные выделяют Si в 10-30 раз больше, чем плотоядные. Овцы с мочой ежедневно выводят до 150-200 мг SiO<sub>2</sub>. Полагают, что образование камней обусловлено возникновением нерастворимых комплексов кремния с белками [В нар А. И., 1960]. Содержание Si в фекалиях примерно Бой- $Ta$ кое же или несколько выше, чем в моче [МКРЗ, Публ. 23, 1977].

Содержание Si в волосах колеблется в пределах 15-360 мг/100 г, суточная потеря Si с волосами составляет 0,02-

0,5 Mr [Flesch P., 1954].

Т<sub>6</sub> задержки Si в целостном организме, в легких, надпочечниках, семенниках, яичниках и коже равен 60 сут [МКРЗ, Публ. 2, 1961].

Средняя концентрация Si в организме оценивается равной 3.10-5 г. г<sup>-1</sup>. Отсюда следует, что в организме условного человека с массой тела 70 кг может содержаться ~2100 мг Si, а кратность накопления его с учетом поступления элемента не только с пищей и жидкостями (3,5 мг), а также с воздухом (15 мг) может составлять  $\left(\frac{2100}{18,5}\right) = 110$  (см. табл. 6), Т<sub>6</sub> равен 80-90 суткам с учетом коэффициента всасывания 0,85 и даже 151

130 сут, если величину всасывания Si в желудочно-кншечном тракте принять равной 0,33, а долю Si, поступающую туда из легких, - 0,5 (7,5 мг).

#### 4.2.3. Германий

Германий (Ge) обнаруживается почти во всех биологических тканях, но о его обмене нет данных.

Растительный материал (листья смешанного леса, травянистый покров и др.) содержат 0,001% Се в пересчете на золу. Он входит в состав тела млекопитающих.

Натриевая соль германия вызывает у людей увеличение количества красных кровяных телец без ретикулоцитарной реакции и без появления ядерных эритроцитов [Войнар А. И. 1960].

Баланс Се для условного человека: поступление с пищей и жидкостями 1,5 мг·сут<sup>-1</sup>; экскреция с мочой 1,4; с калом - 0,1 мг·сут<sup>-1</sup> [МКРЗ, Публ. 23, 1977].

Противоречива информация об уровнях всасывания Се из желудочно-кишечного тракта и путях его выделения. После поступления с пищей в кровь всасывается около 96% Ge [Schroe-der H. A., Balassa J. J., 1967], а после введения <sup>71</sup>Ge per os <1% [МКРЗ, Публ. 2, 1961]; доля всосавшегося элемента экскретируется преимущественно с мочой [Войнар А. И., 1960; Norwood W. D., 1975]. Н. J. Bowen (1963), J. W. Gofman и соавт. (1964), напротив, полагают, что поступивший в организм Се выводится в основном с калом  $(0-10 \text{ m} \cdot \text{c} \text{yr}^{-1})$ . Присутствие Се в сыворотке крови и выведение через почки свидетельствуют о возможности экскреции его с потом и другими жидкостями, выделяемыми организмом. Отсутствуют данные о содержании Се в организме человека в целом.

Т<sub>6</sub> выведения Се из организма, почек и печени равны 1, 12 и 7<sup>1</sup>/<sub>2</sub> сут соответственно [МКРЗ, Публ. 2, 1961].

Олово (Sn) содержится во многих пищевых продуктах как животного, так и растительного происхождения [Войнар A. *H.*, 1960].

Неорганические соединения Sn плохо всасываются в кровь. Величина всасывания снижается с увеличением дозы Sn [Войнар А. И., 1960].

В экспериментах до 90% перорально вводимого количества Sn появляются в кале (в основном невсосавшаяся часть) [Вагnes J. M., Stoner H. B., 1959].

МКРЗ [Публ. 2, 1961; 30, 1984] величину всасывания Sn в желудочно-кишечном тракте принимает равной 0,02-0,05. По данным Ю. И. Москалева (1955), величина всасывания хлори-

да Sn из желудочно-кишечного тракта крыс составляет  $\sim 0.20$ .

Скудны данные относительно метаболизма Sn в организме

По данным Н. А. Schroeder (1964), при употреблении пищи, состоящей из мясных, зерновых продуктов и овощей, человек получает в сутки 1 мг Sn, при употреблении в пищу консервированных овощей и рыбы - до 38 мг Sn.

Большие количества Sn могут накапливаться в пище при использовании оловянной посуды, особенно не покрытой глазурью или лаком.

Баланс Sn для условного человека следующий: поступление с пищей и жидкостями (в мг-сут<sup>-1</sup>) 4, с воздухом 0.34. .10-3; выделение с мочой 0,02, с калом 3,5, с потом 0,5 ГМКРЗ. Публ. 23, 1977].

Всосавшееся олово задерживается главным образом в печени, почках, скелете и мышцах.

В 100 мл цельной крови человека содержится около 0,014 мг Sn, причем основное его количество обнаружено в форменных элементах ее (0,011 мг) и лишь 0,002 мг в плазме [Войнар А.И.,  $1960$ .

Средние концентрации Sn (в мкг-л<sup>-1</sup>) в органах и тканях человека следующие: в почках 2,3-7,6; печени 3,5-10,0; легких 4,4-12,0; аорте 2,2-9,4.

У взрослого человека больше Sn содержится в печени и скелете (0,06 и 0,08 мг/100 г массы свежей ткани соответственно).

Выявлена тенденция к накоплению Sn в легких с возрастом [Schroeder H. A. et al., 1964].

Через сутки после введения около 30% <sup>113</sup>Sn обнаруживается в скелете и удерживается в нем более 60 сут [Durbin P. W. et al., 1957].

После внутривенного введения крысам 113Sn в форме дноксалатооловянной кислоты -  $H_2(Sn+(C_2O_4)_2]$ , дитартратооловянной кислоты -  $H_2[Sn^+(C_4H_4O_6)_2]$  и хлорида олова (SnCl<sub>2</sub>) наиболее высокие концентрации его наблюдались в печени, скелете, селезенке и почках, а наиболее низкие - в головном мозге, семенниках и крови. Через 4 сут после введения наибольшие количества его содержатся в скелете (до 18,1%), мышцах (16,2%) и печени (до 12,1%). Распределение Sn зависит от Формы вводимого препарата. Так, через 4 сут после внутривенного введения хлорида олова (рН 0,5), соединения, легко гидролизующегося при рН тела, в печени содержалось ~12% Sn, в селезенке 1,1%, а после введения комплексных соединении 4,6 и 0,36% соответственно. После введения комплексных соединений Sn в скелете его накапливалось больше (17,2-18,1%), чем после введения в форме хлорида (10,8 ± 1,5%). Выделение <sup>113</sup>Sn с мочой и калом не зависело от формы вводимого соединения. За 4 сут выделение <sup>113</sup>Sn с мочой составило 25,1-27,1%, а с калом 7,7-9,7%.

При пероральном введении 113Sn наиболее высокая концентрация Sn на 4-е сутки обнаружена в бедренной кости центрация эн на ч Сортина) и почках (0,12%). В это время в скелете содержалось 2,88, в мышцах 3,61, в печени 0,73, коже 0.23 почках 0,15% введенного количества [Москалев Ю. И  $1955$ ].

Наибольшее количество Sn, поступающего с пищей, у человека выделяется с калом. Оно зависит от уровня поступления элемента. В сутки с калом теряется от 0,5 до 20 мг Sn [МКРЗ] Публ. 23, 1977].

С мочой выводится лишь небольшая доля поступившего Sn — от 10 до 26 мкг·сут<sup>-1</sup>, т. е. в среднем около 2% поступив-шего количества [Tipton J. H. et al., 1966].

В организме взрослого человека содержится <1,7.10-2 г Sn. а в мягких тканях 5,8.10<sup>-3</sup> г [МКРЗ, Публ. 23, 1977].

При ежедневном поступлении Sn с продуктами питания в количестве 4 мг кратность накопления его в организме взрослого человека составляет  $\sim$  4,2, а с учетом коэффициентов всасывания 0,05 и 0,2-85 и 21 соответственно (см. табл. 6).

Биологические периоды полувыведения Sn из организма в целом, из костей, щитовидной железы, печени и предстательной железы равны 35, 100, 70, 70 и 35 сут соответственно [МКРЗ] Публ. 2, 1961].

При использовании параметров обмена Sn, приведенных в Публ. 23, МКРЗ, 1977], Тъ выведения его из организма может быть равен 56 сут при коэффициенте всасывания 0,05 или 14 сут, если величину всасывания Sn из желудочно-кишечного тракта считать равной 0,2. Из крови 0,5 Sn быстро выделяется; 0,35 перемещается в минеральную кость и 0,15 равномерно распределяется по другим органам и тканям, и доли их, равные 0,2; 0,2 и 0,6, удерживаются с Т<sub>6</sub>, равными 4,25 и 400 сут соответственно [МКРЗ, Публ. 30, 1984].

# 4.2.5. Свинец

В качестве нормального компонента органов и тканей свинец (Pb) содержится как у беспозвоночных, так и у позвоночных

ЖИВОТНЫХ.

Содержание РЬ в органах и тканях млекопитающих (в печени, почках, легких, скелете и волосах от 2,3 до 35 мкг $\cdot$ г $^{-1}$ ) на 4-5 порядков выше, чем в морской воде (0,00033 мкг $\cdot$ мл<sup>-1</sup>) и воде рек (0,005 мкг $\cdot$ мл<sup>-1</sup>), и коррелирует со средним содержанием этого элемента в почве (10 мкг $\cdot$ г<sup>-1</sup>), что может рассматриваться как указание на поступление этого элемента в организм преимущественно с продуктами питания.

Высокое содержание РЬ в почвах и растительности может явиться причиной хронического заболевания животных. При отравлении Ро нарушается обмен гемоглобина. Свинец угнетает внедрение Ге в порфириновое кольцо [Войнар А. И., 1960].

pb, Cd и Hg образуют настолько прочные связи с S в белках, что происходит отравление ферментов [Williams D., 1975].<br>Общее поступление Pb в организм человека достигает 0,4 мг.

. сут<sup>-1</sup> [Войнар А. И., 1960; МКРЗ, Публ. 30, 1983].

Большая часть свинца (44-100%) поступает с пищей, но  $0.01 - 0.024$  мг $\cdot$ сут<sup>-1</sup> может попадать в организм с питьевой во- $\frac{0.01}{\pi}$ и 0.01-0.1 мг $\cdot$ сут<sup>-1</sup> из городского воздуха. В воздухе годон<br>родов РЬ содержится около 3 мкг $\cdot$ м<sup>-3</sup> [Danielson L., 1970]. По п. Р. Ноздрюхиной (1977), в организм человека с пищей поступает 0,22 мг, с водой 0,1 мг и пылью 0,08 мг РЬ в сутки.

Курильщики дополнительно потребляют по 1 мкг РЬ на сигарету, в результате чего концентрация РЬ у них в крови несколько выше, чем у некурящих [МКРЗ, Публ. 23, 1977].

У детей поступление свинца составляет 0,15 мг сут-1.

МКРЗ [Публ. 23, 1977; 30, 1983 г.], анализируя баланс РЬ для условного человека, приводит следующие значения (в мгсут-1): поступление с пищей и жидкостями 0,44, с воздухом 0.01; выделение с мочой 0.045, с калом 0.3, с потом 0.065 и волосами 0,03.

Содержание РЬ в организме условного человека принимается равным 120 мг, из них в скелете содержится 110 мг.

В организм растений, животных и человека наряду со стабильным свинцом постоянно поступает 210Рb. Основным источником <sup>210</sup>Pb в окружающей среде является <sup>222</sup>Rn, выделяющийся из почвы.

В районах с нормальным естественным радиационным фоном принято значение поступления <sup>210</sup>Pb с пищей, равное 0,11 Бк·сут<sup>-1</sup>. В континентальных районах северных широт концентрация <sup>210</sup>Pb в костной золе составляет 0,555 $\cdot$ 10<sup>-2</sup> Бк·г<sup>-1</sup>, что соответствует общему содержанию в скелете 14,8 Бк. При этом ~12,14 Бк 210Рb в скелете накапливается за счет пищи и 2,81 Бк за счет дыхания [НКДАР ООН, 1978, ч. 1].

В мягких тканях 210Рb распределяется сравнительно равномерно. Общее содержание 210 Pb в мягких тканях составляет 2,22-9,84 Бк. Предполагая, что 70% 210Рb в организме человека содержится в костях, было рассчитано, что в скелете человека содержится 14,8 Бк <sup>210</sup>Pb, а в мягких тканях — около 6,29 Бк [НКДАР ООН, 1978].

тракта Величина всасывания РЬ из желудочно-кишечного человека колеблется в широких пределах. МКРЗ [Публ. 2, 1961] оценивает ее равной 0,08, в Публ. 23 (1977) - в диапазоне 0,05—0,14, а в [Публ. 30, 1983] - 0,2.

Исследованиями отечественных ученых показано, что коэф-Фициент всасывания 210Рb у четырех добровольцев в возрасте 40—45 лет превышал 0,18 [Нижников А. И. и др., 1973]. При поступлении в составе пищевых продуктов у 12 добровольцев он достигал 0,50 [Рамзаев П. В. и др., 1973].

А. П. Ермолаева-Маковская и Б. Я. Литвер (1978) исследовали коэффициенты всасывания 210Рb из желудочно-кишечного

тракта у 9 добровольцев. При приеме раствора 210 рр (ионная форма) коэффициент его всасывания составлял  $0.36 \pm 0.065$ 

после голодания всасывание Рb из желудочно-кишечного тракта у 6 испытуемых здоровых лиц колебалось в пределах 0.24-0,65 [Blake K. C. H., 1976].

По данным А. П. Ермолаевой-Маковской и Б. Я. Литвер (1978), уровни всасывания 210 Рb из желудочно-кишечного тракта крыс равны 0,23+0,02.

таким образом, величина всасывания 210Pb в организме составляет не менее 0,20 и может достигать 0,60. 210 Pb, по-видимому, лучше всасывается из желудочно-кишечного тракта при введении его в виде комплексов с аминокислотами. Применение пектина угнетает этот процесс [Архниова О. Г. и др., 1975].

Среднее содержание РЬ в цельной крови у мужчин составляет 294-301 мкг-л<sup>-1</sup>, у женщин 251-260 мкг-л<sup>-1</sup> [Ноздрюхина Л. Р., 1977]. У человека РЬ накапливается преимущественно в эритроцитах, где содержание его в 8,6 раза больше, чем в плазме [МКРЗ, Публ. 23, 1977].

После внутривенного введения крысам наиболее высокая концентрация Pb через 1 ч обнаруживалась в почках (8,29%/г), печени (2,20%), крови (1,45%) и диафизе бедренной кости  $(1,35\%)$ , а через 1 сут в почках  $(6,34\%/r)$ , диафизе бедренной кости (3,22%), печени (0,71%), крови  $(0.4\%)$  и селезенке  $(0,34\%)$  и наиболее низкая в головном мозге  $(0,02\%)$  и слизистой оболочке тонкой кишки [Москалев Ю. И., 1964].

При внутривенной инъекции 210Рb первично откладывается в костях, печени и почках, но прочно удерживается только в костной ткани [Hursh J. B., Mercer T. T., 1970; Cohen N., 1970].

На основании имеющихся данных МКРЗ [Публ. 30, 1983] принимает, что из крови доли РЬ 0,55; 0,25 и 0,02 перемещаются соответственно в скелет, печень и почки, а остальная часть (0,18) равномерно распределяется по всем органам и тканям организма.

Свинец тесно связан с обменом в костной ткани. Этот элемент остеотропен, концентрируется в местах обызвествления регенерирующей костной ткани, связан с обменом Са и Р, а также с гликозаминогликанами кости и, возможно, с коллагеном. Все это свидетельствует об участии РЬ в процессах оссификании [Скоблин А. П., Белоус А. М., 1968]. Свинец постоянно обнаруживается в составе вновь синтезированных коллагеновых волокон при регенерации соединительной ткани. Несколько позже, чем в коллагене, РЬ появляется в составе минерального компонента регенерата. В дальнейшем интенсивная минерализация костно-хрящевого регенерата сопровождается повышением концентрации Рb в минеральном компоненте и коллагене [Скоблин А. П., Белоус А. М., 1968]. Обмен РЬ тесно связан с обменом органических компонентов кости, в частности, играет определенную роль в обмене белковых матриц [Castellino N., Aloj S., 1964].

По данным О. Г. Архиповой и соавт. (1975), содержание pb в моче составляет 0,02-0,04 мг-л<sup>-1</sup>. С мочой выводится Pb в 10% Pb пищевого рациона, что может служить косвенным указанием на уровни поступления его в организм. Средным улание РЬ в моче составляет в среднем 0,044 мг-сут-1 [Kapito L., Shwachman H., 1967].

В моче РЬ содержится частично в ионной форме, вероятно, в виде фосфата свинца, тогда как другая часть находится в комплексе с органическими веществами [Dimischiothu G T et al., 1960].

Свинец, обнаруживаемый в кале, представляет собой в основном невсосавшуюся долю элемента, однако некоторая часть его выделяется с желчью [Castellino N. et al., 1966]. Содержание РЬ в кале в целом соответствует поступлению его с пишей.

РЬ выделяется также с потом, волосами и молоком. В физнологических условиях потери Pb с потом составляют 0,065 мг. сут<sup>-1</sup>, с волосами теряется около 0,003 мг-сут<sup>-1</sup>. Концентрация свинца в волосах может служить информативным тестом для оценки содержания этого элемента в организме [Jaworowski Z., 1967].

Na<sub>2</sub> ЭДТА увеличивает экскрецию Pb с мочой и уменьшает его накопление в мягких тканях и в скелете.

Са Nаз ДТПА при непосредственном введении после инъекции 50 мг·кг<sup>-1</sup> нитрата свинца увеличивает содержание Рb в моче в первые сутки в среднем в 49 раз. Общее количество выводимого из организма Pb составляет 81% от количества, введенного животному внутрибрюшинно.

Близкий эффект оказывал препарат, содержащий в углеродной цепи серу, - CaNa2 ДЭSТА; несколько меньшей эффективностью обладает CaNa<sub>2</sub> ЭДТА и еще меньшей - CaNa<sub>2</sub> ДЭЭТА (тетоксацин).

J. B. Hursh и Т. Т. Mercer (1970) показано, что задержка Pb в организме собак выражается функцией:

 $R_t = 0.7 \exp(-0.693t/12) + 0.17 \exp(-0.693t/180) +$ 

 $+0,13 \exp(-0,693t/5000).$ 

Однако Т<sub>6</sub> для медленно выводящейся доли в этих экспериментах точно не установлен. Долговременный компонент задержки Pb с Т<sub>6</sub> около 10 000 сут описан также у человека [Rabinowitz M. B. et al., 1973]. В скелете человека доли свинца 0,6; 0,2 и 0,2 задерживаются с Т<sub>6</sub>, равными 12, 180 и 10 000 сут соответственно. Из остальных органов и тканей доли РЬ, равные 0,8; 0,18 и 0,02, задерживаются с Т<sub>6</sub>, равными 12, 180 и 10 000 сут соответственно [МКРЗ, Публ. 30, ч. II, 1983]. Кратность накопления <sup>210</sup>Pb в организме человека (238) получена нами, исходя из данных А. П. Ермалаевой-Маковской и Б. Я. Литвер (1978) о среднесуточном поступлении

организм жителей Ленинграда (0,24 Бк) и среднем содержании кратностью накопления стабильного свинца, которая оценена  $\left(\frac{120 \text{ m}}{0.44 \text{ m}}\right) = 272 \text{ (cm. } \text{radJ. } 6)$ МКРЗ [Публ. 23, 1977] равной Если величину всасывания РЬ из желудочно-кишечного практа целовека принять равной 0,20, то действительная кратность начеловека припить разного судет в 4 раза выше и может достигать 1360.

### 4.3. ЗАКЛЮЧЕНИЕ

Среди элементов IV группы периодической системы элементов наиболее исследованы углерод и свинец. Большинство элементов этой группы, за исключением Si и C, рассеянные. Уровни содержания элементов IV группы в земной коре отличаются на 5 порядков и составляют (в 1.10-4%) от 290 000 до 1,0. Среднее содержание Sn, Pb, Ti и Zr в жнвой массе растительности континентов (в  $1.10^{-4}\%$ ) составляет 0,1; 1,0; 13,0; 3,0 [Добровольский В. В., 1983]. Оно в 25, 16, 346, 57 соответственно раз меньше, чем в земной коре. Из рассматриваемых элементов наименьшей биологической подвижностью обладают Ті и Zr.

Коэффициенты биологического поглощения (частное от деления содержания элемента в золе растений на содержание его в горных породах) растениями этих элементов равны 1,85; 3,73; 0,2 и 0,88 соответственно, что подтверждает приведенные данные.

Среднее содержание растворимых форм рассеянных элементов в воде Мирового океана (в мкг.л<sup>-1</sup>) для Ge, Sn, Pb, Ti и Zr составляет от 0,020 до 1,0.

В фитопланктоне и бурых водорослях - фотосинтезирующих организмах Мирового океана - содержание в сырой биомассе (в 1.10-4%) Рb составляет 1,0 и 1,68, а Ті 16,0 и 2,4 соответственно. Коэффициенты биологического поглощения этих элементов из воды достигают высоких величин Побровольский В. В., 1983].

Уровни ежедневного поступления элементов IV группы в организм человека с продуктами питания отличаются на 3 порядка (см. табл. 6). Элементы подгруппы углерода хорошо всасываются из желудочно-кишечного тракта.

Величина всасывания уменьшается с увеличением атомной массы элемента и колеблется от 0,003 до 0,5. Она значительно выше, чем Ті, Zr и Hf. С учетом различий в уровнях всасывания в желудочно-кишечном тракте самая высокая кратность накопления во всем организме обнаружена для Zr, такой она, вероятно, будет для Hf, Pb, Ті и Si. Значительно более низкой она оказалась для С и Sn. Относительно низкая кратность накопления углерода является следствием быстрого обновления этого элемента в организме животных и человека. Самую низкую

кратность накопления можно ожидать для Ge, если подтвердятся данные о ежедневном поступлении этого элемента в количестве 1,5 мг и содержании его в организме, равном 2,0 мг [МКРЗ, Публ. 30, ч. II, 1984].

Основные количества С выделяются из организма с выдыхаемым воздухом, а Zn, Sn и Pb - через желудочно-кишечный тракт. Ті и Ѕі выделяются в несколько больших количествах с калом (см. табл. 6).

Титан довольно равномерно распределяется по всем органам и тканям. Высокне уровни этого элемента, иногда обнаруживаемые в легких, обусловлены вдыханием содержащей его пыли [Underwood E. J., 1977].

Т<sub>6</sub> Ті для всех органов и тканей человека принимается равли Zr и Hf, равные 0,5, равномерно распределяются по органам и тканям и удерживаются в них с Т<sub>6</sub>, равным 7 сут, а остальное количество (0,5) перемещается в минеральную фазу костей и удерживается в ней с Т<sub>б</sub>, равным 7000 сут. Одинаковые параметры обмена для этих элементов приняты на основании сходства их химических свойств.

Среди элементов подгруппы углерод занимает особое место. Концентрация этого элемента в жировой ткани в 3 раза выше средней его концентрации в организме.

При вдыхании СО 0,4 ее мгновенно связываются с гемоглобином, а 0,6 выдыхается. Углерод, вдыхаемый в форме СО2, равномерно распределяется по органам и тканям. Задержка его выражается следующим уравнением:

 $R_1 = 0$ , 18 exp (-0, 693t/5) + 0,81 exp (-0, 693t/60) +

 $+0,01$  exp (-0,693t/60000),

где t - время, мин; 60 000 мин составляют период полувыведения поступающего с пищей углерода. Небольшая доля углерода, включившегося в структуру ткани после вдыхания СО2, будет вести себя так же, как углерод в кровяном русле после поступления его с пищей [МКРЗ, Публ. 30, ч. III, 1984]. Т<sub>б</sub> углерода, поступившего с пищей, принят равным  $\sim$  40 сут, но коллаген и минеральная часть костей задерживают его с Т<sub>6</sub>, составляющим свыше 5 лет [Harkness D. D., Walton A., 1972; Stenhouse M. J., Baxter M. S., 1977]. Кремний равномерно распределяется по органам и тканям, доли его 0,4 и 0,6 задерживаются с Т<sub>6</sub>, равными 5 и 100 сут соответственно. Из всосавшегося количества Се 0,5 непосредственно поступает в почки и, задерживаясь в них с Т<sub>6</sub>, равным 0,02 сут, выделяется с мочой. Остальная часть равномерно распределяется по органам и тканям и задерживается в них с То. равным 1 сут. Половина Sn, поступившего в кровь, непосредственно попадает в почки и выводится, 0,35 проникает в минеральную фазу костной ткани, и 0,15 равномерно распределяется по органам и тканям.

Рассматриваемая пруппа элементов подразделяется на две подгруппы. Одна из них охватывает ванадий (V) и его аналогитруппы. Одна по питал (Та), к другой относятся азот, фосфор и мышьяк (N, P, As) и аналоги последнего Sb и Bi.

Ванадий довольно широко распространен в природе и составляет около 0,005% от общего числа атомов земной коры. Однако этот элемент чрезвычайно распылен в природе.

Наиболее типичны для V и его аналогов производные пятивалентных элементов. Кроме того, известны соединения, отвечающие валентностям IV, III и II.

При сопоставлении элементов подгруппы V с P и N наблюдается резкое расхождение свойств производных низших валентностей и закономерный ход изменения характера высших окислов. Действительно, при переходе по ряду N<sub>2</sub>O<sub>5</sub>, P<sub>2</sub>O<sub>5</sub>, V<sub>2</sub>O<sub>5</sub>, Nb<sub>2</sub>O<sub>5</sub>, Ta<sub>2</sub>O<sub>5</sub> кислотный характер окисла последовательно ослабляется. Напротив, у элементов подгруппы As, очень похожих на N и P в производных низших валентностей, уже не наблюдается закономерного изменения химического характера высших окислов при переходе от N к Bi.

#### 5.1. ВАНАДИЙ

Геохимическая история ванадия тесно связана с живыми организмами. Его находят в значительных количествах в золе, горючих сланцах, нефтях, битумах, асфальтах, углях и др.

Содержание V в различных почвах СССР варьирует от 5.  $\cdot$ 10<sup>-3</sup> до 2,6 $\cdot$ 10<sup>-2</sup>% [Виноградов А. П., 1957]. Среднее содержание его в воде рек 0,001 мг-л<sup>-1</sup>, в водах морей и океанов 0,002-0,029 мг-л<sup>-1</sup>. В воде морей V находится в виде [VO<sub>2</sub>(OH)<sub>3</sub>] [Рощин А. В. и др., 1978; Goldberg D., 1961].

Содержание ванадия в морской и речной воде на порядок (мышцы чем в органах и тканях млекопитающих меньше,  $< 0.04$ , печень <0,04, почки <0,05, <кожа 0,02, сердце <0.04, легкие <0.05 мкг $\cdot$ г<sup>-1</sup>), но в почве (100 мкг $\cdot$ г<sup>-1</sup>) оно значительно выше.

В биогенной миграции элементов большая роль принадлежит организмам-концентраторам. Для ванадия такими организмами-концентраторами являются простейшие животные - асцидии [Виноградов А. П., 1957; Bertrand D., 1950, и др.].

У асцидий почти весь ванадий сосредоточен в кровяных тельцах «ванадоцитах», содержащих до 15% V на золу [Войнар А. И., 1960]. Плесень «черный аспергил» развивается нормально только в присутствии солей ванадия.

.160

Ванадий незаменим для жизнедеятельности водоростей в которых он активирует фотосинтез. Он стимулирует фиксацию атмосферного азота и рост ряда азотобактерий.

Ванадни обладает высокой биохимической активностью Его соли являются активными катализаторами окисления гидроксильных соединении (гидрокситриптамина, гидрокситриптофана, гидроксинидола уксусной кислоты, гидрокситирозина, гидрокситриптамина, адреналина и др.) [Martin G. M et al.,  $1959$ .

При введении крысам малых доз солей ванадия уменьшается активность коферментов А н Q и активность сукцинат (акцептор) оксидоредуктазы в печени. Указанные изменения наблюдаются при недостатке пантотеновой кислоты, что может указывать на участие ванадия в ее обмене [Alvar A. S. et al., 1961].

В. Я. Шустов (1967) предположил наличие антианемического действия ванадия. Гемостимулирующий эффект, возможно, обусловлен блокированием окислительно-восстановительной системы переносчиков водорода, что ведет к гипоксии и раздражению костного мозга [Ноздрюхина Л. Р., 1977].

Ванадий является важным микроэлементом для костной ткани, способствуя осаждению солей кальция и увеличивая устойчивость зубов к кариесу.

Ванадий постоянно присутствует в пищевых продуктах, особенно в морских, овощах и молоке. Высокие концентрации V найдены в растительных маслах.

В морских продуктах V, как правило, больше, чем в наземных продуктах животного и растительного происхождения. По данным А. П. Мухина и соавт. (1969), среднесуточное поступление V с пищей составляет 108-137 мкг. Более высокие уровни<br>поступления V с пищей 2 (1-4) мг $\cdot$ сут<sup>-1</sup> приведены Н. А. Schroeder и соавт. (1963). С водой может поступать лишь 8-12 мкг·сут<sup>-1</sup> V [Hadjimarkos D. M., 1967]. Максимальное поступление V из незагрязненного воздуха не превышает 0,2 мкг.  $-cyr^{-1}$  [Schroeder H. Å. et al., 1963].

МКРЗ [Публ. 23, 1977] приняла следующие значения баланса V для условного человека (в мг/сут): поступление с пищен и жидкостями 2,0, с воздухом 0,0002; экскреция с мочон 0,015, с калом 2,0. Организм здорового взрослого человека содержит примерно 10-25 мг ванадия, большая часть которого содержится в костях, зубах и жировой ткани [Curran G. L., Burch R. E., 1967]. МКРЗ [Публ. 23, 1977] содержание V в мягких тканях считает равным 18 мг. Соли ванадия всасываются из желудочно-кишечного тракта в небольшом количестве. При введении 100 мг растворимой соли V через стенку ки-Шечника человека всасывается 0,001-0,01 ее [Curran G. L. et al., 1959].

 $11 - 816$ 

МКРЗ [Публ. 2, 1961] долю всасывания V из желудочно-кишечного тракта человека принимает равной 0,02, а позднее 0,01 пречного тракта человение в станом введении пентоксида ванапия  $48V_2O_5$  у крыс всасывается  $0.026 \pm 0.016$  введенной дозы [Conklin A. W. et al., 1979].

В сыворотке крови содержание V составляет 35-48 мкг/ 100 мл [Schroeder H. A. et al., 1963], а по данным W. H. Allaway (1968), на порядок ниже - 1-2 мкл/100 мл кровн Л. Р. Ноздрюхина (1977) обнаружила ванадни в кровн у 30 из 117 лиц. Среднее содержание V в цельной кровн у мужчин было несколько выше  $(59-32 \text{ MKT-}\pi^{-1})$ , чем у женщин  $(57-$ 24 мкг-л<sup>-1</sup>). Относительное содержание V в эритроцитах выше, чем в плазме [ICRP, Publ. 23, 1977].

Органами наибольшего накопления ванадня являются почки, печень и легкие [Рощин А. В., 1968].

После внутривенного введения мышам <sup>48</sup>V<sub>2</sub>O<sub>5</sub> концентрация V в зубах и костях, особенно в зонах окостенення и дентине. значительно выше, чем в остальных тканях [Soremark R., Ullberg S., 1962; Hathcock J. W. et al., 1964].

Заметная задержка <sup>48</sup>V печенью происходит вследствие включения его в ядерную и митохондриальную фракции [Норkins L. L., Tilton B. E., 1966].

Постоянно повышенный уровень ванадия обнаружен в легких, содержащих 0,6 мг·кг<sup>-1</sup> [Tipton J. H., Cook M. J., 1963]. Этот уровень выше, чем в печени, селезенке, поджелудочной и предстательной железах  $(0,02-0,03$  мг $\cdot$ кг<sup>-1</sup> на массу сухого вещества).

Концентрирование ванадия в легких, вероятно, происходит в результате вдыхания атмосферной пыли.

После внутритрахеального введения  $48V_2O_5$  этот элемент быстро удаляется из легких. Около 40% введенного 48V выводится из них в течение 15 мин. Через 7 и 14 сут в легких обнаруживается ~9% введенного 48V. Через 6 ч около 27% 48V (в % от обнаруженного в организме) выявляется в скелете. Максимальное содержание <sup>48</sup>V в печени и почках - 10 и 5% соответственно - отмечено через 2 и 6 ч. Около 50% введенного

<sup>48</sup>V экскретируется с мочой в течение 7 сут [Conklin A. W. et al., 1979].

После подкожного введения трихлорида ванадия крысам основное количество ванадия выводится с мочой: за сутки 18%, а за первые 2 сут 25%. Отношение V, выделяемого с мочой и калом, составляет 5:1 [Рощин А. В., 1968].

В исследованиях N. A. Talvitie и W. D. Wagner (1954) 60% всасывавшегося ванадия выделялось с мочой в течение 24 ч. а остаток его откладывался в печени и костях.

Очень небольшие количества V выделяются здоровым челоежедневно с мочой: по данным одних авторов [Schroeder H A et al., 1963], эта величина составляет до 8 мкг·сут<sup>-1</sup>, по данным других [Lewis C. E., 1959] - 15 мкг-сут<sup>-1</sup>.

При поступлении через желудочно-кишечный тракт большая часть V выводится с калом О потере его другими путями информации нет. Данные об обмене V в организме условного чеповека показывают, что с мочои в процентах от ежедневно поступающего с пищей количества экскретируется всего 0.75% а в процентах от содержащегося во всех мягких тканях-0,083%. За сутки с мочой экскретируется 17% V, содержащегося в цельной крови, или около 50% V плазмы крови.

Одновременное применение аскорбиновой кислоты и CaNa3 ДТПА увеличивает выведение V с 29,7 до 38,4% ГАрхипова О. Г. и др., 1975].

Т<sub>6</sub> выведения V нз организма в целом, из почек, селезенки, печени и костей человека равны 42, 74, 90, 70 и 135 сут ГМКРЗ Публ. 2, 1961].

Если содержание V в мягких тканях принять равным 18 мг, а ежедиевное поступление его с пищей 2 мг, то с учетом коэффициента всасывания 0,2 кратность накопления V в мягких тканях может составить  $\left(\frac{18}{2\cdot0.02}\right) = 450$  (табл. 7), а Т<sub>6</sub> выведения его из мягких тканей  $\sim$  300 сут. Что касается оценки величины Т<sub>6</sub> выведення V из скелета, то доступных данных для этого недостаточно, хотя ежедневная величина отложения этого элемента в скелет может составлять  $\sim 0.01$  мг. МКРЗ [Публ. 30, 1984] принимает, что из крови 0,7 ванадия быстро выводится из организма; 0,25 перемещается в минеральную часть костей и 0,05 равномерно распределяется по всем другим органам и тканям и удерживается в них с Т<sub>б</sub>, равным 10 000 сут.

#### 5.2. НИОБИЙ

Ниобнй (Nb) в значительных количествах обнаруживается практически во всех пищевых продуктах. Крупа, мясо и молочные продукты содержат Nb (1 мкг $\cdot$ 10-1) больше, чем овощи, фрукты и рыба ( $\sim 0.7$  мкг $\cdot$ г<sup>-1</sup>).

Баланс Nb для условного человека (мкг/сут): поступление с пищей и жидкостями 620, экскреция с мочой и калом 360 и 260 соответственно, следовые количества Nb выделяются с потом и 0,3 с волосами [МКРЗ, Публ. 23, 1977; 30, 1982], содержание в мягких тканях 620. Информация о всасывании Nb из желудочно-кишечного трак-

та противоречива.

По данным Н. А. Schroeder и Ј. Ј. Balassa (1965), с мочой ежесуточно выделяется 360 мкг Nb. Если величнна поступления, положенная в основу модели, соответствует действительности, тогда выделение Nb с мочой составит более половины (0,6) величины ежедневного поступления этого элемента с пищей, что рассматривается как указание на высокую величину всасывания этого элемента в кровь (>0,5).

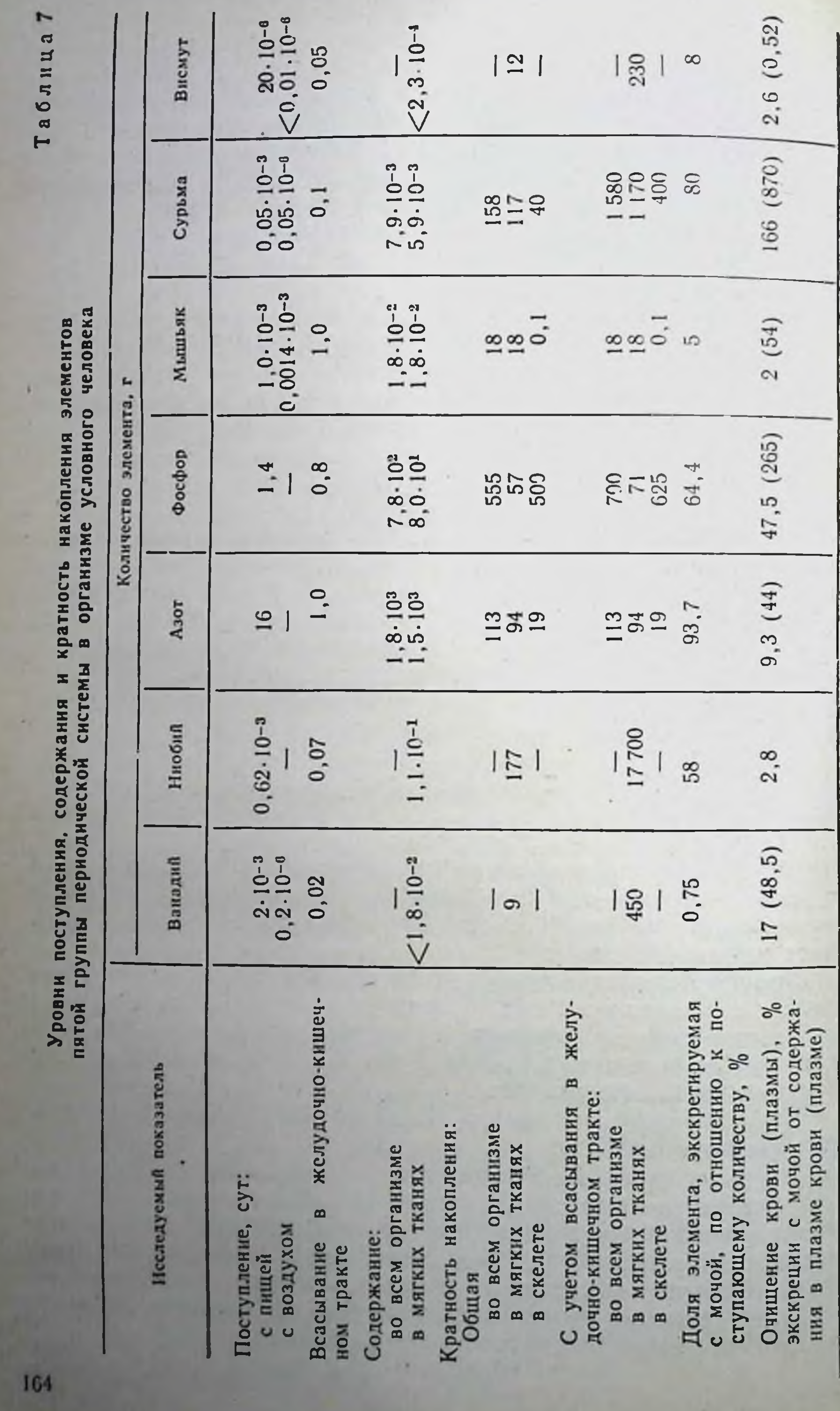

Однако исследования на мелких лабораторных животных с использованием некоторых соединений этого элемента показа ли, что величина всасывания Nb из желудочно-кишечного трак- $T_A$  составляет 0,01 или меньше [Fletcher C. R., 1969; Furchner J. E., Drake G. A., 1971].

В средах, близких по рН к внутренним средам организма Nb обладает кранне малои растворимостью, что и обусловливает плохое всасывание его в желудочно-кишечном тракте [Егоров Ю. Л., 1963].

Величина всасывания оксалата Nb из желудочно-кишечного тракта крыс после перорального введения, по данным Д. И. Семенова и соавт. (1966), составляет 0,002-0,003. При этом на 4-е сутки после перорального введения концентрация 95Nb в эпифизе (0,0043%/г) и диафизе (0,0033%) бедренной кости была в 650 (2,8%) и 290 (0,96%) ниже, чем после внутривенного введения соответственно. Из этих данных следует также, что всасыванне <sup>95</sup>Nb из желудочно-кишечного тракта крыс составляет в среднем 0,0025.

Химическая форма и путь поступления в организм влияют на степень всасывания Nb в кровь. Оксалат гидрида Nb при введении его крысам почти весь выводился с калом и лишь менее 1% выделялось с мочой [Hathcock J. N. et al., 1964]. Соли молочной и лимонной кислот всасываются хуже (0,0005), чем соли серной (0,0017), виннокаменной или щавелевой кислот (0,001) [Fletcher C. R., 1969].

МКРЗ величину всасывания Nb из желудочно-кишечного тракта ранее принимала равной 1.10-4 [Публ. 2, 1961], а в настоящее время эта величина составляет 0,01 [Публ. 30, 1982].

Оксалат <sup>95</sup>Nb быстро всасывается из подкожной клетчатки и легких после ингаляции. Характер распределения всосавшегося из легких и подкожной клетчатки 95Nb идентичен таковому после внутривенного введения [Семенов Д. И. и др., 1966].

Ниобий распределяется сравнительно равномерно. После внутривенного введения в виде оксалата он медленно исчезает нз кровяного русла. Через 6 ч после введения в крови циркулирует 41,1%; через 1 сут 17,1%; через 4 сут 2,9%. По скорости исчезновения из крови Nb приближается Ru и Pb, которые также, в отличие от Th, Y, Bi и Sr, долго задерживаются в крови. Преобладающая часть циркулирующего в крови ннобия связана с белками сыворотки крови. Через 1 ч после введения 77% ниобия было связано с белками сыворотки крови, через 18-24 ч-93% его. 90% ниобия связано с альбуминами и лишь 1% с глобулинами. Связь ниобия с белками сыворотки крови, вероятно, имеет характер адсорбции [Семенов Д. И. и др., 1966]. Помимо крови, относительно большие количества ннобия накапливаются в мышцах (24% к первому часу), скелете (16.2%). печени (5,3%), почках (1,32%) и легких (1,14%). Через і ч после введения по концентрации ннобия органы располагаются в следующем порядке: кровь (3,39%/г), эпифиз бедренной ко-

сти (1,58%); почки и яичники (по 1,10%); легкие (0,95%);  $(0.85\%)$ ; печень  $(0.78\%)$ ; слюнные железы надпочечники (0,72%); щитовидная железа (0,66%); лимфатические бедренной кости (0,48%); костный мозг  $(0,64\%)$ ; диафиз  $(0.46\%)$ ; селезенка  $(0.44\%)$ ; мышцы  $(0.30\%)$ .

из костей крыс Nb в течение 64 сут опыта практически не выводился. Он накапливался преимущественно на поверхности кости. То выведения Nb из печени, костного мозга, слюнных желез и надпочечников равен  $\sim$ 3 нед, из почек 40 сут, для селе. зенки и лимфатических узлов он составляет более 64 сут, для легких ~10 сут [Семенов Д. И. и др., 1966].

Тэфф выведения 95Nb из легких после внутривенной инъекции у мышей, крыс, обезьян и собак равны 32, 29, 26 и 28 сут соот. ветственно. Экскреция Nb с мочой преобладает, но малая величина всасывания в желудочно-кишечном тракте (~0,01) делает кал главным путем потери после перорального введения [Durbin P. W. et al., 1957].

По Н. А. Schroeder н Ј. Ј. Balassa (1965), с калом выделяется 260 мкг·сут<sup>-1</sup> Nb. Некоторое количество Nb теряется с волосами (~2 мкг·г-1). Суточная потеря с ними составляет около 0,3 мкг. У человека (в процентах от ежедневного поступления с пищей) с мочой выделяется  $\sim 58\%$  Nb, т. е. всего 0,327% Nb, содержащегося в организме. Эта величина мало отличается от таковой для V (0,083%), N (1%), P (1,13%), As (0,28%), Sb  $(0,68\%)$  H Bi  $(0,695\%)$ .

После внутривенного введения оксалата <sup>95</sup>Nb в течение 20 сут у крыс с мочой выводилось  $\sim$  23%, а с калом около 10% [Семенов Д. И. и др., 1966].

Анализ метаболизма Nb у мышей, крыс, обезьян и собак показал, что ниобий задерживается преимущественно в минеральной части кости, где концентрация его в 10 раз выше, а в почках, селезенке и семенниках в 3-5 раз выше средней концентрации в целом организме [Furchner J. E., Drake G. A.,  $1971$ .

В организме обезьян и собак после однократного внутривенного введения кинетика задержки Nb выражается следующим уравнением:

$$
R_t = \alpha \cdot \exp\left(-\frac{0.693t}{T_1}\right) + (1-\alpha) \exp\left(-\frac{0.693t}{T_2}\right).
$$

Значение  $\alpha$  равно 0,5 для Т<sub>1</sub>, составляющего 6 сут, а для Т<sub>2</sub> от 100 сут у собак до 460 сут у мышей. Принято считать, что Nb выводится с одинаковой скоростью из всех органов и тканей [Furchner J. E., Drake G. A., 1971].

МКРЗ [Публ. 30, ч. I, 1982] полагает, что из всего Nb, поступающего в кровь, 0,71; 0,018; 0,01; 0,002 и 0,26 перемещаются в золу кости, в почки, селезенку, яички и другие ткани соответственно. Ниобий, поступивший в любой из этих органов или тканей, удерживается с Т<sub>6</sub>, равными 6 и 200 сут. Доли Nb, выводимые с каждым Т<sub>6</sub>, равны 0,5. Эти величины значительно водимые значении, рекомендованных ранее МКРЗ [Публ 2 1961] которые для организма в целом, для костей, селезенки, почек и печени оценивались равными 760, 1000, 950, 760 и 845 сут соответственно. Данные об обмене Nb в организме условного человека свидетельствуют о том, что кратность накопления его равна 177, а с учетом коэффициента всасывания для пищевого Nb  $0.5 \sim 355$ ; Т<sub>0</sub> выведения из организма составляет ~250 сут. Однако, если величину всасывания Nb из желудочно-кишечного тракта принять равной 0,01, то кратность накопления этого элемента окажется равной ~17700.

# 5.3. ТАНТАЛ

Уникальное свойство тантала (Та) - высокая биологическая совместимость. На этом свойстве основано широкое применение его в медицине, главным образом в восстановительной хирургии.

Величину всасывания Та из желудочно-кишечного тракта человека МКРЗ [Публ. 2, 1961] считает равной <1.10-4, а в Публ. 30 (1984) принимает ее равной 1.10-3. Пятнокись тантала практически не всасывается из желудочно-кишечного тракта крыс [Егоров В. Л., 1963], что обусловлено плохой растворимостью его в кишечных соках.

Выведение пятиокиси <sup>182</sup>Та из желудочно-кишечного тракта происходит с калом в первые 4 сут (до 97,8%) почти полностью. С мочой она не выделяется, так как в кровь не попадает.

После перорального введения 182Та крысам в форме танталата калия он быстро выводится через желудочно-кишечный тракт [Fleshman D. C. et al., 1971]. В организме задерживается<br>менее 1% и кости содержат более 40% <sup>182</sup>Та, обнаруженного в органнзме на 14-е сутки. Элиминация Та происходит согласно трехкомпонентной кривой; Т<sub>6</sub> долгоживущего компонента равен  $\sim$  60 сут у самцов крыс и около 120 сут у самок крыс.

С. W. Sill и соавт. (1969) описали случай ингаляционного поступления 182,183 Та в организм человека. Около 93% Та выделилось с калом в течение 7 сут, оставшаяся доля Та выводилась со скоростью, не отличавшейся статистически от 115-суточного периода полураспада 182Та. После внутритрахеального введения в виде взвеси в изотоническом растворе NaCl (50 мг в 0,5 мл) <sup>182</sup>Та2О<sub>5</sub> удалялась очень медленно и практически не всасывалась из легких. Распределение и выведение из организма 182Та сходны с таковыми для Nb [Егоров В. Л., 1963]. ткани из мышечной 182Та очень медленно всасывается (~15% введенного количества за 1 мес). При внутривенном введении 182Та обнаруживается в основном в селезенке и лимфатических узлах, костном мозге и печени, т. е. ведет себя как коллоид. Наивысшая концентрация его обнаружена в печени, почках и скелете. <sup>182</sup>Та медленно выводится из тканей. Половипочках и скелете. На выделяется с мочой в течение первых 4 ч, на введенного на выставительность экскреции его с мочой и калом вырав. нивается [Durbin P. W. et al., 1957].

т<sub>о</sub> выведения Та из организма в целом, из печени, почек и селезенки равны 240, 400, 400 и 240 сут соответственно [МКРЗ] Публ. 2, 1961]. По последним оценкам, в костной ткани Та за держивается с Т<sub>6</sub>, равным 100 сут, а в мягких тканях с Т<sub>6</sub>, со. ставляющим 4 и 100 сут [МКРЗ, Публ. 30, 1984].

#### **5.4. A3OT**

Азот (N) - один из основных биогенных элементов. Он имеет исключительно важное значение для живых организмов. Атомы азота входят в состав многих природных и синтетических полимеров - от белка до капрона. Катализаторы жизненных процессов - ферменты, а также большинство гормонов и витаминов содержат азот.

В различных соединениях азот обладает переменной валентностью, которая может быть равна от -3 до +5.

Общее содержание азота в земной коре оценивается величиной порядка 0,03%. Наибольшая часть его  $(\sim 4\cdot 10^{15}$  т) сосредоточена в атмосфере, основную массу которой составляет свободный азот, составляющий в среднем 78,09% по объему (или 75,6% по массе).

В относительно малых количествах свободный азот находится в растворенном состоянии в водах океанов. Азот в виде соединений с другими элементами (связанный азот) входит в состав всех растительных и животных организмов.

Жизнь неразрывно связана со свойствами легко изменяющихся сложных азотистых веществ - белков. В состав белков в среднем входит 15-17% азота. При отмирании организмов сложные азотистые соединения их в процессе круговорота азота превращаются в более простые соединения: аммиак, солн аммония, нитриты и нитраты, которые могут накапливаться на месте своего возникновения. Таково происхождение из морских водорослей природных залежей NaNO<sub>3</sub> [Некрасов Б. В., 1961].

Причина неактивности азота - тройная химическая связь между атомами в его молекуле: N=N.

Азот необходим для построения белков и нуклеиновых кислог. Однако азот атмосферы недоступен для животных и большеи части растений. Поэтому в круговороте азота первостепенное значение имеет его биологическая фиксация (фиксация молекулярного азота атмосферы).

Азотный цикл» включает в себя превращение неорганического азота в органический и обратно. В ходе этого цикла аммияк из по вы под действием нитрифицирующих организмов превращается через несколько промежуточных стадий в нитра-

ты. Нитраты усваиваются растениями и включаются в органиты. титеть растения, перерабатывают эти молекулы в сложные соединения В результате смерти и распада живой материи эти соединения разлагаются, что приводит к образованию аммнака. Имеет место также процесс денитрификации, в ходе которого микроорганизмы восстанавливают нитраты, в результате чего часть азота поступает в атмосферу. Однако одновременно происходит фиксация атмосферного азота, т. е. под действием различных бактерий он превращается в аммиак [Hughes M. N., 1983].

В живом организме постоянно происходит одновременно и разрушение клеток, и воспроизводство их, идет непрекращаюшийся распад и синтез белков. Исходным материалом для образования и обновления белков организма служат поступающие с пищей белки и некоторые другие азотсодержащие вещества. Белки пищи, прежде чем быть использованными организмом животного, предварительно расщепляются до составляющих их аминокислот.

Продукты переваривания белков переносятся в ткани, главным образом циркулирующей кровью, в виде свободных аминокислот и низкомолекулярных пептидов.

Прием пищи стимулирует секрецию в просвет кишечника большого количества эндогенных белков, которые, расщепляясь, значительно разбавляют экзогенные аминокислоты в химусе. Так, при скармливании собакам и крысам <sup>14</sup>С-казенна обнаружено, что экзогенные аминокислоты в кишечнике разбавляются эндогенными почти в 9 раз [Köhler R., 1970].

Для высокоорганизованных позвоночных животных, в том числе и для человека, началом процессов азотистого обмена следует считать переваривание в желудочно-кишечном тракте простых и сложных белков, а также других азотистых соединений с последующим всасыванием продуктов их расщепления.

Кислая среда, необходимая для активации зимогенов (проферментов), обеспечивается хлористоводородной, или соляной, кислотой, секретируемой железами слизистой оболочки дна желудка. Ферменты желудка - пепсин (оптимум рН ~ 2,0) и гастриксин (оптимум рН 3-4) - представляют собой протеазы, т. е. эндопептидазы, которые разрывают пептидные связи между аминокислотами, расположенными внутри пептидных цепен молекулы белка. Фонд аминокислот, образовавшийся в результате ферментативного расщепления пищи или продуктов распада тканей, расходуется на биосинтез белков и многих других соединений, свойственных только данному организму, на энергетические затраты и образование конечных продуктов обмена, подлежащих выведению. Функциональные группы аминокислот широко вовлекаются в различные реакции обмена веществ. Содержание азота в органах и тканях млекопитающих (99 000-161 000 мкг $\cdot$ г<sup>-1</sup>) на 5 порядков больше величины, обна-

руженной в морской (0,5 мкг $\cdot$ мл<sup>-1</sup>) и речной (0,23 мкг $\cdot$ мл<sup>-1</sup>) во-<br>де, и на два порядка выше, чем в почве (1000 мкг $\cdot$ г<sup>-1</sup>) [Воwen H. J., 1966]. Этот факт свидетельствует о концентрировании этого элемента в процессе жизнедеятельности организмов

Поступление азота с пищей  $(r\cdot cyT^{-1})$  у детей 1 года и 10 лет, мужчин и женщин в возрасте 20 лет составляет 6. 10, 16 и 13 соответственно, выделение с мочой - 5, 11, 15 и 13, а с калом - 0,3; 1,0; 1,5 н 1,3 [МКРЗ, Публ. 23 1977]

Поступление азота с пищей зависит от содержания в ней белков: в Великобритании оно составляет 66 г сут<sup>-1</sup>, в США-100 г•сут<sup>-1</sup>. Поступление азота колеблется в пределах 7,13-15,87 r · cyr<sup>-1</sup> [Dempsey E. F. et al., 1958].

Азот в моче содержится в основном в виде мочевины и других конечных продуктов обмена белков. Установленная в экспериментах величина содержания азота в моче группы мужчин равна в среднем 15,3 г сут<sup>-1</sup> [МКРЗ, Публ. 23, 1977].

Суточное поступление азота у женщин ниже, чем у мужчин, что вызывает выделение меньшего количества азота с мочой. В группе молодых женщин (18-23 лет) при поступлении 10,4-14,4 г азота в сутки с мочой выделялось в среднем 8,9 г.  $\cdot$ сут<sup>-1</sup> [Leverton R. M. et al., 1962]. Для мальчиков в возрасте  $3!/_{2}$ —12 $!/_{2}$  лет выделение азота с мочой составляет 80—87 $\%$  поступившего количества, у девочек оно в среднем такое же, но с большими колебаниями. Количество азота в фекалиях не зависит от величины его поступления. Средняя величина у взрослых мужчин колеблется в пределах 0,72-2,1 г $\cdot$ сут<sup>-1</sup>, у молодых женщин 0,77-1,41 г $\cdot$ сут<sup>-1</sup>. У детей в возрасте одного года выделение азота с калом составляет около 0,5 г сут<sup>-1</sup> (7,7% поступившего количества).

От ежедневно поступающего с пищей количества с мочой выделяется 93,7% азота и всего 6,3% с калом. Если за основу взять содержание азота во всем организме, то потери азота с мочой составляют 0,72%.

В эритроцитах содержится почти в 4 раза больше азота, чем в плазме крови. За сутки с мочой выделяется  $\sim$  9,3% азота, содержащегося в цельной крови, и  $\sim$  44% азота плазмы. Существенное количество N выделяется с потом (около 300 мг $\cdot$ сут<sup>-1</sup>). Концентрация азота в поте 12-200 мг/100 мл. Суточное выделение азота с потом у взрослых составляет 300-360 мг, у детей до 1 года 53-173 мг. Потери азота с волосами составляют 0,24 мг-сут-1. В слюне азота содержится 90 мг/100 мл, но теряется мало. Принято считать, что поступившее количество азота обычно выводится с мочой и калом. Однако некоторые исследователи указывают, что 10-15% поступившего азота выводится при выдохе в виде газообразного азота [Issekutz B. Jr. et al., 1966]. Баланс азота для условного человека МКРЗ принимает следующий (в г/сут): поступление с пищей и жидкостями у муж-

<sub>чин</sub> 16, выделение с мочой 15, калом 1,5; у женщин 13, 13 и 13 соответственно. Потери с потом составляют 0,3, с прочими жидкостями, волосами и ногтями - следы (см. табл. 8)

Азот, поступающий в организм в составе органических соединений, полностью всасывается из желудочно-кишечного тракта [МКРЗ, Публ. 2, 1961].

Кратность накопления азота в организме человека составля- $_{\rm eT}$  ~113, если содержание азота в целостном организме принять равным 1,8.10<sup>3</sup> г, а ежедневное поступление его с пищей ~16 г (см. табл. 7). Биологический период полувыведения N МКРЗ (Публ. 2, 1961) считают равным 90 сут. Близкая величина ( ~80 сут) получена на основании приведенных выше данных об уровнях поступления и содержания азота в организме условного человека. По сравнению с другими элементами пятой пруппы привлекает внимание преимущественная экскреция этого элемента с мочой. Отношение выведения азота к его выделению с калом равно 10 (см. табл. 7).

#### 5.5. ФОСФОР

Фосфор (Р) - аналог азота. Хотя химические и физические свойства этих элементов очень сильно различаются, есть у них и общее, в частности то, что оба эти элемента совершенно необходимы животным и растениям. Академик А. Е. Ферсман называл фосфор «элементом жизни и мысли» [Диогенов Г. Г., 1983].

На долю фосфора приходится 0,08% массы земной коры.

Фосфор — неметалл (металлоид), обладающий средней активностью. Он может проявлять валентности 3-, 3+ и 5+. В зависимости от условий фосфор проявляет то окислительные, то восстановительные свойства.

Как и всякий жизненно необходимый элемент, фосфор совершает в природе круговорот. Из почвы его берут растения, от которых этот элемент попадает в организм животных и человека. В почву фосфор возвращается с выделениями и образуется при гниении трупов. Фосфоробактерии переводят органический фосфор в неорганические соединения. Содержание фос-Фора в органах и тканях млекопитающих (головной мозг 12 200, сердце 6000, почки 6900, печень 7400, легкие 4800, мышцы 6300, скелет 118 000 мкг-г<sup>-1</sup>) на много порядков выше величины, содержания его в морской (0,07 мкг $\cdot$ мл<sup>-1</sup>) и речной (0,005 мкг • мл<sup>-1</sup>) воде, и на 1-2 порядка выше, чем в почве (650 мкг• г-1). Эти данные косвенно свидетельствуют о том, что основным путем поступления Р и N в организм млекопитающих является пища. В организме взрослого человека содержится ~650 г фосфо-86% его находится в виде гидроксилапатита ра, около 3Ca<sub>3</sub>(PO<sub>4</sub>)<sub>2</sub>. Ca (OH)<sub>2</sub> - очень твердого труднорастворимого фос-171

фата кальция, который составляет минеральную часть костей и зубов.

юв.<br>Главная функция фосфора связана с ростом и поддержани. ем целостности костной ткани и зубов [Madhlin L., 1977]. Остальной фосфор находится в мягких тканях, где он участву. ет в анаболических и катаболических реакциях, что видно из роли фосфата в образовании высокоэнергетических соединений (например, АТФ) и фосфорилированных промежуточных продуктов углеводного обмена, а также из его роли в структуре рнк; входит в состав фосфолипидов, которые играют важную роль в образовании клеточных мембран и регуляции их проницаемости; служит предшественником в синтезе генетически важных соединений, в частности ДНК, участвует в создании буферной емкости жидкостей и клеток тела.

Трудно назвать физиологическую функцию, в осуществлении которой фосфорная кислота и ее соединения не принимали бы участия.

Примерные количества суточного потребления Са и Р с ращионом составляют ~1051 и 2940 мг $\cdot$ сут<sup>-1</sup> соответственно. При этом основное количество Р поступает с молоком и мясом (~по 548 мг), мясом домашней птицы (384 мг), рыбой (356 мг), мукой (274 мг), хлебом (205 мг), продуктами из немолотого зерна (137 мг), овощами (140 мг) [Machlin L., 1977].

Обычно человек потребляет в сутки 0,60-2,8 г фосфора [Berger E. Y., 1960]. Вследствие того что женщины потребляют пищи меньше, они получают меньше и фосфора (в среднем 1,2-1,3 r) [Leverton R. M. et al., 1962].

При искусственном вскармливании ребенок в первые месяцы жизни получает в 5 раз больше фосфора, чем при естественном. Среднее поступление фосфора к году составило 0,25 г.  $-cyr^{-1}$ .

обычно всасывается около 70% потребляемого с пищей фосфора. Полифосфаты не всасываются, хотя кишечные бактерии расщепляют 10-20% пищевых полифосфатов до свободного фосфата [Machlin L., 1977].

Фосфор из пищи (в виде <sup>32</sup>Р в рыбе) всасывается почти полностью [Honstead J. F., Brady D. N., 1967]. Согласно МКРЗ [Публ. 2, 1961] и результатам исследований В. Kawin и R. F. Palmer (1958), из желудочно-кишечного тракта всасывается около 75% зар, а доля фосфора, откладывающегося в костях, равна 0,375.

МКРЗ [Публ. 30, ч. I, 1982] величину всасывания Р принимает равной 0.8.

Количество всасываемых фосфатов обратно пропорционально количеству Са и других элементов, образующих нерастворимые соли фосфора. Однако даже при высоком потреблении Са (более 2 г сут-1) у детей всасывается более 60% содержащегося в пище фосфора [Lutwak L. et al., 1964].

Резко падает всасывание и отложение Р в результате образования труднорастворимых солей при потреблении пищи с вызования содержанием Mg, Fe и Al [Standish J. et al., 1971].

Пищевые рационы с высоким содержанием Са могут способствовать осаждению фосфата Са и уменьшать таким образом доступность фосфата, однако витамин D, фитат Na и жиры действуют в обратном направлении [Wiseman G., 1964]

Всасывание происходит в основном в проксимальном отделе тонкого кншечника.

фосфор, как и кальций, содержится во всех тканях организма и является непременным компонентом его внутренней среды. Общее содержание его в организме взрослых животных колеблется в пределах 0,75-0,95%, у молодняка 0,5-0,7% в расчете на сырую обезжиренную ткань [Георгиевский В. И.,  $1978$ .

В скелете в виде фосфата Са находится 82-87% общего содержания элемента в организме, остальное количество его распределяется в мягких тканях.

Зубы и кости нуждаются в особенно больших количествах Са и Р во время роста. Соотношение между Са и Р в костях равно 2:1. Кроме костей и зубов, фосфор содержится в крови и клетках в виде растворимого фосфатного иона, а также в липидах, белках (в том числе в ферментах), углеводах.

Имеются сообщения о фосфорном истощении у больных, которых длительное время лечили невсасывающимися антацидными препаратами (нейтрализаторами кислот) типа гидрооки-сей Mg и Al [Lotz M. et al., 1968]. Такие препараты нарушают всасывание фосфора в желудочно-кишечном тракте, что приводит к гипофосфатемни (усиленному всасыванию Са) и гиперкальциемии (патологической резорбции Са и Р из костной ткани). Клинически при этом наблюдаются потеря аппетита, слабость, боли в костях, а также нарушения психики.

При высоком содержании Р нарушается всасывание Mg н, следовательно, увеличивается потребность организма в Мg для предотвращения обызвествления почек, аорты и других мягких тканей [Bunce S. et al., 1962; Натиго Ү., 1971].

При потреблении пищи с низким содержанием кальция и высоким содержанием фосфора и фитиновой кислоты всасывание железа может упасть до 3% и менее [Machlin L., 1977].

Эксперименты на животных показали, что различные фос-Фаты, содержащиеся в хлебе и других пищевых продуктах или добавленные к воде, вызывают существенное уменьшение кариеса [Dalderup L. M., 1967], обусловленное их местным действием. Фосфаты замещают карбонаты поверхностных слоев эмали и это делает ее более кислотоустоичивон.

Концентрация общего фосфора в мягких тканях животных (мг-кг<sup>-1</sup> массы влажной ткани) достигает 300 (хрящ), 2500 (мышцы), 2700 (сердце), 4300 (мозг). Неорганического фосфора содержится: в мышцах до 350, в мозге до 100 и хряще до

100 мг·кг<sup>-1</sup>. В крови он также содержится в виде органических и неорганических соединений в соотношении 8:1-10:1. В плазме крови неорганический фосфат находится почти целиком в ультрафильтрующемся и нонизированном состояннях. Содержание общего и неорганического фосфора (мг $\cdot$ л<sup>-1</sup>) составляет: в цельной крови 400 и 40, в плазме ее 160 и 70, в эритроцитах 600 и следы соответственно. В отличие от ионов Са<sup>2+</sup> анионы фосфата имеются не только в крови и межклеточной жидкости, но и в цитоплазме клеток, главным образом в виде фосфатов [Георгиевский В. И., 1978].

В противоположность Са концентрация Р в плазме крови нзменяется с возрастом, диетой и гормональным состоянием. У взрослых она составляет 2,5-4,3 мг/100 мл, у детей 5,0-6,0 мг/100 мл [Rassmussen H., 1968].

У взрослых крыс в костях находили 18% 32Р от введенного количества, а у новорожденных 33% [Колчинская А. З., Радченко Л. И., 1960].

В состав костей фосфор входит главным образом в виде фосфата Са. Зубная эмаль - это тоже соединение фосфора, которое по составу и кристаллическому строению соответствует апатиту  $\lceil Ca_5(PO_4)_3(FCl) \rceil$ .

Баланс фосфора для условного человека (в г-сут-1): поступление с пищей и жидкостями 1,4; выделение с мочой 0,9, с калом 0,5, с потом 0,001 и волосами 0,0001 [МКРЗ, Публ. 23, 1977]. Фосфор в моче присутствует в виде органических и неорганических фосфатов. Выведение фосфатов зависит от количества Na в пищевом рационе. При изучении содержания фосфора в моче у 32 взрослых мужчин и женщин установлено в среднем 0,92 г·сут<sup>-1</sup> [Elliot J. S., 1964]. Удетей 8-12 лет содержание Р в моче пропорционально массе их тела - в среднем  $0,85$  r $\cdot$ cy $\tau^{-1}$  [Macy I. G., 1951].

У детей до 1 года задержка фосфора (в виде фосфата Са в скелете), а также его экскреция в большой степени зависят от поступления Са. Для искусственно вскармливаемых (9-12 мес) детей эта величина равна 0,5 (0,42-0,63) г $\cdot$ сут<sup>-1</sup>, а для вскармливаемых грудью (менее 6 мес) - 0,044 (0,012-0,087) г. • сут<sup>-1</sup> [МКРЗ, Публ. 23, 1977]. Экскреция Р с калом у взрослых составляет 0,24-1,7 г. • сут<sup>-1</sup>, у детей 10 лет в среднем 0,4 г• сут<sup>-1</sup> [МКРЗ, Публ. 23, 1977]. У детей до 1 года с калом выделяется 3-20% поступившего фосфора, хотя иногда встречаются и более высокие величины.

Отношение выведения фосфора с мочой и калом после внутривенного введения равно 0,9:0,1, а при введении через рот-0,75:0,25 [ICRP, Publ. 10, 1968].

С мочой в процентах от ежедневного поступления выводится ~64,4% Р (а с калом 35,6%), а от содержания в целостном организме с ней выводится 0,115%. Выделение Р с мочой в-2,6 раза больше содержания его в плазме крови.

Все выделения организма содержат фосфор, но только выделение его с потом заметно влияет на баланс. Суточное выдеделение Р с потом составляет  $\sim$  1 мг, а с волосами менее 0,1 мг.

у разных видов животных пути экскреции эндогенного фосфора различны. У птиц, плотоядных и всеядных животных он выделяется в основном через почки, у жвачных - почти исключительно через пищеварительный тракт. При этом величина энпогенного фосфора может превышать величину непереваренного фосфора корма [Георгиевский В. И., 1978].

У коров выделение эндогенного Р с калом составляет 10-36 г/сут. Потери Р и Са с мочой незначительны, а потери Мg высокие.

У коров основной путь выделения минеральных веществ осуществляется с калом. Суточное выделение Са, Р и Mg с мо-<br>чой составляет 1—2 г, а с каломоно примерно в 10 раз больше.

В течение первых 5 дней из организма новорожденных крыс зар выводится в 6 раз меньше, чем из организма взрослых крыс, но в последующем у растущих животных он выводился быстрее, чем у взрослых животных [Колчинская А. З., Радченко Л. И., 1960].

Вазопрессии повышает выделение <sup>32</sup>Р с мочой путем непосредственного влияния на почки [Kolousek J., Qulisnerova M., 1964].

Баланс фосфора в организме условного человека: содержание (в г) в организме 780; в скелете 700; в мышцах 50; суточное поступление с пищей и жидкостями 1,4 г. Показано, что  $\sim$  90% Р содержится в скелете, 6,4% в мышцах. Кратность накопления Р в организме 555, а с учетом величины всасывания 0,8 она равна ~700. Кратность накопления Р в скелете с учетом величины (см. табл. 7) отложения 0,3 равна  $\sim$  2000 [МКРЗ, Публ. 23, 1977; 30, 1982].

Задержка Р в организме выражается уравнением [Jackson S., Dolphin G. W., 1966; ICRP, Publ. 10, 1968].

 $R_t = 0,15 \exp\left(-\frac{0.693t}{0.5}\right) + 0,15 \exp\left(-\frac{0.693t}{2}\right) +$ 

# $+0.4 \exp \left(-\frac{0.693l}{19}\right)+0.3.$

Четыре члена уравнения относятся к плазме крови, внутриклеточным жидкостям, мягким тканям и минеральной части костей соответственно [Jackson S., Dolphin G. W., 1966; Dyson E. D., 1966]. Т<sub>6</sub> для костей принято считать равным 257 сут-[ICRP, Publ. 10, 1968].

МКРЗ [Публ. 30, ч. І, 1982] на основании работы Е. D. Dyson (1966) принимает, что поступающий в кровь фосфор удерживается в ней с Т<sub>6</sub>, равной 0,5 сут; из этого количества 0,15 непосредственно выводится из организма, 0,15 поступает во внутриклеточные жидкости, где он удерживается с Т<sub>б</sub>, составля-175

ющим 2 сут; 0,40 поступает в мягкие ткани, где удерживается с ющим 2 сут, 0, ча поступает в минеральную часть костей, где задерживается прочно. Хотя и принято, что Р задерживает. ся в минеральной кости постоянно, данные, приведенные МКрз ся в минеральной поставивают на то, что Т<sub>о</sub> фосфора из этой ткани равен 1500 сут, а, по нашим оценкам 1440 сут, при этом кратность накопления Р в костях равна 2085.

#### 5.6. ПОДГРУППА МЫШЬЯКА

Содержание элементов рассматриваемой подгруппы в земной коре сравнительно невелико; в ряду As  $(1.10^{-1}\%)$  - Sb  $(5.10^{-6}\%)$  - Bi  $(2.10^{-6}\%)$  оно уменьшается.

Окиси As, Sb и Bi отвечают условной формуле Э2O3. Все гидраты окисей [Э(OH)3] в ряду As - Sb - Ві амфотерны. Кислотный характер гидроокисей в ряду As - Sb - Bi ослабевает, основные свойства усиливаются, а восстановительныеослабевают.

Содержание As в морской (0,003 мкг-мл<sup>-1</sup>) и речной (0,0004 мкг·мл<sup>-1</sup>) воде на 2 и 3 порядка соответственно ниже. чем в почках (0,34 мкг $\cdot$ г<sup>-1</sup>), печени (0,5 мкг $\cdot$ г<sup>-1</sup>), легких (0,36 мкг $\cdot$ г<sup>-1</sup>), мышцах (0,16 мкг $\cdot$ г<sup>-1</sup>), коже (0,36 мкг $\cdot$ г<sup>-1</sup>) и скелете (0,3 мкг $\cdot$ г<sup>-1</sup>) млекопитающих; в то же время содержание этого элемента в почве (6 мкг $\cdot$ г<sup>-1</sup>) лишь на порядок выше. чем в органах и тканях животных. Создается впечатление, что основным источником поступления As в организм являются продукты питания. Аналогичные данные для Sb и Bi отсутствуют. Однако, как в случае As, P и N, содержание Ві в морской воде (0,000017 мкг $\cdot$ мл<sup>-1</sup>) на 3-4 порядка меньше, чем в сердце (<0,08 мкг $\cdot$ г<sup>-1</sup>), почках (<0,09 мкг $\cdot$ г<sup>-1</sup>), печени  $(<0.07$  мкг $\cdot$ г<sup>-1</sup>), легких  $(<0.1$  мкг $\cdot$ г<sup>-1</sup>), мышцах  $(<0.08$ мкг $\cdot$ · г<sup>-1</sup>), и в совокупности с рассмотренными выше данными для других элементов этой группы позволяет считать, что основным путем поступления в организм млекопитающих и этого элемента являются продукты питания.

# 5.6.1. Мышьяк

Мышьяк (As) постоянно присутствует как естественный микроэлемент в пищевых продуктах, а также в воздухе, загрязненном выбросами промышленных объектов. Он обнаружен во всех исследованных видах растений и животных. У морских животных содержание его обычно выше, чем у сухопутных. Богатейшим источником As в пищевом рационе являются морская и речная рыба, а также беспозвоночные. В устрицах As содержится 3 мг·кг<sup>-1</sup>, в креветках до 147 мг·кг<sup>-1</sup> [Valee B. L.<br>et al., 1960; Underwood E. J., 1974], в рыбах 0,6—4,7 мг· • кг<sup>-1</sup> свежей массы, в среднем п $\cdot 10^{-4}\%$  на массу влажной ткани [Винопрадов А. П., 1950]. Очень богаты Аѕпланктон, явля-

ющийся пищей рыб, и печень рыб, причем основная часть As содержится в жирах ее. Рыбий жир (тресковый) содержит As содержит Ав 100 мл. В коровьем молоке в среднем обнаружено 0.1 мг Аs - л<sup>-1</sup> [Войнар А. И., 1960].

Вода поверхностных водоемов содержит несколько мкг- 1-As. Однако концентрация его в воде некоторых минеральных нсточников достигает нескольких десятков мг-1 л-1.

Суточное поступление As с пищей составляет около 1 мг [Schroeder H. A., Balassa J. J., 1966; Underwood E. J., 1974]. С пылью, содержащейся в воздухе, промышленных районов и городов (за счет сжигания угля), As поступает в количестве-1.4 MKF·CYT<sup>-1</sup>, HAH 0,5 MF B FOA [Valee B. L. et al., 1960].

Мышьяк, поступающий с пищей, легко всасывается в желудочно-кишечном тракте и выводится с мочой в неизмененном виде. As2O3, вводнмый через рот, хорошо всасывается и быстро выводится в равных количествах с мочой и калом, в то время как As, вводнмый в виде мышьяковистой кислоты, выводится в основном с калом [Underwood E. J., 1971]. У человека As, ввеленный в форме хлорида, почти полностью всасывается из желудочно-кишечного тракта, так же как и As, поступающий с пищей (рыба) [Bettley F. R., O'Shea J. A., 1975; Freeman H. C. et al., 1979]. Для всех соединений As величина всасывания принята равной 0,5 [МКРЗ, Публ. 30, 1984].

При энтероколитах, развивающихся в результате длительного применения As, всасывание его уменьшается, что позволяет объяснить кажущееся привыкание к нему.

Мышьяк накапливается в печени, почках, селезенке, легких, стенке пищеварительного тракта. Очень мало его в мышцах и нервной системе. На годы задерживается он в волосах и костях [Войнар А. И., 1960; Коломийцева М. Г., Габович Р. Д., 1970]. Основное депо As - эритроциты и селезенка [Underwood E., 1966].

Общее содержание мышьяка в организме человека составляет 0,008-0.02 мг/100 г массы влажной ткани [Войнар А. И., 1960].

Содержание его в организме человека зависит от количества в пище. У населения Скандинавских стран, питающегося морскими рыбами, обнаружено увеличение количества As в крови и тканях [Войнар А. И., 1960; Коломийцева М. Г., Габович Р. Д., 1970].

человека в крови Мышьяк постоянно обнаруживается (~2,5.10-3 г). Основные количества As содержатся в эритроцитах ( ~ в 6,4 раза больше, чем в плазме), где он связывается с молекулой гемоглобина. При этом с глобином мышьяка связывается вдвое больше, чем с гемом.

Отмечено высокое накопление 76As в эритроцитах крыс. Посравнению с цыплятами, кроликами и человеком 76As у крысзадерживается в крови на наиболее длительный срок [Войнар А. И., 1960].

177

 $12 - 816$ 

После подкожного введения мышам меченого арсената нат. трия наибольшее количество задерживается в почках, а у кротиков в печени. В тканях As связывается преимущественно с ликов в печени. В первой степени с липидами. У человека основные количества As содержатся в крови (эритроцитах), печени, легких и скелете [МКРЗ, Публ. 23, 1977].

и, легких и следете растерии в белках тканей. Он участвует в окислительно-восстановительных реакциях.

Распределение <sup>76</sup>As в мозге 4-20-дневных щенков и взрослых собак неравномерно. Большие количества его обнаружены в гипофизе и коре полушарий большого мозга и меньшие - в белом веществ и спинном мозге [Прохончук А. Я., Еременко С. А., 1964].

По данным А. О. Войнара (1960), в 100 г свежнх костей содержится 0,008 мг As. При парентеральном введении As быстро проникает в ткани и через 2 нед его количество в костной ткани оказывается максимальным [Войнар А. И., 1960].

Основная масса радиоактивного As выводится с мочой, выведение с калом не превышает 10% введенной дозы. За 1 сут с мочой выводится около 55% введенной дозы. <sup>76</sup>As выводится с мочой почти исключительно в неорганической форме: 85-90% в виде арсената, остальной (10-15%) в виде арсенита [Войнар А. И., 1960].

Содержание As в моче соответствует поступлению его с пищей. Выведение As с мочой у взрослых составляет 0-460 мкг.  $-cyr^{-1}$ .

Содержание As в кале равно 0,68 мг·сут<sup>-1</sup> [Schroeder H. A., Balassa J. J., 1966].

Нормальное содержание As в волосах и ногтях составляет  $0,04 - 0,9$  и  $0,1 - 4$  мкг $\cdot$ г<sup>-1</sup> массы влажной ткани соответственно [Smales A. A., Pate B. D., 1952; Underwood E. J., 1971], причем суточная потеря с волосами составляет около 0,3 мкг, а с ногтями 0,2 мкг.

Некоторое количество мышьяка выводиться также может при выдохе [МКРЗ, Публ. 23, 1977].

Доступные данные не позволяют точно оценить кратность накопления As в организме человека. Если содержание этого элемента в целостном организме человека принять равным 18 мг, а ежедневное поступление в организм 1 мг, то при полном всасывании из желудочно-кишечного тракта она окажется равной ~18 (см. табл. 7). Отсюда следует, что ожидаемый То для равновесного состояния этого элемента может быть равным 121/2 сут, что коррелирует с результатами исследований метаболизма As в организме человека после внутривенного введения его в форме трехвалентного арсенита [Mealey J. J. et al., 1959]. Согласно этим данным, задержка долей As, равных 0,35; 0,28 и 0,37, происходило с Тъ, составляющими 0,02; 1,1; 9,6 сут соответственно. МКРЗ [Публ. 30, 1984] полагает, что из крови 0,35 As переносится сразу в органы выделения, 0,07-178

в печень, 0,015 - в почки, 0,005 - в селезенку и 0,56 равномерно распределяется по всем другим органам. В органах и тканях но распростравные 0,4 и 0,6, удерживаются с Т<sub>6</sub>, равными 1 и 10 сут соответственно.

В ряде процессов и реакций As может заменять P, например, при окислительно-восстановительных реакциях, брожении иер, приколизе. В последнем случае вместо фосфоролиза в присутствии As протекает арсенолиз [Войнар А. И., 1960].

Несмотря на хорошо известные токсические свойства этого элемента и его соединений, установлено, что недостаток As приводит к понижению рождаемости и угнетению роста крыс, свиней и коз. Добавление к пище арсенита Na ведет к увеличенню скорости их роста [Hughes M. N., 1983].

# 5.6.2. Сурьма

Почти ничего не известно о том, какую роль играет сурьма (Sb) в обмене веществ в организме человека. Отсутствуют данные и о содержании Sb в продуктах питания. Сурьма может содержаться в питьевой воде (2,4.10-6%, США) [Hadjimarkos D. M., 1967]. Поэтому суточное поступление Sb может составить ~48 мкг. Допуская, что Sb практически не содержится в пище, МКРЗ [Публ. 23, 1977] оценивает общее суточное поступление ее равным 50 мкг, выделение с мочой ~40, с калом  $\sim$  9, с волосами 1 мкг.

Величину всасывания Sb из желудочно-кишечного тракта человека МКРЗ [Публ. 2, 1961] принимает равной 0,03.

После перорального введения в виде рвотного камня (тартрата сурьмы и калия) через 4 сут в органах крысы и во всей ее тушке обнаруживались небольшие количества 125Sb. При этом больше всего ее содержалось в мышцах (0,57%), скелете (0,24%), печени (0,15%) и коже (0,14%); в тушке найдено около 1% введенного количества <sup>125</sup>Sb.

Зная, что после внутривенного введения через 4 сут в тушке крысы содержится 6-8% введенной Sb, можно вычислить величину всасывания ее из желудочно-кишечного тракта, которая равна  $\sim 0.1 - 0.15$  введенного количества [Москалев Ю.И.,

1955].

У человека основные количества Sb обнаруживаются в скелете (2 мг), печени (0,36 мг), почках (0,093) и селезенке (0,06 мг) [МКРЗ, Публ. 23, 1977].

Соединения Sb<sup>3+</sup> имеют большее сродство к эритроцитам, где ее накопление выше, чем в плазме; напротив, Sb5+ находится преимущественно в плазме крови. Этим объясняется более легкое выведение Sb<sup>5+</sup> почками [Войнар А. И., 1960].

После внутривенного введения <sup>124</sup>Sb<sub>2</sub>O<sub>3</sub> крысам-пасюкам наблюдалось довольно быстрое накопление <sup>124</sup>Sb в печени и других органах. Отмечено сродство 124Sb к эритроцитам. Так, из

 $12*$
общей радиоактивности крови ( $\sim$ 3% введенной ДОЗЫ 1245b) в первые 2 ч после введения на долю эритроцитов приходилось  $\sim$  75%, а на плазму крови 25%. Через 12 ч после введения радиоактивность крови была практически полностью сосредото. чена в эритроцитах, в плазме ее обнаруживались лишь следы Sb [Klucik I. et al., 1964].

При введении крысам <sup>125</sup>Sb в виде рвотного камня в количестве 4,4 мг·кг<sup>-1</sup> в ранние сроки больше всего Sb обнаруживалось в скелете, крови, мышцах, коже и почках. При этом из крови и мягких тканей Sb быстро выделяется. Через 3 сут во всей тушке содержалось всего  $\sim$  7,4% введенной Sb, а через 16 сут ~5,25%. В это время основное количество Sb содержалось в скелете ( $\sim 5\%$ ) и по 0,1-0,2% в коже, печени и почках.

Концентрация Sb в разных органах крысы различна. Через 10 мин после введения она наиболее высокая в почках (3,8%/г ткани), скелете (2,02%) и крови (1,27%). В остальных органах ее было значительно меньше, и самое ннзкое содержание наблюдалось в головном мозге (0,04%). В дальнейшем нанбольшая концентрация Sb наблюдалась в скелете, но и там она •была сравнительно невысокой (0,57%) [Москалев Ю. И., 1955].

Основные количества 125Sb при внутривенном введении экскретируются с мочой  $(60-80\%)$  и в основном в течение первых суток (50-75%). С калом выделяются сравнительно небольшие количества  $125Sb$  (6-18%). Во всей тушке крысы на 16-е сутки обнаруживалось всего 7-9% Sb.

L. J. Brady и соавт. (1945) обнаружили, что через 36 ч после введения собакам Sb в виде рвотного камня (0,8 мг·кг<sup>-1</sup>) концентрация ее (в мкг/г) в органах была следующей: в печени 10,7; в щитовидной железе 3,8; в корковом слое почек 0,98; в поджелудочной железе 0,64; в тощей кишке, селезенке и левом желудочке сердца по 0,54; в правом желудочке 0,39, надпочечниках и коже по 0,37; легких 0,35; в предсердиях по 0,22; в крови 0,12; в бедренной кости 0,03. По данным этих же авторов, в печени через 36 ч содержалось 39-48% введенной 'Sb. За это время собаки выделили всего 10-20% введенной дозы. После внутрибрюшинного или внутримышечного введения астибана (димеркаптоянтарный антимонил-натрий) человеку или лабораторным животным наибольшее количество Sb выводилось с мочой [Brown H. G., Schulert A. R., 1964; Schulert A. R. et al., 1966]. После ингаляции газообразной сурьмы - стибина (SbH<sub>3</sub>) — концентрация Sb в печени, селезенке и почках была выше, а во всех других тканях ниже, чем в цельной крови, но равнялась или была выше концентрации ее в плазме. С желчью и мочой Sb выделяется, по-видимому, в виде трехвалентного соединения. Причем у морских свинок скорость выделения Sb из организма значительно выше, чем у цыплят [Hevesy G.,  $1950$ ].

Начальная концентрация <sup>32</sup>Р в таких органах, как печень и селезенка, выше, а в костях и кишечнике крыс ниже чем селезенно, костей и мышечной ткани <sup>124</sup>Sb выводилась быстрее, чем <sup>32</sup>P [Furukubo T., 1960].

При ежедневном поступлении Sb с пищей в количестве  $\sim 0.05$  мг с мочой экскретируется 0.04, а с калом  $\sim 0.009$  мг ГМКРЗ. Публ. 23, 1977]. При этом ежедневно с мочой выделя- $\frac{1}{100}$   $\sim 80\%$  Sb, поступающей с пищей, а с калом всего 18%. Выделение Sb с мочой в процентах от содержания этого элемента в целостном организме составляет  $\sim$  50%, а в процентах от содержания в мягких тканях 0,68%. Оно практически такое же, как и Ві (0,695%). Эти данные позволяют установить уровень содержания Ві во всем теле и считать его равным  $3,07 \cdot 10^{-4}$  г. В настоящее время данных об этом нет. По аналогии можно думать также, что содержание Ві в скелете человека, как и Sb, составляет 25,3% общего содержания в организме, т. е.  $\sim 0.78 \cdot 10^{-4}$  г.

Биологические периоды полувыведения Sb из организма костей, легких, щитовидной железы и печени человека оцениваются равными 38, 100, 100, 4 и 38 сут соответственно [МКРЗ, Публ. 2, 1961].

Кратность накопления Sb в организме человека по данным МКРЗ [Публ. 23, 1977] нами оценена равной 158, а с учетом низме при пероральном поступлении Sb может составлять величину, равную ~730 сут.

По свойствам соединений и по фармакологическому эффекту сурьма наиболее близка к мышьяку. Соединения Sb в общем менее токсичны, чем As. Сурьма, как и As, реагирует с SH-группами. Пятивалентная сурьма менее токсична, чем трехвалентная.

#### 5.6.3. Висмут

Висмут (Ві) обнаружен в органах животных и человека. Он содержится в питьевой воде в количестве 1.10-6% [Hadjimarkos D. M., 1967], что обусловливает суточное поступление его около 20 мкг. При введении через рот нерастворимых соединении висмута (карбоната или субнитрата) они полностью выводятся с калом. Величину всасывания Ві в желудочно-кишечном тракте оценивают равной 0,05 [МКРЗ, Публ. 30, 1983]. Баланс Ві в организме условного человека: содержание (в мг) в мягких тканях <0,23, суточное поступление с пищей и жидкостями 0,02 [МКРЗ, Публ. 23, 1977; 30, 1983]. Основные количества Ві содержатся, по-видимому, в мышцах, костях, печени и легких. После парентерального введения Ві первично откладывается в почках. Концентрация его в селезенке, костях,

печени и легких на порядок меньше, чем в почках [Eridani S. et al., 1964; Russ G. A. et al., 1975].

из крови 0,3 висмута сразу выводится с мочой, 0.4 задер. живается в почках и 0,3 равномерно распределяются по оргаживается в почвал п сустанизма [Matthews C. M. F. et al., 1964. Russ G. A. et al., 1975]. Принято считать также, что из части висмута, перенесенного в любой орган или ткань, включая почки, фракции 0,6 и 0,4 задерживаются с Т<sub>6</sub>, равными 0,6 и 5 сут соответственно. Висмут исчезает из крови с Т<sub>о</sub>, составляющим 0,01 сут [МКРЗ, Публ. 30, ч. II, 1983].

Моча является основным путем выделения меченого висмута из организма (66-75%) [Войнар А. И., 1960]. Среднее содержание Ві в суточном количестве мочи составляет 1,6 (<1-2,4) MKr [Meltzer L. E. et al., 1962].

У человека с мочой выводится  $\sim 8\%$  Ві, ежедневно поступающего с пищей, а с калом 90%. Ежедневное выведение Віс мочой в процентах от содержания его в целостном организме составляет ~0,695% и только 2,6% Ві, содержащегося в цельной крови, или 0,5% элемента, находящегося в плазме.

После внутривенного введения цитрата <sup>206</sup>Ві человеку или крысе он выделялся в основном с мочой [Coenegracht J. M., Dorelyn М., 1961; Erdiani S. et al., 1964]. У крыс за 5 сут 30% Ві выделялось с мочой и 5% с калом.

Введение в организм беременных женщин солей Вівызывало нарушение энхондрального окостенения у развивающегося плода. Висмут вызывает нарушение процессов оссификации так же, как As и Hg [Скоблин А. П., Белоус А. М., 1968]. Кратность накопления Ві в мягких тканях равна 11,5, а с учетом всасывания в желудочно-кишечном тракте 0,05-230 (см. табл. 7).

#### 5.7. ЗАКЛЮЧЕНИЕ

Характерным для растворимых соединений элементов пятой главной группы периодической системы Д. И. Менделеева является хорошее всасывание из кишечника при пероральном введении (N и P до 100%, As от 100 до 3%, Sb от 15 до 3%, Ві от 8 до 1%); интенсивность всасывания уменьшается с увеличением атомной массы элемента. После внутривенного введения элементы этой группы экскретируются преимущественно с мочой (около 75%) в первые сутки. Вследствие быстрого выведения в органах, откладывается лишь небольшое количество этих элементов, за исключением фосфора. По сравнению с Sb (0,11%) и As (0,66%) в почках задерживаются значительно большие количества Ві (~18%), что объясняется, по-видимому, не столько химическими особенностями сравниваемых элементов, сколько свойствами формы вводимого соединения. Дело в том, что As и Sb вводили в организм в виде анионов (арсенит натрия, тартрат сурьмы), в то

время как Ві в виде более простого соединения - нитрата То времи пол. -..<br>обстоятельство, что висмут, введенный в виде нитрата, все же довольно быстро выделяется из организма и концентрируется довольно в почках, указывает на сродство этой группы изопрателять почкам, откуда они в большинстве случаев быстро выводятся с мочой (Т<sub>6</sub> из почек крыс равен 3 сут). Есть основания полагать, что комплексные соединения висмута (например, тартрат Ві и Ма) будут вести себя подобно комплексным соединениям сурьмы и мышьяка. Косвенным подтверждением этому могут служить данные об исключительно высокой экскреции комплексных солей висмута с мочой (до 75%). Соединения трехвалентной сурьмы (подобно висмуту) выделяются с мочой значительно труднее, чем пятивалентной [Воинар А. И., 1960]. Привлекает внимание очень низкое содержание в скелете кое содержание фосфора (до 38%). Избирательное, по сравнению с другими элементами пятой группы, отложение фосфора в скелете обусловлено, очевидно, образованием нерастворнмых соединений фосфорной кислоты с кальцием. Основная часть мышьяка, циркулирующая в крови, так же как и сурьмы, концентрируется в эритроцитах.

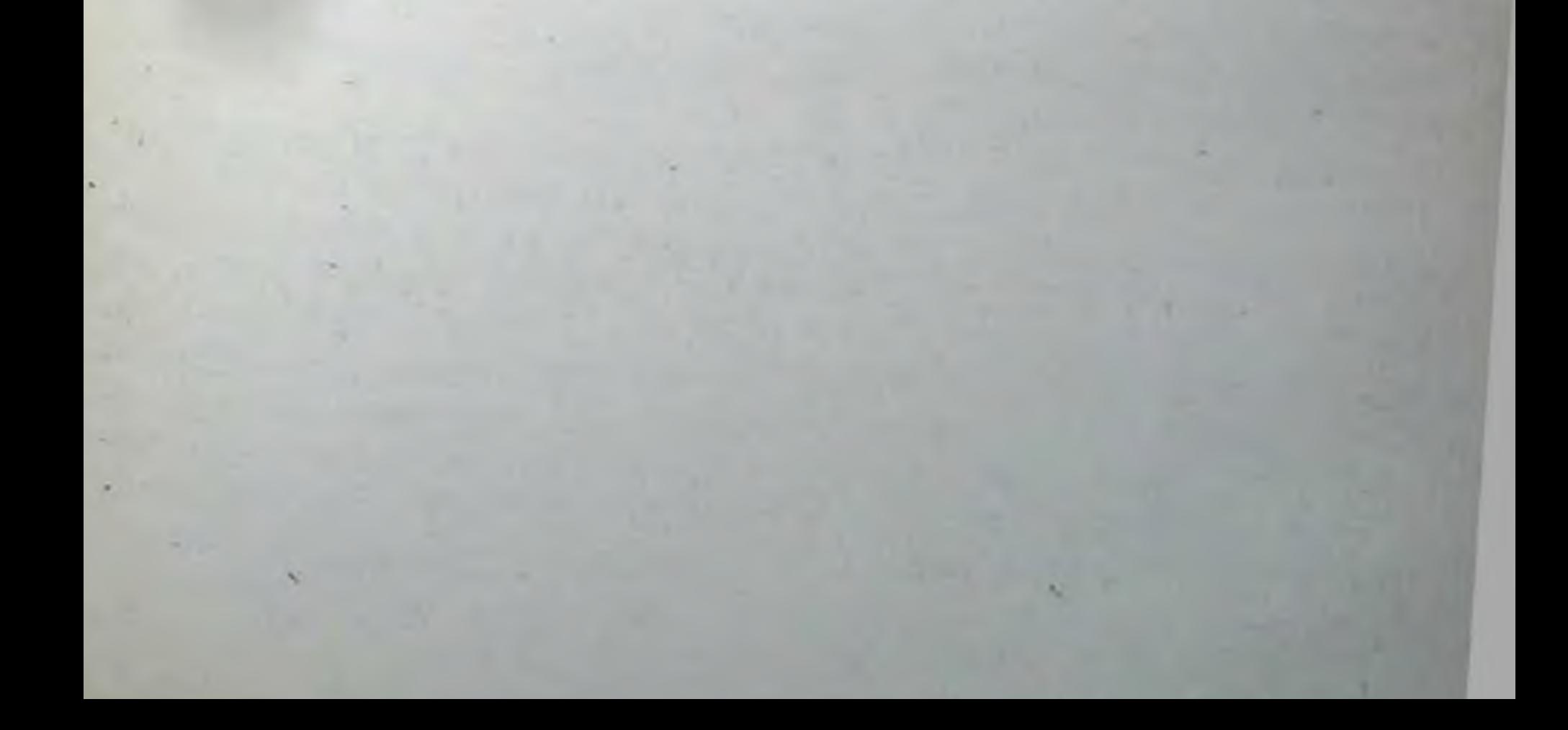

### 6.1. ФИЗИКО-ХИМИЧЕСКИЕ СВОЙСТВА

Шестая группа элементов периодической системы Д. И. Менделеева представлена О, S, Se, Те и Ро (подгруппа кислорода). а также Сг, Мо и W (подгруппа хрома).

Кислород — важнейший биогенный элемент - «газ дыхания и горения», самый распространенный на Земле элемент. В атмосфере его находится около 23% по массе, в составе воды около 89%, в человеческом организме около 65%, в неске 53%. в глине 56% и т. д.

Если подсчитать количество кислорода в атмосфере, гидросфере и доступной нашему исследованню части твердой земной коры (литосфере), то окажется, что на его долю приходится примерно 50% их общей массы или более половнны (52,3%) составляющих земную кору атомов. Свободный кислород содержится почти исключительно в атмосфере. Его количество считают равным 10<sup>15</sup> т. При всей громадности этой величины она не превышает 0,0001 общего содержання кислорода в земной коре.

В соединениях кислород всегда двухвалентен.

Содержание кислорода (H<sub>2</sub>O, O<sub>2</sub>, SO<sub>4</sub><sup>2-</sup>) в морской воде  $(857000 \text{ M} \text{K} \cdot \text{M} \text{J}^{-1})$ , почве  $(490000 \text{ M} \text{K} \cdot \text{N}^{-1})$  и скелете млекопитающих (250 000 мкг-г<sup>-1</sup>) практически находится на одном уровне.

Содержание серы (S) в земной коре составляет 0,03%. По своей распространенности S входит в число первых пятнадцати элементов.

Сера химически активна и вступает в реакцию с большинством элементов.

Сера захватывается растениями главным образом в виде аниона сульфата и в меньшей степени в форме газообразной двуокиси серы. В ходе фотосинтеза они восстанавливаются до органических соединений, таких как цистеин, который входит в состав многих белков. Сера является жизненно важным элементом для живых организмов, так как является составной частью ряда белков. Содержание серы (в виде сульфатов и др.) в морской воде (885 мкг·мл<sup>-1</sup>) и почве (700 мкг·г<sup>-1</sup>) ниже, чем в органах и тканях млекопитающих (2600-9500, в волосах 38 000 мкг - г<sup>-1</sup>). Этот факт свидетельствует об умеренном концентрировании этого элемента в организме животных и отсутствии дискриминационных барьеров в ходе миграции его по биологическим цепочкам. Концентрация этого элемента в речной воде (3,7 мкг-• мл<sup>-1</sup>) на 3 порядка ниже, чем в организме животных.

Селен (Se) принадлежит к числу довольно редких элементов. Содержание его в земной коре составляет 5.10-6%. Селен - аналог серы.

Содержание Se<sup>4+</sup> (селенит) в органах и тканях млекопитающих (в мышцах 2,5, головном мозге, почках, печени по  $2.1$  мкг $\cdot$ г<sup>-1</sup>, в сердце 0,7, скелете 0,06, волосах 0,3—13 мкг $\cdot$ г<sup>-1</sup>) на 4 порядка выше, чем в морской воде, на 2 порядка  $(20.02 \text{ MKr} \cdot \text{M}.n^{-1})$  выше, чем в речной воде, и до порядка выше, чем в почве (0,2 мкг-г<sup>-1</sup>). Этот факт свидетельствует об отсутствии дискриминационных барьеров в процессе миграции этого элемента по биологическим цепочкам, о концентрировании его в организме животных и преимущественном поступлелин его с пищей.

Теллур (Ге) - один из редких элементов, встречающихся в природе в рассеянном состоянии в полиметаллических рудах, сернистых пиритах и др.

Содержание его в земной коре, по данным различных авторов, колеблется от 10-9 до 10-6%.

Теллур обладает более выраженными металлическими свойствами, чем S и Se.

Для триады - S, Se, Te - характерна аллотропия, т. е. способность образовывать различные формы (модификации) в зависимости не от состава, а лишь от взаимного расположения атомов, т. е. от структуры.

Небольшие дозы Se необходимы для нормальной жизнедеятельности животных. В то же время Те и особенно Ѕе подобно As исключительно ядовиты, причем наиболее опасны не сами элементы, а их соединения.

Полоний (Ро) — элемент № 84 — обладает амфотерными свойствами. В щелочных, нейтральных или слабокислых растворах он образует коллоидные гидроокиси или основные соли.

Полоний - редкий элемент; содержание его в земнои коре около  $2 \cdot 10^{-15}\%$ .

Структура внешнего слоя атомов S, Se и его аналогов обметаллондный характер с условливает их преимущественно

максимальной валентностью, равной 2-По содержанию в земной коре Сг (6.10-3%), Мо (3.10-4%) и W (6.10-4%) относятся к довольной распространенным элементам, которые встречаются исключительно в виде соединений.

Наиболее характерны для элементов подгруппы хрома производные, в которых они шестивалентны.

В ряду Сг->Мо->W сила кислот Н<sub>2</sub>ЭО4 быстро уменьшается. Большинство их солей труднорастворимы в воде. Для хрома и его аналогов существуют также кислоты, отвечающие общей формуле Н<sub>2</sub>Э<sub>2</sub>О<sub>7</sub>. Наибольшее значение из них имеет двухромовая кислота (H<sub>2</sub>Cr<sub>2</sub>O<sub>7</sub>). Растворимость бихроматов выше, чем хроматов.

Соли хромовых кислот в кислой среде являются сильными окислителями (Сг<sup>6+</sup> восстанавливается до Сг<sup>3+</sup>).

дено выраженный амфотерный характер имеет гидрат окиси хрома [Cr(OH)3], труднорастворимый в воде. Соли трехваси хрома [Стествовах подвергаются значительному гидлентного дрожа в растворимые хромиты при отсутствии избытка щелочи гидролизуются практически полностью.

В производных высшей валентности аналогия S с элементами подгруппы Сг выражена сильнее, чем с Ѕе и Те; напротив, в соединениях низших валентностей имеет место полная аналогия в ряду S-Se->Te, тогда как Сг и другие элементы его подгруппы теряют сходство с S.

Кислоты типа Н<sub>2</sub>ЭО<sub>4</sub> характерны для всех рассматриваемых элементов, но уже следующий тип кислот -  $H_2O_2O_7$  - только для S и элементов подгруппы Cr.

Содержание Сг<sup>6+</sup> в органах и тканях млекопитающих (почки 0,05; печень 0,026; легкие 0,62; мышцы 0,042; сердце 0,025; скелет <0,85 мкг·г<sup>-1</sup>) на три порядка меньше, чем в почве (100 мкг $\cdot$ г<sup>-1</sup>), но на 2 порядка выше, чем в речной воде (0,00018 мкг $\cdot$ мл<sup>-1</sup>). Эти данные свидетельствуют о том, что основным путем проникновения Сг в организм являются пищевые цепочки, но на пути миграции этого элемента существуют значительные барьеры.

Концентрация нонов молибдата (Мо<sup>6+</sup>) в органах и тканях млекопитающих (печень 2,8; почки 1,4; скелет <2,6; головной мозг, сердце, легкие, мышцы <0,2 мкг $\cdot$ г<sup>-1</sup>) на порядок выше, чем в морской воде (0,01 мкг $\cdot$ г<sup>-1</sup>), на 3 порядка выше, чем в речной воде (0,000035 мкг $\cdot$ мл<sup>-1</sup>), и находится на уровне средсвидетельствует о поступлении этого элемента в организм млекопитающих преимущественно с пищей и отсутствии заметных барьеров. Концентрация ионов WO<sub>4</sub><sup>2-</sup> в скелете (0,00025 мкг. • г<sup>-1</sup>) млекопитающих практически такая же, как в морской воде (0,0001 мкг·мл<sup>-1</sup>), а в сердечной мышце на порядок выше  $(0,005$  MK $r-r^{-1}$ ).

#### 6.2. ПЕРЕХОДНЫЕ ЭЛЕМЕНТЫ

# 6.2.1. Хром

Метаболизм хрома (Сг) сложен из-за различного валентного состояния, которое и определяет особенности поведения его в организме [Visek W. J. et al., 1953].

В большинстве случаев Сг образует коллоидные растворы. По данным А. П. Виноградова (1952), в почве содержится в среднем 0,02% Сг, а в растениях 0,0005%. В некоторых местностях питьевая вода может быть важным источником хрома. Строение атома Сг, его близость по положению в периодической системе элементов к таким элементам, как V, Мп и Мо.

биологическая активность которых изучена больше, дают основание предполагать, что Сг, находящийся в живых организмах, неиндифферентен и играет определенную роль в их жизнедеятельности [Ноздрюхина Л. Р., 1977].

Хром стимулирует рост сельскохозяйственных растений, а также размножение бактерий (например, Aerobacter aerogeпеѕ). Избыток хрома в некоторых почвах вызывает у растений различные заболевания.

Недостаточность Сг проявляется в угнетении роста, сокращении продолжительности жизни, нарушениях обмена глюкозы, липидов и белка. При низком содержании Сг в диете крыс наблюдается поражение роговицы, сопровождающееся выраженным помутнением и гиперемией сосудов радужной оболочки [Roginski E. E., 1967].

При значительной недостаточности хрома у крыс и мышей поннжается толерантность к глюкозе, развиваются гипергликемия и глюкозурия. Эти нарушения, напоминающие умеренный сахарный диабет, быстро исчезали после добавления к питьевой воде 2-5 мг·кг<sup>-1</sup> Сг<sup>3+</sup> [Schroeder H. A., 1966].

Хром - биологически активный элемент. Он участвует в обмене нуклеиновых кислот [Wacker W. E., Vallee B. J., 1959], входит в состав ферментных систем.

Баланс Сг для условного человека (в мкг-сут-1): поступление с пищей и жидкостями 150, с воздухом 0,1; содержание в организме <6600, в мягких тканях 1800, в скелете <4800; экскреция с мочой 70, с калом 80, с потом 1, с волосами и ногтями 0,6; с другими жидкостями следы [МКРЗ, Публ. 23, 1977].

Соли Ст плохо всасываются в кровь ( $\sim$ 0,005) [Mertz W., 1967; Schroeder Н. А., 1968]. При использовании Сг<sub>2</sub>О<sub>3</sub> 88-98% его появляется в фекалиях.

Валентность Ст (3+ или 6+) влияет на степень всасывания его соединений. 99,6% CrCl<sub>3</sub> и около 90% Na<sub>2</sub>CrO4, поступивших через желудочно-кишечный тракт, выводится с калом. Таким образом, в кровь всасывается <0,01 солей Cr<sup>3+</sup> и около 0,1 или более соединений Cr<sup>6+</sup> [Stare F. J., 1967]. Величину всасывания МКРЗ [Публ. 30, 1983] приняла равной 0,01 для трехвалентного хрома и 0,1 для шестивалентного хрома. После введения в кишечник шестивалентного <sup>51</sup>Сг радиоактивность крови была в 3-5 раз выше, чем в случае трехвалент-Horo <sup>51</sup>Cr [Mackenzie R. D. et al., 1959]. Больные злокачественной анемией и ахлоргидрией усваивают значительно больше Сг<sup>6+</sup>, чем здоровые. Возможно, это связано с восстановлением желудочным соком Сг<sup>6+</sup> до Сг<sup>3+</sup>, кото-Рый не способен проникать через оболочки, соединяться с В-глобулиновой фракцией белков сыворотки крови и переноситься в физиологических количествах в составе трансферрина к тканям IHopkins L. L., Schwarz K., 1964]. 187

Содержание Сг в плазме крови у обследованных лиц колебалось в пределах 0,009-0,055 мкг $\cdot$ г<sup>-1</sup>. Содержание его в эритроцитах (0,005-0,054 мкг $\cdot$ г<sup>-1</sup>) было близким к этой величине [Ноздрюхина Л. Р., 1977; Herring W. B. et al., 1960].

оздрюдный отличения в эритроцитах [Бала Ю М. Лифшиц В. М., 1965], при анемнях содержание его в цельной крови и эритроцитах существенно снижается.

В сыворотке крови хром прочно связан с сидерофиллином (трансферрином) — белком В-глобулиновой фракции. Трансферрин, по-виднмому, участвует в нормальном транспорте Сг [Ноздрюхина Л. Р., 1977]. Сродство Сг к трансферрнну приближается к таковому для Fe. Оба эти элемента, вероятно, конкурнруют за участки, связывающие металл.

Анионная форма шестивалентного хрома (Na2<sup>51</sup>CrO4) метит эритроциты, сохраняющие радноактивность, на длительный срок, тогда как катионная форма трехвалентного хрома (51CrCl3) прочно связывается с белками сыворотки (у- и В-глобулинами) [Войнар А. И., 1960].

51 Сг выделяется из крови в течение нескольких суток поменьшей мере с тремя Т<sub>6</sub>: 0,5; 6 и 83 сут соответственно [Mertz W. et al., 1965].

Хром, содержащийся в эритроцитах, исчезает из кровяного русла у здоровых людей с Т<sub>6</sub>, равным 30 сут [Korst D. R., 1968].

У человека наибольшее количество Сг обнаружено в печени, железах внутренней секреции и кишечнике [Войнар А. О.,. 1960]. Показано, что элемент концентрируется преимущественно в костях [МКРЗ, Публ. 23, 1977].

После введения крысам хлорида <sup>51</sup>Сг через 4 сут костная система, селезенка и половые железы содержали <sup>51</sup>Сг больше,. чем сердце, легкие и мозг [Hopkins L. L., 1965].

После внутрибрюшинного введения концентрация 51Сг в печени, желудке, подкожножировой клетчатке, вилочковой железе, почках и особенно в семенниках у старых мышей вдвое меньше, чем у молодых [Vittorio P. V., Wright E. W., 1963]. Эти наблюдения позволяют объяснить снижение уровня Сг в тканях с возрастом, отмеченное при обследовании населения [Schroeder H. A. et al., 1962]. Большинство изученных тканей взрослых людей содержит Сг 0,02-0,04 мг·кг<sup>-1</sup> массы сухого вещества. Общее количество Сг в организме взрослого человека равно 6 мг [Ноздрюхина Л. Р., 1977]. Содержание Сг в сердце, легких, аорте и селезенке быстро снижается в течение первых 10 лет жизни, тогда как в печени и почках свойственный новорожденным уровень сохраняется довторого десятилетия, после чего отмечается значительное снижение его. Легкие - единственный орган, содержание Ст в котором по мере старения возрастает [Schroeder H. A. et al., 1962].

Почти половина Сг, поступающего в ткани, концентриру-<sub>ется</sub> в ядерной фракции, 23% - в надосадочной жидкости, остальное количество равномерно распределяется между миостанириями и микросомами [Edwards C. et al., 1961]

Из бычьей печени выделен нуклеопротеид, концентрация Сг в котором в 20 000 раз превышала среднее содержание этого в который печени (0,05 мг $\cdot$ кг<sup>-1</sup>) [Wacker W. E., Valдлежение и 1959]. Аналогичное, но несколько меньшее накопление Ст наидено в РНК. Возможно, что Ст и другие металлы, содержащиеся в РНК, необходимы для поддержания конфигурации молекул и обеспечения соединения пуриновых и пиримилиновых оснований с помощью ковалентных связен [Underwood E. J., 1971].

После введения <sup>51</sup>СгС1<sub>3</sub> и Na<sub>2</sub><sup>51</sup>СгО<sub>4</sub> значительная часть Сг оседала в межпозвоночных хрящах, а также в хрящевой ткаин, периосте и костях черепа [Ingland I., Cohen Y., 1965].

Кости, особенно их эпифизы, весьма сильно накапливают 51Сг. Вероятно, ионы Сг<sup>3+</sup> могут обмениваться с ионами Са<sup>2-</sup> подобно нонам Sr<sup>2+</sup> и Ca<sup>2+</sup> или адсорбироваться на поверхности кристаллов оксиапатита [Wojciechowski, Doroszewski, 1966].

Всосавшийся Сг выделяется главным образом с мочой. Лишь небольшие количества его выделяются с желчью черезкишечник и, возможно, через кожу [Mancuro T. F., Hueper W.C., 1951; Hopkins L. L., 1965].

После внутривенного введения Сг в форме трехвалентного соединения здоровым людям 25% его выводилось в течение первых 24 ч [Doisy R. J. et al., 1971]. У крыс задержка <sup>15</sup>Сг. введенного внутривенно в виде<sup>51</sup>СгСl<sub>3</sub>.6Н<sub>2</sub>О, выражается уравнением [Mertz W. et al., 1965]:

> $R_1 = 0.34 \exp\left(-\frac{0.693t}{0.5}\right) + 0.32 \exp\left(-\frac{0.693t}{5.9}\right) +$  $+0.25 \exp \left(-\frac{0.693t}{83.4}\right)$ .

У кроликов, получавших НЬ, меченный шестивалентным: 51Сг, максимальная радиоактивность обнаружена в печени (до 11% введенной дозы), меньшая в почках. 51Сг быстро выделялся с мочой (к 6-м суткам в среднем 32,3%), в кале обнаружено лишь 4,1% его. После введения плазмы, меченной трехвалентным 51Сг, хром быстро выделялся с мочой (в среднем 52% в первый день) и в меньшей степени с калом (в среднем 2,2%) [Levin W. C. et al., 1957].

Выделение Сг с потом у трех мужчин при t=38 °С (поступ-Ление 890 мкг сут-1) составило 60 мкг сут-1 [Consolazio C.F. et al., 1964].

Довольно высока концентрация Ст в волосах и ногтях-0,12-0,38 мг (Flesch Р., 1954; Coleman R. F. et al., 1967], но- $189 +$ 

# Таблица 8

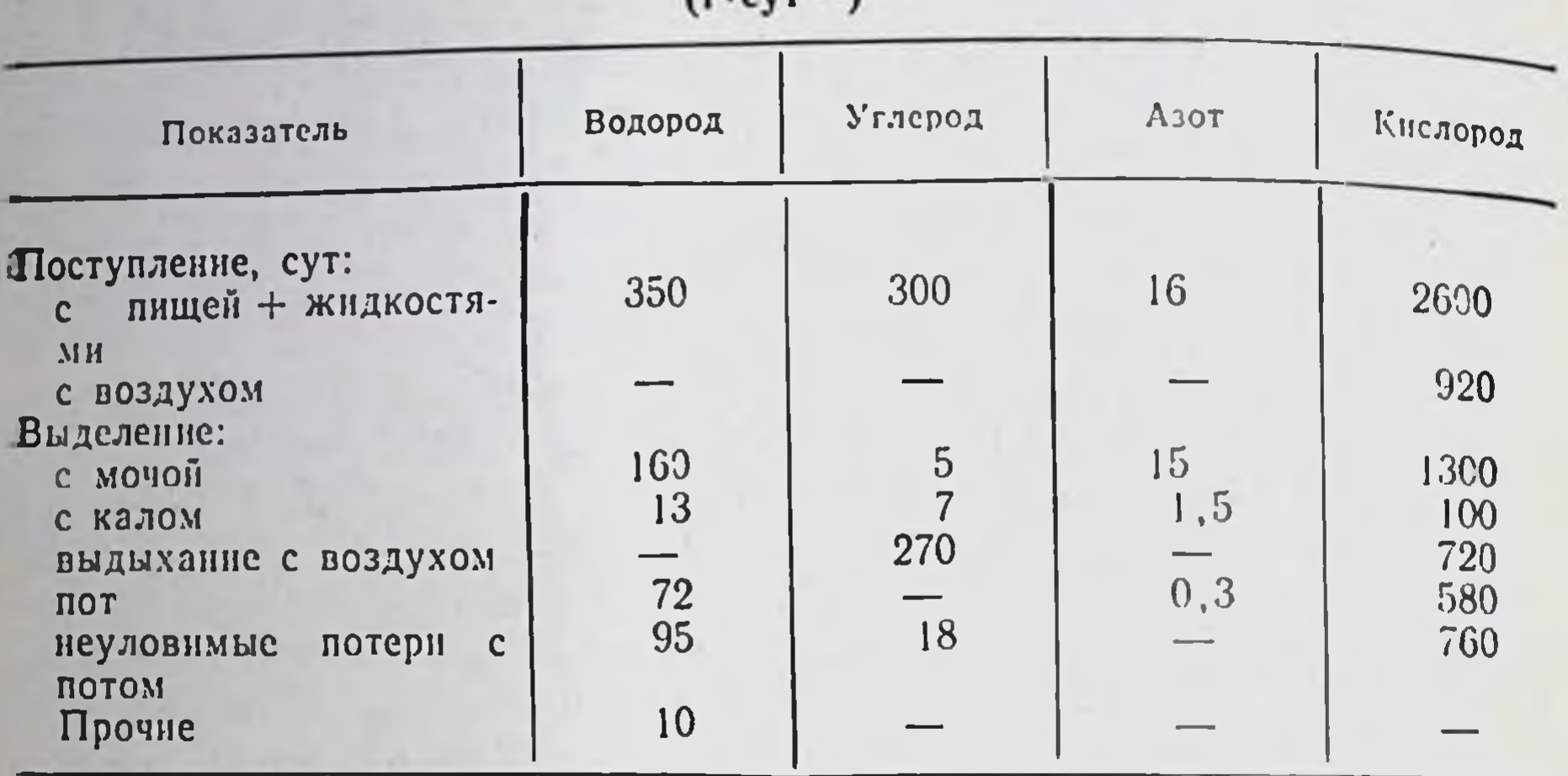

Поступление и выделение основных химических элементов у человека  $(r, cvr-1)$ 

суточное выведение его с ними невелико - около 0,6 мкг для волос и около 0,01 мкг для ногтей [МКРЗ, Публ. 23, 1977].

Хром, поступивший в кровь, остается в ней с Т<sub>6</sub>, равным 0,5 сут. Из крови 0,3 Сг попадает непосредственно в экскреты, а 0,05 в кости, где его  $T_6$  принято считать равным 1000 сут. Оставшаяся часть Ст равномерно распределяется по всем органам и тканям организма. Эта фракция Сг составляет 0,65; ее часть, равная 0,4, задерживается с Т<sub>6</sub>, равным 6 сут, в то время как часть, равная 0,25, имеет Т<sub>6</sub>, равный 80 сут [МКРЗ, Публ. 30, 1983]. Ранее Т<sub>6</sub> выведения Сг из целостного организма, легких, предстательной железы, щитовидной железы и почек считали равным 616 сут [МКРЗ, Публ. 2, 1961].

Кратность накопления Сг:  $\frac{6,6 \text{ mr}}{0.15 \text{ mr}} = 44$ , а с учетом всасывания в желудочно-кишечном тракте для растворимых соединений (0,1) ~440 (табл. 9). Биологические периоды полувыведения Сг из организма могут быть оценены равными 83, из скелета

222 сут, а для нерастворимых соединений на порядок более высокими, если данные об обмене пищевого хрома применимы к обмену растворимых и нерастворимых соединений этого элемента.

## 6.2.2. Молибден

Молибден (Мо) - необходимый микроэлемент. У растений он входит в состав ферментов, катализирующих восстановление нитратов (нитратредуктазы), а у азотфиксирующих бактерий (клубеньковые бактерии, Azotobacter) — ферментов, участвующих в фиксации молекулярного азота.

Роль Мо в обмене веществ у животных обусловлена включением его в состав нескольких ферментов: ксантиноксидазы, участвующей в окислении пуринов и, возможно, в высвобождении Ге из ферритина, альдегидоксидазы и сульфитоксидазы [Ноздрюхина Л. Р., 1977].

Длительное потребление избыточных количеств Мо приводит к нарушению фосфорнокальциевого обмена, деформации костей, слабости конечностей, нарушению способности животных к передвижению [Hogl O., 1975]. В повышенных количествах Мо тормозит активность сульфитоксидазы и тем самым способствует накоплению большого количества сульфитов в тканях.

При избытке Мо в пище ксантиноксидаза повышает интенсивность азотистого, в частности пуринового, обмена в организме. В результате распада пуринов образуется мочевая кислота. При избытке этой кислоты почки не успевают выводить ееиз организма, в результате чего в суставах и сухожилиях мышц накапливаются ее соли - развивается подагра [Казаков Б. И., 1983]. Баланс Мо для условного человека [МКРЗ, Публ. 23, 1977] мг: суточное поступление с пищей и жидкостями 0,3, содержание в организме 9.5.

Растворимый в воде Мо<sup>6+</sup>, вводимый в виде солей молибденовой кислоты (молнбдат натрия и аммония), Мо из нерастворимых соединений, таких как МоО<sub>з</sub>, СаМоО4, а также из травы и пищевого рациона быстро и практически полностью всасывается в желудочно-кишечном тракте различных лабораторных и сельскохозяйственных животных [Войнар А. И., 1960; Калистратова В. С., Москалев Ю. И., 1969; Ноздрюхина Л. Р., 1977; Underwood E. J., 1974]. Лишь в небольших количествах Мо всасывается из желудочно-кишечного тракта при введении его в форме MoS<sub>2</sub> [Anke M. et al., 1971]. При введении крысам раствора молибдата натрия (Na2MoO4) (pH 7,0-7,5) всасывание его из желудочно-кишечного тракта крыс составляло ~85% [Калистратова В. С., Москалев Ю. И., 1969].

Всасывание <sup>99</sup>Мо после перорального введения молибдата Na нз желудочно-кишечного тракта крыс осуществляется очень быстро. Уже через 15 мин после введения значительные количества 99Мо циркулируют в крови (11,6%), накапливаются в мышцах (9,12%), коже (6,76%), скелете (5,14%), печени (3,19%), легких (1,12%) и почках (0,92%). Они примерно в 2 раза меньше, чем после внутривенного введения, значения которых для перечисленных выше органов составляли 29,14; 12,8; 14,4; 9,67; 8,23; 2,37; 3,14% соответственно, что свидетельствует о всасывании к этому времени около 50% Мо [Калистратова В. С., Москалев Ю. И., 1969]. В опытах на овцах показано, что всасывание Мо зависит от сульфатов в пищевом рационе содержания неорганических [Underwood E. J., 1974]. Величину всасывания для MoS<sub>2</sub> МКРЗ [Публ. 30, 1982] принимает равной 0,05, а для всех других соединений элемента 0,8. Мо обнаруживается во всех органах млекопитающих, но наиболее богата им печень. 191

Среднее содержание Мо в цельной крови здоровых людей, по данным Ю. М. Бала и В. М. Лифшиц (1965), составляет по данным ю. на распределяется оно поровну между эритроцитами и плазмой. При ленкозах уровень Мо в цельной крови значительно увеличивается за счет содержания в эритродитах. При анемиях содержание Мо в цельной крови и в эрит. роцитах уменьшается.

Концентрация Мо в печени колеблется меньше, чем в цельной крови, и составляет 2,7-4,9 мкг $\cdot$ г<sup>-1</sup> массы сухой тканн [Butt E. M. et al., 1960]. Возможно, что бедный белками рацион способствует снижению содержания Мо в печени. Печень и почки имеют более высокое содержание Мо, чем другие органы.

В печени эмбрионов молибден обнаруживается с 13-недельного возраста. У недоношенных плодов уродов (анэнцефалов) - содержание Мо в печени и почках возрастало в 4,7 и 2,1 раза соответственно [Коломийцева М. Г., Габович Р. Д., 1970].

<sup>99</sup>Мо при введении в виде молибдата Na очень быстро выделяется из организма, особенно в первые сутки и преимущественно с мочой. За сутки выводилось 86-90% введенного колнчества. В результате этого в органах крыс через 1 сут обнаружилось всего 3,6-4,8% введенного количества 99Мо. Наибольшее содержание его в это время обнаружено в крови, скелете, коже, мышечной ткани и печени.

Медленнее, чем из мягких тканей, выводится 99Мо из скелета. Через 5 сут после перорального введения во всех тканях и органах содержались сотые и тысячные доли процента, а в скелете 0,22% этого элемента. То выведения <sup>99</sup>Мо из органов составлял 14-18 ч.

Отмечено преимущественное накопление 99Тс (технеция) дочернего продукта радиоактивного распада 99Мо - в щитовидной железе и почках. <sup>99</sup>Тс накапливается в этих органах в результате радиоактивного распада 99Мо и поступления его из других органов. На протяжении опыта в щитовидной железе относительное содержание Мо составляло 0,3-0,6%, а 99Тс 99,4-99,7% [Калистратова В. С., Москалев Ю. И., 1969].

В целом для Мо характерно равномерное распределение в организме и отсутствие способности к специфическому накоплению в каких-либо органах.

Доли 0,3; 0,15, 0,05 и 0,5 Мо, поступающего в кровь, откладываются в печени, неорганической части костей, почках и всех других тканях соответственно. Принято считать, что задержка Мо в организме человека выражается уравнением [Rosoff B., Spencer H., 1964].

 $R_i = 0,1 \exp(-0.693t/1) + 0.9 \exp(-0.693t/50).$ 

Из всего количества Мо, перемещенного из переходной камеры в любой орган или ткань тела, фракции 0,1 и 0,9 задерживаются с Т<sub>о</sub>, равными 1 и 50 сут соответственно. 192

Мо выводится в основном с мочой. Опыты на животных показали, что выделение с мочой зависит от количества сульфаказа нищевом рационе [Underwood E. J., 1971].

Содержание Мо в моче взрослого человека колеблется от 17  $_{10}$  300 MKP $\cdot$  J<sup>-1</sup> [BOWHap A  $\dot{M}$ ., 1960; Tipton I. H. et al., 1966] В двух исследованиях баланса Мо установлена средняя величнна суточной экскреции его с мочой, равная в среднем  $_{170}^{n44}$  MKr [Tipton J. H. et al., 1966]  $_{H}$  150 MKr [Consolazio C. F.

et al., 1964].

Существуют видовые различия в главных путях экскреции мо. Так, у коров почти 85% его выводится с фекалиями и лишь 15% с мочой за 168 час после внутривенного введения.

у людей, морских свинок и крыс основные количества Мо выводятся с мочой [Tipton J. H. et al., 1966]. Величина выделения Мо с калом составляет в среднем 120 мкг-сут-1.

У овец при низком содержании неорганического сульфата в диете молнбден выводится преимущественно с калом, а при высоком содержании сульфатов - главным образом с мочой [Войнар А. И., 1960]. Действие сульфата высокоспецифично, и у овец его не могут заменить такие анионы, как вольфранат, селенат, силикат, перманганат, фосфат и цитрат. Повышеннные концентрации сульфата тормозят или блокируют реабсорбцию Мо в почечных канальцах [Ноздрюхина Л. Р., 1977].

Содержание Мо в волосах достигает 6 мкг/100 г ГВаte L. C., Dyer F. F., 1965], но суточная потеря его этим путем составляет лишь 0,01 мкг. Суточная потеря с потом равна 20 мкг.

Баланс Мо для условного человека (в мкг/сут): поступление с пищей и жидкостями 300, с воздухом <0,1; выделение с мочой 150, с калом 120, с потом 20, с волосами 0,01, с друпими жидкостями следы [МКРЗ, Публ. 23, 1977]. Общая кратность накопления Мо $\left(\frac{9.5}{0.3}\right)$ =32, а с учетом всасывания (0,8)  $\left(\frac{9.5}{0.3.0.8}\right)$ = =40 (см. табл. 8); Т<sub>б</sub> для организма в целом ~27<sup>1</sup>/<sub>2</sub> сут.

# 6.2.3. Вольфрам

и обмене вольфрама Информация о биологических свойствах

(W) в организме млекопитающих очень скудна.

Вольфрам, так же как Cd, Pb, Hg, Sn, V, влияет на обмен веществ и продуктивность животных. Например, активность Ферментов тканевого дыхания (сукцинатдегидрогеназа и цитохромоксидаза) и рост животных увеличиваются при повышении уровня W в рационе до 13,4 мг-кг<sup>-1</sup> массы корма. При высоких дозах W снижаются активность ферментов дыхательной цепи и рост животных, в отдельных случаях наблюдалась их гибель [Балаев В., 1975]. Вольфрам блокирует активирующее влияние Мо на ксантиноксидазу [Войнар А. И., 1960]. Металлический вольфрам не всасывается в кишечнике. До-193

 $13 - 816$ 

лю всасывания W из желудочно-кишечного тракта человека лю всасывания V 1962] принимала равной 0,1, а в Публ. 30 1984] 0,01 для вольфрамовой кислоты и 0,3 для всех других соединений.

Величина всасывания <sup>185</sup>W из желудочно-кншечного тракта свиньи составляет 0,13 [Сироткин А. Н. и др., 1978]. У лактирующих коров после однократного перорального введения максирез 60 ч. Наиболее высокое содержание <sup>185</sup>W у свиней обнаружено в скелете, печени и мышцах. При этом при пероральном поступлении содержание W в скелете в 7<sup>1</sup>/<sub>2</sub> и 10 раз выше, чем в мышцах и печени соответственно.

В условиях длительного поступления <sup>185</sup>W и его содержание в цельной крови, ее сыворотке, молоке и моче крупного рогатого скота (в процентах от суточного поступлення) составляло 0,003; 0,002, 0,005 и 0,009 соответственно, т. е. было почти одинаковым. Основные количества <sup>185</sup>W выделяются с калом (75% суточного поступления).

При длительном поступлении с кормом в суточный удой молока лактирующих коров переходит 0,03% ежедневно посту-[Сироткин А. Н. и др., 1978].

Через 1 сут после однократного перорального поступления 185W (в процентах от введенного количества/кг массы полагаются в следующем порядке: кости (0,3), почки  $(0,3)$ , печень (0,09), сыворотка крови (0,04), кожа (0,04), лег-<br>кие (0,03), селезенка (0,03), сердце (0,03), поджелудочная же-<br>леза (0,03), кровь (0,02), мышцы (0,01), головной мозг (0,01). После однократного парентерального поступления в органах 30-дневных поросят через 1 сут после введения были обнаружены следующие концентрации <sup>185</sup>W: в скелете 3,4%, почках 1,5%, печени 0,7%, сыворотке крови 0,5%, поджелудочной железе 0,5%, коже 0,4%, селезенке 0,4%, крови 0,3%, легких 0,2%, сердце 0,1%, головном мозге 0,07%, мышцах 0,04% [Сироткин А. Н. и др., 1980]. Обращает на себя внимание, что концентрация <sup>185</sup>W в органах свиней после парентерального введения была на порядок выше, чем после перорального поступления, что указывает на то, что величина резорбции 185W **H3** желудочно-кишечного тракта свиней равна 0,1. При добавлении Na<sub>2</sub>WO<sub>4</sub> к пище крыс и морских свинок W накапливается главным образом в костях и селезенке [Кіnard F. Aull J., 1945]. После подкожной инъекции этой соли последнии полностью выводится с мочой в течение 12 ч, после введения через рот выведение завершается за 24 ч.

После внутримышечного введения <sup>181</sup>W крысам всасывание препарата происходит быстро (за 4 ч 55%, за 1 сут - 99% введенного количества). Через 4 ч после перорального введения в моче обнаруживается 10% 181W.

Введенный парентерально <sup>181</sup>W за 4 ч выделяется почти полностью: 86-90% его обнаруживается в моче, 5-9% в кале крыс.

Независимо от пути поступления максимальная концентрация<sup>181</sup>W отмечается в почках, легких и скелете. К 4-м суткам незначительное количество <sup>181</sup>W обнаруживалось только в печени, коже и скелете [Durbin P. W. et al., 1957].

После введения крысам <sup>185</sup>W и <sup>187</sup>W в моче и кале содержались равные их количества (около 40%). Через 100 сут >99% общего содержания W в организме (около 0,4% введенной дозы) задерживалось в костях с Т<sub>6</sub>, равным 1100 сут лля наиболее медленного компонента.

МКРЗ [Публ. 2, 1962] Т<sub>6</sub> выведения W из организма в целом, из костей и печени принимает равными 1, 9 и 4 сут соответственно.

После внутривенной инъекции вольфрамата Na задержка W в организме собак в первые 131 сут происходила с Т<sub>6</sub>, равными 0,06; 0,4; 3,6 и 100 сут. Доли W, задерживавшиеся с данными Т<sub>6</sub>, были равны 0,815; 0,15; 0,023 и 0,011 соответственно [Aamodt R. L., 1973].

#### 6.3. ГРУППА КИСЛОРОДА

#### 6.3.1. Кислород

Кислород - один из немногих химических элементов, поступающих в организм не только в связанном состоянии в виде воды и различных органических соединений, но и в газообразном состоянии с вдыхаемым воздухом (т. е. в молекулярной форме). Это обусловлено его необходимостью для биологического окисления.

Баланс кислорода для условного человека (в г-сут-1): поступление у мужчин с пищей и жидкостями 2600, с воздухом 920: выделение с мочой 1300, с калом 100, с выдыхаемым воздухом 730, с потом 580, неуловимые потери 780; поступление с пищей и жидкостями у женщин 1800, с воздухом 600; выделение с мочой 1100, с калом 90, с выдыхаемым воздухом 510, с потом 370, неуловимые потери 530. Соответствующие величины для условного 10-летнего ребенка (в г/сут) составляют: поступление с пищен и жндкостями 1700, с вдыхаемым воздухом 610; выделение с мочой - 970, с калом 60, с выдыхаемым воздухом (СО<sub>2</sub>+пары воды) 520, с потом 310 [МКРЗ, Публ. 23, 1977]. Дыхание - совокупность процессов, обеспечивающих поступление в организм кислорода, использование его в биологическом окислении органических веществ и удаление из организма углекислого газа. В результате биологического окисления в клетках освобождается энергия, идущая на обеспечение жизнедеятельности организма.

У млекопитающих животных и человека газообмен происходит в основном в альвеолах легких и лишь около 2% кислорода, поступающего в кровь, проникает через кожу.

Важной величиной, характеризующей особенности обмена отдельных веществ, является дыхательный коэффициент (ДК) который численно равен объему выдыхаемого  $\text{CO}_2(\text{V}_\text{CO}_2)$  к объему поглощенного O<sub>2</sub>(V<sub>O<sub>2</sub>). На примере окисления глюкозы лег-</sub> ко убедиться, что для углеводов ДК=1, реакция имеет следующий вид:

 $C_6H_{12}O_6 + 6O_2 \longrightarrow 6CO_2 + 6H_2O$ 

(1 моль) (6 молей) -> (6 молей) + (6 молей)

Поскольку отношение объемов газов равно отношению их концентраций (в молях), ДК для данной реакции составляет: 6:6=1. Иная картина получается при обмене липидов. Например, в реакции полного окисления трипальмитина ДК составляет 102:145=0,703 и она выглядит так:

> $2C_{61}H_{98}O_6 + 145O_2 \longrightarrow 102CO_2 + 98H_2O$ (2 моля) (145 молей) -> (102 моля) + (98 молей)

Таким образом, и калорийная ценность, и величнна теплообразования, рассчитанная на 1 л потребленного О2, для разных веществ являются различными.

У человека и животных ДК обычно колеблется от 0,7 до 1. При окислении углеводов на 1 моль потребляемого кислорода в организме образуется 1 моль углекислого газа, так как весь потребляемый из вдыхаемого воздуха кислород в конечном итоге идет на окисление только углерода углеводов, а окисление находящегося в составе углеводов водорода до воды обеспечивается заключенным в молекуле углевода кислородом.

При окислении жиров, в молекуле которых содержится много атомов водорода и мало атомов кислорода, потребление кислорода количественно связано также с образованием воды из содержащегося в них водорода. В результате этого объем образующегося в организме (и выделяющегося) углекислого газа при распределении жиров меньше объема потребляемого кислорода. При окислении жиров дыхательный коэффициент равен 0,70-0,72. Окислению белков, в результате которого образуются, кроме воды и углекислого газа, азотсодержащие соединения, выделяющиеся главным образом с мочой, соответствует ДК, равный 0,82. При температуре тела в 100 мл плазмы крови растворено 0,3 мл кислорода. Этого кислорода недостаточно для тканевого дыхания. Основную роль в транспорте кислорода от легких к тканям играет гемоглобин, содержащийся в эритроцитах. 1 г гемоглобина связывает 1,31 мл кислорода. У здорового человека 100 мл хорошо оксигенированной крови связывают 21 мл кислорода. В условиях покоя потребление кислорода и выделение углекислого газа поддерживаются на постоянном уровне, равно как

и кровообращение и вентиляция. Здоровый 30-летний мужчина и кровообрански и массой тела 70 кг потребляет 242 л O<sub>2</sub> за 1 мин; при ДК, равном 0,82, он выделит за это же время 198 мл CO<sub>2</sub>.<br>Пища и кислород потребляются в зависимости от энергети-

ческих затрат организма. При суточном расходе энергии 12560 кДж условный человек должен вдыхать 620 л О2 (при 0°С и давлении 101 КПа) и выдыхать 510 л СО2

Потребление О2 в расчете на 1 г массы тела неуклонно снижается по мере увеличения размеров тела. У землеройки 1 г ткани потребляет примерно в 100 раз больше О2, чем у слона. у млекопитающих потребление кислорода на единицу массы тела равномерно уменьшается с увеличением его размеров.

Затрата энергии при передвижении (беге или полете) на единнцу массы тела для мелких животных выше, чем для крупных, при одинаковой массе тела полет - в энергетическом отношении более экономный способ передвижения, чем бег.

Величина поступления кислорода с пищей и жидкостями у мужчин (2600 г) и женщин (1800 г) примерно в 3 раза выше, чем с воздухом (920 и 600 г сут<sup>-1</sup> соответственно). Величина всасывания пищевого кислорода оценивается равной 1,0, а Т<sub>6</sub> его из организма составляет 14 сут [МКРЗ, Публ. 2, 1961]. Подобно водороду и азоту с мочой кислорода выделяется на порядок больше, чем с калом. В этом отношении они отличаются от углерода, выделение которого с мочой несколько ниже, чем с калом. Основным путем экскреции кислорода (в г-сут-1) являются моча (1300 г), выдыхаемый воздух (720 г), пот (580 г) и неуловимые потери с потом (760 г). Весь выдыхаемый кислород выделяется в форме СО<sub>2</sub> (720 г). Пути экскреции водорода (вода) подобны кислороду - основные количества его (45,7%,) как и кислорода (37% суммарного поступления, 50% пищевого), выделяются с мочой, выдыхаемым воздухом (47,6%), потом и составляют неуловимые потери, вероятно, тоже с потом (58,5%). Основным путем экскреции азота (93%) является моча, а углерода - СО<sub>2</sub> выдыхаемого воздуха, с которой выделяется 90% углерода, поступившего в организм (см. табл. 8). Кратность накопления кислорода в организме равна 12 в мягких тканях 10,8, а в скелете 1,34 (табл. 9); Т<sub>о</sub>  $\sim 8!/_{2}$  сут, т. е. он практически такой же, как и для воды (10-12 сут). Корреляция между величинами Т<sub>6</sub> для кислорода и воды будет еще более тесная, если при его определении использовать лишь кислород, поступающий в организм с продуктами питания и водой. В этом случае кратность накопления кислорода в целостном организме, мягких тканях и скелете равна 16,6; 14,6 и 1,8 соответственно, а Т<sub>6</sub> выведения из организма и мягких тканей составляет 111/2 сут. Это и не удивительно, так как основное количество пищевого кислорода в организм поступает с водой. Что касается скорости выведения вдыхаемого кислорода, то она, по-видимому, соответствует скорости окисления в орга-197

တ Таблица

> кратность накопления элементов шестой группы периодической системы в организме условного человека Уровни поступления, содержания и

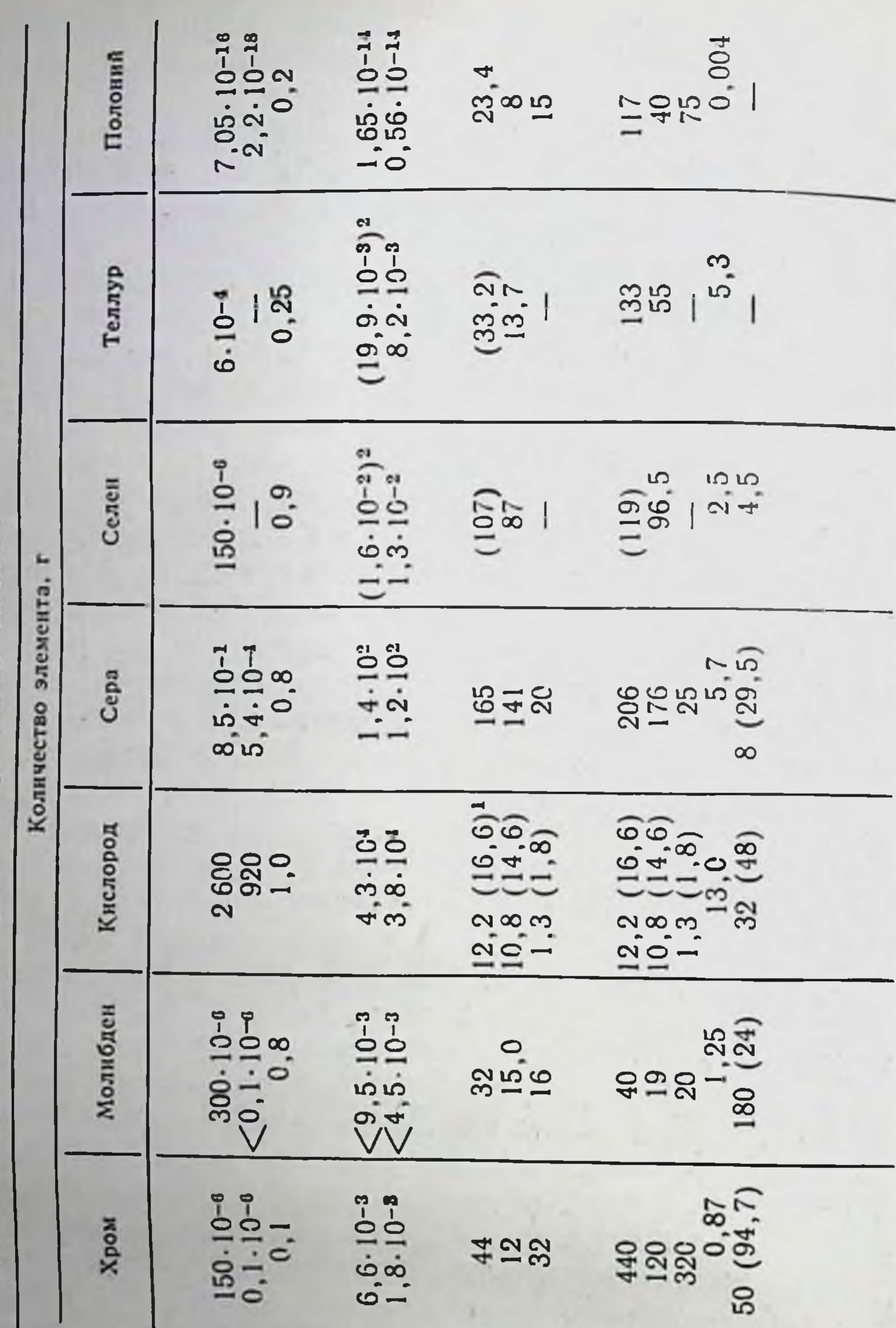

Примечанно: <sup>1</sup> В скобках указапа кратность пакопления кислорода с учетом вдыхаемых количеств; <sup>2</sup> Экстраполированные, т. е. ожи-

С учетом всасывания в жеэкскреции с мочой от содер-Очищение крови (плазмы), % Всасывание в желудочно-килудочно-кишечном тракте: Исследуемый показатель жания в крови (плазме) Отношение моча/кал Кратность накопления: во всем организме во всем организме во всем организме в мягких тканях в мягких тканях в мягких тканях Поступление, сут: шечном тракте даемые, величины. с воздухом в скелете Содержание: в скелете с пищей Общая: 198

низме органических соединений. Об обмене молекулярного киспорода в этих условиях можно судить по скорости образования и выделения из организма СО<sub>2</sub>, образующегося при разложении органических продуктов питания.

## 6.3.2. Cepa

Сера (S) - необходимая часть всех живых организмов. Она входит в состав многих органических и неорганических соединении. Основная доля серы организма человека и животных заключена в белках, в их серосодержащих аминокислотах. В функциональном отношении сера в известной степени сходна с азотом.

Обмен S у высших животных, микроорганизмов и растений происходит в различных направлениях: в организме человека и животных сера органических соединений окисляется до сульфатов, у микроорганизмов и растений из сульфатов образуются серосодержащие аминокислоты и белки.

Сера - не только физиологически активный элемент в молекуле белка, дисульфидные мостики стабилизируют и в некоторой степени определяют его структуру [Торчинский Ю. М., 1977].

Сера входит в состав многих других, очень важных в биологическом отношении, веществ (инсулин, глутатион, тиамин и др.).

Большинство растений образуют свои запасы S из сульфатов, содержащих в почве; растения способны восстанавливать эту форму серы и включать ее в органические соединения, обеспечивающие потребность высших животных в серосодержащих аминокислотах.

Сера поступает в организм в виде цистина и метионина, но может находиться и в виде простых органических соединений или сульфита, используемого при хранении пищевых продуктов. Большая часть серы в пищевом рационе обеспечивается за счет белков молока, мяса и круп.

Исследование пищевых рационов по таблицам состава пищевых продуктов дает основание считать, что поступление ее составляет 0,8 г·сут<sup>-1</sup> [Hollingsworth D. F. et al., 1966], а в пнщевом рационе взрослых содержится около 0,92 г · сут<sup>-1</sup> [Shohl A.T., 1939].

В промышленных районах дополнительным источником S служит атмосферная двуокись серы.

Сера, входящая в состав аминокислот, всасывается быстро н полностью, неорганическая сера из пищевого рациона всасывается хуже. Например, сульфат натрия из целлюлозы почти не всасывается в организме крыс [Morrow P. E. et al., 1952]. МКРЗ [Публ. 30, 1983] величнну всасывания S для всех неорганических соединений принимает равной 0,8 и для элементной серы 0,1.

В организме коров и коз сера сульфатов используется для синтеза цистина и метионина. Уже через 3 ч после введения сингеза цистина и постоя и постоя не дели с сульфата 35S можно обнаружить в аминокислотах белков молока. Источником меченных 35S аминокислот является белок бактерий рубца.

В организме животных и человека сульфат, как правило, не используется для синтеза серосодержащих аминокислот, но получены доказательства, что этот процесс в организме животных может осуществляться микроорганизмами кишечника. Все аминокислоты, незаменимые для крысы, могут быть синтезированы в организме овцы, которая получает пищу, содержащую достаточные количества мочевины и неорганического сульфата [Thomas W. E. et al., 1951].

У человека основные количества S сосредоточены в мягких тканях. Больше всего ее содержится в мышечной ткани (67 г), скелете (17 г), крови (10 г), печени (5,2 г), коже (4,1 г). Сера сравнительно равномерно распределена но органам и тканям.

Средняя концентрация стабильной серы в тканях взрослого человека составляет 1,7 мг S (на г массы влажной тканн), а для семенников она равна 1,3 мг, изменений концентрации S с возрастом не наблюдается. То удержания стабильной серы в организме оценивается равным 90 сут [Minski M., Cleary J. J, 1966].

Неорганические сульфаты или сульфиды концентрируются главным образом в соединительной и хрящевой тканях, в то время как меченные <sup>35</sup>S аминокислоты концентрируются в тканях с активным белковым синтезом [Numez R. H. et al., 1959].

При введении небольших доз <sup>35</sup>S-сульфата Na людям [Вогsook H. et al., 1949] и крысам [Laidlaw J. C., Young L., 1953] через рот или внутривенно большая часть <sup>35</sup>S выделяется с мочой в виде неорганического сульфата или его эфиров и лишь небольшая часть задерживается в организме, главным образом в составе гликозаминогликанов.

<sup>35</sup>S включается в стенку аорты, содержащую хондроитинсерную кислоту. Эпителий желудочно-кишечного тракта также включает значительное количество <sup>35</sup>S, очевидно, за счет сульфогликозаминогликанов [Davies D. V., Young L., 1954]. Фиксация сульфата в хряще является ферментативным процессом, ускоряемым глутамином [Bostrom H. et al., 1955].

Паратгормон стимулирует in vitro включение 35S из Na235SO4 в гликозаминогликаны хрящеи молодых крыс, больных рахитом, по-видимому, путем стимуляции хондро- и фибробластов [Guri Ch. D., Bernstein D. S., 1964].

С мочой взрослых людей постоянно выделяется тиосульфат (Na<sub>2</sub>S<sub>2</sub>O<sub>3</sub>) в количестве 2-17 мг/сут. Тиосульфат образуется в организме при распаде цистина и метионина.

Основные количества (79—84%) всей потребляемой серы выделяются из организма в виде неорганических сульфатов. Наряду с сульфатами заметную долю среди соединений S, вылеляемых с мочой, составляет сера, входящая в состав парных

эфиросерных ароматических (арилсерных) кислот (4-7% по отношению к общему содержанию S в моче).

Сера выводится главным образом с мочой-в среднем 0.78 r. cyr<sup>-1</sup> [Elliot J. S., 1964.

Взрослые выделяют ее с калом 0,14 г-сут<sup>-1</sup> [Shohl A. T., 1939], дети около 0,09 г·сут<sup>-1</sup> [Macy J. G., 1951; Wright J. B<sup>'</sup> et al., 1960].

После введения рег оѕ меченого цистеина 10 здоровым линам и 8 больным циррозом печени с мочой выводилось 97% 35S н 3% с калом в течение 3 сут [Volwiler W. et al., 1955].

Суточное выделение S с потом колеблется в пределах 0,7-7.4 мг/100 мл. Суточное выделение S при содержании 4 мг/100 мл пота составляет 26 мг. Сера содержится в волосах и ногтях, но только 7 мг ее теряется ежедневно с первыми и 25 мг со вторыми.

При введении меченых сульфата, цистина и метионина больным только цистин концентрировался в волосах, причем максимум находили через 4-6 нед после введения [Minsky M., Cleary J., 1966].

Баланс S для условного человека (в г-сут-1) МКРЗ [Публ. 23, 1977] принимает следующий: содержание в организме 140, в мягких тканях 120; поступление с пищей и жидкостями 0,85, с воздухом  $(1-4) \cdot 10^{-3}$ ; выделение с мочой 0,8, с фекалиями 0,14, с потом 0,026, с ногтями и волосами 0,032, с другими жидкостями 0,003.

У лактирующих коров S выделяется с молоком в количестве до 500 мг·кг<sup>-1</sup> молока, из которых только 12 мг приходится на долю сульфатной S.

При внутривенном введении больших доз меченого сульфата Na больным задержка и экскреция S с мочой выражались уравнениями [Jackson S., Dolphin G. W., 1965]:

$$
R_{t} = 0.8 \exp\left(-\frac{0.693}{0.25} t\right) + 0.2 \exp\left(-\frac{0.693}{7} t\right),
$$
  

$$
Y_{t} = 2 \exp\left(-\frac{0.693}{0.25} t\right) + 0.02 \exp\left(-\frac{0.693}{7} t\right).
$$

При этом с мочой выводилось 90% S. Результаты опытов на крысах [Minski M., Vennart J., 1971] и наблюдения на людях [Andrews J. R. et al., 1960; Maass A. R. et al., 1963] показали существование по краинеи мере двух камер задержки серы. У человека определяется быстрая фаза выведения с Т<sub>б</sub>, равным 0,3 сут, и медленная - с Т<sub>б</sub>, равным 7 сут, а возможно и 80 сут. МКРЗ [Публ. 30 1982] предполагает наличие третьей, медленно выводященся, фазы. В ранние сроки после введения радиоактивная S равномерно тканям организма распределяется по различным органам и [Woodard H. Q. et al., 1976], такое же распределение наблюдается для стабильных ее изотопов [МКРЗ, Публ. 23, 1977]. 201

Фракции серы 0,15 и 0,05, попадающие в кровь, распределяются равномерно по всем органам и тканям организма, откуда они выводятся с Т<sub>6</sub>, равными 20 и 2000 сут соответственно Остальная часть серы выделяется из организма [МКРЗ, Публ. 30, 1983] Кратность накопления S во всем организме человека  $\left(\frac{140}{0.85}\right)$ =  $=$  165, а с учетом коэффициента всасывания  $0,8-206$  (см. табл. 9). Эти величины позволяют определить усредненный Тп задержки S в организме, равный 140 сут. Ранее были приняты [МКРЗ, Публ. 2, 1961] более высокие уровни ежедневного потребления S (1,3 г). Если в основу расчетов положить эту величину, то кратность накопления S будет равна 108, а с учетом

## 6.3.3. Селен

Селен (Se) широко распространен в биосфере. Ѕе содержится во многих пищевых продуктах, особенно морских. Высокие концентрации Ѕе обнаружены также в крупах.

При поступлении 1 мг-кг<sup>-1</sup> массы тела в сутки проявляется хроническая токсичность Se [Rosenfeld I., Beath O. A., 1964].

Нормальным можно считать суточное поступление Se в количестве 150 мкг [Rosenfeld I., Beath O. A., 1964].

О роли Ѕе как биоэлемента свидетельствуют следующие наблюдения: 1) в микроколичествах он содержится практически во всех тканях животных, за исключением жировой; 2) профилактическое и терапевтическое действие его при ряде заболеваний (некрозе печени у крыс, экссудативном диатезе цыплят, беломышечной болезни ягнят, телят, поросят); 3) стимулирующий эффект на развитие ягнят и рост шерсти у них в биогеохимических зонах с недостаточностью Se; 4) наличие Se в сетчатке глаза и его участие в фотохимических реакциях светоощущения; 5) сродство Se к хорошо известному биологически активному соединению а-токоферолу [Георгиевский В. И., 1978].

Дефицит Ѕе в организме наблюдается при поступлении его в количестве 0,0008 мг·кг<sup>-1</sup>, токсические эффекты - при потреблении в количестве 0,75 мг·кг<sup>-1</sup>. Оптимальные дозы Ѕе оцениваются равными 0,0025-0,0033 мг·кг<sup>-1</sup> [Новиков Ю. В. и др., 1984].

Известно несколько примеров, демонстрирующих биохимическую роль Se. Формиатдегидрогеназа, в состав которой входит Мо, глутатионредуктаза и пероксидаза содержат Se Вероятно, поглощение Se происходит по тому же механизму, что и поглощение S, но на определенной стадии их пути расходятся. С учетом специфической потребности некоторых ферментов в Se это неизбежно [Hughes M. N., 1983].

Незначительное добавление к рациону природных связывающих соединений и селенита натрия (Na<sub>2</sub>SeO<sub>3</sub>) предохраняет от развития некроза [Schwarz K., Foltz C. M., 1976].

Обнаружены биогеохимические зоны с очень высоким или наоборот, очень низким содержанием Se в почвах и растениях. В первом случае наблюдаются хронические или острые отравления Se («щелочная болезнь» лошадей, крупного рогатого скота овец, «слепая вертячка» овец и крупного рогатого скота) во втором диагностируются случаи беломышечной болезни новорожденных и молодняка сельскохозяйственных животных [Георгиевский В. И., 1978].

Велика роль Ѕе в обмене белков, жиров и углеводов, в регуляции многих ферментативных реакций и в окислительно-восстановительных процессах. В связи с этим препараты Se широко применяются не только для профилактики заболеваний, но и для повышения продуктивности животных [Кальницкий Б. Д.]. Селен входит в состав большого количества органических соединений. Некоторые органические соединения Ѕе представляют собой продукты, образующиеся в ходе обмена веществ в живых организмах. В основном они образуются при замещении селеном серы или при блокировании им сульфгидрильных и карбоксильных групп по типу соединений металлов с органическими веществами.

Распад соединения Se в организме приводит к выделению диметилселена, имеющего сильный чесночный запах. Выяснен механизм этой реакции. Взаимодействие Se<sup>4+</sup>(H<sub>2</sub>SeO<sub>3</sub>) с глутатионом приводит к образованию соединений, содержащих группу -S-Se-S-, которая затем восстанавливается ферментативно через глутатионселенперсульфид до H<sub>2</sub>Se. Последний затем метилируется. В качестве донора метила выступает S-аденозилметионин [Ganther H. E., 1975, 1977].

Хорошо известна способность Se предохранять от отравления Cd и Hg. Менее известен факт о существовании корреляции между высоким содержанием Se в рационе и ннзкой смертностью от рака [Schrauzer G. N. et al., 1977].

Селен хорошо всасывается из желудочно-кишечного тракта. Величину всасывания Se из желудочно-кишечного тракта МКРЗ [Публ. 2, 1962] приняла равной 0,9, а позднее [Публ. 30, 1984] 0,05 для элементарного Se и селенидов и 0,8 для всех других

соединений.

Биологическая доступность Se в растительных кормах колеблется в пределах 60-88%, а в кормах животного происхождения 8,5-25%. Наблюдаемые различия, по-видимому, обусловлены тем, что значительная часть Se, содержащегося в некоторых кормах, находится в комплексных соединениях с питательными веществами корма. Эти комплексные соединения трудно расшепляются и плохо усваиваются [Кальницкий Б. Д., 1978].

Усвояемость Se из DI-метионина составляет 37%, из Se-DIцистина, 6-Se-пурина, Se-DL-этионина, селенита Na и элементного Se приближается к 73, 20, 44, 42 и 7% соответственно. Уровень доступного Se из селенита Na составляет около 74% [Austin H., 1975].

У жвачных большая часть находящегося в рубце Se превра. шается при участни микрофлоры в селеноцистин и селенометнонин в виде которых он всасывается, распределяется по различным тканям и выделяется с молоком [Кальницкий Б. Д., 1978].

у человека основные количества Ѕе обнаруживаются в мышцах (5.10-3 г), печени (1,2.10-3 г), крови (1,1.10-3 г) и легких (18.10-4 г). При ежедневном поступлении его в количестве 150 мкг 50 мкг из них выводится с мочой, 20 мкг с калом, 80 мкг с потом. В течение 1 сут с мочой выделяется  $\sim$  4,5% Se, содержащегося в крови. В этом отношении селен близок к сере, величина очищения крови для которой составляет  $\sim$ 8%, или 29,5% S, циркулирующей в ее плазме.

У собак (подкожно вводили 75Se в виде селената натрия) наибольшая активность наблюдалась в эритроцитах (79%), а в плазме она составляла 21%. Часть неорганического Se, находящегося в крови, восстанавливается до H<sub>2</sub>Se, образующего с гемоглобином селенгемоглобин [McConnel E., Coper B., 1950].

После приема внутрь Ѕе концентрируется в печени и почках.

При введении крысам меченного 75Se селенистого ангидрида наибольшее его отложение через 24 ч было обнаружено в печени (1,8%/г ткани) и почках (0,8%), крови (1,65%), легких (0,5%) и селезенке (0,33%). Сравнительно низким оно было в мозге, костях, мышцах и гипофизе.

Выделение Se из организма при этом происходило главным образом с мочой (7,42% за сутки) и всего лишь 0,09% с калом [Ершов В. П., Липниский С. С., 1967].

Суточное выделение Se с мочой составляет 50 мкг [Clover J. K., 1967]. Экскреция с фекалиями составляет  $1/3 - 1/2$  выве-<br>дения с мочой [Ganter H. E., Baumann C. A., 1962], причем в фекалиях содержится тем меньше Se, чем выше содержание сульфатов в рационе. Предполагают, что около 15% неорганического растворимого Se выводится с калом [Schroeder H. A. et al., 1970]. Для условного человека экскреция Se предлагается равной 20 мкг сут<sup>-1</sup>. Выделение Se с потом, по-видимому, составляет 80 мкг $\cdot$ сут<sup>-1</sup>, с волосами  $\sim$ 0,3 мкг $\cdot$ сут<sup>-1</sup>.

В опытах на крысах показано, что около 0,5% вводимого внутрь Se выделяется с выдыхаемым воздухом [Ganther H. E., Baumann C. A., 19621.

У белых крыс <sup>75</sup>Ѕе секретируется с молоком. Приблизительно 53% Se, обнаруженного в белках молока, находится в казеиновои фракции, 40% — в альбуминовой и 7% — в глобулиновой. Баланс Ѕе для условного человека (в мкг/сут): поступление с пищей и жидкостями 150, экскреция с мочой 50, с калом 20, с потом 80, с волосами 0,3, с другими жидкостями - следы ГМКРЗ, Публ. 23, 1977]. Биологический период полувыделения Ѕе из организима в целом, из почек, печени, селезенки оценивается равным 11, 11, 24 и 18 сут соответственно IMKP3, Публ. 2, 1961]. Кратность накопления Ѕе в мягких тканях составляет 87, а Т<sub>б</sub> — 50—60 сут.

# 6.3.4. Теллур

Самое высокое содержание теллура (Те) наблюдается в жирных продуктах, а также продуктах промышленного изготовления ки) [МКРЗ, Публ. 23, 1977]. Те содержится в чесноке в виде летучего теллурида.

Больничный суточный рацион содержит 0,73 мг Те [Schroeder H. A. et al., 1966]. На основании определения количества Те выводимого с мочон, для условного человека выбрана величина его поступления в организм, равная 0,6 мг·сут-1.

Элементный Те всасывается плохо, растворимые теллуриты хорошо; 0,2-0,5 доли у собак [Schroeder H. A. el at., 1962] и 0,2 у коров [Garner R. J., 1967], 0,1-0,3 у крыс и собак [Воннар А. И., 1960; Москалев Ю. И., 1955, 1960; Hollins J. G., 1969].

Величина всасывания «весомых количеств» (200 мкг) Те из желудочно-кишечного тракта крысы составляет 0,082. Она почти в 2-3 раза ниже величины всасывания «невесомого» (2 мкг) 127,129 Те из желудочно-кишечного тракта крыс (0,18-0,3) [Москалев Ю. И., 1955].

Величину всасывания Те из желудочно-кишечного тракта МКРЗ [Публ. 30, 1982] принимает равной 0,2.

У человека основные количества Те обнаруживаются в печени (0,59 мг), почках (0,12 мг), легких (0,052 мг) и мышцах (0,027 мг). В моче человека содержится 0,63 (0,26—1,09) мкг/мл, т. е. ежесуточно выделяется около 882 мкг Те [Shroeder H. A. et al., 1966].

По данным Н. А. Schroeder и соавт. (1967), содержание Те в организме составляет около 600 мг, причем примерно 90% его находится в неорганической части костей. Однако, по данным S. D. Soman и соавт. (1970), только в мягких тканях находится более 500 мг Те. Причина такого широкого разброса значений не объясняется.

Опыты с <sup>127</sup>Те показали, что при поступлении этого изотопа через рот наиболее активное включение и накопление его происходит в крови и почках, на втором месте стоят селезенка, печень и легкие, затем сердце и надпочечники. Наименьшее содержание Те установлено в скелетной мускулатуре и в мозге [Сандрацкая С. Э., 1963]. После внутривенного введения крысам 127,129Те форме  $\overline{B}$  $H_2TeO_3 + 4HCl \rightleftharpoons TeCl_4 + 3H_2O$  основные количества его через 10 мин содержались в печени (16,4 $\pm$ 0,93%), крови (10,3 $\pm$  $\pm$  0,8%), коже (10,1 $\pm$ 0,1%), мышцах (9,2 $\pm$ 1,4%), почках (5,8 $\pm$  $\pm$ 1,5%) и легких (7,0 $\pm$ 0,14%); в скелете через 1 ч содержалось  $24.2 \pm 1.6\%$ . Привлекает внимание двухфазность выделения Те из крови: 90% его покидает кровяное русло в течение первых минут опыта, остальное количество выводится медленно с полупериодом, равным ~8 сут. Выделение Те из мягких тканей и скелета про-205 исходит примерно с одинаковой скоростью [Москалев Ю. И.] 1955].

Концентрация Те в органах неодинакова и изменяется во времени по-разному. Через 10 мин она выше всего в легкнх (7,9%/г массы влажной ткани) и почках (5,8%). Причем, содержание Те в этих органах в данный период времени в 2-3 раза выше, чем в печени, скелете и крови. В остальных органах концентрация Те еще более низкая. В головном мозге крыс она наиболее низкая (в 200 раз ниже, чем в легких), в дальнейшем отношения несколько изменяются, хотя на протяжении всего опыта концентрация Те в почках и легких остается более высокой. чем в печени, скелете и крови.

В эпифизах бедренной кости в течение первых 6 ч опыта концентрация Те выше, чем в его днафизе. Однако уже через 4 сут и на протяжении всего опыта в диафизе она становится более высокой, чем в эпифизах.

При пероральном введении наибольшая концептрация 127,129 Те через 4 сут выявлялась в почках  $(0.53\%/r)$  и крови  $(0.35\%/r)$ крыс, т. е. была более высокой, чем в печени (0,20%) и селезенке (0,20%). Вслед за этими органами по концентрации Те в убывающем порядке следуют: скелет (0,087%), легкие (0,07%), кожа и мышцы (0,014%). Концентрация Те в легких и скелете лев Ю. И., 1955].

Около 90% поглощенного кровью теллура оказывается  $\mathbf{B}$ эритроцитах, остальной — в плазме крови, причем Те связывался<br>с белками эритроцитов [Сандрацкая С. Э., 1963; Hollins J. G., 1967]. Этого не наблюдалось в опытах на мышах, морских свинках и кроликах [Barnes D. W. H. et al., 1955].

У крыс 60-85% введенного внутрь количества Те появлялось в фекалиях и небольшое количество в моче [Сандрацкая С. Э., Красовский Г. Н., 1963].

В отличие от внутривенного введения при пероральном основные количества <sup>127,129</sup>Те выделяются с калом. За 16 сут с калом выделилось ~72% (из них 65% в течение первых 4 сут), а с мочой лишь 15% (60% всосавшегося) введенного количества [Москалев Ю. И., 1955].

После внутрибрюшинного введения Те крысам отношение между его выведением с мочой и калом равнялось  $2$  [Hollins J. G., 1967].

Одним из наиболее постоянных признаков воздействия Те на организм является появление чесночного запаха, даже при дозах, не вызывающих отравления. В основе этого явления лежит процесс биологического метилирования, с помощью которого из организма в виде дурнопахнущих летучих соединений выводится не только теллур, но и Se, As и другие элементы [Сандрацкая С. Э., 1963].

Было показано, что легкие не являются важным каналом выведения Те, так как в течение первых 4 ч крысы выделили че-206

рез дыхательные пути всего лишь 0,02%, а в течение 4 сут  $\sim$ 0,35% введенного Те [Москалев Ю. И., 1955]. По данным Е. А. Crewenka и W. С. Соорег (1961), в виде летучих соединений выдыхается 0,1% введенного внутривенно количества Те.

Максимальная концентрация Те в молоке коров (через 24 ч после кормления) составляла 2% таковой в моче [Squire H. M. et al., 1957], и 0,5% поступившего с пищей радиоактивного теллура секретировалось с молоком.

МКРЗ [Публ. 10, 1968] полагает, что после первых суток Т<sub>6</sub> задержки Те в организме составляет около 3 нед. Уравнение задержки Те в организме человека выражается двумя экспонентамн:

 $R_t = 0,5 \exp\left(-\frac{0.693}{0.5} t\right) + 0.5 \exp\left(-\frac{0.693}{20} t\right).$ 

Материалы экспериментальных исследований на крысах показывают, что Те гораздо прочнее удерживается в неорганической части костей, чем в других тканях [Hollins J. G., 1969]. МКРЗ [Публ. 30, 1982] приняла, что из всего количества Текрови половина поступает непосредственно в органы выведения. Из оставшейся части 0,25 перемещается в неорганическую часть костей, где задерживается с Т<sub>б</sub>, равным 5000 сут, а 0,25 равномерно распределяется в других органах и тканях организма, где Т<sub>6</sub> составляет 20 сут. Принято считать, что Т<sub>6</sub> выведения из крови для всех соединений Те равен 0,8 сут [Hollins J. G., 1969].

Баланс Те для условного человека (в мг/сут): поступление с пищей и жидкостями 0,6; с воздухом 0; содержание в мягких тканях 8,2; экскреция с мочой 0,53, с калом 0,1, с выдыхаемым воздухом 0,01.

Исходя из этих данных кратность накопления Те в мягких тканях человека можно считать равной ~14, а с учетом коэффициента резорбции 0,25-55 (см. табл. 9); среднии Т<sub>б</sub> для мягких тканей равен 38 сут.

Указанная величина коррелирует с более ранней рекомендацией МКРЗ [Публ. 2, 1962], согласно которой Тъ выведения Те из срганизма в целом, из почек, селезенки, костной ткани и печени равен 15, 30, 30, 30 и 30 сут соответственно.

## 6.3.5. Полоний

Основным источником 210Ро - дочернего продукта распада <sup>210</sup>Pb - в окружающей среде является <sup>222</sup>Rn, выделяющийся из почвы. Для средних широт Северного полушария средние концентрации <sup>210</sup>Ро составляют 0,12·10<sup>-3</sup> Бк·м<sup>-3</sup> [Парфенов Ю. Д.,  $1974$ .

В почве содержание 210Ро колеблется в пределах 7,4 - 10-2-22,2 · 10-2 Бк · г<sup>-1</sup> в зависимости от ее типа. В атмосферных осадках концентрация 210 Ро меняется от 0,37  $\cdot$  10<sup>-2</sup> до 9,2 $\cdot$  10<sup>-2</sup> Бк $\cdot$ л-1 В воде открытых водоемов его концентрация в 10-100 раз мень. ше [Мороз Б. Б., Парфенов Ю. Д., 1971; UNSCAR, 1978].

Поступление 210Ро в организм человека с пищей составляет от 3,7.10-2 до 37.10-2 Бк. сут-1. Доля его поступления с питьевой водой в общее поступление не превышает нескольких процентов. В районах с нормальным естественным радиационным фоном принято значение поступления 210 Ро, равное 11,1 .10-2 Бк сут-1.

Полоний концентрируется преимущественно в мягких тканях и распределяется в них сравнительно равномерно.

Общее содержание 210Ро в организме человека составляет  $\sim$  18,5 Бк, из них 11,8 Бк находится в костях, а 6,3 Бк - в мягких тканях [UNSCAR, 1978]. При этом указанное содержание 210Ро в организме человека обусловлено в основном не поступлением этого элемента с пищей, а образованием в организме при распаде <sup>210</sup>Pb. На долю поступления с пищей приходится  $\sim$  2,78 Бк, а  $\sim$  85% общего содержания <sup>210</sup>Ро обусловлено распадом <sup>210</sup>Pb [Парфенов Ю. Д., 1974; Holtzman R. B., 1964].

У пастухов, питающихся мясом северных оленей или карибу, во всех тканях <sup>210</sup>Ро содержится ~ в 10 раз больше, чем у жителей других районов [Kauranen P., Miettinen J. K., 1969].

Коэффициент всасывания 210Ро из желудочно-кишечного тракта при поступлении его в составе белков составляет в среднем 0,43±0,047, с минеральными солями 0,33 и при поглощении с лишайниками 0,125 [Ермолаева-Маковская А. П., Литвер Б. Я., 1978]. Согласно данным R. M. Fink (1950), всасывание Ро после введения через рот у мужчины, страдающего хроническим миелолейкозом, оказалось равным 0,20.

У крыс всасывается 0,03-0,06<sup>210</sup>Po [Stannard J. N., 1964; Norwood W. D., 1975].

Долю всасывания 210Ро из желудочно-кишечного тракта человека МКРЗ [Публ. 30, 1982] принимает равной 0,1. Эта величина коррелирует с результатами экспериментов по изучению токсичности <sup>210</sup>Ро, которая при пероральном введении крысам оказалась на порядок ниже, чем при внутрибрюшинном [Москалев Ю. И., Петрович И. К., 1968].

Полоний откладывается в печени, почках и селезенке и связывается с кровью, вероятно, на поверхности эритроцитов [Smith F. A. et al., 1961]. Наибольшее количество <sup>210</sup>Po в расчете на 1 г влажной ткани как после введения в кишечник, так и в желудок наблюдали в почках, крови и лимфатических узлах [Morrow P. E. et al. 1964].

После перорального введения свеженейтрализованного раствора Ро наивысшая концентрация его обнаруживалась в клетках крови, где содержалась 1/4-1/2 общего количества Ро, обнаруженного в организме на 10-е сутки после введения [Fink R. M., 1950].

При введении крысам хлорида 210Ро содержание его в эритроцитах на протяжении 1-24 сут было больше, чем в плазме 208

крови. Отношение концентрации Ро в эритроцитах к содержакрови.<br>
нию его в плазме возрастало с 23 через 2-3 сут до 42 через 24 сут после введения. 85-100% 210Po эритроцитов было связано с Hb, причем основная масса находилась в глобине [Thomas R. G., 1964].

Радиоаутографические исследования указывают на неравномерность распределения полония в органах.

Различные результаты получены о путях экскреции 210Ро. R. М. Fink (1950) пришел к заключению, что Ро выводится с калом в 10-20 раз больших количествах, чем с мочой. D Н. Најтагк (1948) сообщал, что из всосавшегося в желудочно-кишечном тракте <sup>210</sup>Po ~<sup>1</sup>/10 выделяется с мочой и <sup>9</sup>/10 с калом. МКРЗ [Публ. 10, 1968] принимает долю суммарной экскреции с мочой. равной 0.1.

Некурящие выделяют с мочой 0,04-10-2 Бк 210Ро в сутки, курящие - 0,24 · 10<sup>-2</sup> Бк [Radford E. J., Hunt V. R., 1964].

С калом выделяется большая часть поступающего 210Ро - от 6.3.10<sup>-2</sup> до 23,6.10<sup>-2</sup> Бк [Holtzman R. B., 1963; Hill C. R., 19651, а величина выведения его с калом для условного человека принята равной 11,8 Бк.

Было показано, что легкие не являются важным путем экскреции Ро, так как в течение 1 сут выделялось всего около 0,0002% введенной дозы.

Данные по выведению 210Ро из организма человека обобщены во многих работах [Борисов Н. Б. и др., 1980; Jackson S., Dolphin G. W., 1968, и др.]. Они указывают, что биологическая задержка Ро в организме выражается следующим уравнением:

 $R_t = \exp(-0.693t/50).$ 

Принято считать, что эта функция задержки применима и к отдельным органам и тканям. Из всего Ро, поступающего в переходную камеру, доли 0,1; 0,1; 0,1 и 0,7 соответственно переносятся в печень, почки, селезенку и все другие ткани. Ро, поступивший в эти ткани, задерживается в них с Т<sub>6</sub>, равным 50 сут [МКРЗ, Публ. 30, 1982].

Для металлов, таких, как 210Ро, которые избирательно взаимодействуют с комплексообразователями, содержащими SHявляется БАЛ группы, наиболее эффективным антидотом [Catch A., 1966]. Баланс Ро для условного человека (в Бк-сут-1 для некурящих): поступление с пищей и жидкостями 0,118; с воздухом 3,7.  $\cdot 10^{-4}$ ; выделение с мочой 4 $\cdot 10^{-1}$ , с фекалиями 0,118, другими путями - следы [МКРЗ, Публ. 23, 1977]. Кратность накопления 210Ро в организме человека с учетом содержания его в целостном организме 1,65 $\cdot$ 10<sup>-14</sup> г, ежедневном поступлении в количестве 7,05 $\cdot$ 10-<sup>16</sup> г считают равным ~23,4, а с учетом коэффициента всасывания пищевого Ро из желудочно-кишечного тракта 0,2 117. Из этих данных следует, что То выведения <sup>210</sup>Ро из организма человека составляет 80 сут.

 $14 - 816$ 

Сравнительный анализ данных о содержании S и Po в организме человека с учетом параметров их обмена позволяет оценить от-<br>сутствующие в настоящее время (см. табл. 9) данные о содержании Se и Te в организме и скелете челове кратности накопления в скелете соседних с ними элементов (S и Po), равной в среднем 17,5. На основании этих данных (5 и Ро), равной в среднем 17,0. На основании этих данных ожидаемые уровни содержания Se и Te в скелете могут быть равными 0,3 $\cdot 10^{-2}$  и 11,7 $\cdot 10^{-3}$  г, а в организме 1,6 $\cdot 10^{-2}$  и 19,9.  $\cdot 10^{-3}$  г соответственно из желудочно-кишечного тракта, кратности накоплення S, Se, Te 117 соответственно.

При рассмотрении данных табл. 9 привлекает внимание уменьшение всасывания из желудочно-кишечного тракта элементов группы кислорода (от 1 до 0,2-0,1) с увеличением атомной массы элемента и металлических своиств, возрастающих по периоду сверху вниз. Следует также отметить, что, несмотря на колоссальные различия в уровнях поступления элементов данной копления их в организме отличаются на один порядок. По сравнению с S, Se, Те и Ро лишь кратность накопления кислорода<br>(с учетом различий в уровнях всасывания) в 5-10 раз меньше, что обусловлено участием этого элемента в быстро протекающих в организме обменных процессах.

В отличие от других элементов подгруппы кислорода Ро выводится в основном с калом, в то время как другие элементы выделяются преимущественно с мочой (особенно O2, S и Te).

Обнаружены довольно значительные различия в распределении серы, селена, теллура и полония. Максимальное сходство в распределении наблюдается между теллуром и полонием, хотя и здесь имеются различия. Так, например, в селезенке содержится в 4 раза больше полония, а с мочой его выделяется в 10 раз меньше, чем теллура. Эти различия, возможно, определя-

ются не только химическими особенностями указанных элементов, но и некоторой разницей в исходном физико-химическом состоянии их.

Cr, Мп и W - переходные элементы VI группы периодической системы, которые, как и элементы главной подгруппы - Se, Те и Ро, являются рассеянными. Содержание их в земной коре составляет (в 1.10-4%) 83; 1,1 и 1,3, а Ѕе и Те и того меньше. Среднее содержание Se, Ст и Мо в живой фитомассе растительности контингентов оценивается равным (в 1.10-4%) от 0,02 до 0,7, а коэффициенты биологического поглощения растениями этих элементов составляют от 1,03 до 9,23. Содержание в сырой биомассе (в 1.10-4%) Ст в фитопланктоне и бурых водорослей равно 3,5 и 1,3, а Мо 1,0 и 0,45 соответственно. Коэффициенты

биологического поглощения из воды Ст этими организмами достигают 1300-3500, а Мо 9,0 и 20 [Добровольский В. В., 1983].

Величина всасывания из желудочно-кишечного тракта Мо так же высока, как O, S и Se, в то время как Cr и W [МКРЗ, Публ. 30, ч. III, 1984] значительно ниже Значения общей кратности накопления Сг (44) и Мо (32) близки, но с учетом различий в уровнях всасывания из желудочно-кишечного тракта они на порядок выше в случае Ст (см. табл. 9). В отличие от Ст Мо в относительно больших количествах экскретируется с мочой.

задержка Ѕе в организме человека выражается тремя экспо-<br>нентами с Т<sub>6</sub>, равными 0,5—7, 20—70 и 120—330 сут соответст-<br>венно. МКРЗ [Публ. 30, ч. III, 1984] приняла, что фракция Ѕе<br>0,15 из крови перемещается в печень, 0,0 зенку и 0,005 в поджелудочную железу, остальная часть его равномерно распределяется по другим органам и тканям человека. При этом в любом органе доли 0.1; 0,4 и 0,5 задерживаются с То, равными 3,30 и 150 сут соответственно. Ѕе задерживается в организме длительнее, чем О, Se, Те и Ро. МКРЗ Публ. 30, ч. III, 1984] приняла, что из всего W, поступившего в кровь, 0,95 его быстро выводится из организма, 0,025; 0,01; 0,01 и 0,005 перемещаются соответственно в минеральную зону кости, почки, печень и селезенку. В минеральной части кости доли W, равные 0,2; 0,1 и 0,7, задерживаются с Т<sub>6</sub>, равными 5, 100 и 1000 сут соответственно. Во всех других органах и тканях доли W 0,7 и 0,3 задерживаются с Т<sub>б</sub>, равными 5 и 100 сут соответственно.

Задержка W в скелете и мягких тканях почти такая же, как Сг, 0,05 которого задерживается в костной ткани с Т<sub>б</sub>, равным 1000 сут, 0,4 и 0,25 в мягких тканях с Т<sub>б</sub>, составляющими 6 и 80 сут, а 0,3 сразу выводится. Удержание Мо осуществляется с Т<sub>б</sub>, равными 1 (0,1) и 50 (0,9) сут. Оно почти такое же, как Ро, Т<sub>6</sub> для которого равно  $\sim$  50 сут.

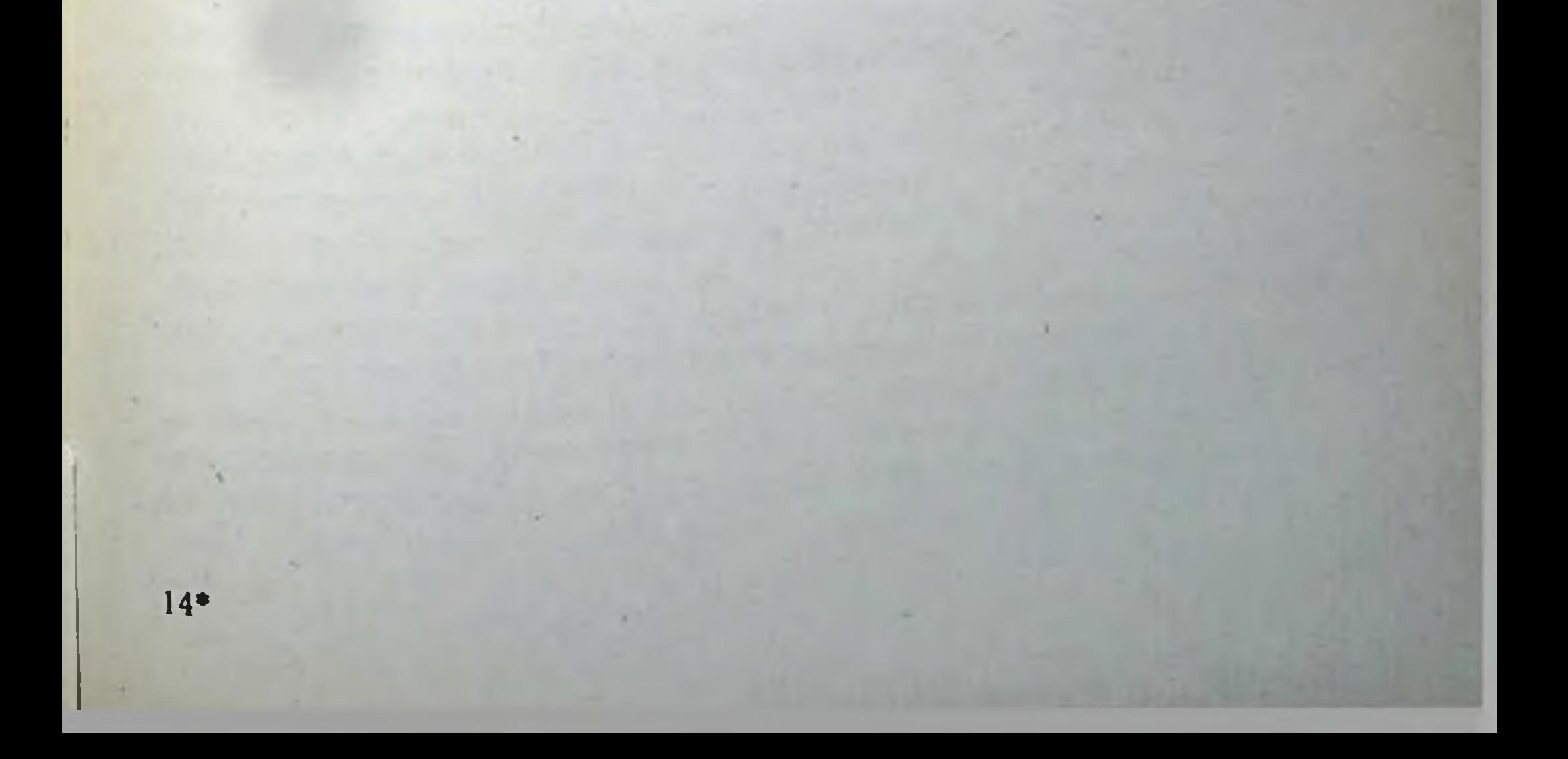

# Глава 7. ОБМЕН ЭЛЕМЕНТОВ СЕДЬМОЙ ГРУППЫ ПЕРИОДИЧЕСКОЙ СИСТЕМЫ

К этой группе относятся - галогены F, Cl, Br, J и At, а также элементы подгруппы марганца (Mn, Tc, Re).

#### 7.1. ГАЛОГЕНЫ

## 7.1.1. Физико-химические свойства

Галогены - типичные металлоиды. Во внешнем слое их атомы имеют 7 электронов. Наиболее типичными для галогенов являются соединения, в которых они играют роль одновалентных металлоидов. Максимальная положительная валентность их достигает семи. Электронная спруктура галогенов очень лабильна. Именно это обстоятельство и является причиной их высокой реакционной способности и огромной биологической активности.

Хлор по распространенности в природе близок к фтору. На его долю приходится 0,02% от общего числа атомов земной коры. Человеческий организм содержит хлора 0,25% по массе.

Хлор чрезвычайно распылен в природе. Грандиозным резервуаром хлора в виде хлорида натрия и других металлов является мировой океан. Хлор составляет свыше 55% по массе солевого остатка морской воды, а хлорид натрия - 86%.

Содержание в земной коре брома составляет  $3 \cdot 10^{-5}\%$ , а йода - 1.10-6%.

#### 7.1.2. Фтор

Фтор (F) встречается в биосфере всюду. Он содержится не только в горных породах (300—800 мг·кг<sup>-1</sup>) и почвах (30— 320 мг $\cdot$ кг<sup>-1</sup>), но в пресных (0,01-0,8 мг $\cdot$ л<sup>-1</sup>) и морских (0,7-1,4 мг-л<sup>-1</sup>) водах, в атмосферном воздухе (2,6.10-6-4.10-4 мг-· м<sup>-3</sup>), тканях растительных (0,05-3 мг· кг<sup>-1</sup>) и животных (мяг-

кие ткани 0,05—3 мг·кг<sup>-1</sup>, твердые 100—800 мг·кг<sup>-1</sup> и более) организмов [Габович Р. Д., Минх А. Г., 1979].

Основной минерал, концентрирующий фтор в изверженных породах, — апатит  $\begin{bmatrix} Ca_5(PO_4)_3 \cdot \text{Cl}Ca_5(PO_4)_3 \text{F} \end{bmatrix}$  — используется для производства минеральных удобрений.

В природных водах почти весь фтор находится в ионной форме F-. При кислои реакции количество ионов F- уменьшается, а содержание НГ<sub>2</sub> и недиссоциированной НГ возрастает [Виноградов А. П., 1967; Габович Г. Д., Минх А. А., 1979].

Большинство источников водоснабжения имеют концентрацию фтора в воде в среднем 0,5 мг - л<sup>-1</sup> с колебаниями от 0,01 до  $20 - 100$  (Кения) мг $\cdot \pi^{-1}$ 

При избыточном поступлении в организм фтора (0,1- $0.15$  мг·кг<sup>-1</sup> массы тела) развивается эндемический флюороз Габович Г. Д., Минх А. А., 1979]. При повышении содержания фтора в воде (до 1,5 мг/л) появляется эндемичный флюорозпятнистость зубной эмали, при понижении его содержания наблюдается другая патология - кариес зубов.

При содержании фтора в питьевой воде выше 5 мг-л<sup>-1</sup> пораженность населения флюорозом достигает 100% Книжников В. А., 1975; Авцын А. Б., Жаворонков А. А., 1981].

Сущность и механизм действия фтора на животный организм связаны с образованием комплексных его соединений с кальцием, магнием и другими элементами - активаторами ферментных систем. Угнетающее действие фтора на значительное число ферментов сопровождается нарушением межуточного обмена в тканях, большая химическая активность фтора по сравнению с йодом приводит к тому, что фтор может быть конкурентом йода в синтезе гормонов щитовидной железы, а, следовательно, влиять на се функцию. Фтор влияет на обмен витаминов [Габович Р. Д.,  $1957$ .

Экспериментально показано, что F жизненно необходим для нормального роста и развития организма. У крыс, находившихся на высокоочищенной аминокислотной диете с контролируемой изоляцией микроэлементов, добавление F в дозе 2,5 мг/кг (в виде КГ) вызывало ускорение роста на 30,8% по сравнению с контрольными животными, не получавшими добавок фтора [Schwarz K., Miline D. B., 1972].

Широко распространенное представление о флюорозе как избирательном поражении зубов и скелета не подтверждается экспериментальными данными. На самом деле при флюорозе страдают печень, почки и центральная нервная система (ЦНС), а в некоторых эндокринных железах наблюдаются взаимосвязанные изменения, имеющие определенное патогенетическое значение [Авцын А. А., Жаворонков А. А., 1981].

Хорошо растворимые соединения фтора (NaF, Na2SiF6, HF) быстро всасываются, частично еще в полости рта, но в основном в желудке (30-40%, желудочный сок способствует растворению многих фторсодержащих соединений) и кишечнике (60-

70%). Чем выше растворимость соединения, тем выше величина всасывания его (костная - мука 37-54%, Са $F_2 - 62\%$ , криолит - 77%, фтор пищи - 80%, NaF - 96%).

Если же соединения фтора поступают в организм в растворенном виде, то по всасыванию фтора они мало различаются между собой: всасывание раствора криолита составляет 93,  $CaF<sub>2</sub>$  - 96, NaF - 97%. После введения через рот растворимых соединений в количестве 12-25 мг всасывание фторидов достигает 0,93-0,97 введенного количества, труднорастворимые соли Всасываются в количестве 0,62-0,77 [Войнар А. И., 1960]. Фтор, содержащийся в пищевых продуктах, усваивается на 20% меньше, чем из воды. Даже F жидких продуктов (молоко

и др) усваивается на 5-10% меньше и медленнее, чем F воды и др усванвается на стали NaF к пище всасывание его понижаной дооавлении раствора телефорд (Габович Г. Д., Минх А. А. 1979].

Всасывание фтора зависит от количества кальция и фосфатов в пищевом рационе. При введении 1% CaCl2 всасывание F уменьшается с 75 до 21%; добавление фосфатов усиливает его всасывание [Jenkins G. N., 1967].

Скорость всасывания зависит от дозы фтора. Так, если было введено в растворе 0,2 мг фтора (в виде NaF), то через  $1/2$  ч всасывалось 50%, через 1 ч 70%, через 11/2 ч 85%, а при введении 1 мг через 1 ч лишь 29% (Габович Г. Д., Минх А. А., 1979).

Физиологические инертные комплексные соединения фтора с ковалентной связью (КРЕ6, КВгЕ4 и др.) всасываются даже быстрее, чем физиологически активные фториды, и выделяются с мочой, не изменяясь и не задерживаясь в организме.

Отдельно ионы Са<sup>2+</sup> в количестве до 200 мг - л<sup>-1</sup>, Мg<sup>2+</sup> до 160,  $Fe^{3+}$  до 20,  $PO_4^{3-}$  до 80 мг $\cdot$ л<sup>-1</sup> не влияли на всасывание фтора, но при совместном поступлении снижали ее. Присутствие в пище или воде больших количеств нонов  $Ca^{2+}$ ,  $Mg^{2+}$ ,  $Al^{3+}$ ухудшало усвоение F вследствие образования с ним малорастворимых соединений, а наличие нонов  $PO_4^{3-}$ ,  $Fe^{3+}$ ,  $SO_4^{2-}$ ,  $Mo^{3+}$ улучшало его [Габович Г. Д., Минх А. А., 1979].

Для всех соединений фтора величину всасывания MKP3 [Публ. 30, 1983] считает равной 1.

Фториды, всосавшиеся из пищеварительного тракта, поступают в кровь и быстро распределяются во внеклеточной жидкости органов и тканей [Hodge H. C., 1964].

В механизме, обусловливающем поддержание F на определенном уровне, первостепенная роль принадлежит костям, депонирующим его, и почкам (а отчасти и коже), выделяющим его.

Концентрация фтора в крови людей колеблется в пределах 0,03-0,15 мг-л<sup>-1</sup> [Авцын А. П., Жаворонков А. А., 1981].

Результаты опытов с <sup>18</sup>F (Т1/2=112 мин) показали очень быстрое его поглощение костной тканью. У мышей уже через 35 мин после внутрибрюшинного введения концентрация  $18F$ в костной ткани была в 3 раза выше, чем в крови. Р. W. Durbin (1953) показала, что уже через 15 мин после внутривенного введения Na<sup>18</sup>F устанавливается равновесие между содержанием 18 F в крови, печени, селезенке и тонкой кишке. В это время концентрация <sup>18</sup> F в слюнных железах в 2 раза выше, чем в крови. Почки концентрируют <sup>18</sup> F и он выводится главным образом с мочои. Зубы кости и в меньшей степени хрящи являются основным депо <sup>18</sup>F в организме. Кости молодых животных накапливают <sup>18</sup> больше, чем кости старых.

После внутривенного введения скелет взрослых крыс через 2 ч задерживал 60% <sup>18</sup>F, в то время как в крови его уровень быстро падал вследствие одновременного отложения в скелете и экскреции с мочой. Через 9 ч более 50% <sup>18</sup>F оставалось в скеле-

те [Durbin P. W., 1954] Половина фтора из скелета удаляется те продолжительность наблюдения  $E$ . J. Largent (1954) — 125 нед. В опыте были использованы большие дозы F. По данным других авторов, То фтора был равен 840 сут, а для детей в возрасте 7—16 лет 525 сут Эти результаты получены на популяции людей, употреблявших в течение длительного времени воду, содержавшую 8 мкг-л<sup>-1</sup> фтора. Более быстрое выведение фтора у детей является следствием процесса ремоделирования костной ткани и роста костей [Hodge H. C., 1964].

Наименьшие концентрации фтора (0,5-1 мг·кг<sup>-1</sup>) определяют в мягких тканях, значительно большие - в коже и эпидермальных образованиях  $(3-50$  мг $\cdot$ кг<sup>-1</sup>) и максимальные ключением являются стенки аорты, содержащие обычно до 0,5- $2 \text{ m} \cdot \text{kr}^{-1}$  F, а при обызвествлении — до 40 мг $\cdot \text{kr}^{-1}$  и более [Габович Р. Д., Минх А. А., 1979]. Выраженный атеросклероз с кальцинозом аорты лежит в основе повышенного содержания фтора в ней [Ericsson Y. et al., 1964].

При поступлении в организм значительных количеств фтора повышение концентрации его в крови кратковременно. Фтор в крови находится в соединении с альбумином [Taves D. R., 1970].

Предполагают, что в период недостаточного поступления содержание фтора в жидкостях организма регулируется за счет фтора, депонированного в кальцинированных тканях, в первую очередь в костях и зубах. В минеральной фракции костей и зубов фтор включается в кристаллическую решетку, а частично локализуется на поверхности кристаллов.

Фтор лучше откладывается в костях растущего организма, так как в этом случае лучше кровоснабжение и вследствие малых размеров кристаллов возможен более быстрый внутрикристаллический и поверхностный обмен. Содержание фтора в костях находится в линейной зависимости от концентрации F в питьевой воде [Габович Р. Д., Минх А. А., 1979].

В случае флюорозного остеосклероза количество фтора B ребрах возрастает до 0,843-1,052% при 0,38-0,41% в контроле. В очаге эндемического флюороза уровень фтора в костях может колебаться от 700 до 6800 мг·кг золы. С возрастом кости становятся более богатыми фтором. Имеется почти линейная зависимость между возрастом, изображенным в логарифмическом масштабе, и количеством фтора в кости. Так, при содержании фтора в водопроводной воде, равном 0,1-0,3 мг·л<sup>-1</sup>, в бедренных костях жителен содержалось (в мг. • кг<sup>-1</sup>) фтора: у плода 3 мес - 16,3, у плода 8 мес - 25,7, удетей 1 года — 98, 4 лет — 168,7, 10 лет — 210; у взрослых 20 лет — 310, 30 лет - 385, 40 лет - 440, 50 лет - 520, 60 лет - 605, 70 лет - 660, 80 лет - 680 [Габович Р. Д., Минх А. А., 1979]. Остается открытым вопрос о возможности установления равновесия между поступлением и выведением фтора из организма. 215
р. Д. Габович и А. А. Минх (1979) указывают, что содержание р. д. габович и п. с. с. с. с. в течение всей жизни, хотя и очень медленно. Фтор, фиксированный на поверхности костных очень медленно. - горя тительно быстро (в течение 1 мес), но находящийся внутри кристаллической решетки - медленно. С возрастом вследствие пониженной скорости обмена веществ темпы мобилизации фтора из костей значительно замедляются [Габович Р. Д., Минх А. А., 1979].

Наиболее интенсивное включение фтора в состав зубных тканей, как и костей, происходит во время их формирования и минерализации. Фтор поступает в ткани зуба гематогенно через пульпу и путем контакта слюны (воды) с поверхностными слоями эмали зубов. Полагают, что обогащение фторапатитом ПОверхностных слоев эмали играет исключительно большую роль в увеличении резистентности зуба к карнесу.

В организме человека массой тела 56 кг, проживающего в населенном пункте с концентрацией F в питьевой воде, равной 0,1-0,3 мг-л<sup>-1</sup>, в костях и зубах содержится 4025 мг фтора, в мышцах 6,44, коже 12,67, жировой ткани 4,8, внутренних органах 6,1, крови 0,3 мг, а всего 4045,3 мг [Габович Р. Д. Минх А. А., 1979].

Расчеты показывают, что 99,4% фтора находится у человека в твердых тканях.

Выведение фтора из организма осуществляется главным образом с мочой, а кроме того, с калом, потом, с эпидермальными образованиями (слущивающийся эпителий, ногти, волосы), с молоком.

В поддержании равновесия фтора особую роль играют почки, которые реагируют на повышение концентрации фтора в крови усиленным выведением его.

При одномоментном поступлении большой дозы фтора примерно половина его откладывается в костях, а остальное количество выводится с мочой. За 3 ч с мочой выделяется 20-25% введенного фтора, за 6 ч 28-32%, за 12 ч 40-42%, за 24 ч 60-65% [Габович Г. Д., Минх А. А., 1979].

Фтор удаляется из крови путем фильтрации в клубочках, а скорость экскреции связана с незначительной реабсорбцией его в канальцах (46-77%, в то время как хлора 99,5% и более). Клиренс фтора в 26-230 раз превышает клиренс хлора. Фтор может концентрироваться в моче по отношению к плазме в 100 раз больше хлора [Габович Г. Д., Минх А. А., 1979]. У здорового взрослого человека существует прямая корреляция между содержанием фтора в питьевой воде и моче. Так, согласно данным Е. J. Largent (1960), при концентрациях фтора в питьевои воде (в мг/л) 0,1; 0,5; 1,0; 1,9; 3,8; 4,7 содержание его в моче было равным 0,3; 0,6; 0,9; 1,8; 3,8 и 4,6 мг/л соответственно. При повышении концентрации F в питьевой воде B 23 раза концентрация его в моче возрастает примерно в 19 раз, а в крови всего в 3 раза [Smith F. A., 1970].

Поскольку с возрастом способность костной ткани к накоплению фтора падает, выделение его с мочой возрастает. Если у детей с мочой выделяется от 25 до 40% введенного фтора, то у детей — от 50 до 70%. По средней концентрации фтора, то в моче жителей можно прогнозировать степень опасности эндев моческого флюороза [Габович Г. Д., Минх А. А., 1979].

С калом выводится неусвоившийся фтор, а также часть фтора, выделяемого с секретами пищеварительного тракта. Из внутра, выдели в веденного F с калом выводится  $\sim$  5% его. При пероральном поступлении пищи и воды в кале определяется от 7 до 15%, редко до 30% фтора, введенного за сутки.

Концентрация фтора в поте составляет 0,007-0,18 мг/100 мл. Если принять концентрацию фтора в поте, равной 0,1 мг/100 мл. то суточное выделение его с потом составит 0,65 мг. С потом может выводиться от 25 до 65% фтора, поступившего в течение 1 cyr [Gordonoff T., Minder W., 1960; Vostal J. J., 1971].

Ничтожные количества фтора выделяются  $\mathbf{c}$ **НОГТЯМИ**  $(0.0012 \text{ mr-cyr}^{-1})$  и волосами  $(0.017 \text{ mr-cyr}^{-1})$  [Габович Г. Д. и Минх А. А., 1979].

Баланс фтора для условного человека: поступление с пищей и жидкостями 1,8 мг-сут<sup>-1</sup>; выделение с мочой, калом и потом 1,0; 0,15 и 0,65 мг·сут<sup>-1</sup> соответственно. В целостном организме содержание фтора составляет 2600 мг (0,0037% массы тела), а в мягких тканях 29 мг (МКРЗ, Публ. 23, 1977). Кратность накопления фтора может быть равной  $\frac{2600}{1.8} = 1450$ . (табл. 10),

а биологический период полувыведения - 1000 сут.

Т<sub>6</sub> у фтора для организма в целом равен 808 сут, а для костей 1450 сут; То из мягких тканей считают равным 11 сут, как и для воды [МКРЗ, Публ. 2, 1961].

### 7.1.3. Хлор

Необходимым условием существования всего живого является, как известно, поддержание постоянства общеи концентрации но--нов и молекул в жидкостях организма. Основным осмотическим фактором плазмы крови является хлорид натрия, концентрацией которого почти исключительно определяется в норме распределение воды между клетками и средой. Ионы Na+ и Cl- играют огромную роль в водно-солевом обмене и в этом отношении их не могут заменить другие элементы. Хлор в микроколичествах способствует росту и развитию растений, обладая свойствами микроэлемента [Мохнач В. О., 1968].

Как известно, 0,5% НС1 является нормальной составной частью желудочного сока, создающей необходимый для действия пепсина рН среды.

Хлорид натрия представляет основной минерал крови животных, содержание которого является постоянным в ходе филогенеза. Закончив фазу своего развития в водной стихни и выбрав-217

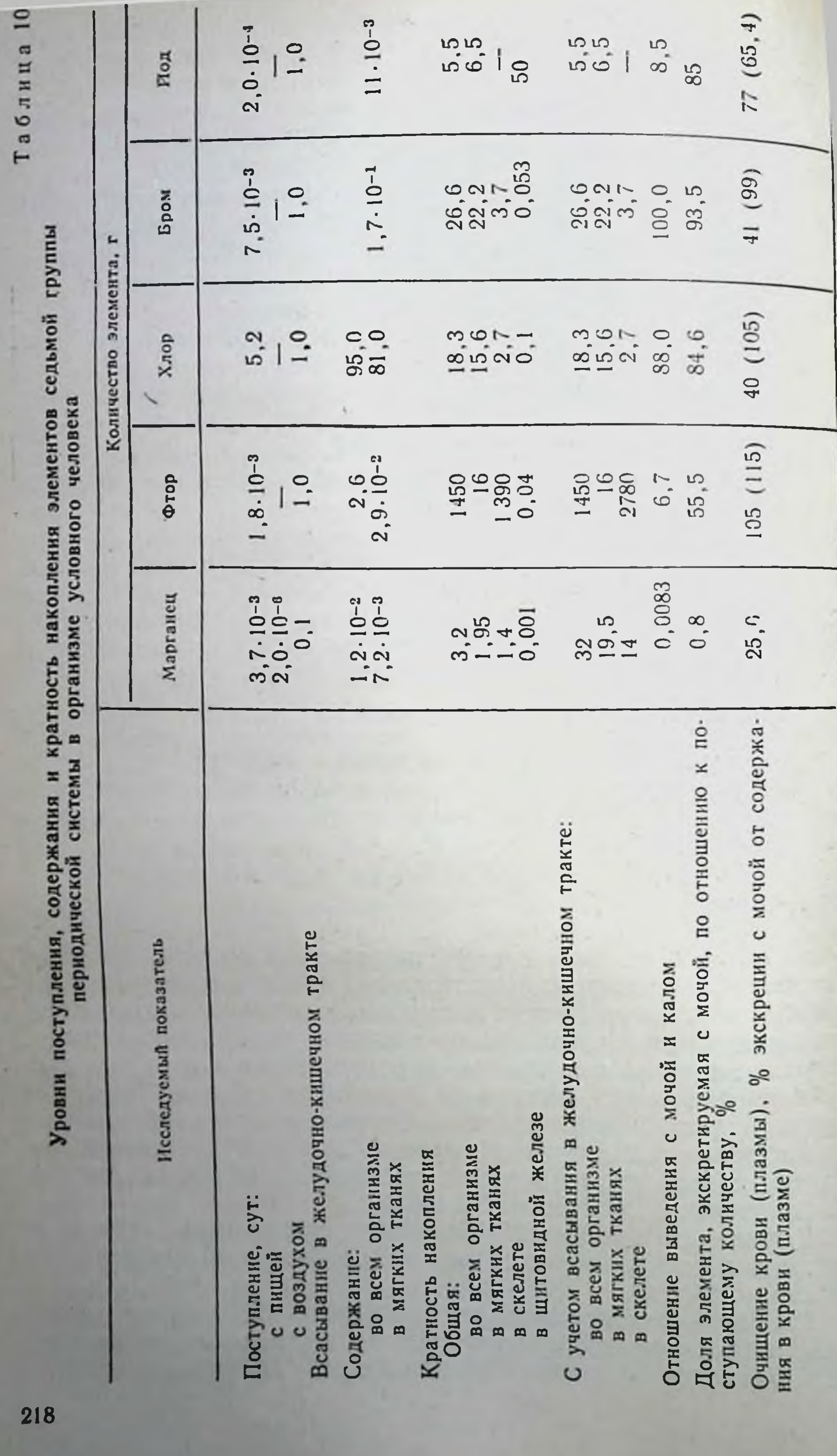

шись в незапямятные времена из океана на сушу, наши предки унесли в своей внутренней среде хлориды натрия и калия, магния и кальция, а также бикарбонаты, фосфаты и сульфаты этих металлов. Сравнение ионного состава внутренней среды животных и человека с солевым составом воды современного океана показало, что внутренняя среда животных оказалась консервативнее, чем подвергающийся геологическим воздействиям океан [Гинецинский А. Г., 1964; Мохнач В. О., 1968].

Уровни содержания хлора, как и фтора (за исключением скелета), в органах и тканях животных очень близки к концентрации этих элементов в морской воде. Концентрация фтора в скелете человека, где он накапливается избирательно, на 3 порядка выше, чем в морской воде.

Хлор, как наиболее важный анион водной фазы организма, как и Na, участвует в поддержании осмотического давления и кислотно-основного состояния. Обладая способностью проникать через мембрану эритроцитов, ионы Cl- способствуют перемещению нонов между плазмой и эритроцитами. Благодаря этому (при участни карбонатдегидратазы) происходит связывание углекислоты в форме бикарбонатов и освобождение ее в капиллярах легких [Георгиевский В. И., 1978].

В организм условного человека поступление хлора с пищей и жидкостями составляет 5,2 г · сут-1, выделение с мочой и калом 4,4 и 0,5 г · сут<sup>-1</sup>, с потом и другими жидкостями 0,78 и 0,05 г·сут<sup>-1</sup>. Поступление хлора в большей степени зависит от местных традиций и индивидуальных наклонностей. Суточное поступление хлора в организм может колебаться от 0,9 до 12 г. У детей в возрасте 8-12 лет поступает около 4,2 (3,5-4,6) г. • сут-1. У детей до года поступление хлора тесно связано с пищевым рационом, поскольку в женском молоке его в 3 раза меньше, чем в коровьем [МКРЗ, Публ. 23, 1977].

При изучении баланса хлора у 6 молодых мужчин показано [Burill M. W. et al., 1945], что из желудочно-кишечного тракта всасывается более 0,9 хлора, содержащегося в рационе. G. Wiseman (1964) считает, что в тонком кишечнике всасывается более 0,8 ежесуточно поступающего количества хлора. МКРЗ [Публ. 30, 1983] величину всасывания С1 принимает равной 1. Анализ доступных данных показывает, что в течение суток слюнными железами (22,5 ммоль-л<sup>-1</sup>), желудком (155 ммоль- $-$ л<sup>-1</sup> + HCl 46-118 ммоль $-$ л<sup>-1</sup>), тонким (120 ммоль $-$ л<sup>-1</sup>) и толстым (127 ммоль л<sup>-1</sup>) кишечником, а также поджелудочной железой (76,6 ммоль - л<sup>-1</sup>) и печенью с желчью (15-30 ммоль - л<sup>-1</sup>) в пищеварительный тракт секретируются довольно значительные количества хлора, которые с учетом объема выделяемого сока составляют 34-40 г $\cdot$ сут<sup>-1</sup>. Это количество хлора в 6-8 раз больше ежедневно поступающего в организм взрослого человека с продуктами питания (5,2 г). Таким образом, хлор, поступивший с продуктами питания и секретированный в кишечник, многократно реабсорбируется. При этом с калом выделяется лишь 219

незначительное количество хлора (1,3-1,7%), циркулирующего в кишечнике, а ~98,5% его реабсорбируется.

Всосавшиеся На и СІ равномерно распределяются по внекле. точным жидкостям, легко диффундируют через оболочки капилляров и лишены способности к избирательному накоплению в каком-либо органе или ткани, за исключением концентрирова-<br>ния Cl в железах желудка. Значительная часть Na н Cl задерживается в тканях (соединительная ткань, кожа и др.), которые служат депо воды в организме. Избыток этих нонов выводится из организма.

Хлор распределяется в организме эквивалентно натрию, хотя в костях его концентрация значительно ниже. Соотношение между натрием и хлором в мягких тканях составляет 1:0,8. Основная масса хлора в организме находится во внеклеточных жидкостях [Георгиевский В. И., 1978].

Средняя концентрация хлора во внутриклеточной жидкости составляет 4 ммоль л<sup>-1</sup> массы тела, нлн 12,3 ммоль л<sup>-1</sup> воды клеток, а вне клеток - 28,9 ммоль  $\pi^{-1}$ . Содержание хлора в организме изменяется под влиянием тех же факторов и в тех же направлениях, что и содержание натрия (Чудновский Г. С.,  $1966$ ]. Концентрация хлоридов плазме  $\mathbf{B}$ **КРОВН** равна 103 ммоль  $\cdot \pi^{-1}$ .

Выведение хлора из организма большинства животных происходит главным образом через почки.

При избытке NaCl мочеотделение возрастает, реабсорбция Na и СІ в канальцах падает, экскретируемая фракция Na и СІ резко увеличивается.

Выведение хлора с мочой тесно связано с количеством соли в пище. При постоянном поступлении хлора с пищевым рационом в количестве 8,03 г•сут<sup>-1</sup> у 6 молодых людей выведение его в среднем составляло 7,37 г $\cdot$ сут<sup>-1</sup>, т. е. более 90% поступившего количества хлора выводилось мочой [МКРЗ, Публ. 23, 1977].

Значительное количество хлора выделяется с потом. При концентрации 120 мг/100 мл пота суточное выделение хлора у взрослых составляет около 0,78 г. Для детей до 1 года приводится величина 30 мг [Swanson W. W., Job L. V., 1933].

Наиболее вероятная величина Т<sub>б</sub> для хлора составляет 7-15 сут.

После внутривенного введения меченого бромида натрия (обмен бромидов в организме человека подобен обмену хлоридов) величины То для 15 человек колебались от 5 до 23 сут (в среднем 10 сут) [Reid A. et al., 1956].

Учитывая, что содержание хлора в организме составляет 95 г (0,12% массы тела), а в мягких тканях 81 г, кратность накопления хлора будет соответствовать  $\left(\frac{95}{5,2}\right) = 18,3$  (см. табл. 10); Т<sub>6</sub> для него -  $\left(\frac{0.693}{\lambda}\right)$  = 12,6 сут или 10,8 сут, если исходить из данных о содержании хлора в мягких тканях

Хлор равномерно распределялся по всем органам и тканям организма и удерживается в них с Т<sub>6</sub>, равным 10 сут [МКРЗ, публ. 30, 1983], но при пересчете на диету с низким содержани-<br>ем хлора Тъ может возрастать до 30 сут.

# 7.1.4. Бром

Бром (Br) - типичный представитель геохимической группы рассеянных элементов.

Если главные функции йода как незаменимого микроэлемента и хлора как незаменимого регулятора осмотического давлення изучены сравнительно хорошо, то биологическая роль брома в живых организмах исследована недостаточно [Мохнач В. О. 1968].

Воздух приморских областей содержит в 10-15 раз больше брома, чем воздух континента.

Поступление брома в организм условного человека с жидкостями и пищей считают равным 7,5 мг·сут<sup>-1</sup>, выделение с мочой в сутки составляет 7,0 мг, с калом 0,07 мг, с потом 0,19 мг, с волосами 0,002 и другими жидкостями 0,01 мг [МКРЗ, Публ. 23, 1977], содержание Вг в организме равно 200 мг, в мягких тканях - 170 мг. По аналогии с С1 всасывание Вг из желудочно-кишечного тракта принято равным 1.

Концентрация брома в крови человека составляет ~400 мкг/ /100 мл. Соотношение Вг/СІ как в крови, так и в моче равно 1:100. Поваренная соль является главным источником брома, содержащегося в пищевом рационе, так как она может содержать до 0,1% бромидов [Gross J., 1962].

Распределение брома в организме аналогично таковому хлора или тиоционата, за исключением ЦНС.

Содержание брома в крови людей колеблется в сравнительно узких пределах - от 1,7 до 3,5 мг-л<sup>-1</sup> у женщин и от 1,9 до 4,3 мг-л<sup>-1</sup> у мужчин. Среднее значение составляет 2,7 ±0,4 мг--л-1. Содержание брома в щитовидной железе женщин составляет 7,1 $\pm$ 0,3 мг $\cdot$ л<sup>-1</sup>, а у мужчин 8,1 $\pm$ 0,5 мг $\cdot$ л<sup>-1</sup> (в среднем 7,7 ± 0,6 мг·л-1). Средняя концентрация брома в щитовидной железе как у женщин, так и у мужчин в  $2^{1}/2-3$  раза выше, чем

в крови [Верховская И. Н., 1962].

Выше всего концентрация брома, как правило, в щитовидной железе. Более высокое (иногда выше, чем в щитовидной железе), но подверженное колебаниям содержание брома наблюдается в слизистой оболочке желудка и в мозговом слое почек. Средние значения содержания брома, составляющие от 40 до 60% его количества в крови, установлены в печени, селезенке, надпочечниках, периферических нервах и гипофизе. Содержание брома в различных отделах мозга обычно не превышает 15-30% от его содержания в крови. Меньше всего брома в скелетных мышцах. Содержание брома в гипофизе животных ниже, чем в крови, но выше, чем в других отделах мозга.

**22F** 

И Н Верховская (1962) указывала, что концентрация 82Br в гипофизе невелика и составляет от 35 до 60% концентрации его в крови. В гипофизе весь бром находится в нонной форме таким образом, была опровергнута гипотеза Цондека - Бира и некоторых других авторов о содержании в гипофизе бромсодер. жащего гормона.

После внутривенного введения <sup>82</sup>Вг равновесие между органами и кровью достигается быстро (в течение 10 мин), за исключением желудка, головного мозга и зубов, где равновесие не достигалось через 2, 6 и 24 ч соответственно [Gross J., 1962].

Существует рециркуляция брома между слюнными железами, желудочно-кишечным трактом и кровью у человека. Концентрация 82Вг в слюне выше, чем в крови (соотношение 1,5/1). Изменения концентрации 82Вг в слюне обычно следуют за изменениями ее в крови.

Избирательного накопления брома в каком-либо органе или ткани не наблюдается [Верховская И. Н., 1962].

Бром является постоянной составной частью нормального желудочного сока, обусловливая наряду с хлором его кислотность. В желудочном соке наряду с НСІ имется и НВг. Содержание хлора в желудочном соке почти на 3 порядка выше, чем брома. С. Chatagnon и P. Chatagnon (1937) полагали, что бром сопровождает хлор во всех процессах в организме.

Хлористоводородная и бромистоводородная кислоты образуются в желудке в количествах, пропорциональных наличию галоидов. В работах, выполненных с применением 82Вг, было показано, что он появляется в желудочном соке спустя небольшой промежуток времени. По Ю. А. Жукову (1956), этот промежуток времени составляет 12-17 мин. Бром не вытесняет хлор из желудочного сока, а занимает место отсутствующего хлора.

Содержание Вг в плазме крови выше, чем в форменных элементах ее. В крови животных бром находится в ионной форме. В щитовидной железе большая часть его находится в ионной форме, но всегда имеется и связанная с белком форма брома, составляющая от 1,5 до 23,6% от общего содержания радиоактивного брома в железе. И. Н. Верховская (1962) полагала, что это указывает на связь обмена брома с щитовидной железой.

Бром выводится из организма главным образом с мочой со скоростью, значительно более медленной, чем йод. Например, за 76 ч экскреция брома с мочой составила 21%, в то время как выведение йода составляло 98% за 24 ч [Gross J., 1962].

Почти весь вводимый бром выделяется с мочой [Soremark R., 1960]. Данных о его содержании в кале не получено. По аналогии с хлором предполагается, что оно составляет не более 1% поступившего количества. В поте содержание Вг достигает 18-50 мкг/100 мл, а суточное выделение его с потом составляет 0,19 мг [МКРЗ, Публ. 23, 1977].

В организме условного человека Вг содержится  $0,20$   $\Gamma$ (0,00029% массы тела), в магких тканях - 0,17 г

Кратность накопления брома составляет  $\left(\frac{200 \text{ m}}{7.5 \text{ m}}\right) = 26.6$ (см. табл. 10).

Биологический период полувыведения брома из организма человека, по данным R. Söremark (1962), равен 12 сут, что соответствует экскреции с мочой около 5% брома в сутки.

Близкая величина Т<sub>б</sub> брома из организма (8 сут) приведена МКРЗ [Публ. 2, 1961]. Более высокие величины Т<sub>6</sub> (16-18 сут) получены нами на основании данных о содержании и ежедневном поступлении брома в организм с продуктами питания и водон. МКРЗ [Публ. 30, 1983] принимает, что Вг равномерно распределяется по органам и тканям организма, откуда выводится с Т<sub>6</sub>, равным 10 сут.

## 7.1.5. Йод

Йод (I) - важнейший микроэлемент. Роль его в организме связана с синтезом и обменом тиреоидных гормонов, осуществляюших гуморальную регуляцию многих физиологических функций. Эти гормоны контролируют функционирование всех систем организма, рост и дифференцировку тканей, поглощение кислорода. состояние центральной и периферической нервной системы, влияют на скорость метаболизма, теплообразование, жировой, углеводный и белковый обмен, обмен витаминов, воды  $\mathbf{H}$ **МНОГИХ** электролитов.

Действие тиреоидных гормонов на клеточном и субклеточном уровнях связано непосредственно с влиянием их на обмен веществ и энергии в митохондриях. Тироксин обладает способностью отключать синтез АТФ от переноса электронов по дыхательной цепи митохондрий, т. е. вызывать разобщение дыхания и окислительного фосфорилирования [Туракулов Я. Х., 1979].

В организм человека 90% йода поступает с пищен, причем основным источником его является растительная пища. В районах эндемического зоба содержание йода в пищевых продуктах значительно ниже, чем в других: в картофеле в 30 раз, в зерне в 10 раз, в молоке в 2 раза (Хворов В. В., 1962). Поступление йода с питьевой водой в его балансе в организме животных и человека составляет ничтожную долю [Виноградов А. П., 1949]. Уровни поступления йода с пищей и жидкостями для условного человека МКРЗ [Публ. 23, 1977] принимает равными (в мкг-сут<sup>-1</sup>) 200, с воздухом 0,5—35; выделение с мочой и калом 170 и 20 соответственно, с потом 6, с волосами 2 и другими жидкостями 3; содержание его в организме составляет 11 мг, из них в щитовидной железе 10 мг. У детей, находящихся на искусственном вскармливании, поступление йода составляет 3-600 мкг $\cdot$ сут<sup>-1</sup>, у вскармливаемых грудью 25-140 мкг-сут-1, что объясняется различной концентрацией йода в коровьем и женском молоке [МКРЗ, Публ. 23,  $1977$ . 223

Предполагается, что в организм условного человека поступает 0.05 мкг $\cdot$ сут<sup>-1</sup> йода в континентальных районах и около 35 мкг $\cdot$ сут<sup>-1</sup> на морском побережье [МКРЗ, Публ. 23, 1977]

Для йода, поступающего в составе растворимых неорганиче. ских соединений, характерно быстрое и полное всасывание при попаданни в организм через рот или путем ингаляции Дак, при поступлении рег оѕ в течение первого часа в желудке и верхнем отделе тонкого кишечника всасывается 80-99% 1 [Ильин Л. А. и др., 1972]. Особенно быстро йод всасывается в желудочно-кишечном тракте после приема его соединений натощак.

крови содержится менее 1%- всего йода организма  $\mathbf{B}$ (380 мкг). Концентрация его колеблется от 25 до 155 мкг. д-1 Концентрация неорганического йода составляет в среднем для человека 0,2 мкг/100 мл, а связанного с белками йода 5 мкг/100 мл [Ильин Л. А. и др., 1972]. Органический йод сыворотки крови представлен в основном гормонами щитовидной железы, связанными с глобулинами и в меньшей степени с альбуминами.

Щитовидная железа здорового человека спустя 24 ч фиксирует 25-30% радиоактивного йода [Gheorghescu B., Brasla I] 1967].

Накопление йода в щитовидной железе взрослого человека в норме осуществляется сравнительно быстро. Через 2 и 6 ч оно достигает 5-10 и 16-20%, а через 1 сут 25-30% введенного количества соответственно. При гипертиреозе накопление йода осуществляется быстрее (20-25% через 2 ч) и достигает более высокого уровня (60-70% через 24 ч) по сравнению с нормой. При гипотиреозе в щитовидной железе накапливаются малые количества йода (<5% через 2 ч, 5-10% через 1 сут). При эндемическом зобе (эутиреоз) величина фиксации йода в щитовидной железе достигает 30-50% через 24 ч после введения радиоактивного йода [Gheorghescu B., Brasla J., 1967].

Концентрация йода в щитовидной железе в 10  $p$ a<sub>3</sub> TЫC. выше, чем в цельной крови. Однако это относится лишь к связанному с органическими веществами йоду. Отношение концентрации йода в щитовидной железе к содержанию его в крови лежит в пределах 200-500.

В нормально функционирующей железе может присутствовать 1-4% и даже 7% неорганического йода от общего его содержания [Ильин Л. А. и др., 1972]. У крыс 90% <sup>131</sup>I в щитовидной железе связано с белками. При этом на 3-и сутки свыше 80% его приходится на тиреоглобулины, 10-15% - на йодальбумин и лишь 5% — на тиреокальцитонин [Запольская Н. А. и др., 1970].

Скорость перехода тиреоидных гормонов в кровь контролируется тиреотропным гормоном, выделение которого передней долей гипофиза в свою очередь зависит от концентрации тироксина в крови. В нормальных условиях йодного равновесия щитовидная железа взрослого человека ежесуточно выделяет от 55-70

до 200—400 мкг йода в составе гормонов. Это же количество ежесуточно распадается в процессе обмена гормонов в тканях [Ильин Л. А и др., 1972].

Щитовидная железа поглощает значительно больше радиоактивного йода из йодидов, чем из тироксина.

После введения тироксина экспериментальным животным он быстро удаляется из организма. Через 1 сут около 80% введенного тироксина обнаруживается в кале в неизмененной форме и 11% в моче в виде нодидов.

Опыты F. Joliot (1945) показали, что после внутривенного введения кроликам <sup>131</sup>I-тироксина с желчью выводится в 50 раз больше йода тироксина, чем неорганического йодида.

Величина задержки <sup>131</sup>I в щитовидной железе старых крыс меньше, чем у молодых. Так, по данным М. И. Кондратьева и соавт. (1970), у крыс в возрасте 2 мес, 6 мес и 24 мес в щитовидной железе задерживалось 52±7; 61,0±2 и 14,5±2,5% введенного <sup>131</sup>I соответственно.

Основным путем выведения йода являются почки. Величина экскреции йода с мочой колеблется в весьма широких пределах — от 8,6 до 1343 мкг-сут<sup>-1</sup>. Концентрация йода в моче у детей почти такая же, как у взрослых. У детей до 1 года она составляет лишь 15-30 мкг-сут-1 [МКРЗ, Публ. 23, 1977].

G. D. Broadhead и соавт. (1965) считают, что экскреция йода с мочой у взрослых зависит от массы их тела. Мужчина с массой тела 70 кг выделяет с мочой 135 мкг йода в сутки.

В течение первых суток с мочой выделяется 30-60% поступившего в течение 1 сут йода. За 2 сут и более эта величина достигает 76% введенной дозы (Ильин Л. А. и др., 1972).

Анализ динамики выведения 131 [ с мочой показал, что в норме в течение 2, 4, 6, 12, 18 и 24 ч с мочой выводится 15-20, 25-30, 35-40, 45-50, 50-55 и 55-60% введенного количества соответственно. При гипертиреозе выведение снижается в 2/2-З раза и составляет за 24 ч всего 20%, а при гипотиреозе оно резко возрастает, достигая к указанному сроку 98%.

Наблюдается тесная обратно пропорциональная зависимость между выделением 1311 и способностью фиксировать его щито-

видной железой: чем выше фиксация йода в шитовиднои железе, тем ниже его выделение с мочой, и наоборот. Так, например, при гипертиреозе повышенная фиксация радиоактивного пода в щитовидной железе (60-70% через 24 ч) сопровождается сниженным выделением с мочой, равным 15-25% за 24 ч. У лиц, страдающих гипотиреозом, в щитовидной железе которых фиксируется 5-10% <sup>131</sup>I, отмечается высокое выделение его с мочой, достигающее 80-90% за 24 ч [Gheorghescu В., Braslä I., 1967].

После удаления щитовидной железы весь поступивший ра-Диоактивный йод полностью выводится с мочой животного [Войнар А. И., 1960]. Йод в моче находится почти исключительно в неорганической форме (йодиды). 225

 $15 - 816$ 

Выведение йодидов с мочой увеличивается при действии кор. тикостероидов [Ingbar S. H., Freinkel N., 1956]. При этом альдостерон значительно более эффективен, чем кортизон.

у большинства экспериментальных животных и человека 131] экскретируется преимущественно с мочой. Однако у крыс коров и овец выделение йода с калом также является важным путем. Отношение его выведения с мочой к выделению с калом поэтому колеблется от 27 у человека до почти 1 у жвачных [Crowley J. F. et al., 1949].

Йод, выделяющийся с калом, является в основном эндогенным, связанным с органическими веществами, количество которого практически не зависит от поступления с пищей [Wayпе Е. J. et al., 1964]. Средняя величина выведения йода с калом принята равной 20 мкг $\cdot$ сут-1.

Концентрация йода в слюне составляет 10 мкг/100 мл, но большая часть его проглатывается и снова поступает в циркуляцию [МКРЗ, Публ. 23, 1977]. Концентрация йода в слюнных железах может в 40 раз превышать таковую в плазме крови [Schiff L. et al., 1947].

Определенные количества йода секретируются желудком, причем концентрация его в желудочном соке также в 40 раз выше. чем в плазме крови [Myant N. B. et al., 1950].

Секреция йода слюнными железами и желудком с последующим обратным всасыванием его в тонком кишечнике представляет значительную долю общего пула этого элемента в организме. Например, у собак при перевязке привратника 20-30% введенного йода можно было найти в содержимом желудка [Ruegamer W. R., 1953]. У человека этот пул составляет около 23% введенного <sup>131</sup>I в течение 3 ч (Hays M. T., Solomon D. M., 1961).

Ориентировочные расчеты показывают, что в течение 1 сут в кишечник секретируется в 3-12 раз йода больше, чем его ежедневно поступает с продуктами питания и водой. При этом вторая величина представляется более реальной. Нижняя величина кругооборота йода получена исходя из концентрации его в слюне и желудочном соке, равной 10 мкг/100 мл (в желчи она составляет 14 мкг/100 мл). Однако в действительности концентрация нода в слюне и желудочном соке может быть выше и составлять ~ 70 мкг/100 мл. В пользу этого говорят данные о том, что концентрация йода в слюне и желудочном соке в 40 раз выше, чем в плазме крови (7,1 мкг/100 мл). Если при проведении расчетов среднюю концентрацию йода в слюне и желудочном соке принять равной 70 мкг/100 мл, то выделение его со слюнои (350-1400 мкг), желудочным соком (1400-1750 мкг) и желчью (70—168 мкг) составит 1820—3318 мкг и превысит суточное поступление его с продуктами питания и водой (200 мкг) в 9-16 раз. При проведении расчетов не учтена секреция йода поджелудочной железои, тонким и толстым кишечником, а величины экскреции с желчью могут быть значительно выше использованных в расчетах.

Действительно, концентрация йода в желчи натощак равна 4.0-14 мкг/100 мл, а после еды - 50 мкг/100 мл [Семенов Н. В.,  $1971$ .

Таким образом, при анализе внетиреоидного обмена йола, как и хлора и, вероятно, брома' следует учитывать его многократный обмен между содержимым желудочно-кишечного тракта, жндкостями и клетками организма.

Йод, подобно хлору, находят во всех выделениях организма. В поте концентрация его равна 0,5-1,2 мкг/100 мл, а суточная потеря с потом 6 мкг. Йод присутствует также в волосах, суточная потеря с волосами составляет около 2,3 мкг [МКРЗ. Публ. 23, 1977].

Часть йода может выделяться из организма через дыхательные пути, однако доля этого выведения точно не установлена (0.1-5%). Возможно, это обусловлено распылением мельчайших капелек слюны.

Биологические периоды полувыведения йода из целостного организма, из щитовидной железы, почек, печени, селезенки, семенников и костей МКРЗ [Публ. 2, 1959] считала равными 138, 138, 7, 7, 7, 7 и 14 сут соответственно.

Задержка I в организме человека выражается двухэкспоненциальным уравнением. При этом 0,7 введенной доли выводится с Т<sub>б</sub>, равным 0,35 сут, и 0,3 с Т<sub>б</sub>, составляющим 100-120 сут. Второй член отражает задержку йода в щитовидной железе. В МКРЗ [Публ. 30, 1982] Т<sub>б</sub> для щитовидной железы принят равным 120 сут. Из щитовидной железы I выводится в виде органического соединения. Органически связанный йод равномерно распределяется в органах и тканях организма, кроме щитовидной железы, и задерживается там с Т<sub>б</sub>, равным 12 сут. При этом 1/10 Органического йода выделяется непосредственно с калом, а оставшееся количество реабсорбируется в кровь в виде неорганического йода.

организме равна Кратность накопления йода в целостном  $10$ );  $T_6$  задержки 5,5, а в щитовидной железе - 50 (см. табл. его в щитовидной железе равен 115 сут.

# 7.1.6. Астатин

Астатин (At) не имеет стабильных изотопов. Это искусственный радионуклид. Его получают путем бомбардировки висмута а-частицами очень высокой энергии. J. G. Hamilton и M. H. Soley (1942) изучали распределение <sup>211</sup>At на морских свинках 4-5-недельного возраста. Контрольным животным и животным с явлениями тиреотоксикоза, вызванного введением тиреотропного

1 В пользу этого предположения говорят данные о том, что концентрация вательно, ежедневно с водой и продуктами питания брома поступает  $\sim$  в 700 раз меньше, чем хлора.  $227$ 

гормона, подкожно вводили равные количества <sup>131</sup>I и астатина. Оба элемента избирательно накапливались в щитовидной желе. зе в соотношении 4:1. Кривые поглощения 211At и 131I в щитовидной железе человека с нетоксичным зобом подобны. При этом заболевании по истечении 1 сут поглощается около 10% введенного астатина [Hamilton J. G., 1942].

Через 24 ч после введения крысам содержание 211 At в щитовидной железе в 900 раз превышало концентрацию его в плазме крови. Динамика накопления <sup>211</sup>At в шитовидной железе сходна с таковой <sup>131</sup>I. Как показали исследования J. G. Hamilton и соавт. (1954), в щитовидной железе человека <sup>211</sup>At накапливается в еще большей степени, чем у крыс, хотя и уступает в этом отношении йоду.

J. G. Hamilton и соавт. (1954), исследуя форму существования астатина в щитовидной железе, нашли, что он связан с белками. В. О. Мохнач (1968) показал, что астатин должен обладать более выраженными металлическими свойствами, чем другие галогены. Включение его в молекулу органического вещества наиболее легко происходит в тех случаях, когда он находится в промежуточном продукте реакции в положительно заряженном состоянии.

С. Asling и соавт. (1959) отмечено, что <sup>211</sup>At и <sup>131</sup>I примерно в одинаковых количествах секретируются с молоком крыс. Концентрация<sup>211</sup>At в паренхиме молочной железы значительно выше, чем в ее строме.

Биологический период полувыведения At из организма в целом и из селезенки принимался равным 27 сут, из щитовидной железы 36 сут, из яичников 131/2 сут, а всасывание из желудочно-кишечного тракта составляет 100% [МКРЗ, Публ. 2, 1961]. Т<sub>о</sub> удержания At в органах и тканях, подобно Сl и Вг, принят равным 10 сут [МКРЗ, Публ. 30, 1984].

#### 7.2. MAPTAHELL

Марганец (Mn) - химический элемент первого переходного периода, который вместе с технецием и рением образует побочную подгруппу VII группы периодической системы Д. И. Менделеева, входит в состав всех растительных и животных организмов. По среднему содержанию в земной коре Мп превосходит все тяжелые металлы, уступая лишь железу.

Он принадлежит к числу немногих элементов, способных существовать в восьми различных состояниях окисления. Однако в биологических системах встречаются только два из этих состоянии: Mn<sup>2+</sup> и Mn<sup>3+</sup> [Williams D., 1975].

Для живых организмов марганец имеет жизненно важное значение. Он активирует многие ферментативные процессы. Известны два фермента, в состав которых входит Мп: пируваткарбоксилаза и аргиназа. В качестве кофактора ионы Mg2+ активируют пептидазы. Он необходим для активации дегидрогеназ изо-

лимонной и яблочной кислот, декарбоксилазы пировиноградной кислоты [Williams D., 1975], Мп необходим для синтеза гликозаминогликанов хрящевой ткани, для эритропоэза и образования гемоглобина. Мп стимулирует синтез холестерина и жирных кислот, проявляя тем самым липотропное действие.

Дефицит Мп у экспериментальных животных приводит к уменьшению числа островков Лангерганса в поджелудочной железе и ухудшению усвоения глюкозы. Существует предположение, что Mn необходим для синтеза инсулина. Отсутствие Мп в пище экспериментальных животных сказывается на их росте и жизненном тонусе. При низком содержании Мп в днете мыши теряют способность к размножению. У животных недостаток Мп приводит также к развитию анемии, у птиц происходит нарушение костеобразования (перозис и хондродистрофия). При избыи в них развиваются изменения, идентичные рахиту (марганцевый рахит).

Роль Ми в процессах окислительного фосфорилирования подтверждается быстрым накоплением <sup>54</sup>Мп в митохондриях печеночных клеток. Действие элемента на костную ткань обусловлено, вероятно, его активнрующим влиянием на щелочную фосфатазу и снитез кислых гликозаминогликанов в матрице кости.

Содержание Мп в почвах Русской равнины, по А. П. Виноградову (1950), составляет в среднем 0,1%, а у живых организмов 10-2-10-3%. Содержание Мп в растениях зависит от характера почвы, вида растений. Пресноводные растения содержат Мп больше, чем морские, хвойные больше, чем лиственные [Виноградов А. П., 1950]. Листья обычно богаче Мп, чем другие части растения. Среднее содержание Мп в растительных организмах составляет 1 мг·кг<sup>-1</sup> массы влажной ткани. Особенно богат Мп чай (150-200 мг·кг-1).

По материалам исследований пищевых рационов суточное поступление Мп с пищей и жидкостями составляет в среднем 3,7 мг, с воздухом 0,002, выделение с мочой 0,03, с калом 36. с потом 0,039, с волосами и ногтями 0,002 мг [МКРЗ, Публ. 23,  $1977$ .

Марганец часто содержится в питьевой воде, суточное поступление его из этого источника может составлять 64 мкг [Hadjimarkos D. M., 1967].

Неорганические соединения Мп лишь в небольшой степени всасываются из желудочно-кишечного тракта [Cotzias G. C., 1962; Underwood E. J., 1971].

весьма незначительно. Всасывание Мп из пищи обычно В опытах на крысах величина всасывания Мп в кровь составляла 0,03—0,04 [Cotzias G. C., 1958; Stokinger H E, 1962]. Всосавшийся Мп быстро появляется в желчи и выделяется с калом. Всасывание Мп из кормов также низкое - до 0,05 принятого количества. В растительных кормах Мп, видимо, связан хелатобразующими агентами и усваивается животными 229 Часть MnCl2, всасываемая из желудочно-кишечного тракта чечасть мисла, всасывает 0,16. Для всех соединений Мп величи ловека составляет 0,000 [McDonald N. S. Figueroa W. G., 1960]

Всасывание Мп замедляется при избытке Са и Р в пище [Коломийцева М. Г., Габович Р. Д., 1970]. На 3-и сутки после перорального введения больные анемиен животные задерживали <sup>54</sup>Мп в 2<sup>1</sup>/<sub>2</sub>, <sup>59</sup>Fe в 4, <sup>58</sup>Co в 2 и <sup>65</sup>Zn в 1,6 раза больше, чем контрольные. При внутривенном введении задержка металлов была одинаковой в обеих группах. Это означает, что увеличен. ная задержка <sup>54</sup>Мп, <sup>58</sup>Со и <sup>65</sup>Zn у больных анемией животных обусловлена увеличенным всасыванием, а не пониженной экскре. цией этих металлов [Forth W., Rummel W., 1971]. При этом у контрольных крыс всасывалось  $\sim$  23,5% Mn, а у больных анемией  $~1.5\%$ .

Организм взрослого мужчины (с массой тела 70 кг) содержит около 12-20 мг Мп [Ноздрюхина Л. Р., 1977].

Содержание Мп в организме условного человека принято равным 12 мг, в скелете 5,2, в мышцах 1,5 мг, а суточное поступление его с пищей и жидкостями 3,7 мг (МКРЗ, Публ. 23, 1977). Содержание Мп в крови человека отличается постоянством и составляет в среднем 80-120 мкг-л<sup>-1</sup> [Коломийцева М. Г., Габович Р. Д., 1970], по другим данным, 40-200 мкг $\cdot$ л<sup>-1</sup>. В сыворотке крови Мп связан с глобулинами. В крови и тканях Мп находится в виде легкодиссоцинрующих комплексов с белками, в частности с глобулинами [Георгиевский В. И., 1978]. Около 80% Мп сосредоточено в скелете, коже и ее придатках (волосы, перья) и мышцах, 9% в печени и примерно 11% в других органах и тканях [Георгиевский В. И., 1978].

При введении в организм <sup>54</sup>Мп органы и ткани по концентрации в них изотопа располагаются в следующем порядке: печень >почки >поджелудочная железа >половые железы >скелет>волосы (перья) > мышцы. Со временем концентрация <sup>54</sup>Мп в волосах, мышцах и крови снижается, а в половых железах и скелете возрастает [Георгиевский В. И., 1978].

Кости, печень, почки, поджелудочная железа и гипофиз взрослых людей содержат обычно более высокие концентрации

Mn (1-3 мг·кг<sup>-1</sup>), чем другие органы [Tipton J. H., Cook M. J., 1963]. Поперечнополосатые мышцы относятся к числу тканей организма, наиболее бедных этим элементом (0,1-0,2 мг $\cdot$ кг<sup>-1</sup>).

В печени млекопитающих почти весь Мп входит в состав аргиназы, т. е. в связанной с белком форме [Ноздрюхина Л. Р., 1977]. Особенно много Мп в клетках, богатых митохондриями и меланином. Внутри клеток Мп концентрируется в митохондриях. В костях марганец обнаруживается главным образом в неорганическон части и только небольшое количество его связано с органическими веществами [Ноздрюхина Л. Р., 1977].

Мп, поступивший в желудочно-кишечный тракт, выводится в основном с калом в среднем 3,6 мкг сут<sup>-1</sup> [МКРЗ, Публ. 23, 1977].

Mn, поступивший в большой круг кровообращения, выводится в основном с желчью и соком поджелудочной железы, а не с мочой [Cotzias G. C. et al., 1963]. Можно ожидать, что с мочой выделяется Мп около 0,03 мг-сут-1.

при содержании Мп в суточном рационе, равном 3,25 мг, с мочой выделялось  $0.13 \pm 0.03$  мг $\cdot$ сут<sup>-1</sup> [Мусабаев И. К. и др., 1965; Косенко Л. Г., 1965].

У крыс Мп выделяется почти исключительно с калом, причем большая часть его поступает в кишечник с желчью.

После внутривенного введения у крыс с желчью за 48 ч экскретировалось 27,1—37,3% 56Мп, т. е. на один порядок больше, чем 56,58Со (3,5±1,4%), и на 2 порядка больше, чем 55Fe (0,1±  $\pm 0.01\%$ ). Содержание <sup>56</sup>Мп в печени в это время (27,1±3,5%) также на одни порядок выше, чем 56,58Со (2,5±0,6% через 72 ч после инъекции). Выведение 58,60Со (63,5 $\pm$ 8,5%) с мочой (за 72 ч) было значительно выше, чем <sup>55</sup>Fe (1,6 $\pm$ 0,5%) H <sup>56</sup>Mn  $(5.4 \pm 1.4\%$  3a 48 u) [Greenberg D. M. et al., 1943].

С потом у человека теряется Мп около 39 мкг-сут-1, с волосами и ногтями около 2 мкг сут<sup>-1</sup> [Cotzias G. C. et al., 1964].

Исследования на добровольцах [Mahony J. P., Small W. J., 1968] показали, что задержка Мп в организме в первые 60 сут после введения выражается уравнением:

 $R_t = 0, 3e^{-\frac{0.693}{4}}t + 0.7e^{-\frac{0.693}{38}}t$ 

МКРЗ [Публ. 30, 1982] приняла, что 0,35 Мп из крови поступает в кости и задерживается в них с Т<sub>б</sub>, равным 40 сут. Из остального количества доли, равные 0.1 и 0.15, поступают в печень и задерживаются там с Т<sub>б</sub>, составляющими 4 и 40 сут соответственно, тогда как доли 0,2 и 0,2 равномерно распределяются в других органах и тканях организма и задерживаются в них с Т<sub>б</sub>, равными 4 и 40 сут.

Рассмотренные данные свидетельствуют о быстром обновлении Мп в организме человека. Они подтверждаются данными о кратности накопления Мп в организме условного человека: об-

щая кратность накопления Мп оказывается равной 3,2 (37 мг)  $\sqrt{3.7 \text{ m}}$ а с учетом коэффициента всасывания (0,1) - 32 (см. табл. 10). Отсюда следует, что для равновесного состояния суммарная величина Т<sub>б</sub> для всего организма равна 22<sup>1</sup>/2 сут. J. E. Furchner и соавт. (1966) после четырех инъекций <sup>54</sup>Мп установили, что для мышей, крыс, обезьян и собак наибольший Т<sub>6</sub> равен 119, 146, 99 и 68 сут соответственно.

## 7.3. ТЕХНЕЦИЙ

Технеций (Тс) - искусственный элемент, являющийся продуктом ядерного деления, в норме в организме не обнаруживается. 231

По данным Р. W. Durbin и соавт. (1957), после внутримы. шечного введения крысам 95,96Тс в течение 24 ч почти полностью всасывался из места инъекции (97,3%) и в течение первых же суток выводился из организма главным образом с мочой (73%) и калом (15%). На 8-е сутки после введения лишь почки и кожа содержат измеримые количества этого радионуклида. По Е. Вац. тапп и соавт. (1956), концентрация <sup>99</sup>Тс в щитовидной железе на порядок выше, чем в крови, но ввиду малон массы общее содержание его в железе невелико  $(0.25-0.5\%)$ . Т. М. Beasley и тоавт. (1966) сообщили, что всасывание технеция в форме пертехнетата из желудочно-кишечного тракта человека составляет около 0,95, а Т<sub>эфф</sub>=2 сут. У крыс всасывание хлорида технеция из желудочно-кишечного тракта находится на уровне 0,5 [Sullivan M. F. et al., 1978]. Величину всасывания Тс из желудочножишечного тракта для всех соединений МКРЗ [Публ. 30,, ч. II. 1983] принимает равной 0,8. Однако отмечается, что такое значение величины резорбции чрезмерно велико, например, для некоторых радиофармацевтических препаратов (<sup>99mTc</sup> — коллоидная cepa).

После внутривенного введения в форме партехнетата Тс концентрировался в организме человека в щитовидной железе, желудочно-кишечном тракте и печени [Beasley T. M. et al., 1966; Hays M. T., Berman M., 1977].

Задержка пертехнетата в организме человека после внутривенного введения выражается уравнением:

 $R(t) = 0.76e^{-\frac{0.693t}{1.6}} + 0.19e^{-\frac{0.693t}{3.7}} + 0.043e^{-\frac{0.693t}{22}}$ 

Принято считать, что 0,04 Тс, покидающего кровь, перемещается в щитовидную железу, где задерживается с Т<sub>б</sub>, равным 0,5 сут [McAfee J. G. et al., 1964]. Доли 0,1 и 0,03 перемещаются в стенку желудка и печень соответственно. Остальная часть Тс равномерно распределяется по органам и тканям организма. В органах и тканях (кроме щитовидной железы) доли, равные 0,75: 0,20 и 0,05, задерживаются с Т<sub>б</sub>, составляющими 1,6; 3,7 и 22 сут соответственно, а в крови с Т<sub>б</sub> 0,02 сут.

#### 7.4. РЕНИЙ

Рений (Re) относится к группе наиболее редких элементов и является обычно спутником платины.

Как элемент с достраивающимся D-электронным уровнем рений проявляет переменную валентность и образует большое количество химических соединений (окислы, кислоты, соли). Данные о всасывании Re из желудочно-кишечного тракта млекопитающих отсутствуют. Полагают, что поведение Re сходно с таковым Тс, на основании чего МКРЗ (Публ. 30, ч. II, 1983] приняла величину всасывания его из желудочно-кишечного тракта равной 0,8.

Через 4 ч после внутривенного введения 183,184 Re концентрация его в щитовидной железе (6,4%) была выше, чем в желудке (3,03%) и коже (0,58%). К указанному сроку с мочой вывелось 50% введенной дозы. Через 1 сут после инъекции только кожа и желудочно-кишечный тракт сохраняют следы Re. Экскреция его с мочой в течение этого срока составляет до 92% введенного количества. За 16 сут опыта 183,184 Re практически полностью выводится из организма крысы — 94% с мочой и 5% с калом [Durbin P. W. et al., 1957]. По-видимому, Re все же не связывается шитовидной железой с образованием органического соединения

После внутрибрюшинного введения рениевой кислоты концентрация<sup>185,188</sup> Re в щитовидной железе к концу первого часа была в 25—100 раз выше, чем в других тканях [Ваитапп Е. Ј., 1955], причем именно в это время наблюдается наибольшее его содержание в щитовидной железе. Затем оно быстро снижается и через 24 ч около 90% введенной дозы Re обнаруживается в MOYE.

У крыс, получавших тиоурацил, Re более энергично накапливается в шитовидной железе, легких, печени, мышцах и других тканях по сравнению с контрольными животными.

Как Тс, так и Re, по-видимому, легче всасываются и быстрее выводятся, чем Mn [Durbin P. W. et al., 1957].

Принято считать, что 0,04 Re, покидающего кровь, перемешается в щитовидную железу, где он задерживается с Т<sub>б</sub>, равным 1/2 сут. Фракции 0,1 и 0,03 перемещаются в стенку желудка и печень соответственно. Остальной Re распределяется равномерно по органам и тканям организма. В органах и тканях, кроме щитовидной железы, доли 0,75; 0,20 и 0,05 удерживаются с Т<sub>6</sub>, равными 1,6; 3,7 и 22 сут соответственно, а в крови с Т<sub>6</sub>, равным 0,02 сут [МКРЗ, Публ. 30, ч. II, 1983].

#### 7.5. ЗАКЛЮЧЕНИЕ

Несмотря на близость химических свойств галогенов, в биологиэлементов, группа ческом отношении это весьма гетерогенная Фтор избиобмен которых в организме существенно отличается. астатин рательно накапливается в костной ткани, йод и в щитовидной железе, хлор и бром не имеют депо, а также особого органа, регулирующего их обмен. Они сравнительно равномерно распределяются в межклеточных пространствах организма и играют важную роль в его водно-солевом обмене. Йод, фтор и бром являются микроэлементами, ежедневное поступление которых в организм составляет 0,2; 1,8 и 7,5 мг соответственно, а поступление хлора равно 5200 мг, т. е. в 26 000, 2880 и 690 раз больше, чем перечисленных выше микроэлементов.

Несмотря на существенные различия в уровнях поступления, особенностях обмена и физиологической роли в организме, общим для всех элементов является то, что они практически пол-233

ностью всасываются из желудочно-кишечного тракта и выделя. ностью всасываются не жело. От ежедневно поступающего с продуктами питания и водой количества фтора, хлора, брома и продуктами питании и 55,5; 84,6; 93,5 и 85% соответственно При этом, несмотря на то что масса ежедневно поступающего хлора ~ в 26 000 раз выше, чем йода, уровни экскреции их в процентах от поступающего количества одинаковы или близки Таким образом, не поступающая масса, а основные химические свойства элемента и его заряд определяют пути и скорость экскреции галогенов из организма. В отличие от всех остальных элементов VII группы Мп плохо всасывается из желудочно-кишечного тракта и выводится преимущественно с калом.

За исключением органов-мишеней - костной ткани  $T_6 =$ =1450 сут) для фтора, щитовидной железы (T<sub>0</sub>=100-120 сут) для йода и астатина (?), все они быстро выводятся из других органов и тканей с периодами полувыведения, равными ~11,2; 10,8; 15,8 и 3,5 сут соответственно для F, Cl, Br и I, которые весьма близки к Т<sub>б</sub> для воды (10-12 сут). Биологические периоды полувыведения Вг из организма (8 сут), йода из почек, печени, селезенки и яичников (7 сут), по данным МКРЗ [Публ. 2, 1961], практически одинаковы и близки к приведенным выше величинам.

При микседеме и после хирургического удаления щитовидной железы практически весь йод выводится с мочой в течение 1 сут.

Многие авторы отмечают, что все элементы VII группы периодической системы элементов - I, Br, Cl, F, At, Mn, Tc, Re, а также ион CNS- избирательно извлекаются щитовидной железой из кровяного русла и концентрируются в ней в количествах, превышающих содержание их в крови, что объясняется сходством строения их электронной оболочки [Baumann E. J., Metzger N., 1956].

Однако степень концентрирования их ни в какое сравнение не может идти с таковой для йода и астатина. Концентрация йода в щитовидной железе в 1000 раз выше, чем в крови.

Anbar М. и соавт. (1959) подчеркивали, что накопление ионов TcO<sub>4</sub>, ReO<sub>4</sub>, MnO<sub>4</sub> в щитовидной железе может быть обус-

ловлено не только их положением в периодической системе, но также близостью их ионных объемов, равных 4,05; 4,1  $4,0 \mathbf{H}$  $\cdot 10^{-23}$  см<sup>3</sup> соответственно, а для перхлората и йода — соответствующих 4,05⋅10-23 и 4,23⋅10-23 см<sup>3</sup>.

. .

# глава 8. ОБМЕН ЭЛЕМЕНТОВ ВОСЬМОЙ ГРУППЫ ПЕРИОДИЧЕСКОЙ СИСТЕМЫ

# **8.1. ФИЗИКО-ХИМИЧЕСКИЕ СВОЙСТВА**

По комплексу свойств Fe, Со и Ni довольно близки друг другу и существенно отличаются от остальных элементов группы в связи с чем их часто рассматривают совместно как семейство железа. На основании сходства многих свойств элементы рядов Ru-Rh-Pd и Os-Jr-Pt объединяют в семейство платиновых металлов. По своим свойствам они настолько сходны, что разделение их представляет значительные трудности.

Железо относится к числу наиболее распространенных элементов: на его долю приходится около 1,5% от общего числа атомов земной коры. Содержание кобальта (0,001%) и никеля (0,003%) уже значительно меньше.

Все платиновые металлы относятся к числу мало распространенных элементов. Содержание каждого из них в земной коре оценивается следующими величинами (в %): Ru 9.10-7, Rh 2.<br>.10-8, Pd 5.10-7, Jr 9.10-9 и Pt 5.10-8.

По химическим свойствам Fe, Co, Ni являются металлами средней активности.

Железо принадлежит к элементам с переменной валентностью и поэтому его соединения способны принимать участие в окислительно-восстановительных реакциях. Известны соединения двух-, трех- и шестивалентного Fe. Наиболее устойчивыми являются соединения двух- и трехвалентного железа.

Элементы платиновой группы чрезвычайно устойчивы по отношению к химическим воздействиям.

Между элементами VIII группы сходство вдоль по периоду значительно более заметно, чем по подпруппе. Например, Fe, Co, Ni имеют больше общих свойств, чем Fe, Ru и Os. Соединения, в которых эти элементы двух- или трехвалентны, являются более устойчивыми по сравнению с соединениями, где их валентность более высокая.

По сравнению с железом кобальт и никель обладают меньшей восстановительной способностью. Все элементы платиновой группы отличаются чрезвычайно сильно выраженной тенденцией к комплексообразованию.

# 8.1.1. Железо

Железо (Fe) входит в состав дыхательных пигментов, в том числе гемоглобина, участвует в процессах связывания и переноса кислорода к тканям; стимулирует функцию кроветворных органов; применяется в качестве лекарственного средства при анемиях и некоторых других патологических состояниях. 235.

Между содержанием Fe, Со и Ni в морской воде и накопле. нием их в органах и тканях млекопитающих корреляции не нанием их в органия н и со и Ni в органах и гканях на 2 а железа на 4 порядка выше, чем в морской воде [Bowen H.J.] 1966]. Этот факт может являться, по-видимому, следствием того что основным путем проникновения перечисленных элементов в организм млекопитающих является пища.

Суточное поступление железа с пищевым рационом «западного» типа составляет 13 (9-20) мг на душу населения. Пожилые люди (>60 лет) потребляют меньше железа. У детей поступление железа повышается с возрастом и связано с количест. вом потребляемой лищи.

Основным источником железа является пища. Содержание его в питьевой воде ничтожно мало. В пищевых продуктах Fe содержится в форме различных комплексов. В растительных продуктах это непрочные комплексы с органическими кислотами, углеводами, растительными белками; в животных - оно входит в состав гемоглобина крови и многлобина мышц, ферритина, гемосидерина печени и селезенки.

У взрослых людей с пищевым рационом «западного» типа зсасывание Fe колеблется от 3% и менее (при рационе, бедном кальцием, богатом фосфором и фитатовой кислотой) до 5-10%  $\eta$ при содержании в рационе > 1 г кальция и <5% фитина и фосфора в сутки).

Из рациона в кровь всасывается в среднем 6,5% железа. У женщин железа всасывается примерно в 4 раза больше, чем у мужчин.

Соли железа всасываются легче, чем железо из органических соединений пищи, соли двухвалентного железа - в 3-7 раз лучше, чем соли трехвалентного железа ILushbaugh C. C., Hale D. B., 1962; Hawkins W. W., 1964].

Всасывание солей Fe<sup>3+</sup> может повышаться до 6 раз в присутствии алкоголя [Charlton R. W. et al., 1964] или аскорбиновой кислоты [Hawkins W., 1964].

У детей в возрасте до 1 года всасывание железа составляет 1-70%, до 10 лет ~10%, у взрослых - 3%. В пожилом возрасте всасывание железа снижается [МКРЗ, Публ. 23, 1977]. Величину всасывания для всех соединений железа МКРЗ Публ. 10, 1961; 23, 1977; 30, 1983] принимает равной 0,1. Всасывание железа, добавленного к пище, значительно увеличивается при содержании в ней белков животного происхождения [Layrisse M. et al., 1973]. Усвоение железа из овощеи увеличивалось ~ в 2 раза при добавлении 50 г мяса, в 3 раза при добавлении 100 г рыбы и почти в 5 раз при дополнительном введении фруктов, богатых аскорбиновой кислотой. Всасывание геминового железа из мяса составляет 42-62%, **H3** рыбы - 10% [Layrisse M. et al., 1974]. Всасывание железа из печени выше, чем из других продуктов животного происхождения (за исключением мяса).

Употребление танинсодержащих напитков (чай) приводит к отчетливому уменьшению всасывания железа из хлеба, смешанпой пищи и гемоглобина [Disler P. B et al. 1975] В основе этого явления лежит образование нерастворимого комплекса желе-30 - танин.

Всасывание железа из желудочно-кишечного тракта у людей мало зависит от его дозы. Увеличение величины поступления железа в 100 000 раз (с 0,001 до 100 мг) приводило лишь к двукратному понижению величины всасывания Ге из желудочно-кишечного тракта — с 24,7 $\pm$ 5,45 до 12,6 $\pm$ 1,75% [Moore C. V., Dubach R., 1964]. Хлористоводородная кислота способствует всасыванию Ге из желудочно-кишечного тракта больных пернициозной анемией. При введении FeCl<sub>3</sub> в 300 мл 0,05 М НСІ усваивается 9,9% Fe, а при введении его в виде водного раствора лишь 2,2% [Jacobs P. et al., 1964].

У лиц с нормальным содержанием железа из желудочно-кишечного тракта всасывается 10% введенной дозы <sup>59</sup> Ге, при недостатке его - от 29 до 71% [Hoek van R., Conrad M. E., 1961]; у больных анемией крыс всасывание Fe возрастает с 15 до 65% [Forth W., Rummel W., 1971].

Всасывание закиси железа было в 3 раза выше, чем его окиси, при приеме 30 мг Ге, а при повышении его дозы до 90, 150 и 210 мг соответственно оно увеличивалось в 4, 5 и 7 раз [Вгіse H., Hallberg L., 1962].

Аминокислоты (цистеин, метионин) стимулируют всасывание железа. Эффект цистеина объясняют его высокой комплексообразовательной способностью и прочностью комплекса цистеин железо.

Обнаружено 2-3-кратное увеличение всасывания железа у здоровых людей (добровольцев), которым внутрь вводили желудочный сок анемизированной кровопусканием лошади [Рудакова Л. Т., 1970] или желудочный сок больных железодефицитной анемией [Mignon M. et al., 1965].

Постоянство содержания железа в животном организме обеспечивается величиной всасывания этого элемента в желудочнокишечном тракте. Почки - основной орган регуляции постоянства состава внутренней среды организма - практически не участвуют в выделении железа. Суточное выведение его с мочой учеловека составляет 50-100 мкг, т. е. всего 0,1 суточной потери железа [Щерба М. М., 1977]. При этом большая часть железа мочи представляет собой клеточное железо, теряющееся с десквамированными клетками мочевых путей и лейкоцитами. Железо выделяется тонкой кишкой с отторгающимися клетками слизистой оболочки, кожей - с отшелушивающимися роговыми клетками, с выпадающими волосами и т. д. Общий размер потерь железа невелик. У люден его потери составляют не более  $0,5-0,8$  мг $\cdot$ сут<sup>-1</sup> (0,01% от общего содержання в организме) JPrice D. C. et al., 1965]. Однако в период роста, беременности 237 потребность в железе сильно возрастает и должна быть обеспечена увеличением его всасывания.

железо, находящееся в организме человека, можно подразделить на две большие группы: клеточное и внеклеточное.

Внутриклеточные соединения железа подразделяют на 4 подгруппы: 1) гемопротеиды, основным структурным элементом которых является гем (гемоглобин, многлобин, цитохромы, каталаза и пероксидаза); 2) железосодержащие ферменты негеминовой группы (сукцинатдегидрогеназа, ацетилкоэнзим А-дегидрогеназа, NADPH-цитохром С редуктаза и др.); 3) ферритин и гемосидерин внутренних органов; 4) железо, рыхло связанное с белками и другими органическими веществами. Ко второй группе внеклеточных соединений железа относятся связывающие железо белки - трансферрин и лактоферрин, содержащиеся во внеклеточных жидкостях [Петров В. Н., 1982].

Гемоглобин циркулирующих эритроцитов, содержащий около 80% общего количества железа, является основным фондом железа в организме позвоночных. Кроме этого основного фонда железа, в животном организме существует фонд его запасов в печени и селезенке и в меньшей мере в других органах, а также клеточный фонд, представляющий собой железо клеточных ферментов дыхания, а в мышцах - мышечного гемоглобина. Запасы железа откладываются в виде крупномолекулярного металлопротеида — ферритина.

Образование и разрушение гемоглобина является преобладающим циклом в межуточном обмене железа в организме, в котором участвует ~25 мг железа в сутки. Ежедневные потребности костного мозга более чем на 90% обеспечиваются за счет использования железа, освобождающегося при распаде эритроцитов в ретикулоэндотелиальной системе. Величина плазменнотканевого обмена железа составляет приблизительно 6 мг·сут<sup>-1</sup>.

Железо в организме совершает постоянный кругооборот. При физиологическом распаде эритроцитов %10 железа остается в организме и используется при построении новых эритроцитов, а теряемая 1/10 часть его пополняется за счет пищи. Это способствует временной независимости организма от поступления железа извне [Коломийцева М. Г., Габович Р. Д., 1970]. Из организма человека выделяется главным образом клеточное железо, которое образуется в результате постоянной десквамации эпителия. Потери гемоглобинового железа, составляющие 30-40% общего выделения железа у здорового мужчины, играют более важную роль у женщин, имеющих менструации. На долю тонкого кишечника, имеющего достаточно быстрый обмен клеточного фонда железа и большую поверхность, приходится до 90% общих потерь эпителиальных клеток из желудочно-кишечного тракта. В физиологических условиях часть экскретируемого в просвет кишечника железа реабсорбируется. Потери железа с отшелушивающимися эпителиальными клетками не превышают 0,14 мг·сут<sup>-1</sup> (Green W. W. et al., 1968].

Количество железа в кале практически равно содержанию его в пищевом рационе. В зависимости от количества железа в пищевом рационе выделение его с калом составляет у взрослых  $4-16$  мг $\cdot$ сут<sup>-1</sup>, у детей 6,5—8,7 мг $\cdot$ сут<sup>-1</sup> [Coons C. M., Moyer E., 1960].

Среднесуточное количество железа, выделяемого с мочой, составляет примерно 0,2-0,3 мг [Ноздрюхина Л. Р., 1977]

Потери железа с мочой минимальны, - у взрослых с мочой выделяется 1% его суточного поступления. Величины суточной сидерурии больше у женщин, чем у мужчин [Щерба М. М. 1975].

Потери железа с отшелушивающимися клетками эпидермиса кожи, с волосами, ногтями и потом не превышают 0,2-0,3 мг.  $-cyr^{-1}$  [Петров В. Н., 1982].

ЭДТА усиливает выделение <sup>59</sup> Fe с мочой [Hopping J. M.] Ruliffson W. S., 1963].

При внутривенной инъекции Ге в форме комплекса с ЭДТА обмен его в организме существенно отличается от такового после введения в форме простых солей. При этом в отличие от простых солей основные количества <sup>59</sup> Fe выводятся не с калом, а с мочой (от 61,7 до 78,3%) [Сухачева Е. И., 1974].

Кинетика выведения железа из организма человека выражается одной экспонентой со средним Т<sub>б</sub>, равным ~700 сут (500-1119 cyr) [Price D. C., 1964; McKee et al., 1965; Lushbauch C. C., Hale D. B., 1965]. Однако вследствие рециркуляции FeHb Т6 бывает выше этой величины и принимается равным 2000 сут [МКРЗ, Публ. 30, 1982].

На основании 300-дневных исследований на 10 нормальных лицах задержку Fe выражают двумя экспонентами [Saito H. et al., 1964]:

$$
R_t = 0.5e^{-\frac{0.693t}{1100}} + 0.5e^{-\frac{0.693t}{5000}}.
$$

Биологические периоды полувыведения Fe из организма, из селезенки, легких и костей приняты равными 800, 600, 3200 и 1680 сут соответственно [МКРЗ, Публ. 2, 1961]. Кратность на

копления Fe в организме условного человека составляет 262, а с учетом коэффициента резорбции 0,1-2620 (табл. 11). Для указанных в таблице соотношений Т<sub>б</sub> задержки Ге при равновесном состоянии равен ~1800 сут.

# 8.1.2. Кобальт

Кобальт (Со) относится к числу важнейших микроэлементов. Этот элемент физиологически активен - влияет на кроветворение и обмен веществ. Важнейшая роль принадлежит Со при эндогенном синтезе витамина В<sub>12</sub> (цианокобаламин). Этот витамин представляет собой комплекс Со<sup>3+</sup>, он участвует в синтезе гемоглобина, и его 239

# Таблица II

Уровни поступления, содержания, экскреции и кратность накопления элементов восьмой группы периодической системы в организме условного человека

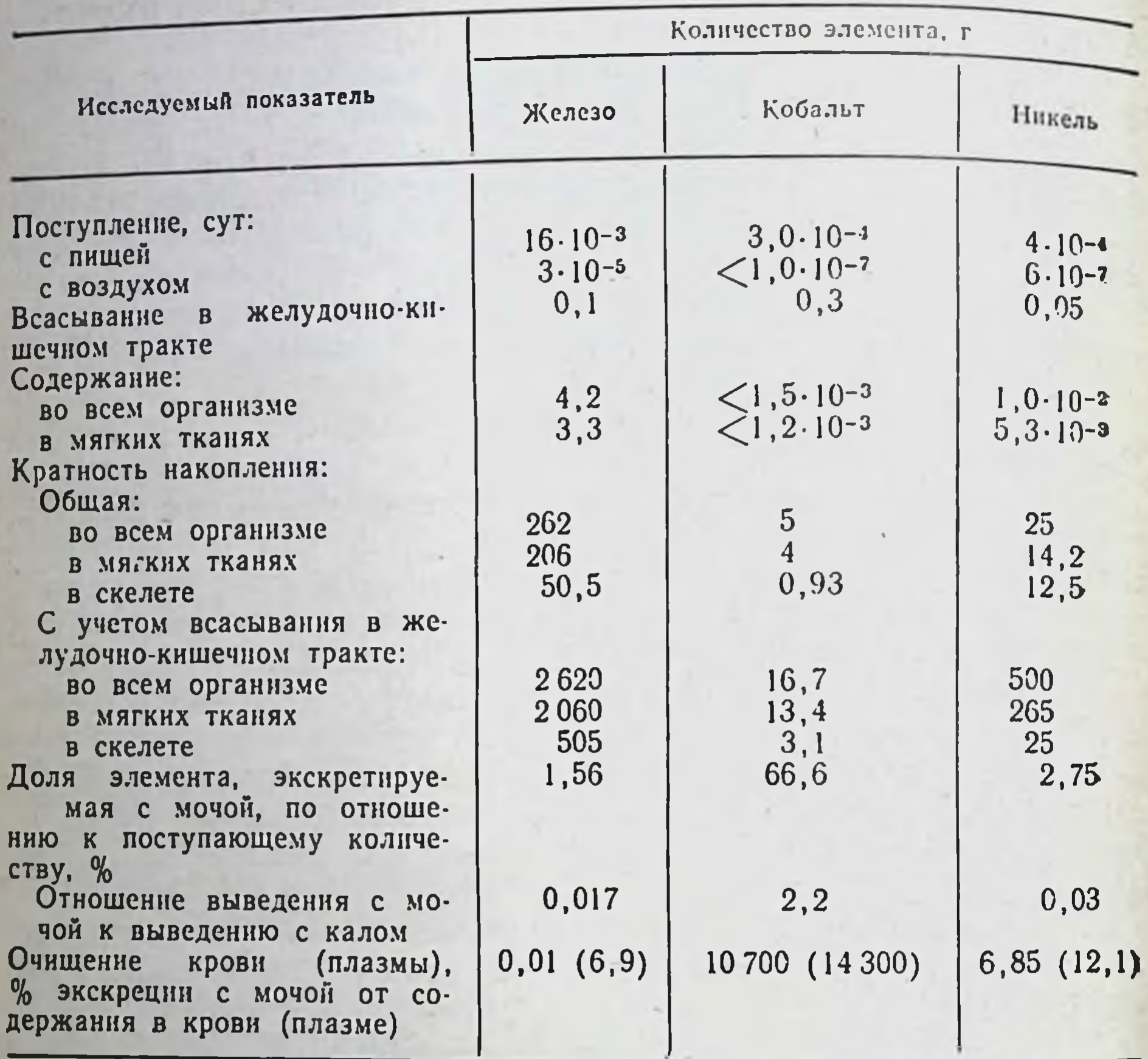

недостаток вызывает пернициозную анемию. Печень животных наиболее богатый витамином В<sub>12</sub> пищевой продукт.

Содержание кобальта в почвах обусловливает количество этого элемента в растениях и уровни поступления его в организм травоядных животных. Если содержание кобальта в почвах составляет ~2.10-6%, возникает тяжелое специфическое заболевание рогатого скота и овец вследствие его недостаточности (энзоотический маразм, береговая болезнь, кустарниковая болезнь) [Войнар А. И., 1960].

Заболевания носят эндемический характер и возникают в местностях, отличающихся низким содержанием Со в почве и растениях. Введение дополнительных количеств Со в корм животных приводит к их выздоровлению.

Влияние кобальта на организм не ограничиваются только гемопоэзом. Он связан с деятельностью ферментов, витаминов, гормонов. Он оказывает влияние на белковый, жировой и угле-240

водный обмен, на размножение и рост организмов [Коломийцева М. Г., Габович Р. Д., 1970].

Следы кобальта обнаруживаются во всех пищевых продуктах, но наибольшее его, содержание установлено в листьях овощей.

Потребление кобальта с пищевым рационом составляет обычно 170-440 мкг сут<sup>-1</sup>, а с водой до 10 мкг сут<sup>-1</sup>. 90% всего количества Со приходится на продукты растительного происхождения [Yamagata N. et al., 1963].

Суточное поступление Со с пищей и жидкостями составляет 300 мкг, с воздухом <0,1 мкг; экскреция его с мочой равна 200, с калом 90, с потом 4 и волосами 2.4 мкг.

Кроме того, требуется ~0,04 мг Со в сутки в форме витамина В<sub>12</sub>. В организме взрослого человека содержится 1,1 мг Со [Yamagata N. et al., 1962]. Из них около 50-100 мкг Со находится в форме витамина В<sub>12</sub>, но химическая природа остальной части Со неизвестна.

Как и железо, кобальт хорошо всасывается из желудочно-кишечного тракта.

При поступлении кобальта с пищей доля, всасывающаяся из желудочно-кишечного тракта у человека, составляет 0,2-0,95 [Valberg M. S. et al., 1969].

Величниу всасывания кобальта МКРЗ [Публ. 2, 1961; 30, 1982] принимает равной 0,3 для сложных органических соединений этого элемента и для всех неорганических его соединений в присутствии носителя, за исключением окисей и гидроокисей, для которых она принята равной 0,05.

У человека из желудочно-кишечного тракта всасывается 0,01-0,16 <sup>60</sup>CoCl<sub>2</sub>, причем всасывание Со натощак было значительно выше, чем после приема пищи [Paley K. R., Sussman Е. С., 1963]. Величина всасывания <sup>60</sup>Со из желудочно-кишечного тракта крыс и кроликов составляет 0,17-0,3 [Аврунина Г. А., 1960]. У крыс и крупного рогатого скота оно колеблет-<br>ся от 0,1 до 0,6 [Wiseman G., 1964]. Всасывание Со у крыс повышается при дефиците железа [Pallack et al., 1965].

Всасывание Со (0,44±0,078) заметно выше, чем Fe (0,27±  $\pm$ 0,066), при нормальном содержании Ге в диете. У больных с дефицитом железа всасывание Ғе и Со значительно возрастает - до  $0.60 \pm 0.082$  и  $0.71 \pm 0.12$  соответственно. Транспорт Со и Ге через слизистую оболочку кишечника осуществляется единым механизмом, но нельзя полностью исключить возможность  $[Val-$ ЭЛементов независимого транспорта каждого из **STHX** berg L. S., 1971].

Всасывание кобальта из введенного внутрь витамина В<sub>12</sub> со ставляет 0,06-0,72 [Weisberg H., Glass G. B. J., 1966].

Содержание кобальта в крови колеблется от 43,3 до 354 мкг-л<sup>-1</sup> (в пересчете на массу влажной ткани) изависит от сезона и времени суток. Оно несколько выше летом, что связано с употреблением в пищу свежих овощей и фруктов, богатых

241

 $16 - 816$ 

микроэлементами, в том числе и кобальтом [Ноздрюхина Л. р.,  $1977$ .

У жвачных животных около 95% внутривенно введенного радиоактивного кобальта исчезает из крови в течение нескольких минут. Основная масса исчезающего из крови кобальта накап. ливается в печени (около 40%) и почках.

Относительно высокие концентрации кобальта обнаружива. ются в паренхиматозных и железистых органах, в том числе в надпочечниках, вилочковой, щитовидной и поджелудочной железах, печени и лимфатических узлах.

В экспериментах на крысах показано, что при введении нонной формы 60CoCl2 75% 60Co выводилось из крови в течение 5 мин; через 5-10 мин наибольшее количество 60Со обнаруживалось в печени (29%), коже и костях. После внутривенного введения в форме комплекса Со с 1-нитрозо-2-нафтолом 60Со выводился из крови быстрее, чем после введения <sup>60</sup>СоС12, значительно большее количество 60Со задерживалось в печени (83,5% через 15 мин) и экскретировалось с калом. После введения Со в виде комплексного соединения с ЭДТА и цистеином отложение его в печени было незначительным. При этом относительно большее количество его обнаруживали в коже, костях и мышцах [Sivaramakrishnan V. M. et al., 1962].

При систематическом поступлении кобальт равномерно распределяется по всему организму, за исключением печени. Концентрация кобальта в печени в 4 раза выше, чем в остальных органах [МКРЗ, Публ. 30, 1982].

После подкожного введения крысам витамина В<sub>12</sub>, меченного 60Со, 92% введенного количества выводится с мочой в течение 72 ч.

При пероральном введении витамина В<sub>12</sub> Со почти целиком (92% за 72 часа) выделяется с калом, в основном в форме неорганического соединения (60%) вследствие разрушения витамина микроорганизмами. Лишь небольшая часть кобальта появляется в моче. В печени и почках обнаруживается около 0,5% введенного количества. Это свидетельствует о плохом всасывании 60Со при введении его в форме витамина В<sub>12</sub> [Войнар А. И., 19601.

Входящий в состав витамина В<sub>12</sub> Со равномерно распределяется в печени и содержится в ней в количестве 0,47-1,14 мкг. • г<sup>-1</sup> массы влажной ткани. При злокачественном малокровии содержание его снижено до 0,02-0,14 мкг $\cdot$ г<sup>-1</sup>.

Выводится Со главным образом с мочой. Небольшие количества его выделяются из организма с калом, потом и волосами. Содержание Со в организме контролируется выведением его с мочой.

Выделение кобальта с мочой колеблется в пределах 0,5-330 мкг сут<sup>-1</sup>, или от 17 до 100% количества, поступившего в организм [Kent N. L., McCance R. A., 1941]. Около 2/3 поступившего кобальта выводится с мочой, остальное с калом

[МКРЗ, Публ. 23, 1977]. Значительные количества кобальта теряются с волосами ( $\sim$ 2,4 мкг $\cdot$ сут<sup>-1</sup>).

При введении радиоактивного кобальта через рот крысам около 60% введенной дозы его выделяется с калом, а с мочой свыше 30%. После парентерального введения около 90% кобальта выделяется с мочой и 10% с калом [Войнар А. И., 1960].

При поступлении Со с кормом свыше 80% дозы появляется в кале крупного рогатого скота, что свидетельствует о неполном всасывании этого элемента (Comar C. L. et al., 1949). Послевнутривенного введения с мочой выделяется 62%, а с калом 33% кобальта.

Кобальт - постоянная составная часть молока. В женском молоке он обнаруживается в пределах 136-1317 мкг-л<sup>-1</sup>.

Величина задержки Со, выведенная на основе данных работы Т. Smith и соавт. (1972) по результатам наблюдений в течение 1000 сут за двумя индивидами, выражается следующим уравнением:

$$
R_{l} = 0.5e^{-\frac{0.693l}{0.5}} + 0.3e^{-\frac{0.693l}{6}} + 0.1e^{-\frac{0.693l}{60}} + 0.1e^{-\frac{10.693l}{600}}
$$

При этом из всего кобальта, поступающего в кровь, 0,5 его непосредственно выводится, 0,05 поступает в печень и 0,45 - во все другие ткани организма, в которых распределение Со принято считать равномерным. В крови кобальт удерживается с Т6, равным 0,5 сут [МКРЗ, Публ. 30, 1982].

Кратность накопления Со в условиях равновесного состояния с учетом коэффициента всасывания из желудочно-кишечного тракта 0,3 составляет  $\left(\frac{1.5 \text{ mr}}{0.3 \text{ mr} \cdot 0.3}\right) = 16.7$  (см. табл. 11), а Т<sub>б</sub>. выведения из организма составляет 111/2 сут. Последняя величина согласуется с величиной Т<sub>б</sub> выведения Со из организма в целом, из печени, селезенки и поджелудочной железы, равной 91/2 сут [МКРЗ, Публ. 2, 1961].

#### 8.1.3. Никель

Никель (Ni) весьма распространен в природе. Он присутствует в большинстве пищевых продуктов. Содержание никеля в растительных продуктах выше, чем в продуктах животного происхождения. Концентрация никеля в почвах и растениях значительно выше, чем в тканях и жидкостях организма. Обычные пастбищные растения содержат его 0,5-3,5 мг-кг<sup>-1</sup> (на массу сухого вещества). В США с водопроводной водой в организм человека поступает 14 мкг никеля в сутки. В пищевых продуктах и кормах никель содержится преимущественно в виде органических соединений [Сидоренко Г. И., Ицкова А. И., 1980]. 243

16\*

Содержание никеля у наземных животных ниже, чем у мор. ских Поступление никеля с пищей колеблется от 200 до  $\frac{100}{100}$  мкг $\cdot$ сут<sup>-1</sup>, хотя у отдельных лиц встречаются и более высо. кие уровни поступления [Ноздрюхина Л. Р., 1977; Schroe кие уровни поступитель.<br>der Н. А. et al., 1961]. Оно может возрастать в биогеохимических местностях с повышенным содержанием Ni.

Суточная потребность взрослого человека в Ni составляет 0,63 мг [Коломийцева М. Г., Габович Р. Д., 1970].

Убедительных доказательств жизненной необходимости никеля для растений, животных и человека еще не получено. Никель активизирует несколько ферментных систем, включая аргиназу, карбоксилазу, ацетил-СОА-синтетазу и трипсин. В определенных условиях он ингибирует кислую фосфатазу и катализиру. ет неферментативное декарбоксилирование шавелевоуксусной кислоты. Никель присутствует в РНК.

Наряду с этим никель может играть роль в процессах пигментации у некоторых видов животных, рыб, птиц и насекомых [Ноздрюхина Л. Р., 1977].

При пероральном поступлении малых доз хлорида никеля наблюдается тенденция к стимуляции кроветворения, которая проявляется в увеличении количества эритроцитов (на 10-25%) и ретикулоцитов (на 30%). В этом отношении Ni действует аналогично Со [Шустов В. Я., 1963]. На Южном Урале описана бногеохимическая местность, где в почвах наблюдается повышенное содержание никеля. В этой местности у животных никель концентрируется шерстью (1385 мкг-л-1), кожей (480 мкг- $\cdot \pi^{-1}$ ), рогами (303 мкг $\cdot \pi^{-1}$ ), т. е. органами эктодермального происхождения. У овец этой местности очень распространены заболевания глаз — кератит и кератоконъюнктивит (до 30% ягнят и 22% телят). Здесь чаще встречаются бельма у людей [Войнар А. И., 1960].

Всасывание никеля происходит в верхних отделах тонкого кишечника, выделение осуществляется главным образом с калом; с мочой выводится лишь 10% принятого с пищей металла [Ноздрюхина Л. Р., 1977].

По данным Л. Р. Ноздрюхиной (1977), всасывание никеля из пищи не должно превышать 0,03-0,06, что подтверждает материалы Н. А. Schroeder и соавт. (1962), по которым оно составляет 0,05. Такая же величина всасывания Ni приводится МКРЗ [Публ. 23, 1977]. Всасывание окиси Ni, вероятно, меньше 0,01. Никель постоянно содержится в крови. По М. Г. Коломийцевои и Р. Д. Габовичу (1970), содержание Ni в цельной крови не превышает 80-120 мкг $\cdot$ л<sup>-1</sup>, а в плазме ее 30±19 мкг $\cdot$ л<sup>-1</sup>. По Г. И. Сидоренко и А. И. Ицковой (1980), оно колеблется в широких пределах: в цельной крови от 0,48 до 32,7 мкг/100 мл, в плазме от 0,7 до 6,9 мкг и в сыворотке от 0,21 до 12 мкг/100 мл. В сыворотке крови никель находится в трех формах: связанной с альбуминами, а-макроглобулинами (никельплазмин) и в вице металлопротеидного комплекса. Ультрафильтрующаяся 214

фракция у человека составляет 41% от общего содержания никеля в сыворотке.

Никельплазмин, выделенный из сыворотки крови человека и кроликов, оказался макроглобулином с молекулярной массой 7.105. Физиологическая роль этого металлопротенда неизвестна [Сидоренко Г. И., Ицкова А. И., 1980].

Транспорт никеля, как и большинства других металлов, осуществляется преимущественно в связанном с белками крови виде. С фибриногеном плазмы связано 17,2% никеля, с глобулинами сыворотки 22,1%, с альбуминами ее 18,7%, с минеральной частью 42% [Бала Ю. М., Лившиц В. М., 1965]. Через 24 ч после внутривенного введения кроликам 63NiCl2 90% никеля в сыворотке оказывалось связанным с альбуминами, а 10% находилось в ультрафильтрующейся фракции в виде комплексных соединений.

Отмечено снижение концентрации Ni в цельной крови у больных атеросклеротическим кардиосклерозом, хронической коронарной недостаточностью, хроническим холециститом и циррозом печени [Ноздрюхина Л. Р., 1977].

Подобно другим микроэлементам никель концентрируется в органах и тканях, богатых митохондриями, где происходят интенсивные обменные процессы и где сосредоточен биосинтез гормонов, витаминов и других биологически активных соединений. Он накапливается в печени, надпочечниках, поджелудочной, щитовидной железах и других тканях.

Средняя концентрация его в органах и тканях составляет п.10-6/100 г массы влажной ткани [Войнар А. И., 1960], а общее содержание в организме человека равно в среднем 12 мг [Schroeder H. A. et al., 1962].

В органах и тканях взрослых поддерживается относительно постоянный уровень Ni, который в печени составляет 75 мкг/ /100 г массы, а в костном мозге - 63 мкг/100 г массы влажной ткани [Шустов В. Я., 1967]. С возрастом содержание никеля повышается в печени с 14,5 до 20,8, в костном мозге с 19,3 до 33,4, в крови с 7,7 до 10, в селезенке с 17,9 до 23,5, но снижается в сердце с 7,9 до 3,4 мкг, в почках с 12 до 5,5 мкг/100 г массы влажной ткани [Лившиц В. М., 1969].

Содержание Ni в костной ткани мало изменяется с возрастом [Семенов Н. В., 1971].

При различных формах анемии уровень никеля в крови снижен. Значительное увеличение содержания Ni в крови (1800 мкг-л<sup>-1</sup>), и костном мозге (5090 мкг-л<sup>-1</sup>) отмечено при остром лейкозе [Шустов В. Я., 1967].

Никель проникает через плацентарный барьер и обнаруживается в тканях плода человека [Schroeder H. A. et al., 1962]. Максимальное накопление его наблюдается на 12-19-й неделе беременности. В щитовидной железе человека в эмбриональном периоде содержится 25,9, в печени 22, в легких 15,1, в селезенке 6,6, а в почках 6,4 мкг/100 г массы влажной ткани

тов В. Я., 1967]. Концентрация Ni в сыворотке плацентарной крови и в сыворотке крови рожениц сразу после родов одина. кова - 0,3±0,12 мкг/100 мл (Сидоренко Г. И., Ицкова А. И.  $1980$ .

Выведение никеля с мочои колеблется в широких пределахот 10 до 330 мкг-сут<sup>-1</sup>. Наиболее достоверной является величина 11 мкг-сут<sup>-1</sup>. Выделение никеля с калом составляет 70-480 мкг $\cdot$ сут<sup>-1</sup>.

Баланс никеля для условного человека (в мкг-сут-1): поступление с пищей и жидкостями 400, с воздухом 0,6; выведение с мочой 11, с калом 370, с потом и волосами 20 и 1 соответственно; содержание в целостном организме 10000 [МКРЗ] Публ. 23, 1977].

Опыты на крысах показали, что после внутривенного введения хлорида 63Ni в течение 72 ч с мочой выделяется 61% 63Ni. а с калом 5,9%. В течение 48 ч радиоактивный никель полностью исчезал из крови. Спустя 72 ч только печень содержала заметное количество никеля [Smith J. C., Hackley B., 1968].

После ингаляции карбонила никеля [Ni(CO)4] — одного из наиболее токсичных его соединений - в первые часы выделение никеля происходило главным образом через легкие и почки. За 12 ч с мочой выводилось 23% никеля, за 4 сут через легкие выделялось в среднем 38%, через почки 31% и через кишечник 2% никеля. В организме карбонил никеля разлагается на никель и окись углерода [Сидоренко Г. И., Ицкова А. И., 1980].

Кратность накопления Ni в организме условного человека составляет  $\left(\frac{10.000 \text{ mKr}}{400 \text{ mKr}}\right) = 25$ , а с учетом коэффициента всасывания 0,05-500 (см. табл. 11). Из этих данных следует, что Т<sub>б</sub> задержки Ni в организме равен 350 сут, что коррелирует с оценками Т<sub>о</sub> для всего организма (667 сут), костей (800 сут) и печени (500 сут), рекомендованных МКРЗ [Публ. 2, 1961].

### 8.2. ПЛАТИНОВЫЕ ЭЛЕМЕНТЫ

В литературе отсутствуют данные о естественном содержании и особенностях обмена платиновых элементов в организме человека. Имеющиеся экспериментальные данные весьма скудны, причем наибольшее их число посвящено рутению.

Ограниченные экспериментальные наблюдения показывают, что почки, печень и селезенка - места накопления платиновых металлов, в которых концентрация элементов выше, чем в крови. При продолжительности наблюдений в течение 33 сут кости не являются основным местом накопления этих элементов. Лишь при длительном поступлении рутения (Ru) через желудочно-кишечный тракт концентрация его в костях может быть выше, чем в мягких тканях.

В течение первых суток после внутримышечного введения выводится 47% родия (Rh) и дополнительно всего 7% в течение 246

последующих 5 сут. Другие элементы платиновой группы элими-<br>нировались значительно быстрее: 80% 190,192Ir, 92% 191,193Pt, 89%<sup>103</sup>Pd в течение 7 сут и 79%<sup>185</sup> Оs в течение первых 24 ч.

За исключением радиоактивного палладия (103Pd), уровни содержания этих элементов в крови оставались высокими по сравненню со многими другими исследованными элементами. Радноактивный нридий (190.192Iг) обнаруживался в крови даже через 32 сут после введения.

Перемещение <sup>97</sup>Ru, <sup>105</sup>Rh и <sup>103</sup>Pd из тканей осуществляется медлениее, чем из крови, в то время как Ir и Pt покидают их примерно с одинаковой скоростью.

Выделение элементов VIII группы происходит преимущественно с мочой, за исключением 59 Fe, который экскретируется главным образом с калом, и <sup>191,193</sup>Pt, которая выделяется примерно в одинаковых количествах с мочой и калом [Durbin P.W., 1960]. Только осмий и рутений обнаружены в живых существах, где содержание их ничтожно.

Бнологическая роль платиновых металлов исследована мало. Возможно, они наряду с Ге и Со принимают участие в транспорте и хранении молекулярного кислорода. Комплексы Со<sup>2+</sup> с аминокислотами и пептидами, с основаниями Шиффа в качестве лиэффективными переносчиками кислорода. гандов являются Комплекс тетрапептида тетраглицина с Ni способен реагировать с кислородом и катализировать окисление пептида. Иридиевый комплекс Васка ведет себя как переносчик кислорода [Hughes M. N., 1983.

Хелаты металлов в невысоких концентрациях активны против некоторых бактерий, грибов и вирусов. Так, стойкий в отношении многих антибиотиков Staphylococcus pyrogenes, обнаруживаемый при раневой инфекции, погибает при воздействии некоторых комплексных соединений Fe и Ru.

Ряд комплексных соединений Pt и Rh обладает противоопухолевым действием. В опухолевой клетке они связываются с молекулой ДНК, препятствуя ее репликации.

Большое количество современных исследований посвящено реакциям соединений платины (Pt<sup>2+</sup>) с нуклеозидами, нуклеотидами и ДНК [Hughes M. N., 1983]. Платиновые комплексы способны к сшиванию ДНК [Gellert R. W., Bau R., 1982]. Pt, Os, Pd образуют комплексы с пуриновыми и пиримидиновыми нуклеозидами, Со, Ni, Pt, Си и Сd-с пуриновыми и пиримидиновыми нуклеотидами, Co<sup>2+</sup>, Pt<sup>2+</sup>, Os<sup>6+</sup>, Sm<sup>3+</sup>, Lu<sup>3+</sup>, Hg<sup>2+</sup>, Mn<sup>2+</sup> образуют комплексы с транспортной РНК [Geilert R. W., Bau R., 1982]. Биологическое значение этих комплексов еще предстоит изучить. Они могут играть существенную роль в разнообразных биологических процессах, в том числе и в превращениях нуклеиновых кислот. Изучение кинетики связывания Со<sup>2+</sup> с щелочной фосфатазой показало, что на одну димерную молекулу белка приходится четыре атома кобальта [Давыдова С. Л., 1982].

# 8.2.1. Рутений

Информация об обмене рутения (Ru) ограничивается лишь ре-<br>зультатами экспериментальных исследований на животных.

зультатами экспериментальных исследовании на инветных.<br>Величина всасывания Ru из желудочно-кишечного тракта че-<br>ловека принята равной 0,05 [МКРЗ, Публ. 30, 1981]. Эта вели-<br>чина согласуется с данными экспериментальных набл составляет 0,053, а в отдельных случаях может достигать 0,13 [Bruce R. S., 1963].

Величина всасывания <sup>106</sup> Ru из желудочно-кишечного тракта зависит от формы вводимого соединения.

При введении <sup>106</sup>Ru без носителя в форме хлорида или двуокиси из желудочно-кишечного тракта кролнков всасывается 0,03 Ru, а при введении в форме нитратнитрозилового комплекса (RuNO) - 0,13 [Bruce R. S., 1963]. При введении этого комплекса крысам натощак интенсивность всасывания Ru повышается в 3 раза.

Смешивание препарата Ru с пищей до введения в желудок несколько уменьшает его всасывание [Bruce R. S. et al., 1962].

Основное количество <sup>106</sup>Ru всасывается в течение первых 35-60 мин [Bruce R. S., Carr T., 1961], когда основное количество его находится в желудке и проксимальных отделах тонкого кишечника. Вероятно, кислая среда желудка, сохраняя Ru в легкодиализуемом состоянии, способствует всасыванию его, в то время как щелочная среда кишечника, напротив, способствуя образованию гидроокисей, может угнетать его всасывание из кишечника. В пользу этого свидетельствуют наблюдения Л.А. Булдакова (1958) о том, что при введении в желудок крыс коллоидных растворов Ru при рН 6 или 7 содержание его во внутрен-<br>них органах крыс бывает более низким (0,14 $\pm$ 0,02% и 0,2%), чем при введении растворов Ru с рН2 или 3 (0,75 $\pm$ 0,09% и  $1,54\%$ ).

Сравнительно высокое всасывание Ru из желудочно-кишечного тракта различных видов млекопитающих свидетельствует о том, что этот элемент должен накапливаться в организме человека в небольших количествах.

Рутений сравнительно равномерно распределяется по органам и тканям животного и выводится преимущественно с мочой. Через 6 ч после внутривенного введения «невесомых» количеств хлорида рутения по концентрации (в % %/г) органы крысы располагаются в следующем порядке: плазма крови 1,99%, щитовидная железа 1,45%, цельная кровь 1,34%, легкие 1,25%, почки 1.21%, надпочечники 0,71%, эпифиз+метафиз бедренной кости и шеиные лимфатические узлы по 0,65%, печень 0,64%, селезенка 0,59%, диафиз бедренной кости 0,57%, слюнные железы 0.42% келудок 0,41%, костный мозг 0,39%, семенники 0,26%, кая концентрация рутения обнаруживается в почках (0,81%).

селезенке (0,75%), щитовидной железе (0,60%) и надпочечниках  $(0.41\%)$ , в остальных органах она составляет 0,1-0,3%, а в крови 0,004% [Булдаков Л. А., Москалев Ю. И., 1968].

Рутений сравнительно медленно покидает кровяное русло. Через 1 ч после внутривенного введения <sup>106</sup>RuCl<sub>3</sub> в крови циркулирует около 35% введенного количества, через 1 сут 10,2% и через 8 сут 1,2%.

Через 1 сут после внутривенного введения в мышечной ткани, скелете, печени и почках крысы содержится 21,6; 12.3; 6,92 и 3.45% <sup>106</sup>Ru соответственно.

Рутений, циркулирующий в крови, обнаруживается в основном в ее плазме. Через 1 сут после внутрибрюшинного введения 93% пиркулирующего в крови мышей рутения содержится в ее сыворотке. При этом большая часть его (52%) связана с альбуминами, 34% с В- и 14% с у-глобулинами [Sairenji E., 1961]. Исчезновение <sup>106</sup>Ru из плазмы циркулирующей крови происходит со скоростью обновления белков [Bruce R. S., 1963].

Исследования на разных видах животных свидетельствуют об отсутствии значительных различий в характере распределения рутения в органах разных видов животных - крыс, мышей, морских свинок, кошек, собак и лягушек.

Кинетика обмена рутения зависит в значительной мере от интенсивности обмена веществ, о чем свидетельствуют отличня в клиренсе крови рутения у животных разных видов. Быстрее всего содержание рутения в крови снижается у мышей, за ними следуют морские свинки>кошки>собаки>лягушки. Содержание рутения в крови лягушек, находящихся в состоянии анабиоза, за 16 сут почти не изменялось, в то время как к этому сроку у мышей оно понижалось в 260 раз, у морских свинок в  $32$  раза, у крыс в 24 раза, у собак в  $6\frac{1}{2}$  раз.

Скорость удаления рутения из крови находится в обратной зависимости от массы тела животного, что является косвенным доказательством зависимости скорости выведения этого элемента из крови от интенсивности обмена [Булдаков Л. А., Москалев Ю. И., 1968]. Косвенным подтверждением зависимости распределения рутения от интенсивности обмена являются данные о значительно большем содержании рутения в органах и тканях тиреоидэктомированных крыс (40,75%) по сравнению с контрольными (24,03%) на 16-е сутки после внутривенного введения 106 Ru. При этом увеличение содержания <sup>106</sup> Ru обнаружено во всех внутренних органах, но особенно отчетливо выраженным оно было в печени, почках, мышцах [Булдаков Л. А., 1968]. В ранние сроки после инъекции почки крыс содержали наивысшую концентрацию Ru, но через 86 сут содержание его во всех органах становилось одинаковым [Furchner J. E. et al., 1971]. Концентрация <sup>106</sup>Ru в корковом слое почек в 5-20 раз выше, чем в мозговом слое и почечной лоханке. У морских свинок через 2 сут после введения концентрация <sup>106</sup>Ru в корковом слое составляла 4,06%, в мозговом слое 0,26% и в почечной лоханке 249

013 %/г ткани, а у собак на 16-е сутки 6,5; 1,5 и 1,2 %/100 г массы органа соответственно. Концентрация рутения в корковом слое почек была выше, чем в других органах. Наиболее низкое содержание <sup>106</sup>Ru обнаружено в головном мозге.

Восьмивалентный рутений (RuO4) откладывается в почках в больших количествах, чем трех- и четырехвалентный [Hevesy G., 1950].

Независимо от пути поступления концентрация рутения  $\overline{B}$ почках всегда бывает более высокой, чем в других органах крысы. В первые дни она в 5-25 раз выше, чем в скелете, в 2-6 раз выше, чем в печени, и на порядок, а в отдельных случаях на 2 порядка выше, чем в мышцах. В поздние сроки вследствие медленного выделения рутения из скелета разница в концентрациях между почками и скелетом стирается [Булдаков Л. А., Москалев Ю. И., 1969].

Обнаружена относительно высокая концентрация  $^{103}R_{11}$  $\overline{B}$ соединительной ткани: стенках кровеносных сосудов, фасциях, подслизистой и слизистой оболочках кишечника, подкожной клетчатке. При этом чем больше соединительнотканных элементов в органе, тем больше в нем накапливается <sup>103</sup>Ru [Nelson A. 1962].

Рутений выделяется преимущественно с мочой. В опытах на крысах показано, что при внутривенном введении за 19 сут смовведении - 18,9 и 4,5% соответственно.

Суммарное выделение <sup>106</sup>Ru за 16 сут после внутрибрюшинного введения у мышей, морских свинок, крыс и собак составляло 80, 70, 48 и 55% соответственно. Отношение выведения его с мочой к выделению с калом у мышей равно 2:1, у морских свинок, крыс и собак 4:1. За 32 сут собаки с мочой выделили 63%, а с калом 17,2% введенного рутения [Булдаков Л. А., 1961].

При пероральном введении в виде комплекса нитрозил -106 Ru основное количество (88%) его выводится с калом в течение 24 ч.

Однако в более поздние сроки, начиная с 4-х суток, относительно большие количества Ru выводились с мочой [Bruce R. S., 1963].

Из органов и тканей Ru выводится с одним или несколькими биологическими периодами полувыведения.

У морских свинок 60% <sup>106</sup>Ru выводится с Т<sub>б</sub>, равным 0,75 сут. и 40% с Т<sub>б</sub>, составляющим 28 сут (при длительности наблюдения 64 сут), из почек с Т<sub>б</sub>, равным 14<sup>1</sup>/<sub>2</sub> сут, а из скелета с Тб, равным 44 сут. У собак Т<sub>б</sub> для мышц, почек, половых желез и скелета равны 31,6; 35,4; 20,6 и 53,2 сут соответственно. Причем весь рутении выводился с одним и тем же периодом. По сравнению с другими органами рутений медленнее удаляется из скелета, То для которого у собак оказался равным 53,2 сут, у морских свинок 44 сут, а у крыс 124-173 сут.

Кинетика выведения Ru из организма человека на основании экспериментальных данных выражается следующим уравнением:

 $R_t = 0,15e^{-\frac{0.693t}{0.3}} + 0,35e^{-\frac{0.693t}{8.0}} + 0,30e^{-\frac{0.693t}{35}} + 0,20e^{-\frac{0.693t}{1.5}}$ 

Из уравнения следует, что доля Ru, равная 0,15, быстро выводится. Доли 0,35; 0,3 и 0,2 задерживаются в организме с То, равными 8,35 и 1000 сут соответственно [Furchner J. E. et al.,  $1971$ .

### 8.2.2. Родий

Данных о содержании родия (Rh) в организме человека и о всасыванни его в желудочно-кишечном тракте млекопитающих нет.

По химическим свойствам родий напоминает рутений. На этом основании величину всасывания этого элемента из желудочно-кишечного тракта принимают равной 0,05.

Прямых данных о распределении родия в организме нет. По аналогии с метаболизмом рутения считают, что 0,15 от попавшего в кровоток Rh выводится, а 0,85 переносится в ткани. Часть включенного Rh (0,35) выводится из организма с Т<sub>б</sub>, равным 8 сут, другие части - с Т<sub>б</sub>, составляющими 35 (0,3) и 1000 сут (0.2). Концентрация и скорость выведения Rh из костной ткани не отличаются от таковых для других тканеи.

Родий и его соединения относительно нетоксичны, хотя имеются данные о тератогенном действии этого элемента.

При внутривенном или внутримышечном введении основные количества родия выводятся с мочой в течение первых часов. За 18 сут с мочой выделяется 40% Rh, а с калом  $\sim$ 27%  $[Dur$ bin P. W. et al., 1957].

### 8.2.3. Палладий

Палладий (Pd) обнаружен в виде следов в печени людей, в зубах которых имелись палладиевые пломбы [Войнар А. И., 1960]. После внутривенного введения 103Pd быстро выводится с мочой. За 7 сут после введения с мочой крыс выводится 76%, а с калом 13% введенного количества. Накапливается палладии в основном в почках, печени и селезенке. Т<sub>б</sub> равен 15 сут. При введении Pd в форме хлорида из желудочно-кишечного тракта крыс всасывается менее 5.10-3 [Moore W. Jr. et al., 1974].

## 8.2.4. Осмий

В живых организмах осмий (Os) не встречается. После внутримышечного введения без носителя за 24 ч всасывается 75% 1850s. Основное количество всосавшегося осмия де- $251$
понируется в почках, в меньших количествах - в печени и лимфатических узлах.

Отмечается быстрое выведение <sup>185</sup>Os из организма. В течение. 1 сут с мочой выводится 62% 185 Os, с калом -  $3\%$ .

После вдыхания паров осмиевого ангидрида в легких и почках животных могут развиваться дистрофические изменения. а также анемия.

## 8.2.5. Иридий

Уровни всасывания радиоактивного иридия, введенного в форме. Na<sub>2</sub><sup>192</sup>IrCl<sub>6</sub>, из желудочно-кишечного тракта изучены на млекопитающих разных видов. Величина всасывания принята равной  $\sim$  0,01. Всасывание свободного от носителя иридия ранее считали равным 0,1 [Hamilton J. G., 1951], но в более позднем сообщении [Durbin P. W. et al., 1957] указывались величины менее. 10-3. Для всех соединений Ir величина всасывания его из желудочно-кишечного тракта принята равной 0,01 [МКРЗ, Публ. 30. 1983].

В экспериментах на крысах показано, что концентрация иридия в печени, почках и селезенке в любое время после внутривенного или внутрибрюшинного введения приблизительно на порядок величины выше средней концентрации его в целостном организме [Furchner J. E. et al., 1971].

190] г медленно удаляется из крови и на длительный срок задерживается в тканях. После внутривенного введения 12,1% введенного количества задерживается в печени, коже и мышцах в течение 33 сут [Durbin P. W., 1960].

Величины задержки Іг в организме мышей, крыс, обезьян и собак очень сходны [Furchner J. E. et al., 1971]. Данные изэкспериментов на этих видах животных позволяют предположить, что задержка иридия в организме человека выражается уравнением:

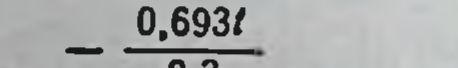

 $0,693t$ 

 $0,693t$ 

#### $R_i = 0.2e^{0.3} + 0.15e^{0.5}$  $8 + 0,65e$  200

Предполагается, что из переходной камеры 0,2; 0,04 и 0,02 доли иридия переносятся в печень, почки и селезенку соответственно, а 0,54 равномерно распределяется по всем другим органам и тканям организма, в том числе и в скелете, а оставшаяся часть быстро выводится. Иридий, депонированный в любом органе или ткани, экскретируется с биологическим периодом полувыведения, равным 8 и 200 сут соответственно. Причем с первым Т<sub>6</sub> выводится 0,2, со вторым 0,8 депонированного иридия После внутривенного введения иридий выводится преимущественно с мочой.

# 8.2.6. Платина

Обмен платины (<sup>191,193</sup>Pt) исследовали в экспериментах накрысах. Установлено, что она плохо всасывается из желудочно-кишечного тракта (~0,01) [Moore W. I. et al., 1975; Holbrook D. I.<br>et al., 1975]. Всосавшаяся доля <sup>191,193</sup>Pt равномерно распределяется между скелетом и мягкими тканями. Выводится она с мочой и калом примерно в равных количествах. За 32 сут после введения выделялось 92% введенного количества 191,193Pt [Durbin P. W. et al., 1957]. В исследованиях на людях около 0,25-0,3 Pt, введенной в форме цис-Pt (NH4)2Cl2-, выводилось из органнзма в течение первых суток, а остальная часть задерживалась в организме с  $T_6$ , равным 8-10 сут [Smith P. H. S., Taylor D. M., 1974].

#### **8.3. ЗАКЛЮЧЕНИЕ**

За исключением Fe, все элементы VIII группы пернодической системы Д. И. Менделеева являются рассеянными. Содержа-<br>ние Со и Ni в земной коре составляет (в 1.10-4%) 18 и 58 соответственно. Биологическая роль элементов VIII группы, за исключением Fe, Со и Ni, исследована крайне недостаточно.

Среднее содержание Со и Ni в живой фитомассе растительности континентов (в  $1.10^{-4}\%$ ) составляет 0,4 и 0,8 соответственно [Добровольский В. В., 1983]. Оно в 45 и 721/2 раза меньше, чем в земной коре. Коэффициенты биологического поглощения этих элементов из почвы равны 2,74 и 1,54 соответственно.

Среднее содержание Со и Ni в воде Мирового океана (в мкг- $\cdot \pi^{-1}$ ) равно 0,03 и 0,5 соответственно. В сырой биомассе фитопланктона и бурых водорослей содержание (в 1.10-4%) Со составляет 5,0 и 0,7, а Ni 80 и 12,0 соответственно. Коэффициенты биологического поглощения этих элементов из воды планктоном колеблются от 14 000 (Ni) до 33 000 (Со), а бурыми водорослями от 1200 (Ni) до 4700 (Со) [Добровольский В. В., 1983].

Уровни ежедневного поступления (в 1 · 10-4 г) с пищей Ге, Со и Ni отличаются в 50 раз. Информация о содержании и поступлении в организм человека других элементов VIII группы периодической системы отсутствует. Имеются данные о всасывании тракта [МКРЗ, желудочно-кишечного элементов из ЭТИХ Публ. 30, 1983, 1984]. Нет информации о всасывании лишь Os, но оно, вероятно, будет таким же (0,01), как Iг и Pt. Уровни всасывания переходных элементов в подгруппах Fe, Ru и Os; Со, Rh и Ir; Ni, Pd и Pt с увеличением атомной массы снижаются в 5-30 раз. Кратность накопления Fe, Со и Ni в организме человека со ставляет 262,5 и 25, а с учетом коэффициентов всасывания их в желудочно-кишечном тракте 2620; 16,7 и 500. Относительно большие количества Со выделяются с мочои, а Fe и Ni с калом (см. табл. 11).  $253 -$ 

Длительнее других элементов задерживается в организме человека Fe (T<sub>0</sub>=1100 и 5000 сут). Остальные элементы выделя. ются быстрее. Доли Со, равные 0,5; 0,3; 0,1 и 0,1, задерживают. котся оыстрее. Долл. С., 6, 60 и 800 сут. Доля Ni, равная 0.7, по. павшая в кровь быстро экскретируется через почки, оставщаяся часть Ni равномерно распределяется по органам и тканям орга. часть імправномерне решили задерживается в них с Т<sub>б</sub>, равным низма, включая полиц, и стат.<br>1200 сут [МКРЗ, Публ. 30, ч. III, 1984]. Задержка Ru в организме человека выражается четырьмя экспонентами. При этом низме человека выраиниетел с т<sub>б</sub>, равными 0,3; 8: 35 и 1000 сут соответственно. МКРЗ [Публ. 30, ч. III, 1984] прини мает, что из крови 0,3 Pd непосредственно поступает в органы выделения; 0,45 перемещается в печень, 0,15 - в почки, 0,07в минеральную часть костей и 0,03 равномерно распределяется по другим органам и тканям организма, где задерживается с То равным 15 сут. Для Iг задержка долей этого элемента, равных 0.2; 0.15 и 0.65, осуществляется с Т<sub>б</sub>, равными 0.3; 8 и 200 сут Из всей Pt, поступившей в кровь, 0,2 непосредственно выводится из организма; доли, равные 0,1; 0,1; 0,01 и 0,001, переносятся в почки, печень, селезенку и надпочечники, а остальная Pt равномерно распределяется по другим органам и тканям. Здесь она задерживается с Т<sub>б</sub>, равными 8 и 200 сут соответственно. Таким образом, кинетика обмена Ir и Pt имеет много общего. По сравнению с другими элементами VIII группы быстрее друлих выделяется Pd.

В природе инертные, или благородные, газы не образуют химических соединений. Они встречаются в атмосфере, газах земной коры, воде. Гелий и радон содержатся также в некоторых минералах и породах, где они образуются в ходе радиоактивного распада.

Основная масса благородных газов находится в воздухе (около 1% по объему). Больше всего в воздухе содержится аргона (0,934% по объему), менее всего - радона (5.10-18% по объему).

Инертные газы бесцветны, не имеют вкуса. Они растворимы в воде, причем растворимость их возрастает с увеличением атомной массы. Растворимость радона в воде примерно в 2 раза выше растворимости ксенона и в 4 раза выше, чем криптона [Пермяков В. М., 1963]. Растворимость аргона в воде близка к таковой кислорода [Colldahl H. et al., 1962].

Некоторые твердые вещества - жиры, каучук, парафин, кварц, платина - энергично поглощают радон.

Наглядное представление о количественном соотношении масс инертных газов в атмосфере дают следующие величины: в 100 л воздуха содержится 934 мл аргона, 1,82 мл неона, 0,54 мл гелия, 0,144 мл криптона и 0,0087 мл ксенона.

В настоящее время получены химические соединения криптона, ксенона и радона с фтором (KrF2, KrF4, XeF2, XeF4, RhF4) и ксенона с кислородом (ХеОз, ХеО4).

Инертные газы атмосферы (Хе, Кг, Аг, Ne и Не) при создаваемом ими в обычных условиях парциальном давлении могут быть отнесены также к числу биологически индифферентных. При значительном повышении парциального давления эти газы оказывают наркотическое действие.

Благородные газы обычно не вовлекаются в бнологические процессы. Однако они адсорбируются в тканях тела при вдыхании и растворяются в биологических жидкостях. Ксенон соединяется со специфическими участками в определенных белковых молекулах [Featherstone R. M. et al., 1975]. крови, Криптон характеризуется низкой растворимостью  $B$ высокой растворимостью в липидах и быстрои диффузиен в тканях [Kirk W. P., 1972]. Однако в ряде исследовании были сделаны возражения против характеристики благородных газов как биологически инертных. Об этом свидетельствуют анестезирующее действие ксенона на человека, радиозащитное действие инертных газов на животных и проростки бобов. Механизмы этих эффектов исследованы мало. Возможно, что они зависят от мембранных эффектов, включающих раствори- $255 -$ 

мость в липидах или стабилизацию образования гидратов микромость в линидах пон. этогдатеме, что приводит к блокированню. проводимости по нервам.

наркотизирующее и анестезирующее действие благородных газов возрастает с увеличением их атомной массы.

# 9.1. КРИПТОН

В малых количествах <sup>85</sup>Кг присутствует в окружающей среде вследствие спонтанного деления и вызванного неитронами деле. ния природного урана, а также вследствие реакции захвата нейтронов космического излучения атмосферным 84Кг.

Содержание криптона в атмосфере составляет 1,64.1016 г. в воде океанов 6,7.10<sup>12</sup> г, или около 0,04% его массы в атмоcoepe.

В организм животных и человека инертные газы проникают в основном через дыхательные пути. Поступление 133Хе через кожные покровы составляет не более 0,4% по сравненню с поступлением через органы дыхания [Туркин А. Д., 1973].

После однократного введения <sup>85</sup>Кг не участвует в тканевом обмене, более 95% его выводится через легкие [Hardewig A. Knebel R., 1962].

Результаты экспериментов на собаках, крысах, овцах и наблюдения на человеке показали, что при ингаляции наивысшие концентрации криптона обнаруживаются в легких и жировой ткани организма.

У гончих собак по относительной величине коэффициента концентрирования 85Кг (отношение концентрации радионуклида в ткани к таковой в воздухе) органы располагаются в следующем порядке: легкие > костный мозг > жировая ткань > содержимое тощей кишки>надпочечники>лимфатические узлы>содержимое подвздошной кишки > кожа > поджелудочная железа, щитовидная железа >компактная кость.

Высокие значения коэффициента для костного мозга обусловлены значительным содержанием в нем липидов. Концентрация <sup>85</sup>Кг в компактной кости почти в 60 раз ниже, чем в легких, н в 32 раза ниже, чем в жировой ткани, в 10 раз ниже, чем в коже, в 8 раз ниже, чем в поджелудочной и щитовидной железах. Большая часть <sup>85</sup>Кг выводилась в течение 5 мин после ингаляции, за которым следовало более медленное выделение, отражающее диффузию 85Кг из тканей в кровь, а затем в легкие. Типичная кривая клиренса 85Кг после прекращения ингаляции у одной собаки выражалась суммой трех экспонент с Тб, равными 2, 30 и 155 мин. Средние величины Т<sub>6</sub> со стандартными отклонениями для 10 собак оказались равными 5,2+3,4; 31,2+ ±19 и 103±38 мин [Willard D. H. et al., 1978]. При нахождении в атмосфере 85Кг (в течение 4 ч) концентрация его в большинстве тканей крысы быстро (в течение 2-3 ч) приходит в равновесие с радионуклидом атмосферы. Жировая  $-256$ 

ткань и желудочно-кишечный тракт составляют исключение, равновесие в них устанавливалось в течение 4 ч. Удаление 85Кг против, надпочечники, быстро насыщавшиеся 85Кг, задерживали радионуклид в течение относительно длительного периода времени.

Голодание в течение 48 ч не влияло на накопление Кг в кишечнике [Willard D. H., Ballou J. E., 1977].

При вдыхании <sup>85</sup>Кг содержание его в срезах коры почек у крыс было таким же, как в крови, взятой из сердца. В мозговом слое почек оно было на 7% ниже, чем в корковом слое [Lassen N. A., Longley J., 1961].

Сравнительное изучение клиренса <sup>85</sup>Кг [Willard D. H., Ballou J. E., 1977] показало, что у крыс экскреция его выражается двумя экспонентами с Тъ, равными 5 (40%) и 40 мнн (60%), а у собак с Тъ, составляющими 7 (45%) и 60 мин (55%).

Транквилизаторы (например, ацетилпромезин) не влияют на скорость выведения <sup>85</sup>Кг у собак. Однако общую задержку понижают в 20 раз, что, вероятно, связано с угнетением дыхательной функции. У более старых животных вследствие большего содержання жиров и накопления Кг в них обнаруживается тенденция к увеличению задержки Кг в организме (Т<sub>6</sub>=270 мин).

У овец, как и у других видов животных, концентрация 85Кг в жировой ткани выше, чем в других тканях. По концентрации 85Кг ткани располагались в следующем порядке: жировая ткань > надпочечники > почки > кишечник > мышцы > печень > >кости. Относительные концентрации 85Кг в тканях овец такие же, как у крыс и морских свинок [Andrew F. D. et al., 1977].

В опытах на беременных овцах (72—123-е сутки беременности) показано, что концентрация <sup>85</sup>Кг достигает равновесня в крови матери и плода ~ через 1 ч после ингаляции. Время, необходимое для того, чтобы концентрация Кг в крови понизилась до 10% максимальной величины, равно 9 мин для материнскои артерии, 32 мин для материнской вены и 60 мин для артерии плода.

Концентрация <sup>85</sup>Кг у забитых через 2 сут овец-матерей в тканях понижалась в следующем порядке: легкие>жировая ткань >лимфатические узлы >надпочечники >печень = днафрагма = скелетные мышцы = почки = янчники = тонкий кишечник=матка=толстый кишечник. Концентрация Кг в тканях плода почти такая же, как у взрослых овец, но Кг у плодов распределяется более равномерно. Уровень 85Кг в легких плода не отличался от его содержания в других тканях. Концентрация <sup>85</sup>Кг в пробах плаценты была значительно выше, чем в любой ткани плода [Andrew F. D. et al., 1978]. Средняя концентрация <sup>85</sup>Кг в плодах крысы после достижения равновесия составляет ~2% таковой во вдыхаемом воздухе. Содержание <sup>85</sup>Кг в печени и кншечнике 20-дневных плодов такое же, как у взрослых крыс. В темном жире (подлопаточный) и ти-

 $17 - 816$ 

мусе плода она значительно ниже, чем в таковых у взрослых ЖИВОТНЫХ.

вотных.<br>Эти наблюдения показывают, что <sup>85</sup>Кг быстро проходит че. рез легкие крыс и приходит в равновесие с кровью матери, ее тканями и с плацентой [Andrew F. D., 1977].

Накопление и выведение криптона из конечностей людей выражается суммой нескольких экспонент. Наименьший период полувыведения 2-10 мин. Он характеризует обмен Кг между кровью и васкуляризованными тканями. Второй Тб, находящийся в пределах 10-50 мин и от 35 до 72 мин, характеризует выведение криптона из кистей рук и из коленных суставов соответ. ственно; третий Т<sub>6</sub> колеблется от 100 до 300 мин для кнстей рук и от 190 до 870 мин для коленных суставов [Tobias G. A. et al. 1949].

У людей с нормальным содержанием жировой ткани нарастание содержания 85Кг в организме происходит в течение 3 ч, а с повышенным содержанием жировой ткани - в течение 9 ч. Накопление 85Кг у людей с большей массой тела происходит медленнее.

Выведение 85Кг из организма выражается суммой трех экспонент. Среднее значение периода полувыведения 85Кг из легких и крови, равное 30 с, идентично выведению 133Хе из этих биологических сред.

Средние значения периодов полувыведения <sup>85</sup>Кг из жировой ткани лежат в пределах 1,8-3,7 ч. Периоды полувыведения Кг из этой ткани зависят от продолжительности экспозиции. При экспозиции, равной 0,5-0,7 ч, они меньше, чем при экспозиции, составляющей 9-40 ч.

Средние значения периодов полувыведения 85Кг из мышечной и других тканей лежат в пределах 4-11 мин [Туркин А. Д., 1973].

В организме условного человека имеется около 15 кг жировои ткани, из которых 12,5 кг находится в виде легкоотделяемых масс (подкожно-жировая клетчатка, жировая ткань вокруг почек и др.). Из этой массы около 10 кг составляют жиры.

При концентрации <sup>85</sup>Кг в воздухе 3,7-10<sup>4</sup> Бк-м<sup>-3</sup> (или 0,037 Бк-мл<sup>-1</sup>) в состоянии равновесия концентрация  $85Kr$ (в Бк-г<sup>-1</sup>) будет равна 0,015 в отделяемой жировой ткани, 0,0048 в скелете и 0,0031 в мягких тканях [см. кн.: Криптон-85 в атмосфере, 1978]. Таким образом, согласно этим данным, концентрация Кг в жировой ткани в 2,44, в скелете в 7,6, а в мягких тканях в 12 раз меньше, чем в воздухе. У условного человека с массой тела 70 кг ожидаемое содержание 85Кг при концентрации его в воздухе 0,037 Бк•мл<sup>-1</sup> будет составлять: в жировой ткани 188 кБк, в скелете 4,84 кБк, в мягких тканях 146 кБк и в целом организме 383 кБк. Учитывая, что в течение 1 сут человек вдыхает 2.104 л воздуха, при концентрации 85Кг в нем 0,037 Бк мл<sup>-1</sup> или 37 Бк-л<sup>-1</sup>, в течение этого срока с воздухом вдыхается 740 кБк

Кг. Отсюда следует, что кратность накопления Кг в организме равна 0,5, т. е. содержание его в организме будет в 2 раза меньше, чем во вдыхаемом в течение 1 сут воздухе. Можно ожидать, что аналогичные соотношения будут наблюдаться и для других благородных газов.

### 9.2. KCEHOH

Независимо от пути поступления 133Хе в организм он быстро выводится через легкие (до 95% за один пассаж крови через альвеолы), что почти полностью исключает его рециркуляцию по сосуднстой системе [Bryan A. C. et al., 1964]. Не обладая тропизмом к какому-либо органу или системе, <sup>ізз</sup>Хе, как и другие инертные газы, способен создавать сравнительно более высокие концентрации за счет растворения в жиросодержащих тканях.

В опытах на собаках установлено, что отношение коэффициента растворимости <sup>133</sup>Хе в органах и тканях собак к коэффициенту его растворимости в воде составляет: в мышцах, печени и почках 1,70; в плазме крови 1,5; в сером веществе мозга 1,8; в белом веществе мозга 3,0; в эритроцитах 3,75; в цельной кро-<br>ви 2,5; в альбуминах 3,5; в растворе Hb ~3; в жировой ткани 20,0 [Cohn H. L., 1961]. Коэффициент растворимости ксенона в воде при температуре 37 °С равен 0,077 мл-г<sup>-1</sup> [Фастовский В.Г. н др., 1972].

Растворимость ксенона и криптона в жировой ткани человека<br>и собаки при температурах 25°, 30° и 40 °С практически одина-<br>кова. Ее значение при 37 °С оказалось равным для ксенона<br>1,6 мл·г<sup>-1</sup>, а для криптона 0,4 мл·г<sup>-1</sup>. Р криптона в крови человека при температуре 37 °С составляет 0,18 и 0,058 мл-г<sup>-1</sup> соответственно [Туркин А. Д., 1973].

Таким образом, в наибольших количествах инертные газы растворяются в тканях и жидкостях, состоящих из высокомолекулярных соединений, таких как жировая ткань, эритроциты, кровь, и в меньших количествах - в мышцах и воде.

После внутривенного введения <sup>133</sup>Хе выделяется из организма человека по сложному закону, который может быть выражен четырьмя экспонентами с периодами полувыведения от 0,3 до 30 мин [Калантаров К. Д. и др., 1966]. При работе в атмосфере 133Хе его задержка в органах дыхания составляет 4% через 1 ч и 0,5% через 10 ч экспозиции. При этом содержание <sup>133</sup>Хе в крови и моче быстро уменьшается [Vennert L., Devell L., 1968]. Инертные газы <sup>85</sup>Кг и <sup>133</sup> Хе практически полностью выделяются из организма человека течение  $\mathbf{B}$ 10-30 ч. Накопление 133Хе в организме человека при нахождении в атмосфере этого газа наблюдается примерно через 20 ч, после чего наступает равновесие. Накопление 133Хе тем выше, чем больше масса тела человека и содержание в нем жировой ткани. Так, для человека с массой тела 100 кг и содержанием жиров, рав-

 $259$ 

 $17*$ 

Таблица 12

Кинетика выведения (Т<sub>о</sub>) инертных газов из организма человека [Туркин А. Д., 1973; Navratil M. et al., 1967]

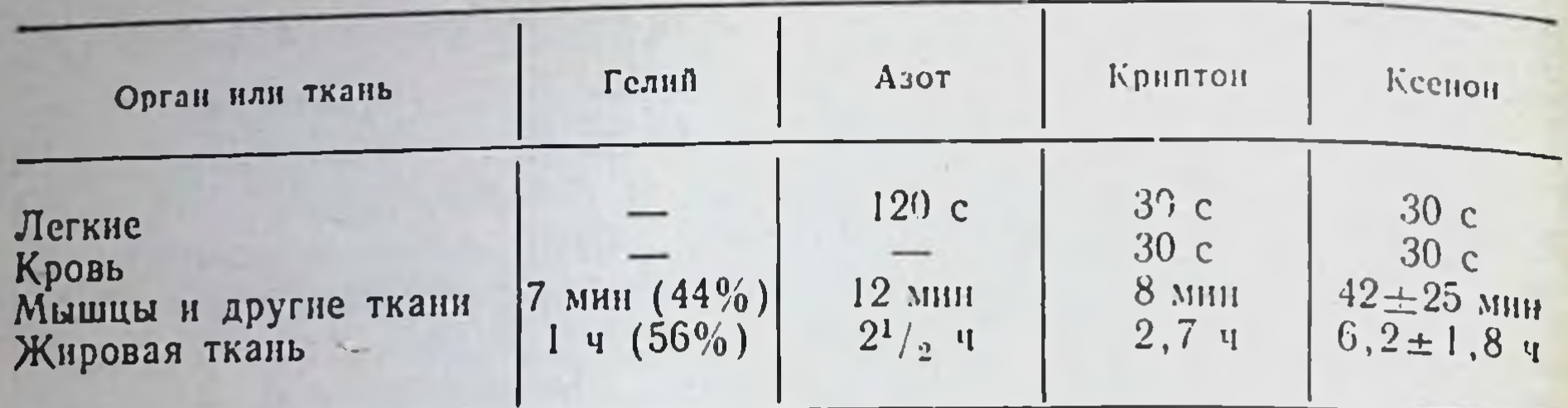

ном 28 кг, величина  $\frac{A}{Q}$  (отношение численного значения суммарной активности 133Хе в организме испытуемых к его концентрации в воздухе экспозиционной камеры) при насыщении составляет 54, а для человека с массой тела 65 кг и содержанием жиров 9 кг - 24.

Накопление 133 Хе в легких в спокойном состоянии происходит в течение 3-5 мин. После прекращення его поступления содержание <sup>133</sup>Хе в легких за первые 3-5 мин снижается примерно на 70%, а затем наблюдается сравнительно медленное выведение.

Значение периодов полувыведения при экспознции с радионуклидом и после нее колеблется от 18 до 42 с. Средние значения этих периодов совпадают и составляют 30 с.

Насыщение крови <sup>133</sup>Хе наступает при продолжительности экспозиции менее 3 ч. Накопление и выведение 133Хе из крови происходят практически с такой же скоростью, с какой он обменивается в легких [Туркин А. Д., 1973]. В пробах крови, взятых через 3-10 мин после окончания экспозиции, 133Хе не обнаруживался.

Результаты исследований А. Д. Туркина (1973) согласуются с данными К. Д. Калантарова и соавт. (1966), которыми показано, что 90-95% этого изотопа выводится из организма в течение первых 5 мин после внутривенного введения. Периоды полувыведения <sup>133</sup>Хе из крови составили 18÷48 с.

В табл. 12 приведены величины периодов полувыведения инертных газов из органов и тканей человека. Следует отметить, что скорость накопления инертных газов в организме человека превышает скорость их выведения. Особенно четко это явление прослеживается на примере 85Кг, накопление которого в жировой ткани людей заканчивается практически через 4-5 ч, а выведение через 8-9 ч [Туркин А. Д., 1973].

### 9.3. РАДОН

Элемент-86, или радон (Rn), - самый тяжелый инертный газ - обусловливает в основном естественную радиоактивность атмосферного воздуха и уровни облучения окружающей природы и человека за счет естественных источников радиации.

Начальные концентрации изотопов Rn в почвах всецело зависят от содержания материнских элементов. Вследствие значительно большего Т<sub>1/2</sub> основное значение в формировании есте твенной радиоактивности почвенного и особенно атмосферного воздуха принадлежит <sup>222</sup>Rn и продуктам его распада.

Концентрация Rn в почвенном воздухе колеблется от 26 до 44,4 Бк л-1. В нижних слоях почвы содержание Rn заметно возрастает [Виноградов А. П., 1957].

Скорость эманирования Rn зависит от состояния почвы, ее пористости, влажности и температуры. Эманирование уменьшается при налични снежного покрова, повышении атмосферного давления и во время ливневых дождей [НКДАР ООН, 1978].

В зависимости от геохимических условий залегания Ra миграция Rn происходит либо в газообразном состоянии, либо вместе с водой. Чем выше температура окружающей среды, тем меньше Rn содержится в воде, и наоборот [Перцов Л. А., 1964].

Концентрация Rn около поверхности земли равна в среднем - 1 атому/мл воздуха. В нашей атмосфере содержится около 500 г Rn. Его присутствие прослеживается на высоте до 10 км, где концентрация его в 100 раз ниже, чем в приземных слоях атмосферы.

Концентрация Rn в почвенном воздухе приблизительно B 1000 раз больше, чем в нижних слоях атмосферы.

Концентрация Rn на уровне земной поверхности в воздухе континентальных областей равна примерно  $37 \cdot 10^{-4}$  Бк $\cdot \pi^{-1}$ ,<br>в прибрежных районах и на островах  $3,7 \cdot 10^{-4}$  Бк $\cdot \pi^{-1}$ , а над океаном и в арктических областях  $0,37 \cdot 10^{-4}$  Бк $\cdot \pi^{-1}$  [НКДАР OOH, 1978].

Равновесное содержание Rn в атмосфере равно 3,7.10<sup>16</sup> Бк, что соответствует концентрации в приземном слое воздуха 2,59.  $\cdot 10^{-3}$   $\text{B}$ K $\cdot \text{J}^{-1}$ .

Концентрация Rn в помещениях в 4-6 раз выше, чем в атмосферном воздухе. Основная часть Rn в помещеннях накапливается из строительных материалов. Другими существенными источниками его могут служить почва под зданием, природный газ и вода, обогащенная Rn. Открывание дверей может снизить концентрацию Rn в помещении примерно в 5 раз. Радиоактив-

ность подвального воздуха в 8-25 раз выше таковой атмосферного воздуха [Алексахин Р. М., 1982].

Весьма высокне концентрации Rn в воздухе обнаруживаются в плохо вентилируемых или вовсе не вентилируемых рудниках и даже в таких рудниках, где не было найдено виднмых скоплений урановых руд. В обычных питьевых и речных водах содержится около 3,7 Бк·л<sup>-1</sup>, а в морской воде 1,11 Бк·л<sup>-1</sup> Rn. Радон везде находится в избытке по отношению к 226Ra. 222Rn может поступать в организм с водой или пищей. Концентрация<sup>222</sup>Rn в свежей питьевой воде может меняться от 37.  $3,7.10$   $5k \cdot 7^{-1}$ . KOH- $\cdot 10^{-2}$  Бк $\cdot \pi^{-1}$  и менее до примерно центрации, меньшие 0,37 Бк - л<sup>-1</sup>, характерны для озер и рек,

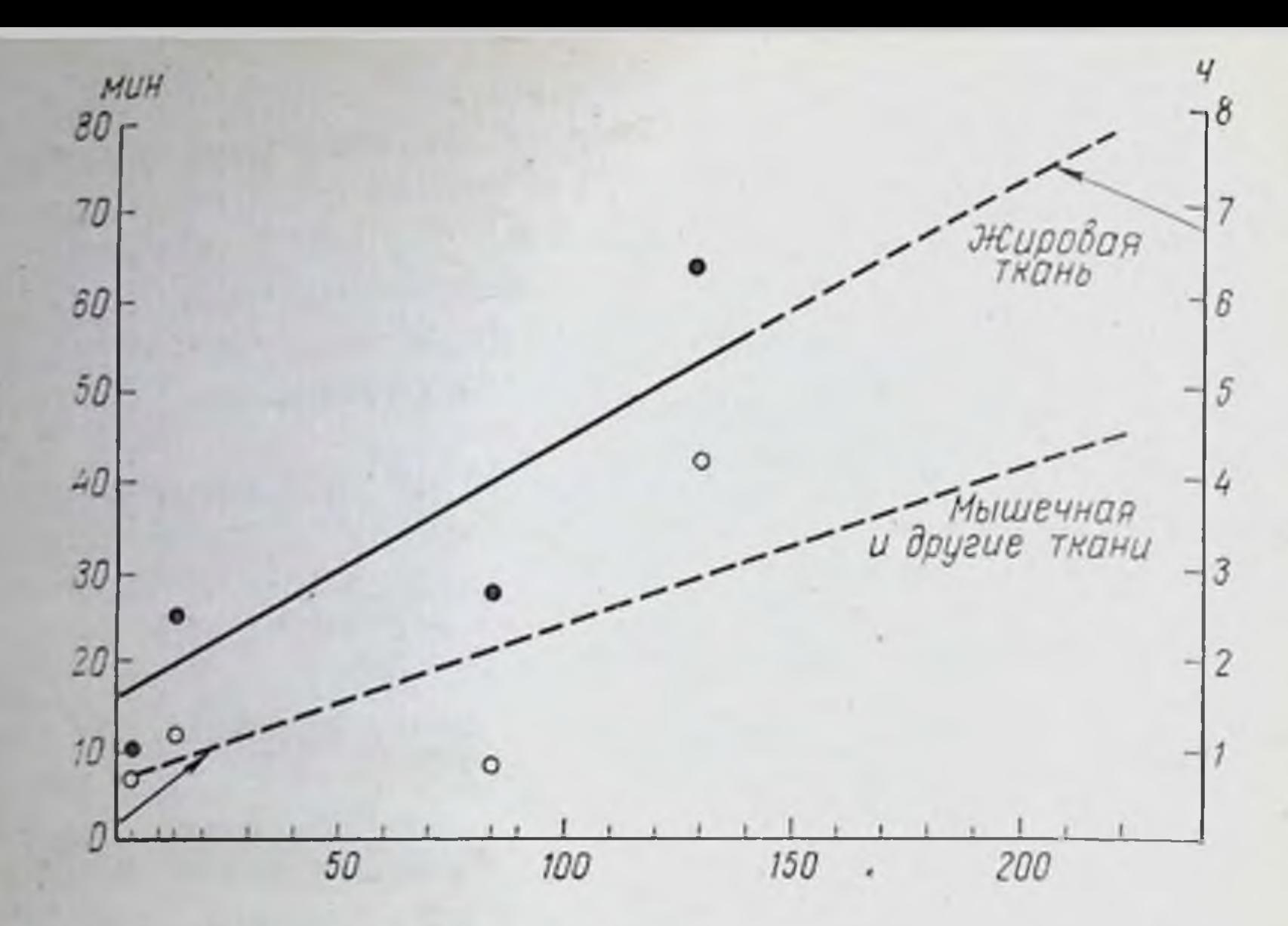

Рис. 3. Бнологические периоды полувыведения (Т<sub>6</sub>) инертных газов из организма человека [Туркин А. Д., 1973; Navratil M. et al., 1967]. По оси асбцисс - относительная масса атома или молекулы (N<sub>2</sub>); по осям ординат - Т. мин (для мышечной и других тканей), ч (для жировой ткани).

а концентрации в интервале от 3,7 до 370 Бк - л<sup>-1</sup> - для грунтовых вод. Концентрации порядка 37 Бк - л<sup>-1</sup> часто обнаруживаются в водопроводной воде из артезианских скважин.

Естественная радиоактивность осадков за счет короткоживущих продуктов распада Rn может составлять для дождя 7,4-37,0 Бк.л<sup>-1</sup>, для снега 1036-2035 Бк.л<sup>-1</sup> [Перцов Л. А., 1964].

Радон легко растворяется в воде, крови и других жидкостях организма. Значительно лучше он растворяется в жирах. Так, при 37 °С в 1 г оливкового масла растворяется в 125 раз больше радона, чем в таком же количестве воды. Высокая растворимость радона в жирах обусловливает эффективное поглощение его жировыми тканями животных и человека. Вследствие значительного содержания жиров в организме человека «растворимость» радона в нем выше, чем в воде. При динамическом равновесии концентрация радона в 1 см<sup>3</sup> тела человека составляет 0,45 от концентрации его в 1 мл воздуха [Журавлев В. Ф., 1982].

При поступлении радона с пищей или водой основная часть его очень быстро выделяется из организма с выдыхаемым воздухом.

При ингаляции Rn распределяется в организме более нли менее равномерно, за исключением жировой ткани, надпочечников и костей. Тканевая доза за счет Rn незначительна. Она составляет приблизительно 1% дозы, создаваемой дочерними продуктами распада радона [UNSCAR, 1981].

Поступление инертных газов в организм человека и выведение<br>их происходят в основном через органы дыхания. Неповрежденные кожные покровы играют незначительную роль в этом процессе.

Освобождение легких и других тканен от азота происходит аналогично таковому от инертных газов.

В нормальных условиях все ткани насыщены азотом. В тканях взрослого человека содержится более 1 л растворенного азота [Fulton J. F. et al., 1951]. Наибольшее количество его растворено в жировой ткани, откуда он очень медленно вымывается на протяжении нескольких часов. Растворимость азота в жировой ткани более чем в 5 раз выше, чем в других тканях.

Четко выявлены три фазы вымывания азота из тканей [Lundin F. E., 1953]. Первая фаза отражает вымывание его из легких со средним полупернодом, равным 2 мин. Вторая фаза характеризует вымывание азота из мышц и паренхиматозных органов. Ее полупериод равен примерно 12 мин. Третья фаза тканевого азота, который содержится в жировой ткани и тканях со скудным кровообращением. Т<sub>б</sub> для этой фазы равен около 150 мин. За первые 7 минут очищения из тканей вымывается примерно 100—200 мл азота. Затем это количество снижается и в каждую последующую минуту вымывается около 10 мл азота. Наибольшее количество азота вымывается из тканей в период быстрого снижения очищения легких [Navratil M. et al., 1967].

Время вымывания азота до концентрации 2,5% составляет 1-11/2 мин. В течение первого часа дыхания кислородом организм теряет ~50% азота, растворенного в тканях. Для практически полного вымывания азота требуется около 48 ч. В тече-<br>ние 15 мин в покое выделяется ~20% N<sub>2</sub>, а при физической работе ~40%. Содержание азота снижается на 50% в покое за 50 мин, а при физической работе за 20 мин [Малкин В. П., 1973].

Скорость очищения от азота и криптона практически одина-

кова, в то время как элемент со значительно большен массой ксенон, обладающий большей растворимостью в тканях и жирах, выводится медленнее (~ в  $3^{1}/_{2}$ -5 раз из мышечной и других тканей и в 2<sup>1</sup>/<sub>2</sub> раза из жировой ткани), чем азот и криптон. Анализ данных, представленных В. П. Малкиным (1973), показывает, что в покое самый легкий из благородных газов - гелий (Не) - выводится с Т<sub>б</sub>, равными 7 мин (~44%) и 60 мин (56%), а в условнях физической нагрузки с То, составляющими 4 мин (60%) и 26 мин (40%). Если принять, что первый Т<sub>6</sub> характеризует кинетику очищения от Не мягких тканей, а второй - таковую жировой ткани, то путем графической интерполяции можно оценить ожидаемые параметры очищения указанных тканей от неона, аргона и радона (рис. 3).

Ниже будет сделана попытка проанализировать общие закономерности обмена химических элементов в зависимости от основ. ных физико-химических свойств их и места в периодической системе Д. И. Менделеева.

Свойства элементов и их соединений находятся в периодической зависимости от величины заряда ядер их атомов.

В горизонтальном направлении слева направо по периоду (а в больших периодах - слева направо по их отдельным рядам) закономерно изменяются свойства элементов от типично металлических через амфотерные к типично неметаллическим и в заключение к инертным. Одновременно в этом направлении в связи с постепенным увеличением зарядов ядер при переходе от элемента к элементу электронная оболочка атомов сжимается, т. е. размеры атомов уменьшаются. Тем самым атомы начниают труднее отдавать электроны, т. е. их восстановительная способность, типичная для металлов, уменьшается. И наоборот, принимать электроны со стороны атомам становится все легче, т. е. растет их окислительная способность, типичная для неметаллов (рис. 4).

По вертикальному направлению все отмеченные характеристики элементов и их атомов изменяются наоборот, т. е. в сторону нарастания металлических свойств (или ослабления неметаллических). Радиусы атомов увеличиваются в связи с возрастанием числа электронных слоев у элементов, расположенных все ниже и ниже, тем самым атомы начинают легче отдавать электроны, их восстановительная способность увеличивается и, наоборот, окислительная способность постепенно уменьшается [Агафошин Н. П., 1982].

Слева направо по периоду энергия ионизации и восстановительная способность атомов увеличиваются, а сверху вниз уменьшаются. Наименьшей энергией ионизации обладает цезий и особенно франций, наибольшей - фтор. При сравнительном рассмотрении данных о всасывании химнческих элементов в желудочно-кишечном тракте обращает на себя внимание, что все элементы первой (щелочные) и седьмой (галогены) основных групп периодической системы Д. И. Менделеева, нулевой группы (инертные газы), а также все элементы первого и второго периодов (Li, B, C, N, O, F), за исключением ве, полностью всасываются здесь. Достаточно хорошо всасываются элементы второй главной группы (Mg, Ca, Sr, Ba, Ra), доля всасывання которых колеблется от 0,3 до 0,1 и снижается с увеличением атомной массы. Всасывание зависит от возраста и может приближаться к 1 у очень молодых животных и людей. Величина всасывания Ве из желудочно-кишечного тракта на 2-4 порядка ниже, чем других элементов группы. Все элементы 264

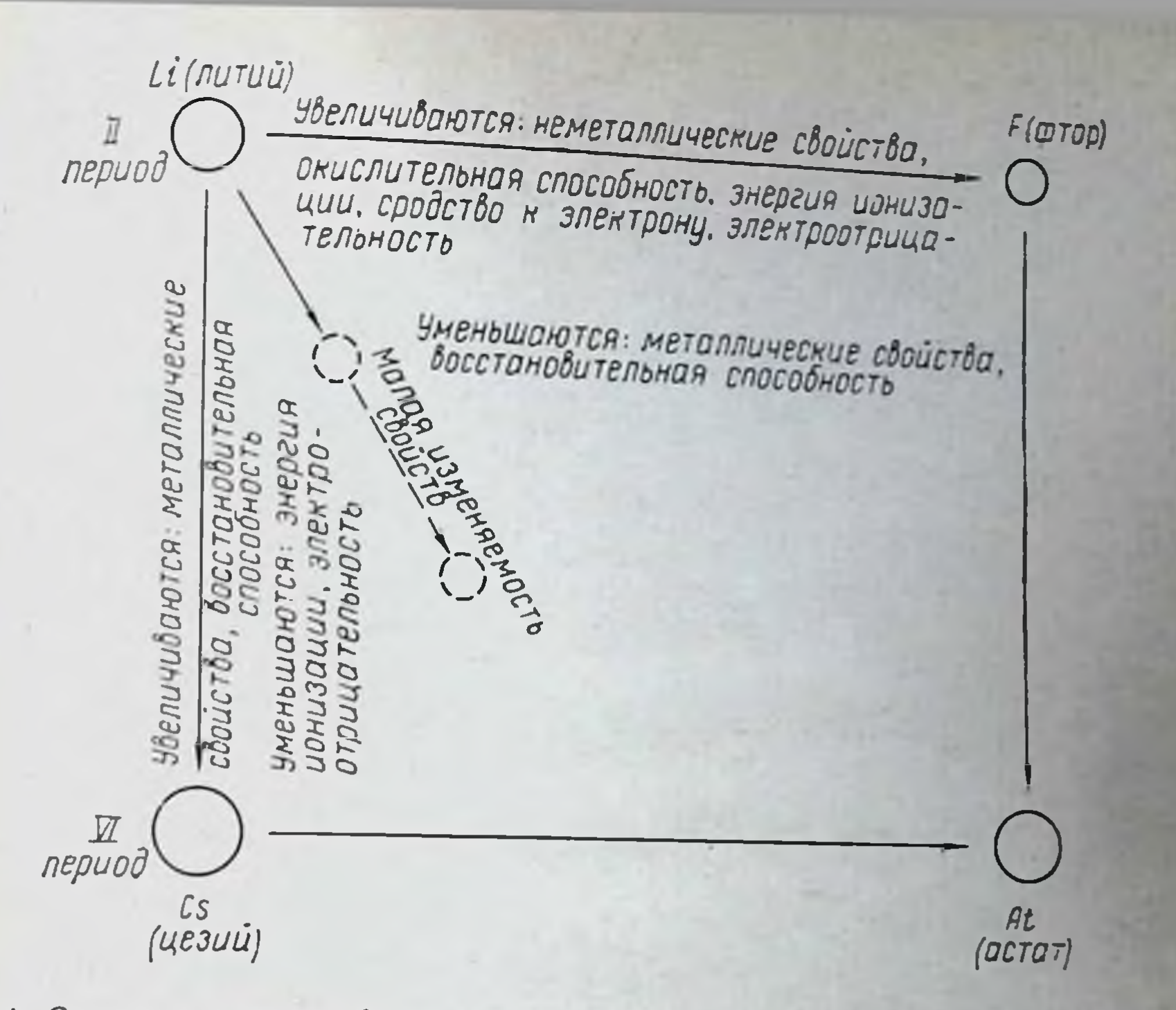

Рис. 4. Схематическое изображение изменения радиусов атомов и свойств элементов по трем направлениям периодической системы, соотношения размеров атома и его нонов разной зарядности [Агафошин Н. П., 1982].

третьей главной (за исключением В и Тl, доли всасывания которых равны 1,0 и 0,45 соответственно) и побочной групп, в том числе лантаниды и актиниды, за исключением урана, крайне плохо всасываются из желудочно-кишечного тракта. Так же плохо всасываются элементы побочной группы четвертого пернода (Ti, Zr, Hf). Величина всасывания этих элементов снижается с увеличением атомной массы и металлических свойств. Можно полагать, что величина всасывания курчатовия будет столь же низкой, как гафния. Всасывание указанных элементов может быть увеличено на 1-2 порядка при помощи комплексообразователей (ЭДТА, ДТПА). Всасывание элементов четвертой основной группы снижается с увеличением атомной массы от I.0 (С) до 0,05-0,2 (Sn, Pb). Плохой всасываемостью в желудочно-кишечном тракте обладают элементы пятой побочной группы (V, Nb, Ta). Вероятно, столь же низкои, как и Та, будет величина резорбции элемента 105 (нильсбория, или бория), открытого советскими учеными во главе с Г. Н. Флеровым в 1970 г. Всасывание элементов пятой основной группы первых трех периодов (N, P, As) из желудочно-кишечного тракта практически полное, в то время как Sb и Bi значительно более низкое. Увеличение металлических свойств и в этом случае сопровождается пониже-Нием всасывания химических элементов из желудочно-кишечного тракта. Всасывание элементов шестон основной группы для со-

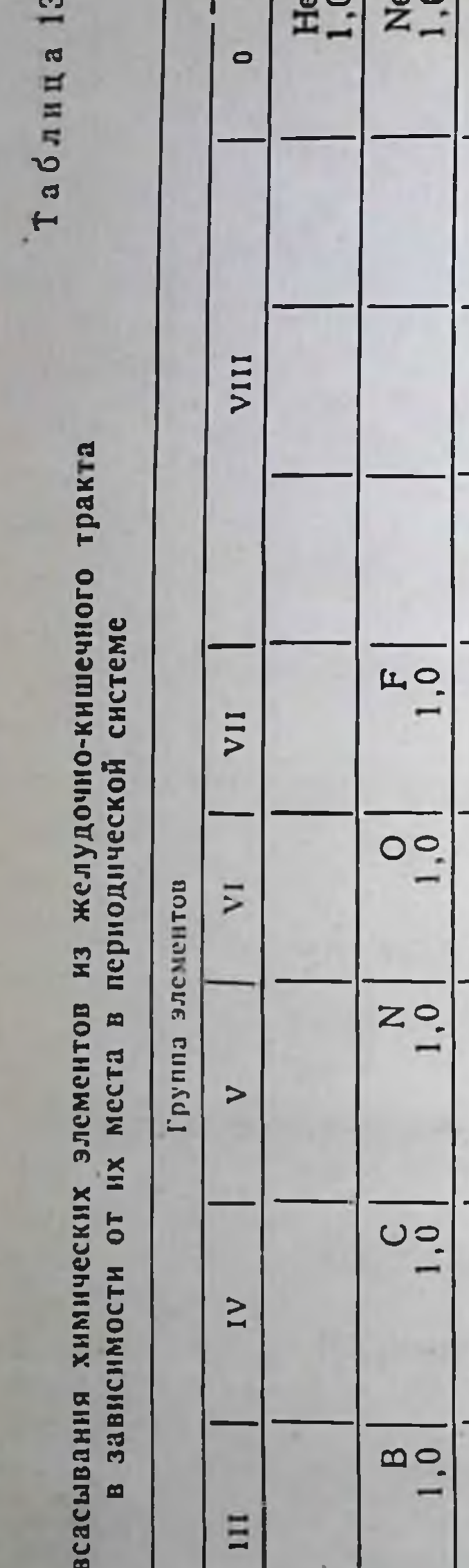

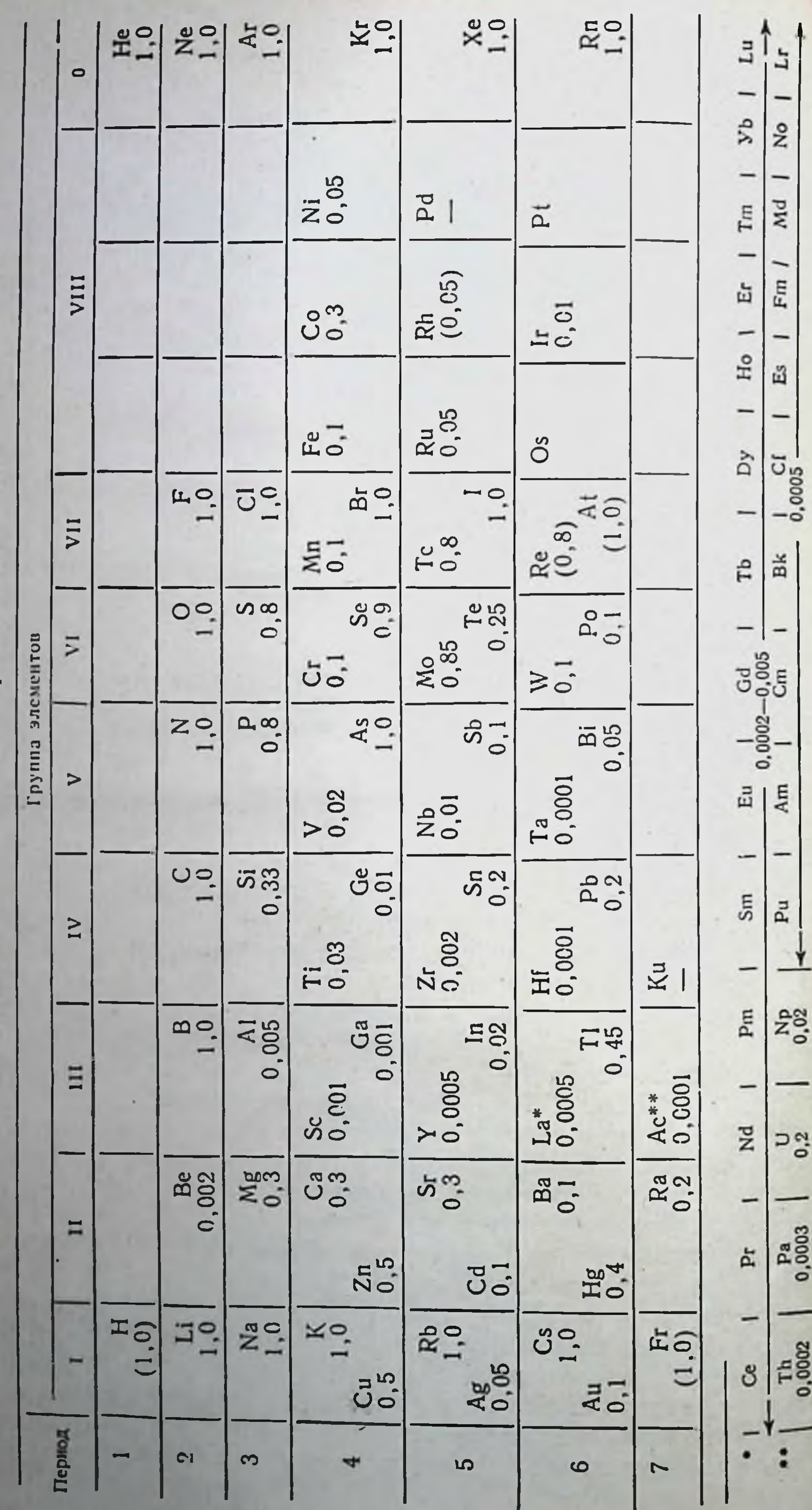

Доли в

единений кислорода колеблется от 0,1 до 1,0. Оно понижается в 10 раз с увеличением массы элемента и металлических свойств. Всасывание элементов побочной подгруппы Сг и W составляет 0,1, а Мо, занимающего промежуточное положение между ними, 1,0. Вероятно, высокое всасывание этого элемента из желудочнокишечного тракта явилось одной из причин использования его природой при построении живых организмов. Можно ожидать, что величина всасывания элемента-106, аналога вольфрама, синтезированного в Дубне в 1974 г., будет <0,1. Всасывание элементов седьмой побочной группы (Мп, Тс и Re) колеблется от 0,1 до 0,8. Об уровнях всасывания элементов восьмой группы периодической системы известно мало. Для триады Fe, Со Ni оно составляет от 0,05 до 0,3. Для подгруппы Co, Rh, Ir всасыванне снижается с увеличением атомной массы и колеблется от 001 до 0,3, для Fe и Ru оно равно 0,1 и 0,05 соответственно (табл. 13).

Всасывание элементов первой побочной группы Си, Ag и Au также падает с увеличением массы элемента.

При рассмотрении данных об уровнях всасывания химических элементов по периодам (в горизонтальном направлении) обращает на себя внимание, что для периодов, начинающихся с Li, Na, K, Rb, Cs и Fr, обнаруживается уменьшение всасывания химических элементов от 1,0 до 0,0005 (т. е. в 1000-2000 раз) с последующим постепенным повышением его с увеличением растворимости и металлондных свойств элементов до 1. Затем всасывание снижается до 0,1-0,05 (элементы VIII группы) и возрастает до 1,0 для благородных газов. Для периода, начинающегося с Ag, отсутствует резкое понижение величины всасывання. Для периода, начинающегося с Ац, величнна всасывания элементов в горизонтальном направлении сначала также мало изменяется, но резко возрастает для At и Rn, элемента, у которого по сравнению с Аи превалируют металлоидные своиства.

При анализе различий в уровнях всасывания химических элементов из желудочно-кишечного тракта следует иметь в виду особенности гидроокисей, образуемых ими в водных растворах. Гидраты окисей щелочных элементов являются легкорастворимыми соединениями. Гидроокиси щелочноземельных элементов, за исключением Ве и в меньшей мере Mg, также достаточно хорошо растворимы, в то время как все остальные металлы (Y, La, лантаниды, актиниды и др.) дают гидроокиси, которые образуют нерастворимые соединения. В водных растворах соли этих элементов подвергаются гидролизу, степень которого зависит от концентрации элемента и рН среды. При нейтральной среде организма (рН 7,36) большинство ионов тяжелых металлов находится в гидролизованном состоянии. Гидроокиси тяжелых металлов в воде образуют коллоидные растворы, являющиеся промежуточной стадией осаждения катионов. Таким образом, в основе плохого всасывания тяжелых металлов в желудочно-кишечи нерастворимых ном тракте лежит образование коллоидов

комплексных соединений. Гидроокиси с амфотерными и кислотными свойствами обладают лучшей растворимостью, с чем и связано увеличение всасывания элементов по мере увеличения металлондных свойств. Элементы, обладающие хорошей растворимостью, полностью всасываются из желудочно-кишечного тракта. Более того, в ходе обмена поступившее количество элемента или простого соединения его может в значительных колнчествах повторно секретироваться в пищеварительной системе слюнными железами, желудком, тонким и толстым кишечником, поджелудочной железой и печенью и реабсорбироваться, в результате чего содержание химического элемента в кишечнике может в несколько раз превышать ежедневное поступление его с продуктами питания и водой.

Необходимо подчеркнуть, что большинство жизненно необходимых элементов практически полностью (H, C, N, O, F, CI, I, К, Na, P, Мо) или достаточно хорошо (Mg, Ca, P, S, Co, Fe, Си, Zn, Se) всасываются в желудочно-кишечном тракте.

В настоящее время не имеется данных об уровнях всасывания в желудочно-кишечном тракте переходных элементов (Pd, Os и Pt). Путем перекрестного анализа доступных материалов об уровнях всасывания соседних переходных элементов по горизонтали и вертнкали по подгруппам такую оценку можно попытаться сделать.

Напомним, что переходные металлы - это элементы, которые в периодической таблице занимают средние участки больших пернодов. Большие периоды периодической системы можно описать как малые, в которые включено десять дополнительных элементов. Первые три элемента большого периода между аргоном и криптоном - металлы К, Са и Sc - напоминают по свойствам соответствующие металлы малого периода - Na, Mg и Al. Аналогично последние три элемента - неметаллы As, Se и Br - похожи на предшествующие родственные им элементы - P, S и Cl соответственно. Соответствующие уровни всасывания этих элементов в желудочно-кишечном тракте одинаковы. Первый и последний из элементов, дополнительно входящих в большой период Ті (в группе IVa) и Ge (в группе IV6), напоминают по свойствам Si - элемент второго периода IV группы. Остальные элементы большого периода - V, Cr, Mn, Fe, Co, Ni, Cu, Zn и Ga - не имеют близких им по свойствам более легких аналогов, они по свойствам не похожи ни на какие легкие элементы. Таким образом, свойства этих элементов позволяют считать, что большой пернод содержит в середине десять добавочных элементов. Другие две группы больших периодов включают группы элементов от Zr до In, от Hf до Tl соответственно. Уровни всасывания Ru, Rh, Ag и Cd практически одинаковы. На основании вышеизложенного можно полагать, что доля всасывания Pd в желудочно-кишечном тракте, идущего вслед за Rh и предшествующего Ag, будет иметь такую же величину, т. е. будет составлять 0,05. Что касается Os и Pt, то здесь положение

более сложно. Среди триады Os, Ir и Pt известна величина всасывания только Ir. Можно ожидать, что величина всасывания Os и Pt будет ниже, чем Ru и Pd, и не больше, чем Au, т. е она будет колебаться от 0,03 до 0,13. Поэтому можно ожидать, что величина всасывания Os и Pt будет находиться между 0.01-0.1. наиболее вероятно, ее значение находится в пределах 0,03- $0,05.$ 

Обнаружены существенные отличия в характере распределения и путях выведения химических элементов из организма. Для одних элементов и их соединений характерны сравнительно равномерное распределение по органам и тканям, преимущественная экскреция с мочой, полное (Li, Na, K, Rb, Cs, Cl, Br, At, Мо, В, С, N, О) или достаточно высокое (Те, Ро, Ru) всасывание из желудочно-кишечного тракта. Для других элементов характерно избирательное отложение в скелете (щелочноземельные элементы, «невесомые» количества Y, Zг, цитрат Pu, P, F), достаточно хорошее всасывание из желудочно-кишечного тракта (за исключением Y, Zr, цитрата Pu), подкожной клетчатки и мышечной ткани и относительно большое выведение с калом. Для третьей группы элементов и их соединений достаточно специфическими являются преимущественное отложение в печени и скелете, органах, богатых ретикулоэндотелиальными элементами (селезенка, костный мозг), преимущественная экскреция с калом, очень плохое всасывание из желудочно-кишечного тракта, подкожной клетчатки и мышечной ткани. Обычно такой характер распределения наблюдается при попадании в организм химических элементов или их соединений, обладающих плохой растворимостью при рН организма и склонных к образованию коллондных растворов. К этим элементам относятся лантаниды, актиниды, в том числе Ри и трансплутониевые элементы, а также ряд других элементов. Для всех этих элементов характерно крайне медленное выведение из организма. Иод избирательно накапливается в щитовидной железе. Он полностью всасывается из желудочно-кишечного тракта и выводится преимущественно с мочой. Для ряда элементов (Bi, Hg, Cd, U) и многих соединений химических элементов (редкоземельные элементы, актиниды и др.) с органическими комплексообразователями (ЭДТА и ДТПА) характерны избирательное отложение в почках и практически полное выведение с мочой в течение первых нескольких суток. Остающаяся в организме небольшая доза элемента в зависимости от его свойств и физиологического состояния организма может избирательно накапливаться в различных органах. Некоторые элементы полностью (инертные газы) или в значительных количествах (С, О в виде СО<sub>2</sub> и НО) выделяются через дыхательные пути, другие - через желудочно-кишечный тракт (Fe, Po, Cu, Zn, Ag). Основным путем выделения плохо всасываемых из кишечника элементов (лантаниды, актиниды и др.) после поступления их в организм является желудочно-кишечный тракт. Значительные доли химических элементов и их 269

соединений могут выделяться через кожу или придатки, ee а также путем неощущаемой перспирации (вода).

Элементы, которые избирательно накапливаются в костной ткани, неоднородны и могут быть подразделены на две большие группы. Одни из них сравнительно равномерно распределяются в минеральной фазе костей (Са, Sr, Ba, Ra, P, F), другие скапливаются на поверхностных структурах костной тканн (Y, La. лантаниды, актиниды, Zr, Th), эндосте и периосте и очень медленно проникают в минеральную фазу костей. Для этих элементов характерны чрезвычайно медленное удаление из скелета, перераспределение внутри костной ткани, меньшая зависимость обмена от возраста и питания. Первая группа элементов накапливается в костной ткани преимущественно путем нонного обмена, вторая - путем коллондной адсорбции.

Элементы, обладающие равномерным типом распределения. также довольно существенно отличаются по физиологическим свойствам и обмену. Поведение одних из них (K, Rb, Cs) мало зависит от массы вещества и формы вводимого соединения, поведение других (Nb, Ru) зависит от них. Некоторые из них имеют тенденцию накапливаться в больших количествах в костях (Nb), другие в мышцах (Cs, Rb, K), третьи в почках (Ru).

При сопоставлении характера распределения элемента с основными химическими свойствами выявляется ряд основных закономерностей. Элементы, образующие в воде растворимые гидроокиси основного характера, обладают в зависимости от валентности либо «равномерным», либо «скелетным» типом распределения. Одновалентные элементы (Li, Na, K, Rb, Cs) распределяются сравнительно равномерно, двухвалентные (Са, Sr, Ва, Ra) — избирательно накапливаются в скелете, трех- (La, Ce, Pr, Pm, Ac, цитрат Pu) и четырехвалентные (Hf, Th, Pu, U, Am, Ст, Се) элементы, образующие в воде практически нерастворимые гидроокиси основного характера, за редким исключением (иттрий), накапливаются преимущественно в печени и скелете. И наконец, пяти-, шести- и семивалентные элементы, образующие гидроокиси амфотерного или кислотного характера, за исключением некоторых (P, I, F), обладают либо сравнительно

равномерным (Cl, Br, Nb, Te, Po) распределением, либо накапливаются преимущественно в почках (Bi, U<sup>6+</sup>) и выделяются с мочой (Sb, As, S, Se, Mo, Mn).

Элементы с постоянной валентностью, как правило, обладают одним типом распределения, в то время как элементы с переменной валентностью могут изменять характер распределения. Как правило, соединения данного элемента с высшей валентностью в больших количествах экскретируются с мочой и в меньших накапливаются в печени. Например, простые соли трехи четырехвалентного Ри накапливаются преимущественно в печени, в то время как соединения Pu<sup>6+</sup> накапливаются почти исключительно в скелете и в больших количествах экскретируется с мочои. По характеру распределения четырехвалентный уран

избирательно накапливается в печени, в то время как шестивалентный - в почках, выделение его с мочой достигает 70%.

Такое резкое изменение характера распределения элементов с изменением валентности не может быть неожиданным. Достаточно вспомнить, что значение заряда для химических свойств элемента чрезвычайно велико, особенно потому, что с его изменением меняются и остальные характеристики элемента (радиус, спруктура внешней электронной оболочки). При этом идентичность заряда часто влечет за собой наличие большого сходства между членами различных групп периодической системы. Наоборот, для одного и того же элемента в разных валентных состояннях обычно характерны резко отличающиеся свойства. Например, Мп<sup>2+</sup> более похож на Fe<sup>2+</sup> и Zn<sup>2+</sup>, чем на Mn<sup>7+</sup> Peзультаты биологических опытов соответствуют данным общей химии.

Обращает на себя внимание, что элементы, образующие в водных растворах отрицательно заряженные частицы (гидроокиси кислотного характера Н+ЭО2-), независимо от атомной массы легко проходят через почечный барьер и выделяются в значительных количествах с мочой. Это позволяет полагать, что фильтрация нонов через почки зависит главным образом не от размера частиц, а от их заряда. Дальнейшим подтверждением этому служат данные, полученные при анализе эффективности органических комплексообразователей (ЭДТА, ДТПА) в выведении соединений тяжелых металлов из организма. Отрицательно заряженные ионы имеют тенденцию секретироваться почками в значительно больших количествах, чем положительно заряженные. С точки зрения фильтрационно-реабсорбционной теории мочеотделения высокая эффективность комплексонов связана с пониженной реабсорбцией их в канальцах почек.

В связи с этим нельзя не отметить способность организма сберегать большое количество важных для него оснований (Na, K, Mg, Ca), запасы которых в тканевых жидкостях могут пополняться только извне. Общеизвестно, что почки играют важную роль в предупреждении уменьшения истощения этих запасов при помощи ряда механизмов.

Слабокислая среда мочи (рН 5,0-6,0), разумеется, не может способствовать растворенню коллондных гидроокисей трех- и четырехвалентных катионов, что играет важную роль в низком уровне выведения оснований с мочой, снижающегося при понижении растворимости соответствующих катионов (одновалентные > двухвалентные > трех- и четырехвалентные). В чем же состоит биологическая целесообразность наблюдаемого явления? Почему катионы задерживаются в организме, а анионы быстро и в значительных количествах выводятся с мочой? Очевидно, для сохранения постоянства внутренней среды (рН 7,36) оказалось необходимым в ходе эволюции выработать механизмы, позволяющие быстро выводить кислоты, образующиеся в организме при нормальном метаболизме в большом количестве из-за неполного сгорания белков, жиров и углеводов и сохранять основания, получаемые извне.

Из изложенного следует, что для ускорения выведения из организма тяжелых металлов их необходимо перевести в аннонное состояние, что может быть достигнуто с помощью комплексообразователей.

Масса элемента, так же как и неизотопные носители, могут влиять на распределение элемента. Тнп распределения элементов, образующих в водных растворах хорошо растворимые гидроокиси (K, Rb, Cs, Ca, Sr) или растворяющихся без заметного химического взаимодействия с водон (Ru), не изменяется с увеличением массы вещества в диапазоне от нескольких микрограммов до 30-40 мг. Это, разумеется, не означает, что не наблюдается изменений в распределенни указанных элементов с изменением их массы. Однако повышенная экскреция этих элементов с мочой и пониженное отложение в скелете (Sr) и мышцах (Rb). как и ряд других более мелких различий, не имеют принципиального значения, так как они не изменяют типа распределения соответствующего элемента в организме.

Наоборот, элементы, образующие в водных растворах почти нерастворимые гидроокиси, как правило, с увеличением массы вещества изменяют характер распределения. Так, например, «весомые» количества препаратов бернллия и иттрия избирательно накапливаются не в скелете, а в печени и селезенке. Знаменательно, что тип распределения этих элементов изменяется при добавлении очень малых количеств изотопного носителя  $(1 -$ 10 мкг).

Несколько иные отношения наблюдаются в том случае, если элемент (например, церий, тории) после введения в «невесомых» количествах избирательно накапливается в печени. В этом случае (примером служат наши опыты с церием) с увеличением массы элемент медленнее исчезает из кровяного русла, что свидетельствует об увеличении размера коллоидных частиц, увеличивается отложение его в селезенке (в 10-20 легких  $pa3!)$ , (в 5-8 раз), надпочечниках, яичниках и лимфатических узлах, г. е. в органах, богатых ретикулоэндотелиальными элементами, но понижается накопление его в костном мозге, костях и в первое время в почках. В отличие от «невесомых» количеств «весомые» количества церия в несколько меньших количествах накапливаются в печени и медленнее выделяются из организма. Аналогичные изменения в характере распределения с увеличением массы наблюдались и в опытах с торием. Распределение элементов, не гидролизующихся в слабокислых, а тем более в неитральных и слабощелочных средах (Sr), не зависит от pH исходного раствора, в то время как распредеение элементов, подвергающихся гидролизу в нейтральной среде организма (Y, Be, Ce, Ru), наоборот, зависит от рН исходного раствора и изменяется достаточно закономерно: с понижением концентрации водородных ионов увеличивается отложение «не-

весомых» количеств радиоактивного элемента в печени, селезенке и понижается его накопление в костях и почках. При повышении концентрации водородных ионов возрастает отложение элемента в скелете, почках и понижается таковое в печени и селезенке.

Микроколичества элементов могут образовывать в зависимости от среды и физико-химических свойств как коллоидные так н истинные растворы. Коллоидные растворы образуются в тех случаях, когда растворимость в данной среде весьма низка. В случае бернллия, иттрия и церия коллоидный тип распредетения объясняется образованием мицелл коллоидов, возникающих вследствие полимеризации нераствормых гидроокисей-<br>Ce(OH)<sub>3</sub>, Y(OH)<sub>3</sub>, Be(OH)<sub>2</sub>, образованию которых способствует щелочная среда раствора.

Изменение характера распределения гидролизуемых элементов в зависимости от рН исходного раствора (Ве, Y) является подтверждением высказанного выше соображения о причине ретикулоэндотелиального типа распределения трех- и четырехвалентиых элементов, подвергающихся при рН организма гидролизу и образующих вследствие этого коллоидные мицеллы. Действительно, ноногенные соединения бериллия и иттрия обладают «скелетным» типом распределения, в то время как гидролизованные избирательно накапливаются в органах, богатых ретикулоэндотелиальными элементами (печень, селезенка). Ввиду того что при рН организма большинство элементов трех- и четырехвалентных катионов образуют основные, плохо растворимые гидроокиси, избирательное накопление их в печени в свете изложенных фактов становится вполне понятным.

Существенное влияние на характер распределения гидролизумых элементов оказывают комплексообразователи. Так, например, простые соли трех- и четырехвалентного Ри, подвергающиеся гидролизу во внутренних средах организма, накапливаются преимущественно в печени, в то время как комплексные соединения его с цитратом - в скелете и в меньшей мере в печени, а комплексы с ЭДТА и ДТПА откладываются в почках и выводятся в значительных количествах с мочой. Аналогично изменяются характер распределения в организме и пути выведения под влиянием комплексонов также Y, Се, Ат и других гидролизуемых элементов. Напротив, характер распределения и темпы выведения щелочноземельных элементов (Ва, Sr. Ca) мало изменяются под влиянием комплексонов, что, по-видимому, объясняется малой устойчивостью возникающих комплексных соединений металла с комплексообразователем. Биологические периоды полувыведения химических элементов, быстро и полностью всасывающихся в желудочно-кишечном тракте и циркулирующих во внеклеточном пространстве, как правило, короткие. Большие или меньшие доли таких элементов, обладающих сродством к определенным тканям и выполняющих выводятся специальные функции, медленно 273

 $18 - 816$ 

В этом случае кинетика задержки химического элемента выражается несколькими Т<sub>6</sub>, каждый из которых характеризует скопость обмена элемента в соответствующей камере. Показатель. ны в этом отношении, например, данные о кинетике задержки фосфора. Доли этого элемента, равные 0,15; 0,15; 0,4 и 0,3, выводятся из организма с Т<sub>б</sub>, равными 0,5, 2, 19 и 1500 сут соот. ветственно. При этом четыре члена уравнения относятся к плазме крови, внутриклеточным жидкостям, мягким тканям и минеральной части костей соответственно.

Фтор и йод подобно хлору и брому быстро выводятся из мягких тканей с То, равными 10-15 сут, но долн этих элементов, равные 0,5 и 0,3 соответственно, длительно задерживаются в организме (Т<sub>6</sub> равны 1450 и 120 сут соответственно) и характеризуют кинетику обновления этих элементов в скелете и щитовидной железе.

Выведение хорошо растворимых в жидких средах организма химических элементов (Na, B, C, O, Cl, Br, I, At, Co, Tc, Mn, Re) осуществляется с такой же скоростью, как и воды, т. е. с Т<sub>б</sub>, составляющим 6-12 сут.

Щелочные элементы, накапливающиеся преимущественно во внеклеточных жидкостях (Li, Na), выводятся из организма быстрее, чем К, Rb и Cs, избирательно концентрирующиеся внутри клеток. Скорость выведения из организма щелочных элементов замедляется с увеличением их массы и размеров атомов. То их возрастает с 0,3 сут для Li до 105 сут для Cs. Экстраполяционные расчеты показали, что величина Т<sub>6</sub> для Fr может составить ~150 сут. Все щелочноземельные элементы, избирательно накапливающиеся в костной ткани, выводятся из организма значительно медленнее щелочных, а редкоземельные элементы, актиниды, в том числе торий, плутоний и трансплутониевые элементы, выделяются еще медленнее. МКРЗ [Публ. 30, 1983, 1984] принимает, что редкоземельные элементы в костной ткани, печени и других мягких тканях, кроме почек, задерживаются с Тб, равным 3500 сут, а в почках с Т<sub>б</sub>, составляющим 10 сут. Однако доли, накапливающиеся в органах и быстро выделяющиеся из организма, для отдельных представителей редкоземельных элементов существенно отличаются и зависят, как указывалось ранее, от их основных химических свойств. Доли отложения этих элементов в печени колеблются от 0,02 до 0,6, а в скелете от 0,2 до 0,65. С увеличением атомной массы величина отложения элемента в печени снижалась, но возрастала в скелете, как и доля элемента, непосредственно выводящаяся из организма (от 0 до 0,45). Доля отложения элементов редкоземельной группы в почках, оцененная равной 0,06 (Eu), 0,05 (Pr, Tb), 0,03 (Gd), 0,02 (Dy, Yb) и 0,005 (Lu), также падает с увеличением массы элемента. То выведения актинидов из организма (печень, скелет) находится в пределах 10-100 лет и может превышать естественпую продолжительность жизни. Это означает, что в условиях постоянного поступления таких элементов с продуктами питания

не будет устанавливаться равновесия между поступлением, накоплением и выведением их из организма. Так, за время естественной продолжительности жизни человека кратность накопления Ри и других трансплутониевых элементов достигает только половины максимального значения.

Элементы, составляющие основную массу организма - О N Н и С, которые входят главным образом в состав органических веществ - белков, жиров и углеводов, характеризуются сравнительно короткими Т<sub>б</sub>, от нескольких минут для водорода до 6-12 сут для воды, углерода, кислорода и 80-90 сут для азота. Последняя величина, очевидно, характеризует скорость обновления белков. В пользу этого говорят данные об обмене серы, вхоиящей в состав ряда аминокислот и белков, небольшая доля которой медленно выводится из организма с Т<sub>б</sub>, равным 94-140, а возможно и 2000 сут.

Среди других жизненно необходимых элементов примерно с такой же скоростью, как вода, углерод и кислород, выводятся СI, Na, К и Си. Среди перечисленных элементов обращает на себя внимание медленное выведение из организма Fe, P и Са.

К необходимым элементам относят F, Br, V, Cr, Cd, Si, As, Ni, Sr. Рассмотренные данные свидетельствуют о том, что животный организм использует различные химические элементы, многие из которых длительно задерживаются в организме и крайне медленно выделяются.

Важной характеристикой обмена химических элементов является кратность накопления их в организме.

Общая кратность накопления химических элементов определяется всасыванием их из желудочно-кишечного тракта и скоростью выведения из организма. Наименьшей кратностью накопления обладают благородные газы, N<sub>2</sub>, CO<sub>2</sub>, поступающие в организм через дыхательные пути и в силу их инертности, несмотря на полное всасывание, быстро выводящиеся из организма. Кратность накопления для СО2<1. Как правило, общая кратность накопления элементов, плохо всасывающихся в желудочнокишечном тракте (например, Al, Be, Y, Pu, Th и др.), низка. При этом кратность накопления для Ү, редкоземельных, Ри и трансплутониевых элементов из-за отсутствия соответствующих данных получена расчетным путем. При оценке ожидаемой кратности накопления Ү и редкоземельных элементов исходили из того, что содержание этих рассеянных элементов в растительной пище составляет 0,3 мкг-г<sup>-1</sup> (Y, La) живой массы, а в речной воде 0,7 мкг-л<sup>-1</sup> [Добровольский В. В., 1983]. Суточное поступление растительной пищи было принято равным 800 г, воды 2,2 л, а доля поступления редкоземельных элементов и актинидов с продуктами животного происхождения была на 2 порядка меньше, чем с растительными, вследствие выраженных дискриминационных барьеров для этих элементов в ходе миграции их по пищевой цепочке: растение - животное - человек и избирательного накопления эле-

ментов в скелете животных, которые мало изменяются при кулинарной обработке пищи. При оценке суммарного содержания редкоземельных элементов в растительной пище мы исходили из того, что миграция всех редкоземельных элементов по цепочкепочва — растение такая же, как Y и La. Исходя из данных о суммарном содержании редкоземельных элементов в почве (207.10-4%) и Y (29.10-4%) [Добровольский В. В., 1983], по аналогии с Ү были оценены уровни их накопления в растениях и суточного поступления с растительной пищей.

Содержание У и лантанидов в организме человека определя. ли по формуле:  $q_t = \frac{f q_0 \cdot T_6}{0.693}$ . При этом 1 было принято равным 0,0005, а То 7000 сут. Подставив в уравнение полученные значения до, нашли, что в момент установления равновесия содержание Y и лантанидов в организме человека может составить 1230 и 8740 мкг соответственно, а общая кратность накопления равна в обоих случаях 5,0. Результаты расчетов коррелируют с данными G. G. Kyker (1962), согласно которым суммарное содержание редкоземельных элементов в костной тканн составляет 0,5 мкг·г<sup>-1</sup> или 3,5 мг во всем скелете человека с массой тела 70 кг.

Что касается Ри и трансплутониевых элементов, то они в естественных условиях с продуктами питания в измеримых количествах в организм человека не поступают. Ожидаемую кратность накопления их в организме к 70 годам можно рассчитать, приняв, что Т<sub>6</sub> выведения из скелета и печени составляют 40 и 100 лет соответственно, доля отложения в указанных тканях по 0,45 поступившего в кровь количества, величина всасывания из желудочно-кишечного тракта - 0,0005, при помощи уравнения:  $q_t = \frac{f \cdot q_0}{2} (1 - e^{-\lambda t})$ . Расчеты показывают, что к 70 годам накопление рассматриваемых элементов может достигнуть лишь половины максимальной кратности накопления (18,4) поступающего количества элемента и составлять 9,2. Обращает на себя внимание, что кратность накопления Ри и трансплутоние-

вых элементов практически такая же, как и тория (10-15)элемента, весьма близкого к ним по химическим свойствам, но в отношении которого накоплена богатая информация об уровнях поступления и накопления в организме животных и человека в природных условиях.

Общая кратность накопления оказывается низкой в ряде случаев и для полностью или легко всасываемых элементов (Li, Co, Mn, Sn, Tl), что связано с быстрым выведением их из организма н избирательным накоплением в небольшом органе, например, I в щитовидной железе. Кратность накопления I в организме равна 5,5, а в щитовидной железе 50, а с учетом доли отложения в этом органе (0,3) 166, что дает Т<sub>6</sub> для щитовидной железы, равный 115 сут (или 120 сут, согласно рекомендации МКРЗ, Публ. 30, 1982).

Общая кратность накопления щелочных элементов от Li и Cs возрастает с увеличением массы элемента от 0,4 до 150. Для шепочноземельных элементов она понижается с увеличением атомной массы элемента, что обусловлено снижением всасывания элементов в желудочно-кишечном тракте и увеличением скорости выведения элементов из костей и организма в целом с увеличением массы атомов. Общая кратность накопления всех щелочноземельных элементов, особенно Са (в 300 раз) и Sr (в 50 раз), значительно выше, чем Ве.

Кратность накопления многих элементов, полностью всасываемых из желудочно-кншечного тракта, обладающих хорошей растворимостью и сравнительно равномерным распределением, почти такая же, как и воды, что свидетельствует о преимущественно внеклеточном распределении этих элементов и быстром выведении их из организма вместе с водой.

По сравнению с другими элементами соответствующих групп периодической системы весьма высокой оказалась общая кратность накопления Р и F, а также Zn, Pb, Cd и Hg. В случае первых четырех элементов она обусловлена избирательным отложением элементов в костной ткани и медленным выведением из нее. Сd и Hg избирательно накапливаются в почках и печени. Небольшие фракции этих элементов медленно выводятся из организма. По сравнению с другими элементами V и VII групп общая кратность накопления Р и F в 5-46 и 54-250 раз соответственно выше других элементов группы. Обнаружено закономерное увеличение общей кратности накопления для Zn (177), Cd (333) и Hg (865) - элементов побочной группы второго периода с увеличением их атомной массы.

Среди переходных металлов из 10 элементов первого большого периода выделяются Fe и Zn, обладающие весьма высокон общей кратностью накопления в организме (262 и 177 соответственно), что связано с особой ролью этих элементов в кроветворении, обмене газообразного кислорода, углекислоты, участием их в окислительно-восстановительных и ферментативных процессах. Напротив, низкой оказалась общая кратность накопления V (9), Мп (3,2) и Со (5), в основе чего лежат плохое всасывание их в желудочно-кишечном тракте (V) и быстрое выведение из организма (Мп, Со). В следующих периодах высокая общая кратность накопления обнаружена для Cd (333) и Hg (865) по сравнению с другими переходными элементами. Существенно изменяются кратности накопления химических элементов во всем организме после внесения поправки на величину всасывания их в желудочно-кишечном тракте. В этом случае резко возрастает кратность накопления химических элементов, плохо всасываемых. Так, кратность накопления Ве возрастает с 3 до 1500; Тh с 10-15 до 35 600, Ри и других трансплутониевых элементов с 9 до 18500; Y и лантанидов с 5 до 10 000;<br>Al c 1 55 до 270; Ti с 16,5 до 550; Zr с 400 до 8000; Fe с 262 до 2620; Сф с 333 до 3330; Ст с 44 до 440 и т. д.

В результате этого кратность накопления большинства элементов, обладающих плохим всасыванием в желудочно-кишеч. ном тракте, становится равной или значительно более высокон по сравнению с полностью или хорошо всасываемыми элементами. Самой высокой кратность накопления оказывается у Th, Pu, трансплутониевых элементов, иттрия и других редкоземельных элементов, Zr. Высокая кратность накоплення этих элементов. как и Са, Fe, Сd, Р и F, является следствием медленного выведе. ния их из организма. Из изложенного следует, что небольшая доля элементов, плохо всасывающихся в желудочно-кишечном тракте, проникнув в растворенном состоянии во внутренние среды организма, снова, как и в кишечнике, образуют труднорастворимые, но достаточно прочные соединения, которые накапливаются чаще всего в скелете и печени, крайне медленно разрушаются и выводятся из органнзма. Таким образом, элементы. плохо преодолевающие желудочно-кишечный барьер, крайне медленно выводятся из организма. Длительная задержка Ге отражает особую роль этого элемента в реакциях терминального окисления в организме, а задержка Са, Р и F - роль этих элементов в структурно-метаболических процессах, создании и поддержании кристаллической структуры костной ткани. В костной ткани содержится до 99% Са, 85% Р, 70% Мg и до 50% Na. Помимо этого, в ней имеются почти все микро- и ультрамикроэлементы: одни из них (Zn, F) входят в состав кристаллической решетки, другие (Си, Мо, Со) участвуют в катализе ферментативных реакций в остеобластах, третьи (Мп, Zn) - участвуют в ферментативных процессах минерализации костной матрицы. балластом. Некоторые микроэлементы служат для скелета Кость с ее огромной обменной поверхностью представляет собой также резервуар свободных ионов Ca<sup>2+</sup>, Na+, CO<sub>3</sub><sup>2-</sup> и частично Mg<sup>2+</sup> [Георгиевский В. И., 1978].

В организме животных и человека содержатся все химические элементы периодической системы, биологическая роль многих из которых еще не изучена, например Li, Cs, Sc, Al, Ba, B, Rb, Be, Ag, Ga, Ge, Hg, Pb, Bi, Ti, Sb, U, Te, Ra и многие другие. Отсутствие такой информации еще не означает биологическую инертность их. Замещая биологически значимые элементы в различных важных в физиологическом отношении соединениях (белки, в том числе ферменты, нуклеиновые кислоты, гормоны, витамины) и структурных образованиях (оболочки клеток, матрица костной ткани и др.), они могут существенно влиять на протекание биохимических и физиологических процессов и лежать в основе многих болезней, вызывая нарушения первоначально на молекулярном и субмолекулярных уровнях. В ходе эволюции у всех организмов выработались механизмы, регулирующие поступление и содержание в них химических элементов. Это не значит, что устанавливается постоянство состава органов, тканей и жидкостей организма. Наблюдаются колебания, иногда значительные, в содержании в них химических

элементов, закономерности которых характеризуют действие реруляторных механизмов возникших также в ходе [Вернадский В. И., 1983; Ковальский В. В., 1983]. эволюции

При низких или высоких концентрациях химических элементов в организме регулирующие системы не могут справиться с регуляцией процессов обмена в организмах. Нижние и верхние концентрации химических элементов в почвах, воде, воздухе, в кормах, пищевых продуктах и рационах, жидкостях и тканях организмов, в пределах которых организм способен регулировать процессы обмена, В. В. Ковальский (1974, 1982, 1983) называет пороговыми концентрациями химических элементов. Ниже нижних пороговых концентраций и выше верхних наблюдается срыв регуляторных процессов и ряд последовательных биологических реакций организма, появление которых зависит от биологической природы организма и остроты действия геохимических условий среды.

Биологические эффекты, вызываемые изменениями геохимической среды, сводятся к адаптивным и патологическим процессам, в результате которых часть популяции приспосабливается к новым условиям обитания, а другая заболевает или гибнет. Металлы играют важную роль в процессах жизнедеятельности. Они могут выступать в качестве активаторов жизненных процессов, действуя на ферменты и генетический аппарат клеток, и вызывать различные патологические процессы.

# СПИСОК ОСНОВНОЙ ЛИТЕРАТУРЫ

- Авцын А. П., Жаворонков А. А. Патология флюороза. Новосибирск: Наука.  $1981 - 334$  c.
- Агафошин Н. П. Периодический закон и периодическая система элементов Д. И. Менделеева. - М.: Просвещение, 1982. - 192 с.
- Алексахин Р. М. Ядерная энергия и биосфера. М.: Энергонздат, 1982 -215 c.
- Архипова О. Г., Зорина Л. А., Сорокина Н. С. Комплексоны в клинике профессиональных болезней. - М.: Медицина, 1975. - 158 с.
- Бала Ю. М., Лившиц В. М. Микроэлементы в гематологии и кардиологии. Воронеж: Изд-во Воронеж. ун-та, 1965. - 175 с.
- Бауман В. К. Всасывание двухвалентных катнонов. В кн.: Физиология всасывания. Л.: Наука, 1977, с. 152-222.
- Борисов В. П., Селецкая Л. И., Скоморохова Т. Н., Попов В. А. Об эффективности препарата «ферроцин» по снижению резорбции радноактивного таллия. — Мед. раднол., 1984, № 9, с. 15—18.
- Бугрышев П. Ф., Москалев Ю. И., Кузнецов А. А., Назарова В. А. Распределение бериллия у крыс. - Фармакол. и токсикол., 1976, № 5, с. 615-618.
- Василенко И. Я., Бугрышев П. Ф., Истомина А. Г., Турова В. И. Кинетика обмена органических и неорганических соединений <sup>14</sup>С. - Журн. гиг. эпидемнол. (Прага), 1982, т. 26, № 1, с. 18-27.
- Вернадский В. И. Химические элементы, их классификация и формы нахождения в земной коре. - Избр. соч. М., 1954, т. 1.
- Верхова О. А., Сорока В. Р. Биологическая роль лантанидов. Успехи соврем. биол., 1980, № 3, с. 365-381.
- Верховская И. Н. Бром в животном организме и механизм его действия. -М.: Изд-во АН СССР, 1962. - 307 с.
- Виноградов А. П. Геохимия редких и рассеянных элементов в почвах. 2-е изд. - М.: Изд-во АН СССР, 1957. - 237 с.
- Войнар А. И. Биологическая роль микроэлементов в организме животных и человека. - М.: Высшая школа, 1960. - 544 с.
- Войткевич Г. В. Происхождение и химическая эволюция земли. М.: Наука,  $1983 - 168$  c.
- Габович Р. Д., Минх А. А. Гигиенические проблемы фторирования питьевой воды. - М.: Медицина, 1979. - 199 с.
- Галибин Г. П., Новиков Ю. В. Токсикология промышленных соединений урана/Под ред. Ю. И. Москалева. - М.: Атомиздат, 1976. - 184 с.

Георгиевский В. И. Минеральный обмен. - В кн.: Физиология сельскохозяйственных животных. Л., 1978, с. 217-255. Гинецинский А. Г. Физиологические механизмы водно-солевого равновесия. -М. - Л.: Наука, 1964. - 427 с. Гусев Г. П. Реабсорбция и секреция электролитов. Кальций и магний. - В кн.: Физиология почки. Л., Наука, 1972, с. 128-136. Гуськова В. Н. Уран. Радиационно-гигненическая характеристика. - М : Атомнздат, 1972. - 216 с. Давыдова С. Л. Природные макромолекулы в комплексообразовании. - В кн.: Ионы металлов в биологических системах/Под ред. Х. Зигель М., 1982, c.  $147 - 165$ . Даниленко А. И., Шевченко И. Н. Природная В-радиоактивность растений, животных и человека. - Киев: Наукова думка, 1981. - 196 с. Диогенов Г. Г. Фосфор. - В кн.: Популярная библиотека химических элементов. М., 1983, т. 1, с. 212-222.

добровольский В. В. География микроэлементов. Глобальное рассеяние. -М.: Мысль, 1983. - 272 с.

- Ермолаева-Маковская А. П., Литвер Б. Я. Свинец-210 и полоний-210 в биосфере. - М.: Атомиздат, 1978. - 160 с.
- Ершов В. П., Липинский С. С. Селен и селенистый ангидрид. В кн.: Новые данные по токсикологии редких металлов и их соединений/Под ред. Э. И. Израэльсона. М., 1967, с. 63-76.
- Журавлев В. Ф. Токсикология радиоактивных веществ. М.: Энергоатомиздат. 1982. - 128 с.
- Жиравлев В. Ф., Калязина Н. С. О токсичности тритированного тимидина -Раднобнология, 1979, № 3, с. 458-461.
- Заликин Г. А. О распределении протактиния-233 в организме крыс В кн-Радноактивные изотопы и организм. М., 1969, с. 113-122.
- Заликин Г. А., Тронова И. Н., Денисов И. И. Распределение скандия-46 в организме крысы при различных путях введения. - В кн.: Радиоактивные изотопы и организм. М., 1969, с. 93-102.
- Запольская Н. А., Павлицкая Е. Д., Федорова А. В., Шамов В. П. Метаболизм некоторых соединений углерода-14 в организме животных и подход к проблеме нормирования. М., 1976. - 24 с.
- Запольска Н. А., Федорова А. В., Павлицкая Е. Д., Воеводина Т. М. Влияние внешнего облучения на обмен <sup>131</sup>1 в организме животных. - В кн.: Распределение, кинетнка обмена и биологическое действие радиоактивных изотопов йода. М.: Медицина, 1970, с. 73-75.
- Зверев В. Л. Пропавшие атомы. М.: Знание, 1982. 142 с.
- Золин В. Ф., Корнеева Л. Г. Редкоземельный зонд в химии и биологии. М.: Наука, 1980. — 349 с.
- Ильин Л. А., Архангельская Г. В., Константинов Ю. О., Лихтарев И. А. Радиоактивный йод в проблеме радиационной безопасности. - М.: Атомиздат, 1972. — 270 с.
- Казаков Б. И. Молнбден. В кн.: Популярная библиотека химических элементов. М., 1983, т. 1, с. 515-525.
- Калантаров И. Д., Корсунский В. Н., Беляков В. А. и др. Исследование регионарной вентиляции и кровотока в легких с помощью 133Хе. - Мед. раднол., 1966, № 12, с. 14-20.
- Калистратова В. С., Москалев Ю. И. Влияние различных путей поступления на поведение молнбдена-99 в организме крысы. - В кн.: Радноактивные изотопы и организм/Под ред. Ю. И. Москалева. М., 1969, с. 154-158.
- Калистратова В. С., Коган А. Г., Козлова М. Д. Влияние некоторых факторов на поведение ШАg в организме животных. - В кн.: Распределение и биологическое действие радиоактивных изотопов/Под ред. Ю. И. Москалева. M., 1966, c. 146-151.
- Калистратова В. С., Москалев Ю. И., Серебряков Н. Г. Влияние степени дисперсности среды, фазы и рН раствора на поведение коллондного золота-198 в организме. - В кн.: Радиоактивные изотопы и организм/Под ред. Ю. Н. Москалева. М., 1969, с. 162-172.

Кальницкий Б. Д. Биологическая роль и метаболизм минеральных веществ у жвачных. - В кн.: Животноводство и ветеринария. Итоги науки и техники. М., 1978, т. 11, с. 79-155.

- Каспаров А. А. Бор, борный ангидрид. В кн.: Новые данные по токсикологии редких металлов и их соединений/Под ред. З. И. Израэльсона. М., 1976, c.  $126 - 142$ .
- Кейзер С. А., Авдюхина А. А., Алексеева О. Г. и др. Бериллий. Токсикология гигнена, профилактика, диагностика и лечение бериллиевых поражении /Под ред. А. И. Бурназяна. - М.: Атомиздат, 1980. - 115 с.
- Книжников В. А. Кальций и фтор (радиационно-гигиенические аспекты) -М.: Атомиздат, 1975. - 199 с.
- Ковальский В. В. Геохимическая экология. Очерки. М.: Наука, 1974. -299 с.

Ковальский В. В. Геохимическая среда и жизнь. - М.: Наука, 1982. - 77 с. Коломийцева М. Г., Габович В. Д. Микроэлементы в медицине. - М.: Медицина, 1970. - 288 с.

- Кондратьев М. И., Бесядовский Р. А., Файер С. М., Панкратова Т. Н. Након. дратьев т. н., Веслободные тивного нода щитовидной железой при неколение и выведение радиационного воздействия. - В кн.: Распределение, кинеторых формах радиационного действие радиоактивных изотопов йода. М. 1970. c. 30-32.
- Любашевский Н. М. Метаболизм радиоизотопов в скелете позвоночных. м. Наука, 1980. - 255 с.
- (Mankun B. E.) Malkin V. B. Barometric pressure and gas composition. In: Foundation of space biology and medicine. Washington, 1973, vol. 2, pt. 1.  $p. 3 - 65.$
- Моисеев А. А., Рамзаев П. В. Цезий-137 в биосфере. М.: Атомиздат.  $1975. - 180$  c.
- Москалев Ю. И. Обмен воды в организме при различных путях поступления. - В кн.: Окись трития/Под ред. Ю. И. Москалева. М., 1968, с. 45-103.
- Москалев Ю. И., Куликова В. Г., Рогачева С. А. Опыты по распределению рубидия-86. - В кн.: Теоретические вопросы минерального обмена. Свердловск, 1970, с. 3-22.
- Москалев Ю. И., Булдаков Л. А., Журавлева К. К. и др. Токсикология и радиобиология нептуния-237. - М.: Атомиздат, 1979. - 96 с.
- Москалев Ю. И., Булдаков Л. А., Калмыкова З. И. и др. Проблемы раднобнологии америция-241. - М.: Атомиздат, 1977. - 168 с.
- Мохнач В. О. Йод и проблемы жизни. Л.: Наука, 1974. 253 с.
- Наточин Ю. В. Основы физиологии почек. Л.: Медицина, 1982. 206 с.
- Николаев Г. И. Металл века. М.: Металлургия, 1982. 167 с.
- Никольский Н. Н. Всасывание воды и одновалентных нонов. В кн.: Физиология всасывания. Л.: Наука, 1977, с. 122-151.
- Новиков Ю. В., Сайфутдинов М. М. Вода и жизнь на земле. М.: Наука,  $1981 - 182$  c.
- Новиков Ю. В., Плитман С. И., Секлетина Н. И., Назаров Ю. А. Селен в воде и его влияние на организм. — Гиг. и сан., 1984,  $\mathbb{N}^5$  9, с. 66-68.
- Ноздрюхина Л. Р. Биологическая роль микроэлементов в организме животных и человека. - М.: Наука, 1977. - 183 с.
- Павловская Н. А., Зельцер М. Р. Торий-232 и продукты его распада (бнологические и гигиенические аспекты). - М.: Энергоиздат, 1982. - 70 с.
- (Парфенов Ю. Д.) Parfenov Y. D. Polonium-210 in environment and in the human organism. - At. Energy Rev., 1974, vol. 12, p. 75-143.
- Перцов Л. А. Природная радиоактивность биосферы. М.: Атомиздат,  $1964. - 312$  c.
- Петров В. Н. Физиология и патология обмена железа. Л.: Наука, 1982. -224 с.
- Подосиновский В. В. Индий и его соединения. В кн.: Новые данные по токснкологии редких металлов/Под ред. Э. И. Израэльсона. М., 1967, с. 5-14. Рощин А. В. Ванадий и его соединения. - М.: Медицина, 1968. - 184 с.

в биосфере. - М.: Атомиздат, 1979. - 150 с.

- Руководство по физиологии/Под ред. В. Н. Черниговского. Физиология пищеварения. - Л.: Наука, 1974. - 762 с.<br>Сандрацкая С. Э., Красовский Г. Н. О распределении и выведении теллура из
- организма. Гиг. и сан., 1963, № 7, с. 92-95.
- Семенов Д. И., Балашова Г. Н., Борисов Н. Д. Поведение ниобия в животном организме. - В кн.: Обмен радноизотопов в животном организме. Свердловск, 1966, с. 5-12.
- Семенов Д. И., Москалев Ю. И., Булдаков Л. А. Поведение в организме цезия, стронция, иттрия, церия, цирконня, ннобия и рутения при ингаляционном введении их крысам. - В кн.: Обмен радноизотопов в животном организме. Свердловск, 1966, с. 49-87.
- Семенов Н. В. Биохимические компоненты и константы жидких сред и тканей организма. - М.: Медицина, 1971. - 152 с.

Сидоренко Г. И., Ицкова А. И. Никель. - М.: Медицина, 1980. - 172 с. Сироткин А. Н., Гришин А. И., Тюменев Л. Н. Миграция в трофической цепи

и метаболизм в организме сельскохозяйственных животных радиоактивных продуктов нейтронной активации. - В кн.: Проблемы и задачи радноэкологии животных. М., 1980, с. 144-171.

- Скоблин А. П., Белоус А. М. Микроэлементы в костной ткани. М.: Медицина, 1968. - 232 с.
- Степанов В. С., Москалев Ю. И., Заликин Г. А. Закономерности распределения радиоактивных редкоземельных элементов. - Мед. радиол., 1970 No 12, c. 47-57.
- Сихачева Е. И. Влияние катионов цинка, марганца и железа на выделение ЭДТА через почки. - В кн.: Метаболизм радиоизотопов в животном организме. Свердловск, 1974, с. 57-63.
- Терлецкий Е. Д. Лик невидимки. М.: Химия, 1982. 190 с.
- Тимофеева-Ресовская Е. А., Москалев Ю. И., Борн Г. И. Распределение актиния-228 при внутривенном введении. - В кн.: Теоритические вопросы минерального обмена. Свердловск, 1970, с. 23-30.
- Трегубенко И. П., Сухачева Е. И., Белова М. Н. и др. Влияние ЭДТА, ЦГТА. и ДТПА на поведение кадмия-115 в организме. - В кн.: Теоретические вопросы минерального обмена. Свердловск, 1970, с. 65-67.
- Туракулов Я. Х. Щитовидная железа. В кн.: Руководство по физиологии. Физиология эндокринной системы. Л., 1979, с. 135-190.
- Туркин А. Д. Дозиметрия радиоактивных газов. М.: Атомиздат, 1973. - $159c.$
- Финкскльштейн Д. Н. Инертные газы. М.: Наука, 1979. 198 с.
- Чудновских Г. С. Нарушение регуляции водно-солевого равновесия при недостаточности кровообращения. - Новосибирск: Наука, 1966. - 247 с.
- Шустов В. Я. Микроэлементы в гематологии. М.: Медицина, 1967. 130 с. Щерба М. М. Всасывание железа. - В кн.: Физиология всасывания. Л., 1977, c.  $223 - 248$ .
- Alkaline earth metabolism in adult man. Oxford New York Toronto: Pergamon Press, 1973. - 92 p.
- (Allison A. K.) Аллисон А. К. Действие двуокиси кремния, асбеста и других загрязнений на макрофаги. - В кн.: Загрязнение воздуха и легких: Пер. с англ. М., 1980, с. 50-77.
- Becker W. M., Hoekstra W. G. The intestinal absorption of zinc. In: Intestinal absorption of metal ions/Ed. S. C. Skoryna et al. Oxford, 1971, p. 229-256.
- Blake K. C. H. Absorption of <sup>203</sup>Pb from the gastro-intestinal tract of man. -Environ. Res., 1976, vol. 11, p. 1-4.
- Borle A. B. Calcium and phosphate metabolism. Ann. Rev. Physiol., 1974 vol. 36, p. 361-390.
- Bowen H. J. M. Trace elements in Biochemistry. London: Acad. Press, 1966. -241 p.
- Bronner F. Dynamics and function of calcium. In: Mineral metabolism/Ed.

C. L. Comar et al. New York, 1964, vol. 2, pt. A, p. 342-445 Catch A. Radioactive metal mobilization in medicine. - Springfield. Ch. C. Thomas, 1964. - 170 p. Chertok R. J., Lake S. Biological availability of radionuclides produced by the plowshare event schooner-II retention and excretion rates in peccaries after a single oral dose of debris. - Hlth Phys., 1971, vol. 20, p. 325-330. Wasserman R. H. Strontium. - In: Mineral metabolism/Ed. Comar  $C.$   $L.,$ C. L. Comar et al. New York, 1964, vol. 2, pt A, p. 523-572. Degrazia J. A. The Intestinal absorption of calcium. - In: Intestinal absorption of metal ions/Ed. S. C. Skoryna et al. Oxford, 1971, p. 151-171. Disler P. B., Lynch S. R., Charlton R. W. et al. The effect of tea on iron absorption. - Gut, 1975, vol. 19, p. 193-200. Durbin P. W Metabolism and biological effects of the transplutonium elements. -In: Handbuch der Experimentellen Pharmacologie/Ed. H. C. Hodge et al. Berlin, 1973, Bd 36, Ch 18, p. 739-896. Durbin P. W., Lynch J., Murray S. Avarage milk and mineral Intakes (calium,

phosphorus, sodium and potassium) of infants in the United States from phosphorus, southin and potentialing annual intakes of radionuclides. Hith Phys., 1970, vol. 19, p. 187-222.

- Evaluation of radiation doses to body tissues from Internal contamination due to occupational exposure. - Oxford - London.... Pergamon Press, 1968 -94 p.
- Evans R. D. Radium in man. Hlth, Phys., 1974, vol. 27, p. 497-510.
- Fleshman D. G., Silva A. J., Shore B. The metabolism of tantalum in the rat  $-$ Hith Phys., 1971, vol. 21, p. 385-395.
- Forth W., Rummel W. Absorption of iron and chemically related metals in vitro and in vivo. - In: Intestinal absorption of metal ions/Ed. S. C. Skoryna et al. Oxford, 1971, p. 173-192.
- Furchner J. E., Drake G. A. Comparative metabolism of radionuclides in mammals. VI. Retention of <sup>95</sup>Nb in the mouse, rat, monkey and dog - Hith Phys., 1971, vol. 21, p. 173-180.
- Furchner J. E., Richmond C. R., Drake G. A. Comparative metabolism of radionuclides in mammals.  $-7$ . Retention of  $106$ Ru in the mouse, rat, monkey and dog. - Hlth Phys., 1971, vol. 21, p. 355-365.
- Furchner J. E., Richmond C. R., Drake G. A. Comparative metabolism of radionuclides in mammals. V. Retention of <sup>192</sup>Ir in mouse, rat, monkey and dog. — Hith Phys., 1975, vol. 20, p. 375—382.
- Forbes G. B. Sodium. In: Mineral metabolism/Ed. C. L. Comar et al. New York, 1962, vol. 2, pt. B, p. 1-72.
- (Gellert R. W., Bau R.) Геллерт Р., Бау Р. Рентгеноструктурное исследование металлиуклеозидных комплексов. - В кн.: Ионы металлов в биологических системах/Под ред. Х. Зигель. М., 1982, с. 9-52.
- Gross J. Iodine and bromine. In: Mineral metabolism/Ed. C. L. Comar et al. New York, Acad Press, 1962, vol. 2, pl B, p. 221-285.
- Harrison J. D., Stather J. W., Smith H., Stradling D. The Iniluence of environmental factors on the gastrointestinal absorption of plutonium and americium. - In: Actinides in man and animals/Ed. M. E. Wrenn. Salt Lake City, 1981, p. 323-336.
- Hasanan E., Rahole T. The biological half-life of  $137Cs$  and  $24Na$  in man. Ann. clin. Res., 1971, vol. 3, p. 236-240.
- Hays M. T., Berman M. Pertechnetale distribution in man after intravenous infusion: a compartmental model. - J. nucl. Med., 1977, vol. 18, p. 898-904.
- Hodge H. C. Fluoride. In: Mineral metabolism/Ed. C. L. Comar et al. New York, 1964, vol. 2, pt. A, p. 573–602.
- (Hughes M. N.) Хьюз М. Неорганическая химия биологических процессов: Пер. с англ. — М.: Мир. 1983. — 414 с.
- Hungate F. P., Ballou T. E., Mahlum D. D. et al. Preliminary data on <sup>253</sup>Es and <sup>249</sup>Bk metabolism in rats. - Hlth Phys., 1972, vol. 22, p. 653-656.
- Hursh J. B., Spoor N. L. Data on man. In: Uranium, plutonium, transplutonium elements/Ed. H. C. Hodge et al. Berlin, 1973, p. 197-239.
- 
- Köhler R. Endogene Stickstoffausscheidungen bei Broilern nach Verabreichiung von <sup>15</sup>N Markiertem Kasein. - Arch. Tiernahr., 1970, Bd 20, N 8-9, S. 677. Kosta L., Byrne A. R., Zelenko V. Correlation between selenium and mercury in man, following exposure to inorganic mercury. - Nature, 1975, vol. 254, p. 238-239.
- (Krypton-85 in the atmosphere) Криптон-85 в атмосфере: накопление, бнологическое значение и способы контроля: Пер. с англ. - М.: Атомиздат,  $1978. - 64$  c.
- Kyker G. C. Rare earths. In: Mineral metabolism/Ed C. L. Comar, et al. New York, 1962, vol. 2, pt. B, p. 499–542.
- Larsen R. P., Oldham R. D., Bhattacharyya M. H. et al. On the gastrointestinal absorption of plutonium. - In.: Actinides in man and animals/Ed M. E. Wrenn, Salt Lake City, 1981, p. 303-308.
- Layrisse M., Martiner-Torres C., Gonzales M. Measurement of the total daily dietary iron absorption by the extrinsic tag method. - Amer. J., clin. Nutr., 1974, vol. 27, p.  $152 - 162$ .

- (Limits for intakes...) Пределы поступления радионуклидов для работающих с ионизирующим излучением: Пер. с англ. - М.: Энергоиздат, 1982. -134 с.
- (Limits for intakes...) Пределы поступления радионуклидов для работающих с радиоактивными веществами в открытом виде: Пер. с англ. - М.: Энергоатомиздат. 1983. - 60 с.
- (Limits for intakes...) Пределы поступления радионуклидов для работающих с ионизирующим излучением. - М.: Энергоатомиздат, 1984. - 94 с.
- McClellan R. O., Boyd H. A., Gallegos A. F., Thomas R. G. Retention and distribution of <sup>244</sup>Cm following inhalation of <sup>244</sup>CmCl<sub>3</sub> and <sup>244</sup>Cm<sup>o</sup><sub>1.73</sub> by beagle dogs. - Hlth Phys., 1972, vol. 22, p. 877-885.
- (Machlin L.) Мэчлин Л. Фосфор в питании человека. В кн.: Фосфор в окружающей среде:/Пер. с англ. М., 1977, с. 450-461.
- McKay L. R., Brooks A. L., McClellan R. O. The retention, distribution, dose and cylogenetic effects of <sup>241</sup>Am citrate in the Chinese hamster - Hith Phyg., 1972, vol. 22, p. 633–640.
- Mascarenhas B. R., Oranda J. L., Freyberg R. H. Gold metabolism in patients with rheumatoid arthrits treated with gold compounds. reinvestigated. -Arthr. and Rheum., 1972, vol. 15, p. 391-402.
- Mays C. W., Dougherty T. F. Progress in the beagl studies at the University of Ulah. - Hith Phys., 1972, vol. 22, p. 793-801.
- The metabolism of compounds of plutonium and other actinides.  $-$  Oxford  $-$ New York - Toronto: Pergamon Press, 1972. - 59 p.
- Mewissen D. J., Furedi M., Rust J. H. Comparative incorporation of tritium from tritiated water versus tritiated thymidine, uridine or leucine. - Curr. Top. Radiat. Res., 1977, vol. 12, p. 225-226.
- Miettinen J. K. Absorption and elimination of dietary mercury (Hg<sup>++</sup>) and methyl mercury in man. - In: Mercury, mercurials and mercaptans/Eds. M. W. Miller. Springfield, 1973, p. 233-234.
- Minski M., Vennart J. Maximum permissible intakes of 35S-L-methionine and 35S-Sodium sulphate deduced from experiments on rats. - Hith Phys., 1971. vol. 20, p.  $1-9$ .
- Moghissi A. A., Stanley R. E., McFarlane J. C. et al. Biological concentration of tritium. - Radiat. Res., 1974, vol. 59, N 1, p. 63-64.
- (Мооге Е. М.) Мур Э. Исследование бнологических жидкостей с помощью нонообменных кальциевых электродов. - В кн.: Ионоселективные электроды. М., 1972, с. 221-279.
- Noshkin V. E. Ecological aspects of plutonium disseminatiin in aquatic environments. - Hlth Phys., 1972, vol. 22, p. 537-549.
- Ondreicka R., Kortus J., Ginter E. Aluminium, its absorption, distribution, and effects of phosphorus metabolism. - In: Intestinal absorption of metal ions/Eds. S. C. Skoryna et al. Oxford, 1971, p. 293-305.
- Parker H. G., Wright S. R., Low-Beer A., Yeager D. J. The metabolism of 253 Es in mice. - Hlth Phys., 1972, vol. 22, p. 647-651.

Perry H. M., Jr., Tipton I. H., Schroeder H. A. et al. Variation in the concentra-

tion of Cadmium in human kidney as a function of age and geographic origin. - J. chron. Dis., 1961, vol. 14, p. 259-271.

Phalen R. F., Morrow P. E. Experimental inhalation of metallic silver. - Hith Phys., 1973, vol. 24, p. 509-518.

Pietrzak F. Z., Radwan J., Indeka L. Tritium in rabbits after ingestion of freeze-dried tritiated food and tritiated water. - Radiat. Res., 1978, vol. 76, N 2, p. 420-428.

(Prosser C. L.) Проссер К. Л. Кислород, дыхание и метаболизм. - В кн.: Сравнительная физиология животных: Пер. с англ. М., 1977, т. 1, с. 349-

Protection of the patient in radionuclide investigations. - Oxford - New York -Toronto: Pergamon Press, 1971. - 84 p.

Rabinowitz M. B., Wetherili G. W., Kopple J. D. Lead Metabolism in the Normal Human: Stable Isotope Studies. - Science, 1973, vol. 182, p. 725-727. Rahola T., Aaran R. K., Miettinen J. K. Half-life studies of mercury and cadmium

by whole-body counting. - In: Assessment of radioactive contamination in man. Vienna, 1972, p. 553-562.

- (Report of the Task group on reference man) Человек. Медико-бнологические данные: Пер. с англ. - М.: Медицина, 1977. - 496 с.
- Richmond C. R., Furchner J. E., Trafton G. A., Langham W. H. Comparative metabolism of radionuclides in mammals. I. Uptake and retention of orally administered <sup>65</sup>Zn by four mammalian species. — HIth Phys., 1962, vol. 8. p. 481-489.
- Rochalska M., Szot Z. Tritium content in some organs and the DNA of rat liver cells following short term administration of tritiated food, tritiated protein or tritiated water. — Nucleonika, 1979, vol. 24, N 10-11, p. 1049.
- Rundo J., Taylor B. T. The assessment of radioactive caesium in man. In: Assessment of radioactivity in man. Vienna, 1964, p. 3-19.
- Russ G. A., Bigler R. E., Tibbury R. S. et al. Metabolic studies with radiobismuth. 1. Retention and distribution of <sup>206</sup>Bi in the normal rat. - Radiat. Res., 1975, vol. 63, p. 443-454.
- (Schmidt-Nielsen K.) Шмидт-Ниельсен К. Физиология животных приспособление и среда: Пер. с англ. - М.: Мир, 1982, т. 1-2.
- Schroeder H. A., Frost D. V., Balassa J. J. Essential trace metals in man: selenium. - J. chron. Dis., 1970, vol. 23, p. 227-243.
- Schwartz F. J., Kirchgessner M. Intestinale Cu-absorption in vitro nach Fe oder Zn Depletion. - Z. Tierphysiol., Tierenahr. und Futtermittelkunde, 1973. vol. 41, N 2, p. 91-98.
- Schwarz K., Miline D. B. Fluorine requirement for growth in rat.  $-$  Bioinorganic Chem., 1972, vol. 1, p. 331-338.
- Smith F. A. Metabolism of inorganic fluoride. In: Pharmacology of fluorides. — Berlin, 1970, p. 53—140.
- Smith T. Edmonds C. J., Barnaby C. F. Absorption and retention of cobalt in man by whole-body counting. - Hith Phys., 1972, vol. 22, p. 359-361.
- Soman S. D., Joseph K. T., Rant S. J. et al. Studies on major and trace element content in human tissues. - Hlth Phys., 1970, vol. 19, p. 641-642.
- Spencer H., Kramer L., Osis D., Wiatrowski E. Excretion of retained fluoride in man. - J. appl. Physiol., 1975, vol. 38, N 2, p. 282-287.
- Spencer H., Rosoff B., Feldstein A. et al. Metabolism of zinc-65 in man. Radiat. Res., 1965, vol. 24, p. 432-445.
- Stara J. F., Wolfangel R. G., Bruckner B. H., Moore W. Gastrointestinal absorption, distribution, and excretion of radiocesium. - In: Intestinal absorption of metal ions trace elements and radionuclides/Eds. S. C. Skoryna et al. Oxford, 1971, p. 265-276.
- Stather J. W. Influence of prussian blue on metabolism of 137Cs and 86Rb in rats. - Hith Phys., 1972, vol. 22, p. 1-8.
- Sternlieb 1. Gastrointestinal cooper absorption in man. Gastroenterology, 1967, vol. 52, p. 1038-1041.
- Strickland G. T., Beckner W. M., Leu M.-L. Absorption of copper in homozygo-

tes and heterozygotes for wilson's disease and controls: isotope tracer studies with <sup>67</sup>Cu and <sup>64</sup>Cu. - Clin. Sci., 1972, vol. 43, p. 617-625. Sullivan M. F. Absorption of actinides elements from the gastrointestinal tract of Rats, guinea pigs and dogs. - Hith Phys., 1980, vol. 38, p. 159. Sullivan M. F. Absorption of actinide elements from the gastrointestinal tract of neonatal animals.  $-$  Hlth Phys., 1980, vol. 38, p.  $173-185$ . Sullivan M. F. Actinide absorption from the gastrointestinal tract. - In: Actinides in man and animals/Ed. M. E. Wrenn. Salt Lake City, 1981, p. 311. Turner R. C. The ingestion of radium-226 in food and water in Great Britain. -Brit. J. Cancer, 1962, vol. 16, N 2, p. 200-208. Underwood E. J. Trace elements in human and animal nutrition. - New York, London: Acad. Press Inc., 1974. Van Campen D. R. Absorption of copper from the gastrointestinal trackt. - In: Intestinal absorption of metal ions, trace elements and radionuclides/Ed. S. C. Skoryna et al. Oxford, 1971, p. 211-227.

# **ОГЛАВЛЕНИЕ**

 $\Gamma$ leachad

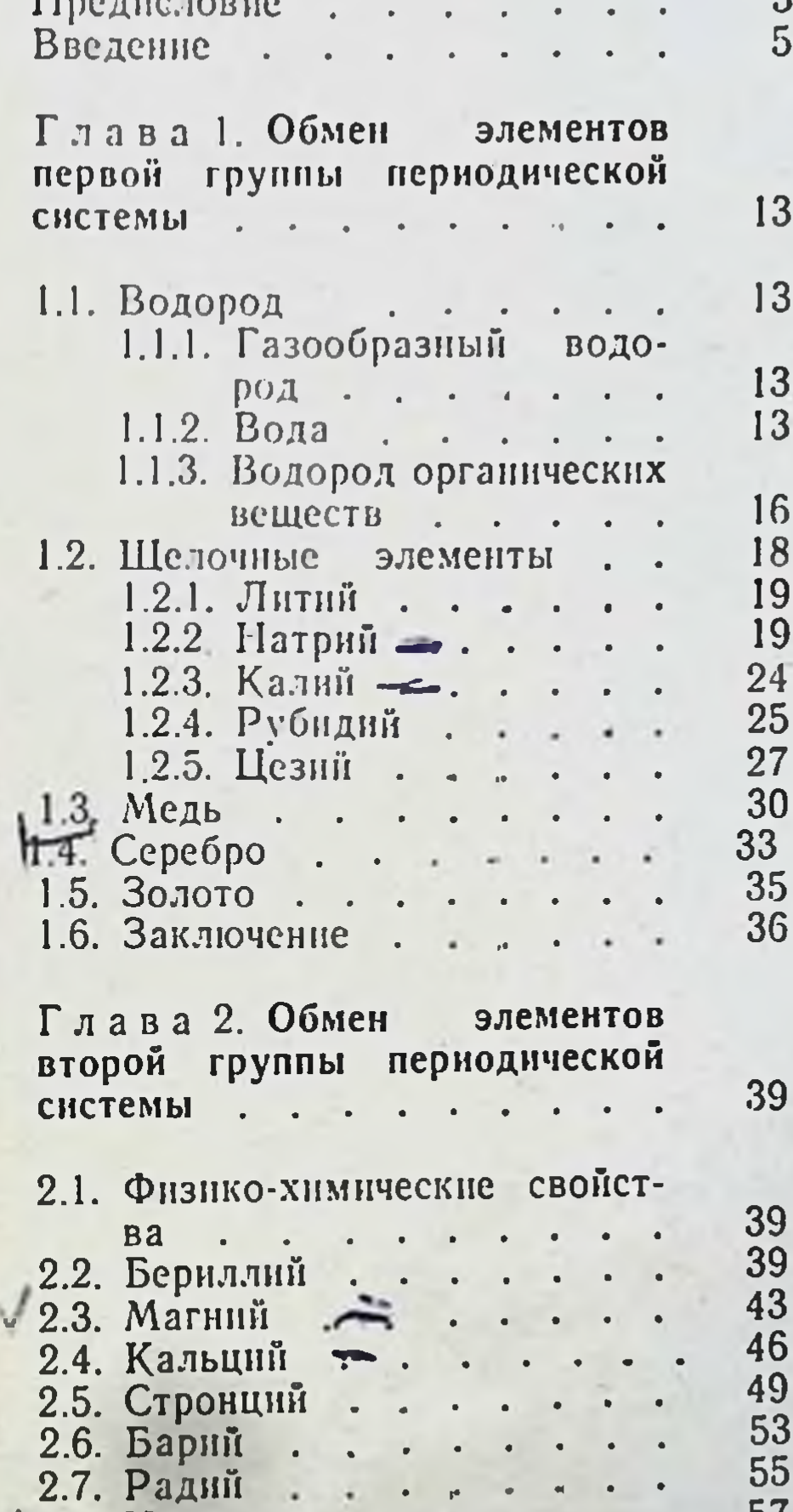

 $\frac{3}{5}$ 

13

13

13 13

16 18 19 19. 24  $\overline{25}$  $\overline{27}$ 

36

39

62

64

68

 $\Delta$ 

71

71

71

74

75

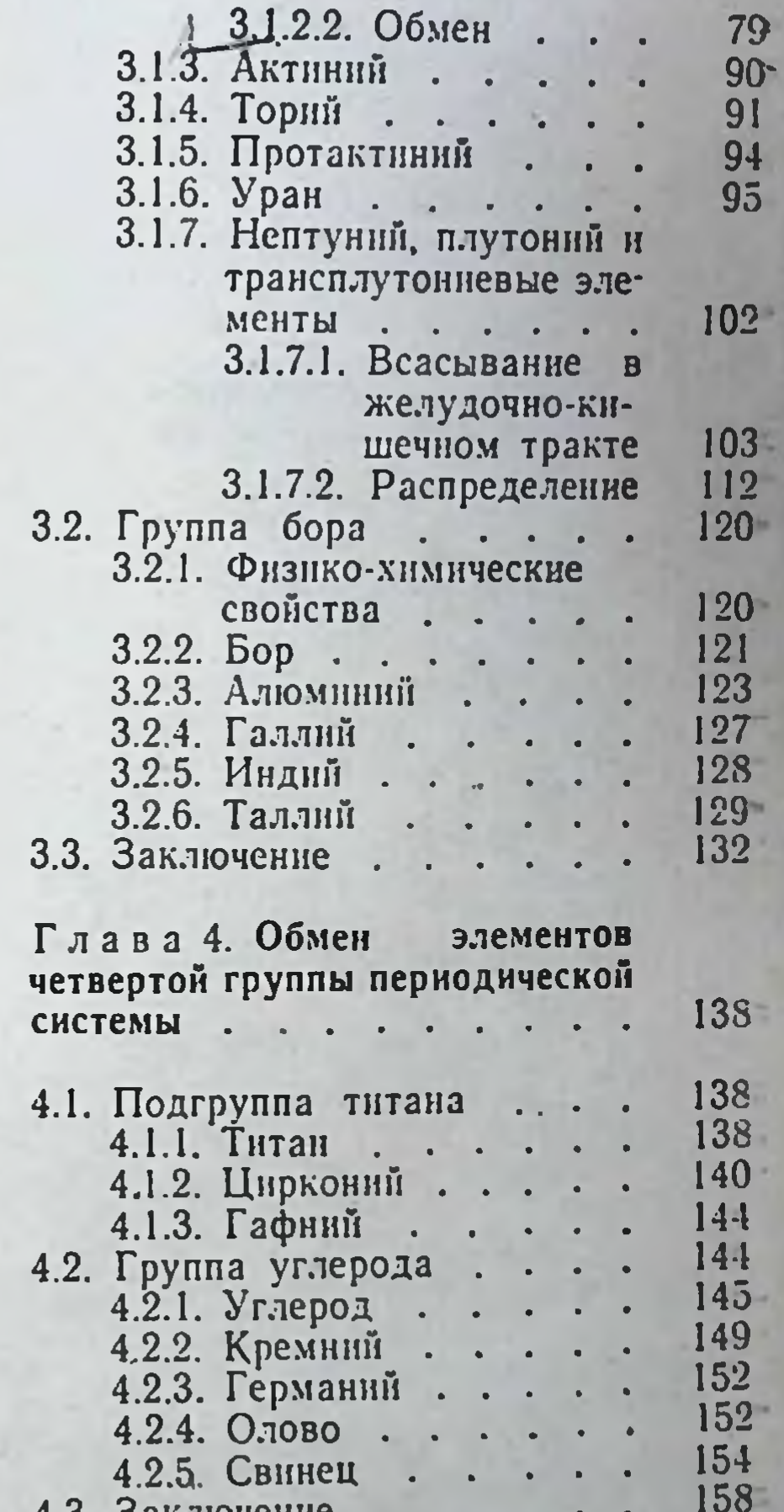

 $\vee$  2.8.  $\Box$ 2.9. Кадмий...  $2.10.$  Ptytb  $\cdot \cdot \cdot \cdot$  $\mathbf{r}$ 2.11. Заключение.....

Глава 3. Обмен элементов третьей группы периодической CHCTEMbl . . . . . . . .  $\blacksquare$  .

3.1. Главная группа . . . . 3.1.1. Физико-химические 3.1.2 Лантаниды...  $\sim$ 3.1.2.1. Роль в биологических систе-Max.

H.U. Jan. HUHUHU

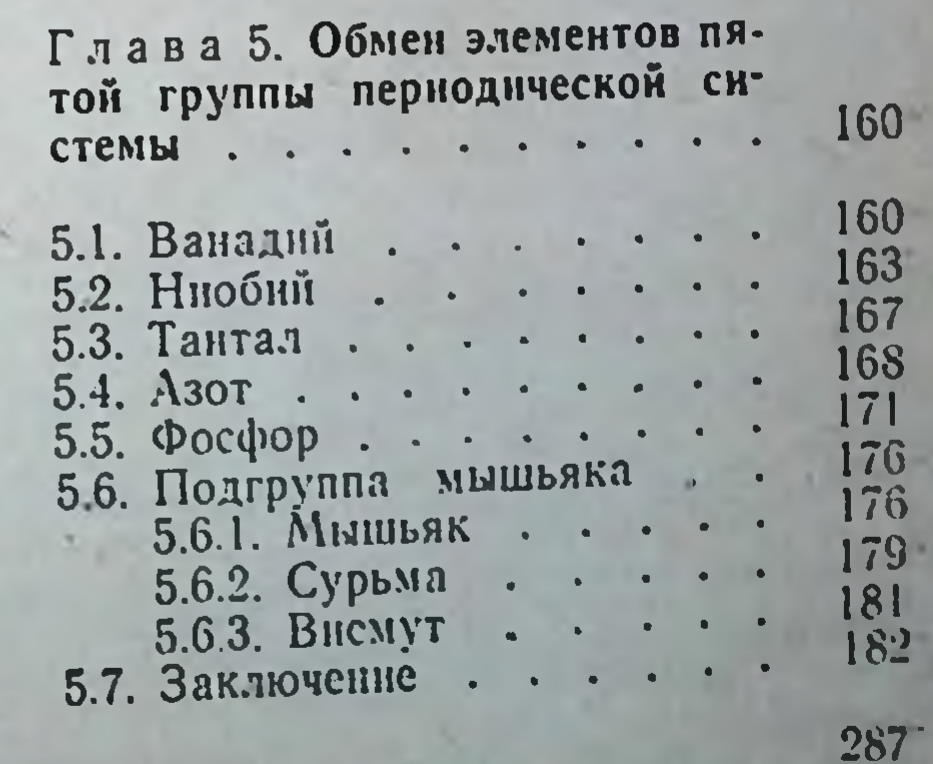
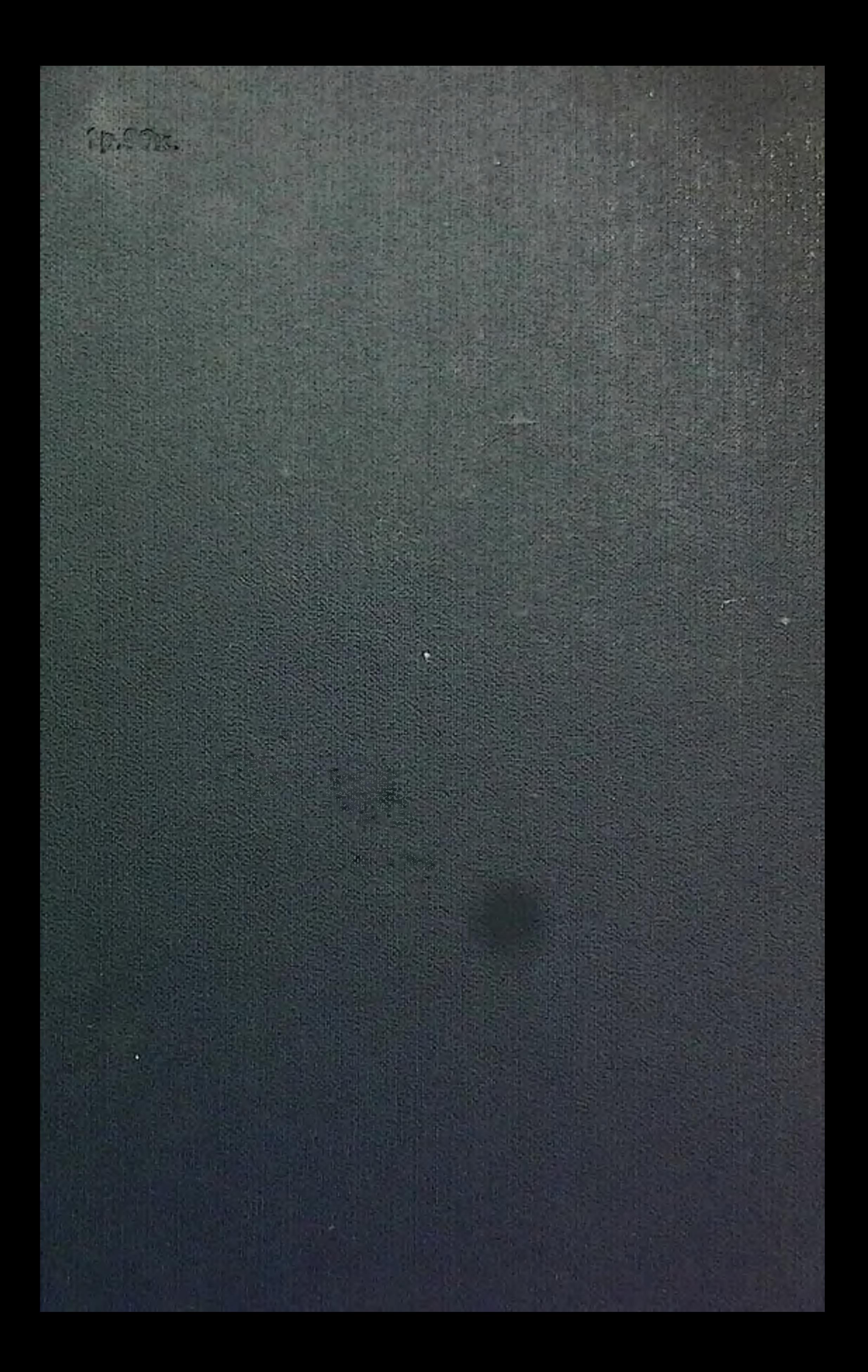